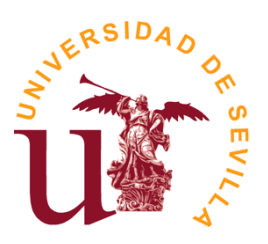

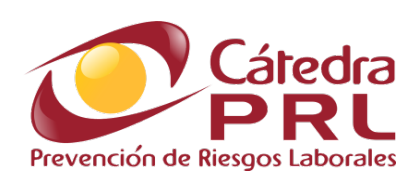

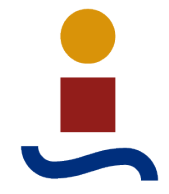

### Tesis Doctoral

### Desarrollo de una Herramienta de Evaluación de Riesgos Psicosociales: Aplicación al Personal de Administración y Servicios en el Ámbito Universitario

Autora: Ventura Pérez mira

Directores: 

Dr. Bernabé Alonso Fariñas, Profesor Contratado Doctor Dr. Fernando Vidal Barrero, Profesor Titular de Universidad

Departamento de Ingeniería Química y Ambiental Cátedra de Prevención de Riesgos Laborales Escuela Técnica Superior de Ingeniería Universidad de Sevilla

Sevilla, 2017

Tesis doctoral: "Desarrollo de una Herramienta de Evaluación de Riesgos Psicosociales: Aplicación al Personal de Administración y Servicios en el Ámbito Universitario"

Autora: Ventura Pérez Mira **Tutores:** Bernabé Alonso Fariñas Fernando Vidal Barrero

El tribunal nombrado para juzgar el Proyecto arriba indicado, compuesto por los siguientes miembros:

**Presidente**:

**Vocales**:

**Secretario**:

Acuerdan otorgarle la calificación de

Sevilla, 2017

El Secretario del Tribunal

*A mi familia, especialmente a mi marido y mis hijos*

#### **AGRADECIMIENTOS**

*"Si he visto más lejos que otros, es por estar de pie sobre hombros de Gigantes" Isaac Newton* 

El desarrollo de esta tesis doctoral no habría sido posible sin la ayuda, apoyo e implicación de muchos compañeros, familiares y amigos, por eso quiero mostrar mi mayor agradecimiento:

al Vicerrectorado de Servicios Sociales y Comunitarios, especialmente a la vicerrectora, a la dirección del Servicio de Prevención de Riesgos Laborales de la Universidad de Sevilla (SEPRUS), y a la dirección de la Cátedra de Prevención de Riesgos Laborales (PRL) de la Universidad Sevilla (US), por haber impulsado este estudio desde el primer momento realizándose con la colaboración y trabajo de todos.

a mis directores, Dr. Bernabé Alonso y Dr. Fernando Vidal, de los que tanto he aprendido. Por la confianza depositada en mí, el tiempo invertido en enseñarme, sus críticas constructivas y lo bien que me han orientado en cada decisión a tomar.

al director de la Cátedra de PRL de la US y del Departamento de Ingeniería Química y Ambiental, por dejarme formar parte de su estupendo equipo de trabajo, lo cual me resulta día a día muy gratificante.

a todos los profesionales que han servido de referente y consulta sobre aspectos técnicos, especialmente a los miembros de la consultora AFFOR Prevención Psicosocial.

a mi marido y mis hijos, que tanto me han ayudado y se han sacrificado para que pudiéramos hacer la tesis doctoral, pues ha sido un proyecto familiar conjunto.

a mi familia, pues siempre me han dado ánimos para que no flaqueasen las fuerzas en los momentos duros, sus vidas de esfuerzo y superación serán siempre un referente personal.

a mis compañeros, alumnos y amigos, que tanto han ayudado y se han preocupado, no sólo en los momentos difíciles.

A todos, jgracias!

## **ÍNDICE DE CONTENIDOS**

#### Índice de contenidos

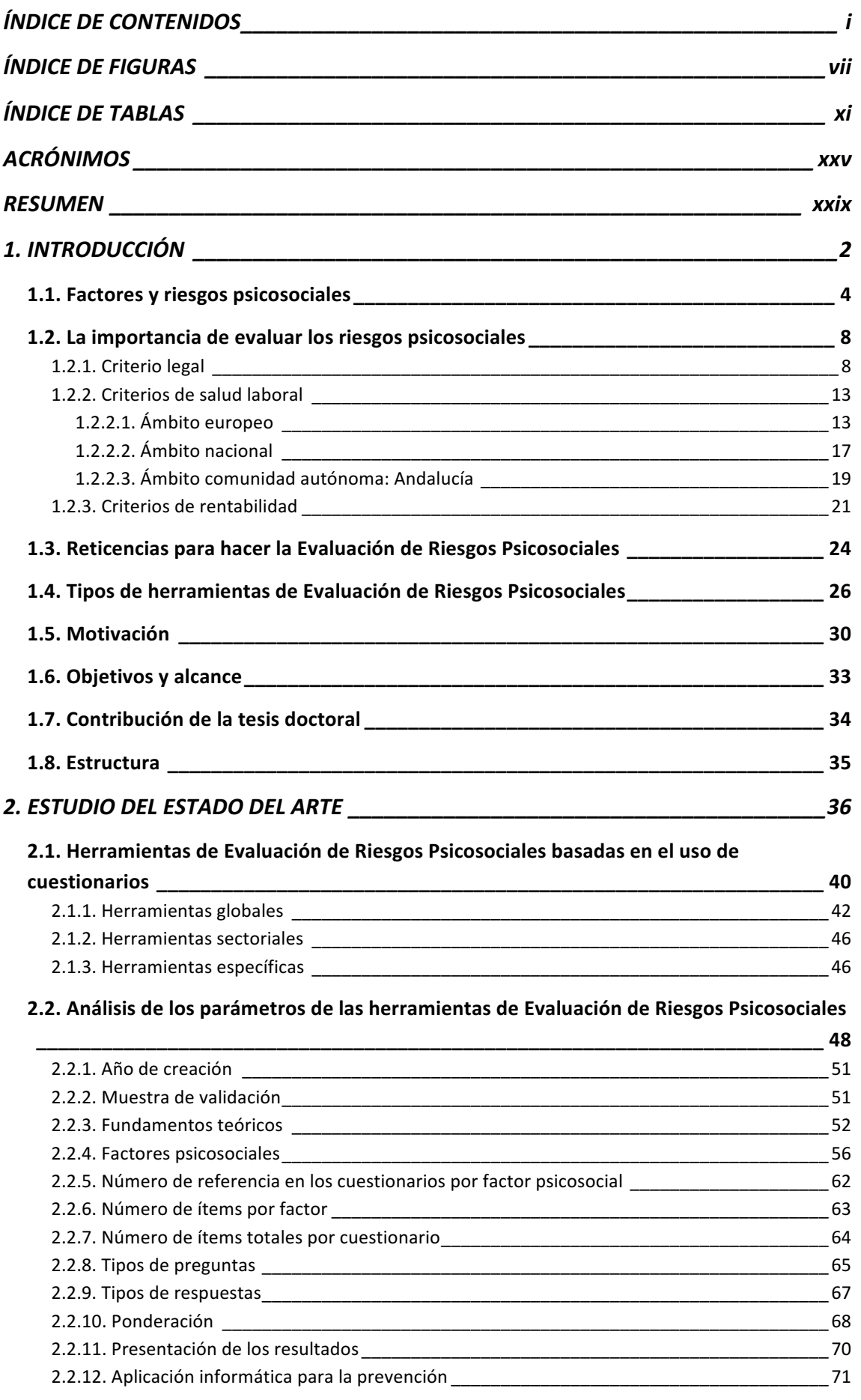

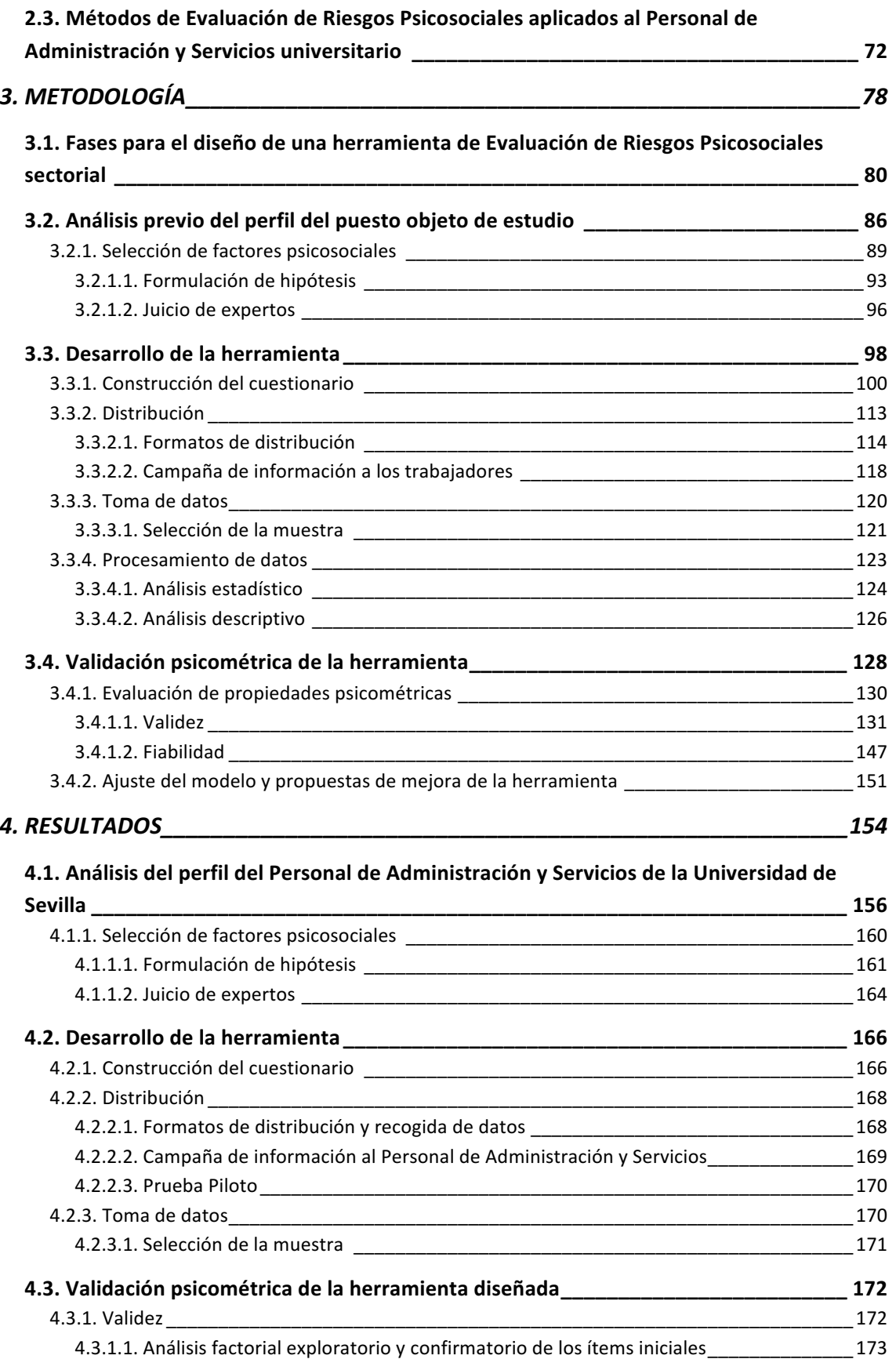

#### Índice de contenidos

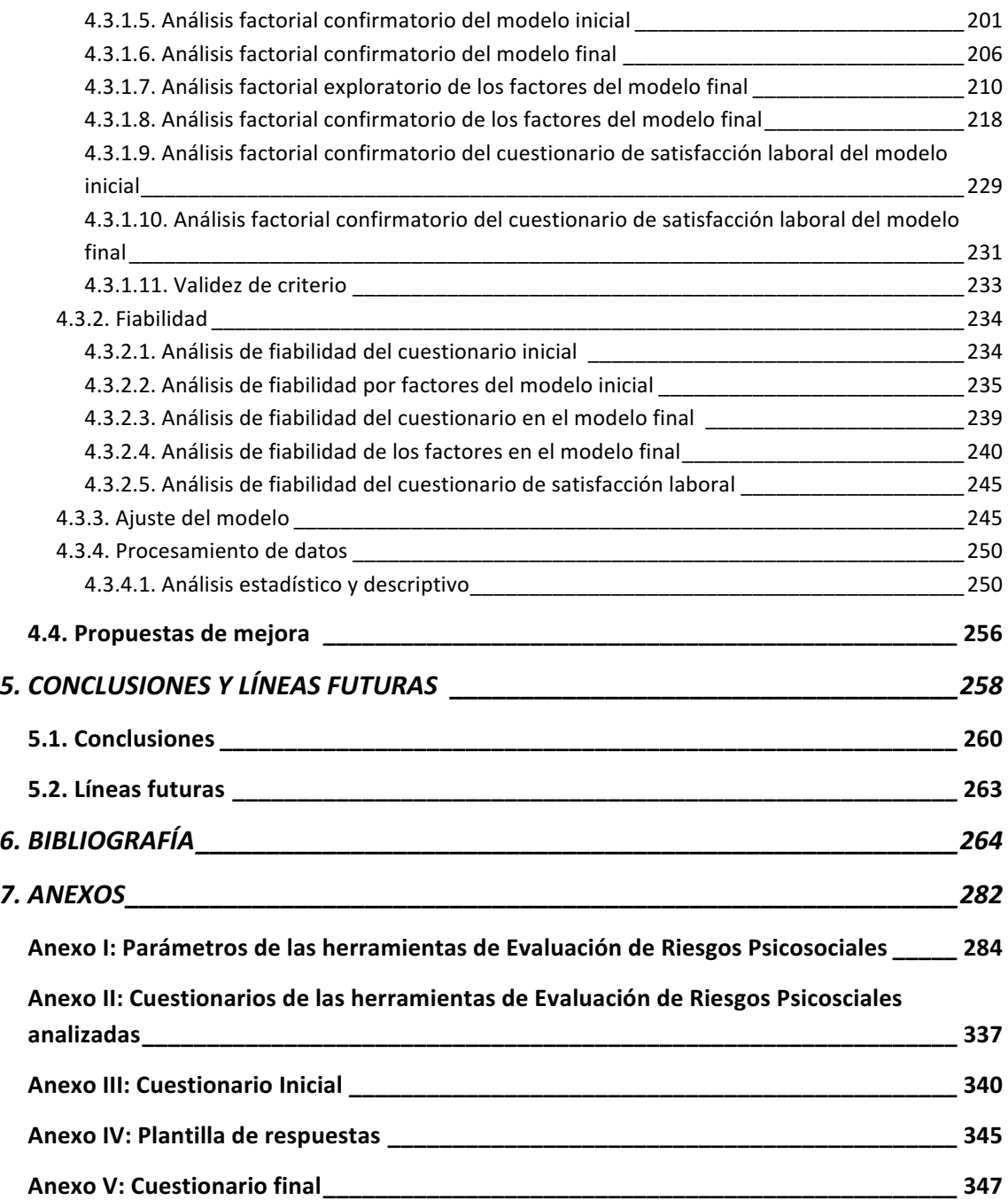

## **ÍNDICE DE FIGURAS**

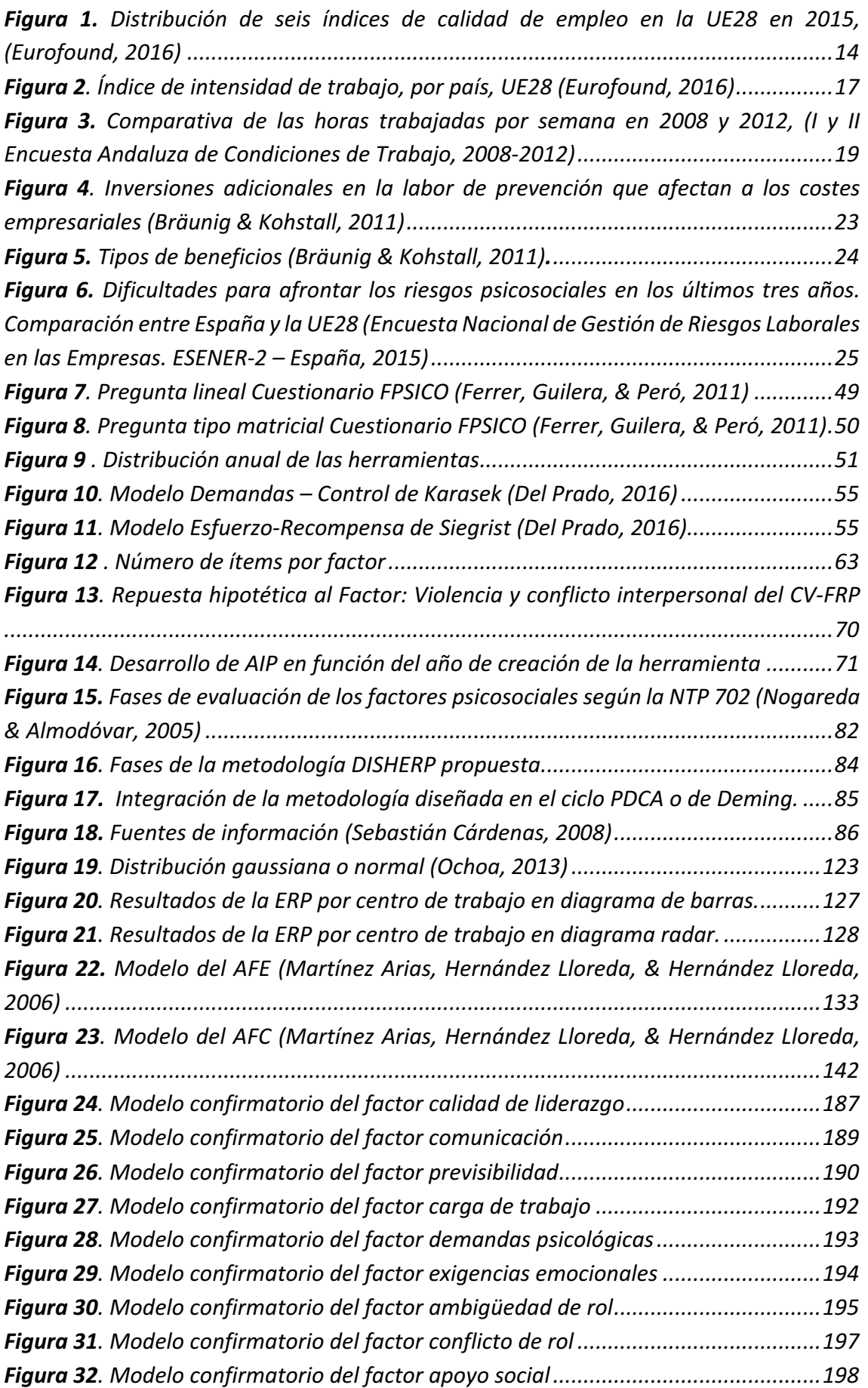

### Índice de figuras

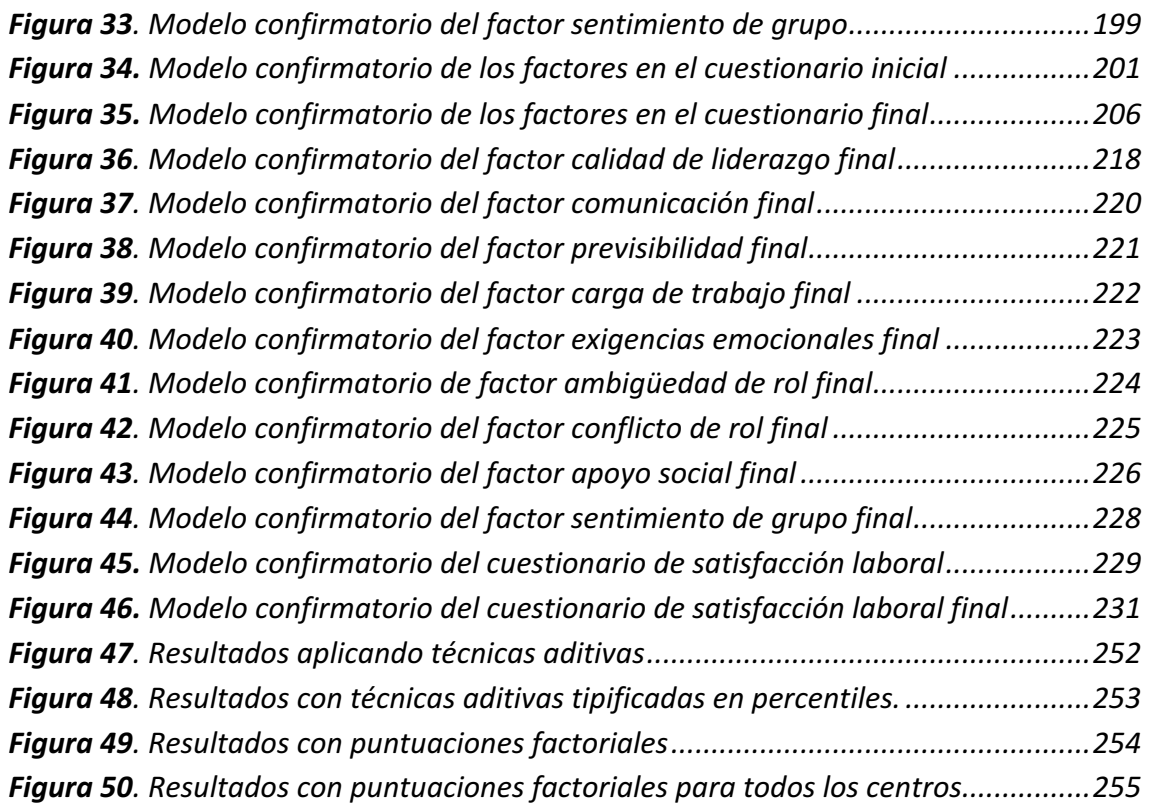

## **ÍNDICE DE TABLAS**

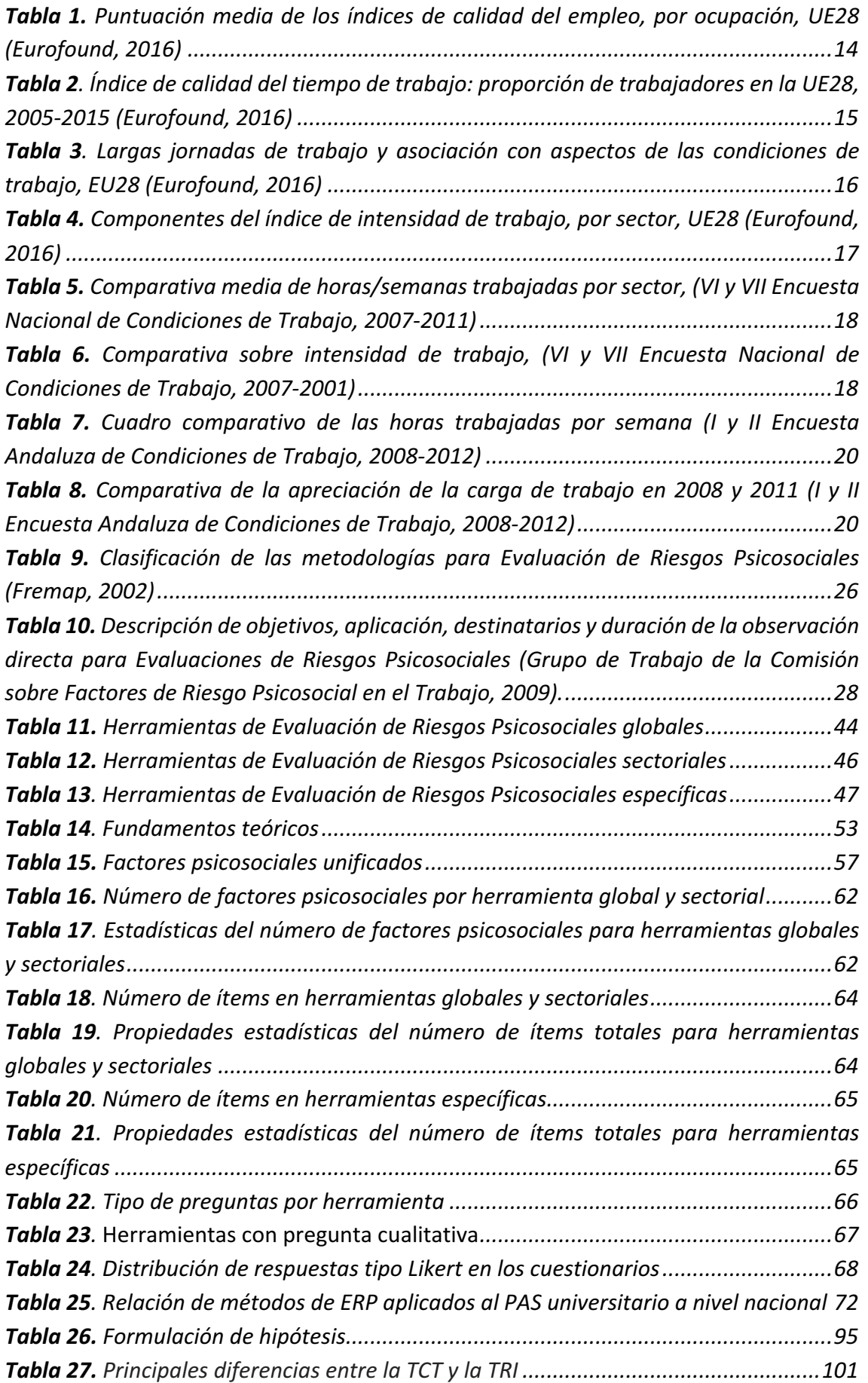

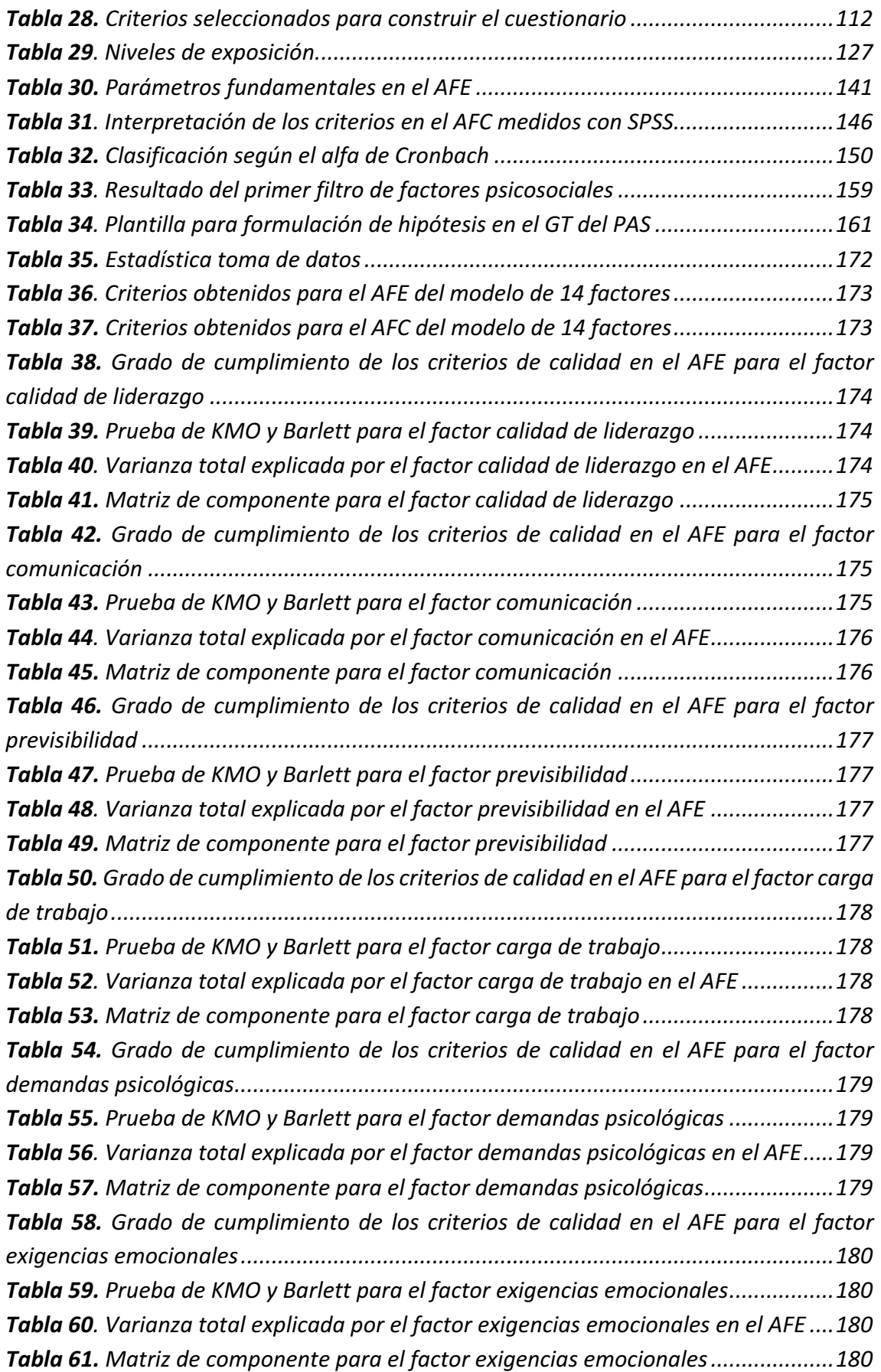

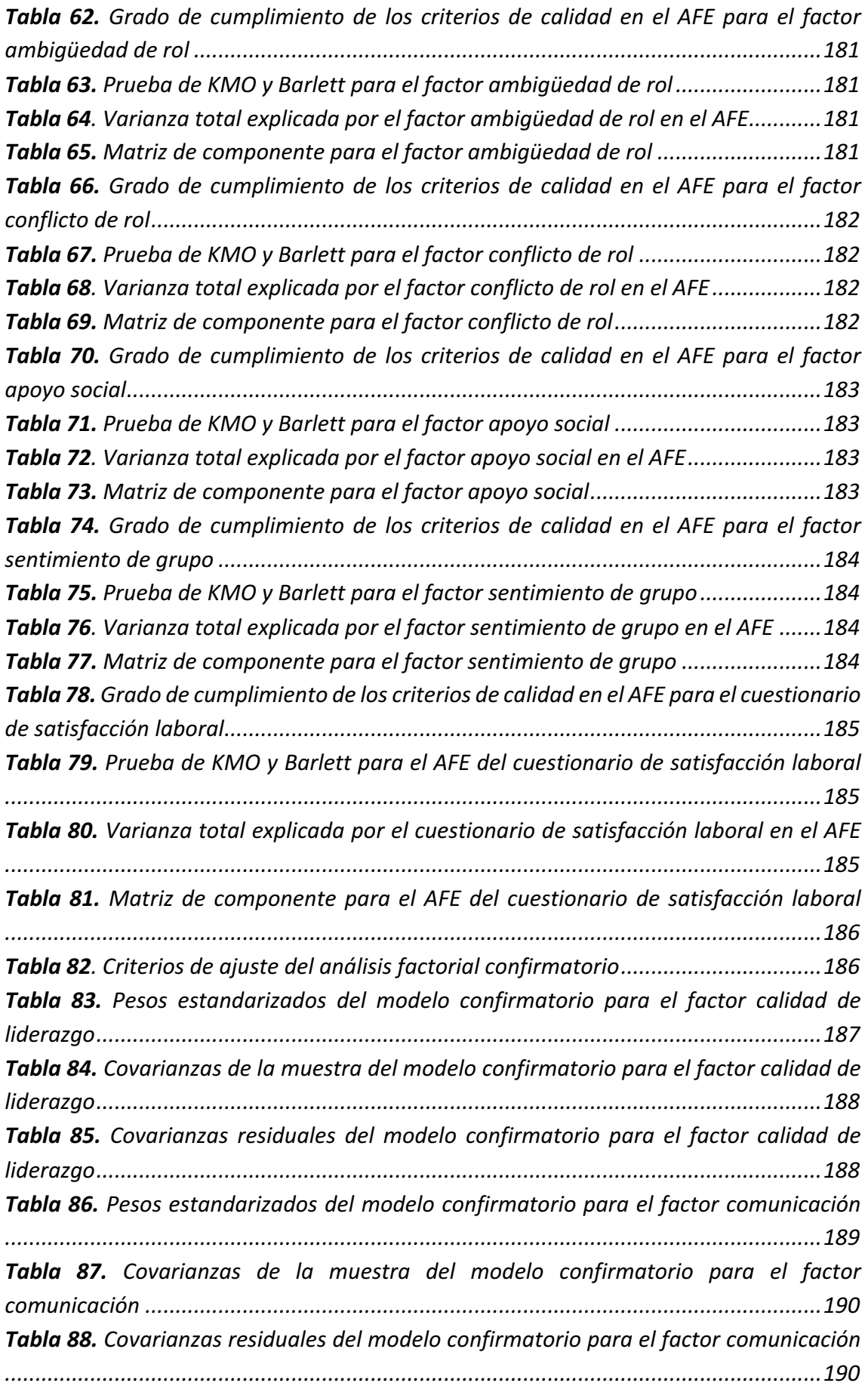

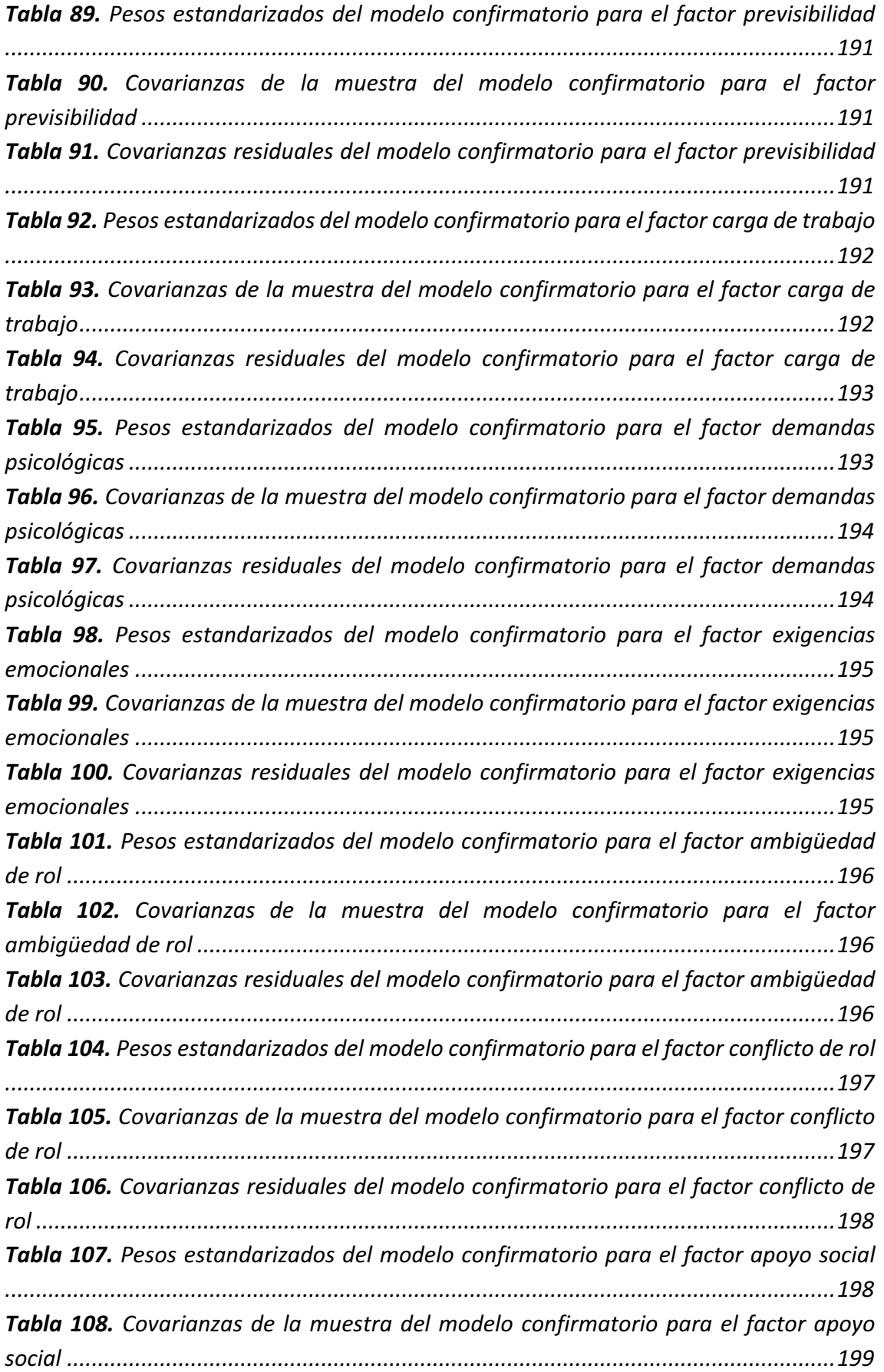

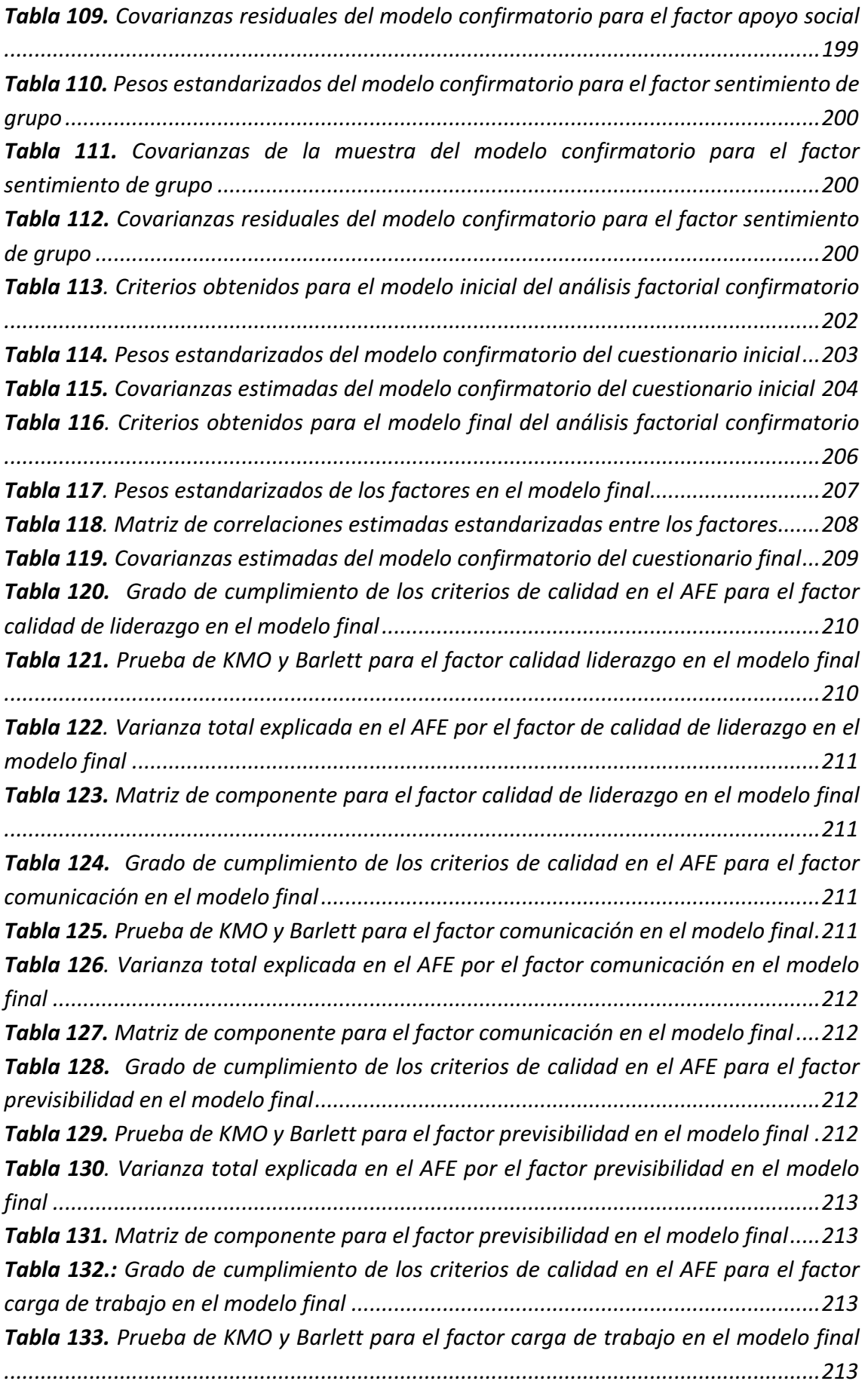

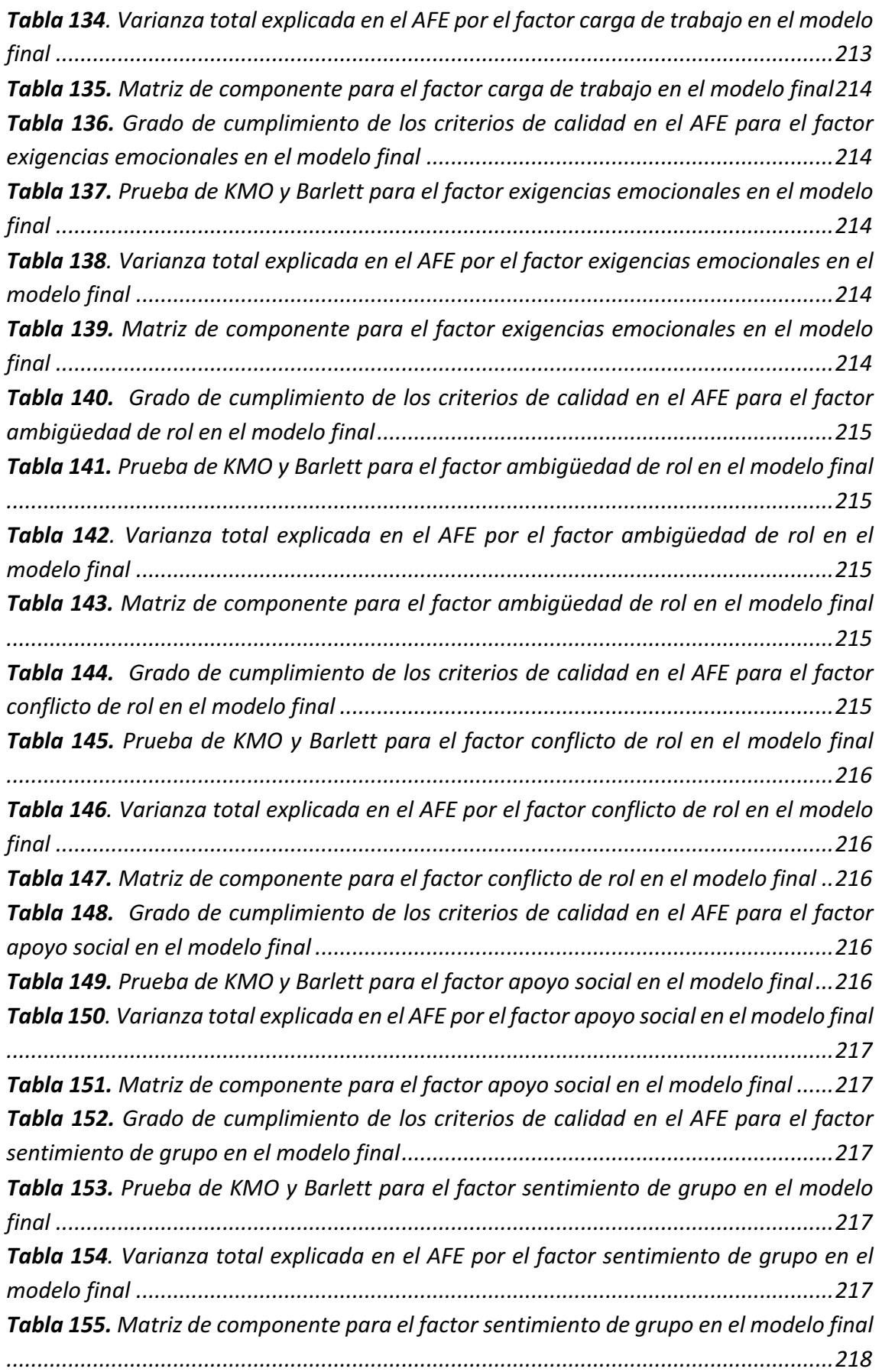

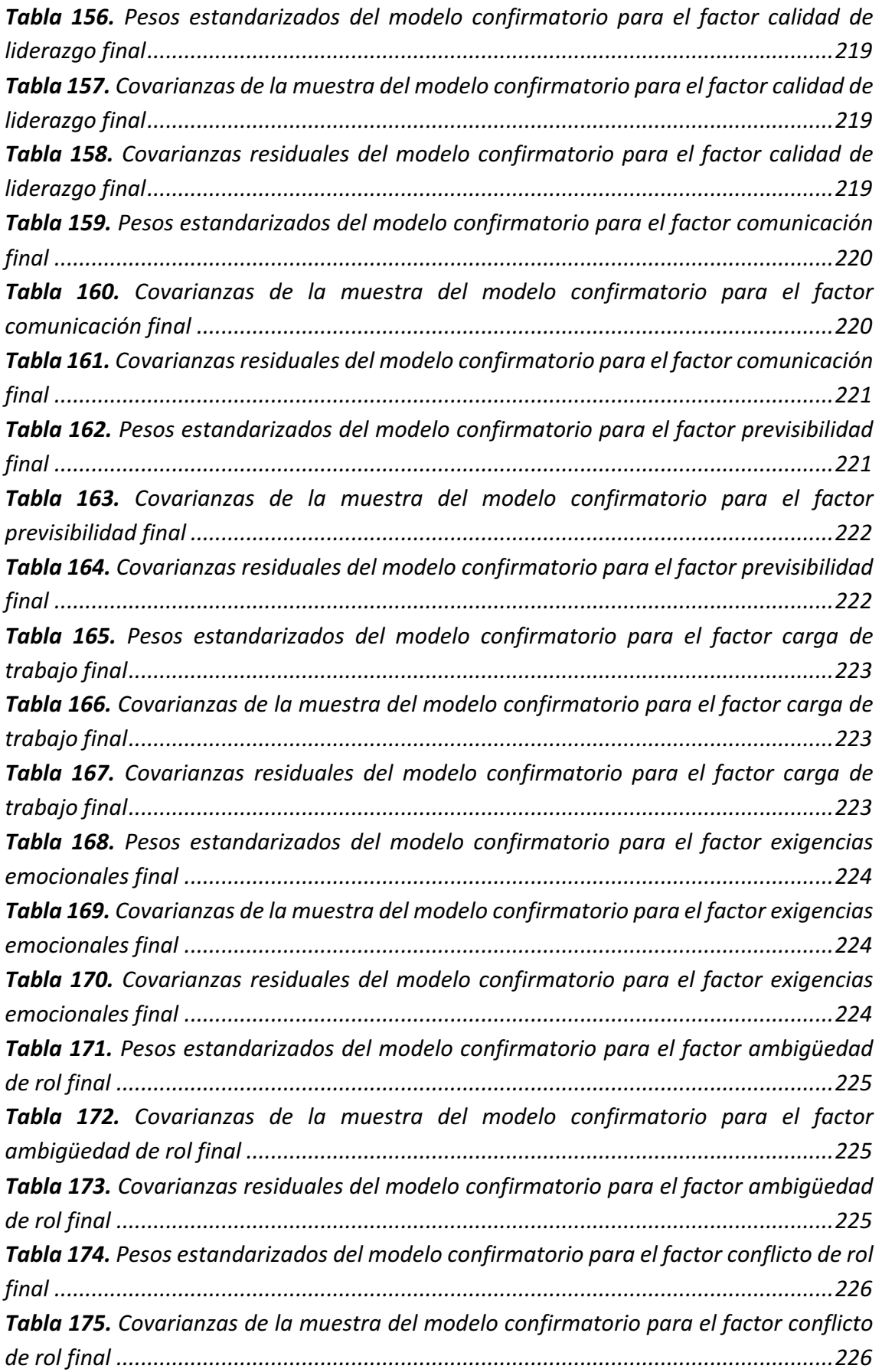

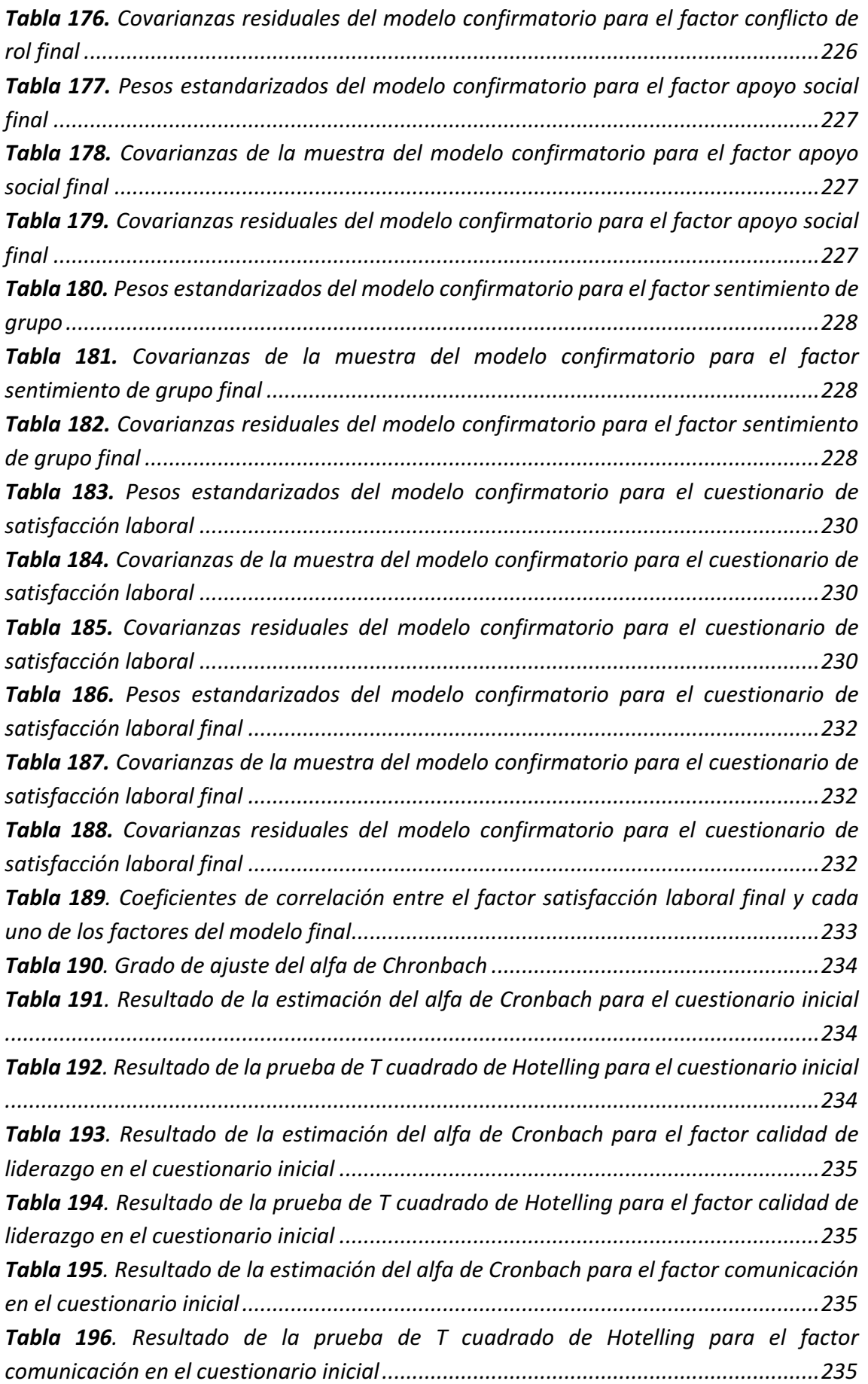

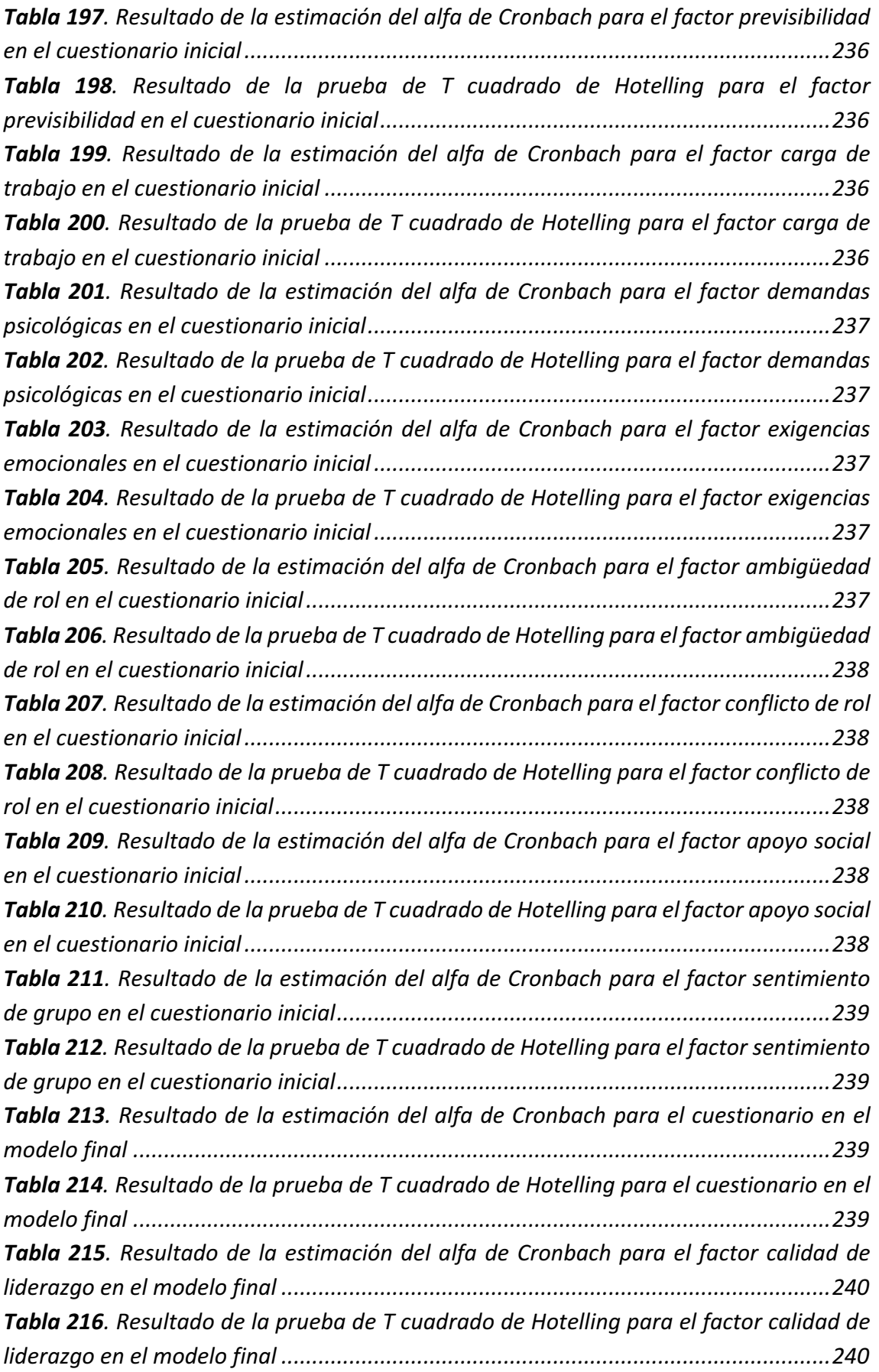

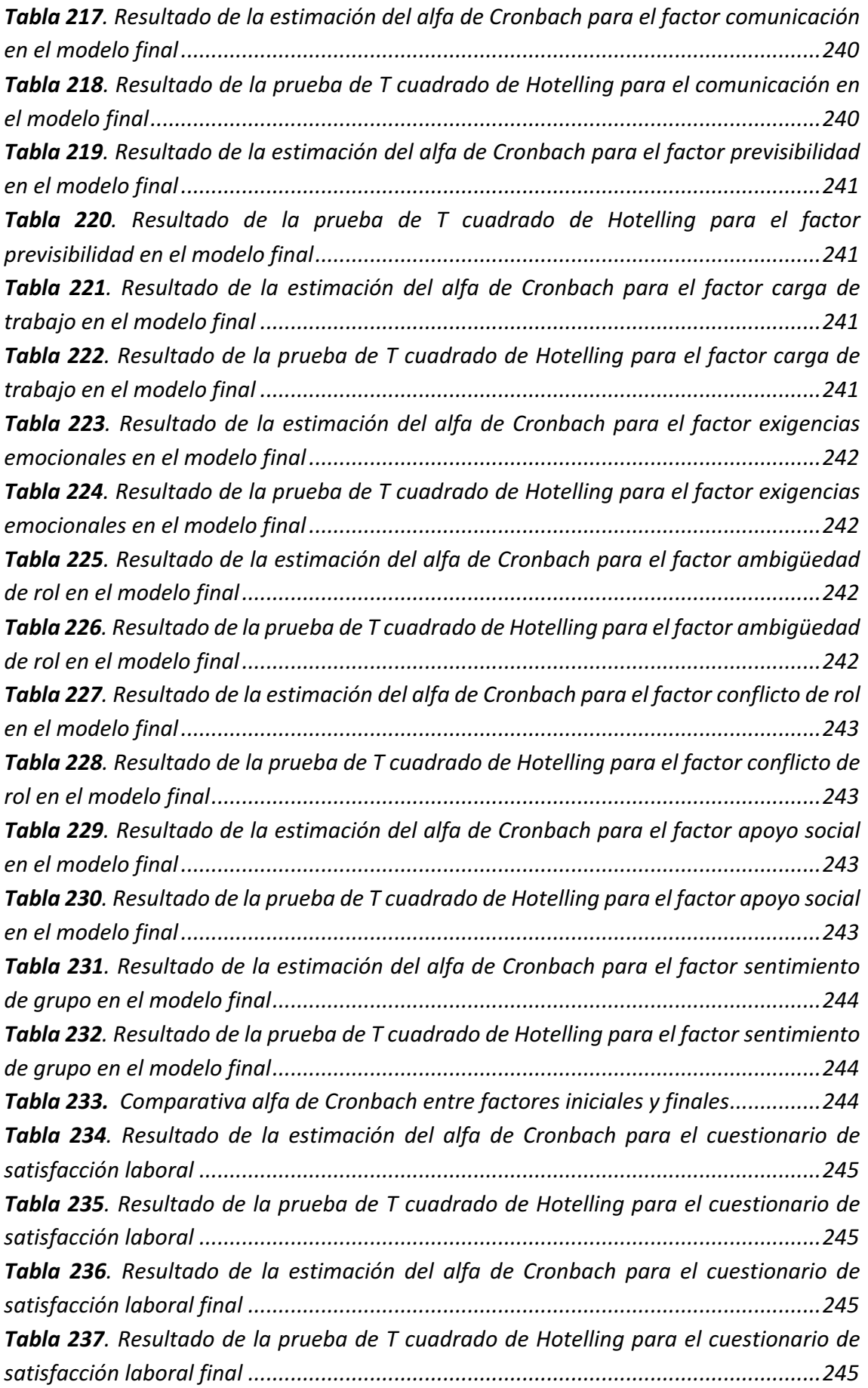

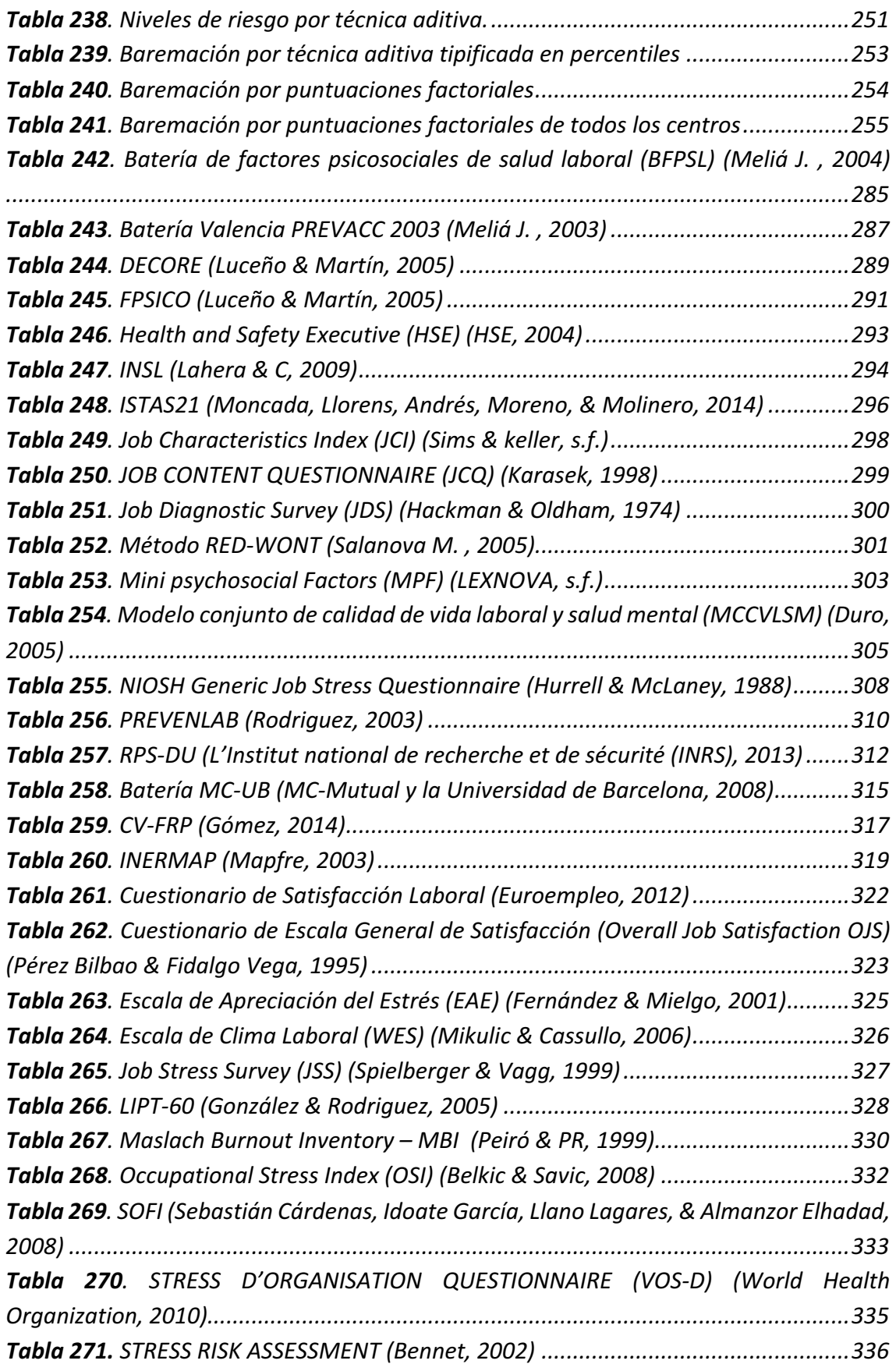

# **ACRÓNIMOS**

#### Acrónimos

**ACH:** Asociación Chilena de Seguridad ACP: Análisis de Componentes Principales **AFC:** Análisis Factorial Confirmatorio **AFE:** Análisis Factorial Exploratorio AIP: Aplicación Informática para la Prevención AISS: Asociación Internacional de la Seguridad Social ANC: Acuerdo Interconfederal para la Negociación Colectiva **AVE:** Average Variance Extracted, validez convergente **BG ETEM**: Institución del Seguro Social Alemán de Accidentes de Trabajo de Sectores de la Energía, la Industria Textil, la Electricidad y los Productos Multimedia **CCAA**: Comunidades Autónomas **CFI:** Índice de ajuste comparativo **CR**: Composite Reliability, fiabilidad compuesta **DGUV**: Seguro Social Alemán de Accidentes de Trabajo **ENWHP**: Red Europea para la promoción de la salud en el trabajo **ERP**: Evaluación de Riesgos Psicosociales **FORPAS**: Servicio de Formación del PAS **FP**: Factores psicosociales **GL:** Grados de Libertad **GT**: Grupo de Trabajo **INRS**: L'Institut National de Recherche et de Sécurité **INSHT:** Instituto Nacional de Seguridad e Higiene en el Trabajo **ITSS:** Inspección de Trabajo y Seguridad Social **KMO**: Índice de Kaiser-Meyer-Olkin **KPI:** Key Performance Indicators **LISOS:** Ley de Infracciones y Sanciones del Orden Social LPRL: Ley de Prevención de Riesgos Laborales **NC**: Nivel de Confianza **NIOSH:** Instituto Nacional para la Seguridad y Salud Ocupacional **NFI:** Índice de ajuste normalizado **NTP:** Nota Técnica de Prevención **OIT**: Organización Internacional del Trabajo **OJS**: Overall Job Satisfaction Scale **OMS**: Organización Mundial de la Salud **OSHA**: Occupational Safety and Health Administration - Agencia Europea para la Seguridad y la Salud en el Trabajo **PAS**: Personal de Administración y Servicios **PRIMA:** Grupo Europeo para la Gestión del Riesgo Psicosocial **PRL**: Prevención de Riesgos Laborales **RAE**: Real Academia Española

**RD**: Real Decreto

#### Acrónimos

**RMSEA**: Raíz cuadrática media del error de aproximación

**RPT**: Relación de Puestos de Trabajo

**RSP**: Reglamento de los Servicios de Prevención

SEPRUS: Servicio de Prevención de Riesgos Laborales de la Universidad de Sevilla

SRMR: Raíz cuadrática media residual estandarizada

**TCT**: Teoría Clásica de los Test

**TIC**: Tecnologías de la Información y la Comunicación

**TRI:** Teoría de Respuesta al Ítem

**UA**: Unidad de Análisis

**UE**: Unión Europea

**US**: Universidad de Sevilla
## **RESUMEN**

Los **factores psicosociales** son "aquellas condiciones presentes en una situación de *trabajo, relacionadas con la organización, el contenido y la realización del trabajo,*  susceptibles de afectar tanto al bienestar y la salud (física, psíquica o social) de los *trabajadores, como al desarrollo del trabajo"* (Comité Mixto OIT/OMS, 1984).

Estos se encuentran en cualquier tipo de entorno laboral independientemente del sector, puesto de trabajo, tamaño de empresa, etc. Además, no tienen por qué producir efectos negativos en la salud de los trabajadores ya que, si están bien diseñados y atendidos, contribuyen a la satisfacción laboral del trabajador y constituyen un elemento motivador. Sin embargo, según (Benavides, y otros, 2002)*, "los factores*  psicosociales cuando son factores con probabilidad de afectar negativamente a la salud *y el bienestar del trabajador son factores de riesgo".*

Cuando existe la probabilidad de que el trabajador sufra un daño debido a la exposición a factores psicosociales de riesgo, se da la potencialidad de que la salud de las personas expuestas se vea afectada en mayor o menor medida, ya que influyen la percepción y capacidades de respuesta de cada trabajador en función de aspectos como personalidad, expectativas, necesidades o capacidad de adaptación, entre otras. En base a esto, "un **riesgo psicosocial** laboral es el hecho, acontecimiento, situación o estado que es consecuencia de la organización del trabajo, tiene una alta probabilidad de afectar a *la salud del trabajador y cuyas consecuencias suelen ser importantes"*, (Moreno Jiménez & Báez León, 2010)

El objetivo de la evaluación de riesgos psicosociales (ERP) es determinar qué factores tendrían una alta probabilidad de desembocar en una situación de riesgo psicosocial con consecuencias importantes para la salud, por lo tanto, lo que se evalúa realmente en la ERP son los factores psicosociales, es decir, aquellas condiciones de trabajo psicosociales sobre las que se debería intervenir. (Lara Ruiz, y otros, 2015).

Los riesgos psicosociales son el estrés, la fatiga y la violencia laboral y se deben implantar medidas preventivas para evitar que afecten al trabajador. Esas medidas preventivas deben ir dirigidas al foco origen, es decir, al factor psicosocial antes de que pase a ser de riesgo. Dado que no existe una lista exhaustiva de factores psicosociales, ya que en cada organización estarán presentes diferentes factores según las características de la actividad productiva, es fundamental identificarlos para poder evaluarlos antes de que pasen a ser de riesgo. Para ello es importante contar con herramientas que los puedan identificar y evaluar de una forma objetiva y rigurosa.

Existen diversas herramientas de evaluación de riesgos psicosociales basadas en el uso de cuestionarios, si bien, no todas se encuentran validadas psicométricamente y aquellas que lo están, lo hacen sobre unos perfiles poblacionales que no coinciden con

#### Resumen

los de otros tipos de empresas, sectores de actividad o perfiles de puestos donde finalmente se aplican. Por eso, se detecta la necesidad de herramientas de ERP sectoriales para evaluar sectores de actividad o perfiles de puesto concretos, de tal forma que la población sobre la que se valide la herramienta represente a la que finalmente la va a utilizar. Esto garantiza que los resultados obtenidos sean objetivos y representen la situación real de lo que se está midiendo, de tal forma que las medidas preventivas que se implanten realmente eviten las causas origen del problema.

Por tanto, el **objetivo principal** de esta tesis doctoral es el desarrollo de herramientas de evaluación de riesgos psicosociales para un sector de actividad o perfil de puesto concreto basada en el uso de cuestionarios. Para ello, se ha definido una metodología de diseño, aplicación y uso de herramientas de ERP para sectores de actividad o perfiles profesionales concretos. Con objeto de poder aplicar la metodología al diseño de una herramienta para un sector de actividad o perfil de puesto concreto y validar psicométricamente la herramienta diseñada, se ha aplicado al caso del personal de administración y servicios (PAS) en el ámbito universitario.

El proceso de **validación** consiste en analizar sus propiedades psicométricas, es decir su validez para saber si la herramienta mide lo que realmente pretende medir, y su fiabilidad, es decir la precisión con la que mide la herramienta. Para ello se ha aplicado la psicometría, entendida esta como "el conjunto de modelos formales que posibilitan la *medición de variables psicológicas, centrándose en las condiciones que permiten llevar a cabo todo el proceso de medición en psicología y en establecer las bases para que estos procesos se realicen de forma adecuada"*, (Martínez Arias M. R., 1996) tanto desde una perspectiva teórica, estudiando los modelos y procedimientos técnicos, como desde una perspectiva práctica, pues se ha aplicado para la validación de una herramienta de ERP en el PAS universitario.

La **metodología diseñada** tiene tres fases fundamentales: análisis inicial del perfil del puesto objeto de estudio, el desarrollo de la herramienta y finalmente la validación psicométrica de la misma. A estas fases hay que añadir las propuestas de mejora sobre los resultados obtenidos en el ajuste del modelo y la revisión periódica de la herramienta. Estas revisiones son necesarias por los cambios que pueda experimentar el perfil del puesto, por avances y modificaciones en los procesos de trabajo y por nuevos conocimientos de los factores de riesgos psicosociales que puedan afectar al colectivo para el que se diseña el cuestionario. La metodología está fundamentada en el estudio del estado del arte, necesario como fase previa de todas las etapas.

En la **primera fase, análisis previo del perfil del puesto**, se seleccionan los factores psicosociales a evaluar en base a la documentación recopilada del estudio del estado del arte y la formulación de hipótesis según unas unidades de análisis definidas, para ello es

necesario contar con la opinión de un grupo de trabajo y juicio de expertos fundamentados en el tema a tratar.

Para el estudio aplicado al PAS de la US se han seleccionado 10 factores psicosociales: calidad de liderazgo, comunicación, previsibilidad, carga de trabajo, demandas psicológicas, exigencias emocionales, ambigüedad de rol, conflicto de rol, apoyo social y sentimiento de grupo

En la **segunda fase, desarrollo de la herramienta**, se realiza la construcción del cuestionario en base a los criterios analizados en el estudio del estado del arte. Estos criterios han sido tanto psicométricos como los utilizados por otras herramientas de ERP. 

El diseño del cuestionario para el PAS de la US consta de 60 ítems que se han extraído y adaptado de otros cuestionarios de ERP obtenidos en el estudio del estado del arte. El cuestionario definitivo también se ha sometido a consenso por los expertos. En esta fase se explica, en base a la literatura, cómo distribuir el cuestionario y procesar los datos para realizar finalmente el análisis estadístico y descriptivo. Así mismo, se ha aplicado de forma práctica mediante una toma de datos presencial a los trabajadores del PAS de la US, a los cuales se les ha distribuido el cuestionario diseñado. Finalmente, se ha realizado el tratamiento de datos, según lo indicado en la metodología diseñada.

En la tercera fase, validación psicométrica de la herramienta, se desarrollan los criterios de validez y fiabilidad, incluyendo tanto el análisis factorial exploratorio como el análisis factorial confirmatorio del cuestionario. Se han partido de las hipótesis iniciales de 10 factores y 60 ítems manteniendo en la medida de lo posible la estructura de los factores e ítems propuestos. En el modelo ajustado se han visto afectados 7 factores en los que alguno o varios ítems no pudieron mantenerse en el modelo final, así como el factor demandas psicológicas que desaparece, quedando finalmente 9 factores y 42 ítems.

Como **conclusión global** de la tesis doctoral, destacar que se ha propuesto una **metodología para el diseño de ERP sectoriales** que permite cubrir el vacío actual en el que es necesario desarrollar ERP para distintos sectores de actividad o perfiles de trabajo concretos, suponiendo una de las principales aportaciones de la tesis doctoral.

Por otra parte, se puede concluir que la aplicación práctica de la metodología propuesta ha permitido **desarrollar una herramienta de evaluación de riesgos psicosociales válida y** fiable para el personal de administración y servicios en el ámbito universitario, dando cobertura a una de las necesidades detectadas y suponiendo otra de las principales aportaciones prácticas y aplicables de la tesis doctoral.

# **1. INTRODUCCIÓN**

En este capítulo se va a realizar una breve introducción sobre los conceptos necesarios para enmarcar el tema de la tesis doctoral: el diseño de herramientas de evaluación de riesgos psicosociales para un sector de actividad o perfil del puesto de trabajo concreto. Para ello se comenzará por diferenciar entre los conceptos de factor psicosocial, factor psicosocial de riesgo y riesgo psicosocial como elementos clave a tener en cuenta en las evaluaciones de riesgo psicosocial.

Se aportarán referencias que avalan la importancia de evaluar los riesgos psicosociales, no sólo desde el punto de vista legal, sino también por el cuidado de la salud de los trabajadores y como método de mejorar la rentabilidad de las empresas. Se describen también las reticencias hacia este tipo de evaluaciones tanto por parte de la empresa como por parte de los trabajadores y de los técnicos de prevención. Dichas reticencias deben tenerse en cuenta para conseguir herramientas fiables  $y$  que den seguridad a todos los implicados. Además, se repasarán los principales tipos de herramientas de evaluación de riesgos psicosociales y se remarcará la importancia de la psicometría y de la validación psicométrica de las herramientas. Por último, se detallarán la motivación, objetivos y contribuciones principales de la tesis doctoral.

## **1.1. Factores y riesgos psicosociales**

El concepto teórico de **factores psicosociales** fue definido por el comité mixto de la Organización Internacional del Trabajo (OIT) y la Organización Mundial de la Salud (OMS) en 1984 como "*aquellas condiciones presentes en una situación de trabajo, relacionadas* con la organización, el contenido y la realización del trabajo susceptibles de afectar tanto *al bienestar y la salud (física, psíquica o social) de los trabajadores como al desarrollo del trabajo",* (Comité Mixto OIT/OMS, 1984)*.*

Esta definición ha sufrido diversas revisiones, manteniéndose, sin embargo, el concepto de interacción entre trabajo y persona. Así, por ejemplo, se puede citar la revisión de Cox y Griffiths en la que se definen los **factores psicosociales** como "aquellos aspectos del diseño y la organización del trabajo, y sus contextos sociales y organizativos, que *pueden causar daño psicológico o físic*o". (En Leka & Cox, 2009), (Pérez Bilbao & Nogareda Cuixart, 2012).

De estas definiciones se desprende que los factores psicosociales se encuentran en cualquier tipo de entorno laboral independientemente del sector, puesto de trabajo, tamaño de empresa, etc. Además, no tienen por qué producir efectos negativos en la salud de los trabajadores, ya que si están bien diseñados y atendidos, contribuyen a la satisfacción laboral del trabajador y constituyen un elemento motivador. Según (Pérez Bilbao & Nogareda Cuixart, 2012) "una característica que diferencia los factores psicosociales de otras condiciones de trabajo es que, si bien son potencialmente factores

#### 1.- Introducción

de riesgo, un objetivo preventivo ha de ser no su eliminación o reducción sino su *optimización, a fin de evitar los efectos adversos y promover sus efectos beneficiosos".*

Por tanto, si los factores psicosociales tienen un diseño inadecuado o no se atienden, suponen la exposición a condiciones de trabajo organizativas con potencialidad de causar un daño en el trabajador, pasando a ser un factor psicosocial de riesgo. Tal como indican (Benavides, y otros, 2002), "los factores psicosociales cuando son factores con *probabilidad de afectar negativamente a la salud y el bienestar del trabajador son factores de riesgo"*.

Cuando existe la probabilidad de que el trabajador sufra un daño debido a la exposición de factores psicosociales de riesgo, se da la potencialidad de que la salud de las personas expuestas se vea afectada en mayor o menor medida, ya que influyen la percepción y capacidades de respuesta de cada trabajador en función de aspectos como personalidad, expectativas, necesidades o capacidad de adaptación, entre otras.

En base a esto, "un **riesgo psicosocial** laboral es el hecho, acontecimiento, situación o estado que es consecuencia de la organización del trabajo, tiene una alta probabilidad de afectar a la salud del trabajador y cuyas consecuencias suelen ser importantes", (Moreno Jiménez & Báez León, 2010)*.*

Es importante aclarar que el objetivo de la evaluación de riesgos psicosociales (ERP) es determinar qué factores tendrían una alta probabilidad de desembocar en una situación de riesgo psicosocial con consecuencias importantes para la salud, es decir, dichos factores, en caso de ser factores psicosociales de riesgo, actuarían como indicadores o predictores de posibles exposiciones a riesgos psicosociales.

Por lo tanto, lo que se evalúa realmente en la ERP son los factores psicosociales, es decir, aquellas condiciones de trabajo psicosociales sobre las que se debería intervenir. (Lara Ruiz, y otros, 2015).

No existe una clasificación exhaustiva de los factores psicosociales, pues en cada organización pueden estar presentes factores psicosociales distintos en función de sus particularidades, perfiles de puestos y condiciones de trabajo. El Grupo Europeo para la Gestión del Riesgo Psicosocial (PRIMA) establece una clasificación, englobando varios factores por dimensiones psicosociales, (Dirección General de la Inspección de Trabajo y Seguridad Social, 2012):

- Contenido del trabajo: monotonía, tareas sin sentido, fragmentación, falta de variedad, tareas desagradables, por las que se siente rechazo.
- **Carga y ritmo de trabajo**: carga de trabajo excesiva o insuficiente, presión de tiempo, plazos estrictos.
- **Tiempo de trabajo**: horarios muy largos o impredecibles, trabajo a turnos, trabajo nocturno.
- **Participación y control**: falta de participación en la toma de decisiones, falta de control (por ejemplo, sobre el método o el ritmo de trabajo, los horarios, el entorno).
- **Cultura organizacional**: comunicaciones pobres, apoyo insuficiente ante los problemas o el desarrollo personal, falta de definición de objetivos.
- **Relaciones personales**: aislamiento, relaciones insuficientes, malas relaciones, conflictos, conductas inadecuadas.
- **Rol**: ambigüedad o conflicto de rol, responsabilidad sobre personas.
- Desarrollo personal: escasa valoración social del trabajo, inseguridad en el trabajo, falta o exceso de promoción.
- **Interacción casa-trabajo**: conflicto de exigencias, problemas de la doble presencia.

Existen diversas clasificaciones de riesgos psicosociales, si bien la más extendida es la de la Guía de actuaciones de la Inspección de Trabajo y Seguridad Social (ITSS) sobre riesgos psicosociales, que define la existencia de tres riesgos psicosociales: **estrés laboral,** violencia en el lugar de trabajo y fatiga laboral. Esta clasificación está avalada por otros organismos de reconocido prestigio como el Instituto Nacional de Seguridad e Higiene en el Trabajo (INSHT). Esto no impide que existan otros trabajos que definan riesgos psicosociales adicionales, como es el caso de la *guía de buenas prácticas de factores* y riesgos psicosociales (Moreno Jiménez & Báez León, 2010), que añaden a los tres riesgos principales mencionados anteriormente, riesgos psicosociales adicionales como trabajo emocional, conflictos familia-trabajo e inseguridad laboral.

En el ámbito de esta tesis doctoral se seguirá la clasificación de la ITSS y en lo que sigue se describen los tres riesgos psicosociales principales:

• **Estrés laboral:** Definido según el Acuerdo Interconfederal para la Negociación Colectiva (ANC) de 2005, aunque ya aparecía en el Acuerdo Marco Europeo sobre Estrés Laboral de 2004 que fue incorporado al ANC, y que define como estrés laboral "un estado que se acompaña de quejas o disfunciones físicas, psicológicas *o sociales y que es resultado de la incapacidad de los individuos de estar a la altura de las exigencias o las expectativas puestas en ellos*" (ANC, 2008). 

Se señala también que "*el individuo es capaz de manejar la tensión a corto plazo*, lo que puede ser considerado como positivo, pero tiene dificultades en resistir una exposición prolongada a una presión intensa. Además, individuos diferentes *pueden reaccionar de manera distinta a situaciones similares y un mismo individuo* puede reaccionar de manera diferente a una misma situación en *momentos diferentes de su vida*". Además, se indica que "*el estrés no es una* 

*enfermedad, pero una exposición prolongada al estrés puede reducir la eficacia en el trabajo y causar problemas de salud*".

El estrés es un fenómeno muy complejo del que se derivan algunas enfermedades y trastornos de carácter físico, psíquico o conductual, cuyo origen no solamente puede hallarse en la concurrencia de factores de riesgo psicosocial en la organización y entorno social de la empresa, sino también en la presencia de otros agentes como el ruido, las vibraciones o elevadas temperaturas, lo que se conoce como ambiente laboral, que puede suponer un estresor para el trabajador.

• Violencia en el trabajo: Según la Agencia Europea para la Seguridad y la Salud en el Trabajo (OSHA), se considera violencia en el trabajo a "*cualquier incidente en el que una persona sea maltratada, amenazada o agredida en el trabajo y que ponga en peligro su seguridad, su salud, su bienestar o su rendimiento ,*" (OSHA, 2003)**.**

La violencia laboral comprende los insultos, las amenazas y las agresiones físicas o psicológicas por personas ajenas o propias al centro de trabajo dirigidas a una persona durante su jornada laboral. Cuando esta acción se prolonga en el tiempo conducente a producir miedo, terror, desprecio o desánimo en el trabajador tratando de desestabilizarlo psíquicamente se denomina acoso laboral. En relación a lo anterior, el Acuerdo Europeo sobre el Estrés Laboral reconoce que "el acoso y la violencia en el lugar de trabajo son factores potenciales de estrés". La diferencia es que la violencia conlleva siempre una conducta de maltrato o agresión ilegítima hacia otras personas. (ANC, 2008).

Se puede diferenciar entre dos tipos de violencia, aquella denominada como *violencia interna*, la que se produce en el personal que concede servicios en el centro de trabajo y la *violencia externa*, aquella que se produce en clientes o usuarios de la actividad de la organización.

La violencia interna tiene como referente el Acuerdo Marco Europeo sobre Violencia y Acoso de 2007 (traspuesta al marco español de negociación colectiva en el anexo del ANC de 2007, publicado en el BOE de 14.1.2008), mientras que la violencia y acoso externo o de terceros tiene como referente las Directrices Multisectoriales Europeas aprobadas por los interlocutores sociales europeos en 2010. En conclusión, la violencia puede ser tanto física como psicológica y dentro de esta última se encuentran todas las formas de acoso laboral.

• Fatiga laboral: La Agencia Europea para la Seguridad y la Salud en el Trabajo define la fatiga laboral como "el desgaste que sufre el trabajador provocado por *un consumo de energía y oxígeno superior al normal, que se caracteriza por*  generar una pérdida en la capacidad funcional y producir una sensación de malestar que puede desencadenar consecuencias negativas para el trabajador y

#### 1.- Introducción

*para la empresa como: mayor absentismo de los trabajadores y aumento de la probabilidad de los accidentes laborales a consecuencia de la disminución del*  estado de alerta durante el turno de trabajo, entre otros". La fatiga laboral suele estar ligada a la ordenación del tiempo de trabajo, ya sea bien por exceso de tiempo de trabajo o por la falta de descanso. Suele manifestarse más comúnmente en las formas de trabajo nocturno o a turnos y en las situaciones de reiterada prolongación de la jornada laboral o falta del debido descanso interjornadas, (Dirección General de la Inspección de Trabajo y Seguridad Social, 2012).

Un aspecto muy importante a tener en cuenta es que estos tres riesgos psicosociales suelen manifestarse de manera interrelacionada. El estrés es un factor causante de violencia y viceversa, mientras que la fatiga suele ir acompañada de situaciones de estrés, especialmente cuando ésta se deriva de una excesiva carga de trabajo, trabajo monótono o repetitivo y falta de descanso. Por ello, el análisis de estos riesgos requiere de herramientas que permitan identificar de forma precisa las causas, paso previo a proponer medidas que erradiquen estas situaciones. Si las causas no se atienden, y se deja que los trabajadores se vean sometidos a una exposición prolongada en el tiempo a las mismas, esta situación puede tener la potencialidad de generar un riesgo psicosocial en el trabajador.

### 1.2. La importancia de evaluar los riesgos psicosociales

Los efectos de una situación psicosocial inadecuada en el trabajo son importantes en primer lugar, por las consecuencias sobre la salud de las personas, pero tampoco se deben menospreciar los efectos sobre la productividad de las empresas. Por tanto, es esperable que la realización de evaluaciones de riesgos psicosociales disminuya la siniestralidad laboral, aumente la satisfacción de los empleados, evite el absentismo y, como consecuencia de todo ello, aumente la productividad laboral. Las ERP no se realizan sólo por dar cumplimiento normativo, sino también, por un criterio de salud, para cuidar a las personas y por un criterio de rentabilidad, porque se produce más estando motivados y satisfechos en el trabajo. En lo que sigue se describe tanto el marco normativo como los estudios que avalan las hipótesis sobre la importancia y rentabilidad de realizar las ERP.

## **1.2.1. Criterio legal**

La realización de evaluaciones de riesgos psicosociales está regulada en el marco legal vigente en nuestro país. En la normativa española se pueden encontrar alusiones a este campo de la prevención de riesgos psicosociales en la propia Ley de Prevención de Riesgos Laborales o LPRL (Jefatura del Estado, 1995); así como en el Real Decreto 39/1997, de 17 de enero, por el que se aprueba el Reglamento de los Servicios de Prevención o RSP (Ministerio de Trabajo y Asuntos Sociales, 1997). En estas dos normas se afirma la obligatoriedad empresarial de intervenir respecto a los factores psicosociales, de la misma forma que ante los demás tipos de riesgos.

Se pueden destacar los siguientes artículos definidos en la Ley de Prevención de Riesgos Laborales que pueden estar relacionados con los riesgos psicosociales:

- **Art. 4**. Se definen todos los conceptos más notables dentro de la Prevención de Riesgos Laborales (PRL). Dentro de este artículo se extrae el **apartado 7.d**, donde se determina el concepto de **condiciones de trabajo** que deben ser tratadas en la aplicación de la Ley "todas aquellas otras características del trabajo, incluidas *las* relativas a su organización y ordenación, que influyan en la magnitud de los *riesgos a que esté expuesto el trabajador***".**
- Art. 15. Se definen los principios de la acción preventiva que las empresas deben tener en cuenta. Entre ellos, destacan dos apartados:
	- o El 1.d) establece que se debe **"***adaptar el trabajo a la persona, en*  particular en lo que respecta a la concepción de los puestos de trabajo, *así como a la elección de los equipos y los métodos de trabajo y de*  producción, con miras, en particular, a atenuar el trabajo monótono y *repetitivo y a reducir los efectos del mismo en la salud***"**.
	- $\circ$  El 1.g) describe el contexto en el que se ha de planificar la prevención "buscando un conjunto coherente que integre en ella la técnica, la *organización del trabajo, las condiciones de trabajo, las relaciones*  sociales y la influencia de los factores ambientales en el trabajo".

Existe la obligación de evitar, evaluar, combatir, etc. todos los riesgos que puedan provocar algún daño al trabajador, se incluye, por tanto, los riesgos psicosociales.

• **Art. 16.** Se cita la "*obligación de gestionar todos los riesgos, incluidos por tanto los psicosociales*". 

La evaluación de los factores de los riesgos psicosociales debe inscribirse en la gestión de la prevención de la empresa u organización, siguiendo los mismos principios que otras áreas preventivas. Esta obligación comprende: (Dirección General de la Inspección de Trabajo y Seguridad Social, 2012), (Pérez Mira, 2014)

- o La **obligación de evaluar los riesgos** que no se pueden evitar en los términos previstos por el Art. 15.1.b) y 16.2. LPRL y los Art. 3 a 7 RSP, cuyo incumplimiento constituye infracción grave conforme al Art. 12.1.b) de la Ley de Infracciones y Sanciones del Orden Social (LISOS).
- o La **obligación de definir las medidas preventivas, aplicarlas o planificar**  su ejecución en los términos previstos por el Art. 16.2. LPRL y Art. 8 y 9

RSP, cuyo incumplimiento constituye infracción grave conforme al Art. 12.6 LISOS.

- o La **obligación de investigar las causas de los daños a la salud** cuando aparezcan indicios de que las medidas de prevención resultan insuficientes conforme a lo establecido en el Art. 16.3 LPRL cuyo incumplimiento constituye infracción grave conforme al Art. 12.2 LISOS.
- o Las **obligaciones correspondientes al Plan de Prevención** según lo previsto en el Art. 16.1. LPRL y Art. 1 y 2 RSP, especialmente en lo que respecta a los cauces de comunicación entre los niveles jerárquicos y los procedimientos organizativos existentes en la empresa (Art.2.1. b)  $y c$ ) RSP) y cuyo incumplimiento puede constituir infracción grave conforme al Art. 12.1.a) LISOS.
- o La **obligación de adscribir a los trabajadores a puestos de trabajo compatibles con sus características** personales y psicofísicas (Art. 25.1. LPRL) y cuyo incumplimiento puede constituir infracción grave conforme al Art. 12.7 LISOS o muy grave conforme al Art. 13.4. LISOS.

Adicionalmente al marco normativo obligatorio que configuran la LPRL, el RSP y la LISOS, existen textos técnicos que refuerzan la normativa vigente. Aunque su uso pueda parecer opcional, el articulo 5, apartado d) del RD 39/1997 por el que se aprueba el Reglamento de los Servicios de Prevención, indica que, en ausencia de normativa, se podrán utilizar como referencia las guías técnicas, las notas técnicas y artículos, desarrolladas por entidades de reconocido prestigio u otros métodos o criterios profesionales. 

La principal entidad de referencia en el campo de la prevención de riesgos laborales en España es el Instituto Nacional de Seguridad e Higiene en el Trabajo (INSHT). El INSHT publica notas técnicas que contienen guías de buenas prácticas cuyas indicaciones no son obligatorias salvo que estén recogidas en una disposición normativa vigente. Varias de estas notas técnicas versan sobre los factores psicosociales, y en lo que sigue, se destacan por su relevancia, algunas de ellas:

- **•** Estrés laboral:
	- o **(NTP 318. El estrés: proceso de generación en el ámbito laboral):** Esta Nota Técnica de Prevención (NTP) recopila los puntos de acuerdo entre varios autores y destaca algunas de las diferencias más importantes entre varios modelos teóricos de manera que ofrezca al lector los conceptos básicos utilizados por las distintas aproximaciones al estrés laboral y facilitar un análisis más amplio y más preciso de esta problemática.
	- o **(NTP 355. Fisiología del estrés):** El objetivo de esta NTP es dar una visión sobre los procesos fisiológicos que se producen en el organismo ante una

#### 1.- Introducción

situación o un estímulo estresante. El conocimiento de dicho proceso facilitará la labor preventiva al poder detectar indicadores precoces de deterioro de la salud.

- o **(NTP 438. Prevención del estrés: intervención sobre la organización):** Esta Nota Técnica de Prevención viene a añadirse a las ya aparecidas sobre el tema del estrés laboral, en las que se ha definido el concepto de estrés y los factores que lo provocan, se han descrito las posibilidades de intervención sobre el individuo y se ha dado una visión se los procesos fisiológicos del estrés, respectivamente. El objetivo de esta NTP es presentar una serie de indicaciones para la actuación frente al estrés desde la organización.
- o **(NTP 574. Estrés en el colectivo docente: metodología para su**  evaluación): Se identifican y valoran qué situaciones son las más estresantes para un grupo concreto (para cada centro, para cada colectivo según la responsabilidad desempeñada, etc.), estableciendo comparaciones entre grupos. Posibilita la asociación de distintas fuentes de estrés con otros parámetros, mediante la identificación de estilos para afrontar los problemas predominantes y el estado general de salud de los docentes, así como la relación de estos aspectos con las fuentes de estrés.

#### • **Violencia en el trabajo:**

- o **(NTP 489. Violencia en el lugar de trabajo):** Esta NTP aborda la problemática de los comportamientos violentos de los que pueden ser víctimas las personas por razón de su trabajo. Se ofrece una clasificación de los tipos de violencia y se proponen unos criterios para el análisis del riesgo y una serie de medidas preventivas de carácter genérico. Finaliza la NTP con unos apuntes sobre la legislación española sobre la materia.
- o **(NTP 507. Acoso sexual en el trabajo):** Se aborda la problemática del acoso sexual en el lugar de trabajo. Siguiendo las recomendaciones de la Organización Internacional del Trabajo (OIT) y la Comisión Europea sobre esta materia se ofrece una definición y clasificación del acoso sexual y se propone una serie de medidas preventivas y de actuación. Finaliza la NTP con unos apuntes sobre la legislación española sobre la materia.
- $\circ$  **(NTP 891-892. Procedimiento de solución autonóma de los conflictos de violencia laboral (I)-(II)):** En primer lugar, se define el concepto de violencia laboral y su referencia en la normativa. Además, se establece la necesidad de llevar a cabo un procedimiento preventivo integral de la violencia laboral. En segundo lugar, se señalan las etapas para la aplicación del procedimiento, así como los recursos necesarios para

desarrollarlo.

- **Fatiga laboral:**
	- o **(NTP 388. Ambigüedad y conflicto de rol):** Esta NTP, dedicada al concepto de rol en el mundo laboral, se centra en las situaciones de conflicto de rol y de ambigüedad de rol y presenta una escala para la detección de tales situaciones.
	- o **(NTP 455. Trabajo a turnos y nocturnos: Aspectos organizativos):** En esta Nota Técnica se detallan los inconvenientes que desencadena los trabajos a turnos y nocturnos, así como las consecuencias que se derivan. Por otro lado, se proponen una serie de medidas de intervención para trabajo a turnos y nocturnos.
	- o **(NTP 575. Carga mental de trabajo: indicadores):** Dadas las dificultades que plantea el estudio de la carga de trabajo mental en las diversas situaciones de trabajo y la imposibilidad de dar una "receta" de aplicación universal, en esta Nota Técnica se ofrecen unos criterios que pueden servir como guía en el proceso de estudio de este tema, en cada realidad laboral.
	- o **(NTP 916. El descanso en el trabajo: pausas):** En este documento se aporta información resumida para la estimación de la frecuencia y duración de las pausas en el trabajo. Los lugares de descanso no pueden ser, ni ignorados, ni tratados de manera independiente al tipo de actividad. Merecen un tratamiento especial e integral por la dignidad del propio trabajo y de quienes lo ejecutan y, además, por necesidades de productividad.

#### • **Evaluaciones de Riesgos Psicosociales:**

- o **(NTP 443. Factores Psicosociales. Metodologías de evaluación):** En ella se presenta un método de evaluación de factores de riesgos psicosociales. El método se basa en una Aplicación Informática para la Prevención (AIP), un cuestionario compuesto por 75 preguntas. Además, indica las aplicaciones del método: evaluación de situaciones concretas, localización de fuentes de problemas, para tomar conciencia de la situación, etc.
- o **(NTP 450. Factores Psicosociales. Fases para su evaluación):** Se explica el procedimiento a seguir para evaluar condiciones psicosociales, se busca realizar un diagnóstico de la situación de trabajo para continuar con la intervención (global o específica). Es decir, planteando la intervención sobre la estructura y sistemas organizativos, comunicativos y de poder, o bien actuando sobre el individuo: su aprendizaje,

motivación, actitudes, toma de conciencia y capacidad de decisión.

o **(NTP 702: El proceso de evaluación de los factores psicosociales):** Esta NTP es un complemento a la anterior, en ella se describen los aspectos que deben tenerse en cuenta en el momento de abordar la evaluación de los riesgos psicosociales.

Además de las notas técnicas del INSHT, existen otros textos técnicos basados en metodologías de evaluación, definiciones de conceptos relacionados con los factores psicosociales, medidas preventivas a adoptar, etc. Destaca principalmente la Guía de Actuaciones de la Inspección de Trabajo y Seguridad sobre Riesgos Psicosociales de reconocido prestigio. En ella se destacan los conceptos de riesgo psicosocial, factores de riesgo psicosocial y daños a la salud derivados de estos riesgos, sobre el control y la vigilancia del cumplimiento de las normas legales vigentes sobre riesgos psicosociales, las fases de la evaluación de riesgos psicosociales, la promoción de la salud en los lugares de trabajo y las actuaciones que derivan de la acción inspectora.

## **1.2.2. Criterios de salud laboral**

Las condiciones de trabajo que derivan en efectos psicosociales y fisiológicos nocivos para el trabajador, son de gran importancia, tal y como muestran los datos que se presentan a continuación, aportados de tres encuestas. Se comienza desde una perspectiva general, aportando datos en cuanto a calidad de trabajo de los trabajadores en Europa a través de la VI Encuesta Europea de Condiciones de Trabajo, (Eurofound, 2016); pasando por una segunda encuesta nacional (VII Encuesta Nacional de Condiciones de Trabajo, 2011), a partir de la cual se extraerá información sobre la situación actual de la calidad del trabajo en España; y finalizando con una encuesta más específica, que refleja la situación de nuestra comunidad autónoma (II Encuesta Andaluza de Condiciones de Trabajo, 2012)**.**

### *1.2.2.1. Ámbito europeo*

En primer lugar, la VI Encuesta Europea (Eurofound, 2016) refleia la naturaleza multidimensional del concepto de **calidad de trabajo**, que se ha entendido desde una perspectiva amplia, analizando multitud de factores que tienen influencia (positiva o negativa) sobre la salud y el bienestar de los trabajadores. Este estudio se basa en la adopción de índices que miden la calidad del trabajo en Europa.

En la **Figura 1**, se observa la proporción de trabajadores europeos que presentan condiciones de trabajo afectadas por los aspectos que en ella se enumeran. A modo de ejemplo, se observa una alta concentración de trabajadores con **un entorno social** de alta calidad, pero también se observa una gran cantidad de trabajadores con un entorno

de baja calidad. En el caso de la **calidad del tiempo de trabajo** se advierte una menor variación entre todos los índices, casi todos los trabajadores obtienen valores entre 41 y 88 en este índice y 50% entre 63 y 81.

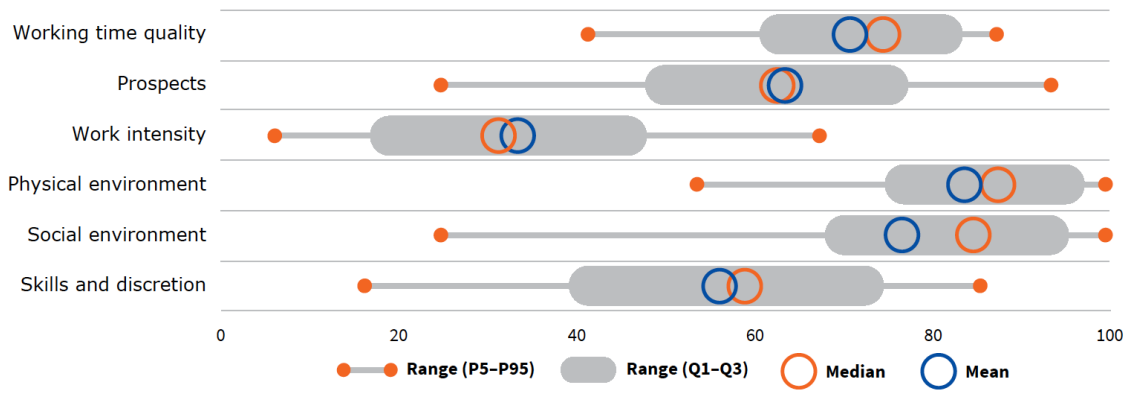

Figura 1. Distribución de seis índices de calidad de empleo en la UE28 en 2015, *(Eurofound, 2016)*

En términos de ocupación, la *Tabla 1* muestra las condiciones de trabajo por sector de ocupación en la UE. Se observa que los técnicos poseen puntuaciones por encima de la media en todos los índices de calidad del trabajo, incluyendo la intensidad de trabajo, que tiene un pequeño efecto, aunque negativo. Por tanto, la calidad laboral depende en última instancia del puesto de trabajo desarrollado, de ahí que los efectos psicológicos y fisiológicos producidos en los trabajadores dependan del grado de ocupación.

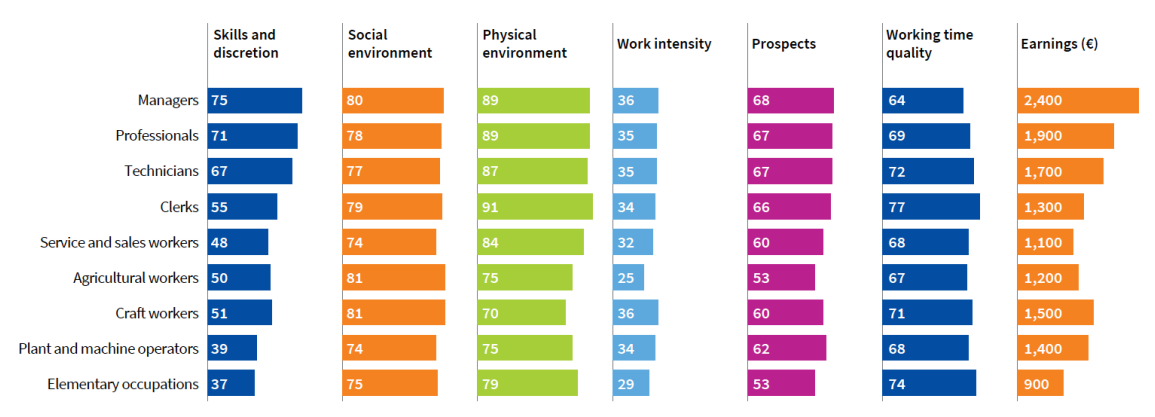

Tabla 1. Puntuación media de los índices de calidad del empleo, por ocupación, UE28 *(Eurofound, 2016)*

De entre todos los factores que analiza la encuesta, se centrará el análisis en aquellos aspectos relevantes para esta tesis doctoral. Concretamente, en lo que sigue, se va a realizar una comparación de dos factores que pueden influir en la calidad del trabajo: **tiempo y jornada laboral** e **intensidad o exigencias en el trabajo.**

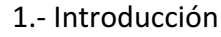

|                        |                                                                                                    |                                              | 2005                              | 2010                      | 2015            |  |  |  |
|------------------------|----------------------------------------------------------------------------------------------------|----------------------------------------------|-----------------------------------|---------------------------|-----------------|--|--|--|
|                        |                                                                                                    |                                              | Proportion of workers in EU28 (%) |                           |                 |  |  |  |
|                        |                                                                                                    | Included in<br>trend version<br>of the index |                                   |                           |                 |  |  |  |
| <b>Duration</b>        | Long working hours (48 hours or more a week)                                                                | Yes                                          | 19                                | 17                        | 16              |  |  |  |
|                        | No recovery period (less than 11 hours between two<br>working days)                                         | No                                           |                                   |                           | 26              |  |  |  |
|                        | Long working days (10 hours or more a day)                                                                  | Yes                                          | 36                                | 32                        | 32 <sub>2</sub> |  |  |  |
| Atypical working time* | Night work                                                                                                  | Yes                                          | 19                                | 18                        | 19              |  |  |  |
|                        | Saturday work                                                                                               | Yes                                          | 53                                | 51                        | 52              |  |  |  |
|                        | Sunday work                                                                                                 | Yes                                          | 28                                | 28                        | 30              |  |  |  |
|                        | Shift work                                                                                                  | Yes                                          | 17                                | 17                        | 21              |  |  |  |
|                        | • daily split shift                                                                                         | Yes                                          | $\overline{7}$                    | 8                         | $\mathbf{7}$    |  |  |  |
|                        | • permanent shift                                                                                           | Yes                                          | 38                                | 38                        | 41              |  |  |  |
|                        | • alternating/rotating shifts                                                                               | Yes                                          | 50                                | 50                        | 48              |  |  |  |
|                        | • other type of shift work                                                                                  | Yes                                          | 5                                 | 4                         | 4               |  |  |  |
| <b>Working time</b>    | Control over working time arrangements                                                                      |                                              |                                   |                           |                 |  |  |  |
| arrangements**         | Set by the company                                                                                          | Yes                                          | 56                                | 59                        | 56              |  |  |  |
|                        | Can choose between different schedules                                                                      | Yes                                          | 9                                 | 8                         | 9               |  |  |  |
|                        | Can adapt working hours<br>Yes<br>Entirely determined by self<br>Yes                                        |                                              | 17                                | 16                        | 18              |  |  |  |
|                        |                                                                                                    |                                              | 18                                | 17                        | 16              |  |  |  |
|                        | Change in working time arrangements                                                                         |                                              |                                   |                           |                 |  |  |  |
|                        | No regular change                                                                                           | Yes                                          | 69                                | 65                        | 69              |  |  |  |
|                        | Change the same day                                                                                         | Yes                                          | 8                                 | 8                         | 5               |  |  |  |
|                        | Change the day before                                                                                       | Yes                                          | 9                                 | 9                         | 8               |  |  |  |
|                        | Change several days in advance                                                                              | Yes                                          | 11                                | 13                        | 12              |  |  |  |
|                        | Change several weeks in advance                                                                             | Yes                                          | 4                                 | 4                         | 5               |  |  |  |
|                        | Requested to come to work at short notice (at least<br>several times a month)                               | No                                           |                                   |                           | 12              |  |  |  |
| Flexibility            | Very easy to arrange to take an hour off during working<br>hours to take care of personal or family matters | <b>No</b>                                    |                                   |                           | 26              |  |  |  |
|                        | Work in free time to meet work demands (several times<br>a month)                                           | <b>No</b>                                    |                                   |                           | 22              |  |  |  |
|                        |                                                                                                    |                                              |                                   | Mean index scores (0-100) |                 |  |  |  |
| <b>Working time</b>    | Trend index score                                                                                           |                                              | 82                                | 84                        | 84              |  |  |  |
| quality index          | <b>Full index score</b>                                                                                     |                                              |                                   |                           | 70              |  |  |  |

**Tabla 2**. Índice de calidad del tiempo de trabajo: proporción de trabajadores en la *UE28, 2005-2015* (Eurofound, 2016)

**• TIEMPO Y JORNADA LABORAL:** Se ha visto que son numerosas las circunstancias que afectan a la calidad del trabajo, si se observa, por ejemplo, la calidad del tiempo de trabajo, la Encuesta europea (Eurofound, 2016) determina indicadores de calidad (duración, horarios atípicos, organización del tiempo de trabajo, flexibilidad) como se representan en la *Tabla 2*.

La Encuesta europea (Eurofound, 2016) determina que:

o El **primer indicador de calidad** (duración) incluye largas horas de trabajo (48 horas o más por semana), largas jornadas de trabajo (10 horas o más al día) y la falta de un período de recuperación entre dos días hábiles. Largas horas de trabajo han sido asociadas con resultados negativos de salud y bienestar.

- o El **segundo indicador de calidad** (tiempo de trabajo atípico) incluye trabajo de fin de semana, trabajo nocturno y trabajo por turnos.
- o El **tercer indicador de calidad** (organización del trabajo) se basa en qué medida los trabajadores son informados con antelación de los cambios en sus horarios de trabajo o se les pide que vayan a trabajar a muy corto plazo.
- o El **cuarto indicador de calidad** (la flexibilidad) incluye la posibilidad de tomar una hora o dos fuera durante las horas de trabajo para tratar asuntos personales o familiares, así como la cuestión de trabajar en su tiempo libre para satisfacer las demandas de trabajo.

En la Tabla 3 se analizan numerosos efectos producidos sobre los trabajadores europeos, comparando jornadas laborales de menos de 48 horas por semana y jornadas de trabajo extensas. Se observa que es más probable que el segundo grupo informe que su seguridad y salud está en riesgo debido a que el trabajo afecta la salud negativamente y que se sienten agotados al final de la jornada laboral. 

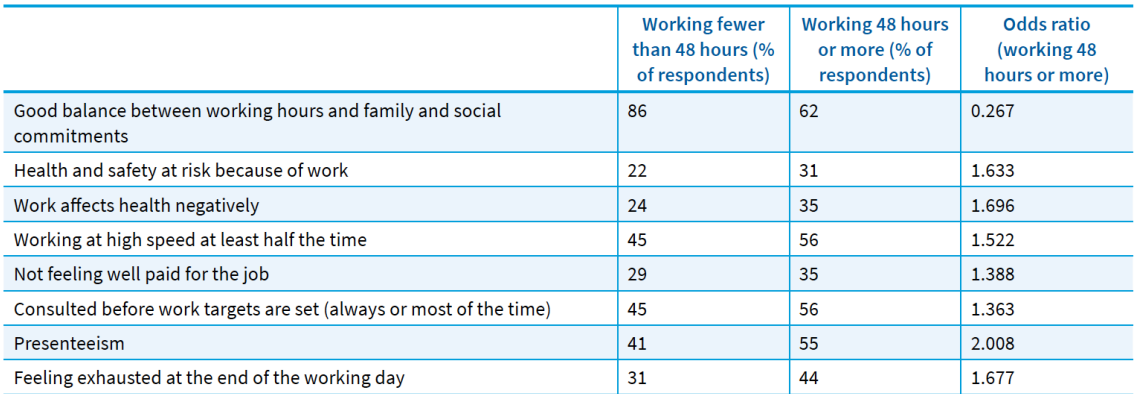

**Tabla 3***.* Largas jornadas de trabajo y asociación con aspectos de las condiciones de *trabajo, EU28 (Eurofound, 2016)*

**• INTENSIDAD DE TRABAJO:** En segundo lugar, se analiza la intensidad del trabajo. La Encuesta Europea determina que el trabajo intensivo es muy frecuente en Europa: el 37% de los trabajadores trabaja a plazos ajustados, mientras que el **34%** realiza un trabajo a "gran velocidad", tal y como se muestra en la siguiente tabla.

En la **Tabla 4** también se observa cómo el sector industria, construcción y transporte poseen un alto nivel de demandas cuantitativas; salud y comercio también, pero en menor grado.

Por último, la encuesta europea compara la intensidad de trabajo de todos los países miembros de la UE. En la **Figura 2** se puede observar que España posee un

alto grado de exigencia en el trabajo, como se verá posteriormente en el análisis de la Encuesta Española.

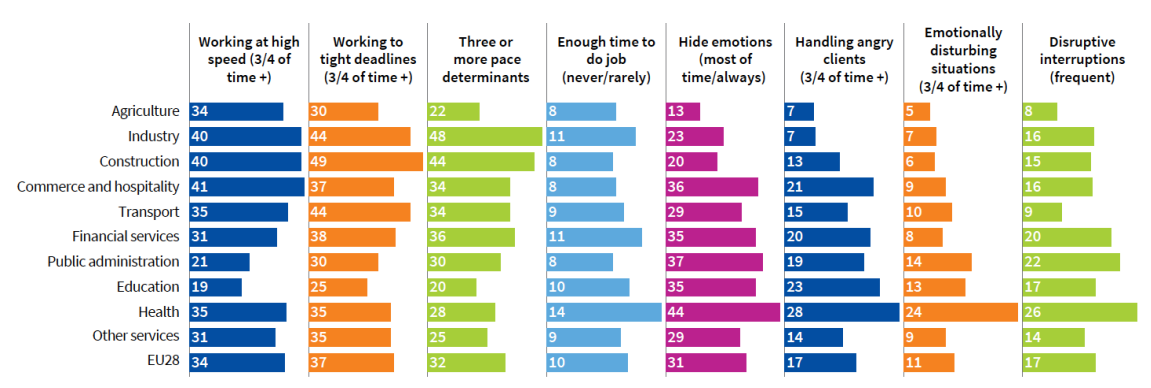

Tabla 4. Componentes del índice de intensidad de trabajo, por sector, UE28 (Eurofound, *2016)*

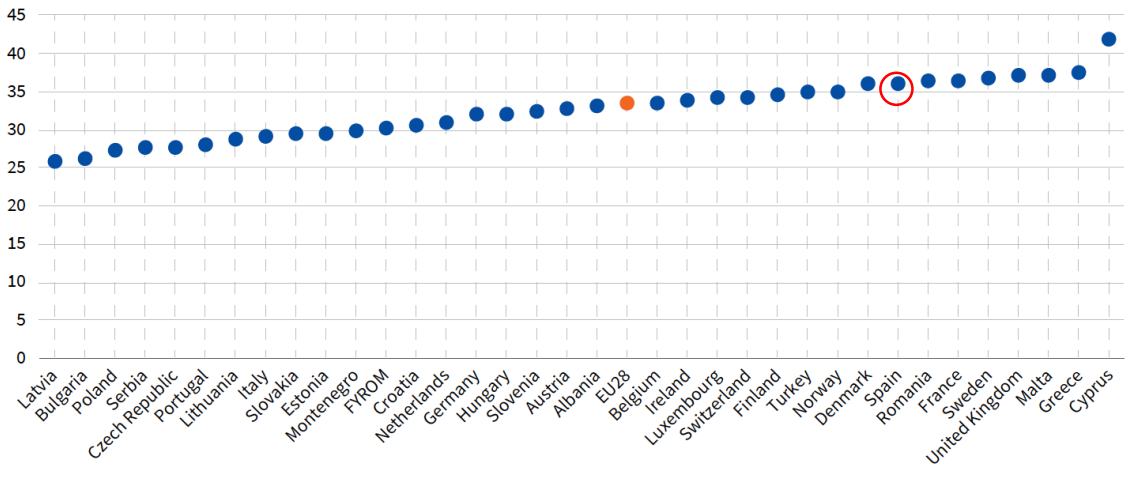

**Figura 2**. Índice de intensidad de trabajo, por país, UE28 (Eurofound, 2016)

### *1.2.2.2. Ámbito nacional*

En segundo lugar, se analiza el caso de España y de nuevo, se realiza una comparación de los mismos factores (tiempo y jornada laboral e intensidad de trabajo), como en el caso europeo.

**TIEMPO Y JORNADA LABORAL:** La Encuesta nacional (VII Encuesta Nacional de Condiciones de Trabajo, 2011) determina que, para el total de la muestra, la media de horas trabajadas por semana es de 38,5 (1,5 menos que en 2007). Se realiza un análisis comparativo con los resultados de la VI Encuesta Nacional (Instituto Nacional de Seguridad e Higiene en el Trabajo, 2007) y la Encuesta actual de 2011. En la Tabla 5 se observa una disminución de horas trabajadas por semana en cualquier tipo de sector desde el año 2007, lo que se considera un avance favorable en cuanto a reducción de la jornada laboral.

|                  | Media horas/Semanas trabajadas por sector |       |  |
|------------------|-------------------------------------------|-------|--|
|                  | 2007                                      | 2011  |  |
| <b>Agrario</b>   | 44.6                                      | 41,56 |  |
| Construcción     | 42.5                                      | 41,43 |  |
| <b>Servicios</b> | 38,7                                      | 37,81 |  |
| <b>Industria</b> | 41.2                                      | 40.6  |  |

**Tabla 5.** *Comparativa media de horas/semanas trabajadas por sector, (VI v VII Encuesta Nacional de Condiciones de Trabajo, 2007-2011)*

- **INTENSIDAD DE TRABAJO:** La Encuesta nacional (VII Encuesta Nacional de Condiciones de Trabajo, 2011) refleja que el 23,9% de los trabajadores señala que tiene *mucho trabajo y se siente agobiado*. Este porcentaje es ligeramente superior al observado en 2007 cuando se alineaban con esta opinión un 20,3% de los ocupados (Instituto Nacional de Seguridad e Higiene en el Trabajo, 2007). Tener que trabajar demasiado deprisa, trabajar con plazos muy estrictos y cortos o atender a varias tareas al mismo tiempo son otras exigencias que, cuando están presentes frecuentemente, pueden tener repercusiones sobre la salud del trabajador. Según los datos obtenidos, en la VII Encuesta Nacional, se observa que "siempre" o "a menudo":
	- o El **46%** de los ocupados considera que debe *trabajar muy rápido.*
	- o El **45,3%** debe *atender varias tareas al mismo tiempo*.
	- o El **34,9%** señala que debe trabajar con *plazos muy estrictos y muy cortos*

Estos datos concuerdan con la **Figura 2** de la Encuesta europea, donde se observa que más del 35% de los trabajadores desarrollan sus funciones con mayores exigencias.

Se realiza una comparativa con la Encuesta anterior (Instituto Nacional de Seguridad e Higiene en el Trabajo, 2007), donde se analiza la evolución del porcentaje de trabajadores encuestados que "siempre o a menudo" tienen que: trabajar muy rápido, en plazos muy estrictos y muy cortos, y atender a varias tareas al mismo tiempo. Como muestra la Tabla 6, en los dos primeros casos el porcentaje aumenta, mientras que en el último aspecto se mantiene apenas sin diferencias desde el 2007.

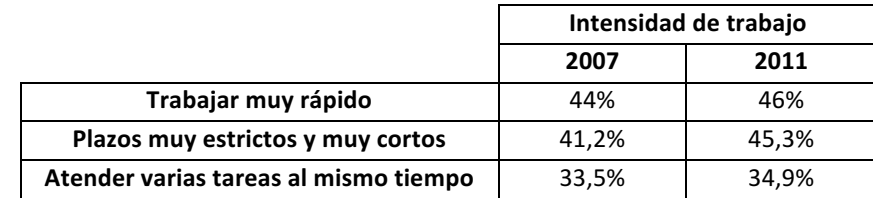

**Tabla 6.** Comparativa sobre intensidad de trabajo, (VI y VII Encuesta Nacional de *Condiciones de Trabajo, 2007-2001)*

### *1.2.2.3. Ámbito comunidad autónoma: Andalucía*

En esta encuesta (II Encuesta Andaluza de Condiciones de Trabajo, 2012) se describen los resultados obtenidos en relación con determinados aspectos psicológicos como son: el apoyo social, el desarrollo de habilidades y autorrealización, la autonomía, la estabilidad en el empleo, el salario, la promoción y las relaciones personales. También se incluyen todas las variables relacionadas con el tiempo que el encuestado dedica a su trabajo y, en un último apartado, la exposición a conductas violentas en el ámbito laboral:

• **TIEMPO Y JORNADA LABORAL:** La jornada media de la población trabajadora andaluza es de 38,43 horas. El 64,6% de la misma trabaja más de 40 horas semanales, el 17,6% entre 36 y 40, el 4,8% entre 31 y 35 y el resto menos de 30 (**13%**). En 2008, la media de horas trabajadas a la semana fue de **40,8 horas**. En concreto, el 48,5% de los entrevistados afirman trabajar entre 36 y 40 horas a la semana y un 30,9% reconocen hacerlo durante más de 40, como se observa en la **Figura 3**.

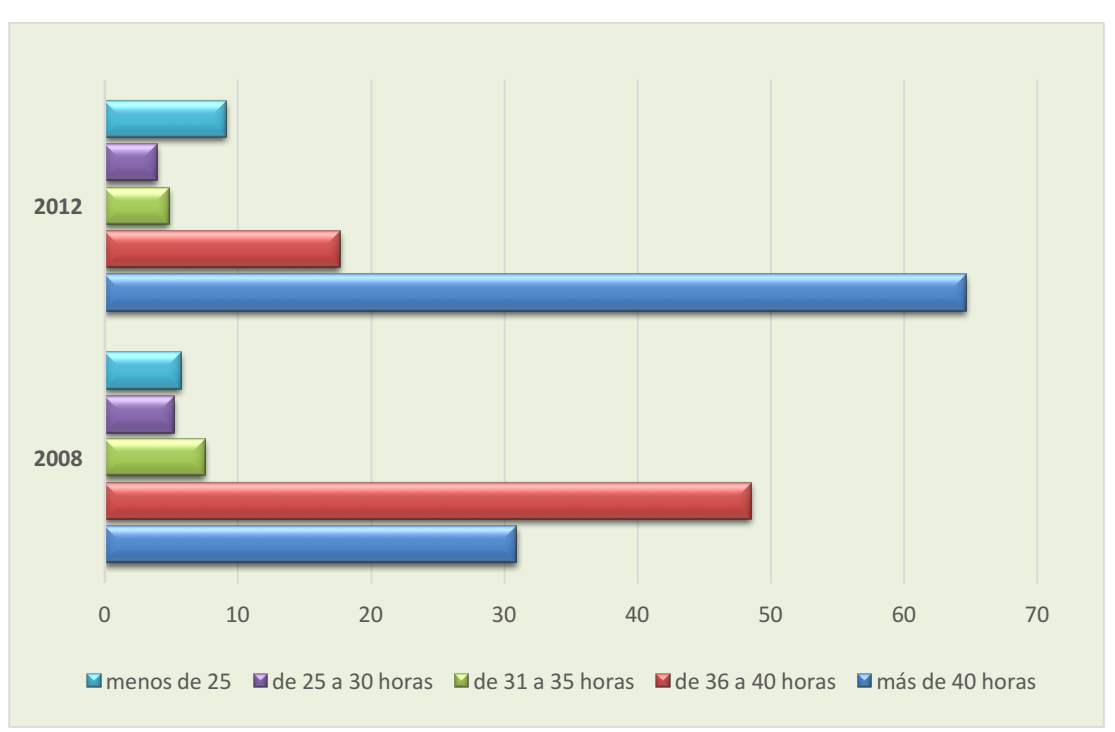

*Figura* 3. *Comparativa de las horas trabajadas por semana en 2008* y 2012, (I y II *Encuesta Andaluza de Condiciones de Trabajo, 2008-2012)*

Al realizar un cuadro comparativo (*Tabla 7*) puede observarse que desde 2008 ha aumentado considerablemente el porcentaje de personas que tienen una jornada laboral de más de 40 horas semanales.

| 2008  | 2012  |  |
|-------|-------|--|
| 5,7%  | 9,1%  |  |
| 5,2%  | 3,9%  |  |
| 7,5%  | 4.8%  |  |
| 48,5% | 17,6% |  |
| 30,9% | 64,6% |  |
|       |       |  |

**Tabla 7.** *Cuadro comparativo de las horas trabajadas por semana* (I y II Encuesta *Andaluza de Condiciones de Trabajo, 2008-2012)*

• **INTENSIDAD DE TRABAJO:** En cuanto a este aspecto, los trabajadores responden, concretamente sobre si consideraba su trabajo intelectualmente exigente, emocionalmente exigente o si pensaba que éste era excesivo y se sentía agobiado. Se realiza una comparativa (Tabla 8) con la encuesta de 2008 y se observa que se produce una disminución respecto a 2008 en el porcentaje de trabajadores que "siempre o casi siempre" sienten que su trabajo sea intelectualmente exigente, emocionalmente exigente o excesivo y se siente agobiado. Sin embargo, sube esta percepción "a menudo" y "a veces", es decir, en periodos concretos u ocasiones puntuales.

|                                | Siempre o<br>casi siempre |      | A menudo |      | A veces |      | Nunca o casi<br>nunca |      |
|--------------------------------|---------------------------|------|----------|------|---------|------|-----------------------|------|
|                                | 2008                      | 2012 | 2008     | 2012 | 2008    | 2012 | 2008                  | 2012 |
| Intelectualmente exigente      | 26,1                      | 20.7 | 16.6     | 19.8 | 18.6    | 22   | 36.1                  | 36,5 |
| <b>Emocionalmente exigente</b> | 21,7                      | 19.2 | 16.8     | 17.3 | 21.4    | 24.3 | 37.3                  | 38,2 |
| Excesivo y se siente agobiado  | 8,5                       |      | 15,5     | 12,3 | 36,2    | 34   | 37,3                  | 45,8 |

Tabla 8. Comparativa de la apreciación de la carga de trabajo en 2008 y 2011 (I y II *Encuesta Andaluza de Condiciones de Trabajo, 2008-2012)*

De los tres estudios mencionados, se puede observar que a nivel europeo, nacional y autonómico existen factores de riesgo psicosocial que afectan a los trabajadores. Del análisis de dos parámetros concretos como son la jornada laboral y la intensidad en el trabajo, puede apreciarse que existe un porcentaje no despreciable de trabajadores sometidos a condiciones de trabajo que podrían dar lugar a situaciones de riesgo como el estrés. Es cierto que no todas las estadísticas están aumentando con el tiempo y existen trabajadores que están viendo mejorar su situación. La explicación más probable está relacionada con la publicación de normas (como la LPRL en nuestro país), su desarrollo y aplicación, así como guías como la de la Inspección de Trabajo y Seguridad Social sobre riesgos psicosociales, donde se fomenta el cuidado de los factores psicosociales en las organizaciones. Sin embargo, el porcentaje de trabajadores con situaciones de alta intensidad laboral o largas jornadas de trabajo, son un ejemplo de la necesidad de realizar ERP. En este contexto, el desarrollo de herramientas que faciliten

la realización de ERP permitirá sin duda la reducción de los factores de riesgo a largo plazo. Esta conclusión concuerda con (Guadix, Carrillo-Castrillo, Onieva, & Lucena, 2015), que realizan un análisis de las estrategias a adoptar para la gestión de los riesgos psicosociales en el sector de la producción, tomando como base la encuesta europea ESENER (Riedmann & Pfister, 2009). La principal conclusión que se obtiene es que los beneficios de la gestión efectiva de los riesgos psicosociales son tan grandes que los reguladores deberían promover específicamente estas actuaciones. Por ello, se concluye, que promover los sistemas de gestión psicosocial y las actividades de prevención psicosocial, como es el caso de las ERP, mejorarán el comportamiento psicosocial en toda Europa.

## **1.2.3. Criterios de rentabilidad**

Las ventajas de invertir en PRL tienen como consecuencia positiva para las empresas que llevan tiempo gestionando de forma correcta la seguridad y salud que, además de distinguirse por sus elevados estándares de calidad en cualquier aspecto, tienden a tener sus riesgos bajo control y muestran mejoras progresivas en la incidencia de accidentes y enfermedades derivadas del trabajo, así como de las cifras de absentismo, reduciendo sus costes y aumentando su productividad.

En las empresas, donde se ha instaurado esta *cultura de la prevención*, se observa cómo la mejora de las condiciones de trabajo no se aplican sólo a los responsables o un departamento específico, sino que se extienden a todos y cada uno de los aspectos organizativos de la empresa, donde se incluyen a todos los trabajadores. Se destacan tres beneficios fundamentales derivados de la realización de evaluaciones de PRL (Gabinete de Asistencia Técnica en PRL PREVEN-GRA.14, 2014):

- **Rentabilidad de la Prevención ante la disminución de los Accidentes Laborales:**  "*Los accidentes del trabajo constituyen una gran fuente de costes que puede*  tener una importante repercusión económica. Pero la prevención de riesgos no sólo se traduce en una reducción de los daños y costes. Si le sumamos una mejora *de las condiciones del trabajo, contribuye notablemente a mejorar el*  rendimiento, la eficacia y la competitividad de la empresa en varias formas:
	- o *La salud y la calidad de vida de los trabajadores mejoran, por lo que el compromiso hacia la empresa aumenta.*
	- o *Un entorno de trabajo adecuado, y una atención a las personas crean un clima de confianza que favorece la motivación y satisfacción de los trabajadores.*
	- o *Invertir en prevención y formar a los trabajadores aumenta sus*  potenciales, los prepara para el correcto desempeño de sus tareas y *favorece la creatividad.*
- $\circ$  *Una cultura preventiva mejora la imagen de la empresa, con el beneficio que esto conlleva en sus relaciones con clientes, proveedores y la sociedad en su conjunto*".
- **Prestigio paras las empresas en el mercado:** Las empresas que poseen buenos índices de seguridad suelen ganar prestigio. Llevar a cabo la prevención de riesgos psicosociales las transforma en modelos a imitar en el sector de actividad, como ejemplo de buenas prácticas. Además, resulta de utilidad para atraer talentos que ven en esas organizaciones una mejor forma de trabajar y sobre todo una seguridad a la hora de desarrollar su función. Por otro lado, en muchas licitaciones, en igualdad de condiciones, habiendo empatado dos empresas en un concurso para obtener nuevos contratos y pedidos, muchos son finalmente otorgados a empresas por el hecho adicional de demostrar lo seguro de sus operaciones, lo cual significa confiabilidad.
- **Ventajas para el empresario:**
	- $\circ$  Ahorra al no incurrir en los importantes costes derivados de no inculcar la cultura preventiva y sus medidas asociadas.
	- o Disminuye el absentismo, aumentando directamente la productividad.
	- $\circ$  Mejora el clima laboral, afectando a una mejor imagen y aumentando indirectamente la productividad.
	- $\circ$  Aumenta la calidad del servicio/producto.
	- $\circ$  Evita conflictos, incumplimientos y sanciones.
	- o Mejora la rentabilidad empresarial.

Hasta ahora se han señalado sólo una serie de ventajas producidas en las empresas cuando deciden invertir en PRL. Pero cabe remarcar los numerosos beneficios que se derivan cuando las empresas optan por evaluar factores psicosociales. Entre las ventajas de realizar las evaluaciones se pueden destacar (Gómez Etxebarria, 2012):

- "*Una persona con buena salud implica ser una persona motivada, cuyos conocimientos, dedicación y aptitudes revierten de forma positiva tanto en ella misma, como en la propia organización.*
- Los factores psicosociales han demostrado estar relacionados con los resultados de seguridad y salud. Los efectos que producen no solo son psicológicos, como el estrés, la ansiedad, la depresión sino también orgánicos, afectando a diversos sistemas funcionales, fomentando e incrementando los riesgos de numerosas *enfermedades, por ejemplo, cardiovasculares.*
- Los factores psicosociales afectan a la calidad y la productividad de las empresas. Los factores psicosociales en el trabajo no sólo están detrás de numerosas bajas, por ejemplo, por depresión, sino que incrementan el absentismo de modo *generalizado.*
- La calidad o la productividad dependen fuertemente de factores psicosociales. Un manejo inadecuado de los factores psicosociales no solo conlleva

*trabajadores menos sanos y más expuestos a accidentes, sino también empresas menos productivas, con más problemas de calidad y con menos expectativas. Por tanto, la ERP es una herramienta de gestión que puede ayudar sustancialmente a una empresa a mejorar en diversos ámbitos de gestión y organización*". 

Por tanto, invertir en **seguridad y salud laboral** de los trabajadores genera compromiso y tiene múltiples beneficios tanto de rentabilidad económica como en la reducción del absentismo laboral, así como en una mayor productividad de los empleados. Concretamente, según el estudio sobre trabajadores sanos en empresas saludables de la red europea para de promoción de la salud en el trabajo (ENWHP): "*por cada euro invertido* en estos programas de bienestar, se genera un retorno de la inversión de entre *2,5 y 4,8 euros en absentismo y de entre 2,3 y 5,9 euros en costes de enfermedad.*  Además, disminuyen los costes de la seguridad social al reducir los costes sanitarios *hasta un 26,1%, las incapacidades temporales o permanentes, pensiones, etc.*" (Red Europea para la Promoción de la Salud en el Trabajo (ENWHP), 2009).

En algunos estudios como el llevado a cabo por la **Asociación Internacional de la Seguridad Social (AISS)**, el Seguro Social Alemán de Accidentes de Trabajo (DGUV) y la Institución del Seguro Social Alemán de Accidentes de Trabajo de los Sectores de la **Energía, la Industria Textil, la Electricidad y los Productos Multimedia (BG ETEM),** se calcula a nivel internacional el rendimiento de la prevención para las empresas, se determinan costes y beneficios de las inversiones en seguridad y salud en el trabajo. Este estudio examinó la cuestión de hasta qué punto la seguridad y la salud en el trabajo son beneficiosas para las empresas (Bräunig & Kohstall, 2011). Los resultados obtenidos en este estudio destacan que la mitad de las empresas entrevistadas contaban con que las inversiones adicionales en seguridad y salud en el trabajo disminuirían los costos empresariales a largo plazo.

La Figura 4 muestra la visión de las empresas respecto de la relación entre los costes de la empresa después de una inversión en seguridad y salud de sus empleados. Como puede verse, el 50% de dichas empresas creen que sus costes disminuyen si invierten en PRL. 

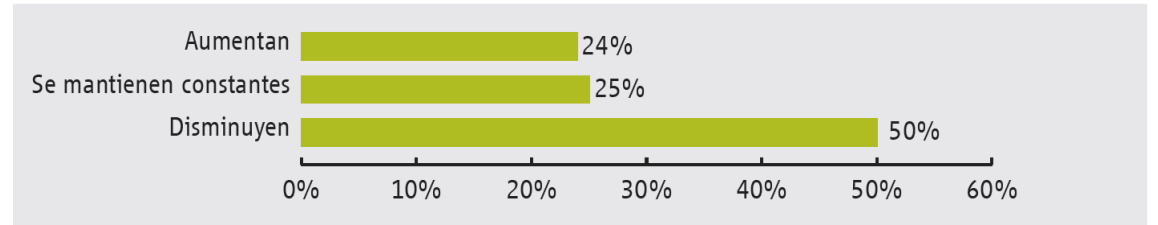

**Figura 4***.* Inversiones adicionales en la labor de prevención que afectan a los costes *empresariales (Bräunig & Kohstall, 2011)*

#### 1.- Introducción

La **Figura 5** muestra la valoración que realizan las empresas del beneficio que les produce invertir en seguridad y salud. Es muy destacable la valoración del aumento de la motivación y satisfacción del empleado y de la mejora de la imagen corporativa.

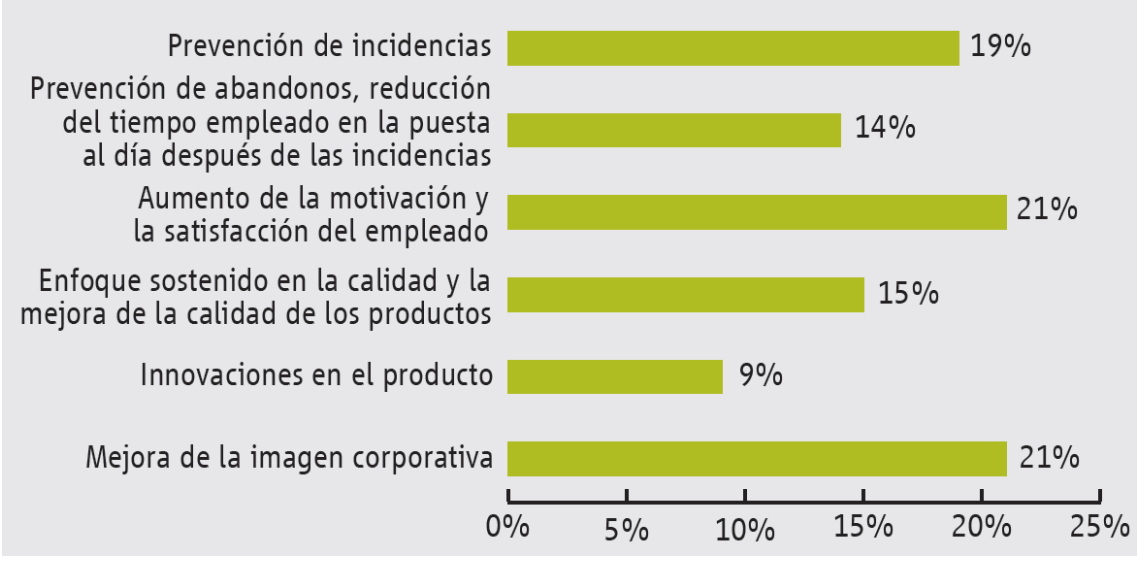

*Figura 5. Tipos de beneficios (Bräunig & Kohstall, 2011).*

## **1.3. Reticencias para hacer la Evaluación de Riesgos Psicosociales**

Son numerosas las causas que se pueden enumerar para indicar la reticencia existente en la actualidad en las empresas, los técnicos de prevención y los propios trabajadores, a la hora de realizar las ERP. Se pueden destacar entre otras, (Perez Mira, 2017):

- "Las empresas consideran un gasto iniciar un proceso complejo donde no ven una *necesidad, tienen miedo a comenzar el proceso o bien, no existe colaboración por parte de la organización al aportar datos comprometedores.*
- Por otro lado, los trabajadores no participan en el proceso por desconfianza en *la* organización a la hora de poder intervenir en el proceso posterior o en la toma *de decisiones. En otros casos, los trabajadores desconocen el concepto de factores psicosociales o incluso no confían en que el proceso sea anónimo y confidencial.*
- Por parte de los técnicos de PRL puede existir un desconocimiento sobre la *integración de medidas preventivas psicosociales con el resto de disciplinas preventivas, además se puede producir una falta de compromiso de la dirección para dar seguimiento a la implantación de estas medidas preventivas*".
- "*La principal causa que resume el motivo por el que las empresas no terminan de abordar las evaluaciones de riesgos psicosociales, es que los factores psicosociales, así como las medidas preventivas de esta área son percibidas como*  intangibles, difíciles de medir tanto en su diagnóstico como sobre todo en *el retorno de la inversión más allá de lograr un buen ambiente laboral. Aunque*

*velar por el bienestar* y la salud de los trabajadores de una empresa debería ser *una obligación ética más allá de la legalidad, una empresa ha de generar*  beneficios económicos para subsistir en el mercado y por tanto cuestionar la *necesidad de cualquier gasto*" (Fernández Salgado, 2016)**.**

• "*En los últimos tiempos se opta por sistemas con poco rigor o con bajo coste, por*  tanto, sería conveniente aprovechar la oportunidad para obtener datos reales y *en función de ellos proponer líneas de intervención destinadas a la mejora de la salud psicosocial del trabajador*" (Gómez Etxebarria, 2012)**.**

Tal y como muestra la Encuesta Nacional de Gestión de Riesgos Laborales en las empresas (Instituto Nacional de Seguridad e Higiene en el Trabajo (INSHT, 2015)) los centros de trabajo españoles manifiestan mayores carencias de información o de herramientas de prevención suficientes para afrontar los riesgos psicosociales que para los riesgos físicos. Con el fin de profundizar en esta cuestión (Figura 6) se ha preguntado, si la dificultad del abordaje de los riesgos psicosociales está relacionada con la falta de concienciación por parte del personal o por parte de la dirección, la falta de conocimiento técnico o apoyo especializado o la reticencia a hablar abiertamente de estos temas.

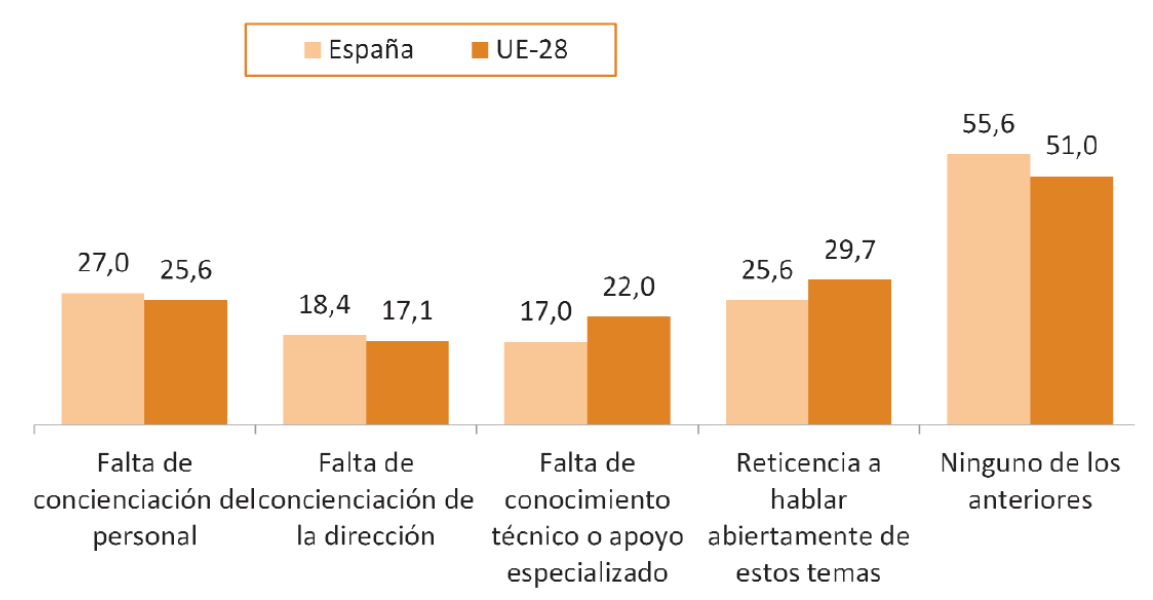

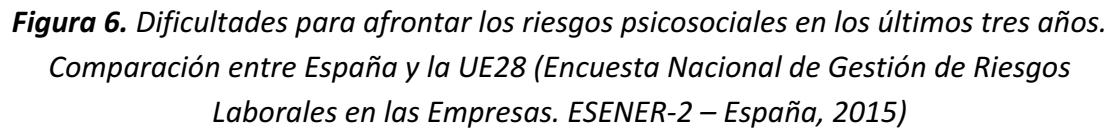

Otro aspecto importante a tener en cuenta es que los cuestionarios que se utilizan en las ERP suelen ser genéricos y no se adecúan al puesto, por lo que los resultados no tienen total garantías de validez y fiabilidad. Esto provoca desconfianza del proceso al no sentirse identificados los trabajadores con las preguntas que les realizan y al no recibir la empresa informes particularizados para su caso.

## **1.4. Tipos de herramientas de Evaluación de Riesgos Psicosociales**

Las herramientas de investigación utilizadas para realizar las evaluaciones de riesgos psicosociales y de esta manera obtener datos, se realizan por observación directa o por el estudio de las condiciones de trabajo mediante el análisis de información de la organización, entrevistas y encuestas/cuestionarios de obtención de indicadores de estos riesgos.

"*La evaluación de los riesgos psicosociales no es un fenómeno sencillo que pueda ser abordado a partir de la administración de un test construido para tal efecto, de hecho,*  este fenómeno es común a la mayoría de las evaluaciones psicológicas (evaluaciones *clínicas, evaluaciones neuropsicológicas, selección de personal, etc.). Así pues, además*  de la administración de un test, toda evaluación de riesgos psicosociales debe estar *formada por un abordaje múltiple de recogida de datos, que posteriormente se deberá triangular mediante la técnica descrita anteriormente, la triangulación de datos*" (Universidad de Barcelona, 2010)**.**

| Metodologías cuantitativas | Metodología cualitativa                |  |  |
|----------------------------|----------------------------------------|--|--|
| Cuestionarios              | Observación planificada/directa de los |  |  |
|                            | puestos de trabajo                     |  |  |
|                            | Entrevista semiestructurada            |  |  |
|                            | Grupos focales o <i>focus groups</i>   |  |  |

**Tabla 9.** Clasificación de las metodologías para Evaluación de Riesgos *Psicosociales (Fremap, 2002)*

Para el estudio de los riesgos psicosociales, las herramientas más utilizadas actualmente se pueden resumir en la *Tabla 9*. En lo que sigue se describe de forma sucinta las metodologías existentes:

- Metodología Cuantitativa: Hace referencia al conjunto de métodos o técnicas que se emplean para determinar la cantidad de un fenómeno. Para plantear medidas de intervención concretas, es aconsejable complementar la información obtenida de los cuestionarios estandarizados con información cualitativa que permita explicar las condiciones psicosociales del trabajo y diseñar actuaciones correctoras adaptadas a las situaciones estudiadas (Grupo de Trabajo de la Comisión sobre Factores de Riesgo Psicosocial en el Trabajo, 2009)**.** La principal metodología cuantitativa de evaluación de riesgos psicosociales son los **cuestionarios:**
	- $\circ$  Según la guía de actuaciones de la inspección de trabajo y seguridad social sobre riesgos psicosociales, "*estas técnicas se centran en el análisis en las condiciones de trabajo que han sido apreciadas como nocivas por un número de trabajadores que se considera significativo. Los*

#### 1.- Introducción

*cuestionarios suelen recoger información sobre aspectos relacionados con las exigencias de la tarea (emocionales, cognitivas, etc.), las condiciones organizativas y de realización de la misma (monotonía,*  presión temporal, aislamiento, etc.) y las relaciones sociales (sistema de *comunicación, relaciones con compañeros o superiores, etc.)*. *Estos métodos ofrecen la ventaja de poder recoger información de manera*  rápida, válida y fiable. En caso de optar por metodologías basadas en la *aplicación de cuestionarios, escalas, etc. deberá comprobarse que cumplen con una serie de requisitos mínimos, básicamente en lo referente a la fiabilidad y validez de la herramienta*" (Dirección General de la Inspección de Trabajo y Seguridad Social, 2012)**.**

- $\circ$  Para la validación de los cuestionarios se hace uso de la psicometría. La **psicometría** se define como el "conjunto de modelos formales que *posibilitan la medición de variables psicológicas, centrándose en las*  condiciones que permiten llevar a cabo todo el proceso de medición en *psicología y en establecer las bases para que estos procesos se realicen*  de forma adecuada" (Martínez Arias M. R., 1996). La psicometría puede dividirse en dos partes según su aplicación:
	- La aplicación teórica, que se encarga del fundamento y desarrollo de los modelos y procedimientos que se utilizan para la validación de las herramientas.
	- La aplicación práctica que es la que se compromete a aportar instrumentos adecuados para realizar las mediciones, así como de hacer un uso apropiado de los mismos.

En un proceso de validación las principales propiedades psicométricas a verificar son la fiabilidad, comparabilidad, validez y equidad, y proporcionan información sobre el grado de rigurosidad para la aplicación de la herramienta de ERP diseñada. De entre todas ellas destacan: 

- **Fiabilidad:** "es el grado de precisión que muestra el instrumento de medida para medir lo que quiere medir, es decir, el grado de *confianza que nos proporciona los resultados que recoge",* (Burgaleta & Fernández, 1986). Es, por tanto, la precisión con la que el cuestionario diseñado realiza la medición. A mayor fiabilidad mayor precisión en la medida y menor error se comete.
- Validez: "*expresa el grado en el que se mide adecuadamente el fenómeno que se pretende medir. Esencialmente pone a prueba que las hipótesis pertinentes para el factor que se está tratando de medir son satisfechas por el instrumento que dice medirlo*", (Dirección General de la Inspección de Trabajo y Seguridad Social , 2012)
- Metodología Cualitativa: Se refiere al conjunto de métodos o técnicas que buscan hacer comprensible un fenómeno. Es un recurso científico que se debe aprovechar para comprender aquellos aspectos que se encuentran en el mundo subjetivo de las personas, explorando expectativas y sentimientos, y explicando el porqué de los comportamientos y actitudes. Puede ser aplicada de manera exclusiva en todas las fases de la intervención psicosocial, por ejemplo, en el caso de las pequeñas empresas. También puede emplearse tras el estudio cuantitativo, en una etapa posterior, como procedimiento confirmatorio que hace comprensible los resultados y conclusiones obtenidos, y como orientación en la propuesta de actuaciones preventivas (Instituto Nacional de Seguridad e Higiene en el Trabajo (INSHT, 2015)). A continuación, se describirán de forma más detallada las diferentes metodologías cualitativas para la valoración tanto de los factores psicosociales como de los efectos. Es importante aclarar que estas formas de recolección de datos no agotan todas las fuentes posibles, solamente se describen las más utilizadas en la práctica psicosocial:
	- o **Observación directa:**  Es una técnica de investigación basada en ver, observar y registrar los hechos y comportamientos de interés para la evaluación (Tabla 10). "Para su aplicación, se realiza una planificación de *cómo va a ser la observación, concretando cómo, dónde, cuándo y qué*  vamos a observar. Además, debemos tener prevista la forma de medir o recoger la información, evitando los juicios o interpretaciones de lo que sucede" (Grupo de Trabajo de la Comisión sobre Factores de Riesgo Psicosocial en el Trabajo, 2009)**.**

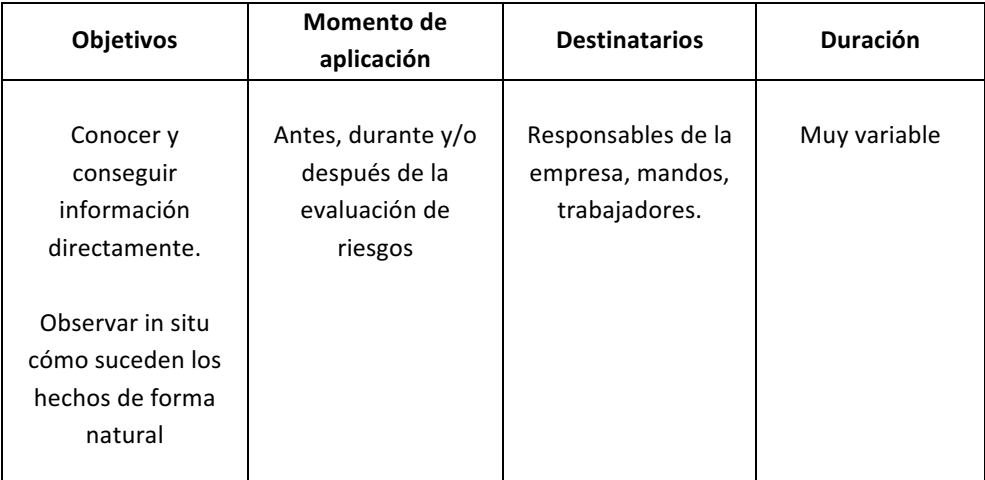

*Tabla 10. Descripción de objetivos, aplicación, destinatarios y duración de la observación directa para Evaluaciones de Riesgos Psicosociales (Grupo de Trabajo de la Comisión sobre Factores de Riesgo Psicosocial en el Trabajo, 2009).*

> $\circ$  **Entrevista individual semiestructurada:** El fundamento de esta forma de recolección de datos se basa en conocer lo que piensa y siente una

persona respecto a un aspecto específico. Como herramienta de diagnóstico aporta información significativa si se efectúa con informantes claves, es decir con personas que conocen muy bien su grupo de trabajo. Esta herramienta está orientada a la obtención de información biográfica y laboral. En el ámbito personal se exploran además sucesos vitales que puedan estar incidiendo en el cuadro sintomático:

- **•** Historia laboral.
- Descripción del trabajo específico.
- Actitud y motivación hacia éste.
- Actitud hacia los compañeros del trabajo de cualquier rango.
- Clima de la empresa.
- Cambios o modificaciones en condiciones o exigencias laborales que hayan experimentado.
- Factores de estrés extra laborales

Según un estudio del Instituto Navarro de Salud Laboral, "se denoming entrevista semiestructurada porque su estructura es flexible. Por un lado, *existen unos objetivos previamente establecidos en un aujon o esauema y.* de otro, cierta flexibilidad en el grado de estructuración de la comunicación, *ya que se pueden añadir preguntas, alterar el orden de los temas, etc.,*  siempre procurando no plantear cuestiones incómodas o que los saltos de *un tema a otro no provoquen confusión o bloqueo en el entrevistado o la*  entrevistada", (Grupo de Trabajo de la Comisión sobre Factores de Riesgo Psicosocial en el Trabajo, 2009). A esta visión hay que añadir la recomendación de la Asociación Chilena de Seguridad (ACHS) que recomienda que "aunque con el uso de esta herramienta puede recolectarse información de cualquier factor psicosocial, se recomienda *utilizarla solo para dos fines* (ACHS, 2016)**:** 

- *el primero es la descripción del área (sección) para lo cual el jefe es la persona idónea como informante;*
- el segundo es la identificación y descripción de los factores *psicosociales"*.

Además, esté método es más efectivo cuando se combina con el cuestionario, (Casademont Torrents & Novella Izquierdo, 2007): "*en el*  campo de la prevención, la entrevista junto con el cuestionario, son los *métodos más adecuados para identificar y valorar los posibles Riesgos Psicosociales derivados del entorno laboral".*

 $\circ$  **Focus groups o grupos focales:** Se refiere a la constitución de un grupo de personas para intercambiar opiniones sobre un tema de interés común, de manera que se obtenga una información acerca de las percepciones, actitudes o motivaciones de un colectivo determinado. Los participantes aportan informaciones sin modificar las de los demás

(ACHS, 2016). Con el grupo focal se someten a discusión temas que "focalizan" al grupo en la identificación de factores psicosociales y/o los efectos de los factores de riesgo en los grupos y en la organización. Esta herramienta se utiliza para reunir información sobre diferentes formas de intervención de los factores psicosociales. Es importante, que para que los grupos focales sean eficaces, y favorecer la participación, se cuide el ambiente donde se realizará. Es decir, el ambiente no puede ser intimidatorio y la reunión debe desarrollarse en un entorno neutral. Se debe dejar claro el objeto de la reunión y transmitir a los participantes que la intención es recoger información sobre distintos puntos de vista en cuanto a los factores de riesgos psicosociales (Grupo de Trabajo de la Comisión sobre Factores de Riesgo Psicosocial en el Trabajo, 2009)**.** Los detalles respecto a la aplicación de esta herramienta según (ACHS, 2016). son:

- **Moderadores**: Como moderadores deben participar en los focus group un par de miembros del equipo psicosocial que no interfieran en la adecuada comunicación de los trabajadores.
- **E** Cantidad de Trabajadores: La entrevista grupal debe constar de no menos de tres trabajadores, y no más de nueve. Lo más adecuado es generar un grupo de entre 5 a 8 personas por cada 100 trabajadores.
- **Duración:** La duración de esta actividad es aproximadamente de una hora y media.
- **E** Confidencialidad y uso de la información: Respecto a la confidencialidad, esta debe ser asegurada y evidenciada a los trabajadores.

Todas las técnicas anteriormente descritas son complementarias. La presente tesis doctoral se centrará en el uso de cuestionarios si bien, no excluye el uso del resto de técnicas como apoyo de la herramienta desarrollada.

## **1.5. Motivación**

La presente tesis doctoral surge por la necesidad del desarrollo de una herramienta de evaluación de riesgos psicosociales sectorial para un perfil de puesto concreto. El caso elegido se enmarca en el ámbito universitario, concretamente al personal de administración y servicios.

Las herramientas de evaluación de riesgos psicosociales validadas psicométricamente y utilizadas actualmente son genéricas, es decir, no se ajustan a las necesidades de diferentes perfiles o sectores de actividad. La problemática que ello conlleva es que dichas herramientas se han validado tomando como referencia perfiles poblacionales

muy diferentes a la población donde luego se aplican, por lo que la validez y fiabilidad de las mismas no queda fundamentada, tal como se justificará en el capítulo 2. Además, derivado de la experiencia, se conoce que los propios trabajadores manifiestan abiertamente no sentir que el cuestionario pregunte por condiciones de trabajo de sus puestos o situaciones que se den en sus empresas.

Por todo lo anterior, durante el desarrollo de la tesis doctoral surgirá otra motivación, como se verá en el capítulo 2, derivada de la inexistencia de herramientas de evaluación de riesgos psicosociales para un sector de actividad o perfil del puesto concreto, validadas psicométricamente. Este hecho hará necesario el desarrollo de una metodología que permita diseñar este tipo de herramientas de evaluación de riesgos psicosociales. La metodología propuesta se aplicará para el diseño y validación de la herramienta de evaluación de riesgos psicosociales para el personal de administración y servicios universitario.

La necesidad de una herramienta de este tipo, para el personal de administración y servicios universitario se justifica en lo que sigue:

En España, los estudios relacionados con esta materia en el sector educativo se han centrado sobre todo en los niveles primario y secundario, siendo escasos los estudios en el ámbito universitario, (Manassero Mas, y otros, 2000). Tradicionalmente se ha considerado al ámbito universitario como una ocupación con bajo nivel de estrés, ya que se considera que el perfil universitario dispone de estabilidad, baja carga de trabajo, libertad para proponer sus propios intereses de investigación y flexibilidad horaria (León Rubio & Avargues Navarro, 2007).

Pero en las últimas décadas, el sistema educativo se ha visto afectado por numerosos factores que hace pensar que es un contexto donde se desarrollan numerosas fuentes de estrés. La introducción del Plan Bolonia en España parte con el objetivo de incrementar el empleo en la UE y la conversión del sistema europeo en un reclamo de calidad para estudiantes y profesores. Como se sabe este sistema facilita la movilidad de los estudiantes y su integración en el mercado laboral, mejora la transparencia de la formación y el reconocimiento de títulos además favorece la continuación de estudios en la misma universidad o en otras distintas (Avargues Navarro & Borda Mas, 2006). Por otro lado, exige una serie de competencias profesionales a los docentes que deben ajustarse a un nuevo perfil:

- Gestión de la interacción didáctica y de relación con los alumnos; éstos deben implicar a sus alumnos en su trabajo y aprendizaje.
- · Nuevas metodologías didácticas e implementación de procedimientos de evaluación.
- Integración de las Tecnologías de la Información y Comunicación (TIC) en la formación.
• Mayor autonomía del profesor y capacidad para trabajar con equipos y redes.

En resumen, el profesorado es un factor clave del que se espera compromiso, dedicación y adecuación al perfil, lo que supone hacer frente y adaptarse a multitud de trasformaciones.

Desde hace veinticinco años, el sistema universitario español, el cual incluye tanto al personal de administración y servicios (PAS) como al personal docente e investigador (PDI), vive inmerso en una situación de cambio que demanda de sus empleados esfuerzos de adaptación significativos, con recursos limitados, lo que constituye el caldo de cultivo idóneo para la emergencia de factores de riesgo psicosocial como el estrés. Entre tales transformaciones cabe señalar los cambios legislativos, la creciente demanda de estudios superiores, el inicio del proceso de convergencia hacia el espacio europeo de enseñanza superior, etc.

Por último, en cuanto al estrés laboral por súper-especialización experimentado por el PAS, debe señalarse que la preparación de los jóvenes que acceden al mismo es cada día más elevada y, por supuesto, superior a la requerida para el desempeño de las tareas asociadas a los puestos laborales que son cubiertos por este tipo de personal, (León Rubio & Avargues Navarro, 2007).

Por tanto, como se ha citado, es predecible que estos cambios afecten de igual forma a la figura del PAS. La introducción de las TICs en este contexto para la gestión del conocimiento, los cambios en la política de formación de profesionales como gestores administrativos, bibliotecarios, etc.; hace que tengan que familiarizarse con nuevas formas de organización de los planes de estudio o sistemas de evaluación, que implican un aumento del volumen de trabajo. Todo esto provoca que el bienestar de los trabajadores se vea afectado (Avargues Navarro & Borda Mas, 2006).

Además de que todo lo indicado puede considerarse una fuente principal de estrés, el PAS también se ve expuesto a otros factores de riesgos psicosociales derivados del desarrollo de sus funciones en el ámbito universitario. Es este campo cabe destacar la poca flexibilidad ante propuestas de mejora, debido, entre otras razones, a la estructura organizativa de la institución, a su tamaño y a las especiales relaciones que se dan entre trabajadores y empresa, cuando la empresa es pública.

Por otra parte, los tipos de categorías profesionales para el perfil del PDI comparado con los del PAS son mayores, lo que haría que los factores psicosociales a los que se verían expuestos serían distintos y podría hacerse necesario el diseño de cuestionarios diferentes en el caso del PDI.

De esta manera, se justifica la selección del perfil del PAS como ámbito de estudio.

Para el desarrollo del caso específico de aplicación de esta tesis doctoral se ha contado con el apoyo e implicación del Vicerrectorado de Servicios Sociales y Comunitarios, el Servicio de Prevención de Riesgos Laborales de la US (SEPRUS) y la Cátedra de Prevención de Riesgos Laborales de la Universidad de Sevilla y ha despertado interés de los servicios de PRL de otras universidades, para poder aplicar la herramienta diseñada.

# **1.6. Objetivos y alcance**

El **objetivo principal** de esta tesis doctoral es el desarrollo de herramientas de evaluación de riesgos psicosociales para un sector de actividad o perfil de puesto concreto basada en el uso de cuestionarios.

Para la consecución de este obietivo principal, se han definido los siguientes **obietivos parciales**:

- **1.** Realización de un estudio del estado del arte para conocer los instrumentos de ERP, basados en la aplicación de cuestionarios, más utilizados a nivel nacional e internacional e identificar la existencia de herramientas ERP diseñadas ex profeso para el PAS universitario. Este estudio servirá de base para conocer las características comunes en dichos cuestionarios y fundamentos teóricos que permitan facilitar el desarrollo de uno específico para el sector objeto de estudio.
- **2.** Definición de una metodología para el diseño, aplicación y uso de herramientas de ERP para sectores de actividad o perfiles profesionales concretos.
- **3.** Validación psicométrica de una herramienta diseñada utilizando la metodología. Para ello, se ha aplicado la metodología al diseño de una herramienta para el caso del PAS en el ámbito universitario. Una vez diseñada la herramienta, ésta se ha validado psicométricamente sobre el PAS de la Universidad de Sevilla.

El alcance para el diseño de la herramienta de ERP, ha sido todo el PAS de la US, excepto el personal de biblioteca, por ser una unidad independiente. Por otra parte, el **alcance** del desarrollo de la metodología para el diseño de herramientas de ERP sectoriales basadas en el uso de cuestionarios, abarca desde un estudio del estado del arte previo sobre el sector de actividad o perfil del puesto concreto al que se quiere aplicar la metodología, el análisis previo del sector o perfil del puesto, el desarrollo de la herramienta, hasta la validación psicométrica de la misma. Además la metodología es flexible, dentro de cada una de sus fases, para adaptarse a cualquier tipología de empresa. 

# **1.7. Contribución de la tesis doctoral**

La presente tesis doctoral, como todo trabajo de investigación, persigue la generación de conocimiento en un campo de la técnica. Esta tesis doctoral centra sus contribuciones en el campo de la prevención psicosocial, con el objetivo de mejorar la identificación y cuidado de los factores psicosociales. Para verificar las hipótesis que plantea, se ha realizado un caso práctico para el PAS de la Universidad de Sevilla.

Una de las principales contribuciones de esta tesis doctoral es el desarrollo de una herramienta de evaluación de riesgos psicosociales basada en el uso de cuestionarios para un sector de actividad concreto y su validación psicométrica para el perfil del personal de administración y servicios universitario. Esta contribución, dada la inexistencia de este tipo de herramientas, como se verá en el capítulo 2, justifica el desarrollo de la misma. 

La forma elegida para llegar a esta contribución, consiste en el desarrollo de una metodología para el diseño, aplicación y uso de herramientas de ERP para diferentes sectores de actividad o perfiles profesionales. Esta forma estructurada de llegar a la solución también supone una innovación en el campo de la Psicosociología Aplicada y otra de las principales aportaciones de la tesis doctoral. El motivo fundamental radica en que las herramientas de ERP validadas existentes son genéricas, es decir, no están diseñadas para perfiles de puestos específicos o para sectores concretos de actividad y no existe un método de diseño y aplicación de herramientas de ERP para un sector de actividad o perfil de puesto concreto, basadas en el uso de cuestionarios.

Por otra parte, no se ha encontrado ningún manual, libro, método, guía, artículo o procedimiento en la literatura que integre de una forma ordenada, descriptiva, analítica y desarrolle en profundidad, el proceso de construcción de una herramienta de evaluación de riesgos sectorial en el ámbito psicosocial, desde su diseño hasta su validación psicométrica. Se han encontrado buenos textos de referencia donde se indican distintas partes del proceso de construcción de una herramienta de ERP, pero no unificados ni aplicados específicamente al ámbito psicosocial.

Por tanto, esta tesis doctoral supone un documento integrado para aplicar la metodología definida desde el diseño, descripción, desarrollo, aplicación y validación de nuevas herramientas de ERP, siendo una contribución más de la tesis doctoral.

#### 1.- Introducción

## **1.8. Estructura**

Este documento se estructura en cinco capítulos, incluida la presente introducción, cuyo contenido se resume brevemente a continuación.

El primer capítulo, de introducción, orienta al lector sobre el alcance, objetivos y contexto de la tesis doctoral dentro del campo de la investigación en materia de seguridad y salud laboral en el ámbito de la psicosociología aplicada. Este capítulo detalla el contexto en el que se desarrolla la tesis doctoral y los principales conceptos sobre prevención de riesgos psicosociales.

El segundo capítulo, de estudio del estado del arte, revisa los principales estudios publicados en relación a los objetivos de la tesis doctoral y las referencias principales necesarias para el análisis realizado. De él se deducirá que no existen herramientas de evaluación de riesgos psicosociales de aplicación para un sector de actividad o perfil de puesto de trabajo concreto y que, de las que hay y están validadas psicométricamente, son genéricas y se han validado para una población de referencia que no refleja las circunstancias de otros puestos que las utilizan, por lo cual no se puede garantizar la validez y fiabilidad de los resultados. Todo ello justificará la pertinencia del desarrollo de la herramienta propuesta, de su validación y del desarrollo de la metodología de diseño, aplicación y uso de herramientas de evaluación de riesgos psicosociales para un sector de actividad o perfil del puesto concreto, que permitirá la generación estructurada de nuevas herramientas. 

El tercer capítulo está dedicado a la definición y desarrollo de una metodología para el diseño, aplicación y uso de herramientas de ERP para diferentes sectores de actividad o perfiles profesionales. Esta metodología sistematiza el diseño de este tipo de herramientas, lo que permitirá en un futuro agilizar su diseño cuando se deban aplicar a otro sector de actividad o perfil de puesto.

El cuarto capítulo está dedicado al análisis de los resultados obtenidos de la aplicación de la metodología del capítulo tres al diseño de una herramienta de evaluación de riesgos psicosociales para el personal de administración y servicios en el ámbito universitario. Este análisis incluye la validación psicométrica de la herramienta desarrollada, que probará su utilidad.

En el capítulo cinco se establecen las principales conclusiones que permiten identificar las líneas futuras de trabaio.

# **2. ESTUDIO DEL ESTADO DEL ARTE**

Este capítulo se corresponde con el desarrollo del **primer objetivo parcial** de la tesis doctoral. En él se describen las herramientas de aplicación para la realización de ERP basadas en el uso de cuestionarios existentes a nivel nacional e internacional y se hace un estudio de las características que los conforman, con el obieto de identificar patrones comunes, que puedan facilitar la generación de herramientas de aplicación para un perfil de trabajo o sector de actividad concreto. Así mismo, y dentro del ámbito de aplicación del estudio, se ha realizado una búsqueda para identificar la existencia de herramientas de ERP, basadas en el uso de cuestionarios, diseñadas y/o aplicadas al PAS universitario.

Así mismo, se han identificado aquellas herramientas que están validadas psicométricamente con tal de ver en qué fundamentos teóricos se han basado, los parámetros que se han medido, los criterios de ajuste y la interpretación de los datos. Todo ello se desarrollará en el capítulo tres de metodología sobre la validación psicométrica de la herramienta y se aplicará en el capítulo de resultados al realizar el estudio psicométrico de la herramienta diseñada para el PAS universitario.

Por otra parte, este capítulo servirá de referencia como etapa previa a las fases de la metodología propuesta para el diseño y aplicación de herramientas de ERP en un perfil de puesto concreto que se desarrolla ampliamente en el capítulo tres.

La revisión documental, comienza con la búsqueda de artículos de investigación en diversas bases de datos como:

- Catálogo FAMA: catálogo de la biblioteca de la Universidad de Sevilla que cuenta con más de 2 millones de publicaciones.
- Depósito de Investigación de la Universidad de Sevilla idUS: depósito digital que contiene más de 43.000 documentos en abierto, generados por docentes e investigadores de la Universidad de Sevilla.
- **Dialnet:** contiene referencias bibliográficas de publicaciones españolas e hispanoamericanas de todas las disciplinas científicas.
- Google Académico: buscador especializado en documentos científicos localizables en la Web, tanto referencias bibliográficas como documentos íntegros.
- Scopus: base de datos multidisciplinar para la investigación científica, con más de 20.500 publicaciones.

Los resultados obtenidos citan diversas herramientas de evaluación de riesgos psicosociales. Para profundizar en el conocimiento de las mismas, mediante la lectura de sus cuestionarios y manuales, se ha recurrido a una búsqueda específica por Internet de cada una de las herramientas, pues la mayoría pertenecen a instituciones que publican sus trabajos, posibilitando el conocimiento de las mismas a cualquier usuario.

## El **criterio de selección** ha sido:

- Artículos o estudios de investigación relacionados con herramientas de evaluación de riesgos psicosociales basados en el uso de cuestionarios, centrados en:
	- o el estudio de varios factores psicosociales diferentes, cuyo uso o aplicación no está restringido a ningún sector de actividad ni puesto de trabajo determinado. Para referirlas en el texto se denominan **herramientas globales.**
	- $\circ$  el estudio de varios factores psicosociales diferentes, cuyo uso o aplicación sí está destinado para un sector de actividad concreto, como por ejemplo, la enseñanza, o tipología de empresa, como puedan ser pequeñas y medianas empresas. Para referirlas en el texto se denominan herramientas sectoriales.
	- $\circ$  el estudio de un factor o varios, pero su análisis se va a centrar en un sólo riesgo psicosocial, como pueda ser estrés, fatiga o violencia laboral, o en un solo ámbito como clima o satisfacción laboral. Para referirlas en el texto se denominan **herramientas** específicas.
	- o el **Personal de Administración y Servicios** en el ámbito universitario.
	- Artículos o estudios de investigación donde se validen psicométricamente herramientas diseñadas en las ciencias psicológicas o de la salud.

## **Palabras clave:**

Evaluación de riesgos psicosociales, factor psicosocial, cultura organizacional, método, herramienta, cuestionario, satisfacción laboral, validación psicométrica, psicometría, validez, fiabilidad, personal de administración y servicios, universidad.

Psychosocial risk assessment, psychosocial factor, psychometric validation, psychometry, validity, reliability, job satisfaction.

# **2.1. Herramientas de Evaluación de Riesgos Psicosociales basadas en el uso de cuestionarios**

Tras la consulta en las bases de datos indicadas, se ha obtenido un listado de las herramientas propicias para el estudio. De todas las herramientas existentes se deben destacar las citadas en el anexo II de la Guía de la Inspección de Trabajo y Seguridad *Social sobre Riesgos Psicosociales* (Dirección General de la Inspección de Trabajo y Seguridad Social, 2012), la NTP 702: El proceso de evaluación de riesgos psicosociales, cuadro 3: "métodos aplicables al ámbito de la psicosociología" (Nogareda & Almodóvar Molina, 2000), el informe *Estrés en el trabajo: un reto colectivo* (Organización Mundial del Trabajo, 2016) y el informe *Evaluación de los principales métodos de evaluación de riesgos psicosociales*, (Guárdia Olmos, 2008).

Para conocer más sobre las características de las herramientas, se comienza por la consulta de la página del Instituto Nacional de Seguridad e Higiene en el Trabajo (INSHT) en el portal de Riesgos Psicosociales, donde se puede obtener información relativa a herramientas de evaluación. En esta página destaca el FPSICO (Ferrer, Guilera, & Peró, 2011), puesto que es una herramienta desarrollada por esta entidad, aunque también se puede obtener acceso a otras herramientas de evaluación.

De este mismo modo, se han consultado páginas relativas a instituciones, con las mismas características que el INSHT en otros países, como el Instituto Nacional para la Seguridad y Salud Ocupacional (NIOSH) o L'Institut National de Recherche et de Sécurité (INRS), entre otros, para identificar herramientas existentes también a nivel internacional. La consulta de estas páginas permite conocer, en primer lugar, el estado de las investigaciones sobre riesgos psicosociales y, por otro, da acceso a información sobre el estudio de los factores psicosociales en diferentes herramientas, lo que es de gran utilidad para obtener conclusiones objetivas de cara al diseño del cuestionario.

Las herramientas encontradas han sido múltiples, si bien se ha acotado el estudio a aquellas que se centran en el área de psicosociología sin entrar a evaluar otras condiciones de trabajo. Un buen ejemplo es el método LEST, que estudia algunos factores psicosociales como la carga mental, comunicación y tiempo de trabajo para trabajos sistematizados como trabajo en cadena o dependientes de un mando, pero abarca también aspectos como condiciones ambientales (ambiente térmico y luminoso, ruido, vibraciones, velocidad del aire) y carga física (estática o dinámica), que según el enfoque que se le da a los resultados, quedan fuera del ámbito de aplicación para este estudio.

En el siguiente listado se enumeran las 30 herramientas (clasificadas por tipo de herramienta) que han sido objeto de análisis (en el **anexo II** se pueden consultar los enlaces a los cuestionarios de las que se han podido obtener):

### • **HERRAMIENTAS GLOBALES:**

- 1. Batería de factores psicosociales de salud laboral (BFPSL), (Meliá J., 2004)
- 2. Batería Valencia PREVACC 2003, (Meliá J., 2003)
- 3. DECORE, (Luceño & Martín, 2005)
- 4. FPSICO del INSHT, (Ferrer, Guilera, & Peró, 2011)
- 5. Health and Safety Executive (HSE), (HSE, 2004)
- 6. Instituto Navarro de Salud Laboral (INSL-retirado), (Lahera & Nogareda, 2009)
- 7. ISTAS 21 COPSOQ, (Moncada, Llorens, Andrés, Moreno, & Molinero, 2014) -(Kristensen, 2005)
- 8. Job Characteristics Index (JCI), (Sims, s.f.)
- 9. Job Content Questionnaire (JCQ), (Karasek, 1998)
- 10. Job Diagnostic Survey (JDS), (Hackman & Oldham, 1974)
- 11. Método RED WONT, (Salanova M., 2005)
- 12. Mini psychosocial Factors (MPF), (LEXNOVA, 2016)
- 13. Modelo conjunto de calidad de vida laboral y salud mental (MCCVLSM), (Duro, 2005)
- 14. NIOSH Generic Job Stress Questionnaire, (Hurrell & McLaney, 1988)
- 15. PREVENLAB, (Rodriguez, 2003)
- 16. RPS-DU, (L'Institut national de recherche et de sécurité (INRS), 2013)

## • **HERRAMIENTAS SECTORIALES**

- 17. Batería MC-UB para PYMES, (MC Mutual y Universitat de Barcelona, 2008)
- 18. CV-FRP Valoración de Factores de Riesgo Psicosocial en la Enseñanza, (Gómez, 2014)
- 19. INERMAP: (Grupo de Trabajo de la Comisión sobre Factores de Riesgos Psicosocial en el Trabajo del INSL, 2005), (Mapfre, 2003)
	- $\circ$  PSICOMAP: Sector industria
	- $\circ$  EDUMAP: Ámbito educativo
	- o OFIMAP: Trabajo de oficina
	- o SANIMAP: Trabajo en el ámbito sanitario
	- o TELEMAP: Para trabajadores en teletrabajo

## • **HERRAMIENTAS ESPECÍFICAS**

- 20. Cuestionario de Satisfacción Laboral, (Euroempleo, 2012)
- 21. Cuestionario de Satisfacción Laboral: Overall Job Satisfaction Scale (Warr, Cook, & Wall, 1979), (Pérez Bilbao & Fidalgo Vega, 1999)
- 22. Escala de Apreciación del Estrés (EAE), (Fernández & Mielgo, 2001)
- 23. Escala de Clima Laboral (WES), (Mikulic & Cassullo, 2006)
- 24. Job Stress Survey (JSS), (Spielberger & Vagg, 1999)
- 25. Leymann Inventory of Psychological Terrorization (LIPT-60), (González & Rodriguez, 2005)
- 26. Maslach Burnout Inventory (MBI), (Peiró & Gil-Monte, 1999)
- 27. Occupational Stress Index (OSI), (Belkic & Savic, 2008)
- 28. SOFI SM-cuestionario para el análisis de la fatiga laboral física, mental y psíquica, (Sebastián Cárdenas, Idoate García, Llano Lagares, & Almanzor Elhadad, 2008)
- 29. Stress D'organisation Questionnaire (VOS-D), (World Health Organization, 2010)
- 30. Stress Risk Assessment, (Bennet, 2002)

# **2.1.1. Herramientas globales**

En este apartado se resumen las principales características de aquellas herramientas de ERP basadas en varios factores psicosociales, cuya aplicación es general, es decir, que la herramienta no se ha diseñado para un sector de actividad, perfil o puesto de trabajo concreto, sino que su aplicación podría decirse es universal.

Un aspecto clave que se repite en este tipo de herramientas es que han sido validadas aplicando el cuestionario a una muestra de uno o varios perfiles profesionales sobre una población objetivo, obteniendo unos resultados para ese perfil profesional concreto. Por ello, si se aplica la herramienta a otro tipo de perfil profesional distinto al que se utilizó para validar la herramienta, los resultados no pueden ser comparables con el patrón, ya que la muestra inicial no es representativa del puesto a estudiar. En ese caso, los resultados se verán afectados por factores psicosociales distintos, donde los baremos de exposición al riesgo se han calculado sobre perfiles diferentes, por lo que no pueden ser comparados y los niveles de riesgo obtenidos para la población aplicada serían erróneos. Por ello, los resultados sobre los niveles de riesgo obtenidos pueden no ser concluyentes e inducir a error al proponer medidas preventivas, pues no se ajustan a las necesidades reales del puesto, en base a los resultados obtenidos.

En la literatura hay muchos textos que abalan esta afirmación, así (Fernández, Edgardo, Alderete, Richaud, & Fernández, 2010) indican que "una dimensión o rasgo, no puede

*generalizase sin más a un universo de sujetos distinto de aquel para el que se construyó el instrumento y, menos aún, a universos pertenecientes a otros países o culturas".* 

Por otra parte, ISTAS 21 aclara en sus preguntas frecuentes sobre la utilización de la versión española de la herramienta en países de habla hispana que "*ISTAS 21 está adaptado al contexto socio-laboral, jurídico y lingüístico español y ese contexto es*  específico de cada país, por lo que ISTAS 21 podría no funcionar adecuadamente en otra realidad, incluso entre población de habla española...Es posible que algunas dimensiones *o algunos ítems no signifiquen lo mismo o que no funcionen de la misma forma en contextos distintos. Además los valores de referencia se calcularon sobre una muestra*  representativa de la población asalariada en España, por tanto los riesgos a que están expuestos los trabajadores en otro país, muy posiblemente será distinta, por lo que los *niveles de referencia deberían ser específicos para dicho país".*

Según (Aliaga Tovar, 2007), "las normas (baremo) de una prueba no tienen validez *universal. Sólo son válidas si los individuos que toman el test poseen características*  similares a las de los sujetos que formaron la muestra que sirvió para obtener dichas *normas".* 

Desde el punto de vista de la fiabilidad de la herramienta, la (American Educational Research Association, American Psychological Association y National Council on Measurement in Education, 1999) indican que "los estadísticos de fiabilidad varían entre poblaciones y están afectados por otras condiciones como la longitud de la prueba y la variabilidad de las muestras de las personas" lo cual refuerzan (Muñiz & Hambleton, 2000) sobre la validez de la herramienta.

Por lo tanto, se puede concluir que, además del contexto socio cultural, influye el perfil del puesto de trabajo sobre el que se valida la herramienta.

Indicar que se ha incluido también en el análisis la herramienta INSL del Instituto Navarro de Salud Laboral, aun sabiendo que se retiró en 2015 alegando que su desarrollo se basó partiendo de unas condiciones de trabajo que han ido cambiando a lo largo de los años y que, a día de hoy, no sirve para evaluar las condiciones psicosociales presentes en las empresas y organizaciones actuales (Instituto de Salud Pública de Navarra, 2015). Todos esos condicionantes no impiden que su análisis aporte datos útiles sobre las características de construcción del cuestionario, que deben ser tenidos en consideración con las del resto de herramientas, de forma que se puedan extraer conclusiones sobre los patrones comunes que utilizan y extrapolarlos al diseño del cuestionario a desarrollar.

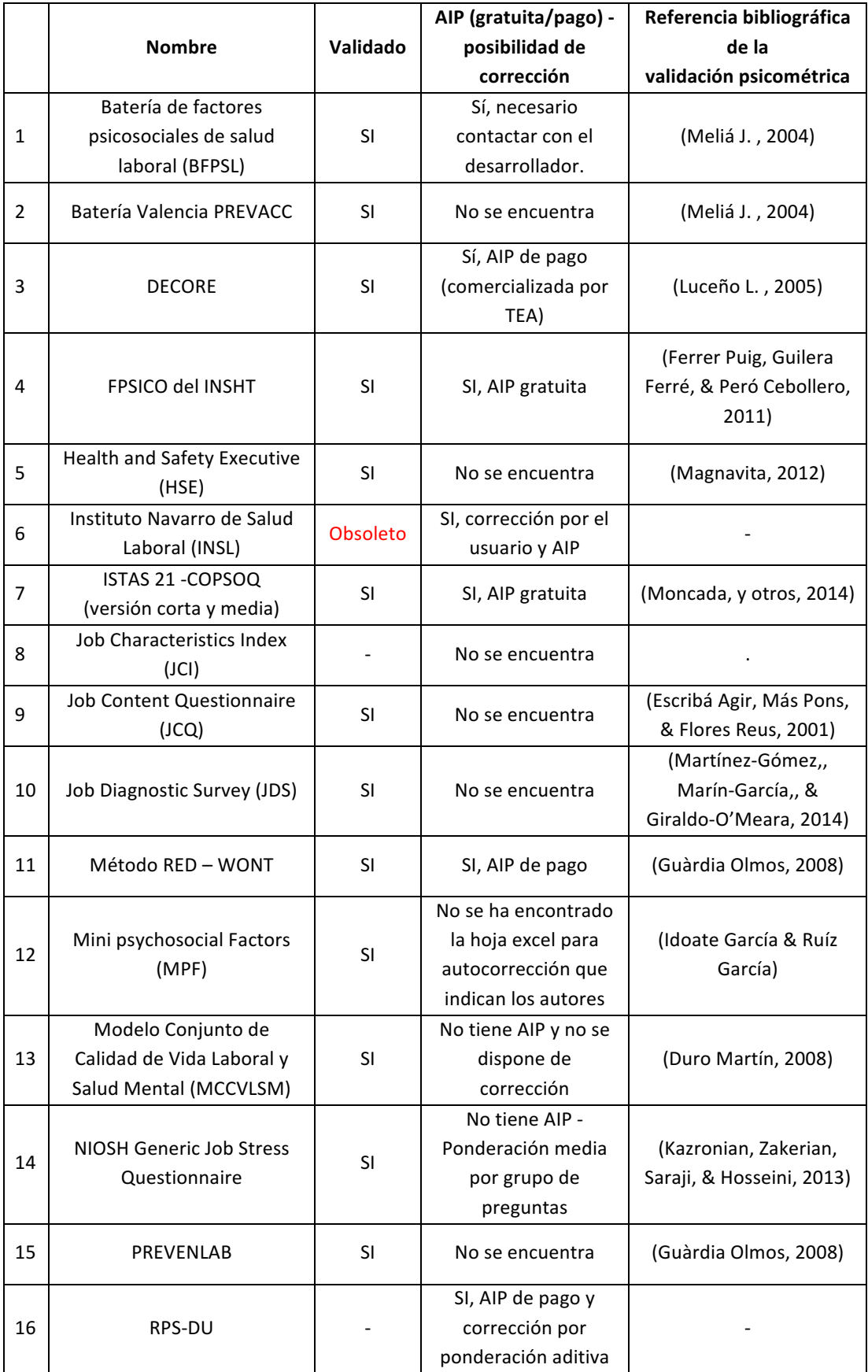

*Tabla 11. Herramientas de Evaluación de Riesgos Psicosociales globales*

En la **Tabla 11** aparecen identificadas las herramientas globales más utilizadas a nivel nacional e internacional y más referenciadas en la literatura, así como sus principales características, de forma que permitan a un usuario conocer si puede aplicarlas. De entre estas características es fundamental saber si la herramienta está o no validada. puesto que le va a aportar al proceso ciertas garantías sobre la fiabilidad y validez de la medida. Esta garantía es limitada, como se ha indicado anteriormente, ya que se verá condicionada también por la muestra poblacional sobre la que se ha validado la herramienta. Otra característica importante es saber si el usuario tiene posibilidad de corregir los datos obtenidos de los cuestionarios, bien porque se ha publicado el método de corrección, bien porque la herramienta dispone de una Aplicación Informática para la Prevención (AIP) donde se pueden importar los datos de los cuestionarios para que la AIP los devuelva corregidos mostrando los niveles de riesgo de cada puesto objeto de estudio. Con tal de facilitar y fomentar el proceso de realización de ERP de forma periódica en las empresas, estas AIPs deberían ser de acceso libre y descarga gratuita, por lo que también, se aporta ese dato.

Como puede verse en la Tabla 11, el 81% de las herramientas globales están validadas, lo cual es un indicador importante para saber el grado de implicación de los desarrolladores de las herramientas a la hora de ponerlas a disposición de los usuarios. Pero de todas esas herramientas, sería importante conocer cuántas se pueden utilizar en realidad en el proceso de ERP: si de las 16 herramientas, se eliminan aquellas que ya han sido descatalogadas o de las que no se han obtenido datos en la literatura sobre su validez, sólo quedan 13. Si de estas se eliminan aquellas donde el usuario no dispone de AIP ni se conoce el método de corrección, quedarían 8.

De éstas 8 herramientas, 4 cuentan con AIP de pago, 2 con AIP gratuitas y en las otras 2 que no tienen AIP, se ha publicado el método de corrección en sus manuales. Éstas son NIOSH, cuyo cuestionario está en inglés y es excesivamente largo (210 ítems) y RPS-DU, cuyo cuestionario está en francés y es bastante corto (26 ítems), además habría que estudiar los perfiles de validación. Respecto a las que tienen AIP, es importante valorar si su uso es viable para una empresa, especialmente para aquellas que cuenten con un elevado número de trabajadores y se plantean usar una AIP de pago.

Para finalizar con el análisis, de las 6 herramientas que cuentan con AIP, tanto de pago como gratuitas, habría que estudiar la muestra de validación, que se detalla en el **anexo I** junto a las características de las herramientas, para saber si éstas están validadas sobre un perfil del puesto similar al que la empresa quiera evaluar. En caso de no encontrarse reflejado dicho perfil, la herramienta no debería ser utilizada.

Como conclusión de este pequeño análisis, se demuestra que hay muy pocas herramientas para hacer ERP y las que hay cuentan con limitaciones para obtener unos resultados exhaustivos y rigurosos.

## **2.1.2. Herramientas sectoriales**

Continuando con el estudio del estado del arte y para conocer las características que puedan ser comunes en los diferentes cuestionarios, se han incluido en el análisis herramientas cuyo estudio se basa en varios factores psicosociales, pero aplicados a un sector o perfil del puesto concreto. Se ha realizado una búsqueda con especial énfasis en identificar herramientas de ERP para el Personal de Administración y Servicios en el ámbito universitario, sin embargo, no se han encontrado ninguna específica para ello.

Sí se han hallado encuestas de satisfacción especialmente diseñadas para el PAS en diversas universidades de España, las cuales se estudiarán en el apartado 2.3., dado que es interesante ver si se pueden extraer preguntas específicas para incluir en el cuestionario a diseñar.

|   | <b>Nombre</b>                                                                  | Validado  | <b>AIP</b><br>(gratuita/pago) -<br>Posibilidad de<br>corrección               | Referencia Bibliográfica<br>Validación psicométrica |
|---|--------------------------------------------------------------------------------|-----------|-------------------------------------------------------------------------------|-----------------------------------------------------|
| 1 | Batería MC-UB<br>Para PYMES                                                    | <b>SI</b> | No tiene AIP,<br>contacto con el<br>grupo de<br>investigación                 | (Guàrdia Olmos, Maribel,<br>& Maite, 2008)          |
| 2 | CV-FRP - Valoración de<br>Factores de Riesgo<br>Psicosocial en la Enseñanza    |           | No se encuentra<br>AIP, corrección<br>por el usuario con<br>técnicas aditivas |                                                     |
| 3 | <b>INERMAP:</b><br>PSICOMAP / EDUMAP /<br>OFIMAP / SANIMAP /<br><b>TELEMAP</b> | <b>SI</b> | Sí, mediante AIP<br>de pago                                                   | (Instituto de Ergonomía<br>de Mapfre, 2010)         |

*Tabla 12. Herramientas de Evaluación de Riesgos Psicosociales sectoriales*

Respecto a herramientas de ERP aplicadas a otros sectores o perfiles profesionales concretos, se puede ver, que los resultados han sido escasos porque no hay apenas herramientas desarrolladas en este ámbito. Para el análisis de los parámetros que se realizará en el apartado 2.2. se han tenido en cuenta las citadas en la Tabla 12, dada su importancia y relevancia.

# **2.1.3. Herramientas específicas**

Se han encontrado 11 herramientas de evaluación que se centran en un riesgo o factor psicosocial, de forma global sin centrarse en ningún perfil o sector concreto (Tabla 13). Indicar que en 4 de ellas no se ha podido constatar si se encuentran validadas o no, por no encontrarse en la literatura.

|                | <b>Nombre</b>                                                                 | Validado  | Referencia Bibliográfica                                                                                                    |
|----------------|-------------------------------------------------------------------------------|-----------|----------------------------------------------------------------------------------------------------|
|                |                                                                               |           | Validación psicométrica                                                                                                    |
| 1              | Cuestionario de Satisfacción Laboral<br>(EUROEMPLEO)                          | <b>NO</b> |                                                                                                    |
| $\overline{2}$ | Cuestionario de Satisfacción Laboral:<br>Overall Job Satisfaction Scale (OJS) | <b>SI</b> | (Boluarte, 2014)                                                                                                    |
| 3              | Escala de Apreciación del Estrés (EAE)                                        |           |                                                                                                    |
| 4              | Escala de Clima Laboral (WES)                                                 | <b>SI</b> | (García-Saisó, Ortega-Andeane, &<br>Reyes-Lagunes, 2014)                                                                                                    |
| 5              | Job Stress Survey (JSS)                                                       | <b>SI</b> | (Marrero Santos, Rivero Arias, Pastor<br>Arango, Fernández Rodrígez, &<br>Vergara Barrenechea, 2011)                                                                |
| 6              | <b>LIPT-60</b>                                                                | <b>SI</b> | (Almirall Hernández, y otros, 2008)                                                                                                    |
| 7              | Maslach Burnout Inventory (MBI)                                               | <b>SI</b> | (Aranda Beltrán, Pando Moreno, &<br>Salazar Estrada, 2016)                                                                                                    |
| 8              | Occupational Stress Index (OSI)                                               |           |                                                                                                    |
| 9              | SOFI-SM                                                                       | <b>SI</b> | (Sebastián Cárdenas, Idoate García,<br>Llano Lagares, & Almanzor Elhadad,<br>2008)<br>(Hernández Arellano, Serratos Pérez,<br>García Alcaraz, & Ibarra Mejía, 2012) |
| 10             | <b>Stress D'organisation Questionnaire</b><br>$(VOS-D)$                       |           |                                                                                                    |
| 11             | <b>Stress Risk Assessment</b>                                                 |           |                                                                                                    |

*Tabla 13. Herramientas de Evaluación de Riesgos Psicosociales específicas*

Respecto a las herramientas de ERP específicas, en el 54% hay evidencias reales de validación en la literatura.

Aunque el diseño de la herramienta que se plantea en la presente tesis doctoral es para el estudio de varios factores psicosociales, se han incluido igualmente en el análisis las herramientas específicas, por ser de interés para obtener las características que fundamentan la construcción de sus cuestionarios.

# **2.2. Análisis de los parámetros de las herramientas de Evaluación de Riesgos Psicosociales**

Tras la identificación de las 30 herramientas a analizar, se procede a especificar los parámetros que pueden ser importantes conocer para extraer datos concluyentes sobre las características que podría tener la herramienta a diseñar. Todos ellos pueden consultarse por herramienta en el **anexo I**. Estos son:

- **Denominación**: recoge el nombre por el cual es conocida la herramienta.
- Autor: indica la institución o autor/es que dan origen a dicha herramienta.
- Año de creación: fecha de publicación de la herramienta. Mediante su análisis se pretende conocer la antigüedad de las herramientas existentes y si existe otra relación entre su año de creación y otro campo, como puede ser el desarrollo de alguna normativa o el de una aplicación informática.
- **Muestra de validación**: indica si la herramienta se encuentra validada psicométricamente. En caso afirmativo, se detallan los perfiles de trabajo de la muestra poblacional sobre los que se validó.

También se ha estudiado qué parámetros de validación se han considerado y cómo se han extraído los mismos.

- **Fundamentos teóricos**: recoge las bases y estudios de otros autores que dan origen a cada herramienta.
- **Factores de estudio**: recoge los factores psicosociales que estudia la herramienta. El obietivo es obtener una clasificación de los factores de estudio con un mayor número de referencias en los cuestionarios, pues se considera a priori que éstos son los más destacables para analizar si deberían incluirse posteriormente en el cuestionario a desarrollar. Por otra parte, se quiere conocer el número medio de factores de estudio que poseen, para tenerlo también en consideración.
- Número de ítems por factor: hace referencia al total de ítems relacionados con un factor psicosocial específico. En la literatura se suele utilizar indistintamente pregunta o ítem. En la presente tesis doctoral, se utiliza pregunta o ítem para preguntas lineales, **Figura 7**, y sólo en el caso de preguntas matriciales, **Figura 8**, se diferencia entre ambos, siendo una pegunta, la pregunta principal de la matriz y un ítem las sub-preguntas que la componen. En ese caso se entiende por ítem la definición según (Rodríguez Trujillo, 1999), que dice así: "Los *ítems son los* estímulos o reactivos que se presentan a los sujetos para que respondan y pongan *de manifiesto conductas asociadas con un atributo determinado*." Una vez conocidos los factores de estudio destacables, así como el número de factores medio que poseen otras herramientas, se necesita conocer el número de ítems

o preguntas promedio que conforman un factor psicosocial.

- Número de ítems total: suma del total de preguntas que posee el cuestionario objeto de estudio. Es importante conocer el número de preguntas totales promedio que poseen los cuestionarios, para obtener uno que resulte cómodo de realizar, sin llegar a generar agotamiento en el encuestado con excesivas preguntas.
- **Ponderación**: determina la forma en la que se obtiene la puntuación al corregir el cuestionario, permitiendo conocer el nivel de riesgo en el que se encuentra el encuestado. Esta característica es difícil de obtener, pues determina la formulación matemática que hace a un cuestionario único para la evaluación de sus resultados. Estas ponderaciones no suelen ser accesibles para el usuario, sino que éste debe introducir los datos en una aplicación, la cual lleva implementada dicha ponderación. En ocasiones el uso de la aplicación conlleva el pago previo por su uso.
- **Tipos de preguntas**: las preguntas utilizadas en cuestionarios donde se quiere medir una actitud son un tipo de preguntas directas-cerradas que obligan a la persona que responde a escoger la opción más satisfactoria dentro de una serie de alternativas. Su estructura puede ser lineal o matricial.

A modo de ejemplo:

- o **Lineales**: las cuales se formulan con una única pregunta, como es el caso de la que se muestra en la Figura 7.
- 9. ¿Puedes marcar tu propio ritmo de trabaio a lo largo de la iornada laboral?

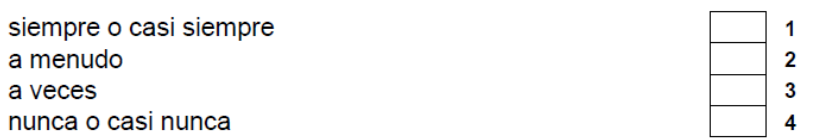

**Figura 7**. Pregunta lineal Cuestionario FPSICO (Ferrer, Guilera, & Peró, 2011)

o **Matriciales**: su respuesta está conformada por una serie de subpreguntas o ítems que aparecen tras su formulación. En la **Figura 8** se muestra un ejemplo representativo.

12. ¿Cómo valoras la supervisión que tu jefe inmediato ejerce sobre los siguientes aspectos de tu trabaio?

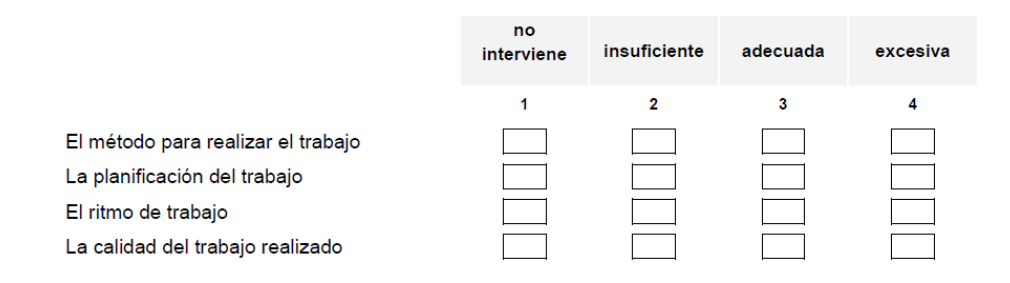

## **Figura 8***. Pregunta tipo matricial Cuestionario FPSICO (Ferrer, Guilera, & Peró, 2011)*

- **Tipos de respuesta**: clasifica las herramientas en función de la forma de respuesta que tienen. Para medir actitudes y conocer el grado de conformidad o satisfacción del encuestado, se utilizan las escalas tipo Likert con varios niveles en las opciones de respuesta, (Navarro Vallenilla, 2007)**.** En los ejemplos anteriores se recoge una respuesta tipo Likert del 1 al 4, que permite la medida objetiva a partir de una muestra de conductas.
- **Presentación de los resultados**: recoge cómo, una vez contestado el cuestionario, el informe final representa gráficamente los resultados. Generalmente, suelen utilizarse los cuantiles que dividen la distribución en partes iguales, entendidas éstas como intervalos que comprenden la misma proporción de valores. Pueden ser, por ejemplo, terciles (que dividen a la distribución en tres partes iguales), cuartiles, quintiles, deciles, percentiles, etc.
- Usos por sector de actividad: este apartado recoge estudios específicos en los que se ha utilizado el cuestionario clasificándolo por sector de actividad, por ejemplo, salud, educación, servicios sociales, etc. A su vez, es una medida del empleo real de las herramientas para su uso en las empresas o investigación.
- **· Aplicación Informática para la Prevención (AIP):** expresa si la herramienta posee una aplicación informática específica para la cumplimentación y resolución del cuestionario, así como si ésta es de pago o gratuita. Se persigue identificar si las herramientas utilizan el clásico formato papel o por el contrario han desarrollado una aplicación informática para su sistematización.

Tras definir los parámetros a obtener de cada herramienta, se ha realizado el estudio de cada una de ellas y se han volcado las características en una tabla por herramienta que se pueden consultar en el **anexo** I. Las características de todas las herramientas se han trabajado en una base de datos para obtener las siguientes estadísticas por parámetro:

# **2.2.1. Año de creación**

En la **Figura 9** se presenta, por orden cronológico, el desarrollo de herramientas de ERP para un período de 40 años, desde 1974, donde ya comenzaba el interés por el estudio y mejora de los factores psicosociales mediante el Job Diagnostic Survey. Esta figura muestra que la mayoría de las herramientas pertenecen a 2005, con 8 herramientas que representan un 27% del total. El período más activo donde se realizaron el 47% de las herramientas es del 2003 al 2005, tal como se puede apreciar en la figura.

Que en estos años se produjera un aumento del número de herramientas desarrollado en España, puede deberse a que el 13 de diciembre de 2003 se produjo la reforma del marco normativo de la Ley de Prevención de Riesgos Laborales, donde se refuerza la integración de la cultura preventiva en la empresa a través de la implantación de sistemas reales de gestión, entre otros aspectos. Por otro lado, puede verse que en años posteriores se ha ralentizado el desarrollo de herramientas puesto que el 85% de las estudiadas son anteriores al 2005 inclusive.

Se demuestra por tanto la necesidad de creación de herramientas más actuales, adaptadas a los cambios organizacionales que van surgiendo según los requisitos de los nuevos modelos productivos y evolución de los puestos de trabajo.

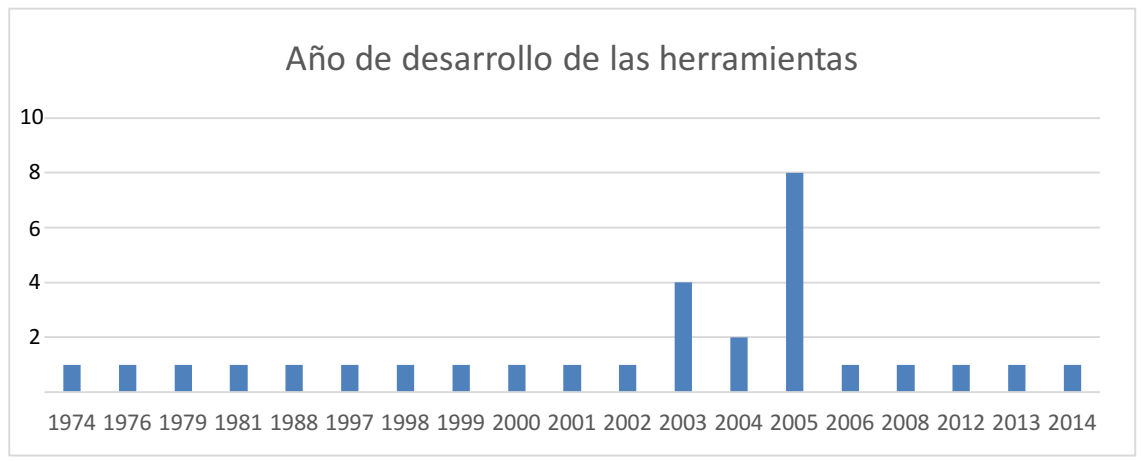

*Figura 9 . Distribución anual de las herramientas*

# **2.2.2. Muestra de validación**

De las 30 herramientas analizadas, tanto globales, sectoriales como específicas, se han encontrado evidencias de validación en la literatura de 21, representando un 70%. Esto hace ver que la mayoría de los creadores de herramientas de ERP se preocupan por validarlas psicométricamente, dado que es la única forma de que se pueda confiar en los resultados del método y por tanto, dar garantías a los usuarios a la hora de seleccionarlos para abordar un proceso de ERP.

Respecto a la muestra poblacional sobre las que han sido validadas cada una de las herramientas, indicar que los perfiles son muy diversos, estos se pueden consultar en el anexo I. Lo importante, una vez seleccionada una herramienta validada a aplicar para realizar la ERP, es verificar en la muestra de validación el/los perfil/es poblacionales sobre los que se validó la herramienta, el porcentaje que representan sobre la muestra global y si ha sido validada en el país donde se va a aplicar.

Lo que se pretende es ver que la herramienta se adapta lo más posible al perfil del puesto que se quiere evaluar y además de esto, hay condicionantes culturales que pueden hacer que una herramienta sea válida y fiable en un entorno para unas circunstancias concretas y no resulte válida y fiable al aplicarlo al mismo tipo de población, pero en situaciones diferentes, tal como se ha justificado sobradamente en el apartado 2.1.1.

En la búsqueda de las evidencias técnicas para saber si las herramientas están o no validadas, se han analizado las guías, manuales, informes o artículos encontrados con objeto de conocer sobre qué fundamentos teóricos se apoyan en la validación psicométrica, así como ver los parámetros que se han analizado para ello y qué procedimientos se han seguido.

Destacar que no en todos los documentos de validación psicométrica estudiados se indican todos estos datos, pero aquellos que lo detallan, utilizan para la verificación de la fiabilidad como fundamentos teóricos, la Teoría Clásica de los Test, la cual se explica posteriormente. Por otra parte, en el análisis de validez sí se ha encontrado más dispersión en la extracción de parámetros, ya que depende de la finalidad que se busca y también influye si se utilizan unos programas estadísticos u otros, ya que los parámetros varían. Estos aspectos se detallan en el capítulo 3 de metodología.

# **2.2.3. Fundamentos teóricos**

Para el desarrollo de un cuestionario es fundamental establecerlo en base a unos conceptos teóricos. Estos conceptos son relativos a la interacción de una serie de agentes externos, como pueden ser las demandas, el control y el apoyo social, en el desencadenante de factores de riesgo, que podrían desembocar en última instancia, en el desarrollo de un riesgo psicosocial: estrés, violencia laboral y/o fatiga laboral.

Estas bases o fundamentos teóricos pueden ser propias, desarrolladas por estudios del propio autor, como ocurre con numerosas herramientas o de autores de reconocido prestigio que desarrollaron sus teorías y son aplicadas por otros autores.

En la Tabla 14, se enumeran los fundamentos teóricos suprimiendo aquellos que son desconocidos o propios de los autores puesto que son únicos para el uso en dicho cuestionario. Tampoco se han tenido en cuenta los métodos específicos ya que lo que se pretende es el desarrollo de una herramienta global, y estos emplean bases específicas al riesgo psicosocial que pretenden estudiar.

| Herramienta                    | <b>Fundamentos teóricos</b>                                                  |  |
|--------------------------------|------------------------------------------------------------------------------|--|
|                                | Se basa en dos modelos teóricos del riesgo psicosocial, el Modelo Demanda-   |  |
| <b>DECORE</b>                  | Control-Apoyo Social (Karasek, 1979; Karasek y Theorell, 1990; Johnson,      |  |
|                                | 1986; y Johnson y Hall, 1988) y el Modelo del desequilibrio Esfuerzo-        |  |
|                                | Recompensa (Siegrist, 1996, 1998).                                           |  |
|                                | Estudios sobre estrés: Kompier, Lazarus y Folkman                            |  |
|                                | Estudios sobre motivación. Katzell y Thompson                                |  |
| <b>FPSICO</b>                  | Estudios sobre satisfacción: Warr, Cook y Cox                                |  |
|                                | Estudios sobre Absentismo: Cox                                               |  |
|                                | Patologías de los Factores Psicosociales: Devereux                           |  |
|                                | Modelo de Salud Percibida: Langner y Amiel                                   |  |
|                                | Su elaboración no se basa en un único marco teórico para seleccionar los     |  |
| <b>INERMAP</b>                 | aspectos a evaluar, sino en las diferentes teorías y modelos que apoyan cada |  |
|                                | uno de los riesgos psicosociales que evalúan.                                |  |
|                                | La generación del estrés laboral se explica en base a los modelos de         |  |
| <b>INSL</b>                    | "demanda-control-apoyo" (Karasek 1976 y 1979; Johnson 1988; Karasek y        |  |
|                                | Theorell 1990) y el modelo de "esfuerzo-recompensa" (Siegrist, 1999).        |  |
|                                | Integra las dimensiones de los modelos demanda-control-apoyo social de       |  |
|                                | Karasek y Theorell, y esfuerzo-recompensa (ERI) de Siegrist, y asume         |  |
| <b>ISTAS21 - COPSOQ</b>        | también la teoría de la doble presencia.                                     |  |
|                                | Integra las dimensiones de los modelos demanda-control-apoyo social de       |  |
|                                | Karasek y Theorell, y esfuerzo-recompensa (ERI) de Siegrist, y asume         |  |
|                                | también la teoría de la doble presencia                                      |  |
| <b>Método RED - WONT</b>       | Demandas-Control de Karasek y Theorell                                       |  |
| Generic<br><b>NIOSH</b><br>Job |                                                                              |  |
| <b>Stress Questionnaire</b>    | Rizzo et al. Caplan et al. (1975), Greenberger (1981) & Ganster (1984)       |  |
|                                | Se basa en el modelo AMIGO y se parte del modelo integrador del estrés       |  |
|                                | formulado por Peiró (1999b) y Peiró y Salvador (1993) e incorpora una        |  |
| <b>PREVENLAB</b>               | consideración del nivel colectivo en el estudio de este fenómeno (Peiró,     |  |
|                                | 2001a; 2008)                                                                 |  |

*Tabla 14. Fundamentos teóricos*

De este análisis se pueden destacar los fundamentos teóricos comunes en base al modelo Demandas – Control – Apoyo social de Karasek (Vega Marínez, 2001) y el modelo Esfuerzo-Recompensa de Siegrist (Del Prado, 2016). Además, estos modelos teóricos tienen numerosas referencias en la literatura científica, por lo que se tendrán en consideración como base teórica de la herramienta a diseñar. Dada su importancia en el estudio, se describen seguidamente:

• El modelo Demandas-Control-Apoyo social de Karasek, (Vega Marínez, 2001) explica el estrés laboral en función del balance entre las demandas psicológicas del trabajo y el nivel de control del trabajador sobre éstas. En la formulación de Karasek las exigencias psicológicas tienen una concepción esencialmente cuantitativa: volumen de trabajo con relación al tiempo disponible para hacerlo (presión de tiempo) y las interrupciones que obligan a deiar momentáneamente las tareas y volver a ellas más tarde.

El control sobre el trabajo incluye:

- o las oportunidades de desarrollar habilidades propias, que tienen una doble vertiente:
	- Obtener y mejorar las capacidades suficientes para realizar las tareas.
	- Hacer un trabajo en el que se tiene la posibilidad de dedicarse a aquello que mejor se sabe hacer.
- $\circ$  la autonomía que el trabajo proporciona, que se refiere a la capacidad de decisión sobre las propias tareas y sobre las de la empresa o área. En este sentido es importante el control sobre las pausas y sobre el ritmo de trabajo.

Este modelo se vio mejorado por Johnson y Hall quienes introdujeron el apoyo social como la tercera dimensión configurando el modelo demanda – control – apoyo social y que actúa con un doble efecto:

- o Un apoyo social bajo constituye un factor de riesgo independiente, además de tener la capacidad de modificar el efecto de la alta tensión, que aumentaría en situación de bajo apoyo social. El apoyo social tiene dos componentes:
	- Las relaciones sociales que el trabajo implica en términos cuantitativos.
	- El grado de apoyo.

Este modelo define cuatro grandes grupos de ocupaciones en función de los niveles de demandas psicológicas y control:

- $\circ$  Activas (alta demanda, alto control).
- $\circ$  Pasivas (baja demanda, bajo control).
- $\circ$  De baja tensión, (baja demanda, alto control).
- o De alta tensión (o strain: alta demanda, bajo control).

La **Figura 10** muestra el doble efecto del apoyo social en el trabajo, siendo la situación de trabajo más negativa para la salud la que se caracteriza por la combinación de alta tensión y apoyo social bajo.

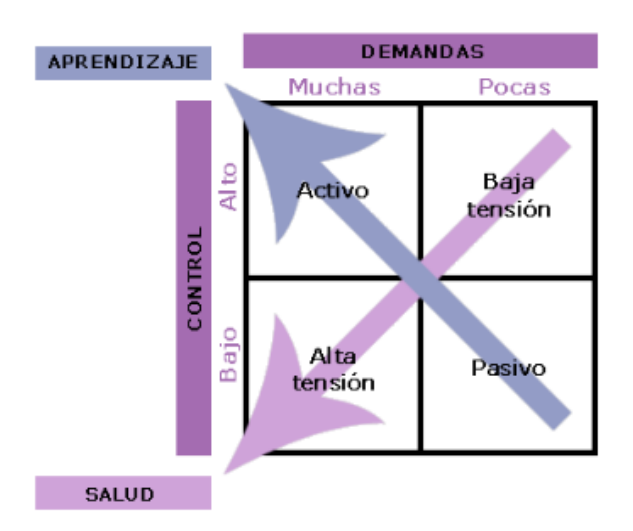

*Figura 10. Modelo Demandas – Control de Karasek (Del Prado, 2016)*

Por último, este modelo afirma que el control en el trabajo suele ser la dimensión más importante con relación a la salud, cuando se considera cada una de ellas por separado.

• Por otro lado, el **modelo de Siegrist** explica el estrés laboral y sus efectos sobre la salud en función del control de las personas sobre su propio futuro o, en palabras de Siegrist, las recompensas a largo plazo.

Este modelo (Figura 11) considera que las altas demandas de trabajo, combinadas con el bajo control sobre las recompensas a largo plazo representa la situación de mayor riesgo para la salud psicosocial del trabajador. Este modelo tiene en cuenta también factores individuales como las estrategias personales de afrontamiento. Las recompensas a largo plazo vendrían determinadas fundamentalmente por tres factores:

- $\circ$  La estima: como el reconocimiento al trabajo, el apovo social adecuado, el trato justo, etc.
- $\circ$  El control de estatus entendida como la estabilidad en el empleo, las perspectivas de promoción, etc.
- $\circ$  El salario.

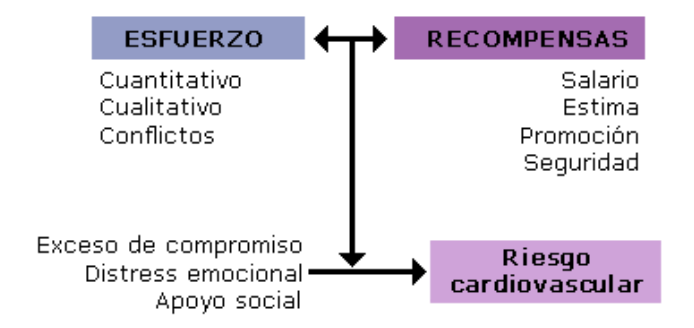

*Figura 11. Modelo Esfuerzo-Recompensa de Siegrist (Del Prado, 2016)*

## **2.2.4. Factores psicosociales**

En este apartado se hace un estudio del número de factores psicosociales que incluyen las diferentes herramientas con objeto de ver cuántos factores psicosociales se suelen incluir. En un primer análisis, se pone de manifiesto la necesidad de unificar los términos mediante los cuales las distintas herramientas se refieren a los factores psicosociales ya que se emplean términos diferentes para referirse al mismo constructo, entendido este como la "variable latente o no observable que subyace a la conducta y es la que influye *o determina las respuestas o variables observables, tales como las puntuaciones de las*  escalas o las respuestas a los ítems" (Martínez Arias, Hernández Lloreda, & Hernández Lloreda, 2006). Esto es debido a que no existe un listado de factores psicosociales de referencia.

Por ejemplo, ISTAS21 (Moncada, Llorens, Andrés, Moreno, & Molinero, 2014) para referirse a la posibilidad de desarrollo profesional del trabajador en la empresa adquiriendo cada vez tareas de una mayor envergadura y responsabilidad, se refiere al factor psicosocial como "Posibilidades de desarrollo", mientras que, para referirse en esencia al mismo término, INERMAP denomina al factor psicosocial "Desarrollo de carrera". Tanto ISTAS21 como INERMAP se refieren a lo mismo, luego es necesaria la unificación de ambos términos, que en este caso se ha denominado *"Desarrollo*  profesional". Esta unificación de factores psicosociales permite sintetizar la información que las distintas herramientas aportan y poder sacar comparativas y conclusiones lo más afines posibles.

Se han analizado 325 parámetros de las 30 herramientas analizadas. Unificándolos por constructos similares, se ha conseguido pasar a 44 factores psicosociales, que son los recogidos en la Tabla 15. Destacar que hostigamiento, burnout y fatiga laboral, corresponden a la definición de riesgos psicosociales y no a factores psicosociales, si bien se han incluido ya que el análisis se ha realizado incluyendo las herramientas específicas, de tal forma que algunas de ellas se centran en estrés, burnout -fatiga laboral- o violencia laboral. Es importante destacarlo dado que, en el capítulo de resultados de esta tesis doctoral, se eliminarán de la lista obtenida, de cara a seleccionar los factores objeto de estudio según el perfil del puesto, para incluir en el cuestionario.

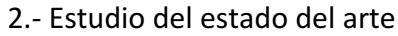

| Número         | <b>Factores unificados</b>        | Número | <b>Factores unificados</b>       |  |
|----------------|-----------------------------------|--------|----------------------------------|--|
| $\mathbf{1}$   | Absentismo                        | 23     | Formación                        |  |
| $\overline{2}$ | Adicciones                        | 24     | Hostigamiento laboral            |  |
| 3              | Ambigüedad de rol                 | 25     | Implicación                      |  |
| 4              |                                   | 26     | Interés por el trabajador-       |  |
|                | Apoyo social                      |        | compensación                     |  |
| 5              | Autonomía                         | 27     | Justicia                         |  |
| 6              | <b>Burnout</b>                    | 28     | Participación en la toma de      |  |
|                |                                   |        | decisiones                       |  |
| $\overline{7}$ | Calidad de liderazgo              | 29     | Previsibilidad                   |  |
| 8              | Carga de trabajo                  | 30     | Relaciones interpersonales en el |  |
|                |                                   |        | trabajo                          |  |
| 9              | Compromiso organizacional /       | 31     | Rendimiento                      |  |
|                | cultura preventiva                |        |                                  |  |
| 10             | Comunicación                      | 32     | Responsabilidad                  |  |
| 11             | Condiciones físicas y ambientales | 33     | Ritmo de trabajo                 |  |
|                | del puesto de trabajo             |        |                                  |  |
| 12             | Confianza vertical                | 34     | Rotación                         |  |
| 13             | Conflicto de rol                  | 35     | Satisfacción laboral             |  |
| 14             | Contenido del trabajo             | 36     | Seguridad laboral                |  |
| 15             | Demandas psicológicas             | 37     | Sentido del trabajo              |  |
| 16             | Desarrollo profesional            | 38     | Sentimiento de grupo             |  |
| 17             | Dimensiones de salud              | 39     | Sobrecarga de rol                |  |
| 18             | Doble presencia                   | 40     | Supervisión                      |  |
| 19             | Estabilidad en el empleo y        | 41     | Tecnoestrés                      |  |
|                | condiciones de trabajo            |        |                                  |  |
| 20             | Estrés laboral                    | 42     | Tiempo de trabajo                |  |
| 21             | Exigencias emocionales            | 43     | Trabajo en equipo                |  |
| 22             | Feedback                          | 44     | Turnicidad                       |  |

*Tabla 15. Factores psicosociales unificados*

Seguidamente se indica el significado de los factores. Estas definiciones se han extraído de los manuales o guías de las propias herramientas, utilizando la siguiente terminología:

- **1.** Absentismo: ausencia o abandono del puesto de trabajo y de los deberes ajenos al mismo, incumpliendo las condiciones establecidas en el contrato de trabajo.
- **2. Adicciones**: debido a la ansiedad que genera el puesto de trabajo, el empleado corre el riesgo de caer en adicciones como el tabaco y/o el alcohol.
- **3.** Ambigüedad de rol: el trabajador vive con incertidumbre ya que no tiene configurado con claridad cuál es su papel en la empresa
- **4.** Apoyo social: capacidad de recibir el tipo de ayuda que se necesita en el momento adecuado tanto por parte de superiores como de compañeros.
- **5. Autonomía**: grado de control que posee el trabajador para desarrollar su tarea bajo sus propias directrices.
- **6. Burnout**: denominado también *síndrome de estar quemado*, es un síndrome relacionado con una respuesta de estrés crónico o mantenido en el trabajo.
- **7. Calidad de liderazgo**: grado en el que el superior es capaz de definir claramente las tareas y aportar la información y el tiempo adecuados para la realización de las mismas.
- **8. Carga de trabajo**: conjunto de requerimientos psicofísicos a los que se somete al trabajador durante su jornada laboral.
- **9. Compromiso organizacional/cultura preventiva**: optimización de los sistemas socio-técnicos, integrando en las estructuras organizativas, los procesos y las políticas de empresa de la cultura preventiva.
- **10. Comunicación**: engloba la comunicación formal (el canal vertical ascendente se utiliza para realizar sugerencias o reclamaciones. El canal vertical descendente se emplea para las políticas e instrucciones que dan los directivos. El canal horizontal se suele emplear para la coordinación y el apoyo técnico e instrumental entre compañeros) y la comunicación informal (favorece el desarrollo de la actividad a través de los contactos entre compañeros y sirve de apoyo socio-afectivo, de válvula de escape a quejas interpersonales, conflictos y frustraciones).
- **11. Condiciones físicas y ambientales del puesto de trabajo**: es el estado de los locales de trabajo en relación a las condiciones físicas y ambientales y a sus efectos sobre la salud, el bienestar de los trabajadores y la productividad.
- **12. Confianza vertical**: la seguridad que se tiene de que dirección y trabajadores actuarán de manera adecuada o competente.
- **13. Conflicto de rol:** se produce cuando hay demandas o exigencias incongruentes o contradictorias con las opiniones o valores de la persona.
- 14. Contenido del trabajo: en los puestos donde las tareas son monótonas, rutinarias y repetitivas, el trabajador no tiene ningún tipo de iniciativa y disminuve su libertad.
- **15. Demandas psicológicas**: conjunto de requerimientos mentales o de esfuerzo intelectual que requiere el trabajador para el correcto desarrollo de sus funciones.
- **16. Desarrollo profesional**: reconocimiento a la trayectoria laboral con el fin de progresar en la empresa, en base a una evaluación objetiva y reglada, en cuanto a conocimientos, experiencia y cumplimiento de objetivos.
- 17. Dimensión de salud: afección de la salud del trabajador llegando a desarrollar síntomas psicosomáticos.
- **18. Doble presencia**: el trabajo doméstico y familiar supone exigencias cotidianas

que deben asumirse de forma simultánea a las del trabajo remunerado. La organización del trabajo en la empresa puede impedir la compatibilización de ambos aspectos, a pesar de disponer de herramientas y normativa para la conciliación de la vida laboral y familiar.

- **19.** Estabilidad en el empleo y condiciones de trabajo: el trabajador se ve afectado por la inseguridad contractual y sobre otras condiciones de trabajo como movilidad funcional y geográfica, cambios de la jornada y horario de trabajo, salario, forma de pago y carrera profesional.
- **20. Estrés laboral**: aparece cuando las exigencias del entorno superan la capacidad del individuo para hacerles frente o mantenerlas bajo control
- **21. Exigencias emocionales**: hace referencia a aquellas que afectan nuestros sentimientos, sobre todo cuando requieren de nuestra capacidad para entender la situación de otras personas que también tienen emociones y sentimientos que pueden transferirnos. Puede ser un equilibrio muy complicado, ya que el trabajador o trabajadora tiene que tratar de no involucrarse en la situación y de no confundir los sentimientos de sus clientes, pacientes o alumnos con los suyos propios.
- **22. Feedback**: apoyo instrumental como la recepción de mensajes de retorno de compañeros y superiores sobre cómo se trabaja o la gestión del desempeño. Es muy importante recibir información detallada sobre cómo hace su trabajo, para así poder modificar las cosas que fallen o reforzar las que funcionen, lo que posibilita, además, mayores oportunidades para el aprendizaje y el desarrollo de habilidades.
- **23. Formación**: para llevar a cabo correctamente cualquier tarea es necesario un nivel de formación previo y un tiempo de aprendizaje en el puesto de trabajo. Tanto el trabajador que desempeña un puesto de trabajo por debajo o por encima de su nivel de formación pueden sufrir frustraciones e insatisfacción laboral.
- **24. Hostigamiento laboral**: trato vejatorio y descalificador hacia una persona, de forma prolongada, con el fin de desestabilizarla psíquicamente.
- **25. Implicación**: grado en el que una persona se vuelca e identifica con su trabajo y se ve influida por este, y lo que esto conlleva tanto para sí mismo, como para las organizaciones.
- **26.** Interés por el trabajador compensación: necesidad de los trabajadores de que se les valore por sus objetivos conseguidos, ya no solo económicamente, si no emocionalmente y sentir que se preocupen de ellos.
- **27. Justicia**: hecho de que no se valore objetivamente entre los compañeros los salarios, los posibles ascensos o que se hagan diferencias de trato entre los

trabajadores.

- 28. Participación en la toma de decisiones: grado de consulta a los trabajadores ante la toma de decisiones sobre la organización del propio trabajo, procesos y prevención de riesgos.
- **29. Previsibilidad**: es disponer de la información adecuada, suficiente y a tiempo para poder realizar de forma correcta el trabajo y para adaptarse a los cambios (futuras reestructuraciones, tecnologías nuevas, nuevas tareas, nuevos métodos y asuntos parecidos). La falta de previsibilidad está relacionada con la ausencia de información y con las comunicaciones centradas en cuestiones superfluas y no en las cotidianas y relevantes del trabajo. También tiene que ver con la falta de formación como acompañamiento y apoyo a los cambios.
- **30. Relaciones interpersonales en el trabajo:** se valora la relación con jefes, compañeros y clientes.
- **31. Rendimiento**: establece una medida del tiempo de trabajo empleado para el desarrollo positivo de una actividad.
- **32. Responsabilidad**: mide el grado de importancia de las tareas que los trabajadores llevan a cabo y este debe ser adecuado a la capacidad del trabajador y a la remuneración que percibe.
- **33. Ritmo de trabajo**: es el tiempo requerido para la realización del trabajo. Viene determinado por plazos de tiempo ajustados, exigencia de rapidez en las tareas, velocidad y control de procesos.
- **34. Rotación**: abandono voluntario de trabajadores potencialmente valiosos para el desarrollo de objetivos empresariales debido a una mala calidad organizacional.
- **35. Satisfacción laboral**: estado emocional positivo o placentero de la percepción subjetiva de las experiencias laborales del sujeto.
- **36. Seguridad laboral**: grado de implicación de la empresa para con la prevención de riesgos laborales. Desde el ámbito psicosocial aporta satisfacción laboral al disminuir la percepción de exposición a riesgos.
- **37. Sentido del trabajo**: un puesto de trabajo con contenido es aquel que está dotado de funciones y tareas adecuadas, permitiendo al trabajador sentir que su trabajo sirve para algo, se desarrolla profesionalmente, aporta a los fines de la empresa y forma parte de un todo.
- **38. Sentimiento de grupo**: es el sentimiento de formar parte del colectivo humano con el que se trabaja cada día, sentirse parte de la organización y estar orgulloso de pertenecer a ella.
- **39. Sobrecarga de rol:** se refiere a la asignación de cometidos y responsabilidades que no forman parte de las funciones del puesto de trabajo, pero que se añaden

a ellas. Se caracteriza por un elevado número de horas de trabajo, casi no hay horario laboral y en ocasiones se acompaña de gran responsabilidad.

- **40. Supervisión**: se refiere a la valoración que el trabajador hace del nivel de control que sus superiores inmediatos ejercen sobre aspectos diversos de la ejecución del trabajo.
- **41. Tecnoestrés**: ansiedad producida en el trabajo por incompatibilidades del trabajador ante el uso de nuevas tecnologías, así como por el hecho de que su trabajo pueda ser reemplazado por el de una máquina.
- **42. Tiempo de trabajo**: la ordenación del tiempo de trabajo de forma flexible para horarios, turnos, jornadas y descansos favorece el bienestar del trabajador aumentando su satisfacción y rendimiento en la empresa.
- **43. Trabajo en equipo**: facilidad de colaboración entre compañeros frente al trabajo, eliminando tanto barreras físicas como psicológicas.
- **44. Turnicidad**: exige mantener al trabajador/a activo en momentos en los que necesita descanso y a la inversa. Se queda fuera de las pautas de la vida familiar y social, provocando desajustes. Por ejemplo, el trabajo nocturno incide especialmente de forma negativa en la calidad de vida del trabajador, en la de su familia y en su salud.

Seguidamente se procede al análisis del número de factores psicosociales que cada herramienta estudia, extrayendo la información que se presenta en la **Tabla 16** ordenados de mayor número de factores a menor. Es importante destacar que se han tenido en cuenta las herramientas globales y sectoriales, sin contar con las específicas. Esto es debido a que los métodos específicos tienen un menor número de factores psicosociales puesto que se centran en un solo tema de estudio como pueda ser el estrés, burnout, satisfacción laboral, etc. y puede distorsionar los datos.

Además, la herramienta que se va a diseñar corresponde con un método global, donde se estudian diversos factores psicosociales, y sectorial, dado que se va a enfocar a un perfil de puesto concreto, de forma, que este análisis es más afín con lo que se pretende realizar.

| Herramientas globales y sectoriales                                    | <b>Factores psicosociales</b> |
|------------------------------------------------------------------------|-------------------------------|
| Método RED - WONT                                                      | 25                            |
| <b>INERMAP</b>                                                         | 24                            |
| <b>CV-FRP</b>                                                          | 20                            |
| ISTAS21                                                                | 20                            |
| NIOSH Generic Job Stress Questionnaire                                 | 19                            |
| Modelo conjunto de calidad de vida laboral y salud mental<br>(MCCVLSM) | 15                            |
| Batería de factores psicosociales de salud laboral (BFPSL)             | 13                            |
| Mini psychosocial Factors (MPF)                                        | 11                            |
| PREVENLAB                                                              | 11                            |
| <b>FPSICO</b>                                                          | 9                             |
| <b>BATERIA MC-UB</b>                                                   | 7                             |
| RPS-DU                                                                 | $\overline{7}$                |
| Batería Valencia PREVACC                                               | 6                             |
| Health and Safety Executive (HSE)                                      | 6                             |
| Job Characteristics Index (JCI)                                        | 5                             |
| Job Content Questionnaire (JCQ)                                        | 5                             |
| <b>DECORE</b>                                                          | 4                             |
| <b>INSL</b>                                                            | 4                             |
| Job Diagnostic Survey (JDS)                                            | 4                             |

**Tabla 16.** *Número de factores psicosociales por herramienta global y sectorial* 

| <b>Herramientas globales</b> |       |  |
|------------------------------|-------|--|
| Moda                         |       |  |
| Mediana                      | q     |  |
| Media                        | 11,32 |  |
| Rango                        | 21    |  |
| Desviación típica            | 6.94  |  |

**Tabla 17***.* Estadísticas del número de factores psicosociales para herramientas globales *y sectoriales*

Se han calculado sus propiedades estadísticas con tal de obtener un indicador del número de factores psicosociales que debería poseer el cuestionario de una herramienta de ERP, en base a la moda y la mediana. Como se puede ver en la Tabla 17 ese número de factores psicosociales es de 9, ya que la media no es representativa, pues posee una gran desviación típica.

# **2.2.5. Número de referencia en los cuestionarios por factor psicosocial**

De los 44 factores psicosociales que se han unificado, se ha realizado un análisis para ver qué factores se repiten más en las herramientas. Este dato se tendrá en cuenta para ver qué factores son más relevantes o más utilizados, si bien, no será determinante, ya que estos dependerán de los factores de riesgo que se puedan presentar por ser inherentes al perfil objeto de estudio. Dado que el número de factores recomendado en la Tabla 17

han sido 9, a continuación, se citan los 15 primeros, dado que puede ser de utilidad conocerlos para tenerlos en cuenta al establecer el planteamiento de hipótesis que se verá en el capítulo 3:

- 1. Apoyo social
- 2. Carga de trabajo
- 3. Ritmo de trabajo
- 4. Demandas psicológicas
- 5. Autonomía
- 6. Ambigüedad de rol
- 7. Exigencias emocionales
- 8. Comunicación
- 9. Interés por el trabajador-compensación
- 10. Contenido del trabajo
- 11. Satisfacción laboral
- 12. Dimensiones de salud
- 13. Trabajo en equipo
- 14. Calidad de liderazgo
- 15. Implicación

# **2.2.6. Número de ítems por factor**

En este análisis no se ha obtenido un patrón claro, ya que se ha encontrado una alta dispersión en los resultados. Destacar los datos más relevantes, que como se puede apreciar en la Figura 12, se suelen utilizar números de ítems bajos para componer un factor. El porcentaje de mayor frecuencia va desde 3 ítems a 9.

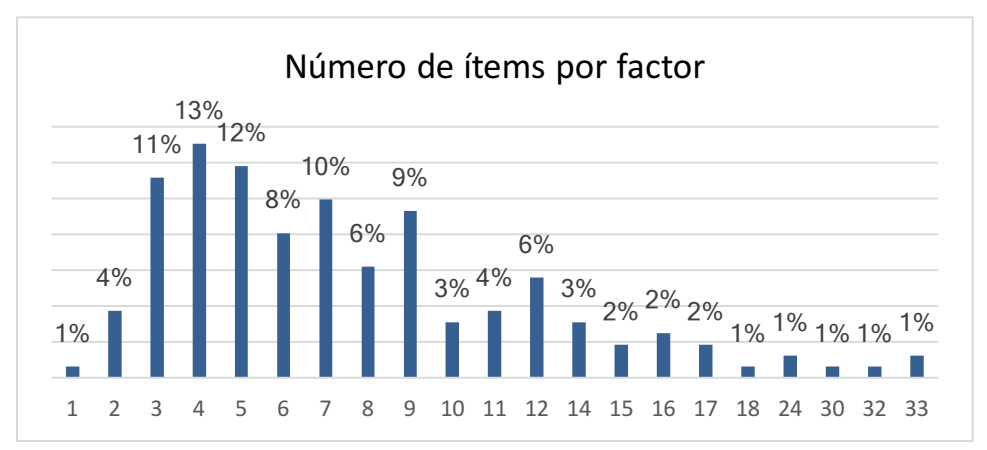

*Figura 12 . Número de ítems por factor*

# **2.2.7. Número de ítems totales por cuestionario**

Es interesante conocer el número de ítems que las herramientas de referencia están aplicando en sus cuestionarios con tal de ver cuántos ítems podría tener la herramienta a diseñar. Si bien, este será un dato representativo, dado que el cuestionario no debe tener un gran número de ítems, para no generar fatiga en el trabajador de tal forma que quedasen preguntas sin contestar o mal respondidas.

| Herramientas globales y sectoriales                                 | Nº Ítems |
|---------------------------------------------------------------------|----------|
| <b>INERMAP</b>                                                      |          |
| NIOSH Generic Job Stress Questionnaire                              | 210      |
| Modelo conjunto de calidad de vida laboral y salud mental (MCCVLSM) | 156      |
| Batería de factores psicosociales de salud laboral (BFPSL)          | 146      |
| Método RED - WONT                                                   | 174      |
| ISTAS21                                                             | 109      |
| <b>PREVENLAB</b>                                                    | 106      |
| <b>CV-FRP</b>                                                       | 100      |
| <b>FPSICO</b>                                                       | 86       |
| Job Diagnostic Survey (JDS)                                         | 87       |
| Batería Valencia PREVACC                                            | 77       |
| <b>DECORE</b>                                                       | 44       |
| <b>BATERIA MC-UB</b>                                                | 46       |
| Job Content Questionnaire (JCQ)                                     | 45       |
| Health and Safety Executive (HSE)                                   | 35       |
| <b>INSL</b>                                                         | 30       |
| Job Characteristics Index (JCI)                                     | 30       |
| <b>RPS-DU</b>                                                       | 26       |
| Mini psychosocial Factors (MPF)                                     | 15       |

**Tabla 18***.* Número de ítems en herramientas globales y sectoriales

En la Tabla 18 se muestra el número de ítems que compone cada herramienta. Se ha realizado la diferenciación entre herramientas globales y sectoriales por un lado y las específicas por otro, dado que, al medir estas últimas menos factores de riesgo, se interpreta que deben tener menor número de ítems. Por tanto, se realiza un análisis independiente de las globales y sectoriales para hacer un tratamiento de datos similares y no distorsionar los resultados.

| Herramientas globales y sectoriales |       |  |
|-------------------------------------|-------|--|
| Moda                                | 30    |  |
| Mediana                             | 81,5  |  |
| Media                               | 84,56 |  |
| Rango                               | 195   |  |
| Desviación típica                   | 55,45 |  |

Tabla 19. Propiedades estadísticas del número de ítems totales para herramientas *globales y sectoriales*

En la **Tabla 19** se estudian las propiedades estadísticas de las herramientas globales. En base a la moda y la mediana, el cuestionario a diseñar podría contar con 82 ítems, sin embargo, tal como se ha comentado, es recomendable que contenga un número inferior para que no sea excesivamente largo. Continuando con el análisis, puede verse el número de ítems para herramientas específicas en la Tabla 20.

| Herramientas específicas                    | Nº Ítems |
|---------------------------------------------|----------|
| Stress D'organisation Questionnaire (VOS-D) | 95       |
| Escala de Clima Laboral (WES)               | 90       |
| Occupational Stress Index (OSI)             | 65       |
| LIPT-60                                     | 60       |
| Escala de Apreciación del Estrés (EAE).     | 50       |
| <b>Stress Risk Assessment</b>               | 50       |
| Job Stress Survey (JSS)                     | 30       |
| Cuestionario de Satisfacción Laboral        | 26       |
| Maslach Burnout Inventory (MBI)             | 22       |
| SOFI                                        | 18       |
| Cuestionario de Satisfacción Laboral-OJS    | 15       |

*Tabla 20. Número de ítems en herramientas específicas*

Como se indicaba anteriormente, el número de ítems de las herramientas sectoriales se esperaba menor, como así ha ocurrido y puede observarse en la Tabla 21.

| <b>Herramientas específicas</b> |       |  |
|---------------------------------|-------|--|
| Moda                            | 50    |  |
| Mediana                         | 50    |  |
| Media                           | 47,36 |  |
| Rango                           | 80    |  |
| Desviación típica               | 26,76 |  |

Tabla 21. Propiedades estadísticas del número de ítems totales para herramientas *específicas*

# **2.2.8. Tipos de preguntas**

En las 18 herramientas, tanto globales, sectoriales y específicas de las que se ha obtenido el cuestionario, se ha podido diferenciar entre preguntas lineales y matriciales. Como se puede observar en la Tabla 22, el 83% de los cuestionarios utilizan preguntas lineales frente al 17% que utiliza de ambos tipos. Esto puede ser debido a que las preguntas lineales son más fáciles de interpretar por el encuestado. Además, con el uso de las matriciales, que se componen de varios ítems, se aumenta bastante el número de ítems a completar por el trabajador, por lo que finalmente puede producir agotamiento al rellenarlos. Este aspecto es importante tenerlo en cuenta, especialmente cuando el

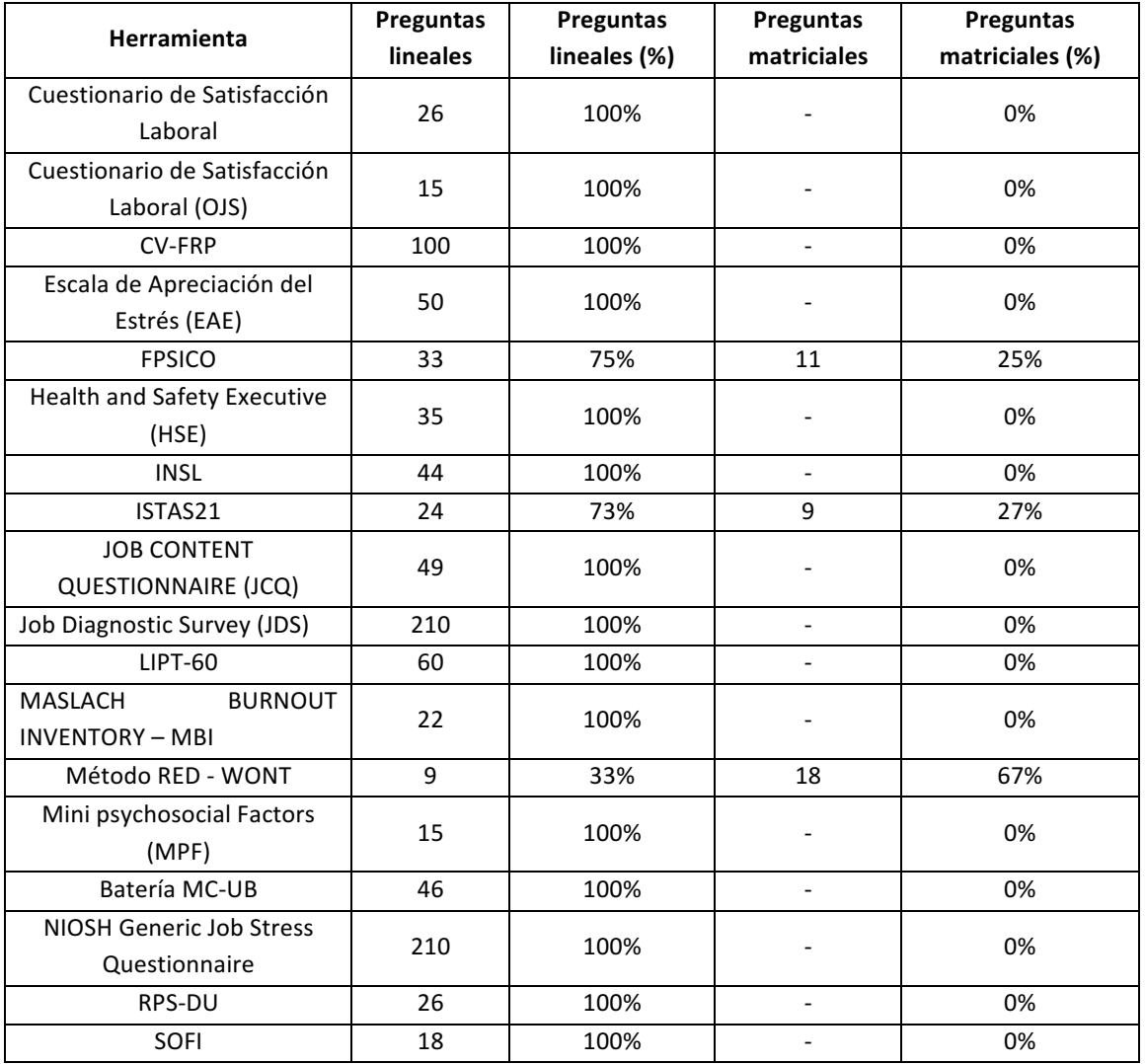

cuestionario se pase a trabajadores poco cualificados a los que les puede resultar más complicada su interpretación.

*Tabla 22. Tipo de preguntas por herramienta*

En la Tabla 23 se pueden ver qué herramientas, de las que se ha obtenido el cuestionario, incluyen una pregunta para información cualitativa. Aunque los porcentajes no son muy elevados, se considera conveniente incluir una pregunta cualitativa para que el trabajador pueda expresar alguna aclaración sobre alguna pregunta o incluir algo que considere no está reflejado en el cuestionario.

| <b>Herramientas globales</b>                                               | Pregunta cualitativa |
|----------------------------------------------------------------------------|----------------------|
| <b>FPSICO</b>                                                              | <b>NO</b>            |
| Health and Safety Executive (HSE)                                          | NΟ                   |
| Instituto Navarro de Salud Laboral (INSL)                                  | <b>SI</b>            |
| ISTAS 21 - COPSOQ,                                                         | <b>NO</b>            |
| Job Content Questionnaire (JCQ)                                            | NΟ                   |
| Job Diagnostic Survey (JDS)                                                | <b>SI</b>            |
| Método RED - WONT                                                          | <b>NO</b>            |
| Mini psychosocial Factors (MPF)                                            | <b>NO</b>            |
| NIOSH Generic Job Stress Questionnaire                                     | <b>SI</b>            |
| RPS-DU                                                                     | <b>SI</b>            |
| <b>PORCENTAJE</b>                                                          | 40%                  |
| <b>Herramientas sectoriales</b>                                            | Pregunta cualitativa |
| Batería MC-UB                                                              | <b>NO</b>            |
| CV-FRP - Valoración de Factores de Riesgo Psicosocial en la Enseñanza      | <b>NO</b>            |
| <b>PORCENTAJE</b>                                                          | 0%                   |
| <b>Herramientas específicas</b>                                            | Pregunta cualitativa |
| Cuestionario de Satisfacción Laboral (EUROEMPLEO)                          | <b>SI</b>            |
| Cuestionario de Satisfacción Laboral: Overall Job Satisfaction Scale (OJS) | <b>NO</b>            |
| Escala de Apreciación del Estrés (EAE)                                     | <b>NO</b>            |
| <b>LIPT-60</b>                                                             | <b>NO</b>            |
| Maslach Burnout Inventory (MBI)                                            | <b>NO</b>            |
| SOFI                                                                       | <b>NO</b>            |
| <b>PORCENTAJE</b>                                                          | 17%                  |

**Tabla 23**. Herramientas con pregunta cualitativa

# **2.2.9. Tipos de respuestas**

Al tener acceso a los 18 cuestionarios citados en el apartado anterior, se han podido ver los tipos de respuesta utilizados. Destacar que todos los cuestionarios utilizan respuestas tipo Likert, si bien las opciones de respuesta varían. Seguidamente se muestran las obtenidas:

- De conformidad: Nada de acuerdo, algo de acuerdo, bastante de acuerdo, totalmente de acuerdo
- De facilidad: Muy fácil, bastante fácil, un poco fácil, bastante difícil, difícil
- De frecuencia: Ocurrió en el pasado, actualmente ocurre Siempre o casi siempre, a menudo, a veces, nunca o casi nunca - En gran medida, en buena medida, en cierta medida, en alguna medida, en ninguna medida
- **De información**: Muy clara, clara, poco clara, nada clara
- De participación: Puedo decidir, se me consulta, sólo recibo información Ninguna participación
- De satisfacción: Muy insatisfecho, insatisfecho, satisfecho, muy satisfecho
- **De supervisión**: No interviene, insuficiente, adecuada, excesiva

En la Tabla 24 se muestra el análisis estadístico de las respuestas tipo Likert de los cuestionarios analizados.

| <b>Tipo Likert</b>          | <b>Escala</b> |      |      |       |      |      |       |       |      |                    |        |                               |                    |                        |
|-----------------------------|---------------|------|------|-------|------|------|-------|-------|------|--------------------|--------|-------------------------------|--------------------|------------------------|
|                             | 0a10          | 0a3  | 0a4  | 0 a 6 | 1a5  | 1a3  | 1a4   | 1a5   | 1a7  | $1 - 0$<br>parejas | 4 a 10 | A(afecta)-<br>P(no<br>afecta) | <b>Total ítems</b> | <b>Total ítems</b> (%) |
| Conformidad                 | 18            | 50   |      | 16    | 26   |      | 137   | 20    | 53   |                    |        |                               | 320                | 30,7%                  |
| <b>Facilidad</b>            |               |      |      |       |      |      |       | 4     |      |                    |        |                               | 4                  | 0,4%                   |
| Frecuencia                  |               | 20   | 70   | 122   |      |      | 172   | 138   | 7    | 15                 |        | 50                            | 594                | 56,9%                  |
| Información                 |               |      |      |       |      | 4    | 6     | з     |      |                    |        |                               | 13                 | 1,2%                   |
| Participación               |               |      |      |       | 12   |      | 8     | 23    |      |                    |        |                               | 43                 | 4,1%                   |
| Satisfacción                |               |      |      | 6     |      |      | 28    | 7     | 14   |                    |        |                               | 55                 | 5,3%                   |
| Supervisión                 |               |      |      |       |      |      | 4     |       |      |                    | 11     |                               | 15                 | 1,4%                   |
| <b>Total general</b>        | 18            | 70   | 70   | 144   | 38   | 4    | 355   | 195   | 74   | 15                 | 11     | 50                            | 1044               | 100,0%                 |
| <b>Total general</b><br>(%) | 1,7%          | 6,7% | 6,7% | 13,8% | 3,6% | 0,4% | 34,0% | 18,7% | 7,1% | 1,4%               | 1,1%   | 4,8%                          | 100,0%             |                        |

*Tabla 24. Distribución de respuestas tipo Likert en los cuestionarios*

De esta tabla se puede destacar que la escala predominante con un 34% es la de 1 a 4 opciones de respuesta, seguida de la escala de 1 a 5 con un 18,7%. El tipo Likert con un mayor porcentaje de 56,9% es de frecuencia seguido del de conformidad con un 30,7%. El uso de un tipo de respuesta u otro va a depender del diseño de la pregunta. Lo aconsejable es no seleccionar distintos tipos de respuesta en un mismo cuestionario, dado que al encuestado le puede llevar a confusión. Las preguntas deben ser lo suficientemente fáciles y homogéneas para que el trabajador sepa en todo momento qué es lo que se le está preguntando y qué puede contestar para obtener resultados lo más fiables posibles con la realidad percibida de la persona.

## **2.2.10. Ponderación**

Las herramientas no suelen explicar el peso que asignan a cada pregunta, como máximo se ha podido conocer que:

• La Batería de factores psicosociales de salud laboral (BFPSL), la Batería Valencia PREVACC 2003 y el NIOSH Generic Job Stress Questionnaire, obtiene el total de las escalas del cuestionario como la media de los valores válidos, es decir no faltantes, de los ítems que la componen, pero no especifican como clasificar los valores obtenidos.

- El FPSICO, ISTAS21, Job Diagnostic Survey, el RPS-DU y SOFI las obtiene como suma de las puntuaciones de las respuestas y las compara con la obtenida para la población de referencia determinando el percentil en el que se encuentra el trabajador. Como no indican el valor de referencia a comparar, no se puede determinar el nivel de riesgo en el que se encuentra el trabajador, si no es mediante el uso de sus aplicaciones, excepto en el caso de ISTAS 21.
- El INSL obtiene los niveles de riesgo asignando un peso diferente a cada opción de respuesta. La suma de los ítems de cada factor multiplicado por el peso de las opciones marcadas por el encuestado da un valor. Para conocer el nivel de riesgo éste valor se compara con los rangos establecidos para cada uno de los factores estudiados.
- El LIPT-60 calcula 6 índices y tres indicadores globales mediante ponderación aditiva. Seguidamente, y a modo de ejemplo se calcula uno de ellos:
	- $\circ$  Índice de desprestigio laboral (DL) = Sumatorio puntuaciones en los ítems 5, 10, 17, 18, 28, 49, 50, 54, 55, 56, 57, 58, 59, 60 / 14
- Las herramientas que explican claramente qué peso tienen cada pregunta son el INSL (retirado), que utiliza un factor de ponderación a cada respuesta y calcula el nivel de riesgo mediante técnicas aditivas y la herramienta CV-FRP (FETE) que utiliza también técnicas aditivas, pero sin multiplicar las respuestas por ningún factor de ponderación. Se describe seguidamente:
	- $\circ$  Las puntuaciones señaladas (escala de 1 a 4) en cada uno de los 100 ítems pueden ser analizadas cuantitativamente ítem a ítem, así como a través de un indicador cuantitativo de la incidencia del riesgo psicosocial de cada uno de los veinte factores que forman el cuestionario (índice de riesgo).
	- $\circ$  Este índice de riesgo se calcula fácilmente mediante el sumatorio (Σ) de los valores puntuados en los ítems de cada factor, teniendo en cuenta al sumar, el valor positivo  $(+)$  o negativo  $(-)$  del contenido de cada ítem. Dicho valor, (+) o (-), está indicado a la derecha de la escala de puntuación de cada ítem. Para una mejor comprensión del procedimiento, en la **Figura 13** se expone un ejemplo de una hipotética respuesta a uno de los apartados, extraída del propio cuestionario.

De los datos representados sobre este ejemplo hipotético de respuesta se deriva que del análisis de índice de riesgo del factor V: "Violencia y conflicto interpersonal en el contexto laboral", se pueden sacar las siguientes conclusiones:

o El sumatorio de los valores de cada uno de los ítems del factor V según el cuadro de respuesta del ejemplo sería:  $+3 +4 +1 +1 +2 -1 = 10$ 

Para obtener el nivel de riesgo, se debe calcular el rango de la siguiente forma:

 $\circ$  El valor superior de riesgo, es decir el valor máximo que se puede obtener para este factor serían 19 puntos (4+4+4+4+4-1). Este valor máximo se

#### 2.- Estudio del estado del arte

obtiene sumando los valores máximos (4) de los ítems que tienen un valor positivo  $(+)$ , pues tienden a incrementar el riesgo, y restando los valores mínimos (1) de los ítems que tienen un valor negativo (-), pues al ser valores de protección su mínima puntuación indica que existe un menor riesgo.

 $\circ$  El valor inferior de riesgo para este factor es 1 (1+1+1+1+1-4). Este valor mínimo se obtiene sumando los valores mínimos (1) de los ítems que tienen un valor positivo (+), pues indican que su influencia como factor de riesgo es mínima, y restando los valores máximos (4) de los ítems que tienen un valor negativo (-), pues al ser valores de protección su máxima puntuación indica que existe una mayor protección o un menor riesgo.

Si se realiza el mismo procedimiento para las 4 opciones de respuesta se obtienen los tres niveles de riesgo: baio, medio o alto.

|                 | V<br>Factor: Violencia y conflicto interpersonal en el contexto laboral.                                                            |  |                         |   |   |  |  |  |  |  |
|-----------------|----------------------------------------------------------------------------------------------------|--|-------------------------|---|---|--|--|--|--|--|
|                 | 21   En mi centro se sufren agresiones, maltrato, vejaciones                                                                        |  | 2                       | з | 4 |  |  |  |  |  |
| 22 <sub>1</sub> | Estoy afectado/a por los conflictos con compañeros/as de<br>trabajo.                                                                |  | 2                       |   |   |  |  |  |  |  |
| 23              | Estoy sometido/a a hostigamiento o acoso (mobbing)                                                                                  |  | 2                       | 3 | 4 |  |  |  |  |  |
| 24              | Tengo conflictos con alumnos que perjudican mi salud.                                                                               |  | $\mathcal{P}$           | 3 |   |  |  |  |  |  |
| 25              | Las quejas sobre el comportamiento del alumnado son<br>frecuentes                                                                   |  | $\overline{\mathbf{2}}$ | 3 |   |  |  |  |  |  |
| 26              | Disponemos de recursos o protocolos eficaces para la<br>resolución de conflictos. (Plan de convivencia eficaz,<br>mediadores, etc.) |  | 2                       | 3 | 4 |  |  |  |  |  |

**Figura 13***.* Repuesta hipotética al Factor: Violencia y conflicto interpersonal del CV-FRP

## **2.2.11. Presentación de los resultados**

Analizando los datos conocidos en la representación de los resultados, las opciones predominantes con un 36% cada una son la presentación de los resultados en terciles y **cuartiles.**

Esta suele ser mediante escala tipo "semáforo", asignando un nivel de exposición a cada color donde el verde representa el valor más favorable, el amarillo intermedio y rojo desfavorable, para el caso de terciles. Para el caso de cuartiles, se suele incluir el color naranja entre el amarillo y el rojo o el color azul después del verde, según el método.

Para el 28% restante no se ha podido determinar con claridad el tipo de representación ya que las herramientas, como se ha citado anteriormente, no publican cómo serían los resultados de sus informes descriptivos o la corrección de la herramienta, aunque sí se cita que las puntuaciones se trasladan a percentiles para tipificar los datos y poderlos comparar con el patrón poblacional. En estos casos, sólo al realizar la ERP a través de sus AIPs, que suelen ser de pago, en caso de tenerlas, se devuelve un informe descriptivo

o valorativo de los resultados. Por tanto, sólo se ha podido tener acceso a los que lo han explicado en los manuales de sus herramientas o se ha podido acceder de forma gratuita a sus AIPs.

## **2.2.12. Aplicación informática para la prevención**

Resulta interesante conocer el formato en el que se pueden realizar las ERP en las herramientas y si la cumplimentación del cuestionario y posterior corrección será manual o automatizada mediante una aplicación informática, o una hoja de cálculo, como es el caso de numerosas herramientas. El uso de AIP tiene la ventaja de ahorrar tiempo, minimizar errores y en caso de aplicar el cuestionario directamente de forma on-line, ahorra también en papel. Esto hace que se pueda optimizar el proceso de evaluación haciéndolo más rápido y con menos errores, lo que va a favorecer la correcta implantación de medidas preventivas.

De las herramientas analizadas, no se han obtenido datos en 8 de ellas, lo que supone un 27%. De las 22 restantes, de las que sí se han obtenido datos, disponen de AIP el 50% y, por tanto, no tienen el otro 50%.

Si se analiza esta característica en función del año de creación de las herramientas para aquellas que sí disponen de AIP, se observa como la tendencia en los últimos años desde que surgió en 1997 el FPSICO, es a desarrollar una aplicación informática. Destacar, como se puede observar en la **Figura 14**, que los años donde más se han desarrollado coinciden con el período 2003-2005 que coincide con los años de mayor diseño de herramientas, como se ha indicado anteriormente, tras la reforma en 2003 de la LPRL. Esta estadística hace ver que cada vez se utilizan más las AIPs para la toma de datos de forma on-line y para el tratamiento estadístico de los mismos.

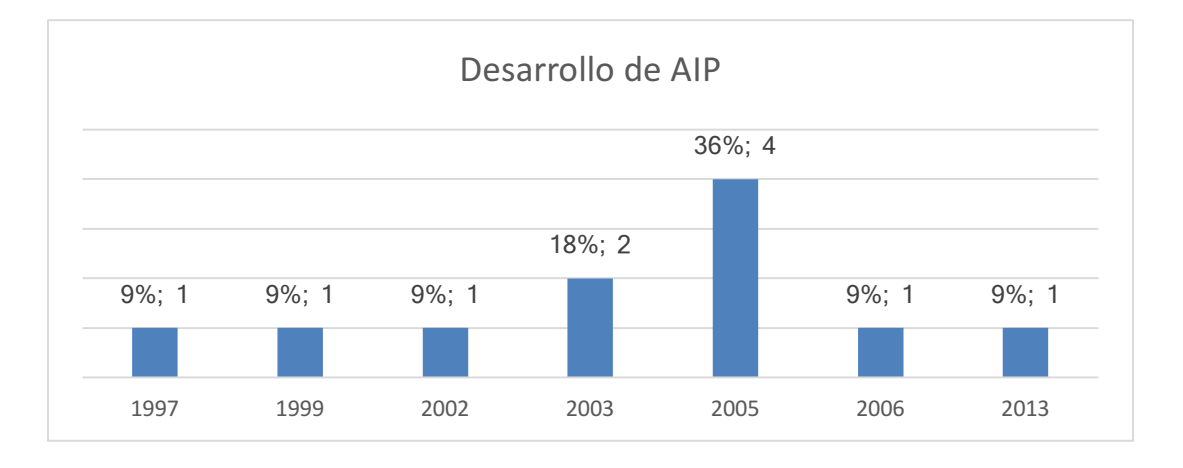

*Figura 14. Desarrollo de AIP en función del año de creación de la herramienta*

# **2.3. Métodos de Evaluación de Riesgos Psicosociales aplicados al Personal de Administración y Servicios universitario**

Tal como se indicaba en el apartado 2.1.2, no se han encontrado herramientas de ERP diseñadas de forma específica para el PAS universitario, sin embargo, es interesante saber qué herramientas globales, de las citadas en la Tabla 11 a nivel nacional e internacional, se están aplicando para este perfil profesional. Esto da un indicio de las herramientas que pueden tener credibilidad para el usuario o ser accesibles mediante su aplicación informática.

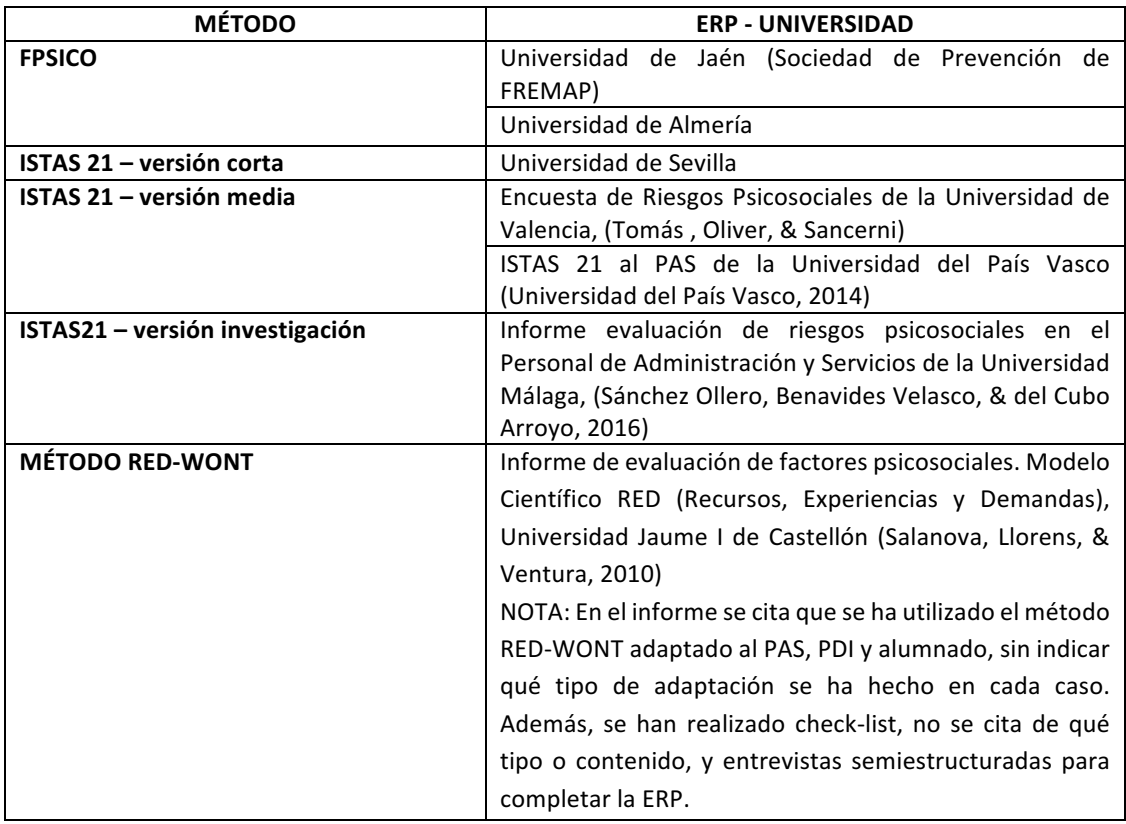

**Tabla 25**. Relación de métodos de ERP aplicados al PAS universitario a nivel nacional

Como puede verse en la Tabla 25, los más utilizados son los dos instrumentos de referencia a nivel Nacional, estos son FPSICO del INSHT e ISTAS 21. Destacar que el uso del método RED-WONT, ha sido utilizado para la ERP en la universidad Jaume I de Castellón por personal del equipo WONT de esa universidad, que ha diseñado la herramienta.

Tal como se ha indicado anteriormente, no se han encontrado herramientas de ERP diseñadas y aplicadas específicamente para el PAS universitario, pero sí cuestionarios de satisfacción laboral, lo cual no sustituye a la realización de una ERP (Dirección General de la Inspección de Trabajo y Seguridad Social, 2012). Se aportan los enlaces a los cuestionarios en el **anexo II**, dado que han supuesto una base para el diseño de

preguntas específicas en la construcción del cuestionario para el PAS objeto de este estudio. Estas son:

1. Cuestionario de expectativas y satisfacción del PAS de la Universidad de Granada, (Universidad de Granada, 2008)**.**

Pretende conocer las expectativas y el grado de satisfacción del PAS con respecto al servicio que presta, así como algunos aspectos y factores que configuran el denominado clima laboral. El cuestionario consta de 50 ítems con 7 opciones de respuesta tipo Likert, desde muy insatisfecho a muy satisfecho y desde muy en desacuerdo a muy de acuerdo. Tiene en cuenta, entre otros, diversos aspectos como:

- condiciones físicas del lugar de trabajo
- trabajo en equipo
- apoyo social
- reconocimiento
- clima laboral
- horario
- participación
- comunicación

No consta de pregunta cualitativa

2. **Encuesta de Satisfacción Personal de Administración y Servicios** de la Escuela Universitaria de Arquitectura Técnica de la Universidad Politécnica de Madrid, (Escuela Técnica Superior de Edificación, 2015)

Este cuestionario de satisfacción laboral consta de 37 ítems y respuestas tipo Likert con 6 opciones de respuesta desde muy insatisfecho a muy satisfecho. Se tienen en cuenta factores como:

- gestión
- organización del trabajo
- responsable de la unidad de servicio
- clima laboral
- entorno de trabajo
- formación
- información
- aspectos relacionados con la cafetería
- orden y limpieza
- servicios y recursos generales
- valoración global

No dispone de pregunta cualitativa

**3.** Cuestionario de Satisfacción Laboral del Personal de Administración y Servicios de la Universidad Católica San Antonio de Murcia (Universidad Católica de San Antonio de Murcia, 2014-2015). 

Este cuestionario recoge la opinión del PAS de la universidad con el objeto de promover iniciativas para la mejora de la calidad en la prestación de servicios a usuarios, así como mejorar las condiciones de trabajo en los puestos de trabajo. La encuesta consta de una parte general donde se incluye información relativa a sexo, antigüedad en su puesto, personal a su cargo, etc. Está formado por un total de 27 ítems agrupados por los factores:

- puesto de trabaio, funciones y tareas
- entorno laboral, infraestructuras y recursos
- promoción, motivación y reconocimiento
- calidad e implicación en la mejora

Dispone de pregunta cualitativa para recoger comentarios y sugerencias al finalizar el cuestionario. Las respuestas son tipo Likert con 5 opciones, desde totalmente de acuerdo a totalmente en desacuerdo, con un nivel intermedio indiferente.

**4. Encuesta de Satisfacción de la Universidad de Oviedo***,* (Universidad de Oviedo: Facultad de Economía y Empresa, 2011)

Se aplica concretamente en el PAS de la Facultad de Economía y Empresa, en colaboración con la Unidad Técnica de Calidad de la universidad. El objetivo del diseño de este cuestionario es mejorar la calidad del Personal de Administración y Servicios del Centro, recoger información acerca de sus necesidades y expectativas en la Facultad. El cuestionario consta de 10 ítems con una escala de respuestas tipo Likert del 1 al 10 (desacuerdo-acuerdo). Se tienen cuentan aspectos como:

- entorno laboral
- desarrollo profesional
- satisfacción laboral

Dispone de pregunta cualitativa

5. Cuestionario de Satisfacción del Personal de Administración y Servicios de la **Universidad Pontifica de Salamanca, (Universidad Pontificia de Salamanca, s.f.)** 

Su objetivo principal es conocer el grado de satisfacción del personal de Administración y Servicios mediante un cuestionario con 22 ítems con respuestas en una escala tipo Likert y con una puntuación del 1 al 5. Se valoran diversos aspectos como:

- calidad de liderazgo
- comunicación y feedback
- condiciones de trabajo
- formación
- interés por el trabajador-compensación
- promoción
- relaciones interpersonales en el trabajo
- trabaio en equipo

No dispone de pregunta cualitativa

- **6. Cuestionario de Satisfacción Laboral de la Universidad de Salamanca, (Universidad** de Salamanca, 2005). Tiene como objetivo recoger la opinión del Personal de Administración y Servicios para promover iniciativas para la mejora de la calidad en la prestación del servicio a usuarios, así como facilitar los medios y condiciones de trabajo idóneas en los respectivos puestos de trabajo. El cuestionario consta de 43 ítems con 5 opciones de respuesta tipo Likert desde totalmente en desacuerdo a totalmente de acuerdo. De forma similar a otros cuestionarios, recoge información general previa sobre tiempo de trabajo en la USAL, sexo, edad, tipo de unidad en la que trabajas, etc. e información referente a:
	- puesto de trabajo
	- dirección de la unidad
	- ambiente de trabajo e interacción con los compañeros
	- comunicación y coordinación
	- condiciones ambientales, infraestructuras y recursos
	- formación
	- implicación en la mejora
	- motivación y reconocimiento

Dispone de pregunta cualitativa.

Como **conclusión** al análisis realizado, se puede comprobar que los cuestionarios tanto globales como sectoriales o específicos, tienen características en común, de las cuales se puede extraer un patrón tipo para diseñar una herramienta de ERP. Sin embargo, éste hecho, por sí sólo, no garantiza la especificidad de la herramienta. Será necesario tener en cuenta estos datos y contrastarlos con los que se aportarán en el siguiente capítulo para el desarrollo de la metodología respecto a aspectos psicométricos y así poder diseñar una herramienta sectorial bien fundamentada.

En la Tabla 28 se establecen los requisitos a tener en cuenta para la construcción de un test según las características recogidas en el estudio del estado del arte y desde el punto de vista de la psicometría.

Del análisis realizado cabe destacar que de las herramientas globales se pueden aplicar directamente 8, donde 4 cuentan con AIP de pago, 2 con AIP gratuitas y 2 no disponen de ella aunque se ha publicado el método de corrección en sus manuales. Como se puede ver, la oferta para seleccionar este tipo de herramientas es muy limitada, sin entrar en valorar si el perfil del puesto a evaluar está reflejado en la muestra por la que se validó la herramienta.

Por otra parte, se han encontrado sólo 3 herramientas sectoriales: para PYMES, enseñanza y la herramienta INERMAP que dispone de adaptaciones de su herramienta de ERP para el sector educativo, trabajo en oficinas, sanitario y en teletrabajo.

Este análisis evidencia que hay que desarrollar más herramientas de ERP donde se evalúen varios factores psicosociales y se enfoquen a un perfil de actividad o puesto de trabajo concreto.

# **3. METODOLOGÍA**

En este capítulo se presenta la metodología definida para el diseño de herramientas de evaluación de riesgos psicosociales para diferentes sectores de actividad o perfiles profesionales, constituyendo el **segundo objetivo parcial** de la presente tesis doctoral, y un resultado de la misma. Con objeto de poder validar la metodología diseñada, se han aplicado todas las fases de que consta al caso del personal de administración y servicios en el ámbito universitario, concretamente en la Universidad de Sevilla, lo cual se desarrollará en el capítulo de resultados.

Destacar que el objeto de este capítulo es doble, por una parte se definen las fases de la metodología para el diseño de herramientas de ERP sectoriales con tal de poder utilizarla y realizar nuevas herramientas para cualquier perfil profesional deseado. Por otra, dentro de cada fase, se incluye el método seguido para el desarrollo de la herramienta para el PAS en el ámbito universitario, lo cual se irá especificando en cada caso.

La Real Academia Española (RAE), define el término metodología como el "conjunto de métodos que se siguen en una investigación científica o en una exposición doctrinal". A lo largo del capítulo se utiliza el término "metodología" para hacer referencia a diferentes conjuntos de métodos como, por ejemplo, la metodología de diseño de herramientas sectoriales de ERP, metodología de ERP, metodología de validación psicométrica, entre otras. Para no confundir al lector, se dará nombre a cada una de las metodologías utilizadas, dejando claro cuáles son una aportación original de esta tesis doctoral y cuáles han sido tomadas de la literatura.

## **3.1. Fases para el diseño de una herramienta de Evaluación de Riesgos Psicosociales sectorial**

En primer lugar, se formalizan las siguientes definiciones:

- Una **evaluación riesgo psicosocial (ERP)** es un conjunto de métodos que, aplicado a unos trabajadores en un entorno de trabajo concreto, permite conocer su nivel de exposición a factores psicosociales y deducir por tanto los niveles de riesgo psicosocial. Una parte integrante de este método es el uso de una herramienta de ERP.
- Una **herramienta de ERP** es un instrumento de medición que permite cuantificar el nivel de exposición a factores psicosociales y deducir por tanto los niveles de riesgo psicosocial, en el marco de una evaluación de ERP.
- Una **herramienta de ERP basada en el uso de cuestionarios** es un instrumento de medición que permite cuantificar el nivel de exposición a factores psicosociales y deducir por tanto los niveles de riesgo psicosocial, en el marco de una evaluación de ERP, mediante la aplicación de un cuestionario. Es decir,

mediante el uso de una metodología cuantitativa para la valoración del nivel de exposición a factores psicosociales.

• Una herramienta de ERP para sectores de actividad o perfiles profesionales concretos, basada en el uso de cuestionarios, es un instrumento de medición que permite cuantificar el nivel de exposición a factores psicosociales y deducir por tanto los niveles de riesgo psicosocial, en el marco de una evaluación de ERP, diseñada y validada para un sector de actividad o a un perfil profesional concreto.

Para conocer las metodologías de realización de ERP (metodologías ERP), se ha realizado una búsqueda sobre las metodologías más comúnmente utilizadas. Se han encontrado métodos exhaustivos y rigurosos descritos por entidades de reconocido prestigio que, sin ser de obligado cumplimiento, orientan a la hora de hacer una ERP con calidad. Para conocer en profundidad estas metodologías se pueden consultar las guías y manuales que se han tenido en cuenta, entre otros:

- Guías y manuales del Instituto Nacional de Seguridad e Higiene en el Trabajo (INSHT) como:
	- o "Algunas orientaciones para evaluar los factores de riesgo psicosocial", (Lara Ruiz, y otros, 2015).
- Manual de aplicación de la herramienta ISTAS21-COPSOQ (Moncada, y otros, 2014)
- Guía de la Inspección de Trabajo y Seguridad Social sobre riesgos psicosociales, (Dirección General de la Inspección de Trabajo y Seguridad Social, 2012).
- Notas Técnicas de Prevención (NTP) del INSHT:
	- o NTP 450: Factores Psicosociales: fases para su evaluación, (Oncins & Almodóvar, 1995)
	- o NTP 702: El proceso de evaluación de los Factores Psicosociales, (Nogareda & Almodóvar, 2005)
	- o NTP 860: Intervención Psicosocial: Guía del INRS para agentes de prevención, (Vega Martínez S., 2010)
	- o NTP 926: Factores psicosociales: metodología de evaluación, (Pérez Bilbao & Nogareda Cuixart, 2012)

En todos ellos, se citan un conjunto de métodos o fases en las que se subdividen. La mayoría de ellas tienen aspectos comunes que se pueden resumir en:

- Análisis previo e identificación de factores de riesgo
- Constitución del grupo de trabajo
- Selección del método y técnicas de investigación
- Trabajo de campo
- Análisis de los resultados
- Elaboración de un programa de medidas preventivas
- Implantación, seguimiento y control de las medidas adoptadas

#### 3.- Metodología

Concretamente, en la NTP 702 se describen las principales fases en que se subdivide una evaluación de riesgos psicosociales. Cuatro de ellas (que aparecen dentro de un cuadro rojo en la Figura 15) están directamente relacionadas con la elección y uso de una herramienta de ERP.

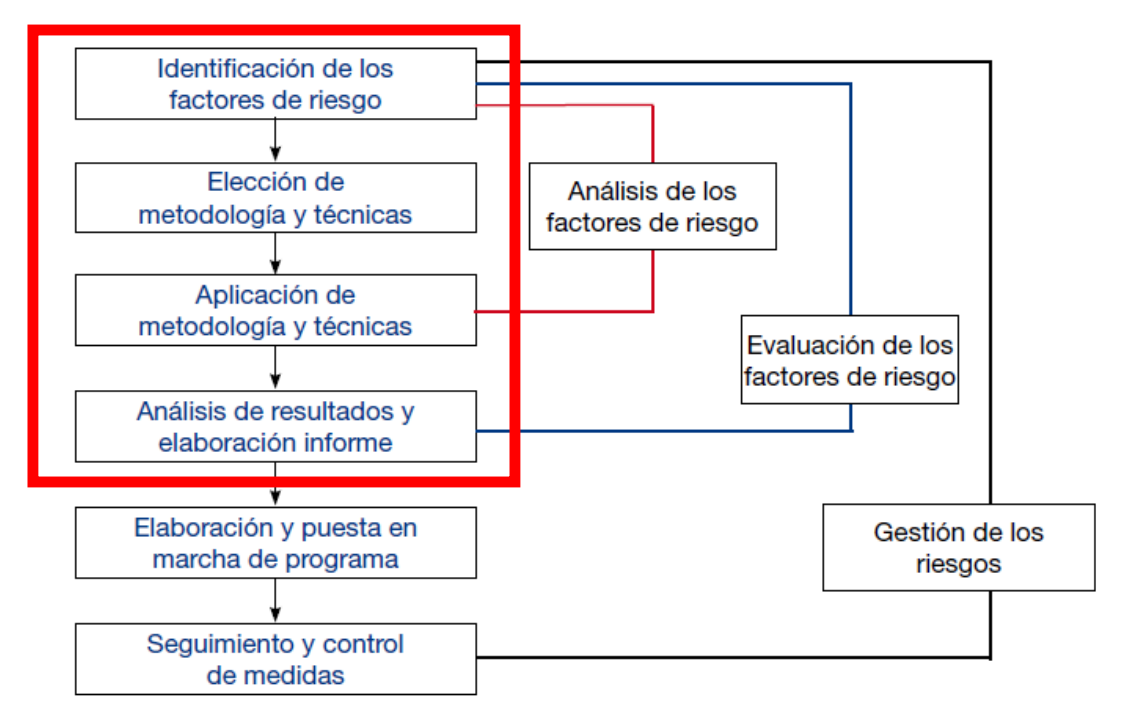

**Figura 15.** Fases de evaluación de los factores psicosociales según la NTP 702 *(Nogareda & Almodóvar, 2005)*

Como se puede ver, la realización de una ERP es un proceso complejo donde algunas etapas se suceden y otras se superponen en el tiempo. Los métodos de realización de ERP se dividen en varias fases, en cada una de las cuales se realizan acciones concretas y bien definidas. La definición de estas fases tiene en cuenta los recursos de los que se dispone. Concretamente, la mayoría de las metodologías de realización de ERP existentes parten de la existencia de una herramienta de ERP, por lo que estos métodos presentan el sesgo de partida que constituyen las limitaciones de la herramienta de la que hacen uso.

Por eso, es muy importante una correcta selección de la herramienta a aplicar porque, si después de todo el esfuerzo y recursos que requiere el proceso de evaluación, se está midiendo con una herramienta que no es representativa del perfil profesional que se está evaluando, los resultados no podrán ser en modo alguno concluyentes. Por tanto, como ya se ha citado en alguna ocasión, las medidas preventivas a implantar derivadas de los resultados obtenidos, no se corresponderán con la realidad de la situación ni evitarán la causa origen del problema.

En el caso de ERP para un sector de actividad o perfil de actividad concreto, el problema radica en disponer de una herramienta de ERP validada psicométricamente para ese sector de actividad o perfil de puesto. En la mayoría de los casos esto significará tener que diseñar una herramienta que se adecúe a ese sector de actividad o perfil del puesto. Por ello, en esta tesis doctoral se propone una metodología de diseño de este tipo de herramientas, clave en el éxito de las ERP.

La metodología de diseño de herramientas de ERP sectoriales (metodología DISHERP) que se propone en esta tesis doctoral, y que constituye una aportación original de la misma, es novedosa en el ámbito de la psicosociología, pues abarca desde el diseño de la herramienta hasta la validación de la misma y tiene en cuenta desde el principio todo el conjunto de métodos o fases para la realización de ERP (metodología ERP), ya que deben estar integradas en la herramienta a diseñar.

Es decir, si se pretende diseñar una herramienta sectorial que permita hacer una ERP para un sector de actividad o perfil de puesto concreto, desde el diseño de la misma se deben contemplar las fases necesarias para realizar la ERP, de forma que la evaluación pueda realizarse de forma exhaustiva y rigurosa. No es objeto de esta tesis doctoral entrar a definir las fases que componen una evaluación ERP, pero se seleccionará de la literatura una metodología de realización de ERP (metodología ERP) que sirva de base para construir la metodología de diseño de una herramienta de ERP sectorial (metodología DISHERP).

El objetivo de la metodología DISHERP es conseguir una herramienta que permita realizar una ERP exhaustiva y rigurosa con una herramienta sectorial ajustada al perfil de puesto objeto de estudio, aplicarla y obtener unos resultados válidos y fiables. De esta forma, las conclusiones que se extraigan, reflejarán la realidad del estado de los factores psicosociales en la empresa sobre dicho perfil.

Dada la estrecha interrelación entre la metodología DISHERP y la metodología ERP, en esta tesis doctoral se ha seleccionado una metodología ERP de la literatura como base para la propuesta de la metodología DISHERP. En lo que sigue se presenta la metodología DISHERP propuesta y se desarrollan todas las fases de las que consta. Así mismo, se detallan y desarrollan aspectos de la metodología ERP que se ha tomado como base, de forma que todos los detalles y condicionantes que pueden afectar a la metodología DISHERP queden bien definidos.

Para minimizar la complejidad del proceso y con tal de que la metodología DISHERP propuesta sea realmente operativa, útil y de aplicación, se ha diseñado de tal forma que resulte lo más intuitiva y sencilla posible para el usuario.

#### 3.- Metodología

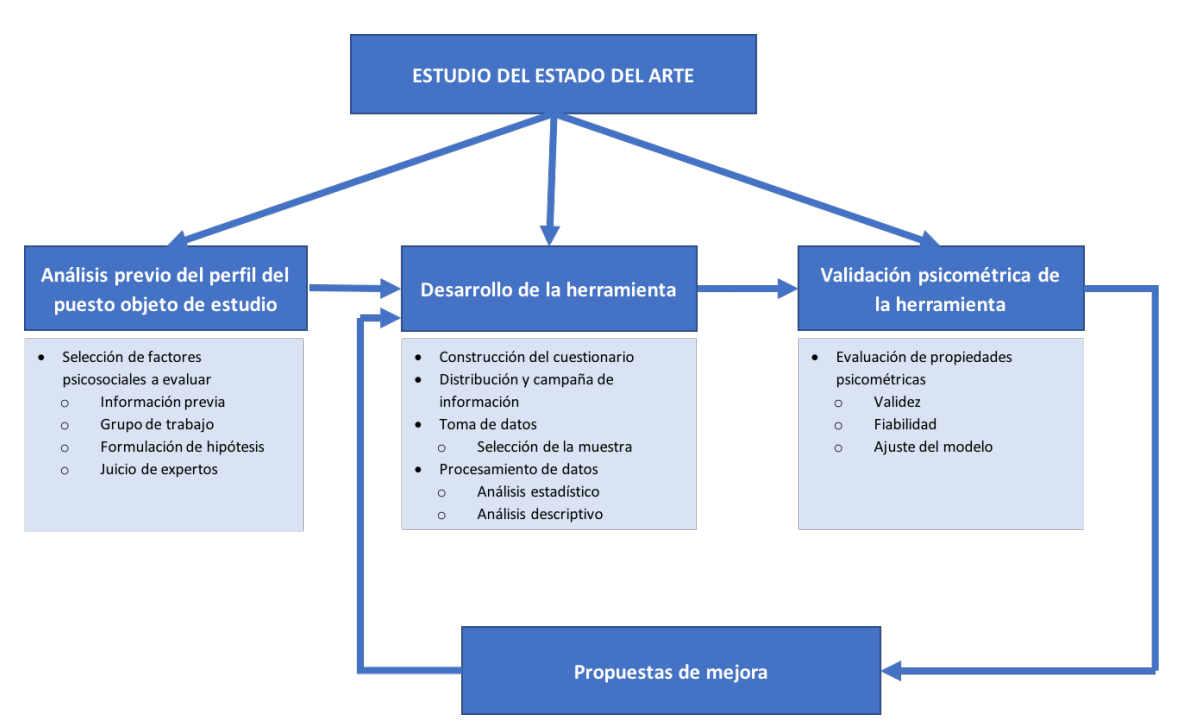

*Figura 16. Fases de la metodología DISHERP propuesta*

En la Figura 16 se pueden observar las fases de la metodología DISHERP propuesta:

- Análisis previo del perfil del puesto objeto de estudio: en esta fase se estudia la situación del puesto de trabajo desde diferentes perspectivas, no sólo la de la prevención psicosocial. El objetivo de esta fase es conocer los factores psicosociales a los que se pueda ver expuesto el trabajador bien por características inherentes al puesto de trabajo, bien por el nivel de protección que tenga implantada la empresa.
- **Desarrollo de la herramienta**: una vez conocidos los factores psicosociales a evaluar, es necesario construir el cuestionario que será de aplicación, cómo se realizará su distribución y toma de datos, cuál será su método de corrección y cómo se presentarán los resultados.
- **Validación psicométrica de la herramienta:** para poder verificar si la herramienta resulta válida y fiable para el perfil del puesto diseñado, es necesario aplicarla a la población de referencia. Esta fase proporcionará una muestra, lo suficientemente representativa, como para hacer inferencias estadísticas y obtener unos resultados concluyentes, que se ajusten a la realidad de la situación en la empresa.
- **Propuestas de mejora:** En caso de que los resultados de la fase anterior no se ajustasen bien al valor de los parámetros necesarios para garantizar la validez y fiabilidad del modelo propuesto, habría que modificarlo realizando los ajustes oportunos. Para ello, habría que repetir la fase del desarrollo de la herramienta, analizar qué aspectos se pueden mejorar y continuar el proceso hasta que ajuste adecuadamente el modelo y se consiga una herramienta validada que dé garantías sobre la precisión del resultado.

Hay que destacar que, en todas las fases de diseño está presente el estudio del estado **del arte**, porque es una fase previa fundamental en la que es necesario documentarse

para incorporar datos y tomar decisiones. A lo largo de este capítulo se irán indicando los datos necesarios a tener en cuenta del estudio del estado del arte en la descripción de cada fase de diseño de la herramienta.

La metodología DISHERP diseñada facilita el proceso de construcción de herramientas sectoriales y su aplicación en las empresas llevando a cabo ERP exhaustivas, además es perfectamente integrable en un ciclo de Deming.

El ciclo de PDCA o de Deming, se caracteriza por las siguientes fases, (Alemany, 2004):

- **P** (PLAN): Planificar: Establecer los objetivos y procesos para conseguir los resultados esperados.
- **D (DO): Hacer:** realizar cambios para implantar las mejoras propuestas.
- **C (CHECK): Verificar:** seguimiento periódico para detectar posibles desviaciones sobre los objetivos propuestos.
- **A (ACT): Actuar:** Implantar acciones de mejora para corregir las desviaciones obtenidas.

En la **Figura 17** se puede ver cómo la metodología diseñada se puede integrar en el ciclo de Deming.

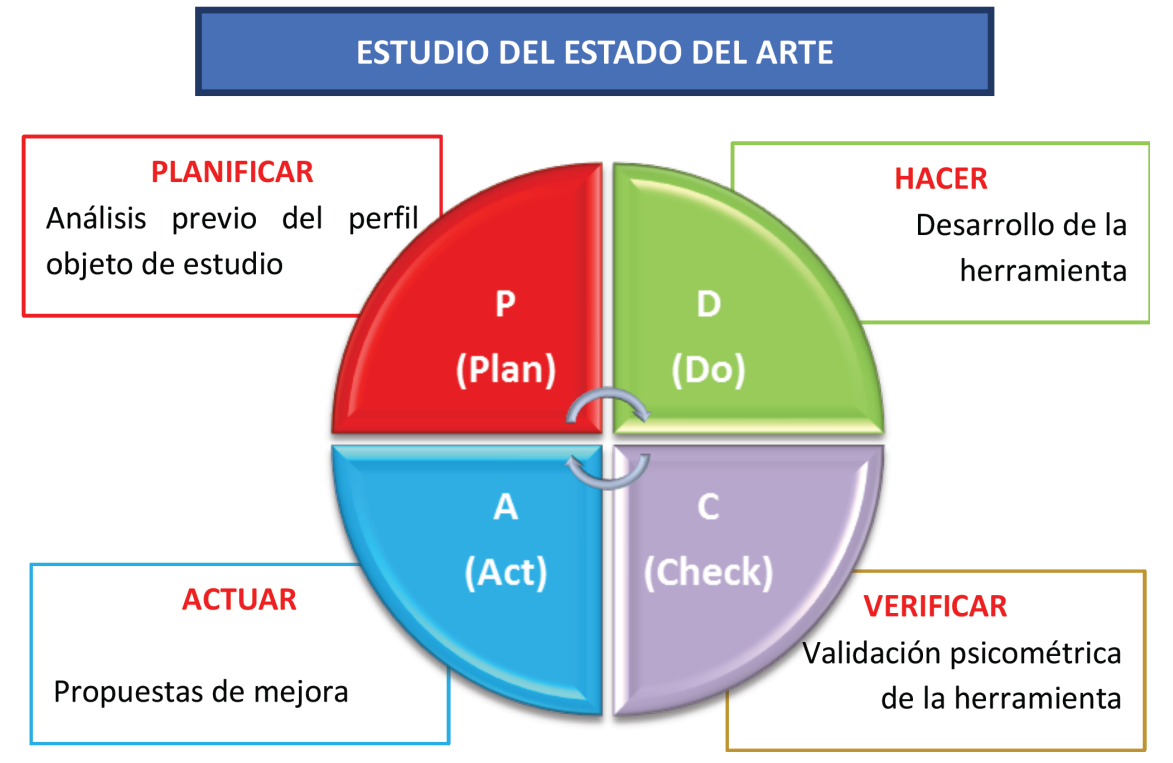

Figura 17. Integración de la metodología diseñada en el ciclo PDCA o de Deming.

Seguidamente se describen cada una de las fases de la metodología DISHERP diseñada y los elementos que las componen.

## **3.2. Análisis previo del perfil del puesto objeto de estudio**

El objetivo de esta fase es conocer el punto de partida en el que se encuentra el perfil del puesto en la organización. Es necesario identificar los factores psicosociales que se deben incluir en el cuestionario para su evaluación y toda aquella información de relevancia sobre aspectos importantes del puesto para la confección del contenido de las preguntas. Para poder llegar a esa conclusión, deben estudiarse en profundidad las características del perfil en cuestión desde dos perspectivas.

Por una parte, habrá que estudiar cómo influyen los factores psicosociales inherentes al puesto y, por otra, habrá que plantear las hipótesis que identifiquen qué factores psicosociales puedan verse afectados por el estado de la empresa y su nivel de implicación en el cuidado de los factores psicosociales. Para ello es necesario recopilar y analizar toda la información posible que resulte de interés para el perfil del puesto objeto de estudio.

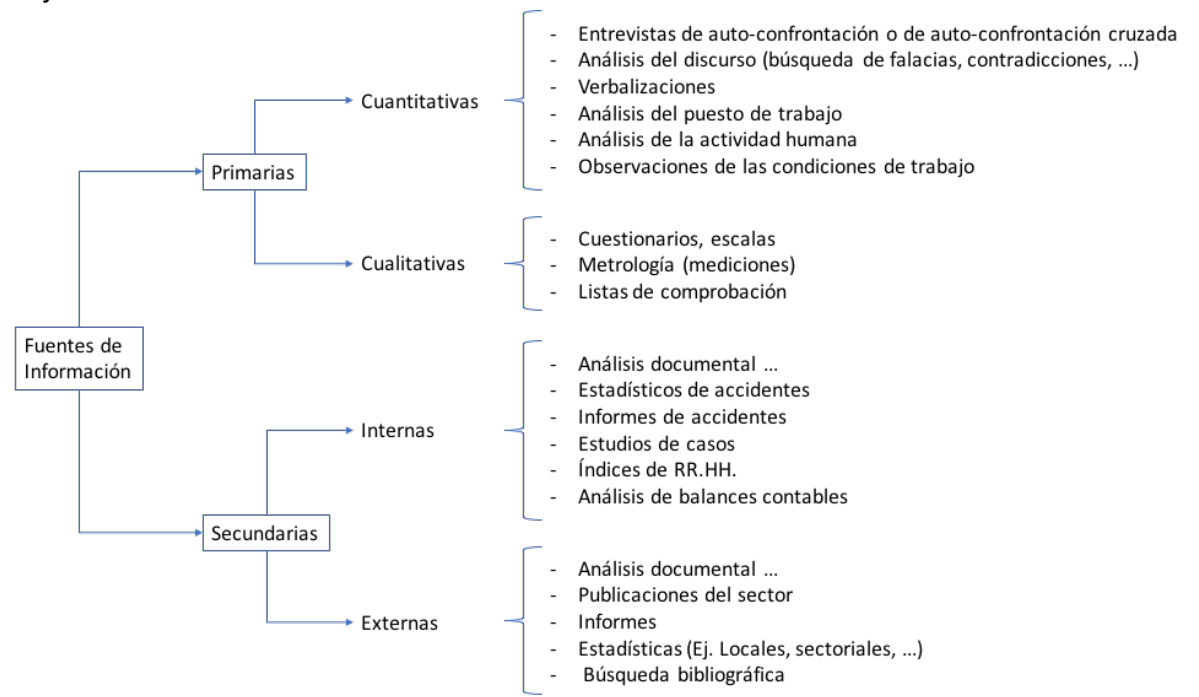

*Figura 18. Fuentes de información (Sebastián Cárdenas, 2008)*

Las técnicas de recogida de información se pueden clasificar en función de dos tipos de fuentes principales (**Figura 18**):

- **Información primaria:** se capta expresamente para el estudio en desarrollo. Puede ser:
	- $\circ$  *Cualitativa:* no genera datos numéricos, sino que se describen y analizan situaciones de distinta naturaleza. La herramienta fundamental para recabar este tipo de información es la entrevista. La forma de tratar estos datos tiene cierto carácter subjetivo. En el estudio que nos ocupa, se ha

recopilado esta información a través del grupo de trabajo, que será descrito posteriormente.

- o *Cuantitativa:* genera datos numéricos que pueden ser cuantificables. La herramienta principal suele ser el cuestionario. El tratamiento de estos datos se hace normalmente mediante programas estadísticos.
- Información secundaria: utilizable en el análisis, pero ya existía cuando el estudio se inició. Dependiendo de las fuentes de procedencia, se puede distinguir entre:
	- o *Información interna*: se genera en la propia empresa
	- o **Información externa**: procede del entorno empresarial.

Todas estas fuentes de información han de tenerse en cuenta, consultarse y analizarse en el proceso de ERP mediante el sistema conocido como **Triangulación**, (Sebastián Cárdenas, 2008) y es una base importante para aportar objetividad al proceso. La triangulación es un procedimiento metodológico, introducido por (Campbell & Fiske, 1959) que combina técnicas cualitativas y cuantitativas.

Según cita (Cox, Griffiths, & Rial-González, 2005), un riesgo psicosocial debe evaluarse mediante el cruce de datos de, al menos, tres tipos de técnicas diferentes para objetivar el proceso mediante la concordancia de los datos, (Lara Ruiz, y otros, 2015). Esta combinación de enfoques permite la comprensión integral y posibilita la exploración de coincidencias o desajustes, comparando los resultados obtenidos por herramientas cuantitativas y cualitativas. Ambos aspectos son especialmente importantes para realizar una adecuada ERP y diseñar herramientas ERP fiables.

Esta técnica ha tenido tal repercusión en el desarrollo de las herramientas ERP que queda reforzado su uso por la Inspección de Trabajo y Seguridad Social (ITSS) en su guía de actuación sobre riesgos psicosociales, indicando que "*deben analizarse las ventajas* e inconvenientes que ofrece cada herramienta de ERP en cada situación concreta, *pudiendo ser necesaria la aplicación de diversas técnicas combinadas que pueden ser*  cuantitativas o cualitativas", (Dirección General de la Inspección de Trabajo y Seguridad Social, 2012)**.**

También se tiene en cuenta desde el punto de vista psicométrico donde se indica que "los resultados de un test no deben emplearse para diagnosticar por sí mismos estados *patológicos. Deben considerarse como elementos de información que juiciosamente*  analizados e integrados con otros elementos de información ayudarán al diagnóstico", (Aliaga Tovar, 2007)*.*

Otros textos que se hacen eco de la importancia de esta técnica en la aplicación de las ciencias psicológicas y de la salud como la NTP 823: "Sistema de Análisis Triangular del Acoso (SATA)" (Sebastían & Fidalgo, 2009), así como guías de buenas prácticas para la

ERP (Universidad de Barcelona, 2010) o artículos de investigación, (Arias M., 2000), entre otros.

En el desarrollo de esta tesis doctoral se va a utilizar la técnica de triangulación para contrastar datos cuantitativos y cualitativos y objetivar de esta forma los resultados. Además es muy importante realizar este análisis desde distintas perspectivas, es decir, los datos obtenidos se deben interpretar desde distintos roles representativos de la organización como puedan ser representantes de los trabajadores a través de sus delegados de PRL, de la empresa y de prevención. Esto va a enriquecer y reforzar a su vez la triangulación de los datos, y hará que se llegue a unas conclusiones consensuadas desde diferentes posturas, minimizando el posible sesgo en la interpretación de los datos.

Para ello, es necesario constituir un **grupo de trabajo (GT)** en esta primera fase, ya que va a participar en todas las fases del proceso de diseño y aplicación de la herramienta. La denominación "grupo de trabajo" es la notación más extendida, siguiendo la que utilizan multitud de manuales y guías, especialmente el *Manual del método CoPsoQistas21 (versión 2) para la evaluación y la prevención de los riesgos psicosociales*, (Moncada, y otros, 2014), si bien, en la literatura se pueden encontrar referencias al mismo con diversos nombres como grupo de trabajo psicosocial, grupos de mejora, grupos de discusión psicosocial o implícito en la descripción de sus características sin asignar un nombre determinado. Este GT *estará formado por representantes de los trabajadores, representantes de la dirección de la empresa, y contará con el*  asesoramiento técnico del servicio de prevención, así como de otros técnicos a propuesta de cada una de las partes. (Moncada, y otros, 2014). Todo esto hará que se dé participación a todos los agentes implicados en la prevención, agilizará el proceso y permitirá consensuar todas las decisiones, haciendo que las conclusiones resulten lo más objetivas posibles.

La justificación legal de la necesidad de constituir un GT viene recogida en el artículo 3.2. del Reglamento de los Servicios de Prevención, "de acuerdo con lo previsto en el artículo *33 de la Ley de Prevención de Riesgos Laborales, el empresario deberá consultar a los*  representantes de los trabajadores, o a los propios trabajadores en ausencia de representantes, acerca del procedimiento de evaluación a utilizar en la empresa o centro de trabajo" (Jefatura del Estado, 1995), así mismo en la Guía de Actuaciones de la ITSS sobre Riesgos Psicosociales, se recoge también la justificación de su constitución indicando que "*es preciso tener en cuenta que la elección del método y las demás actividades de preparación de la evaluación han de ser objeto de consulta a los trabajadores o sus representantes" (Art. 3.2 RSP y Art. 33.1.b) y 36.1.c) LPRL)*, (Dirección General de la Inspección de Trabajo y Seguridad Social, 2012).

Para conocer en profundidad las funciones básicas del GT y otros aspectos técnicos, que quedan fuera del ámbito de este estudio, puede consultarse el Manual del método *CoPsoQ-istas21 (versión 2) para la evaluación y la prevención de los riesgos*  psicosociales, (Moncada, y otros, 2014), así como *Algunas orientaciones para evaluar los factores de riesgo psicosocial* (Lara Ruiz, y otros, 2015), entre otros.

Dado el volumen de información a analizar, en algunas ocasiones sensible y confidencial, la exhaustividad del proceso y la responsabilidad a la hora de tomar decisiones, el nivel de implicación de los componentes del GT debe ser alto y quedar recogido el compromiso desde el primer momento del proceso. Para ello es recomendable generar un acta de constitución del GT firmada por todos los integrantes del mismo, para respaldar las actuaciones del GT de cara a la repercusión que puedan tener sobre el diseño y aplicación de la herramienta.

## **3.2.1. Selección de factores psicosociales**

En esta fase es necesario definir de forma precisa y clara los factores psicosociales que se han de investigar y sus diferentes aspectos o facetas. Hay que tener presente que las diferentes condiciones de trabajo interactúan entre sí, estando interrelacionadas, y es necesario afrontar el tema de estudio conociendo sus implicaciones o relaciones con el resto de factores intervinientes.

Este enfoque es fundamental para llegar a conocer las causas reales de las deficiencias organizacionales identificadas y la mejor estrategia para su supresión o control. Es una fase exhaustiva donde hay que determinar de forma precisa los factores psicosociales que pueden estar presentes para así poder diseñar la herramienta adaptándola al perfil a evaluar. 

Por ejemplo, "un puesto de trabajo aislado no se verá afectado por factores de riesgo provenientes de la interacción con otros trabajadores o con clientes. Sin embargo, poseerá otros factores de riesgo asociados a la ejecución del trabajo en soledad y la falta de comunicación" (Meliá, y otros, 2006), (Lara Ruiz, y otros, 2015).

Tal como se ha citado anteriormente, para partir de un conocimiento correcto de la situación se debe conseguir toda la información posible recurriendo a la aplicación de técnicas de recogida de información (Nogareda & Almodóvar Molina, 2005). Por lo que, en el desarrollo de este apartado, se realiza un estudio de la información a recopilar, tanto primaria como secundaria.

Se va a comenzar describiendo esta última ya que en el proceso para la selección de los factores se obtiene y analiza antes que la primaria.

• **FUENTES DE INFORMACIÓN SECUNDARIAS:** seguidamente se muestra un listado no exhaustivo de este tipo de fuentes, tanto *internas* como externas, que puede ser de interés para el conocimiento del punto de partida del perfil del puesto objeto de estudio en la organización.

Destacar que al indicar "otros", se debe interpretar que cada empresa, según sus peculiaridades, puede tener a su disposición datos de otra naturaleza. Por tanto, la intención es dar una orientación a la hora de indagar sobre los aspectos psicosociales del puesto objeto de estudio que puedan aportar información para acercarse a una primera selección de factores.

- $\circ$  **SECUNDARIAS INTERNAS:** (Lara Ruiz, y otros, 2015):
	- **Datos generales sobre la empresa:** antigüedad, organigrama, sistemas de horarios, regulación salarial, de promoción, actividad, centros de trabajo, distribución geográfica, otros.
	- **· Características de la plantilla:** número de trabajadores, sexo, edad, antigüedad en la empresa y en el puesto, relación de puestos de trabajo y categorías profesionales, manual de funciones, convenio colectivo, otros.
	- **■** *Indicadores de RRHH o KPIs (Key performance indicators):* diferentes aspectos cuantificables que afectan al personal. Es importante seleccionar aquellos que reporten información sobre aspectos psicosociales como absentismo, bajas por enfermedad, formación, siniestralidad, rotación del personal, solicitudes de cambios de puesto, sanciones, conflictos, denuncias, otros.
	- **· Indicadores sobre la producción:** calidad de la producción, rechazos, recuperaciones de producto, índices de producción, intervenciones de mantenimiento, averías, otros.
	- **· Relativo a la gestión de la prevención:** modelo de gestión preventiva, actas e informes del comité de empresa, del comité de seguridad y salud, del servicio de prevención, resultados de evaluaciones de riesgo generales realizadas, otros.
	- § *Identificación de acciones que favorezcan los factores psicosociales* desde el departamento de PRL y/o de RRHH que aporten información sobre medidas preventivas ya implantadas, como puedan ser programas de conciliación de la vida laboral y familiar, regulación de jornadas flexibles, normativa sobre provisión de puestos de trabajo, existencia de comunicación

formal sobre bolsas de trabajo, control de presencia, permisos y licencias, convocatorias y ayudas, formación, acción social, existencia de buzón de sugerencias y consultas, otros.

- Consulta de **estudios previos** existentes relacionados con el tema, como puedan ser resultados de ERP y resultados de encuestas de clima o satisfacción, realizadas con anterioridad en la propia empresa.
- Otros
- $\circ$  **SECUNDARIAS EXTERNAS**: Se tomarán resultados obtenidos en el estudio **del estado del arte** como:
	- Existencia de herramientas de ERP, validadas psicométricamente o no, diseñadas para el perfil obieto de estudio, es decir, sectoriales. En caso de que hubiera una herramienta ya diseñada habría que ver la posibilidad de utilizarla estudiando si los factores que evalúa se ajustan a los del perfil del puesto en la empresa, así como ver si está validada psicométricamente sobre una población de referencia similar a la que se quiere evaluar. En caso de que no se ajustase exactamente al perfil del puesto o no estuviera validada, podría servir para ver qué factores psicosociales se han tenido en cuenta e incluirlos en la formulación de hipótesis que se verá en un apartado posterior.
	- Análisis de los resultados de ERP realizadas para el mismo colectivo en otras empresas con características similares. La finalidad de ese análisis es ver qué factores psicosociales se ven más afectados y si se repiten en la mayoría de ERP para tenerlos en cuenta en la formulación de hipótesis.
	- Análisis de los factores psicosociales extraídos de las distintas herramientas de ERP para estudiar cuáles podrían ser de aplicación a este tipo de perfil de forma inherente al puesto.
	- Estudio de los fundamentos teóricos aplicados por otras herramientas, ya que en función del que se seleccione, se deben incluir unos factores psicosociales determinados para su evaluación. Por ejemplo, en caso de seleccionar el modelo demanda-apoyocontrol de Karasek se deben incluir factores que evalúen las demandas del trabajo, el control del trabajo y el apoyo social.

También puede ser un indicador importante conocer el posicionamiento de la empresa en el mercado viendo cómo se encuentran otras que desarrollan la misma actividad mediante:

■ Estadísticas y publicaciones del sector.

- Guías de buenas prácticas publicadas por empresas del sector, ya que se deben transferir situaciones de trabajo de empresas saludables, a aquellas situaciones de empresas similares que se puedan mejorar.
- Reconocimientos y premios en la meiora de los factores psicosociales como, por ejemplo, de empresas saludables.
- Otros.

Una vez recopilados y analizados todos los documentos e informes, es necesario obtener una serie de conclusiones para poder contrastarlas posteriormente con las fuentes de información primarias y llegar a una conclusión sobre los factores psicosociales que podrían ser objeto de estudio en la ERP del puesto. Este análisis debe realizarlo el técnico responsable del estudio y posteriormente exponer y contrastar los resultados en el GT, del cual deben obtenerse unas conclusiones consensuadas.

- **FUENTES DE INFORMACIÓN PRIMARIAS:** seguidamente se hace el análisis centrado en la información primaria cualitativa, ya que la primaria cuantitativa, se obtiene del resultado del cuestionario diseñado que será de aplicación en apartados posteriores, por lo que no corresponde desglosarlo en este apartado.
	- o **PRIMARIAS CUALITATIVAS:**  puede obtenerse información no cuantificable sobre la exposición a diversos factores psicosociales a través de diversas técnicas como:
		- entrevistas a los trabajadores
		- observación del puesto de trabajo
		- análisis del puesto de trabajo
		- planteamiento de hipótesis en el GT
		- § otros.

Todas las fuentes citadas se deben considerar, ya que son sumamente importantes para la triangulación de los datos y la obtención de resultados objetivos. De todas ellas, dada su importancia y buenos resultados en su aplicación, en el siguiente apartado se describe en profundidad la formulación de hipótesis en el GT, el cual se ha utilizado y aplicado en el estudio que nos ocupa para conocer de forma exhaustiva la situación del perfil objetivo. Es importante destacar que, al triangular la información en el seno del GT, sus integrantes, especialmente los trabajadores, describen abiertamente sus condiciones de trabajo, cómo interactúan con sus superiores y compañeros y qué situaciones destacan de su puesto de trabajo o del de sus compañeros. El resultado es que, a la vez que se formulan las hipótesis en el GT, se está recogiendo información integrable en el resto de puntos, como entrevista a los trabajadores y análisis de los puestos de trabajo.

#### *3.2.1.1. Formulación de hipótesis*

Se entienden por hipótesis, "aquellas explicaciones provisionales a las preguntas *formuladas en un problema dado"*, (Ramírez, 2015). Dentro de los tipos de hipótesis que se pueden plantear (de investigación, demostrables, nula, de trabajo, conceptual, estadística, direccionales y no direccionales), se va a aplicar la **hipótesis de trabajo** por ser afín al estudio a realizar. Consiste en "aportar unos datos previos provisionales a una *afirmación definitiva y es necesario esperar a los resultados de la investigación del trabajo para saber si ese planteamiento inicial es o no válido"*, (Ramírez, 2015). 

Una vez recogida la información necesaria, al final de la investigación, se podrán contrastar las hipótesis. Como resultado del contraste caben dos posibilidades: verificar o refutar la hipótesis, (Oncins & Almodóvar, 1995). En este estudio se verificarán las hipótesis cuando se compruebe que cada factor psicosocial seleccionado dispone de consistencia interna en la fase de validación psicométrica de la herramienta. En caso contrario la/s hipótesis será/n refutada/s.

Para fundamentar bien la hipótesis de trabajo, es necesario partir del análisis realizado en las fuentes de información secundarias. Este análisis proporciona conclusiones sobre algunos factores psicosociales que se deberían tener en cuenta, como puedan ser: los derivados de los fundamentos teóricos sobre los que se va a sustentar la herramienta, los inherentes al perfil objeto de estudio o la situación psicosocial de éste en la empresa.

Es totalmente indispensable que esta etapa se realice en el seno del GT, dado que en él se discuten y triangulan, desde el punto de vista de la empresa, trabajadores y prevención, los datos obtenidos y se consensua una propuesta de factores psicosociales en base a si pueden verse afectados psicosocialmente los puestos de trabajo que corresponden al perfil del puesto a evaluar y sobre los que se debe centrar el estudio.

Previa a la formulación de hipótesis, el GT ha de definir las **unidades de análisis** (UAs) en las que va a segmentar la plantilla correspondiente al perfil del puesto para el cual se va a diseñar la herramienta.

Para ello se puede utilizar el criterio que define el instrumento COPSOQ-ISTAS 21 (Moncada, y otros, 2014) para definir las unidades de análisis donde indica que "los puestos de trabajo son unidades de análisis básicas, pero, habitualmente, desde el punto de vista psicosocial no es necesario tratarlos todos por separado, bien por cuestiones de *operatividad, cuando hay demasiados, bien por cuestiones de anonimato".* Es decir, los puestos de trabajo deben agruparse en UAs, para ello, el GT tendrá en cuenta tres criterios:

**• Gestión de personas:** no se pueden juntar dos puestos, uno que implique mando sobre personas y otro que no, en cambio, por ejemplo, sí se pueden juntar los distintos puestos de jefes intermedios, aunque entre ellos exista una jerarquía.

- Margen de autonomía a la hora de realizar la tarea: no se pueden juntar puestos *con distintas posibilidades de decidir a la hora de realizar la tarea.*
- **Naturaleza de la tarea:** deben formarse unidades de análisis donde el desarrollo de las tareas sea similar, por ejemplo, no se puede unir el puesto de trabajo de *mecánico con el de administrativo, sus tareas no tienen nada que ver; en cambio*  sí se puede juntar el puesto de administrativo/a de recursos humanos con el *puesto de administrativo/a de almacén, que realizan tareas parecidas.*

La necesidad de realizar UAs en el GT está también recogida en la Guía de la ITSS sobre riesgos psicosociales, pues indica que" *…resulta más conveniente que la evaluación de* riesgos psicosociales se realice también por los grupos o unidades organizativas que el *técnico considere que deben ser objeto de análisis o bien se sigan los criterios que hayan*  sido consensuados con los trabajadores (Art.33.1.b) y 36.1.c) LPRL y Art. 5.1 RSP), ya que la finalidad de esta evaluación es analizar factores referidos al diseño de tareas y la organización de las mismas", (Dirección General de la Inspección de Trabajo y Seguridad Social, 2012). También indica que a no ser que la empresa tenga una estructura muy básica, no será admisible hacer una ERP sin distinguir entre grupos o unidades organizativas.

Antes de realizarlas, se debe establecer el **alcance del estudio**, es decir, si se va a realizar para todos los trabajadores del mismo perfil del puesto en todos los centros de trabajo de la empresa, o si sólo se va a realizar sobre una población determinada. Este último caso se suele plantear porque la empresa dispone de muchos trabajadores y no se puede realizar la ERP a todos de forma simultánea, por lo que se plantea realizarla por fases, etc. 

Tras conformar y consensuar en el GT las UAs, se les debe denominar utilizando los nombres de los puestos que la forman, para que el trabajador pueda marcar a cuál pertenece y se deje lo suficientemente claro para eliminar ambigüedades que puedan hacer dudar al trabajador y terminar seleccionando dos UAs. Por otra parte, al definirlas, se debe ser lo suficientemente riguroso para no dejar fuera ningún puesto de trabajo, de forma que todos los trabajadores puedan seleccionar una UA.

Respecto al número de trabajadores mínimo y máximo que debe pertenecer a una UA, hay que tener en cuenta que no puede ser tan pequeña como para descuidar el anonimato de los resultados obtenidos, ni tan globales que se enmascaren datos relevantes o no se puedan acometer medidas preventivas específicas, (Moncada, y otros, 2014).

Además de dividir la plantilla por UAs, se debe segmentar por aquellas **variables** sociodemográficas y de trabajo que se consideren puedan afectar psicosocialmente al trabajador. Las más comunes son sexo, edad, horario, puesto de trabajo, departamento, antigüedad y/o relación laboral. Cada empresa, dentro del estudio y aplicación al perfil del puesto concreto, podrá seleccionar las que considere relevantes. Estas variables deben definirse también en el GT a la vez que se agrupan los puestos en UAs.

Es importante seleccionar las variables sociodemográficas o de trabajo necesarias, sin poner demasiadas ya que el trabajador podría percibir que se pierde el anonimato y confidencialidad del proceso, de tal forma que bajase la participación de trabajadores en la cumplimentación de los cuestionarios. Además, se podría obtener información sobre variables que no aportan información relevante para la organización o sobre las que ya se han implantado bastantes medidas preventivas, por lo que hay que ser muy exhaustivos con las que se incluyen.

Una vez conformadas las UAs en el GT, puede realizarse la **formulación de hipótesis**.

Con tal de hacer más operativo el proceso y obtener resultados fáciles de interpretar, se propone que los miembros del GT trabajen sobre una tabla similar a la Tabla 26, la cual se ha rellenado a modo de ejemplo con algunas UAs:

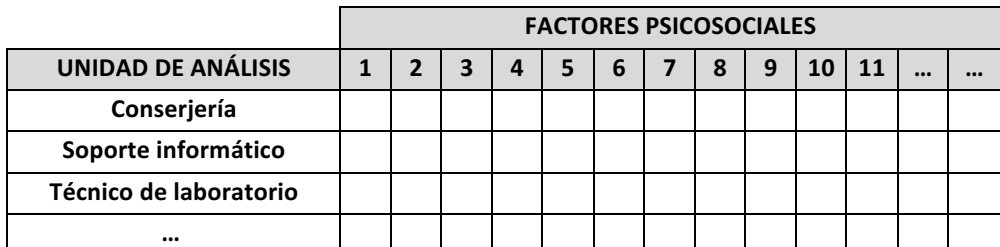

Leyenda: 1: Apoyo social / 2: Autonomía / 3: Calidad de liderazgo / 4: Carga de trabajo...etc. *Tabla 26. Formulación de hipótesis*

La tabla se distribuye de la siguiente forma:

- Filas: tantas como unidades de análisis se hayan determinado para el perfil del puesto a evaluar.
- Columnas: tantas como factores psicosociales se hayan considerado a priori, obtenidos como conclusión del análisis de la información secundaria interna y externa.
- Levenda: se especifica el nombre de los factores psicosociales de cada columna.

El proceso a seguir es formular hipótesis planteando si los factores psicosociales que figuran en la tabla pueden afectar a las UAs definidas, en base a los datos previos recogidos como indicadores, medidas preventivas ya instauradas, etc. y la experiencia de los componentes del GT en el seno de la organización. Es decir, se va triangulando la información con todos los datos previos, con todos los factores de la tabla y con todas

las UAs y se interpretan los datos desde posturas distintas, representativas del personal de la empresa y conocedoras, por tanto, de la situación laboral psicosocial.

En caso de que se considere en el GT que la exposición a un factor afecta sobre una UA se marcará una "X" en la casilla correspondiente. Al finalizar la formulación de hipótesis se deben valorar los resultados en el grupo de trabajo para consensuar aquellos factores más relevantes y extraer unas conclusiones finales donde se determinarán los factores psicosociales que se proponen incluir en el diseño del cuestionario para ser evaluados.

Extraídas las conclusiones con la propuesta de factores psicosociales, es importante verificar la selección mediante la técnica denominada *validación por juicio de expertos* antes de pasar a realizar el cuestionario de evaluación.

#### *3.2.1.2. Juicio de expertos*

El juicio de expertos se define como "una opinión informada de personas con trayectoria en el tema, que son reconocidas por otros como expertos cualificados en éste, y que *pueden dar información, evidencia, juicios y valoraciones"* (Escobar-Pérez & Cuero-Martínez, 2008), cuyo objetivo es estimar la validez de contenido de una prueba.

El juicio de expertos es una herramienta importante para obtener información, especialmente cuando las observaciones experimentales están limitadas y en muy raras ocasiones se basan en datos empíricos. Esta técnica se convierte en una labor fundamental para eliminar información irrelevante e incorporar la que es imprescindible y/o modificar aquella información inexacta, (Robles Garrote & Rojas, 2015).

Su realización adecuada constituye, en algunos casos, el único indicador de validez de contenido del instrumento de recogida de datos o de información, de ahí que sea de utilidad en la valoración de aspectos cualitativos (Escobar-Pérez & Cuero-Martínez, 2008).

Se debe conseguir información de forma sistemática, por tanto, es necesario definir unos pasos que permitan organizarla de la manera más eficiente posible (Escobar-Pérez & Cuero-Martínez, 2008).

- **1. Definir el objetivo del juicio de expertos:** en el caso que nos ocupa, se pretende confirmar los factores psicosociales obtenidos a través de la triangulación de los datos y la formulación de hipótesis en el GT viendo si los factores psicosociales que se proponen incluir en el cuestionario de evaluación para el perfil del puesto objeto de estudio son adecuados.
- **2.** Selección de los jueces: en función del objetivo a conseguir, se propondrán expertos afines al tema a valorar. En este caso deben ser expertos en prevención de riesgos laborales, en psicosociología, en los sectores de

#### 3.- Metodología

actividad o perfiles del puesto para los que se está diseñando la herramienta sectorial y aquellos que posean un conocimiento profundo de la tarea o actividad que será por su parte objeto de análisis y valoración, (de Arquer M. , 1996). No existen unos criterios definidos para identificar a las personas que formarán parte del juicio de expertos, pero se proponen los siguientes que son comunes en todos los estudios consultados:

- a. Experiencia en la realización de juicios de valor y toma de decisiones.
- b. Disponibilidad y motivación para participar.
- c. Imparcialidad y cualidades como confianza en sí mismo y adaptabilidad
- d. Haber colaborado anteriormente en otros trabajos de investigación o de publicación, donde se pueda valorar su profesionalidad.
- **3. Especificar el obietivo de la prueba.** El autor debe proporcionar a los jueces la información relacionada con el uso de la prueba, es decir, para qué van a ser utilizadas las conclusiones obtenidas. En este caso, para seleccionar los factores psicosociales a incluir en la herramienta de ERP sectorial.
- **4. Diseño de planillas** para unificar la toma de datos
- **5.** Calcular la concordancia entre jueces. Se utilizan estadísticos que miden el nivel de concordancia entre expertos.
- **6. Elaborar conclusiones** de donde se obtendrán los resultados que persiguen los objetivos iniciales planteados.

Según (de Arquer M., 1996), existen varios métodos para el juicio de expertos, que pueden clasificarse según si la evaluación se realiza de manera individual o grupal.

- Método de agregados individuales: consiste en obtener la información de manera individual de los diferentes expertos sin que ellos se encuentren en contacto.
- Método Delphi: se recoge la opinión de los expertos de forma individual y anónima, devolviéndoles la propuesta de conjunto para su revisión y acuerdo. Después de analizar las respuestas se le envía a cada juez la mediana obtenida y se le pide que reconsidere su juicio hasta que se logre un consenso. De esta forma, los expertos comparten en cierto modo sus opiniones, sin que existan discusiones ni confrontaciones directas entre ellos.
- Método grupal nominal: "se procede como con el método Delphi, con la salvedad de *que* en esta técnica se permite algún debate entre los expertos, para que *aclaren y compartan la información que cada uno está considerando. No*  obstante, las discusiones son limitadas y así se limita también la presión de un/os expertos sobre los juicios de otros. Aunque hay intercambio de pareceres, los *juicios se emiten de forma individual"*, (de Arquer M., 1996).
- Método de consenso grupal: se reúne a los expertos en un lugar determinado, se indican los objetivos sobre los que se quieren alcanzar el consenso estimando

#### 3.- Metodología

una probabilidad de éxito o fracaso. De esta forma se maximizan los intercambios de información y opiniones dentro del grupo de expertos. Si el grupo no es capaz de lograr un consenso, se lleva a cabo un consenso "artificial" donde se agrupan todas las estimaciones individuales y se sintetizan.

Para conseguir un juicio significativo como resultado, debe haber homogeneidad entre los expertos reuniendo las estimaciones y las observaciones realizadas, indicando las causas potenciales de error en las premisas de partida. En caso de que no exista homogeneidad entre jueces, se calcula la consistencia inter-jueces mediante técnicas estadísticas. La selección del método para obtener el juicio de expertos va a depender de la facilidad que pueda tener cada empresa para contactar, comunicarse y reunirse con los jueces, por lo que no hay un método mejor que otro para recomendar su utilización.

En el desarrollo de la herramienta para el PAS de la US, se han aplicado los métodos agregados individuales y de consenso grupal con el objeto de que los expertos confirmen los factores seleccionados o, en su caso, justifiquen la necesidad de modificar o incluir otros, así como validar el cuestionario, lo cual se detallará en el capítulo de resultados.

## **3.3. Desarrollo de la herramienta**

El objetivo de esta fase es definir las características que debe tener la herramienta de ERP para su correcta aplicación y uso. Incluye etapas tan importantes y decisivas como el diseño del cuestionario que realizarán los trabajadores. Éste debe contener preguntas sobre los factores psicosociales consensuados entre el GT y los expertos, la planificación de la distribución del mismo, así como el diseño de la campaña de información para los trabajadores y por último cómo procesar los datos para poder obtener las conclusiones oportunas.

Antes de pasar a la descripción de todas esas etapas, se van a definir una serie de características que debe cumplir la herramienta de ERP a diseñar, (Moncada, y otros, 2014):

- **1. Requisitos legales:** para poder hacer una herramienta de ERP y evaluar las condiciones del puesto de trabajo, debe dar cumplimiento a los requisitos formales que establece la Ley de Prevención de Riesgos Laborales, (Jefatura del Estado, 1995) y el Reglamento de los Servicios de Prevención, (Ministerio de Trabajo y Asuntos Sociales, 1997)
- **2. Alcance:** aplicable a un sector de actividad o perfil de puesto concreto.
- **3. Finalidad preventiva:** se desarrolla una herramienta sectorial con finalidad preventiva para identificar y evaluar factores de riesgo psicosociales. Debe facilitar

la identificación de la causa origen de los problemas de una forma objetiva para poder implantar medidas preventivas específicas y concretas y para garantizar que las medidas a implantar van a dar una solución real a la causa del problema. Al ser una herramienta diseñada específicamente para un perfil de puesto concreto, es de esperar mayor precisión a la hora de identificar la causa origen de un factor de riesgo (art 2.2, 2.3, 3.1 y 4.1. del RSP). Por tanto, "se deben buscar las causas reales y no sólo las aparentes. Si el análisis se queda en la identificación de la causa aparente, se puede descubrir que, tras tomar medidas, el problema de fondo persiste, y que *pese a estas mejoras los trabajadores tienen la sensación de que sus condiciones de trabajo no han cambiado realmente",* (Nogareda & Almodóvar, 2005)

- 4. Prioriza la intervención en origen (art 15 de la LPRL).
- **5.** Ofrece **confianza** por la validez y fiabilidad de la herramienta: (art. 5.2. del RSP).
- **6.** Favorece la **participación** de los representantes de la empresa, representantes de los trabajadores y prevención, a través del grupo de trabajo. Con ello se evita obtener información parcial o sesgada, enriqueciendo de este modo la objetividad del proceso y garantizando llegar a acuerdos y consensos en aspectos relevantes del diseño y aplicación de la herramienta, dando cumplimiento a su vez a un requisito legal. art 14.1, 18.2, 33, 34.1, 36.1.c, 36.2.f, 36.4.4 de la LPRL, y los art 1.2, 3.2 y 5.1 del RSP).
- **7.** Incorpora el **conocimiento científico** existente (art 5.1 del RSP).
- **8. Evalúa condiciones de trabajo** (art 4.7 de la LPRL y el 4.1 del RSP).
- **9. Identifica y valora el riesgo**, dando cabida a la información recibida por los trabajadores (art 5.1 del RSP).
- **10.** Permite **estimar** la magnitud de los riesgos (art 3.1. del RSP).
- **11.** Ofrece criterios objetivos de valoración del riesgo (art 5.1. del RSP).
- **12. Participación voluntaria** de los trabajadores: para poder llegar a unas conclusiones sobre los resultados de la ERP es absolutamente imprescindible contar con la participación activa de los trabajadores a la hora de contestar el cuestionario, con tal de tener una muestra representativa de la población. Sin embargo, no se les puede obligar a participar. Para ello, es importante realizar una buena campaña de información a los trabajadores.
- **13.** Garantías de **anonimato y confidencialidad**: dado que los datos recogidos son de cierta sensibilidad, se debe garantizar en todo momento el anonimato de las personas que contestan cada cuestionario y la confidencialidad en el tratamiento y custodia de los datos obtenidos.
- **14. Adaptación del cuestionario**: el cuestionario es perfectamente adaptable y modificable en el diseño del mismo, pero una vez que se ha validado psicométricamente no se podrá modificar ninguna pregunta. Sólo en el caso que el cuestionario no resulte válido y fiable y haya que hacer propuestas de mejora, se podrán modificar o eliminar en la última fase de la metodología aquellos ítems que resulten más débiles, para que el modelo ajuste a los parámetros psicométricos. Una

vez validado psicométricamente no podrá volver a modificarse pues sus propiedades psicométricas se verían afectadas.

## **3.3.1. Construcción del cuestionario**

En esta primera etapa del desarrollo de la herramienta, hay que partir de la información previa recopilada hasta el momento, esta es:

- **Estudio del estado del arte:** 
	- o Proporciona cómo tienen que ser los parámetros que compongan el cuestionario en función del análisis realizado en el capítulo 2 (tipo de preguntas, tipo de respuestas, entre otros), viendo los más utilizados en otras herramientas.
	- $\circ$  Selección de algunas<sup>1</sup> de las preguntas a incluir en el cuestionario: para ello se aportan los cuestionarios de otras herramientas, anexo **II**, para poder analizar las preguntas que corresponden a los factores incluidos en el cuestionario seleccionando las que se consideren de utilidad para el perfil del puesto y si es necesario modificarlas para ajustarlas a la realidad de la empresa.
	- o Extraer de los artículos y guías sobre herramientas validadas psicométricamente, los parámetros que se estudian para ver qué características debe tener el cuestionario desde el punto de vista de la psicometría con tal de que resulte válido y fiable.
- **•** Análisis previo del perfil del puesto:
	- o Factores psicosociales extraídos de la formulación de hipótesis, consensuados en el GT y confirmados por el juicio de expertos.

Una vez recopilada toda la información de partida, el trabajo se centra en describir los parámetros más relevantes para la construcción de un test psicométrico que mide factores psicosociales. "El test psicométrico se define como un procedimiento estandarizado compuesto por ítems seleccionados y organizados, con el fin de provocar en el individuo reacciones en cuanto a su complejidad, duración, forma, expresión o significado" (Aliaga Tovar, 2007).

No hay que pensar que los test son creados sin ningún fundamento sobre el que apoyarse. Es más, son necesarios procedimientos que permitan la construcción y análisis de los mismos basados en los avances teóricos y estadísticos de cada momento. Esto tiene gran importancia debido a que, en base a ellos, se obtienen conclusiones y se toman decisiones acerca de los individuos a los que se les aplica. Por ello, es

 

 $1$  Se indica "algunas de las preguntas", porque otras serán de nueva construcción

indispensable contar con técnicas que permitan evaluar la precisión de los resultados obtenidos (fiabilidad) y confirmen la utilidad de éstos (validez). Estos términos forman parte de las propiedades psicométricas del instrumento de medida y serán definidos más adelante en profundidad.

Por ello, es necesario desarrollar un marco teórico que sirva de fundamento a las puntuaciones obtenidas por los sujetos cuando se les aplica un cuestionario. Debe posibilitar la validación de las interpretaciones e inferencias realizadas y permitir la estimación de los errores de medida inherentes a todo proceso de medición. Se hará a través del desarrollo de una serie de modelos que relacione lo que se observa, es decir, las conductas observables, con el atributo o constructo a evaluar, que forma parte de una teoría. Tiene que asegurarse de que el instrumento que utiliza mide con precisión, con poco error. (Muñiz, 2010).

Este marco teórico se conoce como la Teoría de los Test, que va a permitir establecer una relación funcional entre las variables observables y las no observables. (Santisteban Requena, 1990). Existen dos grandes modelos bajo el marco teórico de la Teoría de los Test: la Teoría Clásica de los Test (TCT) y la Teoría de Respuesta al Ítem (TRI).

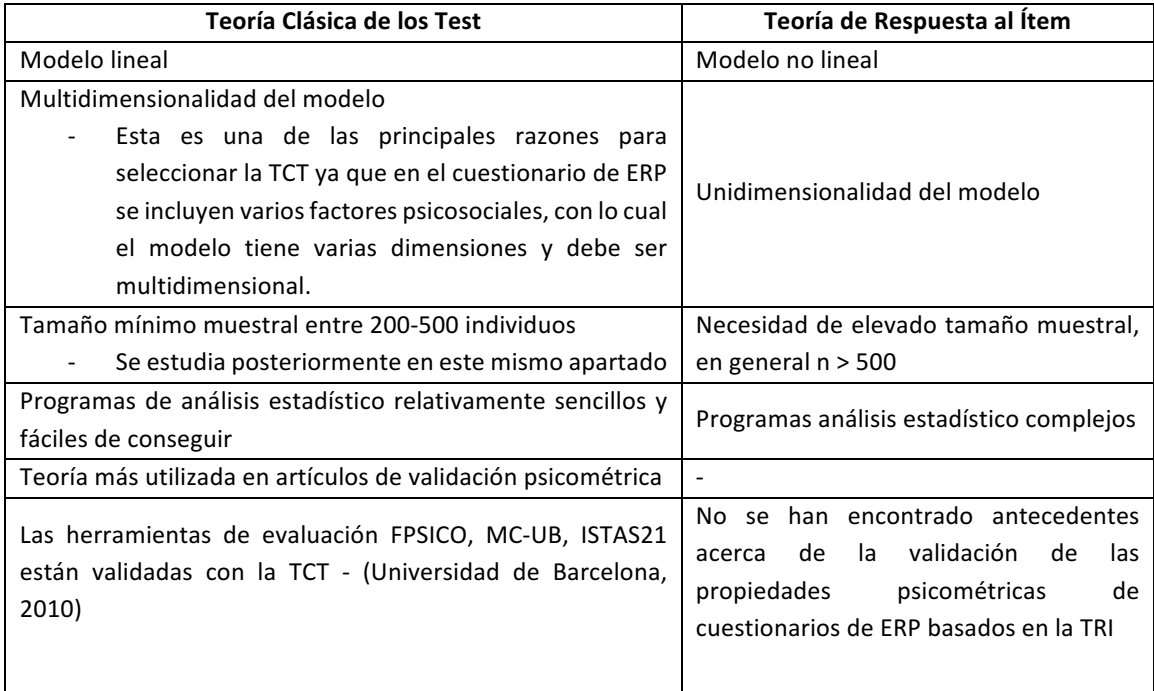

### **Tabla 27.** Principales diferencias entre la TCT y la TRI

Se ha realizado un análisis exhaustivo de los supuestos fundamentales de ambas teorías, para saber sobre cuál de ellas fundamentar el cuestionario, si bien queda fuera del ámbito del estudio entrar a describirlas. Para ello se pueden consultar los textos: (Martínez Arias, Hernández Lloreda, & Hernández Lloreda, 2006), (Arias R. M., 1996),

(Chacón Mosoco & Pérez Gil, 2008), (Múñiz, 2010), (Muñiz Fernández, 1997), (Pérez Gil, 2007), (Lord & Novick, 1968), (Sánchez Rivero, 2005), entre otros.

Derivado de este análisis se concluve que el cuestionario de ERP se debe fundamentar en la TCT. En la 

**Tabla 27** se muestra una comparativa de ambas teorías que justifica esta selección.

Por tanto, aunque la TRI ha facilitado un gran avance en la Teoría de los Tests, la TCT posibilita resolver algunos problemas de manera más rápida y eficiente, (Barbero García, Vila Abad, & Holgado Tello, 2015), lo cual, refuerza también la decisión de fundamentar el cuestionario sobre la TCT.

Para ello el cuestionario de ERP debe cumplir las siguientes características:

- **Carácter cuantitativo:** produce un resultado numérico el cual proporciona información acerca de la cantidad en la que el rasgo o característica medida aparece en el candidato, (Arias R. M., 1996).
- Técnica sistemática: previamente a la realización del cuestionario, se estudia y dispone cuál es la situación que se pretende medir, a la que el sujeto ha de responder siguiendo un conjunto de reglas fijadas de antemano, (Arias R. M., 1996).

Es importante realizar la recogida y análisis de datos sistemáticamente, es decir, de la misma manera para todos los individuos, con el fin de que las diferencias en los resultados se deban exclusivamente a las diferencias en sus rasgos latentes. (Arias R. M., 1996)

- Medida objetiva: las medidas se realizan siempre desde un punto de vista objetivo, evitando así que se vean afectadas por posibles interpretaciones del sujeto o del evaluador. Para ello, es importante presentar el cuestionario de forma clara y concisa, no dando lugar a que el sujeto piense si la respuesta es correcta o errónea, (García Pérez & Magaz Lago, 2009).
- Medida tipificada: el resultado de la medida deberá ser tipificada, es decir, que se debe equiparar a otras medidas tomadas a los distintos individuos, generalmente de una misma población y que resulten suficientemente representativas de ésta, (García Pérez & Magaz Lago, 2009).

La construcción de un cuestionario es un proceso complicado que requiere tener claro ciertos puntos antes de iniciar su elaboración, qué se quiere medir, a quién va dirigido y para qué se va a utilizar. Todos estos puntos conforman su objetivo y tiene especial relevancia definirlos previamente de forma exhaustiva ya que va a condicionar la construcción del mismo (Barbero García, Vila Abad, & Holgado Tello, 2010).

Las etapas para el diseño del cuestionario psicométrico se desarrollan a continuación, (Barbero García, Vila Abad, & Holgado Tello, 2010):

- **1. Determinar la finalidad del test:**
	- **a.** Definir la **variable objeto de estudio**: tal y como destaca (Barboza, 2014); "el *problema surge cuando lo que se trata de medir es una variable psicológica, inobservable de forma directa; una variable o atributo latente a la que se le da también la denominación de constructo".*  En nuestro caso, el constructo o variable latente definido para el proceso de construcción del cuestionario son los factores psicosociales que se quieren medir, es decir, tendrá tantos constructos como factores psicosociales se hayan incluido. Por tanto, la finalidad del cuestionario en última instancia, es medir ese constructo. Para ello, es importante establecer modelos teóricos de constructos para el desarrollo del cuestionario, evitando la omisión de aspectos importantes o la inclusión de conductas irrelevantes, esto hará que el cuestionario tenga fuertes evidencias de validez de constructo (Martínez Arias, Hernández Lloreda, & Hernández Lloreda, 2006).De ahí la importancia de definir claramente los factores psicosociales que se quieren medir en la fase anterior, puesto que, en la medida en que estos factores estén mejor ajustados al perfil del puesto y definidos, se tendrá un mejor conocimiento de las conductas en las que se manifiesta.
	- **b.** Determinar la población diana: las características de la población a la que se le va a administrar el cuestionario influyen en la construcción del mismo. Los parámetros para el diseño del cuestionario (la longitud del test, estilo de redacción, contenido de los ítems, entre otros), pueden variar en del nivel de cualificación, tipo de trabajo que se desarrolla, disponibilidad para realizar un cuestionario según su duración, etc.
	- **c.** Determinar la utilización: es decir, una vez medidos esos factores psicosociales qué decisiones se van a tomar sobre aquellos que hayan pasado a ser factores psicosociales de riesgo y la utilidad de obtener estos datos para la empresa.
- **2. Especificar las características del cuestionario:** se deben elegir sus características para medir adecuadamente los comportamientos de interés. Destacar que en este apartado se van a citar propiedades psicométricas como validez, fiabilidad, alfa de Cronbach, análisis factorial confirmatorio y análisis factorial exploratorio, que se explican en detalle en el apartado 3.4.
	- **a. Contenido de los ítems:** una vez conocidos los factores psicosociales a incluir en el cuestionario, es importante diseñar preguntas afines al constructo a medir, tal como se ha indicado anteriormente. Para ello es fundamental ver las preguntas que se formulan para esos factores en otro tipo de herramientas, y seleccionar aquellos ítems que se ajustan a la situación del perfil del puesto en la empresa, modificarlos en caso de ser necesario o incluirlos de nuevo diseño. Lo importante es que el contenido del ítem corresponda con el constructo del factor psicosocial
por el que se quiere preguntar. En el **anexo II** pueden consultarse ejemplos de las herramientas analizadas en el capítulo dedicado al estudio del estado del arte.

- **b. Redacción de los ítems:** la unidad básica que compone el cuestionario es el ítem y consta de la pregunta a través de la cual se somete al individuo a una situación en la que debe marcar sólo una respuesta entre las distintas opciones que se le plantean. (Arias, Lloreda, & Lloreda, 2006). Es imprescindible cuidar la redacción de los ítems ya que pueden hacer que el cuestionario no mida de la mejor forma lo que se quiera medir. Autores como (Barbero García, Vila Abad, & Holgado Tello, 2010) presentan una serie de consideraciones claves que pueden ayudar en esta tarea.
	- Evitar la ambigüedad de los enunciados con tal de no provocar respuestas sesgadas, entendiendo por respuesta sesgada aquella que es más probable que elijan los sujetos independientemente de su opinión, (Barbero García, Vila Abad, & Holgado Tello, 2010), para ello se deben:
		- o incluir **enunciados cortos y directos** que contribuyan a evitar la ambigüedad ya que las inclusiones de palabras innecesarias complican la lectura y pueden provocar confusión en los sujetos, entendiendo cada uno la pregunta de una manera, siendo los resultados no comparables entre sí. (García Pérez & Magaz Lago, 2009)
		- o **redactar de forma clara y concisa:** el significado de las palabras empleadas debe ser comprensible para todos los sujetos ya que no serían comparables sus respuestas si cada uno interpreta de forma distinta el significado del enunciado.

En caso de que la pregunta sea ambigua, compleja o el trabajador no se sienta identificado con lo que se le pregunta porque crea que no corresponde a situaciones de su empresa, se corre el riesgo de dejar preguntas sin contestar. En tal caso, afectará al análisis psicométrico de validez y fiabilidad pudiendo dar resultados erróneos, por lo cual, se pone de manifiesto la importancia de la labor técnica previa para hacer una buena elección metodológica que evite ese problema.

- **Expresar una única idea en el enunciado,** sin utilizar dobles preguntas en un mismo ítem ya que provocaría confusión en los sujetos y no sabrían qué respuesta escoger (Barbero García, Vila Abad, & Holgado Tello, 2010) ni a cuál de las dos preguntas contestar.
- Evitar las dobles negaciones en los enunciados, dado que provocan que los sujetos no sepan cual es la respuesta que representa su opinión ya que les genera confusión al interpretarlas (Barbero García, Vila Abad, & Holgado Tello, 2010)*.*
- Evitar incluir en la formulación de la pregunta palabras relacionadas con la **frecuencia o intensidad de la variable a medir**, tales como, frecuentemente,

muchas veces, excesiva, etc. (García Pérez & Magaz Lago, 2009), dado que van a condicionar la respuesta del encuestado.

• Polaridad de los ítems: según (Céspedes Cuevas & Tristán-López, 2013), "la *direccionalidad de los ítems es una propiedad del cuestionario que afecta a*  la validez de la herramienta e incide en la fiabilidad de las respuestas *obtenidas"*. Una polaridad positiva sería aquella donde el valor menor de la escala asignaría, por ejemplo, el valor más desfavorable a la variable que se quiere medir. En la polaridad negativa, por su parte, ese mismo valor de la escala, asignaría el valor más favorable a la variable a medir.

Por otra parte, (García Pérez & Magaz Lago, 2009) indican que "la presencia *de elementos formulados del test en términos negativos, afectan a la comprensión del sentido en el que deben darse las respuestas y por tanto a la fiabilidad de la herramienta*". En contraposición a estas posturas, (Murillo Torrecilla) indica que "los pares de adietivos en las respuestas deben estar situados con distintas polaridades, se trata de evitar que el encuestado piense que uno de los lados es el "bueno" y tienda a responder siempre el mismo sin *leer".*

Por tanto, utilizar ítems con distintas polaridades evita el sesgo en las respuestas, dado que el sujeto a partir de un número de preguntas determinado tiende a marcar la misma respuesta sin llegar a leerla completamente. Es importante que ambos tipos de ítems estén bien estructurados para que los trabajadores entiendan por lo que se les está preguntando en todo momento y no se vean afectadas propiedades psicométricas como la objetividad, la validez de escala y de constructo, ya que podrían identificarse factores cuya interpretación fuese errónea.

En conclusión, en un cuestionario se pueden utilizar ítems con polaridades diferentes, siempre y cuando estén claramente estructurados y redactados para que el lector los entienda y se tengan en cuenta cuáles son para invertir los datos al realizar el análisis psicométrico

- **Agrupar las preguntas por temáticas:** es importante situar juntas las preguntas de un mismo tipo de forma que el encuestado sepa sobre lo que se les está preguntado y dónde encuadrarlo, (Murillo Torrecilla).
- **c. Composición de los factores psicosociales:**
	- **Número de factores recomendado:** (Verdugo, Crespo, Badía, & Arias, 2008) indican que "*de cara a tener resultados óptimos en el ajuste del modelo mediante el análisis factorial confirmatorio se deberían incluir como máximo 30 variables observadas*  (ítems) *y 6 variables latentes"* (factores psicosociales). Según el estudio del estado del arte realizado en esta tesis

doctoral, el valor más habitual de factores psicosociales que utilizan las herramientas es de 9, por lo que el número de factores a recomendar podría ser entre 6 y 9.

- **Número de ítems por factor:**  *Los factores se consideran bien definidos cuando al menos tres variables tienen en él sus mayores pesos* (Kim & Mueller, 1994), (Osborne & Costello, 2004), (Beavers & al, 2013), (Morales Vallejo, 2013) para evitar problemas de identificación y convergencia. En el estudio del estado del arte se han obtenido los mayores porcentajes entre 3 y 9 ítems por factor. Por otra parte, el número de ítems por factor debe ser proporcional a la importancia dada a cada tema, (Abad, y otros, 2004)
- d. Número de ítems totales: la fiabilidad del test psicométrico y su longitud están directamente relacionadas. Cuanto más largo es el cuestionario más fiable resulta, pero hay que tener en cuenta que una prueba larga produce efectos no deseados en el encuestado, que puede traducirse en fatiga o derivar en una gran cantidad de respuestas en blanco, dando lugar a la introducción de errores durante el proceso (Navas Ara, 2001). Esta postura es reforzada por (García Pérez & Magaz Lago, 2009) al indicar que el cuestionario no debe tener una excesiva cantidad de elementos, lo que "hace que se llegue a los últimos con un estado de fatiga física o bien con un estado de desmotivación. Siendo las respuestas de los últimos ítems menos fiables que las de los primeros, afectando así a la totalidad *del test".*

Tal como se podrá ver en el apartado 3.4.1.2, el estadístico alfa de Cronbach ( $\alpha$ ), (Cronbach, 1951) por el que se calcula la fiabilidad del cuestionario, depende matemáticamente en relación directa del número de ítems, por lo tanto, a mayor longitud de la escala, mayor será α. Sin embargo, esto no quiere decir que, incluyendo un gran número de ítems en el cuestionario, éste tendrá por sí solo una alta fiabilidad. Es necesario buscar el equilibrio con el número óptimo de ítems que logre una buena fiabilidad, por un lado, y por otro, no produzca una excesiva fatiga en el trabajador.

Para buscar el número óptimo de ítems, existe una ecuación propuesta por Spearman y Brown, de forma independiente, conocida como fórmula de la profecía. (Martínez Arias, Hernández Lloreda, & Hernández Lloreda, 2006). Esta ecuación permite estimar cambios en el coeficiente de fiabilidad al sustraer o sumar ítems a la escala. (Martínez Arias, Hernández Lloreda, & Hernández Lloreda, 2006). Matemáticamente es expresada como:

$$
R_{xx} = \frac{k\rho_{xx}}{1 + (k-1)\rho_{xx}}
$$

Donde:

- $\circ$   $R_{rr}$  es el coeficiente de fiabilidad de la escala resultante.
- $\circ$  k el número de veces que se deben aumentar el número de ítems que va tiene el cuestionario.
- $\circ$   $\rho_{xx}$  el coeficiente de fiabilidad de la escala original.

Despejando k en la *Ecuación* 1, se puede obtener el número óptimo de veces que hay que aumentar la escala para tener un coeficiente de fiabilidad deseado. Por otro lado, tal y como exponen (Barbero García, Vila Abad, & Holgado Tello, 2010), "se recomienda que en la prueba se incluya un número de ítems que sea mayor *que* el que se va a utilizar en la versión final, ya que a lo largo de los distintos análisis que se deberán ir haciendo se irán eliminando aquellos ítems que no reúnan las propiedades psicométricas adecuadas". Por su parte la NTP 015: Construcción de una escala de actitudes tipo Likert, establece que "*es conveniente partir de una colección de 100 a 150 ítems para construir una escala*  de 15 a 30 ítems" con tal de seleccionar los ítems de la escala en función de los criterios psicométricos de precisión y fiabilidad, (de Pinedo, 1982). Por otra parte, tal como se indica en el apartado c), hay autores como (Verdugo, Crespo, Badía, & Arias, 2008) que se centran en la validez del modelo en vez de la fiabilidad y establecen que para "tener resultados óptimos en el ajuste del *modelo mediante el análisis factorial confirmatorio se deberían incluir como máximo 30 variables observadas"* (ítems), lo cual coincide con (de Pinedo, 1982) ya que lo que éste indica es para tener 30 ítems definitivos.

En el estudio del estado del arte de todas las herramientas se han determinado 82 ítems para el cuestionario completo, sin embargo, se considera un número de ítems muy alto ya que este puede hacerse muy largo y que se deje de contestar por agotamiento o desinterés.

**e. Tipo de preguntas:** la calidad del cuestionario y la fiabilidad de las respuestas que se obtengan depende de la clase de preguntas empleadas en él y de su adecuada formulación. "Desde el punto de vista de la técnica, las preguntas de *un cuestionario son la expresión en forma interrogativa de las variables o indicadores respecto a los cuales interesa obtener información"* (Universidad de Antioquia. Centro de estudios de opinión), es decir, a través de los ítems se van a obtener las variables latentes (factores psicosociales) que subyacen en el cuestionario. Las preguntas pueden ser abiertas, cerradas bien de elección única, múltiple, ranking o escala (Casa Anguita, Repullo Labrador, & Donados Campos, 2003), si bien, en el ámbito de la psicosociología y del estudio a realizar se utilizan las escalas ya que se emplean para evaluar el grado de intensidad o sentimiento de una característica o variable que se está midiendo. Para la formulación de las preguntas de escala, se utilizan preguntas lineales o matriciales tipo Likert. Según

el perfil del puesto a evaluar conviene utilizar un tipo u otro. Las lineales, por regla general, son más directas, se comprenden mejor y generan menos fatiga al rellenarlas que las matriciales.

**f. Tipos de respuestas:** partiendo de las preguntas formuladas de escala, las opciones de respuesta son numéricas, nominal o Likert, (Universidad de Antioquia. Centro de estudios de opinión). En el ámbito de la psicosociología, especialmente para realizar ERP, se utilizan las escalas tipo Likert, ya que permite ofrecer varias opciones de respuesta, entre  $4 \vee 10$ , donde se marca un grado dentro de un rango de valores y no existe una respuesta correcta o incorrecta para el encuestado.

Llegados a este punto, hay que valorar cuántas opciones de respuesta se van a dar a los sujetos y por qué. En la literatura no hay un consenso claro al respecto, se indica que el más utilizado es el de 5 opciones de respuesta, pero pueden variar de 4 a 10, sin embargo, se dan algunas pautas sobre cuáles pueden ser las opciones más convenientes. Añadiendo niveles de respuesta se obtienen valoraciones más diversas y ayuda a generar mayor precisión en los resultados. Es decir, en un ítem de 5 puntos, los encuestados suelen evitar las 2 opciones extremas, obteniendo muy poca variación y se suele marcar el valor central (central tendency bias). "Por otro lado, hay estudios que concluyen que, a partir de 8 niveles, los resultados obtenidos son los mismos que con 8, con lo que añadir *niveles no redundará en una mayor variación en los resultados"* y puede generar fatiga en el encuestado, (Llauradó, 2014).

Desde el punto de vista de las propiedades psicométricas, los ítems de la escala deben ser siempre seguros y fiables. "Para lograr la fiabilidad en ocasiones es *necesario sacrificar la precisión de la escala y no dar tantas opciones de*  respuesta. Se ha demostrado que la escala de siete puntos alcanza los límites superiores de la confiabilidad de la escala", por lo que no es necesario aumentar con más opciones de respuesta para obtener una precisión mayor, (QuestionPro, 2015)

Por otra parte, es importante que tenga el mismo número de categorías positivas y negativas, con opción de un valor neutro, de indecisión o central. Esta opción tiene el riesgo de que se marque siempre el valor central por diversas razones, como indecisión, desinterés, no sentirse reflejado con lo que se pregunta, tendencia a marcar el valor central, etc., (Llauradó, 2014). Otros autores como (Arias B. , 2008) recomiendan que el "*número mínimo de valores de cada indicador sea 4, con el fin de aumentar la probabilidad de que la distribución de los datos se acerque a la normalidad".*

Es recomendable no utilizar escalas con distinto número de opciones de respuesta, pues puede resultar complicado a la hora de contestar. De igual forma, no se debe utilizar unas veces una escala de conformidad y otras de frecuencia, por ejemplo. Cuanto más uniforme e intuitivo resulte el cuestionario para el encuestado, se obtendrán mejores resultados.

Es importante citar que las escalas a veces se limitan a un número par de categorías (normalmente 4 o 6) para eliminar la opción central y hacerla de "elección forzada", (QuestionPro, 2015) con tal de minimizar la presencia de respuestas sesgadas debido a:

- tendencia a responder sistemáticamente la misma opción: preferencia de marcar que se está de acuerdo o en desacuerdo con el enunciado del ítem con independencia de su contenido.
- tendencia a seleccionar la alternativa central o neutra que se relacionan con respuestas del tipo ni de acuerdo ni en desacuerdo*.* (Barbero García, Vila Abad, & Holgado Tello, 2010)

Como conclusión de todo lo expuesto, se puede indicar que, para evitar los sesgos citados, se recomienda una escala sin valor central, simétrica, es decir, con las mismas categorías positivas que negativas, que no exceda de 6 opciones y hacerla de elección forzada para que el encuestado piense la respuesta y no marque siempre la misma o le genere fatiga decidir sobre más de 6 opciones.

En consecuencia, en este trabajo de tesis se ha decidido hacerla de 4 opciones de respuesta, que incluya al final del cuestionario un apartado para observaciones. De este modo, si algún sujeto no sabe qué contestar en algún ítem, porque necesite un valor neutro, pueda aclararlo en este espacio, y ver si es necesario reajustar el ítem para el perfil del puesto objeto de estudio en la fase de propuestas de mejora.

Esta conclusión coincide plenamente con la obtenida en el estudio del estado del arte, ya que en las herramientas analizadas predomina la escala Likert con 4 opciones de respuesta en el 34% de ellas, seguida de la de 5 opciones de respuesta con el 18,7%.

**3.** Ponderación: según la RAE, es el acto de ponderar, es decir, establecer el peso de algo. En el caso que nos ocupa, son las puntuaciones o pesos que se asignan a las respuestas de los ítems del cuestionario, lo cual según (Barbero García, Vila Abad, & Holgado Tello, 2015), se denomina **escala primaria**. Desde el punto de vista psicométrico y en el ámbito de la TCT, existen diferentes criterios para la determinación de los pesos de las respuestas para realizar la corrección del cuestionario, (Martínez Arias, Hernández Lloreda, & Hernández Lloreda, 2006):

- **a.** Puntaciones por técnicas aditivas: La forma más frecuente de puntuar un test es obteniendo la puntuación directa u observada X que se obtiene como la suma de las respuestas del sujeto a cada uno de los ítems que lo componen. En una escala tipo Likert, el valor de cada respuesta coincide con el valor numérico de cada una de las opciones o categorías asignadas. En el caso de ítems planteados de forma invertida, es preciso recodificar las puntuaciones antes de proceder a la suma, es decir, cambiar la polaridad de las puntuaciones, de modo que todas tengan el mismo significado. Se ha descrito un ejemplo de esta técnica en el capítulo 2 del estudio del estado del arte para el cuestionario CV-FRP.
- **b.** Puntuaciones con ponderación de los ítems: se da un peso a cada ítem del test. Para la determinación de esos pesos se propone obtenerlos mediante:
	- Ponderación **por fiabilidad:** el error del compuesto será menor si reciben más peso los componentes más fiables. No obstante, la ponderación simple por la fiabilidad de los componentes no maximizará la fiabilidad compuesta.
	- Ponderación **por validez:** cuando se dispone de una puntuación criterio, el peso relativo de diferentes aspectos que intervienen en la puntuación puede determinarse por medio de las técnicas de la regresión lineal múltiple. La lógica es que la puntuación sea tal que se minimicen los errores de predicción del criterio.
	- Ponderación **por puntuaciones factoriales**: cuando se utilizan procedimientos de análisis factorial se atribuyen pesos a los ítems según su importancia para el factor.

Respecto a qué técnica es óptima para su selección, no hay un criterio claro establecido. Algunos autores como (Barbero García, Vila Abad, & Holgado Tello, 2015), consideran que utilizar puntuaciones por técnicas aditivas no refleja fielmente lo que el sujeto quiere contestar, dado que se pueden "*emitir respuestas* falsas, socialmente deseables, en lugar de manifestar su actitud real ante el enunciado de cada ítem y, por otra, el que los intervalos entre los puntos de la escala *no* representan cambios iguales en la actitud medida en todos los sujetos". Por otra parte, sobre las puntuaciones por ponderación (Martínez Arias, Hernández Lloreda, & Hernández Lloreda, 2006), establecen que "*ninguna de las soluciones anteriores*  es ideal, debido especialmente al problema de cómo obtener los pesos óptimos".

La selección quedará por tanto, al criterio técnico del diseñador del cuestionario. Para ello, es importante saber si la herramienta dispondrá de AIP que pueda transformar las puntuaciones directas, ya que en caso contrario, donde la corrección la va a realizar el propio usuario, la técnica más fácil a aplicar es la de puntuaciones aditivas. En cualquier caso, sería necesario adjuntar el manual de corrección. Para el cuestionario del PAS diseñado se mostrarán ejemplos de distintas ponderaciones y cuál puede ser la más idónea en cada caso.

**4. Tamaño muestral para analizar las propiedades psicométricas:** Destacar que en estadística se denomina *población* a todos los elementos que han sido escogidos para su estudio, en este caso todos los trabajadores correspondientes al perfil del puesto a evaluar. El término *muestra* se refiere a la parte obtenida de la población en la toma de datos, (Universidad de Sonora, 2013).

No existe un criterio o norma definitiva sobre el tamaño muestral necesario para utilizar al analizar las propiedades psicométricas de un cuestionario. En principio son preferibles muestras grandes porque el error de medida será menor y de esta manera disminuye también la probabilidad de que surjan factores casuales que no aparecerían en análisis sucesivos con otras muestras.

Algunos de los criterios a valorar son:

- El criterio más extendido es que el tamaño mínimo a obtener es de 200 a 500 sujetos, según (Muñiz, 2010).
- Otras corrientes apuestan por calcular ratios del número de sujetos sobre el número de variables. Suelen estar en el rango de 10 a 30 sujetos por ítem, siendo el mínimo absoluto de 5 sujetos por variable y nunca menos de 100 casos por análisis, aunque el número de variables sean pocas, (Martínez Arias & Hernández Lloreda, 2006).
- El número de sujetos sea el doble que el número de variables y que la muestra no baje de unos 100 sujetos aunque el número de variables sean muy pocas, (Kline, 1986).
- Que el número de sujetos no baje de 200 y que al menos haya 5 por ítem, (Beavers & al, 2013). La muestra inicial debe ser al menos de 150 sujetos después de eliminar aquellos sujetos con puntuaciones muy extremas (outliers).

Una vez expuestas las características que debe tener un cuestionario y con tal de ayudar en la decisión sobre cómo debería ser el cuestionario a diseñar, se ha realizado la **Tabla 28**, donde se exponen las conclusiones obtenidas tanto del estado del arte como del test psicométrico.

Destacar que estas conclusiones pueden servir de base para la construcción del cuestionario, aunque cada empresa deberá ver si son adaptables a sus necesidades, respetando en cada caso los criterios mínimos dados, como, por ejemplo, que cada factor contenga al menos tres ítems.

| <b>CRITERIOS PARA CONSTRUIR UN CUESTIONARIO</b> |                                                                                                    |                                                                     |
|-------------------------------------------------|----------------------------------------------------------------------------------------------------|---------------------------------------------------------------------|
|                                                 |                                                                                                    | <b>Conclusiones Test Psicométrico para</b>                          |
| Parámetro                                       | Conclusiones del Estado del arte                                                                           | тст                                                                 |
| Modelos teóricos                                | Se recomienda Karasek y Siegrist                                                                           | Se recomienda TCT en lugar de TRI                                   |
|                                                 |                                                                                                    | No se especifican valores mínimos o                                 |
| <b>Factores</b>                                 |                                                                                                    | máximos, si bien para un AFC idóneo se                              |
| <b>Psicosociales</b>                            | 9                                                                                                    | recomiendan 6 variables latentes o                                  |
|                                                 |                                                                                                    | factores                                                            |
|                                                 | Dispersión de datos:                                                                                       |                                                                     |
| Nº ítems por                                    | Los porcentajes mayores se obtienen                                                                        |                                                                     |
| factor                                          | para factores compuestos entre 3 a 9                                                                       | Mínimo de 3 a 4                                                     |
|                                                 | ítems.                                                                                                    |                                                                     |
|                                                 |                                                                                                    | Fiabilidad:                                                         |
|                                                 |                                                                                                    | Formula de la profecía                                              |
| $No$ ítems totales                              | 82, aunque se considera demasiado<br>extenso y puede producir fatiga y<br>desinterés en el encuestado      | Incluir ítems de más para eliminar                                  |
|                                                 |                                                                                                    | los que no reúnan buenas                                            |
|                                                 |                                                                                                    | propiedades psicométricas                                           |
|                                                 |                                                                                                    | Validez:                                                            |
|                                                 |                                                                                                    | También se indica que para un AFC<br>idóneo se recomiendan 30 ítems |
|                                                 |                                                                                                    | Lineales o matriciales, estas últimas                               |
| Tipo de                                         | Preguntas lineales en el 80 % de las                                                                       | siempre que se garantice su correcta                                |
| preguntas                                       | herramientas estudiadas                                                                                    | interpretación y no genere fatiga en el                             |
|                                                 |                                                                                                    | encuestado                                                          |
| Tipo de                                         |                                                                                                    | Likert de con 4 opciones de respuesta y                             |
| respuestas                                      | Likert con 4 opciones de respuesta                                                                         | un espacio para observaciones                                       |
|                                                 | Terciles y cuartiles en un 36% de las                                                                      | No es un parámetro que afecte en el                                 |
| Presentación de                                 | herramientas<br>analizadas,                                                                                | diseño del cuestionario según la TCT                                |
| resultados                                      | respectivamente. El 28% restante no                                                                        | para obtener valores óptimos de validez                             |
|                                                 | se ha podido terminar con claridad.                                                                        | y fiabilidad.                                                       |
| Ponderación                                     | Se recomiendan técnicas aditivas para                                                                      | Ponderación por:                                                    |
|                                                 | la corrección por el propio usuario, si                                                                    | Fiabilidad<br>$\bullet$                                             |
|                                                 | se pondera por fiabilidad, validez o                                                                       | Validez                                                             |
|                                                 | puntuaciones factoriales hay<br>que                                                                        | Puntuaciones factoriales                                            |
|                                                 | aportar estos valores o poner a                                                                            | Aditivas                                                            |
|                                                 | disposición para el usuario una AIP                                                                        | Ninguna solución es óptima                                          |
| Tamaño                                          | Depende de la población, se calcula en                                                                     | De 200 a 500 sujetos para el análisis de                            |
| muestral                                        | el apartado 3.3.3.1                                                                                        | la validez y fiabilidad                                             |
| <b>Consideraciones</b>                          | Definir el objeto del estudio, población<br>$\bullet$                                                      |                                                                     |
| <b>Generales</b>                                | Determinar la población a la que se le va a distribuir el cuestionario<br>$\bullet$                        |                                                                     |
|                                                 | Determinar la utilización y utilidad de los resultados<br>$\bullet$                                        |                                                                     |
|                                                 | Preguntas:<br>$\bullet$<br>cortas, claras, sencillas, sin tecnicismos, que se ajusten al constructo a<br>O |                                                                     |
|                                                 | medir                                                                                                    |                                                                     |
|                                                 | expresen una única idea en el enunciado<br>$\circ$                                                         |                                                                     |
|                                                 | sin doble negación<br>$\circ$                                                                              |                                                                     |
|                                                 | evitar incluir palabras relacionadas con la frecuencia o intensidad de la<br>$\circ$                       |                                                                     |
|                                                 | variable a medir<br>se pueden alternar la polaridad de los ítems, teniéndolo en cuenta para                |                                                                     |
|                                                 | $\circ$<br>el análisis y que lo sujetos lo entiendan para contestar correctamente.                         |                                                                     |

*Tabla 28. Criterios seleccionados para construir el cuestionario*

Tras analizar las recomendaciones que aportan tanto el estudio del estado del arte realizado como desde la TCT, se concluye que el cuestionario óptimo para obtener buenos resultados de ajuste psicométrico y se entienda bien por los trabajadores podría tener las siguientes características:

- Cuestionario con ítems lineales de redacción clara, concisa, sin doble negación, sin preguntas dobles, con polaridad positiva o negativa, pero que se identifiquen e interpreten claramente, clasificado por temas o áreas.
- Respuesta tipo Likert de 4 a 6 opciones de respuesta. A ser posible se seleccionará el mismo tipo para todo el cuestionario (de frecuencia, conformidad o participación)
- Añadir un espacio para observaciones
- No demasiado extenso, la TCT recomienda 30 ítems
- Se recomienda de 6 a 9 factores
- **5. Realización de una prueba piloto:** Una vez construido el cuestionario es necesario redactar las instrucciones previas que se darán a los encuestados, así como la plantilla de respuestas en su caso y definir las condiciones en las que será administrado. Esto último se verá en el apartado 3.3.2 en profundidad. Previa a la realización de la prueba, es conveniente que se confirmen los ítems del cuestionario, estructura, instrucciones que se van a dar a los sujetos, el diseño de la plantilla de respuestas, en su caso. Es importante que todo ello se confirme tanto en el GT como por el grupo de expertos.

La realización de la prueba piloto se aplicará a una muestra que debe pertenecer a la misma población que aquellos para los cuales se ha diseñado el test y según (Barbero García, Vila Abad, & Holgado Tello, 2010) con los resultados se debe hacer una primera evaluación psicométrica del cuestionario. Además, esta prueba piloto se debe realizar con el fin de determinar el grado de compresión de las instrucciones, tamaño de letra, detectar posibles dificultades a la hora de contestar las preguntas, etc. (Meneses, 2013).

La prueba piloto permite también valorar y depurar el cuestionario, modificando o eliminando algún ítem que no se comprenda bien. En esta etapa es importante cronometrar el tiempo que se tarda para realizar la prueba piloto para ajustar en su caso el número de ítems o simplificarlos en caso de que resulte compleja su comprensión.

## **3.3.2. Distribución**

Un aspecto importante a consensuar y planificar en el GT es cómo se realizará la distribución del cuestionario a los trabajadores. Se puede haber llegado hasta aquí siguiendo la metodología diseñada y haber conformado un cuestionario excelente y

adaptado al perfil del puesto, tal como se pretendía desde un primer momento. Sin embargo, si no se estructura correctamente la entrega y recogida del cuestionario, así como la información que se va a dar a los trabajadores para dar a conocer los objetivos del estudio y otros aspectos relevantes que se describen a continuación, es bastante probable que la participación del personal en la ERP sea baja.

Es fundamental tener una participación lo más alta posible para poder hacer inferencias estadísticas de la muestra obtenida, de tal forma que ésta pueda ser representativa de la población objeto de estudio y, por tanto, poder sacar conclusiones coherentes de los resultados. Otra razón primordial para organizar esta etapa de forma rigurosa, es realizar la distribución del cuestionario de la forma más homogénea posible. Esto es debido a que, si las condiciones son diferentes y la entrega se realiza en contextos distintos, los trabajadores se pueden ver influidos por unos u otros aspectos pudiendo contestar de forma diferente y obtener resultados que se puedan ver afectados por un error de medida. 

Tal como se ha indicado anteriormente el test psicométrico que se está construyendo se encuadra en el contexto de la Teoría Clásica de los Test, la cual sigue un modelo lineal donde la *puntuación obtenida* por un sujeto (X) está compuesta de dos elementos: una *puntuación verdadera* (V) y un *margen de error* (e), (Gempp Fuentealba, 2006)

 $X = V + e$  *Ecuación 2* 

Por tanto, hay que intentar que el error de medida sea lo más bajo posible sin verse afectado por factores que se pueden controlar en el proceso favoreciendo entornos similares, como puedan ser distribuir el cuestionario normalmente a la misma hora, en la misma sala o salas similares, todos en el mismo formato (papel u on line), con el mismo discurso informativo previo, por la misma persona o personas. Eso hará que la validación de la herramienta se ajuste a los datos recogidos minimizando el error de medición y sin enmascarar los resultados sobre validez y fiabilidad.

Según (Aliaga Tovar, 2007) "un test aprecia la función medida tal como se dan en el *individuo* en el momento de aplicación de la prueba. Si las condiciones que influyen sobre el individuo se modifican, existe la posibilidad de que tales cambios influyan en los puntajes resultantes del test". Seguidamente se indican las consideraciones a tener en cuenta en la preparación de esta etapa.

## *3.3.2.1. Formatos de distribución*

Los formatos para distribuir un cuestionario pueden ser en papel u online. Ambos se pueden realizar de forma presencial, en salas habilitadas al efecto, o a distancia. Seguidamente se ven sus características y lo que habría que consensuar y planificar en el GT.

• *Distribución en papel:* debe hacerse entrega del cuestionario impreso con unas instrucciones previas y de un sobre para su devolución. Éste no debe llevar ninguna marca o código que previamente se haya asignado al trabajador, por el que se le pudiera identificar.

En algunas ocasiones, con tal de hacer una ERP exhaustiva y poder implantar medidas preventivas específicas, se realiza un **sistema de seguimiento inverso.** Consiste en asignar un código aleatorio a cada cuestionario, e introducir una etiqueta con el mismo código, de forma que el trabajador se quede con ella. Una vez realizado el tratamiento de datos, se informa a todos los trabajadores, dado que no hay forma de saber a quién corresponde el código/s en cuestión, de aquellos códigos en cuyo cuestionario se han detectado condiciones de trabajo desfavorables o muy desfavorables, indicando que sería recomendable continuar evaluando mediante entrevistas semiestructuradas. La/s persona/s que tenga/n el código correspondiente, deciden si identificarse o no a los técnicos que realizarán el siguiente estudio en profundidad, en el que se seguiría preservando el anonimato de la persona pues no se identificaría en el informe de evaluación, garantizando el anonimato y la confidencialidad de los datos. Como se puede ver, no hay forma de identificar en modo alguno al trabajador, sólo depende de aquel que voluntariamente lo haga y permite continuar evaluando con otras herramientas de investigación, para mejorar las condiciones de trabajo.

En esta etapa hay que tener también en cuenta el formato de recogida de **respuestas**, ya que se pueden marcar directamente sobre el cuestionario o se puede entregar una plantilla de lectura automática para ir marcándolas directamente en ella. La ventaja de esta segunda opción es la rapidez a la hora de volcar los datos a una base de datos para su tratamiento estadístico y la minimización de errores al no tener que transcribirlos a mano. En tal caso, es importante realizar un diseño de plantilla fácil de rellenar, incluirlo en el sobre junto al cuestionario y dar las debidas instrucciones para cumplimentarla correctamente. 

La recogida de los sobres se realizará por el técnico que esté en la sala, en caso de hacer la toma de datos presencial, sin tocarlos o abrirlos. En caso de realizar la toma de datos a distancia, se debe habilitar un punto de recogida tipo buzón o urna cerrada que sólo pueda abrirlo la persona encargada de recoger los cuestionarios y donde se mezclen los de todas las unidades de análisis definidas. Para ello en las instrucciones se debe indicar claramente dónde se debe entregar,

el día o días de entrega, acotando un período de tiempo prudencial, y a quién se deben dirigir en caso de duda. Normalmente son los integrantes del grupo de trabajo quienes disponen de toda la información y pueden resolver dudas sobre el proceso o el propio cuestionario.

- *Distribución online:* se recogen los datos directamente en una plataforma de encuestas a través de ordenador, con lo cual, se minimiza el tiempo para exportar los datos a una base de datos, y se evitan errores al no tener que mecanizarlos a mano. Para ello hay que trasladar las preguntas a una plataforma de encuestas online y hacer las pruebas correspondientes para verificar que funciona correctamente antes de ponerla a disposición de los trabajadores. Las formas de distribuir el cuestionario online pueden ser:
	- o Presencial: en una sala con ordenadores habilitados para ello, con la plataforma instalada previamente y probada libre de errores.
	- o A distancia: en esta modalidad el trabajador puede acceder a la plataforma directamente desde su ordenador a través de un enlace. En este caso, se deben dar unas instrucciones con el día, o días de entrega y hacer unos recordatorios de seguimiento para animar a la participación. Así mismo se debe indicar a quién se pueden dirigir en caso de dudas sobre el proceso, el cuestionario o incidencias técnicas.

Esta modalidad suele tener una participación menor porque el trabajador lo deja para realizarlo en otro momento y posteriormente se olvida o le genera reticencias dado que considera se le puede identificar mediante la dirección de internet del ordenador (dirección IP). Sin embargo, en este tipo de procesos existen formas de encriptar los datos y garantizar la confidencialidad.

Es importante informar bien de ello a los trabajadores y hacer recordatorios periódicos antes de la fecha de entrega fijada, con lo cual se aumenta la confianza en el proceso y la participación es mayor.

Otras consideraciones a tener en cuenta cuando se hace una toma de datos presencial, tanto si el cuestionario se ha entregado en papel u online son:

- Facilitar las condiciones para realizarlo con **tiempo y privacidad**.
- Indicar el **día y hora de las sesiones** que se realizarán (una o varias según el número de trabajadores). Éstas deben planificarse para una fecha y horas donde haya menos carga de trabajo. También se ofrecen varias horas en la jornada con tal de favorecer la asistencia a las mismas, especialmente en los trabajos regidos por turnos.
- Con tal de preservar el **anonimato**, (Lara Ruiz, y otros, 2015), es recomendable no realizar sesiones cerradas, donde se asignen qué trabajadores deben acudir, pues éstos se pueden sentir identificados y bajaría la participación, en cambio,

se propone establecer sesiones abiertas para que acuda libremente el personal a la hora que le venga mejor.

- Habilitar una **sala** lo suficientemente grande como para que puedan acudir los trabajadores durante la toma de datos.
- Si se hace presencial online, la sala debe disponer de ordenadores que tengan instalada la plataforma con el cuestionario volcado y se haya probado previamente que todo funciona.
- Dotar de **personal técnico cualificado** para entregar el cuestionario, dar las explicaciones previas oportunas, recoger el cuestionario sin tocarlo o abrirlo y estar presente durante todo el tiempo que se estén cumplimentando para la resolución de dudas.
- En caso de cuestionarios presenciales online, además de lo anterior deberá tener conocimientos básicos para poder **resolver incidencias informáticas** que pudieran surgir con la plataforma de respuestas.

A la hora de decidir, no hay un formato mejor que otro, sin embargo, en función del perfil del puesto al que se dirija el estudio o las necesidades de cada empresa, es recomendable ajustar muy bien la **selección**, dado que esto va a influir también en el porcentaje de participación de los trabajadores. Por tanto, se ha de tener en cuenta:

- **Perfil del puesto a evaluar**: es necesario saber a qué trabajador va dirigido el cuestionario, ya que el formato a seleccionar se va a ver influido por:
	- o **Posibilidad de acceso a equipos informáticos**, como trabajos manufactureros, operarios, etc. que no disponen de ordenador para el desarrollo de su trabajo.
	- o **Nivel de cualificación** a la hora de rellenar el cuestionario con equipos informáticos, es importante que el trabajador conozca el manejo básico del ordenador y la plataforma de respuestas tenga un entorno intuitivo y amigable.
- **Recursos** disponibles en la empresa:
	- $\circ$  **Coste** unitario de la **distribución en papel** que incluye:
		- coste del sobre para guardar y entregar el cuestionario
			- coste de impresión del cuestionario, obviamente a más número de páginas, mayor coste
			- coste de bolígrafo o lápiz, según sea necesario utilizar uno otro en el tipo de plantilla de recogida de respuestas
			- tiempo de preparación del kit completo para los trabajadores (impresión, grapado, incluirlo en el sobre)
	- o **Coste** unitario **de la distribución online**:
		- tiempo de preparación de la plataforma de respuestas (volcado del cuestionario, realización de pruebas para ver el funcionamiento correcto, tamaño de letra, etc.)

■ envío del cuestionario y disponer al menos de una persona para resolución de incidencias

Como resumen, las recomendaciones para seleccionar el formato de distribución son:

- **1.** El formato de distribución del cuestionario:
	- **a.** Papel: impresión cuestionario, instrucciones de cumplimentación, plantilla de respuestas, en su caso, sobre.
	- **b.** Online: pruebas de funcionamiento de la plataforma donde se cumplimentará el cuestionario.
- **2.** Toma de datos: **presencial o a distancia**
	- **a.** Presencial: reserva de salas para cumplimentar el cuestionario con o sin ordenadores, personal técnico de apoyo.
	- **b.** Distancia: establecer fecha/s de entrega, realizar recordatorios en el período que dure la toma de datos, puntos de recogida, personal técnico de apoyo.
- **3.** Fechas de la distribución de los cuestionarios: sesiones, horas, fecha tope de entrega.

Para la herramienta del PAS universitario se ha seleccionado el formato papel, aportando cuestionario e instrucciones, sobre, plantilla de respuestas y sistema de seguimiento inverso mediante códigos. Así mismo, se ha preferido hacer la toma de datos de forma presencial con técnicos de PRL especializados, con tal de que la participación en el estudio fuera mayor.

## *3.3.2.2. Campaña de información a los trabajadores*

Su objetivo es sensibilizar y concienciar a los trabajadores sobre la necesidad de la participación en el estudio que se va a llevar a cabo. Para ello es necesario diseñar cómo, cuándo y qué se les va a trasladar a los trabajadores para informarles de todos los aspectos relacionados con el proceso. Esta etapa es fundamental para obtener una tasa de respuesta elevada. (Moncada, y otros, 2014)

Seguidamente se dan unas recomendaciones para que, según las necesidades y características de cada empresa, se diseñe la campaña de información adecuada sin dejar fuera aspectos importantes: (Agencia Europea para la Seguridad y la Salud en el Trabajo, 2005), (Lara Ruiz, y otros, 2015):

- Establecer un **objetivo claro y alcanzable**: en este caso el objetivo y características del estudio de ERP que se va a llevar a cabo, indicando qué son los riesgos psicosociales y la importancia de evaluarlos.
- Incluir los **requisitos legales** a los que dará cumplimiento con la realización de ERP.
- Redactar el **texto en positivo**, indicando los beneficios de hacer la ERP.
- Centrarse en **destinatarios concretos**.
- Desarrollar un **mensaje claro** según los destinatarios y, de ser posible, debe contener recomendaciones para éstos, sin frases largas, complicadas y estándar, sino que se debe centrar en el personal de la empresa.
- Identificar los medios más adecuados para llegar a los destinatarios, se hará según los **canales de comunicación formal** que utilice normalmente la empresa (email, comunicación, tablón de anuncios, intranet, entre otros).
- Cuando el cuestionario se distribuye de forma presencial, se cuenta con la ventaja del **refuerzo por parte del técnico**. Además, los trabajadores pueden formular preguntas y aclarar directamente sus dudas, ya que, aunque tengan las instrucciones por escrito, es importante que el técnico también las explique, haciendo especial énfasis en la finalidad del estudio de forma clara, sin tecnicismos.
- Debe asegurarse de que estén **coordinados todos los elementos**. Es decir, si se fija la toma de datos presencial para unas fechas y horas concretas, hay que tener reservadas previamente las salas o contar con la disponibilidad de los técnicos, así como haber probado la plataforma virtual de encuestas, etc.
- Hacer **recordatorios** de los días y horas en los que se realizará la toma de datos durante el período de campaña informativa.
- Decidir si se debe **reforzar con otros medios** como guías, folletos, dípticos, carteles, pegatinas, etc. acordando un presupuesto para ello.
- Toda la **información** que se dé por escrito debe ser **corporativa** con logos y colores, esto hará que la ERP se perciba como un estudio integrado en la gestión de la empresa.
- Es fundamental seleccionar una buena fecha para realizar la **campaña informativa**, evitando períodos de vacaciones, o períodos con alta carga de trabajo.
- Incluir un correo electrónico, teléfono o persona de **contacto** para permitir solicitar información o plantear dudas.
- **•** Informar sobre las garantías de anonimato y confidencialidad del proceso.
- Las personas a las que se pueden dirigir en caso de duda o consulta que, como se ha indicado en el apartado anterior, suelen ser los **componentes del GT**, dado que conocen todo el proceso de primera mano.
- **•** Terminar **agradeciendo la participación** e indicar que es voluntaria.

Toda esta información se facilitará a los trabajadores en diferentes ocasiones para garantizar una alta participación en el proceso:

- · Unas semanas o días previos a la distribución de los cuestionarios para informarles del proceso de ERP en el que se encuentra la empresa y en qué consiste.
- Hacer la convocatoria unos días antes para la toma de datos

• Se entregará una información similar en la primera página del cuestionario incluyendo en ésta también las instrucciones para rellenar el cuestionario o plantilla de respuestas, si la hubiera.

## **3.3.3. Toma de datos**

En esta etapa se desarrolla el trabajo de campo donde se han de tener en cuenta aspectos ya definidos en el apartado 3.3.2. como formato seleccionado (papel u online), plantillas de respuesta, instrucciones, planificación de fechas y horas, etc. Se llega a esta etapa con todas ellas consensuadas en el GT, pero antes de entregar a los trabajadores los cuestionarios para su cumplimentación, es necesario seleccionar la muestra a quienes se le vayan a distribuir los cuestionarios, y ésta debe ser también aprobada en el GT. Hay diversas corrientes de opinión sobre la necesidad de pasar el cuestionario de ERP a toda la población objeto de estudio o sólo a una muestra representativa.

Según (Meliá, y otros, 2006), "en las metodologías cuantitativas en empresas pequeñas *y medianas debe aplicarse la herramienta a todos los trabajadores. A partir de cierto tamaño de empresa puede resultar recomendable, por razones prácticas y por razones*  de calidad de los datos, aplicar técnicas de muestreo y determinar los tamaños de *muestra de cada colectivo a analizar mediante las fórmulas estadísticas apropiadas para el grado de error muestral técnicamente adecuado. La determinación del tamaño de la muestra, en su caso, es una cuestión técnica. En empresas de cierto tamaño hay que*  establecer la selección de personas que participarán atendiendo a criterios de *representatividad e interés para el estudio*"

Tras consultar otros textos como (Dirección General de la Inspección de Trabajo y Seguridad Social, 2012), (Moncada, y otros, 2014), y (Lara Ruiz, y otros, 2015), el criterio general es que, si es viable para la empresa, especialmente para PYMES, se debe distribuir el cuestionario a toda la población como meior opción, va que la participación es voluntaria y siempre se va a perder un porcentaje de casos. Además, se favorece así la participación de los trabajadores y supone un elemento motivador.

Sin embargo, también establecen que cuando la empresa cuenta con un alto número de trabajadores, dispersión geográfica, etc. distribuir a todos los trabajadores el cuestionario podría ser poco operativo desde el punto de vista técnico y suponer un proyecto inabordable. Por ello, en esos casos sí debería realizarse un muestreo de la población, garantizando que se encuentran representadas todas las unidades de análisis que se definieron en el GT, para poder realizar inferencias sobre la población total. La inferencia es el "proceso en el que se va más allá de la información disponible (atributos observables), pretendiéndose llegar a unas conclusiones (constructos) acerca de unos datos que no están completamente contenidos en los datos mismos". (Llopis, 2000)

## *3.3.3.1. Selección de la muestra*

"Para que una muestra sea representativa, y por lo tanto útil, debe reflejar las similitudes *y diferencias encontradas en la población, es decir, ejemplificar las características de ésta". Los errores más comunes que se pueden cometer según* (Universidad de Sonora, 2013) *son:* 

- **Error de muestreo:** hacer conclusiones muy generales a partir de la observación de sólo una parte de la población.
- **Error de inferencia:** hacer conclusiones hacia una población mucho más grandes de la que originalmente se tomó la muestra.

Para evitar estos errores, es fundamental definir y calcular la muestra representativa dentro de cada unidad de análisis sin sobrepasar un tanto por ciento de error en la medida. Con tal de que todos los individuos tengan la misma probabilidad de ser elegidos para formar parte de la muestra dentro de cada unidad de análisis definida y poder obtener conclusiones sobre el nivel de exposición que dichas muestras representan sobre el total de la población, es necesario aplicar técnicas de muestreo probabilístico. Por las características de la población a la que se le distribuye el cuestionario para hacer la ERP, dividida por UAs, el muestreo probabilístico a aplicar será: (Universidad de Sonora, 2013)

- Muestreo aleatorio estratificado: consiste en considerar categorías típicas diferentes entre sí (estratos, en este caso UAs) que poseen gran homogeneidad respecto a alguna característica de interés como pueda ser puesto de trabajo, tipo de contrato, etc. De esta forma todas las UAs estarán representadas adecuadamente en la muestra. Este muestreo se realizará con afijación **proporcional**, es decir, la distribución de la muestra de cada UA se hace en función del tamaño de la población de cada UA.
- Muestreo aleatorio por conglomerados: "si la empresa dispone de distintos *centros de trabajo, departamentos, unidades o grupos de elementos de la población a las que se le denominan conglomerados, se selecciona aleatoriamente un número de ellos que permita alcanzar el tamaño muestral*  establecido *y* se investiga después todos los elementos pertenecientes a los *conglomerados elegidos*."

Dentro de cada uno de estos muestreos, se puede aplicar a su vez el **muestreo aleatorio simple**, donde se seleccionan una serie de sujetos de forma aleatoria.

Teniendo todos esos conceptos presentes, se procede al **cálculo del tamaño muestral representativo de la población diana.** El cálculo del tamaño muestral va a permitir conocer el número mínimo de sujetos que deben contestar el cuestionario para poder extrapolar los datos a la población objeto de estudio, de forma que sean representativos, asumiendo un margen de error. Esto no significa que se calcule el

tamaño muestral y se pase el cuestionario sólo a esos trabajadores, porque es muy complicado conseguir una participación del 100%. Por ello, si la empresa es pequeña se debe aplicar a todos los trabajadores y si es grande, a un número superior del que se obtenga para la muestra. 

Destacar que no se debe confundir este tamaño muestral con el que se cita para poder evaluar las propiedades psicométricas en el apartado 3.3.1, donde la TCT estima una muestra mínima entre 200 a 500 trabajadores para que se pueda validar psicométricamente la herramienta. Para el cálculo del tamaño mínimo que debe tener la muestra se pueden aplicar dos tipos de fórmulas, cuando se conoce la población, es decir, *población finita* o cuando ésta no se conoce, es decir, *población infinita*.

Como en una empresa y en sus UAs siempre se va a conocer el número de trabajadores del que disponen, se va a explicar el cálculo del tamaño muestral para poblaciones finitas. Para su cálculo se puede utilizar la *Ecuación 3* (Valdivieso Taborga, Valdivieso Castellón, & Valdivieso Taborga, 2011):

$$
n = \frac{N \cdot Z^2 \cdot p \cdot (1 - p)}{(N - 1) \cdot e^2 + Z^2 \cdot p \cdot (1 - p)}
$$
 **Equación 3**

donde:

- **n:** es el tamaño de la muestra a calcular.
- **N**: es la población
- **e:** "representa el margen de error y expresa la cantidad de error de muestreo *aleatorio en los resultados de una encuesta, es decir, es la medida estadística del número de veces de cada 100 que se espera que los resultados se encuentren*  dentro de un rango específico", (Pickers, 2015). Este valor debe consensuarse en el GT, al ser el error admisible para la interpretación de los datos sobre la población global. Se suele establecer un nivel de error del 5%, (Herrera Castellanos, 2011).
- **p:** es la variabilidad positiva, representa el porcentaje con que se aceptó tal hipótesis. Como regla general, se usará un p=50% si no hay ninguna información sobre el valor que se espera encontrar o no existen antecedentes sobre la investigación, entonces p=0,5, (Pita Fernández, 2010).
- **Z:** es el valor de la distribución normal para un nivel de confianza (NC) seleccionado. El NC "representa intervalos aleatorios que se usan para acotar un valor con una probabilidad alta. Por ejemplo, un intervalo de confianza de 95% *significa que los resultados de una acción probablemente cubrirán las*  expectativas el 95% de las veces", (Pickers, 2015). Los valores más frecuentes son un NC del 95%, ya que provee un buen equilibrio entre precisión y confiabilidad (Muñiz, 2003). Para ese NC, Z es de 1,96 Si se quiere aumentar el NC y disminuir el error, el tamaño muestral debe ser mayor.

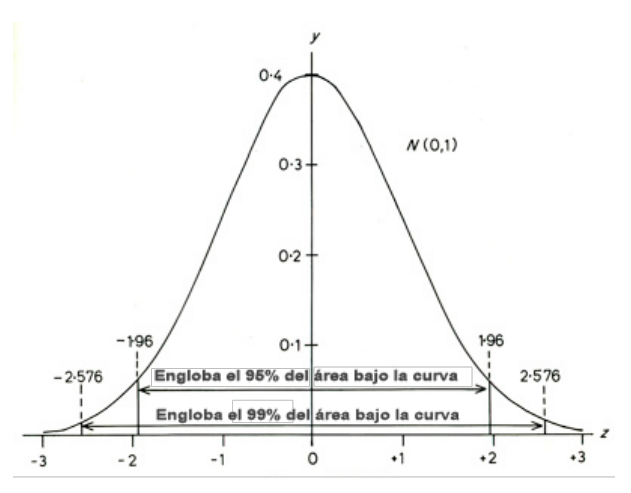

*Figura 19. Distribución gaussiana o normal (Ochoa, 2013)*

Por ejemplo, si se obtienen resultados de un factor psicosocial con exposición inadecuada en un 80% para una UA determinada, significa que si se ha establecido un NC del 95% y el error es del 5%, quiere decir que pueden estar expuestos a ese factor de riesgo en grado inadecuado entre el 75 y el 85% de la muestra. Al ser el NC del 95% quiere decir que si se pasa 100 veces la encuesta a muestras aleatorias del mismo tamaño y perfil, 95 veces la proporción que se busca estaría dentro del intervalo y 5 veces fuera.

Una vez calculados los tamaños muestrales de cada UA a partir de un nivel de error consensuado en el GT, ya se está en disposición de pasar a realizar la toma de datos. Para ello debe iniciarse la campaña de información diseñada previamente, tal como se ha explicado en el apartado 3.3.2.2, para dársela a conocer a todos los trabajadores para hacer la distribución de cuestionarios los días y fechas señalados y poner en marcha todas las acciones que se planificaron en el GT para preparar los cuestionarios, plantillas, plataformas, salas, puntos de recogida, etc.

Una vez recopilados los datos, se puede pasar a evaluar las propiedades psicométricas de la herramienta diseñada. Para ello, se deben preparar estos datos previamente, de forma que, si el cuestionario contiene preguntas con distintas polaridades, han de tratarse para que todas estén en la misma dirección, de lo contrario, como se ha citado, se van a ver afectadas las propiedades psicométricas negativamente.

## **3.3.4. Procesamiento de datos**

Esta etapa es de especial interés en el diseño de la herramienta, ya que es necesario saber cómo deben procesarse y presentarse los datos de forma que se puedan interpretar fácilmente. El método de análisis a utilizar debe garantizar que se obtengan resultados objetivos. De este modo se pueden obtener conclusiones que son

representativas de la situación existente, por lo que las medidas preventivas a implantar evitarán el origen del problema detectado.

Tal como indica (Dirección General de la Inspección de Trabajo y Seguridad Social , 2012), "en la determinación de estas causas hay que tener en cuenta que un problema *concreto puede tener diversos motivos y hay que tratar de identificar las causas reales y* no sólo las aparentes". Por tanto, para poder identificar las causas reales o de origen, es prioritario establecer un criterio de corrección del cuestionario donde los resultados obtenidos sean significativos sobre las variables medidas y se les asigne un nivel de exposición al riesgo.

Si dicho criterio no se encontrase bien fundamentado, los resultados obtenidos no serían en ningún caso representativos de la realidad existente sobre la situación de los factores psicosociales de la empresa que se pretende evaluar. Esto supondría un grave problema ya que, derivado de este análisis, se tomarían decisiones importantes sobre las medidas preventivas a implantar, que afectarían a los trabajadores, las cuales no evitarían la causa origen, por lo que se pondrían medidas innecesarias y además seguirían existiendo condiciones de trabajo desfavorables sin identificar. Llegado ese punto, el proceso de evaluación, al que se destinan tantos recursos materiales y de tiempo, habría concluido con unas soluciones que no evitan o mejoran los factores psicosociales de riesgo que se querían evaluar.

## *3.3.4.1. Análisis estadístico*

Tal como se ha indicado en el apartado 3.3.1. en la ponderación del cuestionario, es necesario asignar una puntuación a los resultados de cada ítem. A estos valores se les denomina **escala primaria**.

Es muy importante que los trabajadores no dejen preguntas sin contestar, ya que antes de procesar los datos habría que dar alguna solución como:

- Si el cuestionario se distribuye on line mediante aplicación informática, se puede forzar a no pasar de pantalla hasta que todas las respuestas se contesten.
- $\bullet$  Otra opción es descartar el caso en aquellos ítems que no estén contestados para los factores que se vean afectados
- Otros autores recomiendan realizar la técnica de *imputación* adjudicando valores a las no respuestas (Lara Ruiz, y otros, 2015)

Sin embargo, tal y como lo expresa (Useche & Mesa, 2006), "la mejor situación se *produce cuando no hay cuestionarios sin responder: Se han empleado enfoques basados en modelos como: completar con la media, funciones de verosimilitud, regresión, entre otros. Sin embargo, no se ha encontrado una metodología capaz de resolver de forma*  satisfactoria el tratamiento de los valores perdidos".

Para conocer el valor del factor psicosocial evaluado, hay que sumar las puntuaciones de los ítems que lo conforman. Los resultados de la escala primaria son puntuaciones directas obtenidas, bien por técnicas aditivas o ponderadas, donde no se conoce cuál es el nivel de exposición al riesgo de los sujetos. Una vez obtenidos los datos de las escalas primarias, es necesario **tipificarlas**, es decir," *establecer las normas que van a permitir la interpretación de las puntuaciones obtenidas en los tests"*, (Barbero García, Vila Abad, & Holgado Tello, 2015), entendiendo por normas a las transformaciones que se realicen de las escalas primarias de forma que puedan suponer un patrón de comparación.

Según (Barbero García, Vila Abad, & Holgado Tello, 2015), "es necesario seleccionar de *la población objeto de estudio una muestra representativa a la que se aplica el test y* sobre esa muestra se obtienen todas las normas. Una vez establecidas estas normas, se *puede comparar la puntuación obtenida por un sujeto perteneciente a la misma población para saber cuál es su posición respecto a la del grupo normativo y, de esa manera, poder interpretar la puntuación que ha obtenido".*

Existen transformaciones lineales o no lineales y dentro de cada una de ellas se aplican diferentes técnicas de transformación. Para profundizar más en ellas puede consultarse, (Barbero García, Vila Abad, & Holgado Tello, 2015), entre otros. Su selección va a depender de la naturaleza del cuestionario, como puedan ser las opciones de respuesta, si es dicotómico, likert, de actitud, si se obtienen datos negativos o decimales, etc.

Para los cuestionarios con escalas tipo Likert donde se miden las actitudes de los sujetos hacia ciertas situaciones del trabajo, la transformación que se utiliza normalmente es a percentiles, entendiéndose por **percentil**, aquella puntuación del test que deja por debajo de sí un determinado porcentaje de casos del grupo normativo. Una vez se tienen las medidas tipificadas en percentiles, se debe establecer un baremo entendido éste según la RAE, como "*la acción y efecto de establecer un cuadro gradual para evaluar* daños". El objeto de ese baremo es saber si un sujeto se encuentra en un nivel de exposición al riesgo u otro. Como los percentiles constituyen una escala ordinal, se puede establecer el nivel de riesgo del sujeto según su puntuación.

Los datos tipificados se pueden dividir en tantos niveles de riesgo como se desee. Tal como se ha visto en el estudio del estado del arte, las representaciones más habituales son en 3 o 4 niveles de riesgo, es decir, terciles o cuartiles. Una vez conocido el valor de los datos tipificados y los niveles de exposición al riesgo, se realiza el análisis en función de las UAs en las que se dividió la población objetivo, así como las sociodemográficas y de trabajo. Por ejemplo, si las UAs definidas en el GT han sido puesto, centro y sexo, estos datos se pueden analizar teniendo en cuenta todas estas variables.

De esta forma se puede conocer el grado de exposición a los factores psicosociales que se han incluido en el cuestionario por puesto de trabajo en los distintos centros de la empresa o viendo si el sexo del trabajador puede afectar en los niveles de exposición. Para tipificar los datos y trabajar todas estas variables es recomendable realizarlo mediante la ayuda de una hoja de cálculo o con programas estadísticos o la combinación de ambos.

## *3.3.4.2. Análisis descriptivo*

Tras el tratamiento de datos y obtener los niveles de exposición de los trabajadores según las UAs definidas, se deben volcar los datos al informe de evaluación. Citar que no es objeto de esta tesis doctoral entrar a definir los requisitos que debe tener un informe de ERP, pero sí es importante indicar cómo se deben presentar los resultados de forma que su interpretación sea fácilmente comprensible para todos los componentes del GT.

Para poder ver los niveles de riesgo de las distintas UAs de una forma intuitiva se presentan los datos en una escala de color mediante diagramas o esquemas acompañados del porcentaje de prevalencia en la exposición. Estas se suelen representar en diagramas de barras con colores tipo semáforo asignando un nivel de exposición a cada color donde el verde representa el valor más favorable, el amarillo intermedio y rojo desfavorable, en caso de representación en terciles, tal como se ha citado en el estudio del estado del arte en el apartado de representación de resultados. A esta representación de datos se le denomina **análisis descriptivo**. Para el caso del PAS de la US se ha seleccionado la representación en terciles.

Es importante que el gráfico se acompañe de una tabla con los datos del mismo donde aparezcan, al menos, las unidades de análisis que se estudian en la gráfica, los factores psicosociales evaluados y los niveles de exposición. Es recomendable añadir otros datos como número de trabajadores que han contestado sobre a los que se les distribuyó el cuestionario y el porcentaje de participación que representan. Se pueden incluir también el nivel de exposición por pregunta.

En definitiva, se incluirán todos aquellos datos que se consideren relevantes para el informe de evaluación y ayuden a obtener las causas origen de los problemas. Seguidamente se muestra un ejemplo básico simulado donde se reflejan los datos para un centro de trabajo y estableciendo niveles de exposición tanto para hombres como mujeres.

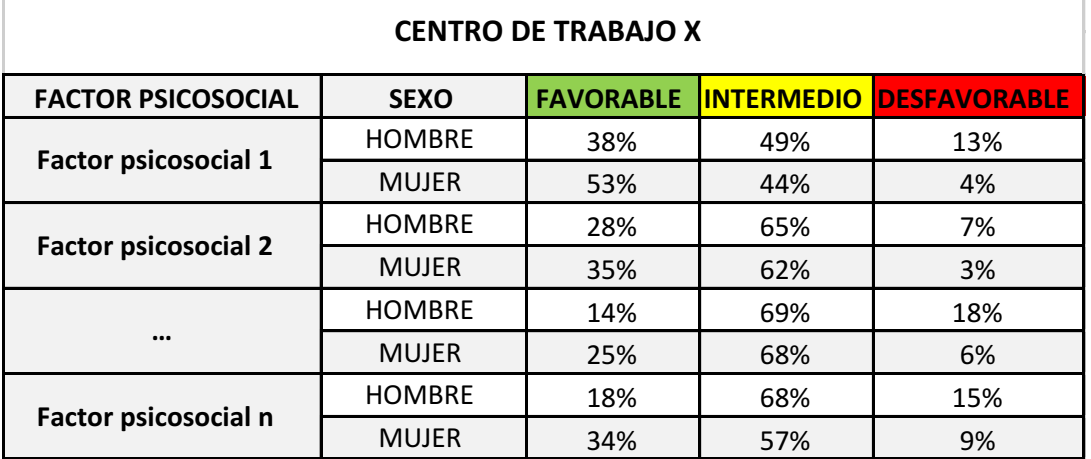

*Tabla 29. Niveles de exposición.* 

Como se ha indicado, para su mejor interpretación, los datos se suelen acompañar de esquemas de diferentes tipos. Los más habituales son los diagramas de barras, aunque también se emplean otros tipos como de líneas, nubes de puntos, radar, etc. Depende de lo que resulte más aclaratorio al GT a la hora de interpretar los datos. Para el análisis descriptivo del PAS dela US se ha utilizado tanto el diagrama de barras como el tipo radar. Seguidamente se muestran dos ejemplos (Figura 20 y Figura 21), vinculados a la **Tabla 29**. 

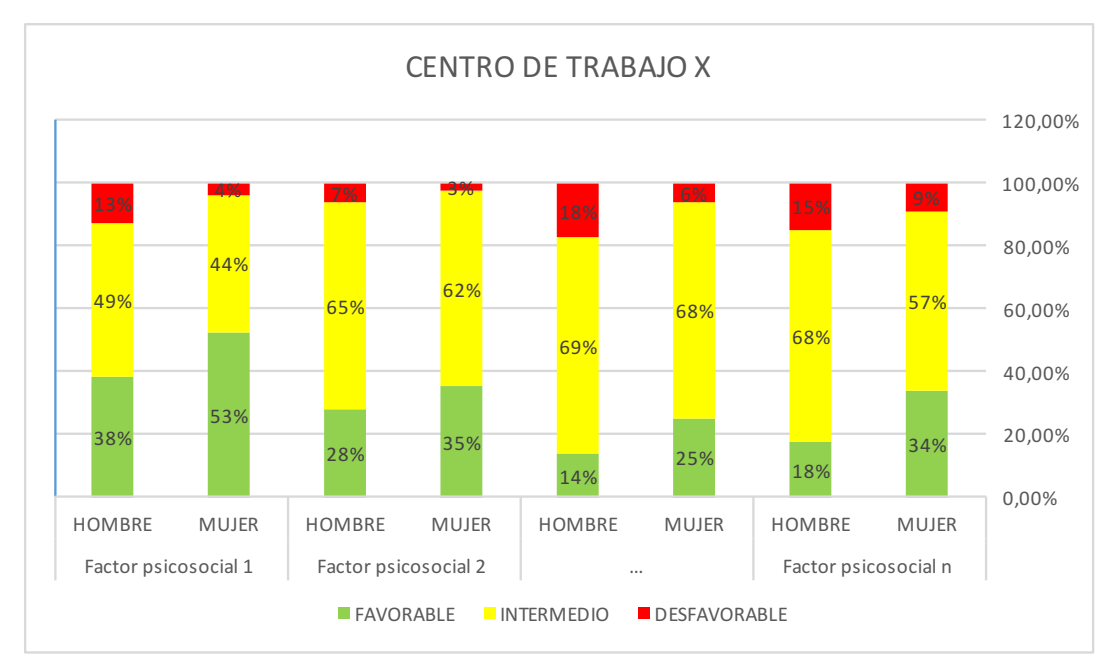

**Figura 20**. Resultados de la ERP por centro de trabajo en diagrama de barras.

3.- Metodología

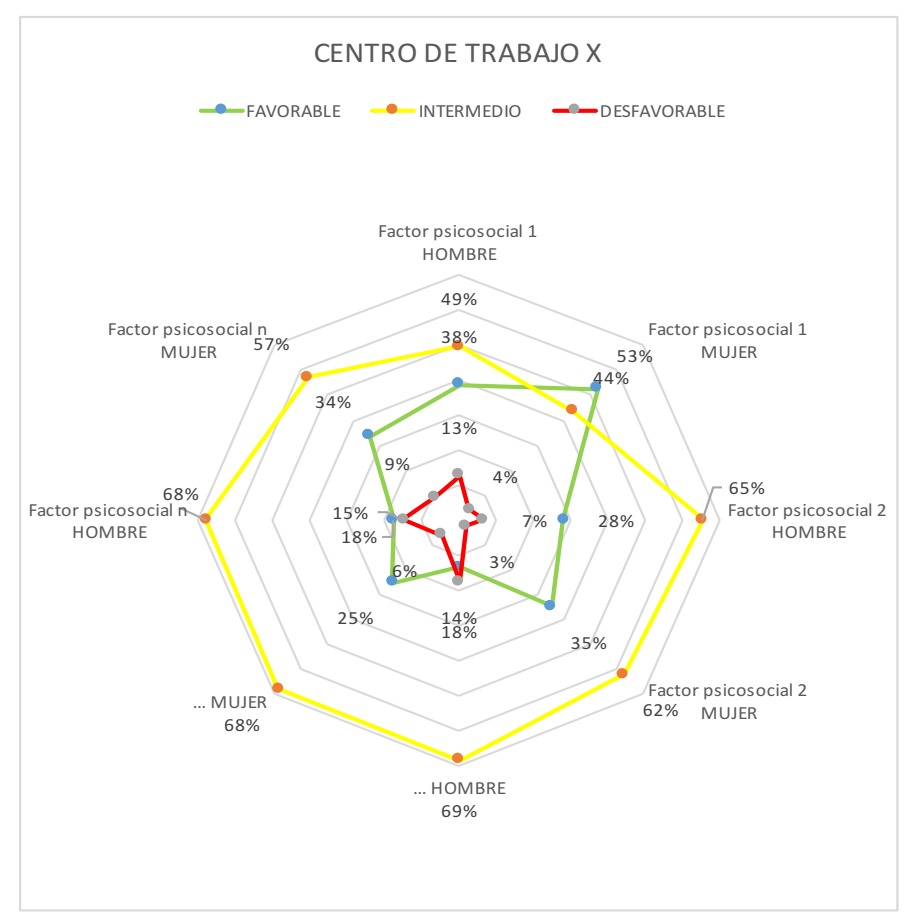

**Figura 21**. Resultados de la ERP por centro de trabajo en diagrama radar.

Los gráficos van a permitir hacerse una idea de la situación evaluada, poder hacer comparaciones y extraer conclusiones sobre la necesidad de implantar medidas preventivas atendiendo a aquellas UA que hayan salido con nivel de riesgo más desfavorable. Por tanto, estos gráficos además de indicar el resultado de la ERP van a ayudar a realizar la planificación de la actividad preventiva, ambos requisitos indispensables para la gestión preventiva, tal como se establecen en la ley de PRL y el RSP.

Por último, tras hacer el análisis descriptivo, se deben discutir e interpretar los datos en el GT, buscar las causas origen de aquellos factores que han salido con una exposición inadecuada o muy inadecuada y hacer una propuesta de medidas preventivas. Una vez consensuadas se puede realizar el informe de evaluación e informar de los resultados a los trabajadores.

# **3.4. Validación psicométrica de la herramienta**

En esta fase, se verifican si las hipótesis iniciales definidas para el desarrollo de la herramienta, como son la selección de factores psicosociales y los ítems correspondientes del cuestionario diseñado, se pueden aprobar o refutar.

Para ello, es necesario aplicar técnicas psicométricas con objeto de verificar cómo se ajusta el modelo definido o si hay que hacer modificaciones.

Es necesario documentarse previamente en el estudio del estado del arte, donde se recopilaron artículos, guías y métodos de validación, especialmente de las herramientas de ERP tanto globales, sectoriales y específicas. Con ello, se pretende ver en base a qué teorías se han validado dichas herramientas, qué métodos se han utilizado para ello y qué parámetros se han medido, así como la interpretación de los datos para ver cómo ajustan los modelos de las diferentes herramientas.

Según (Carvajal Valcárcel, 2011), "para utilizar con garantía un cuestionario es necesario *comprobar que mide apropiadamente* y de modo constante en las mismas circunstancias *… y en la práctica no presenta dificultades de aplicación. Toda esta comprobación de sus características es lo que se llama proceso de validación"*. Dentro de dicho proceso, las propiedades psicométricas a verificar son la fiabilidad, comparabilidad, validez y equidad, y proporcionan información sobre el grado de rigurosidad para la aplicación de la herramienta de ERP diseñada:

- **Fiabilidad:** "es el grado de precisión que muestra el instrumento de medida para medir lo que quiere medir, es decir, el grado de confianza que nos *proporciona los resultados que recoge".* (Burgaleta & Fernández, 1986). Es, por tanto, la precisión con la que el cuestionario diseñado realiza la medición. A mayor fiabilidad mayor precisión en la medida y menor error se comete.
- **Comparabilidad:** "Diferentes condiciones de medida hacen surgir hipótesis *alternativas cuando se realizan comparaciones entre sujetos, o cuando se comparan con estándares o con el progreso en el tiempo."* (Martínez Arias, Hernández Lloreda, & Hernández Lloreda, 2006). En los casos en los que la recogida de datos se realiza con distintos instrumentos de medida o pruebas, para los mismos sujetos o sujetos diferentes, la comparabilidad es una propiedad fundamental de la herramienta para poder garantizar una comparación adecuada de las puntuaciones obtenidas por distintos métodos.
- **Validez:** "*expresa el grado en el que se mide adecuadamente el fenómeno que se pretende medir. Esencialmente pone a prueba que las hipótesis*  pertinentes para el factor que se está tratando de medir son satisfechas por *el instrumento que dice medirlo"* (AERA, APA, & NCME, 1999).

Tal como indican (García Pérez & Magaz Lago, 2009) y se establece en la (Dirección General de la Inspección de Trabajo y Seguridad Social, 2012), se estudia la validez desde diferentes perspectivas:

- o **Validez de contenido**: cuando los elementos del cuestionario corresponden fielmente a la definición operativa de cada variable a medir.
- o **Validez de constructo**: cuando las variables latentes que lo constituyen, corresponden fielmente al constructo que se pretende medir.
- o **Validez de criterio**: establece la validez de un instrumento de medición correlacionándolo con algún criterio externo. En el ámbito de este estudio, se verifica esta propiedad mediante las correlaciones entre los resultados del cuestionario diseñado y el cuestionario de Satisfacción Laboral (OJS) que está validado psicométricamente.

Actualmente, los diferentes tipos de validez son considerados como diferentes tipos de evidencia para un único tipo de validez. Este tipo de validez se corresponde con la validez de constructo. (Martínez Arias, Hernández Lloreda, & Hernández Lloreda, 2006) ya que las demás son propiedades a medir que quedan englobadas dentro de ésta. (Martínez Arias, Hernández Lloreda, & Hernández Lloreda, 2006). Dicho de otro modo, "la validez de constructo abarca la relevancia y representatividad de los *contenidos, así como las relaciones con los criterios, ya que ambas dan*  significado a las puntuaciones de los tests" (Arias R. M., 1996). De igual forma (Messick, 1995) afirma que "la validez unificada integra consideraciones de *contenido, criterio y consecuencias en un marco de referencia de constructo*  para la evaluación empírica de hipótesis racionales acerca del significado de *las puntuaciones y de relaciones relevantes desde el punto de vista teórico, incluyendo las de naturaleza científica y aplicada*".

• **Equidad:** "*explicaciones alternativas de los resultados de la evaluación que pueden estar relacionadas con factores tales como diferencias*  sociodemográficas, lenguaje, etc. Cuando el mismo instrumento de medida *se aplica a muchos sujetos, es preciso examinar el impacto de dichos*  factores". En realidad, forma parte de la teoría general de la validez, (Martínez Arias, Hernández Lloreda, & Hernández Lloreda, 2006) y, por tanto, se evalúa dentro de ésta.

# **3.4.1. Evaluación de propiedades psicométricas**

Conocer los principios psicométricos, es decir, las características que subyacen al cuestionario diseñado, de forma que garanticen la precisión de la medida y su utilidad, puede ayudar a garantizar la calidad de las medidas, y por tanto, de las conclusiones a extraer de la aplicación de la herramienta. Para ello las propiedades a evaluar son la validez y fiabilidad de la herramienta. Según (Messick, 1994), éstas, "no son solamente

*cuestiones de medida, sino valores sociales que tienen significado y fuerza más allá de la medida siempre que se emiten juicios y se toman decisiones*".

El ajuste de un modelo psicométrico es un proceso complejo, del que sólo se destacan algunos de los aspectos más relevantes. Para profundizar más en su conocimiento el lector puede documentarse en las referencias bibliográficas que se irán citando en este apartado. En el desarrollo del mismo se pretende dar a conocer los parámetros a evaluar para obtener una herramienta válida y fiable. Destacar que hay multitud de parámetros a medir, en función de los objetivos que se pretendan obtener, naturaleza de las variables que se manejan, de la teoría de los test que se siga, así como el tipo de programa informático que se aplique dado que no todos extraen los mismos parámetros. Para el caso que nos ocupa, se describen aquellos parámetros que se pueden extraer con los programas ©SPSS Statistics y ©SPSS AMOS.

## *3.4.1.1. Validez*

Para saber si una herramienta es válida, es decir, que mide adecuadamente el fenómeno que pretende medir, se utiliza el **Análisis factorial.** Existen una gran cantidad de métodos disponibles para analizar la validez de constructo. De cualquier forma, todos los métodos cuentan con un "*denominador común que puede resumirse en los siguientes pasos:*

- 1. Formular hipótesis relevantes (extraídas de deducciones teóricas o del sentido *común)* en las que aparezca el constructo que se pretende evaluar con la escala.
- 2. *Efectuar en la práctica mediciones oportunas de las variables o constructos involucrados* en las hipótesis. La medición del constructo de interés se realizará *con la prueba diseñada a tal efecto, que es la que se pretende validar.*
- 3. Determinar si se verifican o no las hipótesis planteadas. En el caso de que así sea, queda confirmado mediante una investigación que la escala mide el *constructo de interés ya que, de lo contrario, no habría razones lógicas para que*  se cumplieran las hipótesis formuladas. Si las hipótesis no se confirman no significa en principio que la escala no sea válida, ya que puede ser debido a que las hipótesis no estaban planteadas de manera adecuada, lo cual exigiría una *revisión de la teoría subvacente.*" (Universidad Autónoma de Madrid, 2017)

Para contrastar las hipótesis de partida, se utiliza el análisis factorial que consiste en una técnica estadística multivariante. Esta herramienta estudia el comportamiento de tres o  $m$ ás variables al mismo tiempo y las dimensiones que subyacen a las relaciones entre varias variables. "El análisis factorial se realiza con dos objetivos:

1. Determinar cuál es el número de dimensiones o factores que mide la escala y descubrir cuál es el significado de cada uno en función de cómo se agrupen los *ítems.*

2. Obtener la puntuación de cada sujeto en cada dimensión que pueda ser usada *para la baremación del instrumento"*. (Universidad Autónoma de Madrid, 2017)

El análisis factorial sigue en la actualidad dos aproximaciones, denominadas **Análisis Factorial Exploratorio (AFE) y Análisis Factorial Confirmatorio (AFC).** Según (Bollen, 1989) "Las diferencias entre ambas son numerosas, tanto desde una perspectiva teórica como matemática. La diferencia más importante está referida a que el AFC se conduce principalmente por teorías sustantivas y por expectativas, mientras que el AFE, como su propio nombre *implica, principalmente es una técnica que, basada en los datos, intenta* descubrir la estructura subyacente que éstos poseen."

Es decir, en el AFC se tiene un número predeterminado de dimensiones que se establece a partir de un área específica de estudio, en este caso el ámbito psicosocial, y se espera que la solución converja a dicha hipótesis confirmándola. Por el contrario, en el AFE no se parte de ninguna hipótesis y se confía en que el análisis establezca una, explora y propone una serie de variables latentes. En caso de querer confirmar una hipótesis de partida, se debe utilizar el AFC para verificar que los factores psicosociales diseñados y los ítems que los componen tienen o no el constructo para el que se diseñaron.

Ambos tipos de técnicas concuerdan con las dos modalidades que se suelen poner en práctica para la determinación de los constructos, la aproximación inductiva (exploratoria) y la aproximación deductiva (confirmatoria):

- "*La aproximación inductiva o exploratoria supone delimitar un número amplio de indicadores que supuestamente miden el constructo.*  Sequidamente estos indicadores son analizados mediante AFE para buscar *patrones de relación. Finalmente, a posteriori, se nombra a esos patrones de relación, definiendo de esta forma el constructo. Esta aproximación trabaja*  desde las mediciones empíricas de los indicadores hacia la definición del *constructo, de ahí su nombre de método inductivo*", (Pérez Gil, Chacón Moscoso, & Moreno Rodríguez, 2000). El AFE busca correlaciones, es decir, la dependencia entre los ítems de la escala. Estas correlaciones son las que determinan el número de dimensiones de la escala. Para cada dimensión se tendrá una inter-correlación entre varios ítems y buscando el factor común de esos ítems podrá definirse el constructo. Por ejemplo, si todos los ítems inter-correlacionados tratan acerca del apoyo social, éste será el constructo medido.
- *"En la aproximación deductiva o confirmatoria el constructo no se mide en el vacío. Está insertado en una teoría que dirige la propia definición del constructo, señalando los comportamientos que pueden considerarse indicadores del constructo. La contrastación de las hipótesis estructurales que pone de manifiesto la teoría, determinará la validez del mismo*", (Pérez Gil, Chacón Moscoso, & Moreno Rodríguez, 2000). En el AFC, se empieza por un

modelo teórico admisible obtenido para poder explicar los datos experimentales. Este modelo se construye a través de la formulación de unas hipótesis acerca de la naturaleza estructural de los datos o también, basadas en una teoría sustantiva en el campo de trabajo del que se trate (Pérez Gil, Chacón Moscoso, & Moreno Rodríguez, 2000).

"*El procedimiento permite una valoración de la correspondencia de*  semejanza entre las características del concepto planteado y los datos *obtenidos sobre dicho concepto a través de sus indicadores, es decir, evaluar la correspondencia teórica entre el constructo y el dato; y hacer inferencias* sobre los constructos delimitados a partir de las muestras particulares de indicadores." (Schmitt, 1995) Según (Arias R. M., 1996) se "suele comenzar *en investigación con técnicas exploratorias en las primeras fases de exploración de constructos, sometiendo después los modelos derivados de esta fase a técnicas confirmatorias*."

Seguidamente se describen los criterios para el desarrollo de cada método.

En la **Figura 22**. se representan las relaciones entre las variables que se ponen de manifiesto en un Análisis Factorial Exploratorio (AFE).

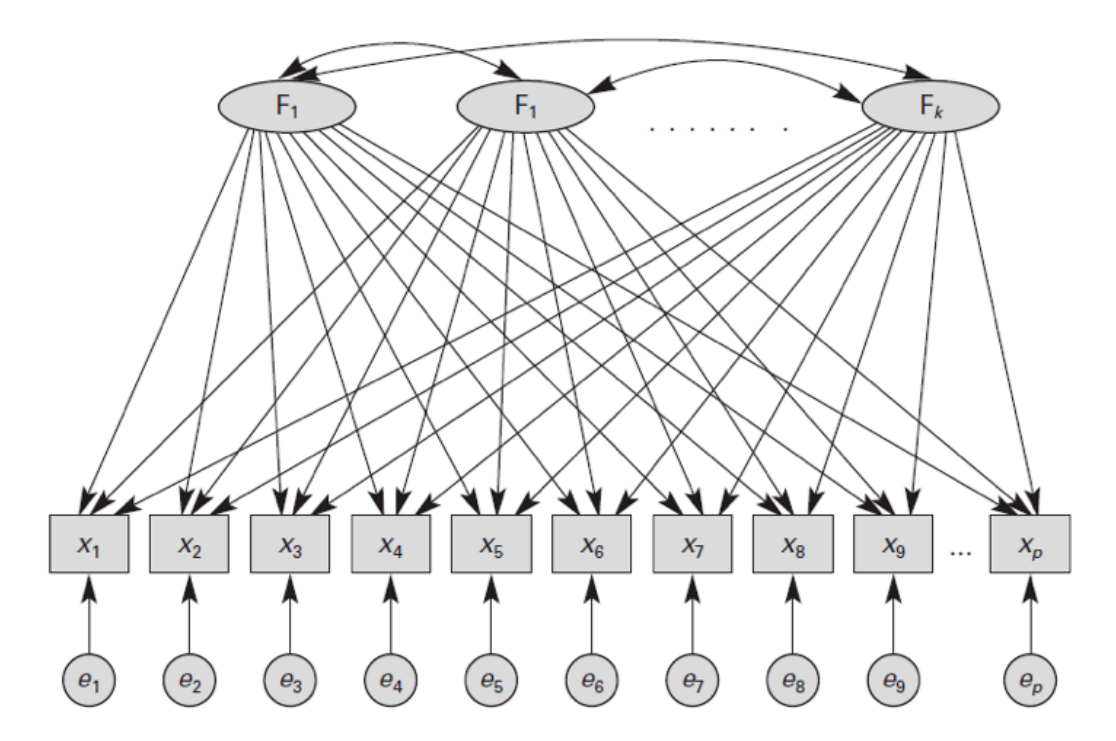

Figura 22. Modelo del AFE (Martínez Arias, Hernández Lloreda, & Hernández Lloreda, *2006)*

## **Análisis factorial exploratorio**

El AFE tiene como propósito fundamental la búsqueda de una estructura de dimensiones o constructos latentes, a partir de las correlaciones entre las variables observadas, por lo que no se presupone un número determinado de factores (F), sino indeterminado (Martínez Arias, Hernández Lloreda, & Hernández Lloreda, 2006). Además, no establece relaciones a priori entre las variables y los correspondientes factores. Considera simplemente, que la conducta en las variables observadas  $(x)$ , en este caso serían los ítems, depende de ese número indeterminado de factores, que pueden afectar por lo que precede a cualquiera de las variables. Tampoco establece las relaciones entre los factores, pudiendo inter-correlacionarse todos entre sí, considerando que los factores de error (e) son independientes.

Según (Martínez Arias, Hernández Lloreda, & Hernández Lloreda, 2006), para poder llevar a cabo un AFE con éxito, es necesario seguir las siguientes cuatro fases:

- **1. Preparación inicial de los datos:** lo primero que hay que realizar es seleccionar las variables que se van a analizar, en este caso los ítems de la escala, y recoger los datos muestrales. Una vez se tienen los datos, se utiliza una matriz de correlaciones (R). R es una matriz cuadrada de orden p (igual al número de ítems) que muestra la existencia de factores comunes. Si las correlaciones entre los ítems de la escala son muy bajas, no se encuentran factores comunes.
- **2. Extracción de los factores:** en este paso se determinan los factores que permiten explicar las correlaciones entre variables. Según (Tabachnick & Fidell, 2001), la carga de un ítem en la matriz de componente, debe ser de 0,32 como un mínimo deseable en análisis exploratorio.
- **3. Rotación de los factores:** en algunos casos, cuando se estima un modelo factorial los resultados no siempre son fácilmente interpretables, en el sentido de que pueden no indicar con claridad qué es lo que están midiendo los factores. Para facilitar la interpretación, se aplica un proceso denominado rotación.
- **4.** Interpretación de los factores: para finalizar, se recogen los resultados y se analizan los factores con el objetivo de observar los constructos implicados en el análisis.

Para cada uno de los ítems de la escala (variables observables), el modelo del AFE desarrolla ecuaciones similares a las de la regresión lineal. Para un ítem cualquiera j, la ecuación general es la siguiente:

$$
X_j = a_{j1}F_1 + a_{j2}F_2 + \dots + a_{jk}F_k + u_jD_j
$$
 **Ecuación 4**

donde los coeficientes  $a_{ik}$  se denominan saturaciones de los ítems j sobre la variable latente  $k$  y las variables  $u_i$  representan el conjunto de pesos correspondiente a los factores únicos o específicos  $e_i$ .

De forma compacta, en notación matricial queda:

 $X = Af + u$  Ecuación 5

Algunos de los conceptos básicos del análisis factorial que permiten comprender mejor el modelo son, según (Martínez Arias, Hernández Lloreda, & Hernández Lloreda, 2006):

• Varianza de las variables observadas: "El supuesto de independencia entre *los* factores y el hecho de que las puntuaciones estén estandarizadas, permite *expresar la varianza de cualquiera de las variables observadas como*:

 $Var(X_{i}) = a_{i1}^{2} + a_{i2}^{2} + \cdots + a_{ik}^{2} + u_{i}^{2}$ **Ecuación 6** 

• **Comunalidad de una variable**: Se define comunalidad de una variable como "aquella parte de la varianza que es explicable por los factores comunes":

$$
h_i^2 = a_{i1}^2 + a_{i2}^2 + \dots + a_{ik}^2
$$
 **Equación 7**

"*El valor de las comunidades se encuentra en un rango entre 0 y 1. En la práctica, aparecen a veces valores superiores, conocidos como casos*  Heywood, derivados de errores en los datos o en el modelo que obligarán a *replantear los análisis*".

• Unicidad o especificidad de la variable: Es la "parte de la varianza de la variable no explicada por los factores comunes":

> $u_i^2 = 1 - h_i^2$ <sup>3</sup> **Ecuación 8**

"*En realidad, la unicidad de la variable puede dividirse en dos partes: la parte*  de la varianza atribuible al factor específico y la varianza atribuible a los *errores de medida o varianza error*":

$$
u_i^2 = s_i^2 + e_i^2
$$
 **Ecuación 9**

• Correlación entre variables observadas: "La correlación entre las variables *puede expresarse siempre por medio de los factores comunes*", es decir, con ello se quiere medir el nivel de interconexión entre variables para ver si conforman un factor.:

$$
r_{im} = \sum_{j=1}^{k} a_{ij} a_{mj}
$$

Ecuación 10

• **Reproducción de la matriz de correlaciones**: "La propiedad anterior, junto con los supuestos del modelo, permiten reproducir la matriz de correlaciones R":

$$
R = AA' + U
$$
 **Ecuación 11**

donde A es la matriz con los pesos de las variables, A' es la transpuesta de A y U es una matriz diagonal cuyos elementos son las unicidades de las variables.

Antes de comenzar con la extracción de factores, resulta conveniente comprobar que la matriz de correlaciones es adecuada. Esta adecuación se establece a partir de las correlaciones entre variables. Cuando las correlaciones son muy bajas, quiere decir que no existen vínculos entre ellas y, por tanto, no se podrán hallar factores comunes.

Además de comprobar las correlaciones entre variables, existen dos estadísticos que ayudarán a decidir si la matriz de correlaciones es apropiada. Estos dos índices, según (Blanco Moreno, 2005), son:

- **Índice KMO (Kaiser-Meyer-Olkin**): El estadístico KMO (Kaiser-Meyer-Olkin) contrasta si las correlaciones parciales entre las variables son suficientemente pequeñas, es decir, compara la magnitud de los coeficientes de correlación observados con la magnitud de los coeficientes de correlación parcial. Los coeficientes de correlación parcial indican la fortaleza de la relación entre dos variables suprimiendo el efecto de las demás sobre éstas. Este índice toma valores entre  $0 \, y$  1. Si el valor de este índice es bajo (valores por debajo de 0,6 se consideran mediocres) puede que no sea conveniente utilizar el análisis factorial con esos datos.
- **· Prueba de esfericidad de Bartlett:** Contrasta la hipótesis nula de que la matriz de correlaciones sea una matriz identidad, esto es, la no correlación entre variables. El estadístico de Barlett se distribuye aproximadamente según el modelo de probabilidad chi-cuadrado y es una transformación del determinante de la matriz de correlaciones. Si el nivel crítico "Sig." es mayor que 0,05, no se puede rechazar la hipótesis nula de la esfericidad y, consecuentemente no es posible asegurar que el modelo factorial sea adecuado para explicar los datos.

Estos estadísticos conviene complementarlos con otros parámetros, como por ejemplo, la varianza de las variables observadas.

Una vez comprobada la adecuación de la matriz de correlaciones mediante el índice KMO y la prueba de esfericidad de Barlett, se procede a la extracción de factores. Para la extracción de los factores es necesario obtener los autovalores de la matriz de correlaciones, por la importancia que estos tienen en análisis factorial exploratorio, y sus autovectores asociados normalizados, que son los valores que aparecen en la matriz A de pesos de los factores en las variables.

Para llegar a esta solución el método empleado comúnmente es el de la diagonalización de la matriz de correlaciones, logrando así la ecuación característica de la matriz que permite calcular sus autovalores y autovectores. Cada autovalor lleva asociado un factor y en función de su valor, especifica la cantidad de información que aporta cada uno.

Cada autovalor indica el nivel de varianza de sus factores asociados dividiendo su valor por el número de ítems medidos. El primer autovalor es el mayor de todos y el que más información aporta, y los demás disminuyen sucesivamente, (Martínez Arias, Hernández Lloreda, & Hernández Lloreda, 2006).

Una de las restricciones impuestas por el análisis factorial es que todos los autovalores deben ser mayores o iguales que cero. Siendo la matriz definida positiva en caso de que todos sean mayores que cero o semidefinida positiva en caso de que alguno de ellos sea cero. "La fase de extracción de factores o *factorización termina con la matriz A de pesos o saturaciones y con la*  determinación de las comunalidades o proporción de la varianza de cada variable *explicada por los factores comunes. Con la obtención de esta matriz A, a partir de la* cual se puede reproducir la matriz de correlaciones, concluye lo que se ha *llamado la fase de extracción de factores"*, (Martínez Arias, Hernández Lloreda, & Hernández Lloreda, 2006).

Una de las finalidades del análisis factorial será tratar de reproducir aquella parte de la puntuación en el ítem que se explica por la influencia del factor común. En términos de **varianza**, el AFE pretende reproducir tan sólo la varianza común del ítem, no la varianza residual. La varianza es una medida de la dispersión de los puntajes en una distribución, que en el caso del análisis factorial se utiliza para la determinación de los factores comunes, (Ferrando, 1996).

Dentro de esta fase, existen numerosos procedimientos que permiten su aplicación. Entre ellos se encuentran:

- Factorización por ejes principales.
- Factorización por componentes principales (ACP).
- Análisis factorial de imagen.
- $\bullet$  Análisis factorial alfa.
- Residuos mínimos.
- Máxima verosimilitud.

Los dos métodos más utilizados son el ACP y el análisis factorial por ejes principales. Debido a su menor complejidad matemática y buena aproximación, el ACP será el método empleado.

• Análisis de componentes principales (ACP): "Para estudiar las relaciones que se presentan entre p variables correlacionadas (que miden información común) se puede transformar el conjunto original de variables en otro conjunto de nuevas variables incorreladas entre sí (que no tenga repetición o redundancia en la información y sin relación lineal entre las variables) llamado conjunto de componentes principales. Las nuevas variables son combinaciones lineales de las anteriores y se van construyendo según el orden de importancia en cuanto a la variabilidad total que recogen de la muestra.

Se considera una serie de variables  $(x_1, x_2, ..., x_n)$  sobre un grupo de objetos o individuos y se trata de calcular, a partir de ellas, un nuevo conjunto de variables  $(y_1, y_2, ..., y_p)$ , incorreladas entre sí, cuyas varianzas vayan decreciendo progresivamente. Cada  $y_j$  es una combinación lineal de las variables originales (x) de esta forma:  $y_j = a_{j1}x_1 + a_{j2}x_2 + ... + a_{jp}x_p = a_j^0x_p$ 

De modo ideal, se buscan  $m < p$  variables que sean combinaciones lineales de las p originales y que estén incorreladas, es decir, que su correlación sea igual a cero o bien que no guarden ninguna relación entre ellas, recogiendo, de este modo, la mayor parte de la información o variabilidad de los datos. Obviamente, si lo que se quiere es maximizar la varianza, una forma simple podría ser aumentar los coeficientes a<sub>ii</sub>. Por ello, para mantener la ortogonalidad de la transformación se impone que el módulo del vector a $_{j}^{\text{o}}$ sea 1. Es decir:

$$
a_j^0 a_j = \sum_{k=1}^p a_{kj}^2 = 1
$$
 *Ecuación 12*

El primer componente se calcula eligiendo  $a_1$  de modo que  $y_1$  tenga la mayor varianza posible, sujeta a la restricción **Ecuación 12**. El segundo componente principal se calcula obteniendo  $a_2$  de modo que la variable obtenida,  $y_2$  esté incorrelada con  $y_1$ . Del mismo modo se eligen los componentes del vector incorrelados entre sí, de manera que las variables aleatorias obtenidas vayan teniendo cada vez menor varianza.

Habitualmente, se calculan los componentes sobre variables originales estandarizadas, es decir, variables con media 0 y varianza 1. Esto equivale a tomar los componentes principales, no de la matriz de covarianzas sino de la matriz de correlaciones (en las variables estandarizadas coinciden las covarianzas y las correlaciones).

Uno de los requisitos más importantes que debe cumplir la matriz de correlaciones es que los ítems tienen que estar altamente correlacionados, y para esto se tiene que tomar en cuenta el **determinante de la matriz**. Si dicho determinante es muy bajo, significa que existen variables con intercorrelaciones muy altas, y entonces es factible continuar con el análisis factorial. Sin embargo, el determinante no debe ser igual a cero, pues en este caso los datos no serían válidos. Órdenes de magnitud del determinante iguales a  $10^{-2}$  serían buenos, pero no así, órdenes de  $10^{-15}$ , (Blanco Moreno, 2005).

Así, los componentes son autovectores de la matriz de correlaciones y son distintos de los de la matriz de covarianzas. Si se actúa así, se da igual importancia a todas las variables originales, (de la Fuente Fernández, 2011).

Una vez obtenida la matriz de correlaciones, lo siguiente es corroborar que el número de factores que explican una parte significativa de la varianza es único, es decir, que se obtiene una estructura dimensional y que un único factor explica gran parte de la varianza.

Para esta comprobación, existen varias aproximaciones, (Martínez Arias, Hernández Lloreda, & Hernández Lloreda, 2006):

- o **Regla del autovalor mayor que 1**: Se trata de una regla consistente en retener tantos factores como autovalores mayores que 1 se encuentran. Esta regla implica que un factor para que sea útil debería explicar al menos tanta varianza como una variable individual.
- o **Cálculo del porcentaje de varianza explicada**: Según el procedimiento de extracción de factores empleado puede calcularse de dos formas:
	- Porcentaje de la varianza total: "Se suman los autovalores de los *k factores y se divide por el número de variables, puesto que al*  estar tipificadas su varianza total vale p. Este procedimiento es *adecuado con el ACP con la matriz R*".
	- **·** Porcentaie de varianza común: "Se suman los autovalores *asociados a los k factores extraídos y se utiliza como divisor la*  suma de las estimaciones de la comunalidad, normalmente la suma de las correlaciones múltiples al cuadrado". Muestra los
autovalores de la matriz de correlaciones y los factores extraídos a partir de la regla de Kaiser, como se configuró anteriormente, que tiene en cuenta únicamente los autovalores mayores que 1. Además, "se puede observar cual es porcentaje total de varianza de los factores extraídos. Algunos investigadores proponen que el primer factor debe dar cuenta de al menos el 40% de la varianza para poder considerar la escala unidimensional y otros reducen la *cifra al 20%. Sin embargo, algunos consideran que no debe ser tenido en cuenta únicamente el comportamiento del primer*  factor, sino que debe ser comparado con el resto de factores *extraídos (especialmente con el segundo) y ver si difiere sustancialmente de ellos en cuanto a la varianza explicada"*. (Burga León, 2006)

o **Representación gráfica de los autovalores**: *"La lógica de este procedimiento es que el conjunto de variables representa un número limitado de factores comunes sustantivos y un número de factores comunes triviales, además de los específicos y error. Los factores importantes deben explicar la mayor parte de la varianza y tener* autovalores grandes. Se basa en la representación en un plano de los autovalores en el eje de ordenadas y en el eje de abscisas los sucesivos *factores. Habrá un punto en el que la pendiente de la curva se*  aproxime a 0, es decir, los autovalores comienzan a ser casi iguales. *En este punto se establece el número de factores"*. (Cattell, 1966)

Con el fin de interpretar de forma más sencilla las saturaciones, es decir, qué es lo que están midiendo los factores se puede realizar un proceso denominado rotación.

Con la **rotación** se intenta que la solución factorial se aproxime a la denominada estructura simple, en la que las saturaciones de los ítems tienen un valor de 1 en un factor y de 0 en el resto.

Se logra así identificar fácilmente el significado de los factores, debido que no existirían ítems que saturen en varios factores. (Universidad Autónoma de Madrid, 2017). Cuando se habla de saturaciones nulas, en realidad se refiere a valores pequeños que hagan que la relación del ítem con el factor sea prácticamente nula.

Como la finalidad de este estudio es el de evaluar la dimensionalidad del modelo más que la interpretación de los mismos, se realiza una rotación ortogonal. En concreto, el método Varimax, que es la rotación más utilizada puesto que intenta maximizar la varianza de los factores, a través de la eliminación de factores generales, (Martínez Arias, Hernández Lloreda, & Hernández Lloreda, 2006).

#### 3.- Metodología

La recomendación general para el uso de las aproximaciones descritas sugiere la complementación entre ellas, obteniéndose resultados más fiables, a fin de determinar el ajuste del modelo.

En la Tabla 30 se recogen los valores de los parámetros fundamentales a tener en cuenta en el AFE.

| Método \ Índice                      | Valores adecuados                                                      |  |
|--------------------------------------|------------------------------------------------------------------------|--|
|                                      | Un determinante de valor muy bajo indicará altas intercorrelaciones    |  |
|                                      | entre las variables (<0,05), pero no debe ser cero, pues esto          |  |
| Determinante de la matriz de         | indicaría que algunas de las variables son linealmente dependientes    |  |
| correlaciones                        | y no se podrían realizar ciertos cálculos necesarios en el Análisis    |  |
|                                      | Factorial.                                                             |  |
|                                      | (Franquet i Bernis, 2008)                                              |  |
|                                      | $KMO \geq 0.9$ : Muy bueno                                             |  |
|                                      | $KMO \geq 0.8$ : Notable                                               |  |
| Índice KMO de Kaiser-Meyer-<br>Olkin | $KMO \geq 0.7$ : Medio                                                 |  |
|                                      | $KMO \geq 0.6$ : Bajo                                                  |  |
|                                      | $KMO \geq 0.5$ : Muy bajo                                              |  |
|                                      | KMO < 0,5: Inaceptable                                                 |  |
|                                      | (Dziuban & Shirkey, 1974)                                              |  |
|                                      | Sig > 0,05: No se puede rechazar la hipótesis nula y, por tanto, no se |  |
| Test de esfericidad de Bartlett      | puede asegurar que el modelo factorial sea adecuado.                   |  |
|                                      | Sig < 0,05: Se rechaza la hipótesis nula.                              |  |
|                                      | (Bartlett, 1950)                                                       |  |
|                                      | Retener tantos factores como autovalores mayores que 1.                |  |
| Regla K1 de Kaiser                   | (Kaiser, 1960)                                                         |  |
|                                      | (Carmines & Zeller, 1979) proponen que el primer factor debe           |  |
| Varianza total explicada             | explicar al menos el 40% de la varianza para poder considerar la       |  |
|                                      | escala unidimensional, mientras que (Reckase, 1979) reduce la cifra    |  |
|                                      | al 20%.                                                                |  |
|                                      |                                                                        |  |
| Carga de los ítems                   | Superiores a 0,32 (Tabacknick & Fidell, 2001)                          |  |

*Tabla 30. Parámetros fundamentales en el AFE*

## **Análisis factorial confirmatorio (AFC)**

"*El AFC forma parte de un importante grupo de modelos, denominados modelos de*  ecuaciones estructurales o de estructuras de covarianza. Dentro de estos modelos, el *AFC especifica el llamado modelo de medida, que explica cómo variables observadas o*  medidas reflejan variables latentes. Estas variables latentes pueden explorarse en *cuanto a sus relaciones formando modelos de ecuaciones estructurales. Estos modelos y*  ecuaciones estructurales resultan muy útiles en la exploración de redes nomológicas en la validación de constructo", (Martínez Arias, Hernández Lloreda, & Hernández Lloreda, 2006). 

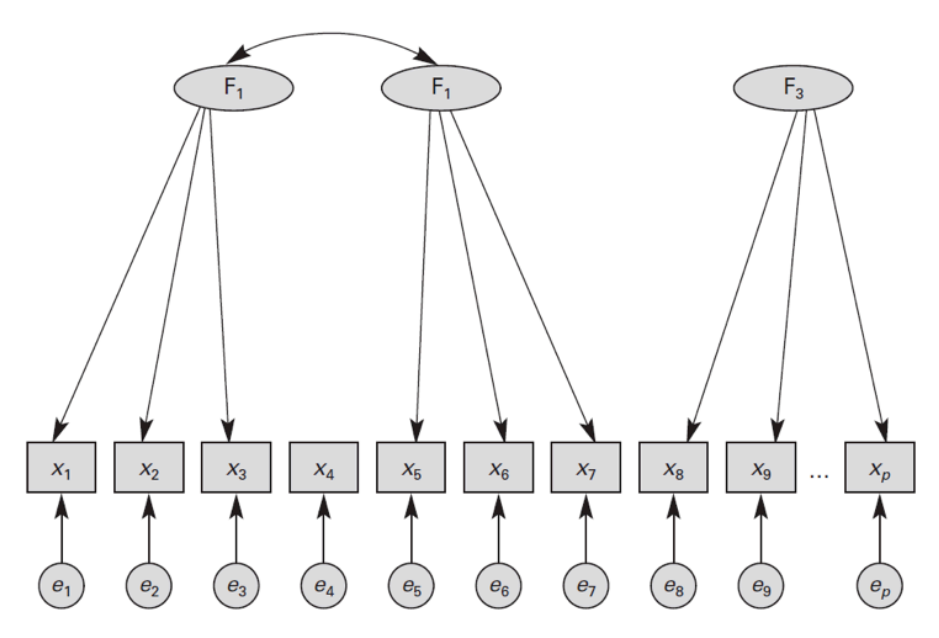

Figura 23. Modelo del AFC (Martínez Arias, Hernández Lloreda, & Hernández Lloreda, *2006)*

Una red nomológica define un constructo ilustrando su relación con otras construcciones y comportamientos. En el AFC se cuenta con las hipótesis sobre la estructura de las variables latentes, sus relaciones entre sí y sus relaciones con las variables observadas. (Martínez Arias, Hernández Lloreda, & Hernández Lloreda, 2006) Estos supuestos se expresan mediante un modelo, como el representado en la Figura **23** donde  $(F)$  representa los factores,  $(x)$  las variables o ítems  $y(x)$  los errores.

"*La formulación de estas hipótesis recogidas en el modelo puede estar basada en la teoría previa, en la investigación empírica o en una combinación de ambas*". En el caso de estudio, los ítems quedan recogidos bajo factores de riesgo psicosociales basados tanto en la teoría como en la práctica.

"*Primero se ha de incluir los factores existentes, estableciendo qué ítems componen cada*  factor y se considera que están correlacionados. A continuación, se debe postular a priori *qué variables componen cada factor o saturan en cada factor, así como la existencia o no de relaciones entre los factores*".

El promedio de las cargas estandarizadas sobre un factor, deben estar en el entorno de 0,7 o más, (Hair, Anderson, Tatham, & Black, 1998) y cada una, individualmente, debe ser superior a 0.6, (Bagozzi & Yi, 1998). Los valores mínimos recomendados son 0,5, (Bagozzi & Yi, 1998), aunque se dan publicaciones, como puedan ser la propiedades psicométricas del FPSICO, (Ferrer, Guilera, & Peró, 2011), donde se toman cargas estandarizadas de ítems por valores inferiores a 0,5.

A lo largo de este modelo cada variable observada se considera una función lineal de uno o más factores comunes y únicos. Para la especificación del modelo se requiere establecer los siguientes puntos:

- Número de factores comunes latentes.
- Relación entre las variables observadas y los factores comunes.
- Covariación entre los factores comunes.
- Relación entre los factores únicos y las variables observadas.
- Varianzas y covarianzas entre los factores únicos.

El modelo del AFC puede especificarse de dos formas, mediante diagramas o mediante un conjunto de ecuaciones lineales.

De igual manera a como ocurre en el AFE, el objetivo del modelo es establecer las correlaciones entre los ítems. Sin embargo, en el caso del AFC es preferible partir de las matrices de covarianzas a diferencia del AFE, que partía de la matriz de correlaciones. Esta elección se debe a que en el AFC la matriz de correlaciones puede conducir a resultados incorrectos.

Los valores de los parámetros del modelo son desconocidos en la práctica y deben estimarse. Antes de ello, debe determinarse si el modelo está o no identificado, que es el requisito previo para la estimación. Esta identificación del modelo está relacionada con los grados de libertad del mismo.

Los grados de libertad se refieren a la diferencia entre el número de varianzas y covarianzas que se pueden conocer a partir de los datos, y que es función del número de variables medidas en el análisis, y el número de parámetros a estimar. Si el número de grados de libertad es negativo, no se puede proceder a la estimación de los parámetros.

Según (Martínez Arias, Hernández Lloreda, & Hernández Lloreda, 2006), el número de grados de libertad (gl), los modelos pueden clasificarse como:

- **Nunca identificado (gl<0)**: Los parámetros pueden tomar infinitos valores y, por tanto, se encuentran indeterminados. En esta situación, no es posible la estimación.
- **Posiblemente identificado (gl=0):** Puede existir una sola solución, por lo que siempre se produce un ajuste perfecto a los datos. Este tipo de modelos se denominan saturados y no tienen interés práctico.
- Modelos sobre identificados (gl>0): Para estos modelos puede existir una única solución que minimice las diferencias entre la matriz observada y la del modelo. Este tipo de modelos son los que pueden contrastarse a partir de los datos.

Para realizar la estimación de los parámetros, cuyo objetivo es encontrar estimadores que reproduzcan la matriz de varianzas-covarianzas muestral de una forma óptima se pueden seguir diversos métodos entre los que destacan:

- **Mínimos Cuadrados no Ponderados.**
- **Mínimos Cuadrados Generalizados.**
- **Máxima Verosimilitud**

El método utilizado en este estudio se corresponde con el de máxima verosimilitud, debido a que es el más utilizado por aproximación a la distribución normal, pudiendo establecerse contrastes que siguen distribución normal.

En este punto, es recomendable definir la función de ajuste. Esta función mide la proximidad entre la matriz de covarianzas estimadas del modelo y la matriz de covarianzas muestral obtenida a través de las variables observadas, (Martínez Arias, Hernández Lloreda, & Hernández Lloreda, 2006).

• **Evaluación del ajuste del modelo:** Una característica importante del AFC es su cualidad para evaluar el grado de ajuste del modelo debido a la presencia de numerosos estadísticos para ello. **La bondad de ajuste del modelo** se establece evaluando la similitud entre la matriz del modelo y la matriz de covarianza muestral. Siendo ésta la etapa más importante del AFC.

Los elementos de la matriz deben presentar correlaciones positivas entre sí y la matriz debe ser positiva definida. Las magnitudes de las relaciones entre factores deben ser altas, pero sin acercarse a 1, es decir, no mayores a 0,90. También es conveniente observar la matriz residual de covarianzas, ya que el objetivo principal del AFC es que la matriz de covarianzas muestral y la estimada sean lo más parecidas posible. Por ello, sus valores deben estar los más cercano posible a 0, (Aldas-Manzano & Uriel, 2005)

#### 3.- Metodología

Las medidas globales de bondad de ajuste solo se pueden aplicar con modelos sobre identificados son los siguientes, (Martínez Arias, Hernández Lloreda, & Hernández Lloreda, 2006):

- $\circ$  **Prueba de χ<sup>2</sup>:** La hipótesis nula que se pone a prueba es la igualdad entre la matriz estimada por el modelo y la matriz de covarianza muestral. "*Usualmente se interpreta la razón de chi-cuadrado sobre los grados de libertad, con valores inferiores a 2 indicando un buen ajuste"*, (Cupani, 2012).
- o **Índices de ajuste comparativo:** Se basa en contrastar los modelos de una forma comparativa con respecto a un hipotético modelo de línea de base. En base a esto se han desarrollado numerosos índices que muestran ligeras variaciones y que entran dentro de la categoría de medidas de ajuste comparativo.
	- **Índice de ajuste normalizado (NFI):** Evalúa la disminución del estadístico  $x^2$  del modelo ajustado con respecto al modelo nulo. Generalmente, se toma como modelo base a aquel que no limita las varianzas de las variables pero que acepta que todas sus covarianzas son nulas.
	- **·** Índice de ajuste comparativo (CFI): Compara la discrepancia entre la matriz de covarianzas que predice el modelo y la matriz de covarianzas observada.

Los índices NFI y CFI varían entre 0 y 1, y "suelen tomarse como *indicadores de buen ajuste valores de 0,95 o superiores y de ajuste aceptable, superiores a 0,90"*.

- o **Medidas basadas en los errores de aproximación:** Si el modelo está sobre identificado, es poco probable que se ajuste perfectamente, aunque se evaluase a la población entera. Por tanto, parece más adecuado evaluar si el modelo se ajusta aproximadamente bien en la población.
	- Raíz cuadrática media del error de aproximación (RMSEA): Este índice se interpreta como el error de aproximación medio por grado de libertad. Según los autores, "un indicador de buen ajuste *es cuando este valor es menor o igual a 0,05 y valores comprendidos entre 0,05 y 0,08 lo son de un ajuste aceptable"*.
	- § **Raíz cuadrática media residual estandarizada (SRMR):** Este índice procede de estandarizar el anterior. Para ello, se divide el valor de RMSEA por su desviación típica. Valores por debajo de 0,05 indican un buen ajuste, (Burgos Laborde, Montaño, & Alvarado, 2011). Este valor no se obtiene con programas como ©SPSS AMOS.

Otros parámetros que se obtienen del ajuste del modelo son:

- Validez convergente (Average Variance Extracted AVE): dentro de la validez de constructo, se analiza la validez convergente, entendida esta como "el grado con el *que los indicadores reflejan el constructo, esto es, si es capaz de medir lo que*  pretende medir". Los valores mínimos recomendados son 0,5, (Bagozzi & Yi, 1998), lo que quiere decir que más del 50% de la varianza del constructo es debida a sus indicadores
- Validez discriminante o divergente: dentro de la validez de constructo, se analiza la validez discriminante, la cual mide si los ítems de un factor están relacionados entre sí, pero no con otros factores. El criterio es comparar el AVE con el cuadrado de las covarianzas entre los factores implicados. Hay validez discriminante si los AVE de dichos factores superan el cuadrado de la covarianza.
- **Validez de Criterio:**  establece la validez de un instrumento de medición correlacionándolo con algún criterio externo, en este caso con otra herramienta de ERP que ya esté validado y mida variables similares. Para ello se utiliza el coeficiente de correlación de Pearson, que correlaciona linealmente dos variables lineales, donde se establecen correlaciones significativas en niveles inferiores a 0.01 (Sig. bilateral). El valor de las correlaciones entre variables, debe ser positivo y lo más alto posible. Son valores aceptables aquellos mayores o iguales a 0,30, aunque en algunos textos se establecen correlaciones significativas desde 0,20, (Martínez Arias, Hernández Lloreda, & Hernández Lloreda, 2006).
- Fiabilidad compuesta (Composite Reliability CR): es un cálculo de la fiabilidad que debe ser superior a 0,7 y superior al coeficiente alfa de Cronbach del factor. Permite tener en cuenta todos los factores implicados en la escala, y no un análisis uno a uno como Cronbach.

Aunque la fiabilidad compuesta debería incluirse en el siguiente apartado donde se estudian los criterios de fiabilidad, se incluye en los ajustes del modelo del AFC dado que el CR se extrae junto con el resto de parámetros al realizar el AFC.

Por último, en la Tabla 31 se presentan el resumen de los criterios a aplicar a los resultados del AFC. 

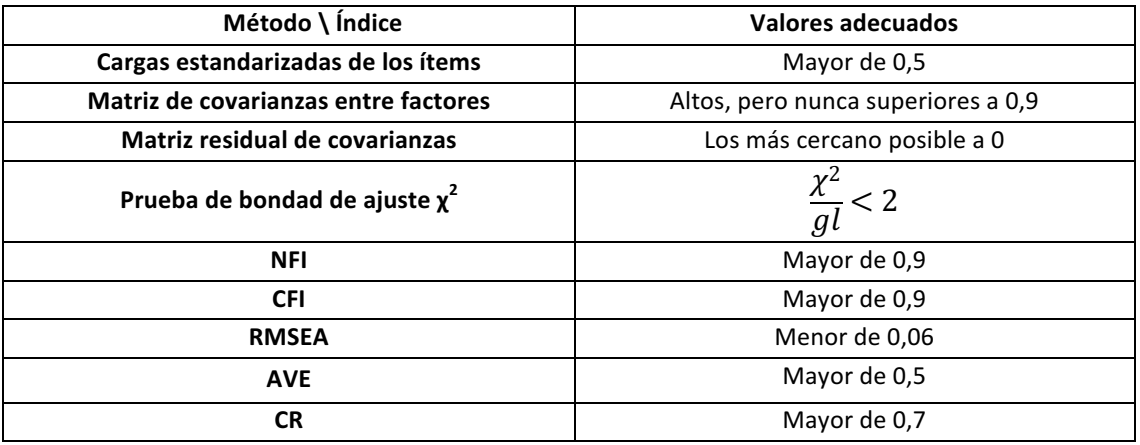

*Tabla 31. Interpretación de los criterios en el AFC medidos con SPSS*

#### 3.- Metodología

## *3.4.1.2. Fiabilidad*

La fiabilidad se concibe como la consistencia o estabilidad de las medidas cuando el proceso de medición se repite, (Prieto & R. Delgado, 2010). Según (Haertel, 2006), "*el* estudio de la fiabilidad parte de la idea de que la puntuación observada en una prueba es un valor concreto de una variable aleatoria consistente en todas las posibles *puntuaciones que podrían haber sido obtenidas por una persona en repeticiones del proceso de medida en condiciones semejantes*".

Sin embargo, en ocasiones no es posible repetir la escala a los mismos sujetos ni en las mismas circunstancias para obtener dichas medidas. Por lo que, la distribución de las puntuaciones es teórica y sus propiedades deben ser estimadas por algún otro método. La media de esa distribución refleja el nivel de los individuos medidos en el atributo de interés, es decir, su actitud latente, (Prieto & R. Delgado, 2010).

Antes de comenzar a explicar los distintos métodos disponibles para la evaluación de la fiabilidad en la TCT, resulta recomendable definir el **índice de fiabilidad (ρ**<sub>xv</sub>). Este índice indica la proporción de varianza de las puntuaciones observadas explicada por su relación lineal con las puntuaciones verdaderas. Mientras más cercano a 1, este índice representa mayor fiabilidad, ya que implicaría menor varianza de los errores de medida y las puntuaciones verdaderas explicarían perfectamente las puntuaciones observadas. (Martínez Arias, Hernández Lloreda, & Hernández Lloreda, 2006)

Para poder hacer un uso correcto de este índice, la TCT propone una serie de supuestos que son de obligado cumplimiento, (Chiner, 2016):

- 1. Se debe tratar de una relación simple, es decir, entre dos variables.
- 2. La relación entre esas dos variables ha de ser lineal.
- 3. Las variables tienen que estar, como mínimo, en escala de intervalo y, además tienen que ser continuas y aditivas.
- 4. La relación entre las variables ha de ser una relación bivariada normal, es decir, ambas variables se distribuyen de forma normal o parecida a la normal. La distribución normal, también conocida como gaussiana, tiene forma acampanada. En ella, tanto la moda como la mediana son iguales a la media y es simétrica en torno a este parámetro.
- 5. Entre las variables tiene que aparecer la homocedasticidad (variación homogénea): La variación de V para cada valor de X debe ser constante, y viceversa. La homocedasticidad se da cuando las dos variables son aproximadamente simétricas, es decir, que los valores de la distribución se disponen simétricamente alrededor de la media.

Además, la fiabilidad abarca dos conceptos necesarios para la comprensión de la misma y, a partir de los cuales, se centrará el estudio de ésta:

- Consistencia interna: "Se refiere al grado en que los distintos *items, partes o piezas de la escala miden la misma cosa. Significa la constancia de los ítems para operar sobre un mismo constructo psicológico de un modo análogo*", (Chiner, 2016). El principio de este concepto se basa en que un sujeto que saque una puntuación alta en una escala, también obtendrá una puntuación grande en otra que mida los mismos constructos. En el objeto de este estudio, un individuo afectado por factores de riesgos psicosociales siempre puntuará alto en escalas que midan dichos factores.
- **Estabilidad temporal:** "Se refiere al grado en que un instrumento de medida *muestra el mismo resultado en varias mediciones concretas desplazadas en el tiempo midiendo un objeto o sujeto que ha permanecido invariable*" (Chiner, 2016), es decir, si el nivel verdadero de los sujetos no cambia entre las dos aplicaciones, los resultados deben ser parecidos.

Para la evaluación de la fiabilidad a partir de la TCT, existen diversos modelos a emplear:

- Método de los test paralelos o formas paralelas de un test: este método consiste en. (Chiner, 2016):
	- 1. Elaborar dos formas paralelas de una misma escala, o lo que es lo mismo, dos escalas paralelas con el fin de evaluar la estabilidad temporal de la escala. La forma paralela de la escala pretende medir los mismo que la original, pero con diferentes ítems.
	- 2. Aplicar una forma de la escala a la muestra de interés, y tras un periodo de tiempo que no sea relevante para la aparición de cambios en los sujetos, aplicar la segunda forma a la misma muestra.
	- 3. Calcular el coeficiente de correlación entre las puntuaciones empíricas obtenidas por los sujetos en las dos ocasiones. Si las formas son paralelas esa correlación es el índice de fiabilidad de la escala.

No es común medir la fiabilidad con formas paralelas debido a la difícil tarea de construir la misma. Esto se realiza en aplicaciones prácticas en las que resulta necesario la aplicación sucesiva de la escala y ésta puede ser recordada con facilidad. Por ejemplo, la aplicación de una escala antes y después de una explicación teórica para medir la efectividad de la misma. Por tanto, este estudio no se centrará en este método.

- **Método test-retest:** "*Está indicado para estimar la fiabilidad de una escala de la que sólo se dispone una forma. Consistiría en:*
	- 1. Administrar la misma escala en dos ocasiones diferentes separadas por cierto lapso temporal a una misma muestra de sujetos.
	- 2. Calcular el coeficiente de correlación entre las puntuaciones obtenidas por los sujetos en las dos ocasiones", (Chiner, 2016).
- Método del acuerdo entre jueces: este método es típico de escalas de respuesta construida, es decir, de respuestas abiertas. Consiste en determinar si dos o más resultados obtenidos por dos o más evaluadores distintos o por el mismo evaluador en momentos diferentes son coincidentes, (Martínez Arias, Hernández Lloreda, & Hernández Lloreda, 2006). Aclarar que este método no es aplicable al objeto de estudio puesto que la escala consta de respuestas cerradas. Más concretamente, cuatro opciones de respuesta a cada ítem.
- **Método de la consistencia interna de una escala:** este procedimiento requiere una única aplicación de la escala, va que en muchas situaciones no es posible llevar a cabo dos suministros de la escala. Por esta razón, son los más utilizados en la práctica. "El objetivo aquí, es establecer hasta qué punto se puede generalizar el uso conjunto específico de ítems al dominio o universo de *contenidos. Una forma de llevar a cabo esta estimación es valorando el grado de consistencia con el que los examinados responden los ítems o subconjuntos de ítems de la escala, en una única aplicación del mismo*", (Chiner, 2016).

De los cuatro métodos vistos anteriormente para la evaluación de la fiabilidad, los tres primeros requieren la aplicación de la escala a los examinados dos o más veces y hacen referencia a la estabilidad temporal. Sin embargo, el método de la **consistencia interna**, necesita un único suministro de la misma. Por tanto, el método más empleado para determinar la fiabilidad del instrumento es el de la consistencia interna, por ser el único que requiere una única aplicación. Se calcula utilizando el Alfa de Cronbach, cuyo método de cálculo se describe a continuación.

## **Alfa de Cronbach**

El método más utilizado para el cálculo de la fiabilidad, debido a su sencillez matemática y a que la mayoría de los programas informáticos lo incorporan, es el del coeficiente alfa desarrollado por Cronbach en 1951, (Cronbach, 1951)

Este procedimiento representa el grado en que todos los ítems de la escala covarían entre sí, (Chiner, 2016). El estadístico alfa de Cronbach se define matemáticamente como:

$$
\alpha = \frac{n}{n-1} \left( 1 - \frac{\sum_{j=1}^{n} \sigma_j^2}{\sigma_x^2} \right)
$$
 **Ecuación 13**

donde, n es el número de ítems de la escala,  ${\sigma_{\sf x}}^2$  es la varianza de las puntuaciones totales y σ<sub>j</sub><sup>2</sup> es la varianza del ítem j. Cuanto menor sea la variabilidad de respuestas por parte de los miembros, es decir, haya homogeneidad en la respuesta dentro de cada ítem, mayor será el alfa de Cronbach.

Sus características son:

- alfa aumenta cuando se incrementa el número de ítems;
- alfa aumenta cuando el número de factores pertenecientes a cada ítem aumenta;
- alfa fácilmente se acerca y supera 0,80 cuando el número de ítems que pertenecen a cada factor es dos o más y el número de ítems moderadamente amplio, (Muñiz J., 2003)
- es posible aumentar el alfa de Cronbach reduciendo el número de ítems, cuando se eliminan aquellos que tienen correlaciones bajas respecto de la puntuación total del constructo, (Rositas Martínez, 2014)

En la Tabla 32 se recoge la clasificación de los niveles del coeficiente alfa de Cronbach, según (George & Mallery, 2003).

| <b>Valores</b>  | <b>Clasificación</b> |  |
|-----------------|----------------------|--|
| $\alpha > 0,9$  | Excelente            |  |
| $\alpha > 0, 8$ | <b>Bueno</b>         |  |
| $\alpha > 0,7$  | Aceptable            |  |
| $\alpha > 0, 6$ | Cuestionable         |  |
| $\alpha > 0, 5$ | Pobre                |  |
| $\alpha$ < 0, 5 | Inaceptable          |  |

*Tabla 32. Clasificación según el alfa de Cronbach*

Al extraer al alfa de Cronbach, se obtiene la matriz de correlación lineal entre el ítem y la puntuación total, (sin considerar el ítem que se está evaluando), señalando la magnitud y la dirección de esta relación. "Los ítems cuyos coeficientes ítem-total arrojan valores menores a 0,35 deben ser desechados o reformulados ya que las correlaciones a *partir de 0,35 son estadísticamente significativas*" (Cohen & Manion, 1990). Una baja correlación entre el ítem y la puntuación total puede deberse a diversas causas, ya sea de mala redacción del ítem o que el ítem no sirve para medir lo que se desea medir. Al obtener los resultados, la columna "alfa de Cronbach si el elemento se ha suprimido" muestra el valor del alfa de Cronbach de la escala cuando no se considera el ítem que se está evaluando. Esta columna resulta muy útil cuando es necesario llegar a unos valores de alfa predeterminados. Para llegar a dicho valor, se busca en la columna el coeficiente alfa más alto y a continuación se elimina el ítem que limita la fiabilidad. Este proceso puede ser repetido tantas veces como se requiera (hasta lograr el valor adecuado) volviendo a realizar el análisis de fiabilidad ya con el elemento suprimido.

Por otra parte, es interesante aplicar los descriptivos:

- **Tabla de ANOVA:** produce pruebas de medias iguales. Dichas pruebas son (IBM, 2017):
	- o **Prueba F:** muestra la tabla de un análisis de varianza de medidas

repetidas.

- o **Chi-cuadrado de Friedman:** muestra el chi-cuadrado de Friedman y el coeficiente de concordancia de Kendall. Esta opción es adecuada para datos que se encuentren en el formato de rangos.
- o **Chi-cuadrado de Cochran:** muestra la Q de Cochran. Esta opción es adecuada para datos dicotómicos.
- **T-cuadrado de Hotelling:** genera una prueba multivariante sobre la hipótesis nula de que todos los elementos de la escala tienen la misma media, donde el grado de significación debe ser igual a cero.
- **Prueba de aditividad de Tukey:** genera un contraste sobre el supuesto de que no existe una interacción multiplicativa entre los elementos.
- Coeficiente de correlación intraclase: genera medidas sobre la consistencia o sobre el acuerdo de los valores entre los propios casos.

De las opciones posibles que se aportan, se va a utilizar T-cuadrado de Hotelling para el estudio que nos ocupa.

# **3.4.2. Ajuste del modelo y propuestas de mejora de la herramienta**

Al finalizar la validación psicométrica, hay que ser muy rigurosos con la interpretación de los resultados para el ajuste del modelo. En caso de que se hayan refutado las hipótesis iniciales de partida en el análisis de validez y fiabilidad, hay que identificar el posible motivo o motivos, volviendo a la fase del desarrollo de la herramienta y reformular todos los pasos dados para hacer propuestas de mejora:

- VALIDEZ: si no se llega a un modelo que converja y se ajuste a los parámetros definidos en el AFE y el AFC, es necesario reformular la construcción del cuestionario y la asignación de ítems. Esto debe hacerse tras un estudio riguroso de los resultados obtenidos, extrayendo conclusiones sobre los ítems con cargas bajas, así como correlaciones pobres entre ítems y factores.
- **FIABILIDAD:** si el modelo no es fiable por disponer de un alfa de Cronbach muy baja, hay que volver a la etapa de desarrollo de la herramienta y verificar aquellos pasos que hacen que el alfa aumente, tal como se indicado al ver sus características como por ejemplo, aumentar el número de ítems.

En caso de que el modelo no ajustase, habría que reformular la construcción del mismo y volver a la fase de desarrollo de la herramienta, estudiando todas aquellas etapas decisivas para la selección de ítems y factores psicosociales e incluyendo modificaciones que se deberán consensuar con el GT y el juicio de expertos.

### 3.- Metodología

Por tanto, en caso de que el ajuste del modelo no se pueda realizar con todos los ítems, habría que hacer una lectura de fondo para saber por qué habría que eliminar esos ítems, para que el modelo pudiera ser válido y fiable.

Para finalizar el proceso, en caso de que no se hayan aprobado las hipótesis iniciales, habría que volver a la fase de desarrollo de la herramienta para reformular todas las fases junto al GT y los expertos, para ir ajustando el modelo en función de los resultados y conclusiones obtenidas.

# **4. RESULTADOS**

En este capítulo se aplica la metodología DISHERP desarrollada en el capítulo anterior al caso del personal de administración y servicios en el ámbito universitario, concretamente al PAS de la universidad de Sevilla, con el objeto de poder diseñar y validar psicométricamente una herramienta sectorial, correspondiendo con el tercer **objetivo parcial** de la presente tesis doctoral. De esta forma se ha diseñado una herramienta sectorial para el PAS de la US que permite medir la exposición a los factores psicosociales de estos trabajadores. El alcance del estudio ha sido todo el PAS de la US a excepción del personal de biblioteca, por ser una unidad independiente.

Se aportan los resultados obtenidos para el estudio realizado dentro del ámbito de esta tesis doctoral, a excepción de la metodología DISHERP que supone un resultado en sí misma, y se ha desarrollado ampliamente en el capítulo 3, dedicado a la descripción de dicha metodología.

# **4.1. Análisis del perfil del Personal de Administración y Servicios de la Universidad de Sevilla**

En este apartado se ha realizado un análisis previo del perfil del PAS para ir seleccionando los factores psicosociales identificados en el estudio del estado del arte eliminando aquellos que no se ajusten al perfil del puesto. El primer paso a llevar a cabo es conocer el punto de partida del PAS en la US.

Para ello se recopiló información a partir de la página web de la universidad de Sevilla. Los enlaces visitados fueron:

- § http://www.us.es,
- http://www.us.es/accesos/pas/index.html,
- http://recursoshumanos.us.es/,
- http://servicio.us.es/secgral/nd-admn-serv

Se obtuvo la siguiente información:

- **· Modelo de gestión preventiva de la US:** está gestionada por el Servicio de Prevención Propio de la US (SEPRUS). La gestión preventiva es para toda la comunidad universitaria, dando cobertura a las especialidades de seguridad, higiene, ergonomía y psicosociología aplicadas. Dispone también de protocolo de acoso, entre muchas otras guías y protocolos.
- Relación de Puestos de Trabajo (RPT): donde se recogen todos los puestos de trabajo del PAS de la US. Derivada de su lectura se interpreta que presenta homogeneidad en el colectivo, con sus particularidades, lógicamente.
- Plantilla: a fecha de enero de 2016, el PAS de la US tenía una plantilla total de 2.532 trabajadores, de los cuales, 1.249 eran PAS funcionario y 1.283 PAS laboral.
- **Distribución geográfica:** La Universidad de Sevilla tiene gran dispersión geográfica por toda la ciudad. Se compone de 26 centros propios, 6 centros adscritos, otros 3 centros (centro de formación permanente, instituto de ciencias de la educación e instituto de idiomas) y más de 120 departamentos.
- **Servicio de Formación del PAS (FORPAS):** Portal que da acceso al plan de formación del PAS en la US. Este se renueva anualmente y se establecen unos mecanismos de participación que aseguran la implicación de los distintos grupos de interés. Entre sus objetivos destacan la adecuación de las personas a las competencias requeridas en sus puestos de trabajo, nuevas tecnologías, cultura de la calidad, la preparación de la administración y los servicios para el Espacio Europeo de Educación Superior, idiomas y la contribución al desarrollo de la Responsabilidad Social y a la mejora de la Seguridad y la Salud en el trabajo.
- **Acción Social:** servicios de apoyo social, premio de jubilación para el PAS

## • **Normativa:**

Ley Andaluza de Universidades (art. 46-52) PAS

Ley Orgánica de Universidades (PAS),

Estatuto básico del empleado público

Estatuto de la Universidad de Sevilla (PAS)

Reglamento General del Personal de Administración y Servicios de la US

Autorización de funciones de superior categoría profesional del P.A.S. Laboral

Régimen de jornadas y horarios

Regulación jornada flexible

Retribuciones 

Manual de Funciones del Personal de Administración y Servicios (funcionario) Convenio colectivo del PAS laboral

IV Convenio colectivo del personal laboral de las universidades públicas de Andalucía, estatuto básico del empleado público

## • **Otros:**

Conciliación de PAS funcionario, conciliación del PAS laboral

Acuerdo sobre medidas de conciliación de la vida personal, familiar y laboral Jornada flexible

Servicios extraordinarios prestados fuera de la jornada

Plan de estabilidad del personal de administración y servicios (2009)

Acuerdo sobre bolsas de trabajo

Acto de reconocimiento al PAS Funcionario

Acto de reconocimiento al PAS Laboral

Gestión de permisos, licencias y vacaciones

De toda esta recopilación se observa que el PAS dispone información a nivel institucional sobre sus condiciones laborales respecto a normativas, convenios, ayudas sociales,

horarios, etc. El análisis de esta información se utilizó para triangular los datos con el GT en la formulación de hipótesis.

Para conocer más sobre el perfil del PAS, además de analizar esta documentación, se mantuvieron varias reuniones con la dirección del SEPRUS donde se valoraron los resultados de ERP realizadas al PAS de la US con la herramienta ISTAS versión corta, con el objeto de ver qué factores podían verse afectados y cuáles de ellos se repetían en todos los centros. También se trabajaron otros aspectos sobre los factores psicosociales del PAS tanto en general, como por centros. Se realizó un primer esbozo de las unidades de análisis en las que sería conveniente dividir la población, así como, una posible muestra representativa de todos los tipos de centros. Es decir, se planteó la posibilidad de realizar la toma de datos en un centro de gestión, escuelas técnicas, facultades, servicios de informática, con tal de tener una muestra heterogénea. Se detallará la muestra definitiva seleccionada en apartados posteriores.

Por otra parte, para completar los datos obtenidos con los del PAS en otro entorno universitario, se realizó una búsqueda bibliográfica para recopilar información de ERP realizadas al PAS en otras universidades españolas. Estas fueron las que se citan en la **Tabla 25** "*Relación de métodos de ERP aplicados al PAS universitario nivel nacional",* del capítulo 2*.*

Analizada esta información, y teniendo en cuenta las ERP realizadas en la US, los factores psicosociales más afectados en distintas universidades fueron:

- exigencias emocionales
- carga de trabajo
- calidad de liderazgo
- ambigüedad y conflicto de rol
- apoyo social
- $\bullet$  interés por el trabajador-compensación
- supervisión
- contenido del trabajo
- demandas psicológicas
- doble presencia
- estabilidad en el empleo y condiciones de trabajo
- relaciones interpersonales en el trabajo
- tiempo de trabajo

Estos factores se han tenido en consideración en la formulación de hipótesis con el GT.

Para continuar haciendo la selección, es necesario recordar la Tabla 14 del capítulo 2, donde se han identificado los fundamentos teóricos de las herramientas. Los más

#### 4.- Resultados

referenciados son los de **Karasek**, que se basa en el estudio de demandas psicológicas, control, apoyo social y de **Siegrist**, que se basa en la relación esfuerzo-recompensa para el trabajador. Es por tanto necesario incluir en la formulación de hipótesis los factores siguientes: demandas psicológicas, autonomía, apoyo social, interés por el trabajadorcompensación. 

Por otra parte, tal como se ha indicado en la Tabla 15 del capítulo 1, tras la unificación de parámetros se han extraído 44 factores distintos en las herramientas analizadas. De éstos hay que hacer un primer filtro para eliminar a priori aquellos que, tras la información obtenida, se considere no deben incluirse en el cuestionario.

El criterio de selección ha sido eliminar aquellos factores que:

- **corresponden a riesgos psicosociales**, como se ha citado en el capítulo 2: estrés, fatiga (burnout), violencia laboral (hostigamiento laboral).
- se pueden obtener datos cuantitativos sobre esos factores a través de **indicadores** de recursos humanos o se necesitaría información complementaria en caso de medirlos, para delimitar en profundidad el grado de exposición: absentismo, adicciones, dimensiones de salud, rendimiento, rotación, tecnoestrés.
- tienen **implantadas medidas preventivas** en el sistema de gestión de la PRL de la US: compromiso organizacional-cultura preventiva, seguridad laboral
- va se preguntan en el cuestionario de **satisfacción laboral** que se incluye para poder analizar la validez de criterio: satisfacción laboral, condiciones físicas y ambientales del puesto de trabajo.

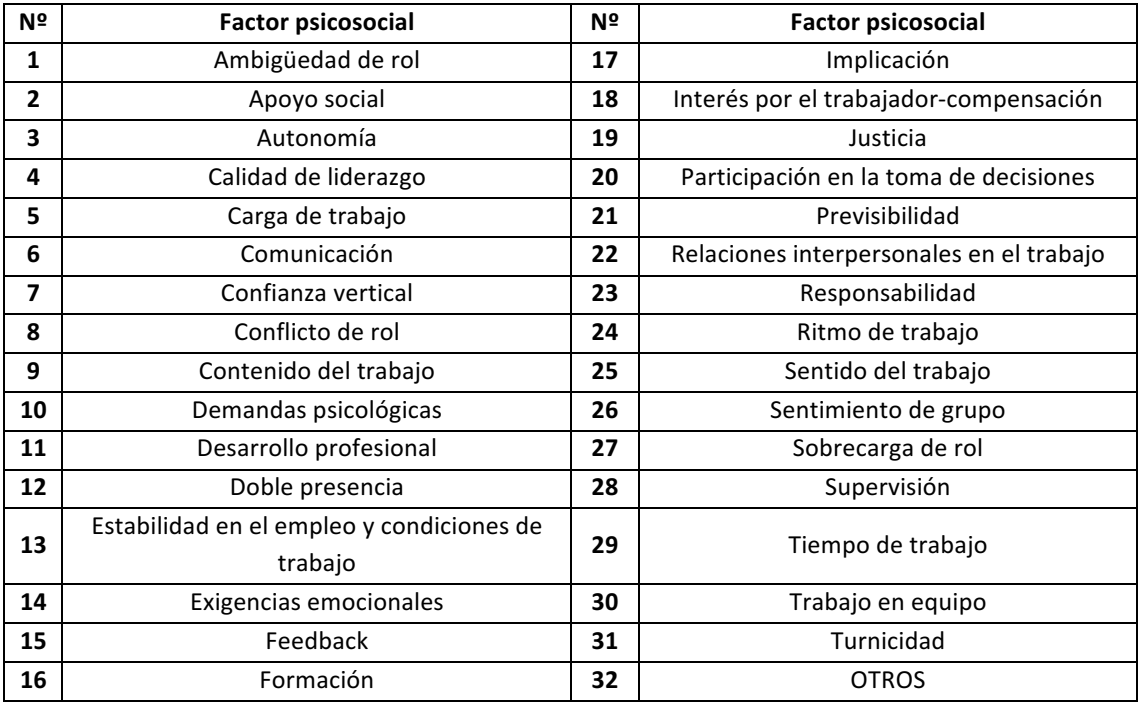

*Tabla 33. Resultado del primer filtro de factores psicosociales*

En total de los 44 posibles factores de partida, se han eliminado 13, aplicando los criterios anteriores. De la información recopilada se podrían eliminar otros factores, pero se ha optado por realizar la formulación de hipótesis en el GT con el resto de los factores y triangular la información después. Los factores a analizar se muestran en la **Tabla 33**. 

Se ha incluido un factor adicional denominado "OTROS", para dar la oportunidad al GT de incluir alguno sobre el que no se hubiera preguntado. Tras el análisis realizado, se puede pasar a constituir el GT para hacer un segundo filtro e ir acotando los factores que se considera prioritarios medir e incluir en el cuestionario.

## **4.1.1. Selección de factores psicosociales**

Para la selección de los factores, el primer paso es constituir el grupo de trabajo para poder formular las hipótesis de presencia de los factores psicosociales, de tal forma que se triangule la información obtenida y se haga una selección de los que se consideren que pueden afectar más al PAS de la US y cuáles deberían descartarse.

El GT se constituyó en enero de 2016 y estaba compuesto por 11 integrantes, entre los cuales se encontraban:

- 9 miembros del PAS de la US, con representantes de los colectivos PAS funcionario y PAS laboral. Sus puestos representaban un grupo heterogéneo de la población objeto de estudio.
- 1 director de departamento
- 1 técnico de prevención con la especialidad de Ergonomía y Psicosociología Aplicadas.

En dicha reunión se explicó el objetivo del estudio, se hizo una breve introducción para dar a conocer qué son los riesgos y factores psicosociales, en qué consistía el GT y el trabajo que se iba a desarrollar entre todos los presentes con la formulación de hipótesis. Para ello, antes de confeccionar la tabla con los factores, fue necesario definir las unidades de análisis en las que dividir a la población.

Tras un amplio debate y teniendo en cuenta la información aportada por la dirección del SEPRUS, se consensuaron las siguientes UAs:

- Centro de trabajo
- Puesto de trabajo:
	- o Conserjería
	- $\circ$  Medios audiovisuales
	- o Secretaría de Centro
	- $\circ$  Secretaría de departamento
- o Soporte informático
- o Técnico de laboratorio
- Tipo de contrato: con vinculación permanente o no

## *4.1.1.1. Formulación de hipótesis*

Para poder formular las hipótesis de presencia de los factores se partió de la Tabla 33 de factores y se trabajó sobre una plantilla como la siguiente (Tabla 34):

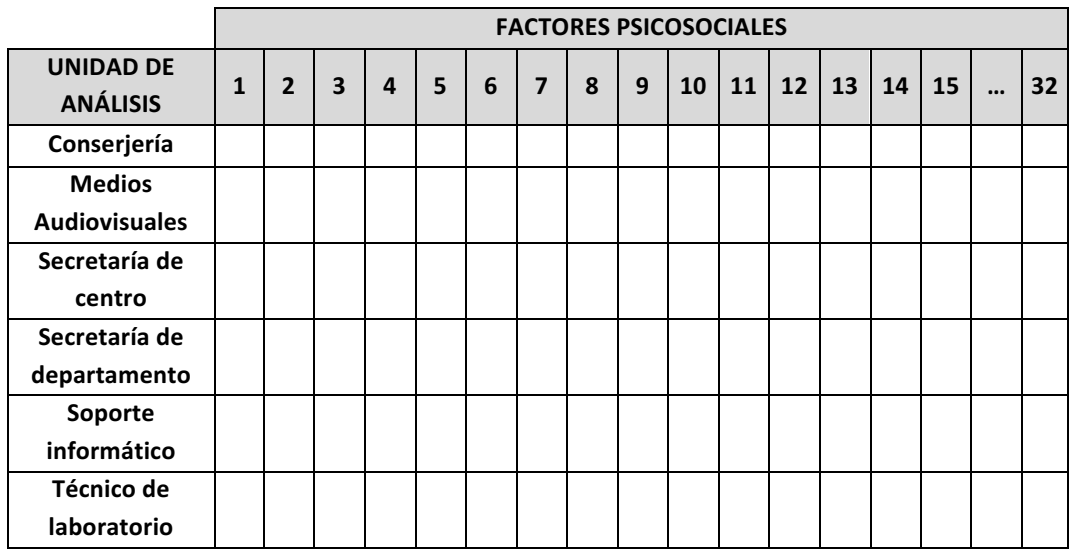

**Tabla 34**. Plantilla para formulación de hipótesis en el GT del PAS **Nota:** los factores psicosociales del 1 al 32 de la fila superior corresponden con la leyenda de los indicados en la Tabla 33.

Tal como se ha explicado en el capítulo 3, se va preguntando a los componentes del GT si se considera que puedan estar afectados por alguno de los factores para cada puesto de trabajo, y se va marcando. Finalmente se extraen unas conclusiones tanto de lo que se ha marcado en la tabla como de lo que se ha ido comentando por cada miembro del GT, dado que enriquece la triangulación posterior de los datos.

Dada la sensibilidad de los datos para la US, no se muestra la tabla resultante, pero sí se indica seguidamente la información a destacar y las conclusiones, que es lo que realmente interesa de la formulación de hipótesis. Destacar que las conclusiones obtenidas son hipótesis, es decir, una primera aproximación a lo que se considera que puede ocurrir. Para ir ajustando, se triangulará con la información previamente obtenida.

Por tanto, derivado del análisis de la formulación de hipótesis y triangulación de los datos obtenidos hasta el momento, se considera que deben excluirse los siguientes factores, donde se detallan las observaciones indicadas en el GT:

- **1. Autonomía:** se indica que en general gozan de un buen nivel de autonomía a la hora de organizarse el trabajo de la jornada laboral.
- **2. Confianza vertical:** se considera que las decisiones se toman con equidad, en base a unos criterios establecidos previamente y publicados, por lo que no se percibe que nadie pueda salir favorecido en diversas situaciones.
- **3. Contenido del trabajo:** las funciones asignadas a los puestos de trabajo se componen de distintas subtareas, que proporcionan variedad en el trabajo y, unidas al nivel de autonomía, hacen que puedan rotar de una a otra cuando comience a aparecer la monotonía.
- 4. Desarrollo profesional: el trabajador puede desarrollarse profesionalmente en su puesto de trabajo, dado que hay mecanismos para promocionar y en caso de que haya llegado al tope de su puesto, puede seguir cualificándose o incluso, en caso de "estancamiento", solicitar un cambio de puesto para continuar desarrollándose profesionalmente dentro de la institución.
- **5. Doble presencia:** la US dispone de medios para ayudar a sus trabajadores a conciliar la vida familiar, personal y laboral. Entre algunas de las medidas destacan la existencia de una aplicación para el PAS donde si hay necesidad de ir al médico un día, por ejemplo, se puede indicar el mismo día. Aun así, tienen conocimiento de que en algunos centros no se validan este tipo de solicitudes, aunque el programa esté disponible.
- **6. Estabilidad en el empleo y condiciones de trabajo:** se destacan los altos niveles de interinidad dentro de la US, sin embargo, ello no supone una percepción de inseguridad en el empleo, porque los interinos son de larga duración.
- **7. Formación:** la US pone a disposición del PAS, a través del FORPAS, un amplio programa formativo anual al alcance de todo aquel que se inscriba y lo solicite.
- **8. Justicia:** este factor psicosocial va ligado al sentimiento de confianza vertical y equidad de la organización. Indican que no hay percepción o sentimiento de tratos injustos.
- **9. Implicación:** el grado de implicación de la persona va relacionado con el nivel de responsabilidad que tiene en el puesto y se considera que el nivel de responsabilidad está vinculado con lo que se percibe y éste se considera justo y equitativo en la US, aunque reflejan que siempre puede haber casos particulares.
- 10. Participación en la toma de decisiones: se puede participar con consultas, quejas, sugerencias, etc. a través de intranet y sí se tramitan.
- 11. **Responsabilidad:** según la definición de las funciones de cada puesto, el nivel de responsabilidad desarrollado es adecuado con la contraprestación que se percibe.
- **12. Ritmo de trabajo:** puede ser estacional, por picos de trabajo, pero indican que no supone un factor psicosocial de riesgo gracias al alto nivel de autonomía del que disfrutan en el desarrollo de sus puestos de trabajo.
- **13. Sentido del trabajo:** se considera que no hay problemas en la identificación con la tarea ya que los puestos se componen de varias subtareas, que hacen que el puesto tenga un sentido completo.
- **14. Sobrecarga de rol:** se considera que dentro de las funciones y tareas asignadas no existe sobrecarga de rol, si bien de forma individual puede que algún trabajador exceda lo que tiene asignado.
- 15. Tiempo de trabajo: El tiempo de trabajo, desde el punto de vista de organizarse el trabajo, las pausas, etc, no supone ningún problema, ya que destacan disponer de autonomía para ello.
- 16. Turnicidad: la US tiene una aplicación donde se estructuran con tiempo los turnos, se da la opción de elegirlos, etc.

Tras eliminar los 16 factores indicados en este segundo filtro, quedan otros 15 que a **priori se deberían incluir**, si bien, tal como se ha estudiado en capítulos anteriores, es un número muy elevado de factores y podría dar problemas tanto por resultar un cuestionario demasiado largo que agotase al trabajador e hiciera que dejase de rellenarlo o no participase en el estudio. Por otra parte, el modelo propuesto podría no llegar a converger respecto a sus propiedades psicométricas. Estos factores son:

- 17. Ambigüedad de rol: a veces no se tienen claras las funciones y tareas a realizar, no se definen claramente, pues en ocasiones se depende de varios responsables.
- **18. Apoyo social:** la US dispone de ayudas sociales para el PAS. Respecto al apoyo social entre compañeros, depende de lo que se fomente en cada departamento, unidad o servicio, por lo que se debería evaluar.
- 19. Calidad de liderazgo: depende del responsable de cada área, unidad o servicio, por lo que se debería evaluar.
- **20. Carga de trabajo**: la carga de trabajo cuantitativa suele darse por picos estacionales y hay veces que puede exceder demasiado.
- **21. Comunicación:** indican que la comunicación formal contempla carencias dado que, por ejemplo, no se comunican los cambios de gestión o hay aplicaciones que sólo se habilita a una persona del área y en caso de baja por enfermedad o vacaciones no hay forma de gestionarlo ni hacer que se les dé de alta. Respecto a la comunicación informal a nivel horizontal, no se destaca ningún aspecto negativo, aunque se comenta que también depende de la comunicación que fomente cada área y ya no dependería de la US como organización, por lo que sería interesante evaluarlo.
- **22. Conflicto de rol:** se pueden dar incongruencias entre el trabajo a desarrollar y lo que se considera que se debe hacer. Además, se indica que a veces se reciben órdenes simultáneas de distintos responsables sin saber cuáles se deben priorizar.
- **23. Demandas psicológicas:** respecto a la carga mental por altas exigencias psicológicas debido a la dificultad de la tarea o nivel de concentración requeridos, se expone que es variable en el tiempo siendo en ocasiones demasiado intensas.
- **24. Exigencias emocionales**: depende del puesto que se desarrolle, porque puede darse este factor de riesgo en trabajos que requieran trato con clientes como alumnos, padres, etc. Al depender del puesto, se debería medir.
- **25. Feedback:** se indica que están sujetos a una serie de indicadores por el plan de calidad, pero que la información de retorno que reciben es genérica, con esquemas y gráficos globales, donde no pueden independizar información individualizada por gestión del desempeño.
- **26.** Interés por el trabajador-compensación: no hay una herramienta, programa o mecanismo implementado por la US para reconocer el trabajo mediante un programa de méritos o de otro tipo. Indican que es a nivel particular de cada área, unidad o servicio. En algunos sí se da y en otros no.
- **27. Previsibilidad:** se destaca que aun teniendo un alto nivel de autonomía para organizar el trabajo, se suele trabajar sin un planteamiento de entrega de trabajo de tal forma que haya una continuidad en el desarrollo de la tarea, por lo que a veces hay que dejar de hacer algo para hacer otra cosa de última hora.
- **28.** Relaciones interpersonales en el trabajo: las relaciones en el trabajo están ligadas al apoyo entre compañeros y superiores. En general es buena, pero se debería preguntar por ello dado que va a depender de cada unidad o servicio.
- **29. Sentimiento de grupo:** muy ligado al factor anterior, el tener unas buenas relaciones puede hacer que el trabajador se sienta integrado en un grupo o institución.
- **30. Supervisión:** hasta ahora lo que se supervisa son los indicadores del plan de calidad, auditorías y, en algunos centros, se realizan evaluaciones periódicas. Se indica que la supervisión por calidad individual aún no se está realizando, aunque hay un programa en desarrollo. Por otra parte, se refiere a que se sienten muy supervisados por el sistema de control de acceso al trabajo, puesto que el sistema les parece muy rígido.
- **31. Trabajo en equipo:** se traslada que debería preguntarse a todos los PAS de la US, ya que depende de cómo se fomente el trabajo en equipo en cada unidad.
- **32. OTROS**: se expone que sería interesante incluir alguna pregunta sobre el estado de las relaciones interpersonales entre PAS y PDI y otra sobre el sistema de control de acceso y horarios.

Una vez finalizado el planteamiento de hipótesis se levantó un acta recogiendo toda la información y se trasladó al juicio de expertos para confirmar definitivamente la exclusión o selección de los factores citados.

## *4.1.1.2. Juicio de expertos*

En esta fase, se ha utilizado el método de agregados individual, donde se les hizo llegar la información del acta indicando los objetivos del estudio, para que devolvieran sus comentarios al respecto. Los expertos consultados en esta fase han sido la dirección de SEPRUS, consultores especializados en prevención de riesgos psicosociales y psicólogos de la US. En las conclusiones obtenidas se confirma la exclusión de los factores

anteriormente indicados, pero además se propone excluir del resultado del planteamiento de hipótesis los siguientes factores:

- 1. Feedback: no se prevé hacer llegar al trabajador la información de retorno individual, si bien, dentro de cada unidad puede que se esté haciendo. Al evaluarse la comunicación, ya se va a tener un indicador sobre la información que recibe el trabajador.
- **2.** Interés por el trabajador-compensación: se considera no evaluarlo porque la US dispone de diversos mecanismos de gestión para trasladar su interés por el trabajador y las compensaciones están reguladas, por lo que, sería complicado poner medidas preventivas al respecto.
- **3.** Relaciones interpersonales en el trabajo: depende mucho de cada unidad, por lo que proponer medidas preventivas desde la institución sería complicado, más allá de las que ya hay instauradas en ciertos protocolos. Como está relacionado en cierta manera con el apoyo social y este es un factor a evaluar tanto por fundamentos teóricos como por resultados del GT y juicio de expertos, se decide quitar el factor relaciones interpersonales.
- **4.** Supervisión: no se considera que pueda suponer un factor psicosocial de riesgo según el seguimiento por indicadores de calidad que se realiza en la US, si bien, como se va a evaluar la calidad de liderazgo, y ambos factores están relacionados, puede verse el nivel de supervisión ejercido pues puede variar en cada unidad o servicio.
- **5. Trabajo en equipo:** decide excluirse por las mismas razones indicadas en el factor relaciones interpersonales en el trabajo.

Se hacen otras aportaciones indicando que se debe incluir alguna pregunta sobre:

- la **conciliación del trabajo**, ya que hay cierto malestar entre los trabajadores que están de tarde y no pueden cambiar para estar de mañana, por lo que trasladan que no pueden conciliar.
- el malestar propio de algunos miembros del PAS que están **sobre cualificados** para el trabajo desempeñado, cuya causa es haber accedido a un puesto de menor cualificación.
- indicios de **conflicto** entre los trabajadores.

Por tanto, tras las conclusiones del juicio de expertos, se decide incluir en el cuestionario los siguientes factores:

- **1. Ambigüedad de rol**
- **2. Apoyo social**
- **3. Calidad de liderazgo**
- **4. Carga de trabajo**
- **5. Comunicación**
- **6. Conflicto de rol**
- **7. Demandas psicológicas**
- **8. Exigencias emocionales**
- **9. Previsibilidad**

## **10. Sentimiento de grupo**

Se tomaron en consideración las sugerencias tanto del GT como del juicio de expertos incluyendo las siguientes preguntas en el cuestionario (categorizadas dentro del apartado de "OTROS"):

- relaciones entre PAS y PDI: pregunta 8
- conciliación laboral: pregunta 28
- control de acceso horario: pregunta 30
- ajuste entre nivel de cualificación y nivel del puesto: pregunta 47
- indicios de conflicto entre los trabajadores: preguntas 56 y 57

## **4.2. Desarrollo de la herramienta**

En este apartado se deben tener en cuenta las conclusiones obtenidas en la **Tabla 28** del capítulo 3 donde se recoge cómo debe ser el cuestionario.

La tarea a realizar consiste en aplicar la metodología de diseño para la elaboración de herramientas sectoriales. La población diana es todo el PAS de la US excepto el personal de biblioteca (270 trabajadores) por ser una unidad independiente. Por tanto, el número de trabajadores sobre el que se aplica el estudio es de 2.262 PAS.

# **4.2.1. Construcción del cuestionario**

Tras estudiar las características que deben tener los cuestionarios, finalmente el cuestionario diseñado cumple los siguientes criterios:

- Cuestionario basado en los fundamentos teóricos de Karasek Siegrist y en la Teoría Clásica de los Test.
- Incluye los 10 factores psicosociales seleccionados.
- Preguntas lineales. Se propone incluir 60 ítems que, aunque pueda resultar un poco largo, hay que tener en cuenta que al realizar la validación psicométrica, puede disminuir el número final de ítems.
- Agrupación de las preguntas por secciones para ayudar al trabajador a identificar en qué contexto se le está preguntando. Se establecen 6 secciones con 10 ítems cada una. En dos de ellas se incluye un factor y en las 4 secciones restantes se incluyen dos factores respectivamente. En todo caso, todas las preguntas incluidas que correspondan a un factor estarán en la misma sección.
- La polaridad de las preguntas será directa e inversa para evitar sesgos, intentando incluir el menor número de preguntas inversas posibles y en todo caso asegurando que la interpretación sea fácil por el encuestado
- Respuesta en escala tipo Likert con 4 opciones, siendo éstas:
- 1.- Muy en desacuerdo
- 2.- En desacuerdo
- 3.- De acuerdo
- 4.- Muy de acuerdo

Para la selección de las preguntas se partió de las incluidas en los cuestionarios relacionados en el anexo II, si bien, se fueron descartando algunos de ellos, especialmente las herramientas específicas, por centrarse mucho en riesgos concretos, como por ejemplo estrés, que no eran objeto de estudio para los factores seleccionados. Finalmente se consultaron y valoraron más de 600 items.

Las preguntas seleccionadas fueron adaptadas y modificadas en su mayoría para hacerlas más cercanas al perfil del PAS dentro de la US. También se incorporaron algunas preguntas de elaboración propia. El cuestionario diseñado se incluye en el **anexo III**. Aquellas preguntas de elaboración propia o que han sufrido una gran modificación para adaptarlas al objeto del estudio han sido: 2, 3, 8, 12, 13, 14, 15, 16, 17, 18, 19, 30, 34, 40, 41, 42, 46, 47, 49, 50, 51, 52, 53, 55, 56, 59, 60, suponiendo un 45%. De las restantes, algunas también han sido modificadas y adaptadas, pero en menor medida. Las preguntas de polaridad inversa han sido: 23, 25, 26, 31, 33, 34, 35, 36, 38, 39, 40, 44, 45, 47, 48, 49, 50, 57. En total suponen un 30% del cuestionario.

Como se ha indicado, el cuestionario se dividió en 6 secciones para ayudar al trabajador a conocer el contexto por lo que se le preguntaba. Dentro de cada una de las secciones se incluyeron los siguientes factores (con sus correspondientes ítems) que se pasan a detallar:

- **SECCIÓN 1: ESTILO DE DIRECCIÓN** 
	- o **FACTOR 1: Calidad de liderazgo.** Ítems: 1, 2, 3, 4, 5, 6, 7, 8, 9, 10
- **SECCIÓN 2: COMUNICACIÓN FORMAL E INFORMAL** 
	- o **FACTOR 2: Comunicación.** Ítems: 11, 12, 13, 14, 15, 16, 17, 18, 19, 20
- **SECCIÓN 3: DEMANDAS CUANTITATIVAS DEL TRABAJO** 
	- o **FACTOR 3: Previsibilidad.** Ítems: 21, 22, 27, 28, 29, 30
	- o **FACTOR 4: Carga de trabajo.** Ítems: 23, 24, 25, 26
- **SECCIÓN 4: DEMANDAS CUALITATIVAS DEL TRABAJO** 
	- o **FACTOR 5: Demandas psicológicas**. Ítems: 31, 32, 33, 34, 35
	- o **FACTOR 6: Exigencias emocionales.** Ítems: 36, 37, 38, 39, 40
- **•** SECCIÓN 5: DESEMPEÑO DE ROL: AMBIGÜEDAD Y CONFLICTO DE ROL
	- o **FACTOR 7: Ambigüedad de rol.** Ítems: 41, 42, 43, 46, 47
	- **O FACTOR 8: Conflicto de rol.** Ítems: 44, 45, 48, 49, 50
- **SECCIÓN 6: INTEGRACIÓN DEL TRABAJADOR** 
	- o **FACTOR 9: Apoyo social.** Ítems: 51, 52, 53, 54, 56, 57, 60
	- o **FACTOR 10: Sentimiento de grupo**. Ítems: 55, 58, 59

Se incluyó un apartado para observaciones, de tal forma que los trabajadores pudieran incluir propuestas de mejora sobre el cuestionario o las aclaraciones que estimasen oportunas. Junto al cuestionario diseñado se incluyó también el cuestionario de Satisfacción Laboral Overall Job Satisfaction Scale (OJS) – NTP 394 que está validado psicométricamente, tal como se ha estudiado en el estudio del estado del arte. Se añadió ya que es necesario un cuestionario validado de referencia que trate aspectos similares a los que se quieren medir para verificar la validez de criterio. Corresponde con los ítems del 61 al 75.

Una vez diseñado el cuestionario se pasó a revisión por juicio de expertos. En esta ocasión se consultó de forma agregada individual a algunos componentes del GT (dirección de departamento y PAS), a dirección de SEPRUS, psicólogos de la US, miembros de consultora especializada externa, y para la construcción de los ítems se consultó también con una empresa de edición de test psicológicos y de clima laboral, entre otros. También se preguntó si era adecuado pasar el cuestionario OJS para la validez de criterio o se proponía otro. El resultado de esta consulta fue favorable de forma unánime, dando por cerrado el cuestionario diseñado y la inclusión del OJS para comenzar a planificar su distribución.

# **4.2.2. Distribución**

Una vez consensuadas por todas las partes el contenido y estructura del cuestionario diseñado para los trabajadores del PAS, faltaría acordar aspectos como la selección del formato a entregar, instrucciones, plantilla de respuesta y planificar la entrega para realizar la toma de datos.

Al estar enmarcado este estudio de investigación en colaboración con el Vicerrectorado de Servicios Sociales y Comunitarios, junto al SEPRUS y la Cátedra de Prevención de Riesgos Laborales de la US, estas decisiones se tomaron de forma coordinada entre los representantes de dichas entidades.

## *4.2.2.1. Formatos de distribución y recogida de datos*

El formato de distribución consensuado fue en papel y de forma presencial por los siguientes motivos:

- El SEPRUS realiza sus ERP en este formato y los trabajadores están familiarizados con este procedimiento.
- No todo el PAS está familiarizado con los equipos informáticos.
- La percepción de confidencialidad al hacerlo en papel, meterlo en un sobre y dárselo a un técnico para su custodia es mayor que al enviarlo a través de una plataforma de respuestas.

• Se consideró que la participación para un estudio de investigación podría ser más alta si se realizaba presencialmente que si se hacía un envío online.

Se propuso diseñar también una plantilla de respuestas de lectura automática para evitar mecanizar todas las preguntas a mano, ya que supone un ahorro de tiempo considerable y, lo que es más importante, se minimizan errores de transcripción.

La plantilla se puede consultar en el anexo IV y se diseñó para su lectura y análisis con el programa ©REMARK OFFICE, el cual consta de dos aplicaciones a su vez; Remark Office OMR y Remark Office OMR Template Editor. Destacar que, para el mejor funcionamiento de la plantilla, ésta se debe rellenar a lápiz, ya que el brillo que deja el bolígrafo hace que no se mecanicen bien los datos.

Dado que el SEPRUS utiliza en sus ERP un sistema de códigos de seguimiento inverso, explicado en el capítulo 3, para el estudio también se seleccionó ese sistema, de forma que el trabajador se quedaba con el mismo código que figuraba en la plantilla de respuestas. Se les explicó de forma oral cuál era su cometido, es decir, si se detectase alguna condición de trabajo muy inadecuada, el SEPRUS se pondría en contacto con el responsable del centro para indicar que los encuestados con un determinado código, si así lo desean, podrían pasar por el SEPRUS de forma voluntaria para profundizar en la búsqueda de las causas de esa exposición y buscar, en su caso, alguna medida preventiva. 

Por tanto, en la toma de datos presencial se les entregó a los trabajadores un sobre con el cuestionario, las instrucciones de cumplimentación, la plantilla de respuestas, un código aleatorio y un lápiz. Al recoger el sobre, se habilitaba un espacio para que los trabajadores lo dejasen sin que lo cogieran los técnicos.

## *4.2.2.2. Campaña de información al Personal de Administración y Servicios*

El procedimiento de información consistió en:

- Envío por correo electrónico de una carta informativa firmada por la Vicerrectora de Servicios Sociales y Comunitarios a los responsables de centro con toda la información referente al estudio, objetivos, marco normativo, desarrollo del proceso y solicitud de colaboración. Posteriormente la dirección del SEPRUS remitía otro correo electrónico a los responsables de centro, para planificar y coordinar la toma de datos entre el administrador de centro y los técnicos que irían a hacer el estudio.
- El administrador de centro reservaba las salas/aulas y convocaba a los trabajadores por correo electrónico. La información que se les trasladaba era:
	- o Denominación y objetivo del estudio de investigación.
	- $\circ$  Fechas para realizar la toma de datos
- $\circ$  Horarios de las sesiones: normalmente se ofrecían 4, 2 en horario de mañana y 2 en horario de tarde para dar opciones de cumplimentación a los distintos turnos y si el centro disponía de muchos trabajadores se hacían 5 sesiones. Destacar que las sesiones eran abiertas para que acudieran los trabajadores en el horario que les viniera mejor.
- $\circ$  Sala/s donde se realizaría la toma de datos.
- o Duración estimada del cuestionario.
- o Participación voluntaria.
- $\circ$  Garantías de anonimato y confidencialidad.
- o Agradecimiento por la participación.
- Por último, en la toma de datos presencial, además de hacer entrega de las instrucciones de cumplimentación que se encuentran en el **anexo III**, los técnicos explicaban el objeto del estudio, cómo se rellenaba la plantilla de respuestas y cómo funcionaba el sistema de codificación. En las instrucciones se les remarcaba la importancia de leer bien la pregunta antes de contestar y de no dejar preguntas en blanco, así como la posibilidad de hacer aclaraciones en el apartado de observaciones. Al estar presentes en todas las sesiones podían resolver cualquier duda que se plantease.

## *4.2.2.3. Prueba Piloto*

Tras consensuar el test y definir en qué formato se iba a realizar la toma de datos, así como el contenido de la información a trasladar, se realizó una prueba piloto para detectar aquellos ajustes o modificaciones que fuesen necesarios.

Se recurrió al juicio de expertos utilizando el método de consenso grupal, donde se reunieron varios miembros del GT en una sala para hacer la prueba piloto. Se cronometró el tiempo para ver lo que se tardaba en cumplimentarlo y la duración fue de 17 minutos. Los comentarios o propuestas de mejora hacia el cuestionario se centraron en el aumento del tamaño de la letra. Por lo demás, les pareció que todo se interpretaba bien y sintieron que el cuestionario se adaptaba a sus necesidades como PAS, sin dejar fuera alguna condición de trabajo que fuese necesaria incluir.

Por otra parte, se destacó como aspecto favorable el tener las preguntas organizadas por secciones, para saber de qué se les estaba preguntando en todo momento. Respecto a la información previa y la plantilla de respuestas, no se hicieron propuestas de mejora.

## **4.2.3. Toma de datos**

Una vez cerradas todas las fases previas se está en disposición de planificar el trabajo de campo. Para ello es necesario calcular la muestra representativa de la población de

2.262 PAS, definir en qué centros se va a distribuir el cuestionario y por último realizar la toma de datos presencial. La toma de datos se realizó en mayo de 2017.

## *4.2.3.1. Selección de la muestra*

Tal como se ha indicado en el capítulo 3, para poder hacer inferencias de la muestra sobre la población objetivo, para que los resultados sean representativos, es necesario aplicar la fórmula del cálculo del tamaño muestral para muestras finitas (*Ecuación 3*).

Para ello se ha de consensuar un porcentaje de error y un nivel de confianza. Estos se fijaron en un 5% de error y un nivel de confianza del 95%. Z, o el valor de la distribución normal, para un NC del 95% tiene un valor de 1,96. Si se sustituyen los valores en la fórmula indicada quedaría:

 $n = \frac{2262x1,96^2x0,5(1 - 0.5)}{(2262 - 1)0,05^2 + 1,96^2x0,5(1 - 0.5)} = 328$ 

Es decir, que al menos 328 miembros del PAS tendrían que cumplimentar el cuestionario para tratar los datos dentro del 5% de error consensuado. Este valor entra en el intervalo de la muestra que se recomienda alcanzar para poder validar el modelo, ya que se indicaba en el capítulo anterior que debía estar entre 200 y 500 sujetos.

Seguidamente se valoró qué tipos de centros seleccionar para eliminar el sesgo, de forma que estos representasen al resto de la población. Este análisis se realizó en coordinación entre el SEPRUS y la Cátedra de PRL de la US estudiando la RPT y contrastándola con la información disponible en la web de la US por centro.

Por la heterogeneidad y dispersión de centros, se creyó conveniente seleccionarlos de distinta naturaleza, por tanto, se propusieron un centro de gestión, escuelas técnicas, facultades de diferentes ámbitos y otros servicios, como por ejemplo de informática. Tras este análisis se determinó realizar la toma de datos en los siguientes centros:

- **Escuela Técnica Superior de Ingeniería:** 92 trabajadores
- **•** Escuela Técnica Superior de Ingeniería Informática: 41 trabajadores
- **Facultad de Farmacia:** 51 trabajadores
- **Facultad de Filología:** 45 trabajadores
- **Facultad de Geografía e Historia:** 42 trabajadores
- **Rectorado:** 262 trabajadores
- **Servicio de Informática y Comunicaciones (S.I.C.):** 62 trabajadores

**TOTAL: 595** trabajadores. Con una alta participación se podrían superar los 328 trabajadores y bajar el índice de error.

Se llegó al acuerdo de hacer una primera toma de datos y si no se alcanzaba el 5%, seleccionar otros centros para continuar con la toma de datos y bajar el índice de error. La participación obtenida fue la siguiente:

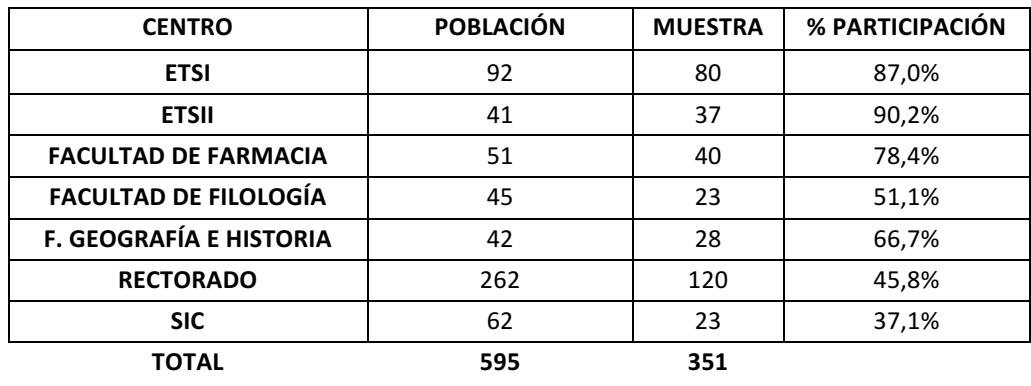

**ERROR MUESTRAL 4,81%**

**Tabla 35.** Estadística toma de datos

Como se puede observar en la Tabla 35 se bajó del 5% de error, por lo que se dio por concluido el trabajo de campo para pasar a hacer el tratamiento estadístico de los datos. Antes de pasar a realizar el análisis estadístico y descriptivo se debe comprobar si el modelo propuesto es válido y fiable, pasando a la siguiente etapa.

## **4.3. Validación psicométrica de la herramienta diseñada**

Los programas utilizados para comprobar la validez de la herramienta han sido ©SPSS Statistics para realizar el Análisis Factorial Exploratorio y ©SPSS AMOS para analizar modelos de ecuaciones estructurales mediante el análisis Factorial Confirmatorio. Así mismo, para comprobar su fiabilidad se ha utilizado también el programa ©SPSS Statistics.

Una vez obtenidos los datos es importante realizarles un tratamiento previo antes de pasar a comprobar la validez de la herramienta. Consiste en identificar aquellos ítems que tienen polaridad inversa y ponerlos en la misma dirección. Simplemente hay que sustituir los pesos de las respuestas, de forma que aquellas respuestas con valor 1 se le debe poner 4, sustituir el valor 2 por 3, el 3 por 2 y el 4 por 1.

Hecho esto, el archivo está preparado para poder trabajar importándolo en los programas.

## **4.3.1. Validez**

Para analizar la validez de la herramienta se comienza comprobando si el modelo propuesto con el cuestionario diseñado es válido mediante análisis factorial.

## *4.3.1.1. Análisis factorial exploratorio y confirmatorio de los ítems iniciales*

Tal como se ha recogido en la metodología, los criterios de ajuste en el AFE y AFC son los recogidos en la Tabla 30 y en la Tabla 31, respectivamente.

Inicialmente se realizó un análisis exploratorio sobre los 60 ítems del cuestionario sin restricciones y se detectaron 14 factores, pero se comprobó que no tenían un buen ajuste a los parámetros en el análisis confirmatorio y no se llegó a conseguir con ellos ningún modelo ajustado.

Como se puede ver en las siguientes tablas (**Tabla 36** y **Tabla 37**), los parámetros (marcados en rojo) no se ajustan a los criterios mínimos necesarios, por lo que se pasó a analizar las propiedades psicométricas del modelo propuesto de 10 factores para verificar si disponía de validez y fiabilidad, confirmando así las hipótesis iniciales.

## **• Análisis Factorial Exploratorio:**

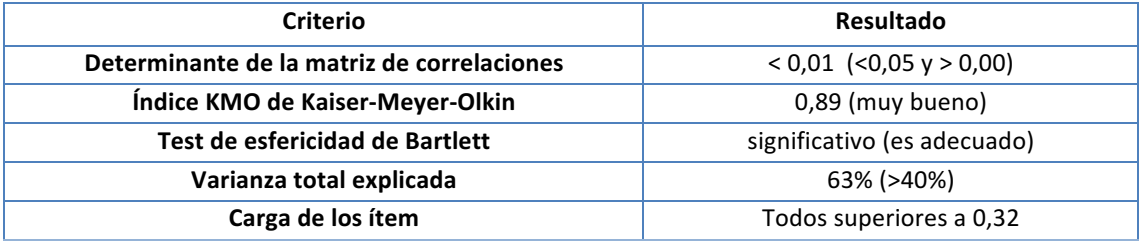

**Tabla 36***. Criterios obtenidos para el AFE del modelo de 14 factores*

## • **Análisis Factorial Confirmatorio**:

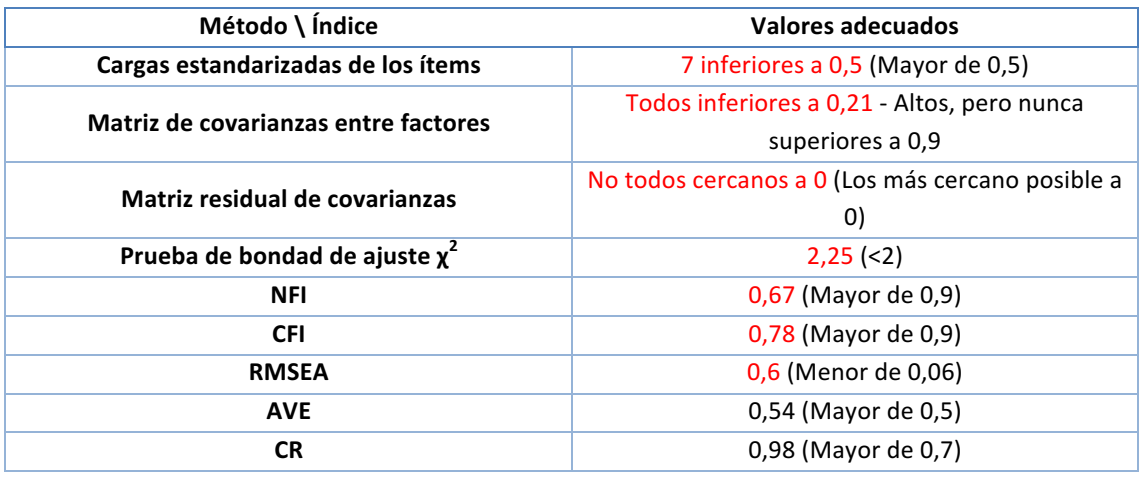

**Tabla 37.** *Criterios obtenidos para el AFC del modelo de 14 factores*

En lo que sigue se muestran los resultados de realizar el AFE sobre los ítems que se han propuesto para cada factor. Es decir, con este análisis exploratorio se busca determinar que los ítems representan adecuadamente a su factor, de forma previa a realizar el análisis confirmatorio.

## *4.3.1.2. Análisis factorial exploratorio de los factores del modelo inicial*

Se ha analizado con la herramienta "Factor" de ©SPSS utilizando rotación Varimax. El método de extracción seleccionado ha sido el de componentes principales.

**1. Factor Calidad de Liderazgo:** Los resultados muestran que todos los criterios se satisfacen por lo que el factor está adecuadamente representado por los ítems propuestos. Aunque existen dos autovalores superiores a 1, la diferencia entre el primero y el segundo es elevada y el porcentaje de varianza explicado es así mismo elevado, por lo que se puede considerar un solo factor.

| Criterio                                   | <b>Resultado</b>         |  |
|--------------------------------------------|--------------------------|--|
| Determinante de la matriz de correlaciones | $0,001$ (<0,05 y > 0,00) |  |
| Índice KMO de Kaiser-Meyer-Olkin           | 0,90 (muy bueno)         |  |
| Test de esfericidad de Bartlett            | Sig 0,00 (es adecuado)   |  |
| Varianza total explicada                   | 57,40% (>40%)            |  |
| Carga de los ítem                          | Todos superiores a 0,32  |  |

Tabla 38. Grado de cumplimiento de los criterios de calidad en el AFE para el factor *calidad de liderazgo*

| Medida Kaiser-Meyer-Olkin de adecuación de muestreo   |      | .900     |
|-------------------------------------------------------|------|----------|
| Prueba de esfericidad de Bartlett Aprox. Chi-cuadrado |      | 2368,509 |
|                                                       | GI   | 45       |
|                                                       | Sig. | .000     |

Tabla 39. Prueba de KMO y Barlett para el factor calidad de liderazgo

| Componente Total |       | % de varianza | % acumulado |
|------------------|-------|---------------|-------------|
| $\mathbf{1}$     | 5,740 | 57,400        | 57,400      |
| 2                | 1,197 | 11,971        | 69,371      |
| 3                | .761  | 7,613         | 76,984      |
| 4                | ,686  | 6,859         | 83,843      |
| 5                | ,399  | 3,986         | 87,829      |
| 6                | ,351  | 3,513         | 91,342      |
| 7                | ,250  | 2,503         | 93,845      |
| 8                | ,224  | 2,242         | 96,087      |
| 9                | ,221  | 2,213         | 98,300      |
| 10               | ,170  | 1,700         | 100,000     |

*Método de extracción: análisis de componentes principales*

**Tabla 40***.* Varianza total explicada por el factor calidad de liderazgo en el AFE

#### 4.- Resultados

| item1             | 848, |
|-------------------|------|
| item <sub>2</sub> | .848 |
| item3             | ,853 |
| item4             | ,808 |
| item <sub>5</sub> | ,863 |
| item <sub>6</sub> | ,702 |
| item7             | .565 |
| ltem <sub>8</sub> | ,371 |
| item9             | ,766 |
| item10            | .800 |

Tabla 41. Matriz de componente para el factor calidad de liderazgo

2. Factor comunicación: Los resultados muestran que todos los criterios se satisfacen por lo que el factor está adecuadamente representado por los ítems propuestos. Aunque existen dos autovalores superiores a 1, la diferencia entre el primero y el segundo es elevada y el porcentaje de varianza explicado es así mismo elevado, por lo que se puede considerar un solo factor.

| Criterio                                   | Resultado               |
|--------------------------------------------|-------------------------|
| Determinante de la matriz de correlaciones | $0,04$ (<0,05 y > 0,00) |
| Indice KMO de Kaiser-Meyer-Olkin           | 0,84 (notable)          |
| Test de esfericidad de Bartlett            | Sig 0,00 (es adecuado)  |
| Varianza total explicada                   | 41,03% (>40%)           |
| Carga de los ítem                          | Todos superiores a 0,32 |

Tabla 42. Grado de cumplimiento de los criterios de calidad en el AFE para el factor *comunicación*

| Medida Kaiser-Meyer-Olkin de adecuación de muestreo   |      | .840     |
|-------------------------------------------------------|------|----------|
| Prueba de esfericidad de Bartlett Aprox. Chi-cuadrado |      | 1096,710 |
|                                                       | gl   | 45       |
|                                                       | Sig. | 000      |

*Tabla 43. Prueba de KMO y Barlett para el factor comunicación*
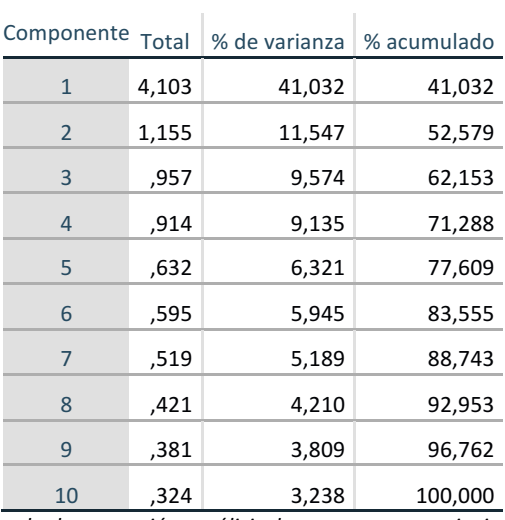

*Método de extracción: análisis de componentes principales*

*Tabla 44. Varianza total explicada por el factor comunicación en el AFE*

| item11             | ,736 |
|--------------------|------|
| item12             | .685 |
| item <sub>13</sub> | ,709 |
| item <sub>14</sub> | 653, |
| item15             | 484, |
| item16             | ,610 |
| item17             | 573, |
| item18             | 563, |
| item19             | ,675 |
| item20             | .677 |

*Tabla 45. Matriz de componente para el factor comunicación*

**3. Factor previsibilidad:** Los resultados muestran que no todos los criterios se satisfacen por lo que el factor puede no estar adecuadamente representado por los ítems propuestos. En cuanto a la carga de dos ítems menores a 0,32, dado que solo hay un autovalor superior a 1, implica que de no incluirse quedarían huérfanos (sin factor) por lo que se decide mantenerlos en este factor $^2$ .

 $2$  En el análisis confirmatorio se verá que estos dos ítems no se mantienen en el modelo ajustado final

| <b>Criterio</b>                            | <b>Resultado</b>           |
|--------------------------------------------|----------------------------|
| Determinante de la matriz de correlaciones | $0,02$ (<0,05 y > 0,00)    |
| Índice KMO de Kaiser-Meyer-Olkin           | 0,74 (medio)               |
| Test de esfericidad de Bartlett            | Sig 0,00 (es adecuado)     |
| Varianza total explicada                   | 42,41% (>40%)              |
| Carga de los ítem                          | No todas superiores a 0,32 |

Tabla 46. Grado de cumplimiento de los criterios de calidad en el AFE para el factor *previsibilidad*

| Medida Kaiser-Meyer-Olkin de adecuación de muestreo |  |  | .736                                         |         |
|-----------------------------------------------------|--|--|----------------------------------------------|---------|
|                                                     |  |  | Prueba de esfericidad de Aprox. Chi-cuadrado | 312,975 |
| <b>Bartlett</b>                                     |  |  | gl                                           | 15      |
|                                                     |  |  | Sia.                                         | 000.    |

*Tabla 47. Prueba de KMO y Barlett para el factor previsibilidad*

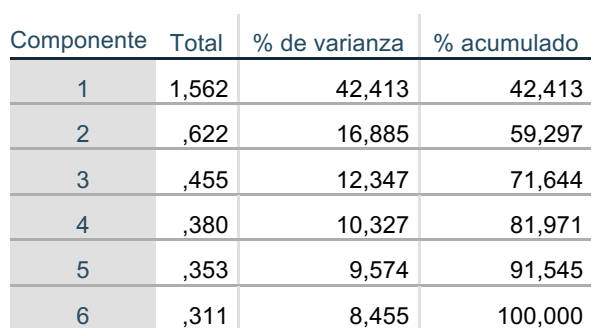

*Método de extracción: análisis de componentes principales*

Tabla 48. Varianza total explicada por el factor previsibilidad en el AFE

| item <sub>21</sub> | .636 |
|--------------------|------|
| item <sub>22</sub> | .676 |
| item <sub>29</sub> | .608 |
| item <sub>27</sub> | .541 |
| item <sub>30</sub> | ,141 |
| item <sub>28</sub> | .132 |

*Tabla 49. Matriz de componente para el factor previsibilidad*

**4.** Factor carga de trabajo: Los resultados muestran que no todos los criterios se satisfacen y posiblemente el factor no esté adecuadamente representado por los ítems propuestos. En cuanto a la carga del item menor a 0,32, dado que solo hay un autovalor superior a 1, implica que de no incluirse quedaría huérfano (sin factor) por lo que se decide mantenerlo en este factor<sup>3</sup>.

| Criterio                                   | <b>Resultado</b>                 |
|--------------------------------------------|----------------------------------|
| Determinante de la matriz de correlaciones | $0,16$ (<0,05 y > 0,00)          |
| Índice KMO de Kaiser-Meyer-Olkin           | $0,63$ (bajo)                    |
| Test de esfericidad de Bartlett            | Sig 0,00 (es adecuado)           |
| Varianza total explicada                   | 47,05% (>40%)                    |
| Carga de los ítem                          | 1 ítem con carga inferior a 0,32 |

**Tabla 50.** Grado de cumplimiento de los criterios de calidad en el AFE para el factor *carga de trabajo*

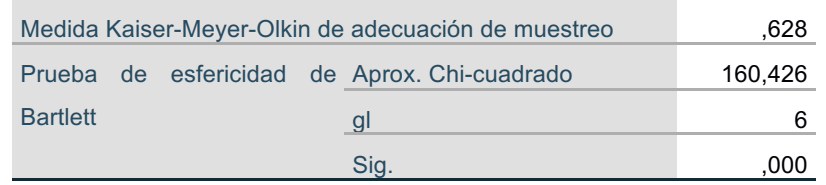

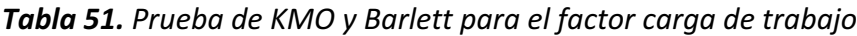

| Componente Total                                                |       | % de varianza   % acumulado |         |  |
|-----------------------------------------------------------------|-------|-----------------------------|---------|--|
|                                                                 | 1,354 | 47,054                      | 47,054  |  |
| 2                                                               | .627  | 21,805                      | 68,859  |  |
| 3                                                               | .526  | 18,270                      | 87,129  |  |
|                                                                 | ,370  | 12,871                      | 100,000 |  |
| 4 feach a da anns an fear-su Alisia da anns an an Lao-suideachd |       |                             |         |  |

*Método de extracción: análisis de componentes principales*

**Tabla 52**. Varianza total explicada por el factor carga de trabajo en el AFE

| item25 | .738 |
|--------|------|
| item26 | .671 |
| item23 | .566 |
| item24 | .195 |

**Tabla 53.** Matriz de componente para el factor carga de trabajo

 $3$  En el análisis confirmatorio se verá que este ítem no se mantiene en el modelo ajustado final

**5.** Demandas psicológicas: Los resultados muestran que no todos los criterios se satisfacen por lo que el factor puede no estar adecuadamente representado por los ítems propuestos. En cuanto a la carga del ítem menor a 0,32, dado que solo hay un autovalor superior a 1, implica que de no incluirse quedaría huérfano (sin factor) por lo que se decide mantenerlo en este factor $^4$ .

| Criterio                                   | <b>Resultado</b>                 |
|--------------------------------------------|----------------------------------|
| Determinante de la matriz de correlaciones | $0,03$ (<0,05 y > 0,00)          |
| Índice KMO de Kaiser-Meyer-Olkin           | 0,69 (medio)                     |
| Test de esfericidad de Bartlett            | Sig 0,00 (es adecuado)           |
| Varianza total explicada                   | 42,12% (>40%)                    |
| Carga de los ítem                          | 1 ítem con carga inferior a 0,32 |

**Tabla 54.** Grado de cumplimiento de los criterios de calidad en el AFE para el factor *demandas psicológicas*

| Medida Kaiser-Meyer-Olkin de adecuación de muestreo |  |  | .686                                         |         |
|-----------------------------------------------------|--|--|----------------------------------------------|---------|
|                                                     |  |  | Prueba de esfericidad de Aprox. Chi-cuadrado | 196.049 |
| <b>Bartlett</b>                                     |  |  | gl                                           | 10      |
|                                                     |  |  | Sia                                          | .000    |

*Tabla 55. Prueba de KMO y Barlett para el factor demandas psicológicas*

**Contract Contract State** 

 $\mathbb{R}^2$ 

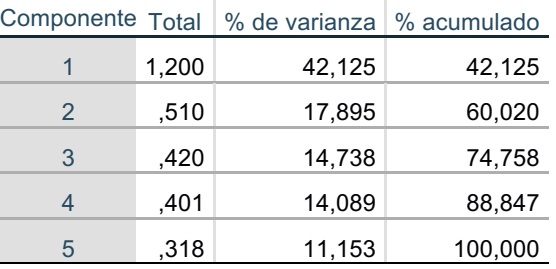

*Método de extracción: análisis de componentes principales*

**Tabla 56***.* Varianza total explicada por el factor demandas psicológicas en el AFE

| item35             | .601 |
|--------------------|------|
| item31             | .609 |
| item33             | .550 |
| item34             | ,364 |
| item <sub>32</sub> | .183 |

Tabla 57. Matriz de componente para el factor demandas psicológicas

 $4$  En el análisis confirmatorio se verá que este ítem no se mantiene en el modelo ajustado final

**6.** Exigencias emocionales: Los resultados muestran que no todos los criterios se satisfacen por lo que el factor puede no estar adecuadamente representado por los ítems propuestos. En cuanto a la carga del ítem menor a 0,32, dado que solo hay un autovalor superior a 1, implica que de no incluirse quedaría huérfano (sin factor) por lo que se decide mantenerlo en este factor<sup>5</sup>.

| <b>Criterio</b>                            | Resultado                        |
|--------------------------------------------|----------------------------------|
| Determinante de la matriz de correlaciones | $0,04$ (<0,05 y > 0,00)          |
| Indice KMO de Kaiser-Meyer-Olkin           | 0,75 (medio)                     |
| Test de esfericidad de Bartlett            | Sig 0,00 (es adecuado)           |
| Varianza total explicada                   | 55,73% (>40%)                    |
| Carga de los ítem                          | 1 ítem con carga inferior a 0,32 |

**Tabla 58.** Grado de cumplimiento de los criterios de calidad en el AFE para el factor *exigencias emocionales*

| Medida Kaiser-Meyer-Olkin de adecuación de muestreo |  | .755 |                                              |         |
|-----------------------------------------------------|--|------|----------------------------------------------|---------|
|                                                     |  |      | Prueba de esfericidad de Aprox. Chi-cuadrado | 417,978 |
| <b>Bartlett</b>                                     |  |      | gl                                           | 10      |
|                                                     |  |      | Sia                                          | 000.    |

**Tabla 59.** Prueba de KMO y Barlett para el factor exigencias emocionales

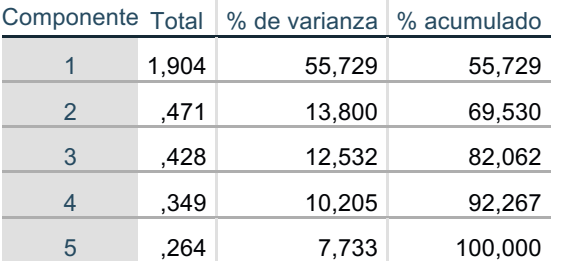

*Método de extracción: análisis de componentes principales*

**Tabla 60***.* Varianza total explicada por el factor exigencias emocionales en el AFE

| item40 | .688  |
|--------|-------|
| item36 | .744  |
| item39 | .679  |
| item38 | .643  |
| item37 | -.053 |

**Tabla 61.** *Matriz* de componente para el factor exigencias emocionales

 $<sup>5</sup>$  En el análisis confirmatorio se verá que este ítem no se mantiene en el modelo ajustado final</sup>

**7.** Ambigüedad de rol: Los resultados muestran que no todos los criterios se satisfacen por lo que el factor puede no estar adecuadamente representado por los ítems propuestos. En cuanto a la carga del ítem menor a 0,32, dado que solo hay un autovalor superior a 1, implica que de no incluirse quedaría huérfano (sin factor) por lo que se decide mantenerlo en este factor $^6$ .

| Criterio                                   | Resultado                        |
|--------------------------------------------|----------------------------------|
| Determinante de la matriz de correlaciones | $0,02$ (<0,05 y > 0,00)          |
| Índice KMO de Kaiser-Meyer-Olkin           | 0,77 (medio)                     |
| Test de esfericidad de Bartlett            | Sig 0,00 (es adecuado)           |
| Varianza total explicada                   | 47,27% (>40%)                    |
| Carga de los ítem                          | 1 item con carga inferior a 0,32 |

**Tabla 62.** Grado de cumplimiento de los criterios de calidad en el AFE para el factor *ambigüedad de rol*

| Medida Kaiser-Meyer-Olkin de adecuación de muestreo |  | .765 |                                              |         |
|-----------------------------------------------------|--|------|----------------------------------------------|---------|
|                                                     |  |      | Prueba de esfericidad de Aprox. Chi-cuadrado | 452,307 |
| <b>Bartlett</b>                                     |  |      | gl                                           | 10      |
|                                                     |  |      | Sia.                                         | .000    |

Tabla 63. Prueba de KMO y Barlett para el factor ambigüedad de rol

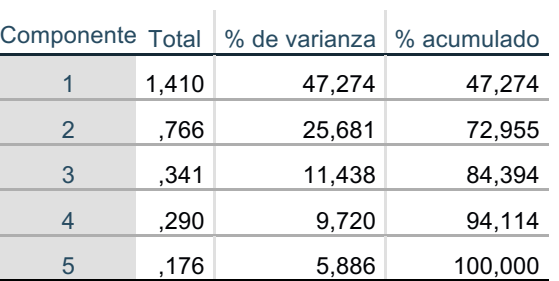

*Método de extracción: análisis de componentes principales*

**Tabla 64***.* Varianza total explicada por el factor ambigüedad de rol en el AFE

| item41 | .677 |
|--------|------|
| item42 | .573 |
| item43 | .505 |
| item46 | .554 |
| item47 | .250 |

**Tabla 65.** Matriz de componente para el factor ambigüedad de rol

 $^6$  En el análisis confirmatorio se verá que este ítem no se mantiene en el modelo ajustado final

**8. Conflicto de rol:** Los resultados muestran que todos los criterios se satisfacen, por lo que el factor está adecuadamente representado por los ítems propuestos.

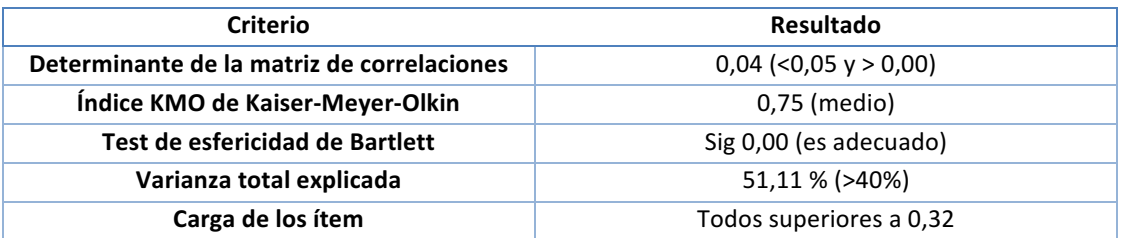

**Tabla 66.** Grado de cumplimiento de los criterios de calidad en el AFE para el factor *conflicto de rol*

| Medida Kaiser-Meyer-Olkin de adecuación de muestreo |  |  | .753                                         |         |
|-----------------------------------------------------|--|--|----------------------------------------------|---------|
|                                                     |  |  | Prueba de esfericidad de Aprox. Chi-cuadrado | 407,313 |
| <b>Bartlett</b>                                     |  |  | gl                                           | 10      |
|                                                     |  |  | Sia.                                         | 000.    |

Tabla 67. Prueba de KMO y Barlett para el factor conflicto de rol

| Componente Total |       | % de varianza | % acumulado |
|------------------|-------|---------------|-------------|
|                  | 1,722 | 51,113        | 51,113      |
| 2                | .568  | 16,868        | 67,981      |
| 3                | .482  | 14,292        | 82,273      |
| 4                | .323  | 9,600         | 91,873      |
| 5                | .274  | 8,127         | 100,000     |

*Método de extracción: análisis de componentes principales*

Tabla 68. Varianza total explicada por el factor conflicto de rol en el AFE

| item49             | .688 |
|--------------------|------|
| item <sub>50</sub> | ,682 |
| item44             | .530 |
| item48             | .520 |
| item45             | .483 |

Tabla 69. Matriz de componente para el factor conflicto de rol

**9.** Apoyo social: Los resultados muestran que todos los criterios se satisfacen, por lo que el factor está adecuadamente representado por los ítems propuestos.

| Criterio                                   | <b>Resultado</b>        |
|--------------------------------------------|-------------------------|
| Determinante de la matriz de correlaciones | $0,01$ (<0,05 y > 0,00) |
| Indice KMO de Kaiser-Meyer-Olkin           | 0,84 (notable)          |
| Test de esfericidad de Bartlett            | Sig 0,00 (es adecuado)  |
| Varianza total explicada                   | 48,17% (>40%)           |
| Carga de los ítem                          | Todos superiores a 0,32 |

Tabla 70. Grado de cumplimiento de los criterios de calidad en el AFE para el factor *apoyo social*

| Medida Kaiser-Meyer-Olkin de adecuación de muestreo |  |  | .841                                         |         |
|-----------------------------------------------------|--|--|----------------------------------------------|---------|
|                                                     |  |  | Prueba de esfericidad de Aprox. Chi-cuadrado | 843,649 |
| <b>Bartlett</b>                                     |  |  | gl                                           | 21      |
|                                                     |  |  | Sig.                                         | .000    |

**Tabla 71.** Prueba de KMO y Barlett para el factor apoyo social

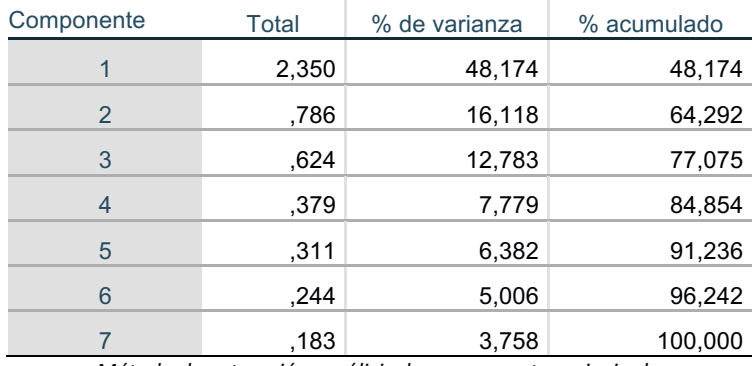

*Método de extracción: análisis de componentes principales*

Tabla 72. Varianza total explicada por el factor apoyo social en el AFE

| item <sub>53</sub> | .670 |
|--------------------|------|
| item <sub>52</sub> | .606 |
| item54             | .552 |
| item <sub>51</sub> | .522 |
| item <sub>56</sub> | .551 |
| item60             | .589 |
| item <sub>57</sub> | .553 |

**Tabla 73.** Matriz de componente para el factor apoyo social

10. Sentimiento de grupo: Los resultados muestran que todos los criterios se satisfacen, por lo que el factor está adecuadamente representado por los ítems propuestos.

| Criterio                                   | Resultado               |
|--------------------------------------------|-------------------------|
| Determinante de la matriz de correlaciones | $0,02$ (<0,05 y > 0,00) |
| Índice KMO de Kaiser-Meyer-Olkin           | $0.64$ (bajo)           |
| Test de esfericidad de Bartlett            | Sig 0,00 (es adecuado)  |
| Varianza total explicada                   | 59,29 % (>40%)          |
| Carga de los ítem                          | Todos superiores a 0,32 |

Tabla 74. Grado de cumplimiento de los criterios de calidad en el AFE para el factor *sentimiento de grupo*

| Medida Kaiser-Meyer-Olkin de adecuación de muestreo | .643    |      |
|-----------------------------------------------------|---------|------|
| Prueba de esfericidad de                            | 147,701 |      |
| <b>Bartlett</b>                                     | gl      | 3    |
|                                                     | Sia.    | .000 |

**Tabla 75.** Prueba de KMO y Barlett para el factor sentimiento de grupo

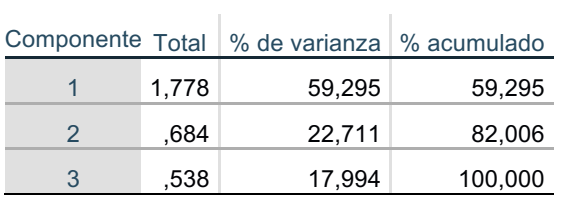

*Método de extracción: análisis de componentes principales*

**Tabla 76***.* Varianza total explicada por el factor sentimiento de grupo en el AFE

| item <sub>58</sub> | .812 |
|--------------------|------|
| item <sub>59</sub> | .761 |
| item <sub>55</sub> | .734 |

*Tabla 77. Matriz de componente para el factor sentimiento de grupo* 

Como se ha podido comprobar, los factores propuestos y sus ítems asignados en el cuestionario diseñado, conforman cada uno un factor, aunque no se satisfacen todos los criterios de ajuste en todos ellos.

# *4.3.1.3. Análisis factorial exploratorio del cuestionario de satisfacción laboral*

Seguidamente se muestran los resultados del AFE del cuestionario de satisfacción laboral. Aunque se existen tres autovalores superiores a 1, la diferencia de varianza total explicada entre el primero y los otros dos es elevada, por lo que se considera un factor. Se puede comprobar que presenta un buen ajuste en la mayoría de los parámetros.

| Criterio                                   | Resultado                              |
|--------------------------------------------|----------------------------------------|
| Determinante de la matriz de correlaciones | $<$ 0,01 ( $<$ 0,05 y > 0,00)          |
| Indice KMO de Kaiser-Meyer-Olkin           | 0,92 (muy bueno)                       |
| Test de esfericidad de Bartlett            | Sig 0,00 (es adecuado)                 |
| Varianza total explicada                   | 44,53% (>40%)                          |
| Carga de los ítem                          | Dos items con cargas inferiores a 0,32 |

Tabla 78. Grado de cumplimiento de los criterios de calidad en el AFE para el cuestionario *de satisfacción laboral*

| Medida Kaiser-Meyer-Olkin de adecuación de muestreo |                                              |  |  | .920     |      |
|-----------------------------------------------------|----------------------------------------------|--|--|----------|------|
|                                                     | Prueba de esfericidad de Aprox. Chi-cuadrado |  |  | 2589,098 |      |
| <b>Bartlett</b>                                     |                                              |  |  | gl       | 105  |
|                                                     |                                              |  |  | Sia.     | 000. |

Tabla 79. Prueba de KMO y Barlett para el AFE del cuestionario de satisfacción laboral

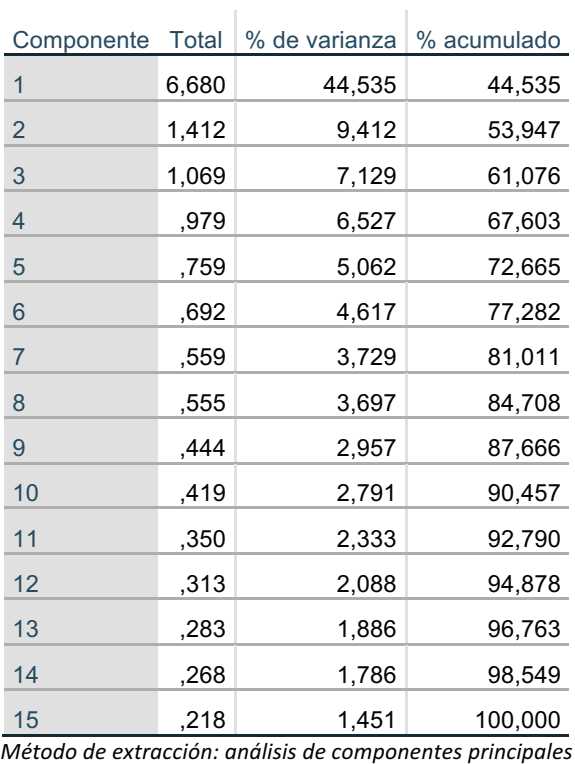

**Tabla 80.** *Varianza total explicada por el cuestionario de satisfacción laboral en el AFE* 

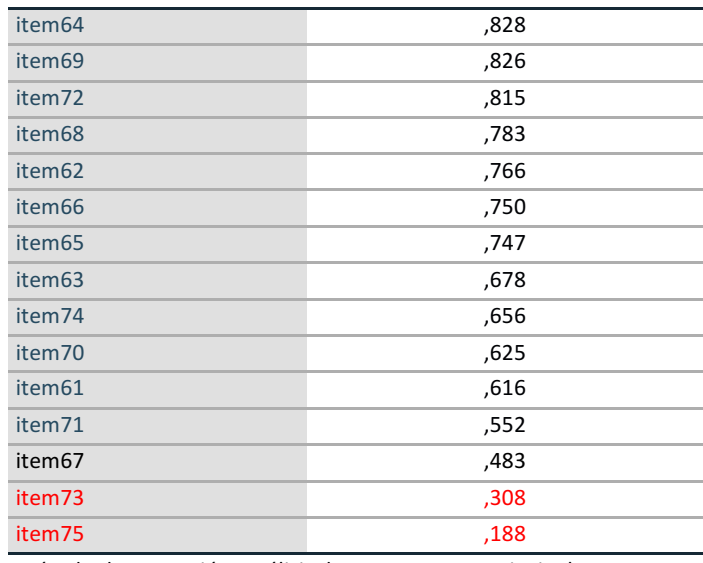

Método de extracción: análisis de componentes principales.

*Tabla 81. Matriz de componente para el AFE del cuestionario de satisfacción laboral*

## *4.3.1.4. Análisis factorial confirmatorio de los factores del modelo inicial*

En este apartado, partiendo de los factores propuestos en el cuestionario, se quiere confirmar la hipótesis de que tales factores disponen de validez con los ítems asignados.

Todos los análisis realizados tienen los siguientes parámetros:

- Método: Máxima Verosimilitud
- Ajuste: Modelo saturado e independiente
- Indicadores de ajuste: NFI, CFI, RMSEA, Matriz de covarianzas entre factores y Matriz residual de covarianzas

Tal como se ha visto en la metodología, los criterios de ajuste del análisis factorial confirmatorio son:

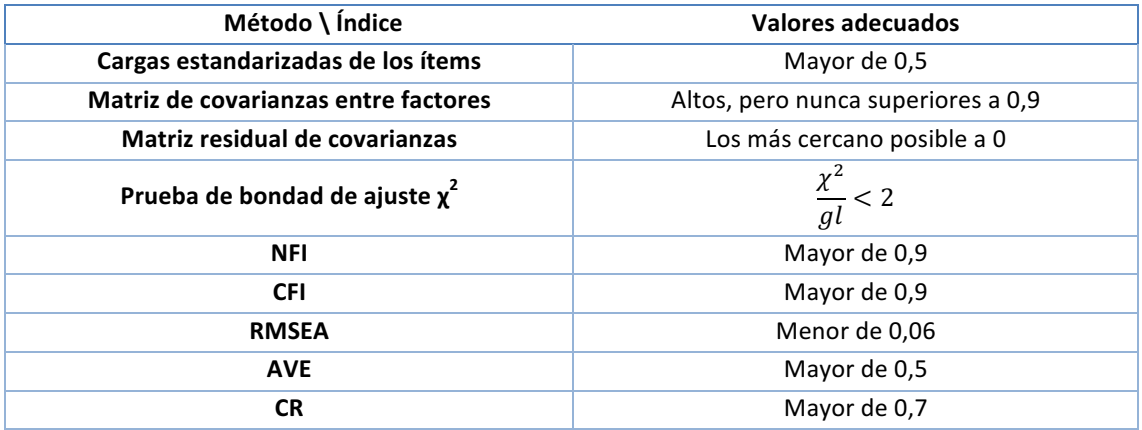

*Tabla 82. Criterios de ajuste del análisis factorial confirmatorio*

Seguidamente se hace un análisis de cada uno de los factores del modelo, indicando los valores de los parámetros:

## **1. Factor calidad de liderazgo**

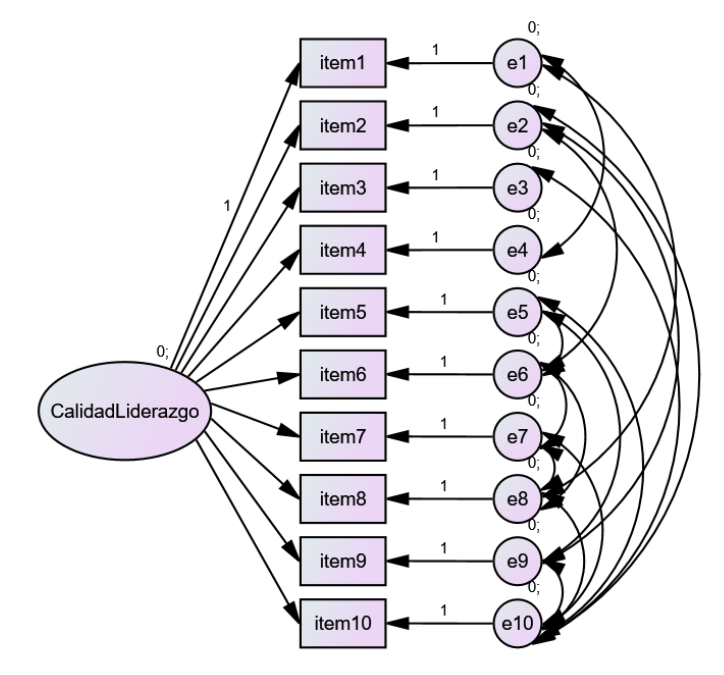

*Figura 24. Modelo confirmatorio del factor calidad de liderazgo*

- Indicadores de ajuste: Como se puede comprobar, no todos son considerados valores adecuados según la Tabla 82.
	- $\circ$  Prueba de bondad de ajuste: 1,34
	- $O$  NFI = 0,99
	- $O$  CFI = 0,99
	- $O$  RMSEA = 0,03
	- $O$  AVE = 0,70
	- $O$  CR = 0,95

Pesos estandarizados: Puede verse que los pesos de los ítems 7 y 8 no tienen carga suficiente para el factor.

| item1       |             | <--- CalidadLiderazgo        | 0,840 |
|-------------|-------------|------------------------------|-------|
| item2       |             | CalidadLiderazgo             | 0,877 |
|             | item3 <---  | CalidadLiderazgo             | 0,867 |
| item4       |             | <--- CalidadLiderazgo        | 0,773 |
| item5       | <---        | CalidadLiderazgo             | 0,844 |
| $item6 - —$ |             | CalidadLiderazgo             | 0,592 |
|             | $item7 < -$ | CalidadLiderazgo             | 0,450 |
| item8       | <---        | CalidadLiderazgo             | 0,309 |
| item9       | <---        | Calidad Liderazgo            | 0,693 |
|             |             | item10 <--- CalidadLiderazgo | 0.789 |
|             |             |                              |       |

Tabla 83. Pesos estandarizados del modelo confirmatorio para el factor calidad de *liderazgo*

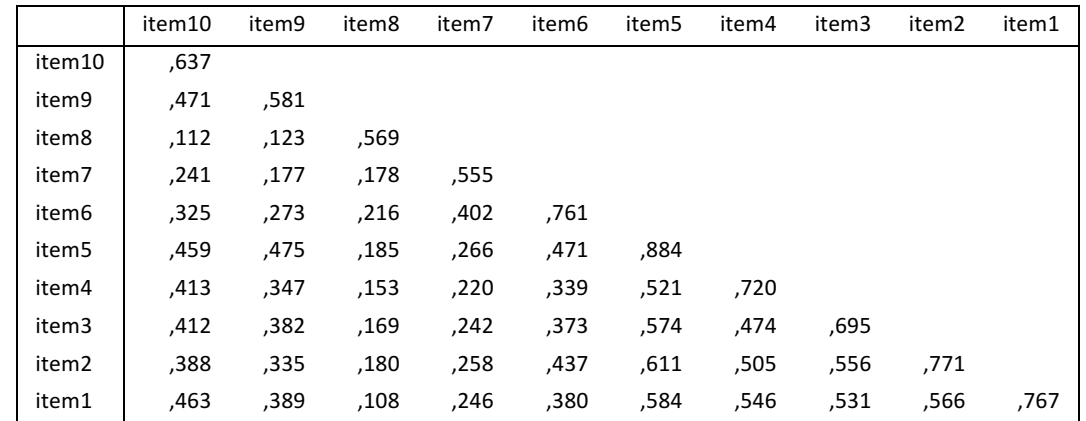

# **Covarianzas de la muestra**

*Tabla 84. Covarianzas de la muestra del modelo confirmatorio para el factor calidad de liderazgo*

### **Covarianzas residuales**

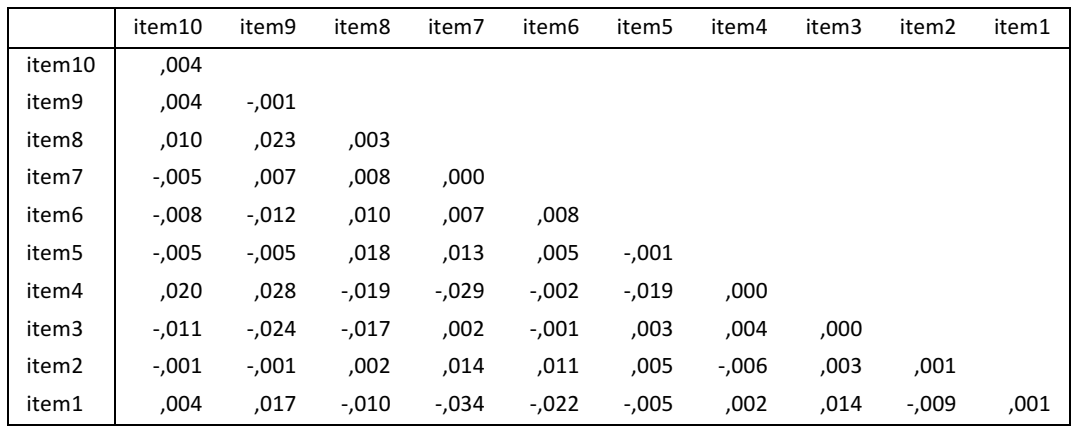

*Tabla 85. Covarianzas residuales del modelo confirmatorio para el factor calidad de liderazgo*

## **2. Factor comunicación**

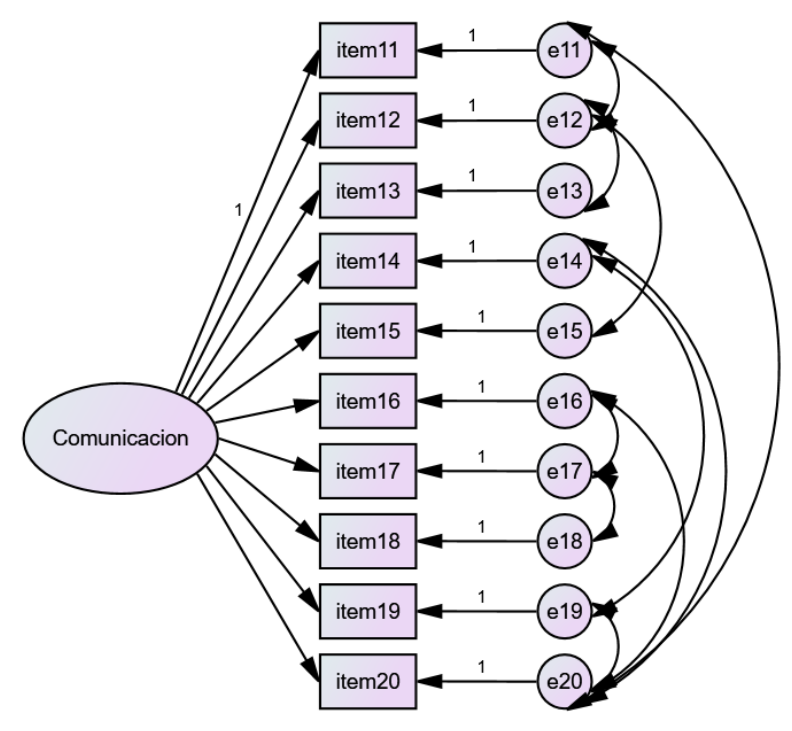

*Figura 25. Modelo confirmatorio del factor comunicación*

- Indicadores de ajuste: Como se puede comprobar, no todos son considerados valores adecuados según la Tabla 82.
	- $\circ$  Prueba de bondad de ajuste: 1,17
	- $O$  NFI = 0,97
	- $O$  CFI = 0,99
	- $O$  RMSEA = 0,02
	- $O$  AVE = 0,45
	- $O$  CR = 0,89

Pesos estandarizados: Puede verse que los pesos de los ítems 17 y 18 no tienen carga suficiente para el factor.

| item11 <---         |                | Comunicacion | 0,637 |
|---------------------|----------------|--------------|-------|
| item12 <---         |                | Comunicacion | 0,583 |
| $item13$ <---       |                | Comunicacion | 0,663 |
| $item14$ <---       |                | Comunicacion | 0,690 |
| item15 <---         |                | Comunicacion | 0,459 |
| $item16 \leftarrow$ |                | Comunicacion | 0,546 |
| $item17$ <---       |                | Comunicacion | 0,444 |
| $item18 < -$        |                | Comunicacion | 0,451 |
| item19 <---         |                | Comunicacion | 0,631 |
| item20              | <b>&lt;---</b> | Comunicacion | 0,632 |

*Tabla 86. Pesos estandarizados del modelo confirmatorio para el factor comunicación*

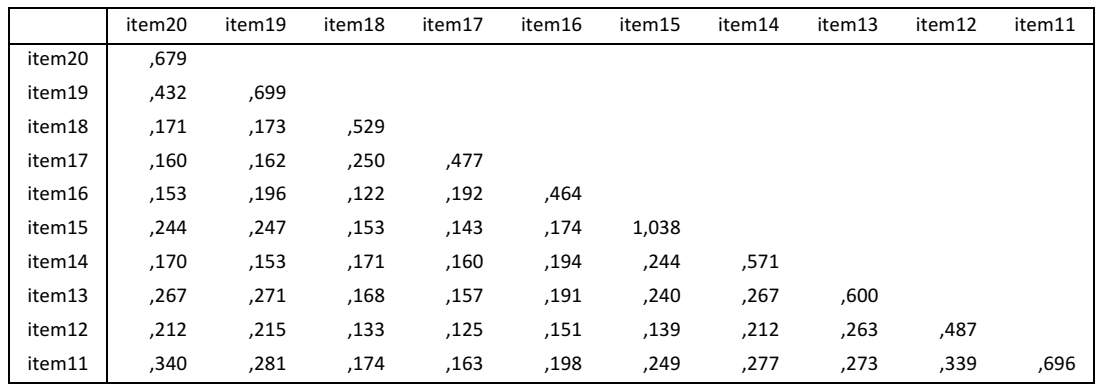

# **Covarianzas de la muestra**

**Tabla 87.** Covarianzas de la muestra del modelo confirmatorio para el factor *comunicación*

### **Covarianzas residuales**

|        | item20   | item19   | item18  | item17   | item16   | item15   | item14  | item13 | item12 | item11  |
|--------|----------|----------|---------|----------|----------|----------|---------|--------|--------|---------|
| item20 | ,004     |          |         |          |          |          |         |        |        |         |
| item19 | ,004     | ,000     |         |          |          |          |         |        |        |         |
| item18 | $-.016$  | ,036     | ,000    |          |          |          |         |        |        |         |
| item17 | $-0.028$ | $-0.009$ | ,004    | ,003     |          |          |         |        |        |         |
| item16 | $-.011$  | $-0.020$ | ,021    | ,009     | ,001     |          |         |        |        |         |
| item15 | ,011     | $-.007$  | $-.046$ | $-.028$  | ,042     | ,000     |         |        |        |         |
| item14 | $-.002$  | ,000     | $-.015$ | ,027     | ,007     | ,011     | ,000    |        |        |         |
| item13 | ,019     | ,008     | $-.001$ | $-0.032$ | $-0.002$ | $-.027$  | $-.010$ | ,000   |        |         |
| item12 | $-.011$  | $-.018$  | ,026    | ,012     | $-.012$  | $-.008$  | ,010    | ,006   | ,002   |         |
| item11 | ,002     | ,005     | $-.012$ | ,016     | $-0.006$ | $-0.008$ | $-.007$ | ,017   | ,002   | $-.001$ |

*Tabla 88. Covarianzas residuales del modelo confirmatorio para el factor comunicación*

# **3. Factor previsibilidad**

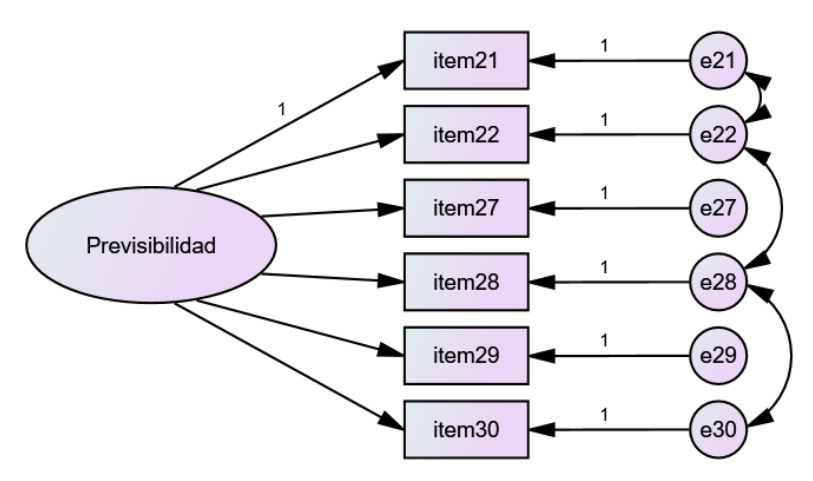

*Figura 26. Modelo confirmatorio del factor previsibilidad*

- Indicadores de ajuste: Como se puede comprobar, no todos son considerados valores adecuados según la Tabla 82.
	- $\circ$  Prueba de bondad de ajuste: 0,45
	- $O$  NFI = 0,99
	- $O$  CFI = 1,00
	- $\circ$  RMSEA = 0,00
	- $O$  AVE = 0,38
	- $O$  CR = 0,76

Pesos estandarizados: Puede verse que los pesos de los ítems 28 y 30 no tienen carga suficiente para el factor.

| item21 <--- | Previsibilidad | ,575 |
|-------------|----------------|------|
| item22 <--- | Previsibilidad | ,533 |
| item27 <--- | Previsibilidad | .671 |
| item28 <--- | Previsibilidad | .188 |
| item29 <--- | Previsibilidad | .667 |
| Item30      | Previsibilidad | .207 |

Tabla 89. Pesos estandarizados del modelo confirmatorio para el factor previsibilidad

#### **Covarianzas de la muestra**

|        | item30 | item29 | item28 | item27 | item22 | item21 |
|--------|--------|--------|--------|--------|--------|--------|
| item30 | ,377   |        |        |        |        |        |
| item29 | ,071   | .695   |        |        |        |        |
| item28 | .113   | ,075   | ,522   |        |        |        |
| item27 | ,066   | ,288   | ,070   | 598,   |        |        |
| item22 | ,060   | 262,   | ,014   | ,245   | ,784   |        |
| item21 | ,061   | ,266   | ,065   | ,248   | 347,   | 693,   |

**Tabla 90.** Covarianzas de la muestra del modelo confirmatorio para el factor *previsibilidad*

#### **Covarianzas residuales**

|        | item30 | item29  | item28 | item27  | item <sub>22</sub> | item21 |
|--------|--------|---------|--------|---------|--------------------|--------|
| item30 | ,000   |         |        |         |                    |        |
| item29 | -.023  | ,000    |        |         |                    |        |
| item28 | ,062   | ,231    | ,020   |         |                    |        |
| item27 | ,250   | $-.110$ | ,425   | ,000    |                    |        |
| item22 | -,533  | -.099   | -,337  | .163    | ,026               |        |
| item21 | .041   | 219,    | -,862  | $-.119$ | ,068               | ,000   |
|        |        |         |        |         |                    |        |

Tabla 91. Covarianzas residuales del modelo confirmatorio para el factor previsibilidad

## **4. Factor carga de trabajo**

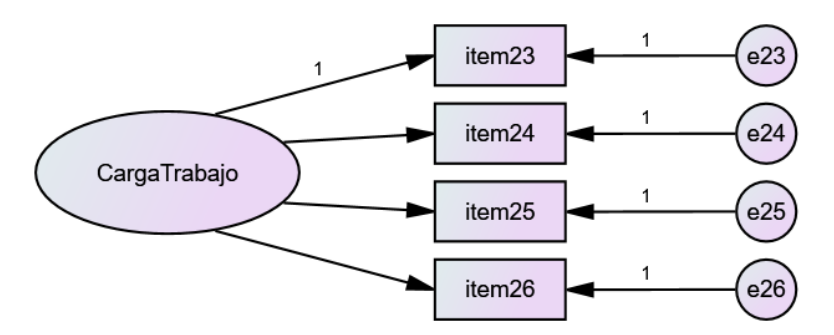

*Figura 27. Modelo confirmatorio del factor carga de trabajo*

- Indicadores de ajuste: Como se puede comprobar, no todos son considerados valores adecuados según la Tabla 82.
	- $\circ$  Prueba de bondad de ajuste: 0,63
	- $O$  NFI = 0,99
	- $O$  CFI = 1,00
	- $O$  RMSEA = 0,00
	- $O$  AVE = 0,40
	- $O$  CR = 0,69

Pesos estandarizados: Puede verse que el peso del ítem 24 no tiene carga suficiente para el factor.

|                     | litem23 <--- CargaTrabajo | ,531 |
|---------------------|---------------------------|------|
| item24 <---         | CargaTrabajo              | .184 |
| item25 <---         | CargaTrabajo              | ,848 |
| $item26 \leftarrow$ | CargaTrabajo              | .497 |

**Tabla 92.** Pesos estandarizados del modelo confirmatorio para el factor carga de *trabajo*

### **Covarianzas de la muestra**

|        | item26 | item25 | item24 | item23 |
|--------|--------|--------|--------|--------|
| item26 | ,803   |        |        |        |
| item25 | ,332   | ,771   |        |        |
| item24 | ,065   | 108,   | ,626   |        |
| item23 | .194   | 324,   | ,063   | .669   |

**Tabla 93.** Covarianzas de la muestra del modelo confirmatorio para el factor carga de *trabajo*

## **Covarianzas residuales**

|        | item26  | item25  | item24 | item23 |
|--------|---------|---------|--------|--------|
| item26 | ,000    |         |        |        |
| item25 | $-.001$ | ,000    |        |        |
| item24 | -,031   | ,008    | ,000   |        |
| item23 | .010    | $-.002$ | -,006  | ,000   |

Tabla 94. Covarianzas residuales del modelo confirmatorio para el factor carga de *trabajo*

**5.** Factor demandas psicológicas: Aunque se incluye en el análisis confirmatorio inicialmente, en el modelo final validado no aparece. Es un factor que en todo caso mostraba pesos bajos en algunos ítems.

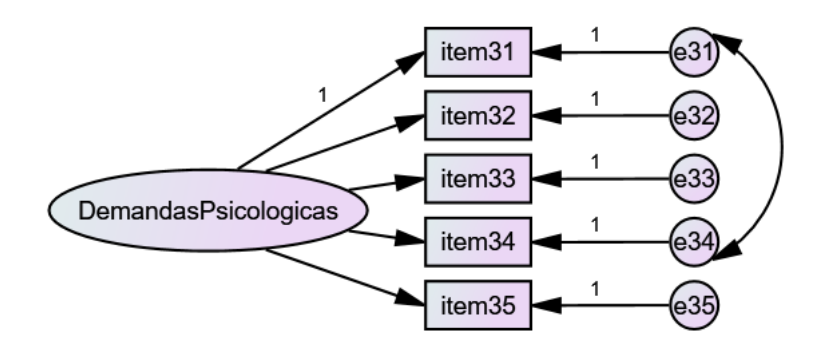

*Figura 28. Modelo confirmatorio del factor demandas psicológicas*

- Indicadores de ajuste: Como se puede comprobar, no todos son considerados valores adecuados según la Tabla 82.
	- $\circ$  Prueba de bondad de ajuste: 0,12
	- $O$  NFI = 0,98
	- $O$  CFI = 0,98
	- $O$  RMSEA = 0.02
	- $O$  AVE = 0,39
	- $O$  CR = 0,73

Pesos estandarizados: Puede verse que los pesos de los ítems 32 y 34 no tienen carga suficiente para el factor.

| $item31$ <--- | DemandasPsicológicas        | ,556 |
|---------------|-----------------------------|------|
| item32 <---   | <b>DemandasPsicológicas</b> | ,225 |
| item33 <---   | DemandasPsicológicas        | ,568 |
| item34 <---   | <b>DemandasPsicológicas</b> | ,281 |
| item35 <---   | DemandasPsicológicas        | .741 |

Tabla 95. Pesos estandarizados del modelo confirmatorio para el factor demandas *psicológicas*

## **Covarianzas de la muestra**

|        | item35 | item34 | item33 | item32 | item31 |
|--------|--------|--------|--------|--------|--------|
| item35 | ,606   |        |        |        |        |
| item34 | 119,   | 540,   |        |        |        |
| item33 | ,255   | ,091   | ,607   |        |        |
| item32 | ,087   | ,031   | ,066   | .444   |        |
| item31 | 258,   | .177   | 197,   | ,067   | 644,   |

Tabla 96. Covarianzas de la muestra del modelo confirmatorio para el factor demandas *psicológicas*

### **Covarianzas residuales**

|        | item35  | item34  | item33   | item32 | item31 |
|--------|---------|---------|----------|--------|--------|
| item35 | ,000    |         |          |        |        |
| item34 | -,010   | ,000    |          |        |        |
| item33 | $-.001$ | ,028    | ,000     |        |        |
| item32 | $-.007$ | $-.025$ | ,020     | ,000   |        |
| item31 | ,006    | ,000    | $-0.012$ | -,001  | ,000   |

**Tabla 97.** Covarianzas residuales del modelo confirmatorio para el factor demandas *psicológicas*

# **6. Factor exigencias emocionales**

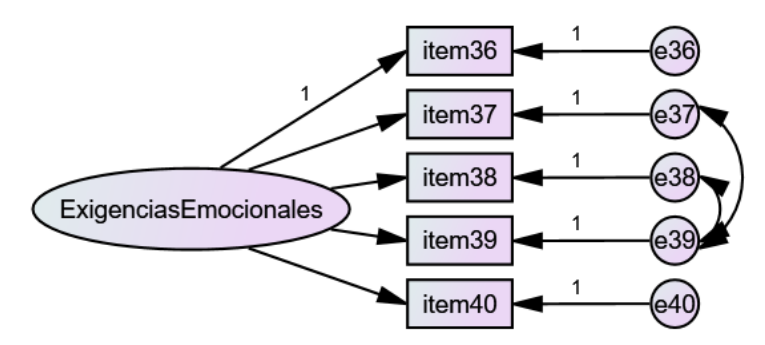

*Figura 29. Modelo confirmatorio del factor exigencias emocionales*

- Indicadores de ajuste: Como se puede comprobar, no todos son considerados valores adecuados según la Tabla 82.
	- $\circ$  Prueba de bondad de ajuste: 0,24
	- $O$  NFI = 0,99
	- $O$  CFI = 1,00
	- $\circ$  RMSEA = 0,00
	- $O$  AVE = 0,53
	- $O$  CR = 0,81

Pesos estandarizados: Puede verse que el peso del ítem 37 no tiene carga suficiente para el factor.

| item36 <---         | ExigenciasEmocionales        | .644     |
|---------------------|------------------------------|----------|
| item37 <---         | <b>ExigenciasEmocionales</b> | $-0.033$ |
| item38 <---         | ExigenciasEmocionales        | ,730     |
| item39 <---         | ExigenciasEmocionales        | ,769     |
| $item40 \leftarrow$ | ExigenciasEmocionales        | .728     |

**Tabla 98.** Pesos estandarizados del modelo confirmatorio para el factor exigencias *emocionales*

#### **Covarianzas de la muestra**

|        | item40 | item39 | item38   | item37  | item36 |
|--------|--------|--------|----------|---------|--------|
| item40 | ,728   |        |          |         |        |
| item39 | ,413   | ,749   |          |         |        |
| item38 | ,385   | ,308   | ,722     |         |        |
| item37 | -,012  | -,086  | $-0.012$ | ,340    |        |
| item36 | .372   | .399   | .372     | $-.012$ | ,867   |

**Tabla 99.** Covarianzas de la muestra del modelo confirmatorio para el factor exigencias *emocionales*

## **Covarianzas residuales**

|        | item40   | item39 | item38 | item37 | item36 |
|--------|----------|--------|--------|--------|--------|
| item40 | ,000     |        |        |        |        |
| item39 | ,006     | ,000   |        |        |        |
| item38 | $-0.008$ | ,001   | ,000   |        |        |
| item37 | ,002     | ,001   | -,004  | ,000   |        |
| item36 | ,000     | -,011  | ,012   | ,002   | ,000   |

**Tabla 100.** Covarianzas residuales del modelo confirmatorio para el factor exigencias *emocionales*

#### **7. Factor ambigüedad de rol**

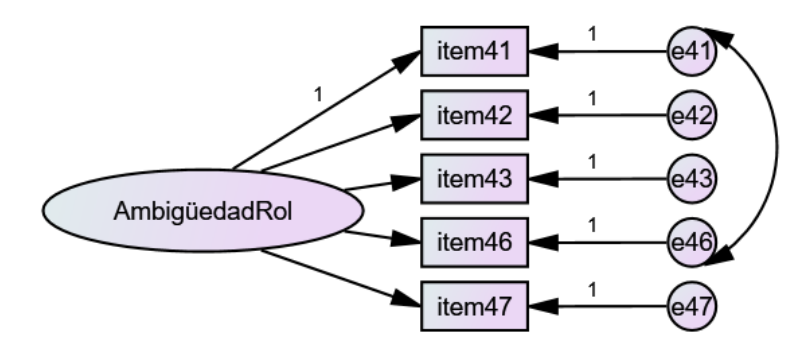

*Figura 30. Modelo confirmatorio del factor ambigüedad de rol*

- Indicadores de ajuste: Como se puede comprobar, no todos son considerados valores adecuados según la Tabla 82.
	- $\circ$  Prueba de bondad de ajuste: 1,29
	- $O$  NFI = 0,99
	- $O$  CFI = 0,99
	- $O$  RMSEA = 0,03
	- $O$  AVE = 0,51
	- $O$  CR = 0,82

Pesos estandarizados: Puede verse que el peso del ítem 47 no tiene carga suficiente para el factor.

|             | item41 <--- AmbigûedadRol | .663 |
|-------------|---------------------------|------|
|             | item42 <--- AmbigûedadRol | ,857 |
|             | item43 <--- AmbigûedadRol | ,721 |
| item46 <--- | AmbigûedadRol             | ,533 |
| item47 <--- | AmbigûedadRol             | .153 |
|             |                           |      |

Tabla 101. Pesos estandarizados del modelo confirmatorio para el factor ambigüedad *de rol*

## **Covarianzas de la muestra**

|        | item47 | item46 | item43 | item42 | item41 |
|--------|--------|--------|--------|--------|--------|
| item47 | 784,   |        |        |        |        |
| item46 | ,055   | 584,   |        |        |        |
| item43 | ,066   | ,200   | .462   |        |        |
| item42 | ,081   | ,246   | ,295   | 494,   |        |
| item41 | ,072   | ,308   | .262   | ,323   | .651   |

**Tabla 102.** Covarianzas de la muestra del modelo confirmatorio para el factor *ambigüedad de rol*

### **Covarianzas residuales**

|        | item47   | item46 | item43   | item42 | item41 |
|--------|----------|--------|----------|--------|--------|
| item47 | ,000     |        |          |        |        |
| item46 | -,045    | ,000   |          |        |        |
| item43 | ,009     | ,007   | ,000     |        |        |
| item42 | $-0.006$ | -,002  | ,000     | ,000   |        |
| item41 | ,029     | ,000   | $-0.006$ | ,002   | ,000   |

**Tabla 103.** Covarianzas residuales del modelo confirmatorio para el factor ambigüedad *de rol*

#### **8. Factor conflicto de rol**

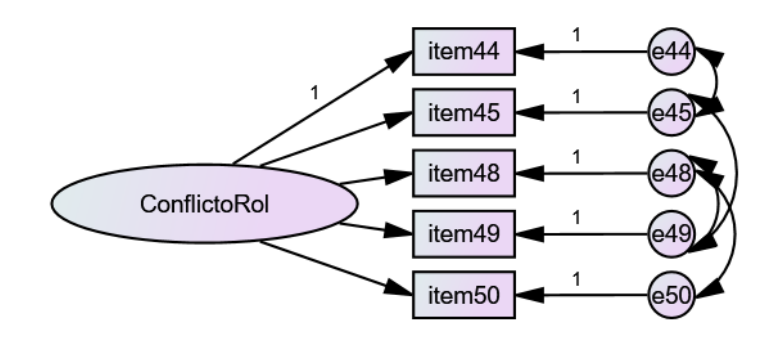

*Figura 31. Modelo confirmatorio del factor conflicto de rol*

- Indicadores de ajuste: Como se puede comprobar, no todos son considerados valores adecuados según la Tabla 82.
	- o Prueba de bondad de ajuste: 3,45
	- $O$  NFI = 0.99
	- $O$  CFI = 0,99
	- $O$  RMSEA = 0,08
	- $O$  AVE = 0,89
	- $O$  CR = 0,82

Pesos estandarizados: Puede verse que el peso del ítem 45 no tiene carga suficiente para el factor.

|  | item44 <--- ConflictoRol | ,566 |
|--|--------------------------|------|
|  | item45 <--- ConflictoRol | ,401 |
|  | item48 <--- ConflictoRol | ,595 |
|  | item49 <--- ConflictoRol | ,769 |
|  | Item50 <--- ConflictoRol | ,708 |

Tabla 104. Pesos estandarizados del modelo confirmatorio para el factor conflicto de

*rol*

#### **Covarianzas de la muestra**

|        | item50 | item49 | item48 | item45 | item44 |
|--------|--------|--------|--------|--------|--------|
| item50 | ,797   |        |        |        |        |
| item49 | ,406   | .698   |        |        |        |
| item48 | ,215   | ,336   | .624   |        |        |
| item45 | ,207   | .214   | 154,   | .667   |        |
| item44 | ,271   | .276   | .202   | .261   | ,575   |

Tabla 105. Covarianzas de la muestra del modelo confirmatorio para el factor conflicto *de rol*

## **Covarianzas residuales**

|        | item50 | item49  | item48  | item45 | item44 |
|--------|--------|---------|---------|--------|--------|
| item50 | ,000   |         |         |        |        |
| item49 | ,000   | ,000    |         |        |        |
| item48 | ,000   | ,000    | ,000    |        |        |
| item45 | -,026  | ,002    | ,032    | ,000   |        |
| item44 | ,010   | $-.001$ | $-.012$ | ,000   | ,000   |

**Tabla 106.** Covarianzas residuales del modelo confirmatorio para el factor conflicto de

#### *rol*

## **9. Factor apoyo social**

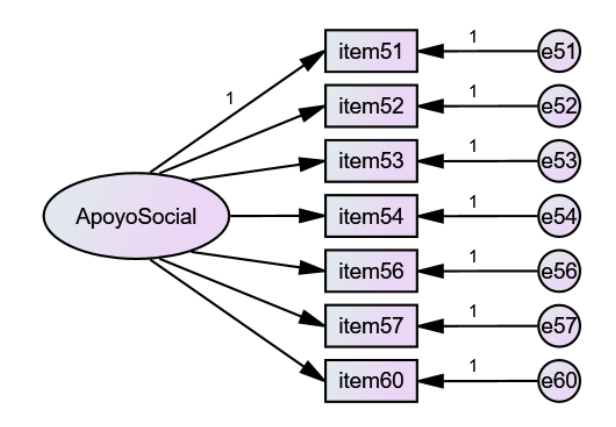

*Figura 32. Modelo confirmatorio del factor apoyo social*

- Indicadores de ajuste: Como se puede comprobar, no todos son considerados valores adecuados según la Tabla 82.
	- $\circ$  Prueba de bondad de ajuste: 1,64
	- $O$  NFI = 0,98
	- $O$  CFI = 0,99
	- $\circ$  RMSEA = 0,04
	- $O$  AVE = 0.51
	- $O$  CR = 0,87

Pesos estandarizados: Puede verse que los pesos de los ítems 57 y 60 no tienen carga suficiente para el factor.

| item51 <--- |              | ApoyoSocial | .683 |
|-------------|--------------|-------------|------|
| item52 <--- |              | ApoyoSocial | ,747 |
| item53 <--- |              | ApoyoSocial | ,777 |
| item54 <--- |              | ApoyoSocial | .792 |
| item56 <--- |              | ApoyoSocial | ,585 |
| item57 <--- |              | ApoyoSocial | ,402 |
| item60      | $\leftarrow$ | ApovoSocial | .487 |

Tabla 107. Pesos estandarizados del modelo confirmatorio para el factor apoyo social

# **Covarianzas de la muestra**

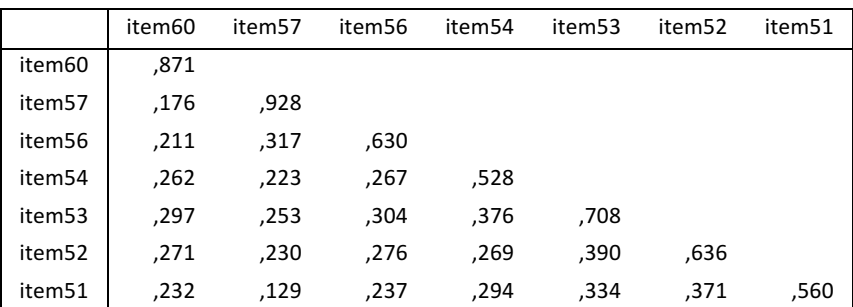

Tabla 108. Covarianzas de la muestra del modelo confirmatorio para el factor apoyo *social*

# **Covarianzas residuales**

|                    | item60 | item57 | item56 | item54   | item <sub>53</sub> | item52 | item51 |
|--------------------|--------|--------|--------|----------|--------------------|--------|--------|
| item60             | ,000   |        |        |          |                    |        |        |
| item <sub>57</sub> | ,025   | ,003   |        |          |                    |        |        |
| item56             | .042   | ,005   | ,000   |          |                    |        |        |
| item <sub>54</sub> | -,005  | ,010   | ,024   | ,000     |                    |        |        |
| item53             | ,026   | -,032  | -,031  | $-0.008$ | ,000               |        |        |
| item52             | -,019  | ,005   | -,010  | -,001    | ,009               | ,001   |        |
| item51             | -,032  | -,005  | -,021  | -,004    | ,025               | ,000   | ,000   |

Tabla 109. Covarianzas residuales del modelo confirmatorio para el factor apoyo social

### **10. Factor sentimiento de grupo**

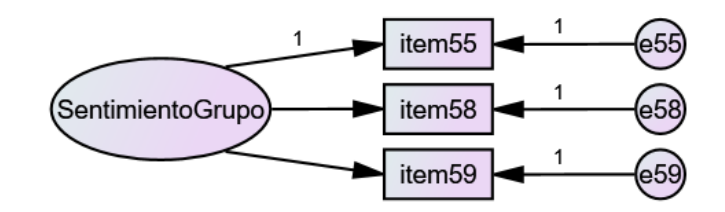

# *Figura 33. Modelo confirmatorio del factor sentimiento de grupo*

- Indicadores de ajuste: Como se puede comprobar, no todos son considerados valores adecuados según la Tabla 82.
	- $\circ$  Prueba de bondad de ajuste: 0,00
	- $O$  NFI = 1,00
	- $O$  CFI = 1,00
	- $O$  RMSEA = 0,37
	- $O$  AVE = 0,68
	- $O$  CR = 0,86

Pesos estandarizados: Puede verse que los pesos de todos los ítems tienen carga suficiente para el factor.

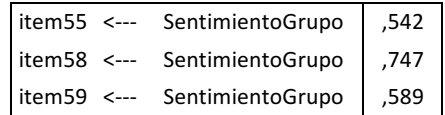

Tabla 110. Pesos estandarizados del modelo confirmatorio para el factor sentimiento

*de grupo*

## **Covarianzas de la muestra**

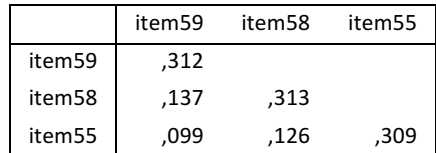

Tabla 111. Covarianzas de la muestra del modelo confirmatorio para el factor *sentimiento de grupo*

## **Covarianzas residuales**

|                    | item59 | item58 | item55 |
|--------------------|--------|--------|--------|
| item59             | .000   |        |        |
| item <sub>58</sub> | .000   | ,000   |        |
| item55             | .000   | .000   | ,000   |

Tabla 112. Covarianzas residuales del modelo confirmatorio para el factor sentimiento *de grupo*

Al analizar los factores, se comprueba que no todos tienen buen ajuste en sus valores, además todos los factores, excepto sentimiento de grupo, presentan pesos estandarizados bajos en algunos de sus ítems, lo cual se ha marcado en rojo.

Seguidamente se realiza el AFC al modelo completo para ver si el modelo se ajusta a los parámetros establecidos.

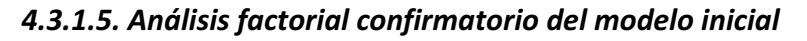

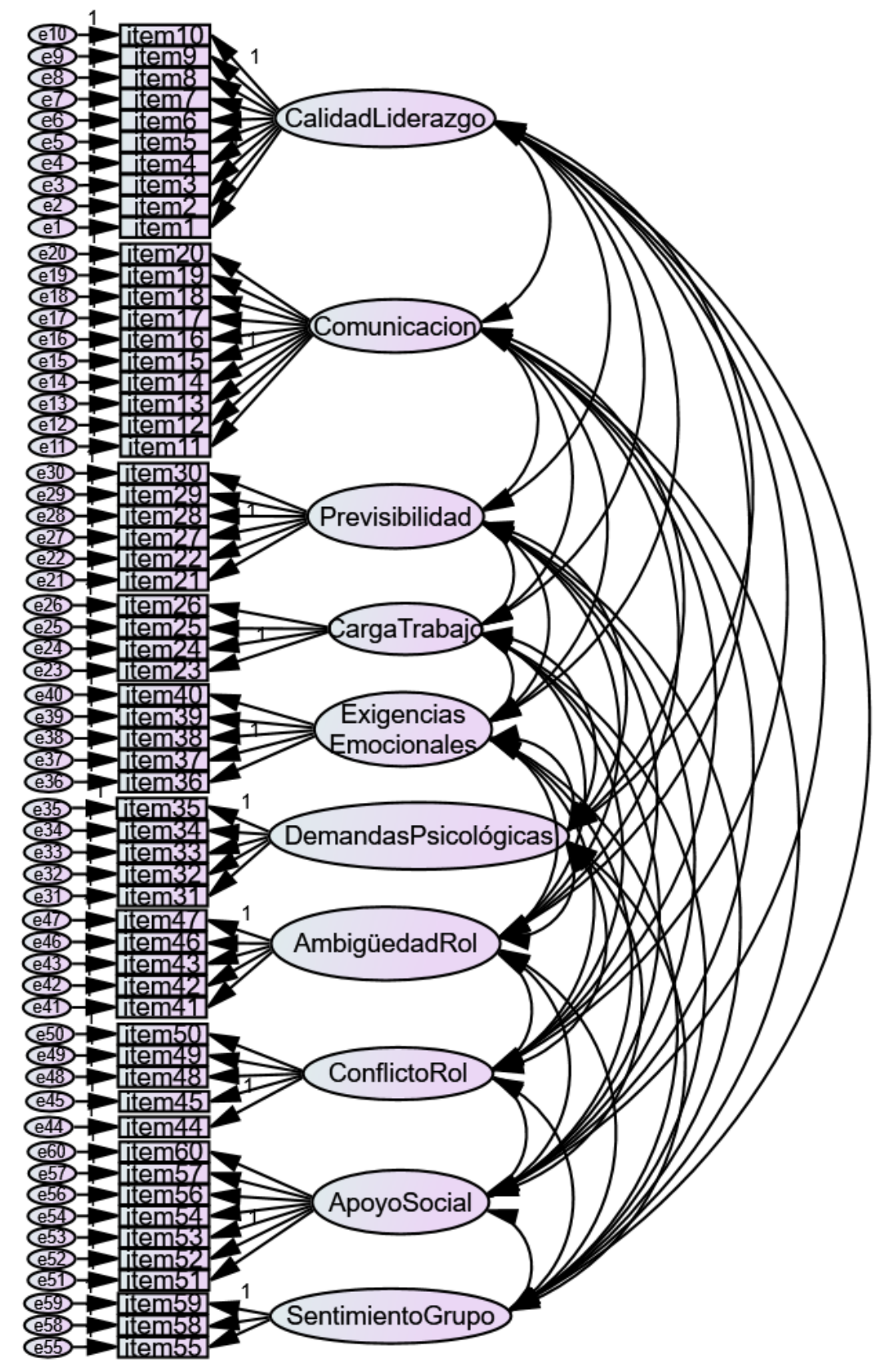

*Figura 34. Modelo confirmatorio de los factores en el cuestionario inicial* Nota: no se muestran las covarianzas entre errores

En este apartado, se analizan los criterios de ajuste del análisis factorial confirmatorio al cuestionario inicial propuesto. Se pretende confirmar la hipótesis de que el modelo completo dispone de validez teniendo en cuenta todos los factores.

El análisis realizado tiene los siguientes parámetros:

- Método: Máxima Verosimilitud
- Ajuste: Modelo saturado e independiente
- Indicadores de ajuste: NFI, CFI, RMSEA, Matriz de covarianzas entre factores y Matriz residual de covarianzas

| Método \ Índice                      | Valores adecuados                  |  |
|--------------------------------------|------------------------------------|--|
| Cargas estandarizadas de los ítems   | 13 inferiores a 0,5 (Mayor de 0,5) |  |
| Matriz de covarianzas entre factores | Altos, pero nunca superiores a 0,9 |  |
| Matriz residual de covarianzas       | Los más cercano posible a 0        |  |
| Prueba de bondad de ajuste $\chi^2$  | $2,39$ (<2)                        |  |
| <b>NFI</b>                           | 0,66 (Mayor de 0,9)                |  |
| <b>CFI</b>                           | $0,74$ (Mayor de $0,9$ )           |  |
| <b>RMSEA</b>                         | 0,06 (Menor de 0,06)               |  |
| <b>AVE</b>                           | 0,50 (Mayor de 0,5)                |  |
| <b>CR</b>                            | 0,98 (Mayor de 0,7)                |  |

*Tabla 113. Criterios obtenidos para el modelo inicial del análisis factorial confirmatorio*

Como se puede comprobar, no todos los criterios son considerados valores adecuados.

Pesos estandarizados: Puede verse que los pesos de 13 ítems no tienen carga suficiente en los factores del modelo propuesto.

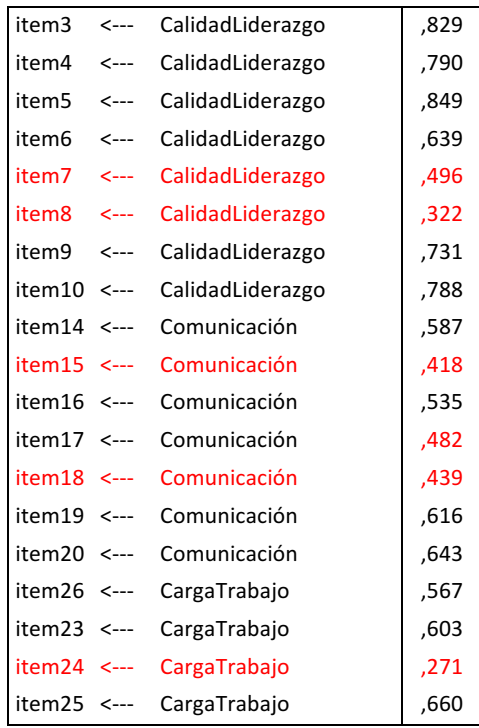

| item40      | <---             | ExigenciasEmocionales        | ,689 |
|-------------|------------------|------------------------------|------|
| item37 <--- |                  | ExigenciasEmocionales        | ,015 |
| item38 <--- |                  | ExigenciasEmocionales        | ,697 |
| item39 <--- |                  | ExigenciasEmocionales        | ,672 |
| item34 <--- |                  | <b>Demandas Psicológicas</b> | ,346 |
| item31 <--- |                  | <b>DemandasPsicológicas</b>  | ,630 |
| item32 <--- |                  | <b>DemandasPsicológicas</b>  | ,348 |
| item33 <--- |                  | DemandasPsicológicas         | ,536 |
| item35 <--- |                  | DemandasPsicológicas         | ,627 |
| item47 <--- |                  | AmbigüedadRol                | ,444 |
| item42 <--- |                  | AmbigüedadRol                | ,692 |
| item43 <--- |                  | AmbigüedadRol                | ,695 |
| item46 <--- |                  | AmbigüedadRol                | ,664 |
| item30 <--- |                  | Previsibilidad               | ,226 |
| item29 <--- |                  | Previsibilidad               | ,618 |
| item28 <--- |                  | Previsibilidad               | ,170 |
| item27 <--- |                  | Previsibilidad               | ,609 |
| item50 <--- |                  | ConflictoRol                 | ,607 |
| item49 <--- |                  | ConflictoRol                 | ,714 |
| item48 <--- |                  | ConflictoRol                 | ,596 |
| item45 <--- |                  | ConflictoRol                 | ,549 |
| item44 <--- |                  | ConflictoRol                 | ,649 |
| item60      | $\leftarrow$ --- | ApoyoSocial                  | ,512 |
| item57 <--- |                  | ApoyoSocial                  | ,442 |
| item56 <--- |                  | ApoyoSocial                  | ,628 |
| item54      | $\leftarrow$ --- | ApoyoSocial                  | ,720 |
| item53 <--- |                  | ApoyoSocial                  | ,753 |
| item52 <--- |                  | ApoyoSocial                  | ,765 |
| item59 <--- |                  | SentimientoGrupo             | ,563 |
| item55 <--- |                  | SentimientoGrupo             | ,592 |
| item58 <--- |                  | SentimientoGrupo             | ,722 |
| item22 <--- |                  | Previsibilidad               | ,652 |
| item21 <--- |                  | Previsibilidad               | ,640 |
| item36 <--- |                  | ExigenciasEmocionales        | ,729 |
| item41 <--- |                  | AmbigüedadRol                | ,705 |
| item51      | <---             | ApoyoSocial                  | ,688 |
| item2       | <---             | CalidadLiderazgo             | ,837 |
| item1       | <---             | CalidadLiderazgo             | ,848 |
| item13 <--- |                  | Comunicacion                 | ,670 |
| item12      | $\leftarrow$     | Comunicacion                 | ,640 |
| item11 <--- |                  | Comunicacion                 | ,750 |

Tabla 114. Pesos estandarizados del modelo confirmatorio del cuestionario inicial

# **Covarianzas estimadas**

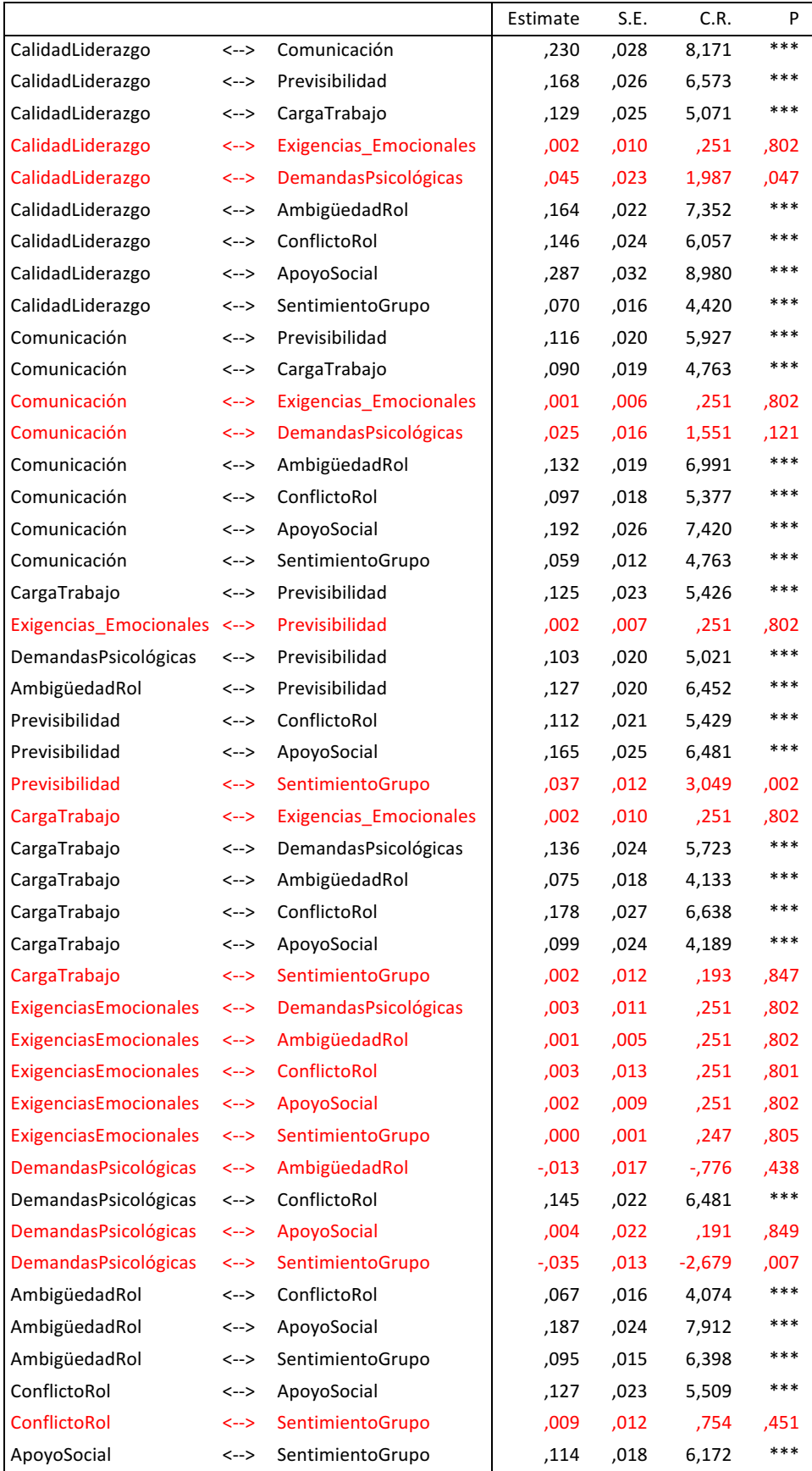

*Tabla 115. Covarianzas estimadas del modelo confirmatorio del cuestionario inicial*

**Nota:** Estimate: covarianza estimada - S.E.: errores estandarizados - C.R.: Ratio crítico = Estimate/S.E. - P: Parámetros significativos (\*\*\*)

Se pueden observar que existen 17 P valores no significativos en la correlación entre variables. Posteriormente se verá cómo estos valores mejoran en el modelo final.

# **Covarianzas residuales**

No se adjunta la matriz por ser excesivamente grande ya que es una tabla de 60 filas y 60 columnas, sin embargo los datos extraídos indican que el valor máximo de los residuos es de 0,24. La media es inferior a 0,01, por lo que se puede afirmar que los elementos de la matriz son en su mayoría pequeños, aunque algunos tienen valores elevados. Como se puede observar el modelo no cumple los criterios de ajuste, por lo tanto, se ha evolucionado según las recomendaciones de la literatura, eliminando los ítems con carga inferior a 0,5 e incorporando correlaciones entre los errores de los ítem de un mismo factor que más covarianzas tienen. El modelo obtenido se detalla en el apartado siguiente.

# *4.3.1.6. Análisis factorial confirmatorio del modelo final*

El siguiente modelo es el resultado de eliminar progresivamente los ítems con cargas inferiores a 0,5, priorizando por aquellos con cargas estandarizadas más bajas, y se han incorporado covarianzas entre los errores de ítems de un mismo factor. Se ha optimizado hasta que los indicadores de ajuste (NFI, CFI, RMSEA, AVE y CR) eran aceptables. Se han eliminado 18 ítems. Estos han sido: 7, 8, 15, 16, 17, 18, 24, 28, 30, 31, 32, 33, 34, 35, 37, 47, 57, 60 y el factor demandas psicológicas desaparece.

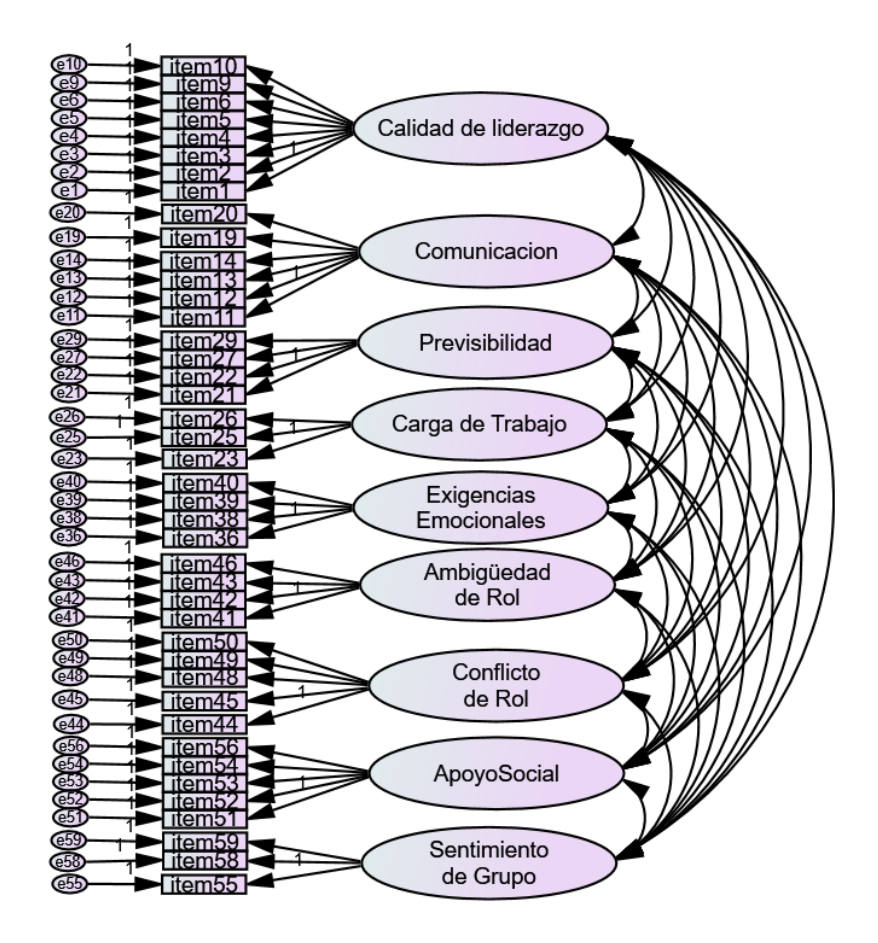

**Figura 35.** Modelo confirmatorio de los factores en el cuestionario final **Nota**: no se muestran las covarianzas entre errores

| Método \ Índice                      | Valores adecuados                     |  |
|--------------------------------------|---------------------------------------|--|
| Cargas estandarizadas de los ítems   | Todos superiores a 0,5 (Mayor de 0,5) |  |
| Matriz de covarianzas entre factores | Altos, pero nunca superiores a 0,9    |  |
| Matriz residual de covarianzas       | Los más cercano posible a 0           |  |
| Prueba de bondad de ajuste $\chi^2$  | $1,74$ (<2)                           |  |
| <b>NFI</b>                           | 0,90 (Mayor de 0,9)                   |  |
| <b>CFI</b>                           | 0,92 (Mayor de 0,9)                   |  |
| <b>RMSEA</b>                         | <b>0,05</b> (Menor de 0,06)           |  |
| <b>AVE</b>                           | $0,66$ (Mayor de $0,5$ )              |  |
| <b>CR</b>                            | 0,99 (Mayor de 0,7)                   |  |

**Tabla 116**. *Criterios obtenidos para el modelo final del análisis factorial confirmatorio*

Como se puede comprobar, todos los valores para el ajuste del modelo son adecuados.

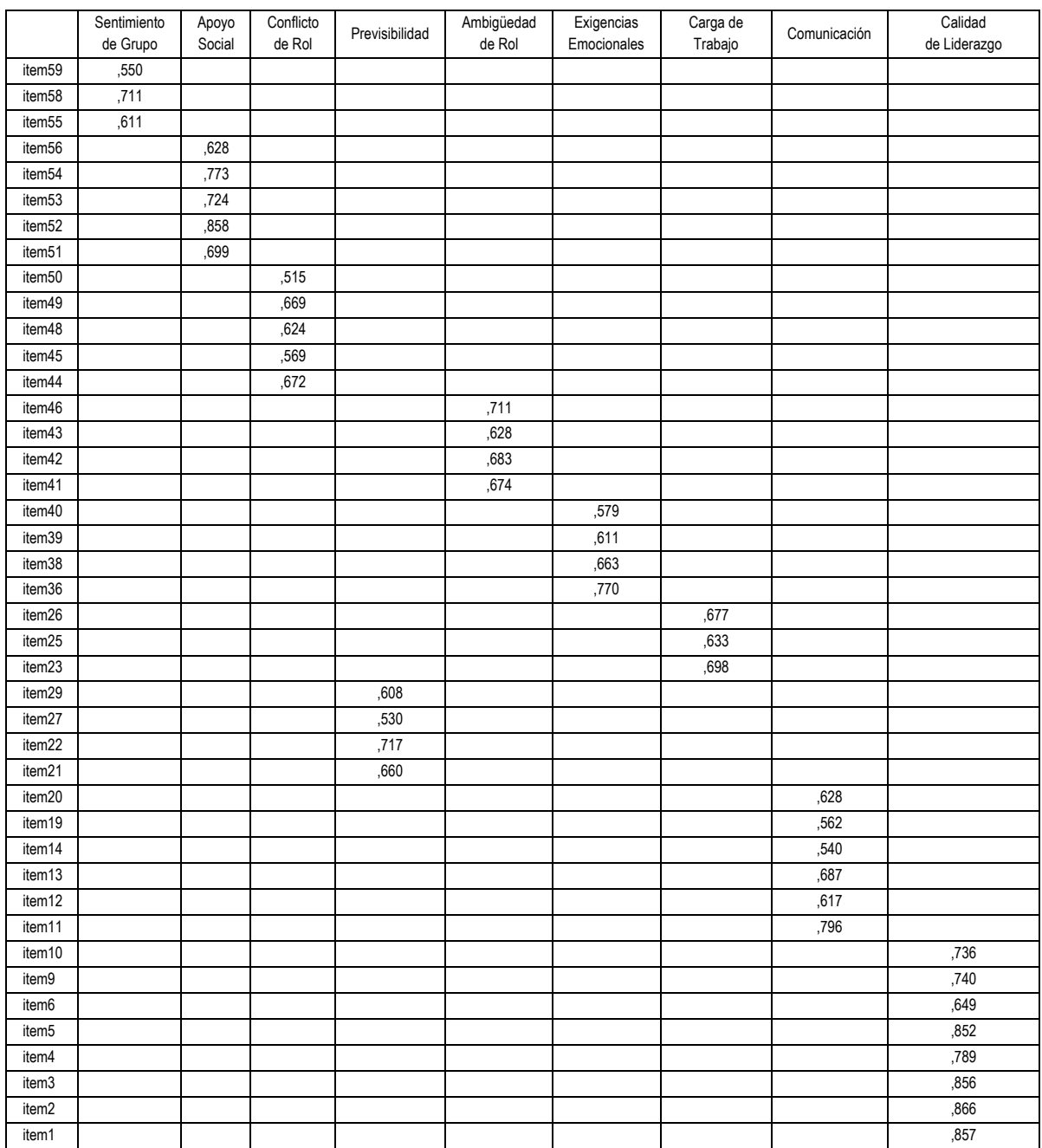

# Pesos estandarizados: como se puede ver todos los ítems tienen cargas superiores a 0,5

*Tabla 117. Pesos estandarizados de los factores en el modelo final*

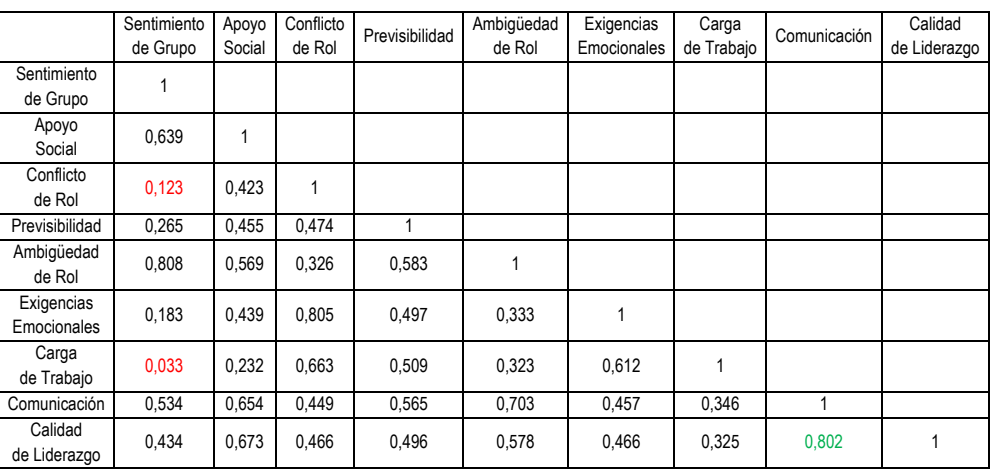

# **Correlaciones estimadas**

Tabla 118. Matriz de correlaciones estimadas estandarizadas entre los factores

Se requiere que la correlación entre factores sea alta, pero sin llegar a 1, dado que en ese caso se representa la identidad del propio factor.

Cabe destacar varias correlaciones con valores muy bajos, concretamente:

- Carga de trabajo y sentimiento de grupo: puede ser debido a que no haya relación entre la cantidad de trabajo que se tenga con que las tareas contribuyan para los objetivos e intereses de la US o resulte gratificante pertenecer a la institución, tal como refieren las preguntas de este factor.
- Conflicto de rol y sentimiento de grupo: esto puede ser debido a que no tenga relación el hacer tareas contradictorias con el sentirse integrado en un grupo o institución.

Por otra parte, la correlación más alta es la existente entre:

• Calidad de liderazgo y comunicación: esto puede deberse a que los responsables deben fomentar la comunicación en los equipos de trabajo que gestionan, así como mantener informados a los trabajadores respecto a organización y gestión de las tareas.

# **Covarianzas estimadas**

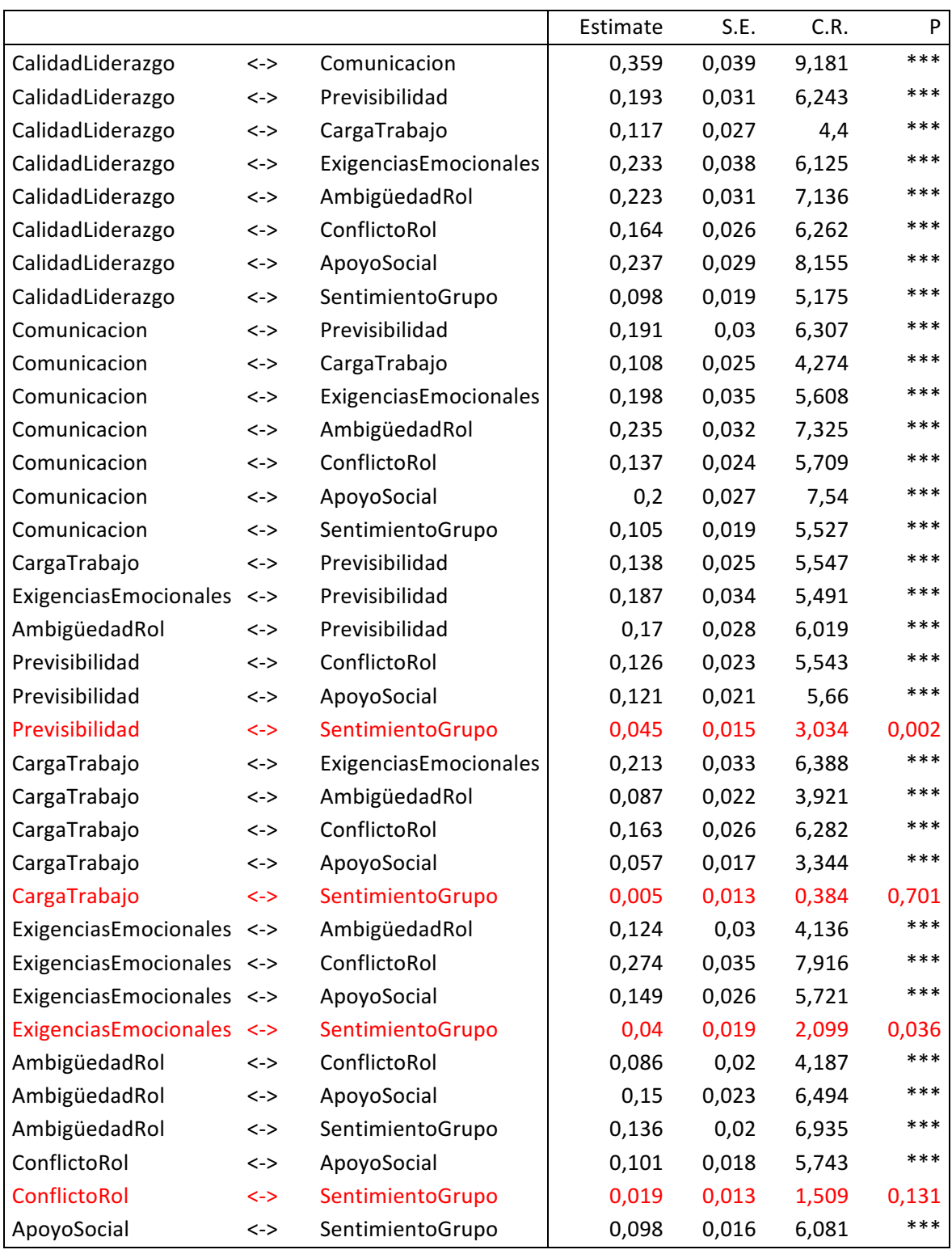

**Tabla 119.** *Covarianzas estimadas del modelo confirmatorio del cuestionario final* **Nota:** Estimate: covarianza estimada - S.E.: errores estandarizados - C.R.: Ratio crítico = Estimate/S.E. - P: Parámetros significativos (\*\*\*)

Se pueden observar sólo 4 correlaciones no significativas, aun así mejora respecto al modelo inicial.

# **Covarianzas residuales**

No se adjunta la matriz por ser excesivamente grande ya que es una tabla de 42 filas y 42 columnas, sin embargo los datos extraídos indican que el valor máximo de los residuos es de 0,09. La media es inferior a 0,01, por lo que se puede afirmar que los elementos de la matriz son en su mayoría pequeños y se han mejorado los valores respecto al modelo inicial.

# **4.3.1.7.** Análisis factorial exploratorio de los factores del modelo final

Una vez obtenido un modelo que converge y se ajusta a los parámetros, es necesario comprobar que sus factores también se ajustan a los criterios de forma individual tanto para el AFE como para el AFC.

El análisis exploratorio, cuyos resultados se presentan a continuación, indica en todos  $\log$  casos que un sólo factor tiene autovalor superior a 1 y que representa razonablemente bien a los ítems de cada factor, ya que la varianza total explicada es superior al 40% en todos los casos. También presentan todos ellos un buen valor de KMO. Este análisis exploratorio permite conocer la estructura subyacente de los factores del modelo final (que no son en general iguales a los analizados como factores del modelo inicial).

# **1. Factor calidad de liderazgo**

| <b>Criterio</b>                            | <b>Resultado</b>                |  |
|--------------------------------------------|---------------------------------|--|
| Determinante de la matriz de correlaciones | $<$ 0,01 ( $<$ 0,05 y $>$ 0,00) |  |
| Índice KMO de Kaiser-Meyer-Olkin           | 0,90 (muy bueno)                |  |
| Test de esfericidad de Bartlett            | Sig 0,00 (es adecuado)          |  |
| Varianza total explicada                   | 66,99% (>40%)                   |  |
| Carga de los ítem                          | Todos superiores a 0,32         |  |

**Tabla 120.** *Grado de cumplimiento de los criterios de calidad en el AFE para el factor calidad de liderazgo en el modelo final*

| Medida Kaiser-Meyer-Olkin de adecuación de muestreo   | ,905     |
|-------------------------------------------------------|----------|
| Prueba de esfericidad de Bartlett Aprox. Chi-cuadrado | 2116,523 |
| gl                                                    | 28       |
| Sig,                                                  |          |

**Tabla 121.** Prueba de KMO y Barlett para el factor calidad liderazgo en el modelo final

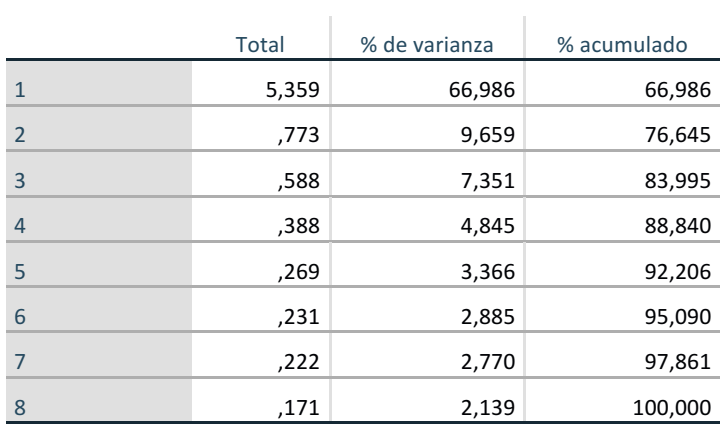

Método de extracción: análisis de componentes principales.

*Tabla 122. Varianza total explicada en el AFE por el factor de calidad de liderazgo en el modelo final*

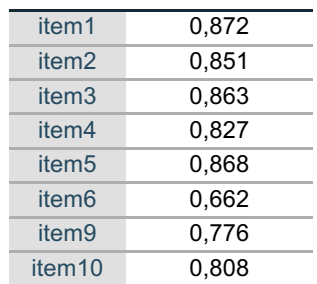

**Tabla 123.** Matriz de componente para el factor calidad de liderazgo en el modelo final

## **2. Factor comunicación**

| Criterio                                   | <b>Resultado</b>        |  |
|--------------------------------------------|-------------------------|--|
| Determinante de la matriz de correlaciones | $0,01$ (<0,05 y > 0,00) |  |
| Índice KMO de Kaiser-Meyer-Olkin           | 0,80 (notable)          |  |
| Test de esfericidad de Bartlett            | Sig 0,00 (es adecuado)  |  |
| Varianza total explicada                   | 52,62% (>40%)           |  |
| Carga de los ítem                          | Todos superiores a 0,32 |  |

Tabla 124. *Grado de cumplimiento de los criterios de calidad en el AFE para el factor comunicación en el modelo final*

| Medida Kaiser-Meyer-Olkin de adecuación de muestreo   | ,803    |
|-------------------------------------------------------|---------|
| Prueba de esfericidad de Bartlett Aprox. Chi-cuadrado | 699,727 |
| g                                                     | 15      |
| Sig.                                                  |         |

*Tabla 125. Prueba de KMO y Barlett para el factor comunicación en el modelo final*
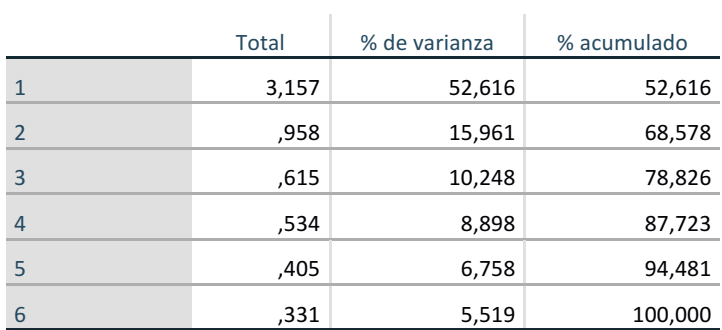

Método de extracción: análisis de componentes principales.

*Tabla 126. Varianza total explicada en el AFE por el factor comunicación en el modelo final*

| item <sub>11</sub> | 0,785 |
|--------------------|-------|
| item <sub>12</sub> | 0,737 |
| item13             | 0,754 |
| item <sub>14</sub> | 0,625 |
| item <sub>19</sub> | 0,702 |
| item20             | 0.739 |

*Tabla 127. Matriz de componente para el factor comunicación en el modelo final*

#### **3. Factor previsibilidad**

| <b>Criterio</b>                            | <b>Resultado</b>        |
|--------------------------------------------|-------------------------|
| Determinante de la matriz de correlaciones | $0,10$ (<0,05 y > 0,00) |
| Índice KMO de Kaiser-Meyer-Olkin           | 0,74 (medio)            |
| Test de esfericidad de Bartlett            | Sig 0,00 (es adecuado)  |
| Varianza total explicada                   | 55,08% (>40%)           |
| Carga de los ítem                          | Todos superiores a 0,32 |

Tabla 128. *Grado de cumplimiento de los criterios de calidad en el AFE para el factor previsibilidad en el modelo final*

| Medida Kaiser-Meyer-Olkin de adecuación de muestreo |  | .742 |                                              |         |
|-----------------------------------------------------|--|------|----------------------------------------------|---------|
|                                                     |  |      | Prueba de esfericidad de Aprox. Chi-cuadrado | 270.246 |
| <b>Bartlett</b>                                     |  |      | gl                                           |         |
|                                                     |  |      | Sig.                                         | .000    |

*Tabla 129. Prueba de KMO y Barlett para el factor previsibilidad en el modelo final*

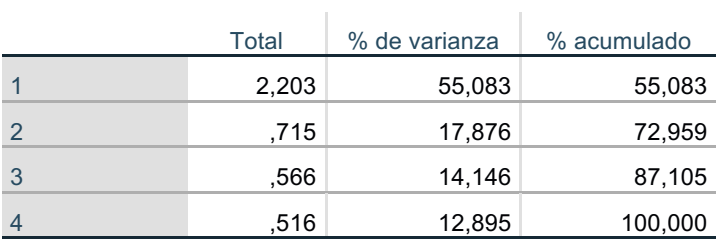

Método de extracción: análisis de componentes principales.

Tabla 130. Varianza total explicada en el AFE por el factor previsibilidad en el modelo *final*

| item21             | 0.763 |
|--------------------|-------|
| item22             | 0.737 |
| item27             | 0.734 |
| item <sub>29</sub> | 0.734 |

*Tabla 131. Matriz de componente para el factor previsibilidad en el modelo final*

### **4. Factor carga de trabajo**

| <b>Criterio</b>                            | Resultado               |
|--------------------------------------------|-------------------------|
| Determinante de la matriz de correlaciones | $0,27$ (<0,05 y > 0,00) |
| Índice KMO de Kaiser-Meyer-Olkin           | $0,62$ (bajo)           |
| Test de esfericidad de Bartlett            | Sig 0,00 (es adecuado)  |
| Varianza total explicada                   | 58,98% (>40%)           |
| Carga de los ítem                          | Todos superiores a 0,32 |

Tabla 132.*:* Grado de cumplimiento de los criterios de calidad en el AFE para el *factor carga de trabajo en el modelo final*

| Medida Kaiser-Meyer-Olkin de adecuación de muestreo   | 623,    |
|-------------------------------------------------------|---------|
| Prueba de esfericidad de Bartlett Aprox. Chi-cuadrado | 150,327 |
| gl                                                    |         |
| Sig.                                                  |         |

*Tabla 133. Prueba de KMO y Barlett para el factor carga de trabajo en el modelo final*

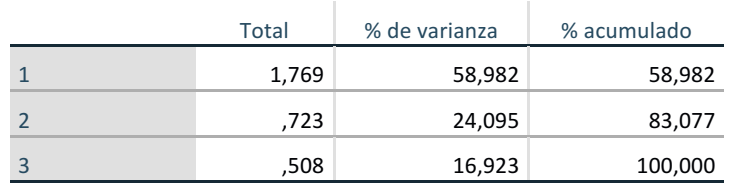

Método de extracción: análisis de componentes principales.

*Tabla 134. Varianza total explicada en el AFE por el factor carga de trabajo en el modelo final*

| item23 | 0.745 |
|--------|-------|
| item25 | 0.830 |
| item26 | 0.724 |

Tabla 135. Matriz de componente para el factor carga de trabajo en el modelo final

#### **5. Factor exigencias emocionales**

| <b>Criterio</b>                            | <b>Resultado</b>        |
|--------------------------------------------|-------------------------|
| Determinante de la matriz de correlaciones | $0,11$ (<0,05 y > 0,00) |
| Índice KMO de Kaiser-Meyer-Olkin           | 0,77 (medio)            |
| Test de esfericidad de Bartlett            | Sig 0,00 (es adecuado)  |
| Varianza total explicada                   | 61,84% (>40%)           |
| Carga de los ítem                          | Todos superiores a 0,32 |

Tabla 136. *Grado de cumplimiento de los criterios de calidad en el AFE para el factor exigencias emocionales en el modelo final*

| Medida Kaiser-Meyer-Olkin de adecuación de muestreo   |      | .772    |
|-------------------------------------------------------|------|---------|
| Prueba de esfericidad de Bartlett Aprox. Chi-cuadrado |      | 404,301 |
|                                                       | g    |         |
|                                                       | Sig. |         |

**Tabla 137.** Prueba de KMO y Barlett para el factor exigencias emocionales en el modelo *final*

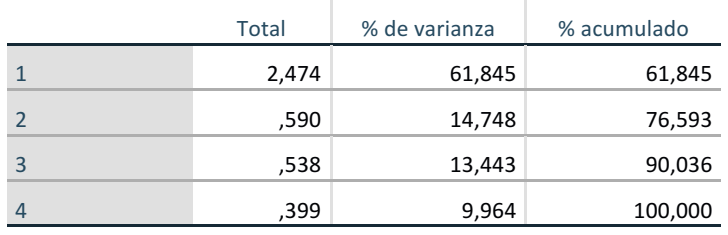

Método de extracción: análisis de componentes principales.

Tabla 138. Varianza total explicada en el AFE por el factor exigencias emocionales en el *modelo final*

| item36 | 0.771 |
|--------|-------|
| item38 | 0.767 |
| item39 | 0.787 |
| item40 | 0,820 |

**Tabla 139.** Matriz de componente para el factor exigencias emocionales en el modelo *final*

## **6. Factor ambigüedad de rol**

| Criterio                                   | Resultado               |
|--------------------------------------------|-------------------------|
| Determinante de la matriz de correlaciones | $0,02$ (<0,05 y > 0,00) |
| Indice KMO de Kaiser-Meyer-Olkin           | 0,77 (medio)            |
| Test de esfericidad de Bartlett            | Sig 0,00 (es adecuado)  |
| Varianza total explicada                   | 62,77% (>40%)           |
| Carga de los ítem                          | Todos superiores a 0,32 |

Tabla 140. *Grado de cumplimiento de los criterios de calidad en el AFE para el factor ambigüedad de rol en el modelo final*

| Medida Kaiser-Meyer-Olkin de adecuación de muestreo   | .767    |
|-------------------------------------------------------|---------|
| Prueba de esfericidad de Bartlett Aprox. Chi-cuadrado | 441,326 |
| g                                                     |         |
| Sig.                                                  |         |

Tabla 141. Prueba de KMO y Barlett para el factor ambigüedad de rol en el modelo *final*

|                | Total | % de varianza | % acumulado |
|----------------|-------|---------------|-------------|
| -1             | 2,511 | 62,771        | 62,771      |
| $\overline{2}$ | .647  | 16,180        | 78,951      |
| $\overline{3}$ | ,486  | 12,144        | 91,095      |
| $\overline{4}$ | ,356  | 8,905         | 100,000     |

Método de extracción: análisis de componentes principales.

Tabla 142. Varianza total explicada en el AFE por el factor ambigüedad de rol en el *modelo final*

| item41 | 0.804 |
|--------|-------|
| item42 | 0.845 |
| item43 | 0.787 |
| item46 | 0.728 |
|        |       |

**Tabla 143.** Matriz de componente para el factor ambigüedad de rol en el modelo final

## **7. Factor conflicto de rol**

| Criterio                                   | <b>Resultado</b>        |  |  |
|--------------------------------------------|-------------------------|--|--|
| Determinante de la matriz de correlaciones | $0,04$ (<0,05 y > 0,00) |  |  |
| Índice KMO de Kaiser-Meyer-Olkin           | 0,75 (mediano)          |  |  |
| Test de esfericidad de Bartlett            | Sig 0,00 (es adecuado)  |  |  |
| Varianza total explicada                   | 51,11% (>40%)           |  |  |
| Carga de los ítem                          | Todos superiores a 0,32 |  |  |

Tabla 144. *Grado de cumplimiento de los criterios de calidad en el AFE para el factor conflicto de rol en el modelo final*

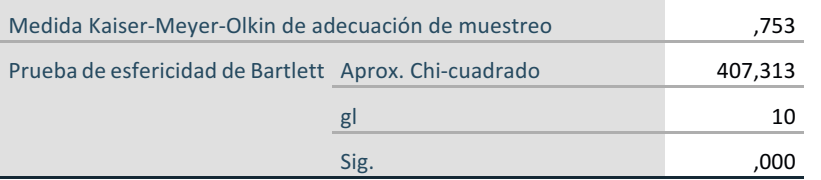

**Tabla 145.** Prueba de KMO y Barlett para el factor conflicto de rol en el modelo final

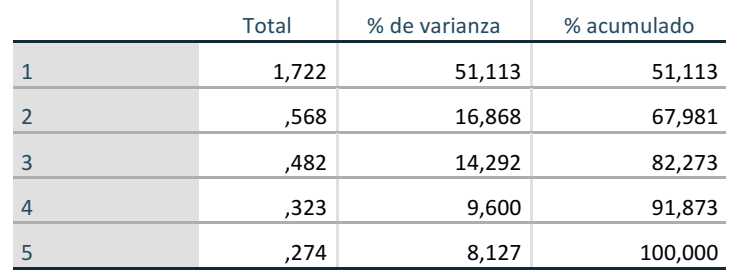

Método de extracción: análisis de componentes principales.

Tabla 146. Varianza total explicada en el AFE por el factor conflicto de rol en el modelo *final*

| item44 | 0.530 |
|--------|-------|
| item45 | 0.483 |
| item48 | 0,520 |
| item49 | 0,688 |
| item50 | 0,682 |

**Tabla 147.** Matriz de componente para el factor conflicto de rol en el modelo final

#### **8. Factor apoyo social**

| <b>Criterio</b>                            | Resultado               |  |  |
|--------------------------------------------|-------------------------|--|--|
| Determinante de la matriz de correlaciones | $0,01$ (<0,05 y > 0,00) |  |  |
| Índice KMO de Kaiser-Meyer-Olkin           | 0,81 (notable)          |  |  |
| Test de esfericidad de Bartlett            | Sig 0,00 (es adecuado)  |  |  |
| Varianza total explicada                   | 60,92% (>40%)           |  |  |
| Carga de los ítem                          | Todos superiores a 0,32 |  |  |

Tabla 148. *Grado de cumplimiento de los criterios de calidad en el AFE para el factor apoyo social en el modelo final*

| Medida Kaiser-Meyer-Olkin de adecuación de muestreo   | .814    |
|-------------------------------------------------------|---------|
| Prueba de esfericidad de Bartlett Aprox. Chi-cuadrado | 671,890 |
| gl                                                    | 10      |
| Sig.                                                  |         |

*Tabla 149. Prueba de KMO y Barlett para el factor apoyo social en el modelo final*

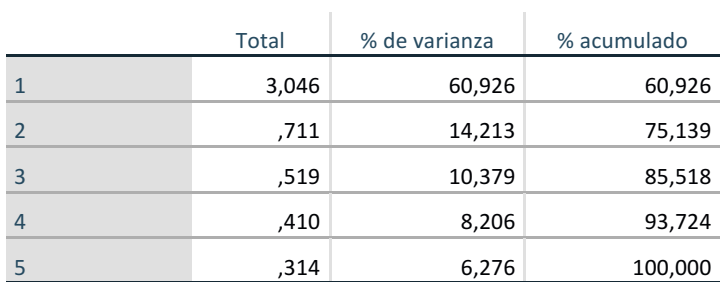

Método de extracción: análisis de componentes principales.

**Tabla 150***.* Varianza total explicada en el AFE por el factor apoyo social en el modelo *final*

| item <sub>51</sub> | 0,801 |
|--------------------|-------|
| item <sub>52</sub> | 0.801 |
| item53             | 0.825 |
| item <sub>54</sub> | 0,798 |
| item56             | 0.668 |

**Tabla 151.** Matriz de componente para el factor apoyo social en el modelo final

#### **9. Factor sentimiento de grupo**

| <b>Criterio</b>                            | Resultado               |  |  |
|--------------------------------------------|-------------------------|--|--|
| Determinante de la matriz de correlaciones | $0,02$ (<0,05 y > 0,00) |  |  |
| Índice KMO de Kaiser-Meyer-Olkin           | $0,64$ (bajo)           |  |  |
| Test de esfericidad de Bartlett            | Sig 0,00 (es adecuado)  |  |  |
| Varianza total explicada                   | 59,29% (>40%)           |  |  |
| Carga de los ítem                          | Todos superiores a 0,32 |  |  |

Tabla 152. *Grado de cumplimiento de los criterios de calidad en el AFE para el factor sentimiento de grupo en el modelo final*

| Medida Kaiser-Meyer-Olkin de adecuación de muestreo   | .643 |         |
|-------------------------------------------------------|------|---------|
| Prueba de esfericidad de Bartlett Aprox. Chi-cuadrado |      | 147,701 |
|                                                       | gl   |         |
|                                                       | Sig. | റററ     |

**Tabla 153.** Prueba de KMO y Barlett para el factor sentimiento de grupo en el modelo *final*

|   | Total | % de varianza | % acumulado |
|---|-------|---------------|-------------|
|   | 1,778 | 59,295        | 59,295      |
|   | .684  | 22,711        | 82,006      |
| 3 | ,538  | 17,944        | 100,000     |

Método de extracción: análisis de componentes principales.

**Tabla 154***.* Varianza total explicada en el AFE por el factor sentimiento de grupo en el *modelo final*

| item55             | 0.734 |
|--------------------|-------|
| item58             | 0.812 |
| item <sub>59</sub> | 0.761 |

**Tabla 155.** Matriz de componente para el factor sentimiento de grupo en el modelo *final*

## *4.3.1.8. Análisis factorial confirmatorio de los factores del modelo final*

Una vez verificado mediante el AFE que todos los factores están identificados con los ítems correspondientes y cada factor supone uno sólo, se comprueba el ajuste de cada factor del modelo final mediante el AFC.

Todos los análisis realizados tienen los siguientes parámetros:

- Método: Máxima Verosimilitud
- Ajuste: Modelo saturado e independiente
- Indicadores de ajuste: NFI, CFI, RMSEA, AVE, CR, matriz de covarianzas entre factores y matriz residual de covarianzas

Seguidamente se hace un AFC para verificar la validez de cada uno de los factores del modelo final, indicando los valores de los parámetros.

## **1. Factor calidad de liderazgo**

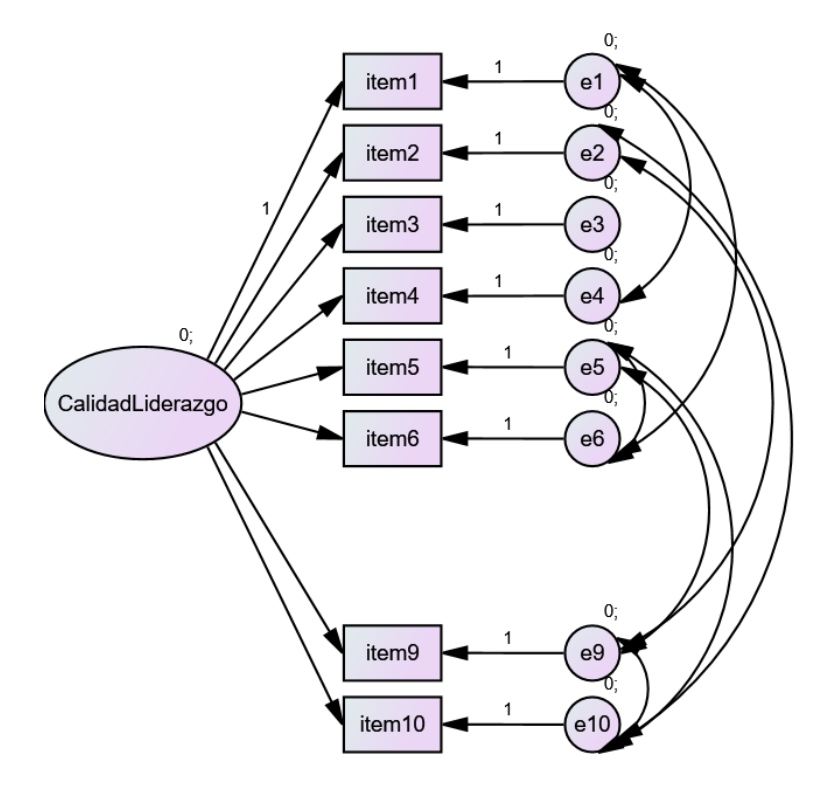

*Figura 36. Modelo confirmatorio del factor calidad de liderazgo final*

- Indicadores de ajuste: Como puede verse, todos son considerados valores adecuados según la **Tabla 82**
	- $\circ$  Prueba de bondad de ajuste: 2,1
	- $O$  NFI = 0,99
	- $O$  CFI = 0,99
	- $O$  RMSEA = 0,05
	- $O$  AVE = 0,70
	- $O$  CR = 0,95

**Pesos estandarizados:** 

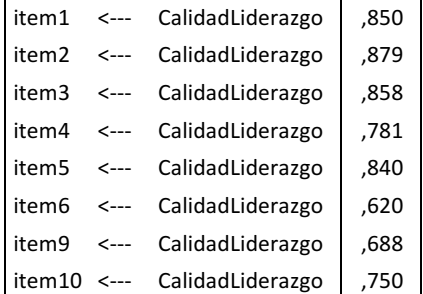

Tabla 156. Pesos estandarizados del modelo confirmatorio para el factor calidad de *liderazgo final*

## **Covarianzas de la muestra**

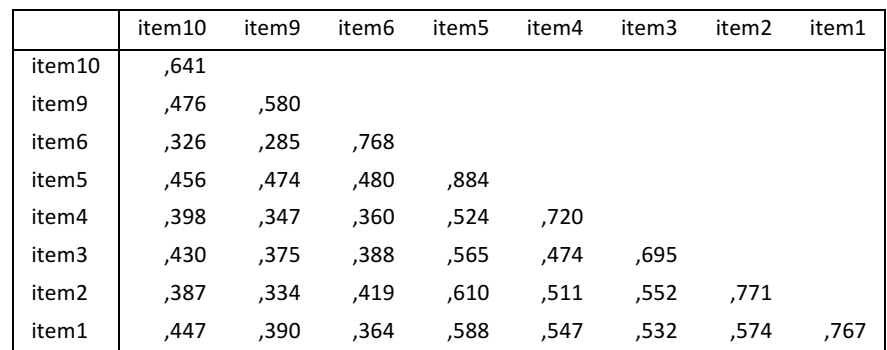

Tabla 157. Covarianzas de la muestra del modelo confirmatorio para el factor calidad

*de liderazgo final*

#### **Covarianzas residuales**

|        | item10   | item9    | item6    | item <sub>5</sub> | item4 | item3 | item2 | item1 |
|--------|----------|----------|----------|-------------------|-------|-------|-------|-------|
| item10 | ,000     |          |          |                   |       |       |       |       |
| item9  | ,000     | -,001    |          |                   |       |       |       |       |
| item6  | $-0.009$ | $-0.023$ | ,000     |                   |       |       |       |       |
| item5  | $-.002$  | $-.004$  | $-.004$  | -,001             |       |       |       |       |
| item4  | ,035     | ,027     | $-0.023$ | $-.021$           | ,000  |       |       |       |
| item3  | $-0.028$ | -,017    | $-0.016$ | ,012              | ,004  | ,000  |       |       |
| item2  | ,000     | ,001     | ,029     | ,007              | -,013 | ,007  | ,000  |       |
| item1  | ,020     | ,016     | -,006    | -,009             | ,002  | ,014  | -,017 | ,001  |

Tabla 158. Covarianzas residuales del modelo confirmatorio para el factor calidad de *liderazgo final*

### **2. Factor comunicación**

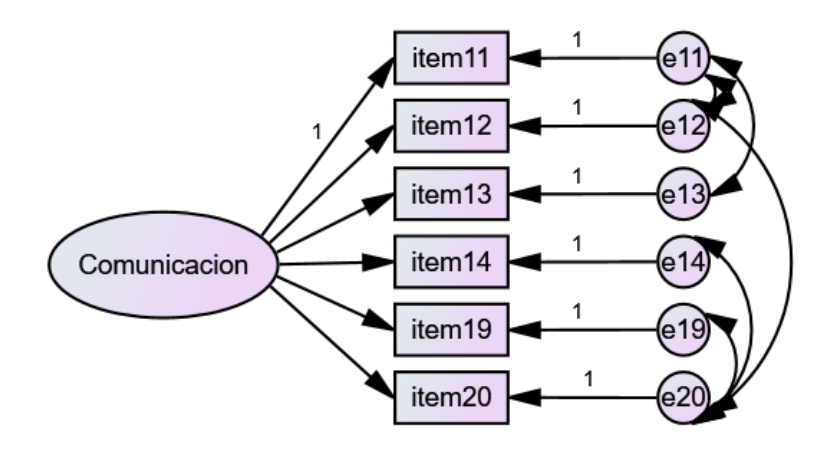

*Figura 37. Modelo confirmatorio del factor comunicación final*

- Indicadores de ajuste: Como puede verse, todos son considerados valores adecuados según la **Tabla 82**.
	- $\circ$  Prueba de bondad de ajuste: 1,86
	- $O$  NFI = 0.99
	- $O$  CFI = 0,99
	- $O$  RMSEA = 0,05
	- $O$  AVE = 0,55
	- $O$  CR = 0,88

#### **Pesos estandarizados:**

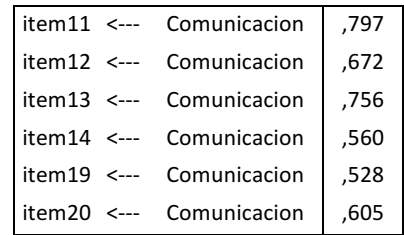

*Tabla 159. Pesos estandarizados del modelo confirmatorio para el factor comunicación final*

#### **Covarianzas de la muestra**

|        | item20 | item19 | item14 | item13 | item12 | item11 |
|--------|--------|--------|--------|--------|--------|--------|
| item20 | ,680   |        |        |        |        |        |
| item19 | ,433   | ,699   |        |        |        |        |
| item14 | .184   | .187   | .571   |        |        |        |
| item13 | 292,   | .259   | .248   | ,600   |        |        |
| item12 | ,206   | ,207   | 199,   | ,275   | ,489   |        |
| item11 | ,331   | .293   | .281   | .290   | ,339   | .694   |

**Tabla 160.** Covarianzas de la muestra del modelo confirmatorio para el factor *comunicación final*

### **Covarianzas residuales**

|        | item20   | item19  | item14 | item13  | item12 | item11 |
|--------|----------|---------|--------|---------|--------|--------|
| item20 | ,003     |         |        |         |        |        |
| item19 | ,003     | .000    |        |         |        |        |
| item14 | $-.017$  | $-.034$ | ,000   |         |        |        |
| item13 | $-0.006$ | .021    | ,010   | ,000    |        |        |
| item12 | $-0.005$ | -,010   | ,024   | -,007   | ,000   |        |
| item11 | ,011     | -.007   | -,010  | $-.001$ | .002   | .001   |

**Tabla 161.** Covarianzas residuales del modelo confirmatorio para el factor *comunicación final*

#### **3. Factor previsibilidad**

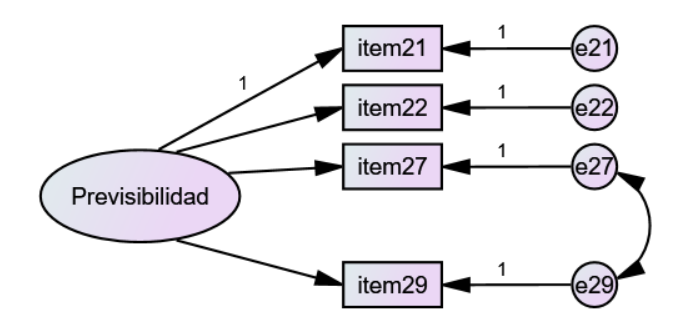

*Figura 38. Modelo confirmatorio del factor previsibilidad final*

- Indicadores de ajuste: Como puede verse, no todos son considerados valores adecuados según la Tabla 82 aunque el AVE se aproxima mucho a 0,5
	- $\circ$  Prueba de bondad de ajuste: 0,34
	- $O$  NFI = 1,00
	- $O$  CFI = 1,00
	- $\circ$  RMSEA = 0,00
	- $O$  AVE = 0,48
	- $O$  CR = 0,78

#### **Pesos estandarizados:**

|             | item21 <--- Previsibilidad | .717 |
|-------------|----------------------------|------|
|             | item22 <--- Previsibilidad | .662 |
|             | item27 <--- Previsibilidad | .539 |
| item29 <--- | Previsibilidad             | .541 |

Tabla 162. Pesos estandarizados del modelo confirmatorio para el factor previsibilidad *final*

### **Covarianzas de la muestra**

|        | item <sub>29</sub> | item27 | item <sub>22</sub> | item21 |
|--------|--------------------|--------|--------------------|--------|
| item29 | .695               |        |                    |        |
| item27 | 284,               | 598,   |                    |        |
| item22 | ,265               | .244   | ,785               |        |
| item21 | ,270               | 249,   | ,350               | 693,   |

Tabla 163. Covarianzas de la muestra del modelo confirmatorio para el factor *previsibilidad final*

### **Covarianzas residuales**

|                    | item <sub>29</sub> | item27 | item <sub>22</sub> | item21 |
|--------------------|--------------------|--------|--------------------|--------|
| item29             | ,000               |        |                    |        |
| item27             | ,000               | ,000   |                    |        |
| item22             | -,007              | ,007   | ,000               |        |
| item <sub>21</sub> | ,005               | -,005  | ,000               | ,000   |

Tabla 164. Covarianzas residuales del modelo confirmatorio para el factor *previsibilidad final*

**4. Factor carga de trabajo**

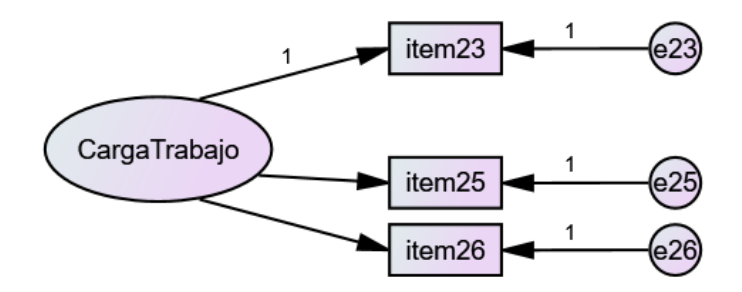

*Figura 39. Modelo confirmatorio del factor carga de trabajo final*

- Indicadores de ajuste: Como puede verse, no todos son considerados valores adecuados según la **Tabla 82**.
	- $\circ$  Prueba de bondad de ajuste: 0,00
	- $O$  NFI = 1,00
	- $O$  CFI = 1,00
	- $O$  RMSEA = 0,37
	- $O$  AVE = 0,48
	- $O$  CR = 0,73

**Pesos estandarizados:** 

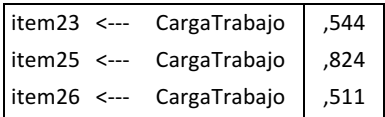

Tabla 165. Pesos estandarizados del modelo confirmatorio para el factor carga de *trabajo final*

**Covarianzas de la muestra**

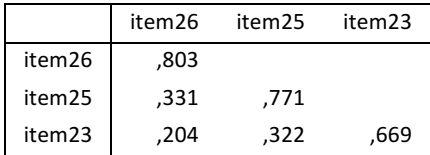

**Tabla 166.** Covarianzas de la muestra del modelo confirmatorio para el factor carga de *trabajo final*

#### **Covarianzas residuales**

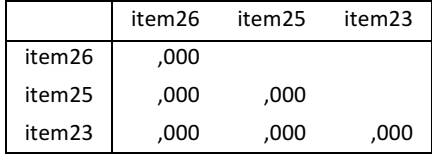

**Tabla 167.** Covarianzas residuales del modelo confirmatorio para el factor carga de *trabajo final*

#### **5. Factor exigencias emocionales**

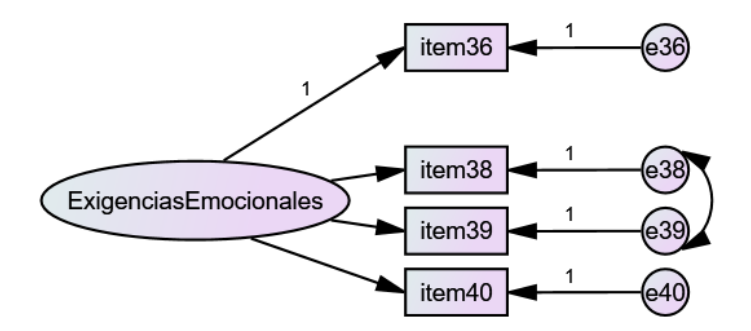

*Figura 40. Modelo confirmatorio del factor exigencias emocionales final*

- Indicadores de ajuste: Como puede verse, todos son considerados valores adecuados según la **Tabla 82**.
	- $\circ$  Prueba de bondad de ajuste: 0,63
	- $O$  NFI = 1,00
	- $O$  CFI = 1,00
	- $O$  RMSEA = 0,000
	- $O$  AVE = 0,58
	- $O$  CR = 0.85

**Pesos estandarizados:**

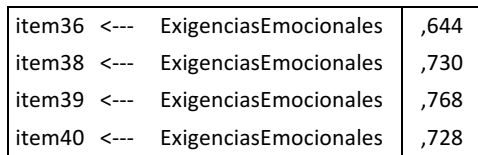

Tabla 168. Pesos estandarizados del modelo confirmatorio para el factor exigencias *emocionales final*

### **Covarianzas de la muestra**

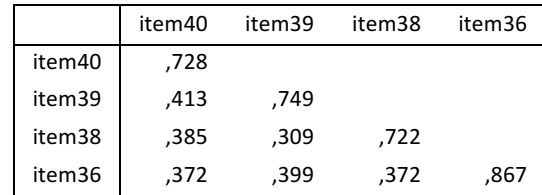

Tabla 169. Covarianzas de la muestra del modelo confirmatorio para el factor

*exigencias emocionales final*

### **Covarianzas residuales**

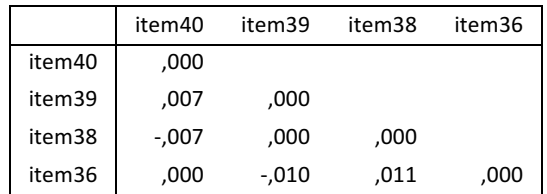

Tabla 170. Covarianzas residuales del modelo confirmatorio para el factor exigencias *emocionales final*

#### **6. Factor ambigüedad de rol**

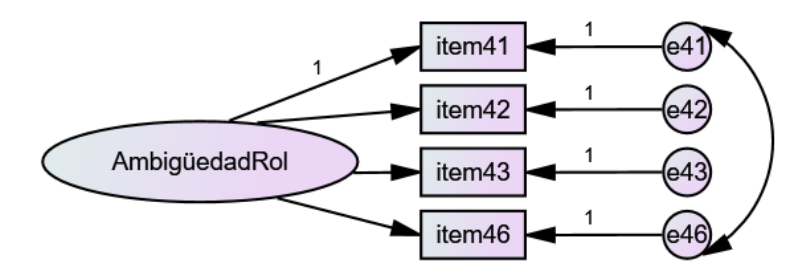

*Figura 41. Modelo confirmatorio de factor ambigüedad de rol final*

- Indicadores de ajuste: Como puede verse, todos son considerados valores adecuados según la **Tabla 82**.
	- $\circ$  Prueba de bondad de ajuste: 0,46
	- $O$  NFI = 1,00
	- $O$  CFI = 1,00
	- $\circ$  RMSEA = 0,00
	- $O$  AVE = 0,64
	- $O$  CR = 0,87

**Pesos estandarizados:** 

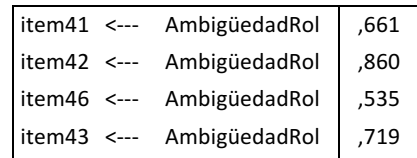

Tabla 171. Pesos estandarizados del modelo confirmatorio para el factor ambigüedad *de rol final*

### **Covarianzas de la muestra**

|        | item46 | item43 | item42 | item41 |
|--------|--------|--------|--------|--------|
| item46 | 584,   |        |        |        |
| item43 | ,200   | .462   |        |        |
| item42 | ,247   | ,296   | .494   |        |
| item41 | ,308   | .261   | .322   | .651   |

Tabla 172. Covarianzas de la muestra del modelo confirmatorio para el factor *ambigüedad de rol final*

### **Covarianzas residuales**

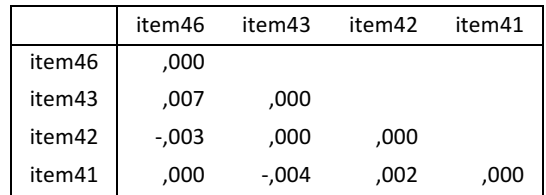

Tabla 173. Covarianzas residuales del modelo confirmatorio para el factor ambigüedad *de rol final*

## **7. Factor conflicto de rol**

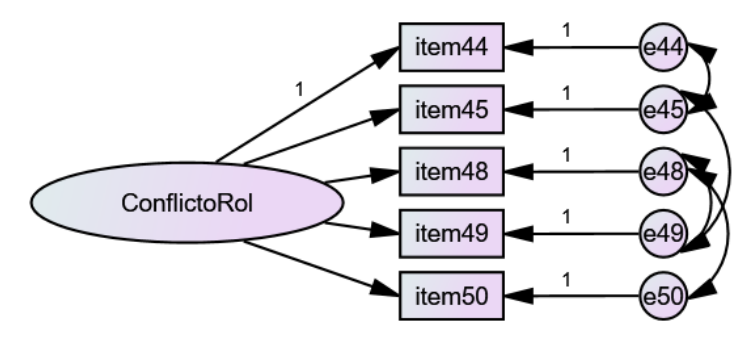

*Figura 42. Modelo confirmatorio del factor conflicto de rol final*

- Indicadores de ajuste: Como puede verse, no todos son considerados valores adecuados según la **Tabla 82**.
	- o Prueba de bondad de ajuste: 3,45
	- $O$  NFI = 0,99
	- $O$  CFI = 0,99
	- $O$  RMSEA = 0,08
	- $O$  AVE = 0,89
	- $O$  CR = 0,82

#### **Pesos estandarizados:**

|  | item44 <--- ConflictoRol  | ,566 |
|--|---------------------------|------|
|  | item45 <--- ConflictoRol  | .401 |
|  | litem48 <--- ConflictoRol | ,595 |
|  | litem49 <--- ConflictoRol | .769 |
|  | Item50 <--- ConflictoRol  | .708 |

Tabla 174. Pesos estandarizados del modelo confirmatorio para el factor conflicto de *rol final*

#### **Covarianzas de la muestra**

|        | item50 | item49 | item48 | item45 | item44 |
|--------|--------|--------|--------|--------|--------|
| item50 | ,797   |        |        |        |        |
| item49 | ,406   | .698   |        |        |        |
| item48 | ,215   | ,336   | .624   |        |        |
| item45 | ,207   | .214   | 154,   | .667   |        |
| item44 | ,271   | .276   | ,202   | .261   | .575   |

Tabla 175. Covarianzas de la muestra del modelo confirmatorio para el factor conflicto *de rol final*

## **Covarianzas residuales**

|        | item50 | item49  | item48   | item45 | item44 |
|--------|--------|---------|----------|--------|--------|
| item50 | ,000   |         |          |        |        |
| item49 | ,000   | ,000    |          |        |        |
| item48 | ,000   | ,000    | ,000     |        |        |
| item45 | -,026  | ,002    | ,032     | ,000   |        |
| item44 | ,010   | $-.001$ | $-0.012$ | ,000   | ,000   |

Tabla 176. Covarianzas residuales del modelo confirmatorio para el factor conflicto de *rol final*

#### **8. Factor apoyo social**

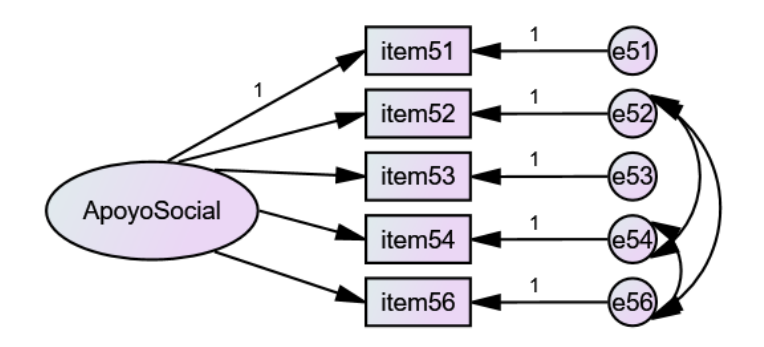

*Figura 43. Modelo confirmatorio del factor apoyo social final*

- Indicadores de ajuste: Como puede verse, todos son considerados valores adecuados según la **Tabla 82**.
	- $\circ$  Prueba de bondad de ajuste: 2,00
	- $O$  NFI = 0,99
	- $O$  CFI = 0,99
	- $O$  RMSEA = 0,05
	- $O$  AVE = 0,64
	- $O$  CR = 0,89

### **Pesos estandarizados**

| item51 <--- | ApoyoSocial | ,745 |
|-------------|-------------|------|
| item52 <--- | ApoyoSocial | ,803 |
| item53 <--- | ApoyoSocial | 767, |
| item54 <--- | ApoyoSocial | ,755 |
| item56 <--- | ApoyoSocial | .512 |

Tabla 177. Pesos estandarizados del modelo confirmatorio para el factor apoyo social

*final*

## **Covarianzas de la muestra**

|                    | item56 | item54 | item <sub>53</sub> | item52 | item51 |
|--------------------|--------|--------|--------------------|--------|--------|
| item56             | ,630   |        |                    |        |        |
| item54             | .291   | ,528   |                    |        |        |
| item53             | 262,   | 354,   | ,708               |        |        |
| item <sub>52</sub> | ,266   | ,268   | ,413               | ,637   |        |
| item51             | ,226   | ,305   | ,359               | ,357   | 559,   |

Tabla 178. Covarianzas de la muestra del modelo confirmatorio para el factor apoyo *social final*

### **Covarianzas residuales**

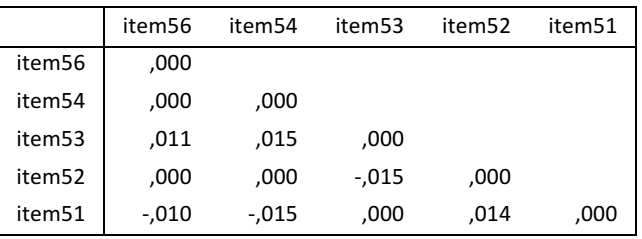

Tabla 179. Covarianzas residuales del modelo confirmatorio para el factor apoyo social

*final*

### **9.** Factor sentimiento de grupo

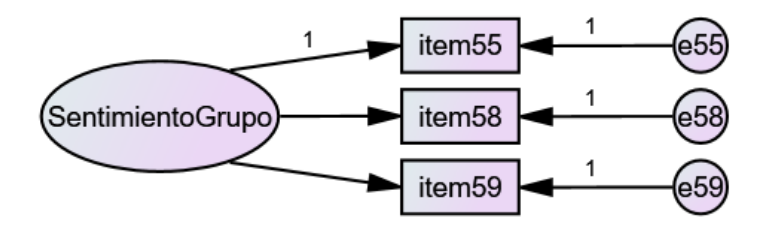

*Figura 44. Modelo confirmatorio del factor sentimiento de grupo final*

- Indicadores de ajuste: Como puede verse, no todos son considerados valores adecuados según la Tabla 82 aunque el valor de AVE es muy cercano a 0,7.
	- $\circ$  Prueba de bondad de ajuste: 0,00
	- $O$  NFI = 1,00
	- $O$  CFI = 1,00
	- $O$  RMSEA = 0.37
	- $O$  AVE = 0,68
	- $O$  CR = 0,86

#### **Pesos estandarizados**

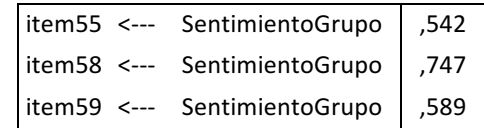

Tabla 180. Pesos estandarizados del modelo confirmatorio para el factor sentimiento

*de grupo*

#### **Covarianzas de la muestra**

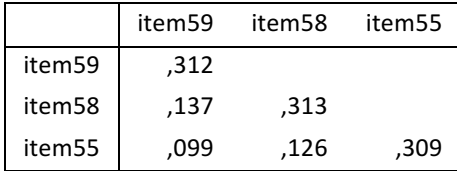

**Tabla 181.** Covarianzas de la muestra del modelo confirmatorio para el factor

*sentimiento de grupo final*

#### **Covarianzas residuales**

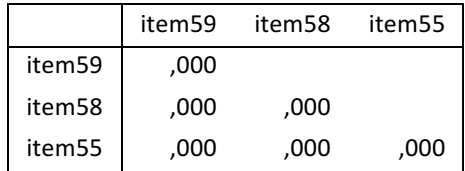

Tabla 182. Covarianzas residuales del modelo confirmatorio para el factor sentimiento *de grupo final*

Con respecto a la **validez discriminante**, se ha realizado el cuadrado de las covarianzas entre factores y comparado con los AVE de cada uno de los factores implicados, superando en cada caso el valor del cuadrado de las covarianzas. Se puede concluir que el modelo final tiene validez discriminante o divergente, es decir, los ítems de los

factores tienen la entidad suficiente como para formar parte únicamente del constructo de su factor sin influir ni verse influido por ítems de otros factores. Por otra parte, también dispone de **validez convergente**, es decir, los ítems de cada factor corresponden al constructo, midiendo lo que se pretende medir, ya que los valores del AVE se ajustan al criterio definido.

Al analizar los factores, se comprueba que todos tienen buen ajuste en sus valores, excepto en algún parámetro para los factores carga de trabajo, conflicto de rol o sentimiento de grupo. Esto puede ser debido a que al hacer el AFC de los factores individuales se disponen de menos ítems y por tanto menos grados de libertad para poder ajustar el modelo, si bien, la mayoría de sus parámetros sí se ajustan a los valores, incluso se ven mejorados. Cada factor presenta un comportamiento excelente en el AFE, además el AFC del modelo completo final sí ha convergido a una solución ajustada a los parámetros exigidos, por lo que queda comprobada la validez del modelo.

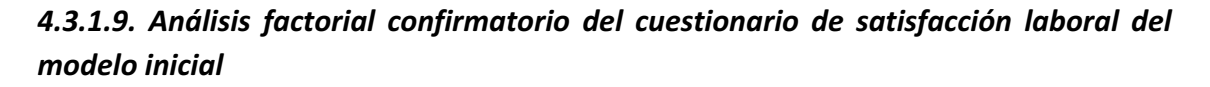

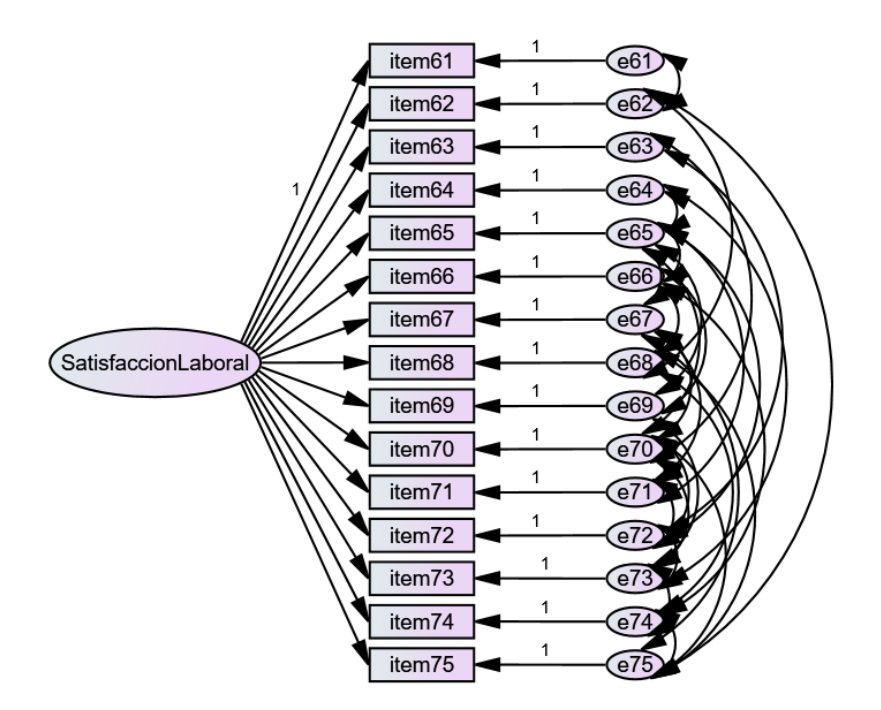

*Figura 45. Modelo confirmatorio del cuestionario de satisfacción laboral*

- Indicadores de ajuste: Como puede verse, no todos son considerados valores adecuados según la **Tabla 82**.
	- $\circ$  Prueba de bondad de ajuste: 1,00
	- $O$  NFI = 0,97
	- $\circ$  CFI = 1,00
	- $\circ$  RMSEA = 0,00
	- $O$  AVE = 0,21
	- $O$  CR = 0,78

#### **Pesos estandarizados**

| item61              | $\leftarrow$ | SatisfaccionLaboral  | 558, |
|---------------------|--------------|----------------------|------|
| item62 <---         |              | SatisfaccionI aboral | ,734 |
| item63 <---         |              | Satisfaccion Laboral | ,701 |
| item64 <---         |              | SatisfaccionLaboral  | ,831 |
| item65 <---         |              | SatisfaccionLaboral  | ,715 |
| item66 <---         |              | SatisfaccionI aboral | ,707 |
| item67 <---         |              | SatisfaccionI aboral | .381 |
| $item68 \leftarrow$ |              | SatisfaccionI aboral | ,718 |
| item69 <---         |              | SatisfaccionLaboral  | ,827 |
| item70 <---         |              | SatisfaccionLaboral  | 543, |
| item71 <---         |              | Satisfaccion Laboral | ,470 |
| item72 <---         |              | SatisfaccionI aboral | ,810 |
| item73 <---         |              | Satisfaccion Laboral | ,258 |
| item74 <---         |              | SatisfaccionLaboral  | 579, |
| item75 <---         |              | Satisfaccion Laboral | .102 |

Tabla 183. Pesos estandarizados del modelo confirmatorio para el cuestionario de *satisfacción laboral*

### **Covarianzas de la muestra**

|        | item75 | item74 | item73 | item72 | item71 | item70 | item69 | item68 | item67 | item66 | item65 | item64 | item63 | item62 | item61 |
|--------|--------|--------|--------|--------|--------|--------|--------|--------|--------|--------|--------|--------|--------|--------|--------|
| item75 | 3,076  |        |        |        |        |        |        |        |        |        |        |        |        |        |        |
| item74 | ,326   | 1,503  |        |        |        |        |        |        |        |        |        |        |        |        |        |
| item73 | ,051   | ,340   | 1,236  |        |        |        |        |        |        |        |        |        |        |        |        |
| item72 | ,221   | ,875   | ,434   | 2,321  |        |        |        |        |        |        |        |        |        |        |        |
| item71 | ,128   | ,506   | ,205   | 1,077  | 2,304  |        |        |        |        |        |        |        |        |        |        |
| item70 | ,827   | ,755   | ,099   | 1,480  | 1,543  | 3,843  |        |        |        |        |        |        |        |        |        |
| item69 | ,256   | 1,014  | ,558   | 1,764  | 1,020  | 1,521  | 2,987  |        |        |        |        |        |        |        |        |
| item68 | ,478   | 1,162  | ,327   | 1,405  | ,812   | 1,211  | 1,628  | 2,513  |        |        |        |        |        |        |        |
| item67 | ,441   | ,450   | ,182   | ,783   | 1,030  | 1,837  | ,907   | ,722   | 2,767  |        |        |        |        |        |        |
| item66 | ,162   | ,828   | ,260   | 1,117  | ,646   | ,963   | 1,212  | 1,227  | ,574   | 1,638  |        |        |        |        |        |
| item65 | ,221   | ,877   | ,355   | 1,705  | ,643   | 1,158  | 1,967  | 1,408  | ,563   | 1,315  | 2,997  |        |        |        |        |
| item64 | ,248   | ,983   | ,282   | 1,710  | ,988   | 1,474  | 1,981  | 1,577  | ,879   | 1,254  | 2,127  | 2,782  |        |        |        |
| item63 | ,166   | ,660   | ,267   | ,881   | ,663   | ,791   | 1,329  | 1,059  | ,590   | ,842   | 1,150  | 1,288  | 1,760  |        |        |
| item62 | ,480   | ,767   | ,310   | 1,334  | ,771   | 1,150  | 1,546  | 1,376  | ,686   | ,979   | 1,337  | 1,498  | 1,005  | 2,169  |        |
| item61 | ,168   | ,666   | ,270   | 1,158  | ,669   | ,999   | 1,342  | 1,069  | ,595   | ,850   | 1,161  | 1,301  | ,873   | 1,329  | 2,830  |

Tabla 184. Covarianzas de la muestra del modelo confirmatorio para el cuestionario de *satisfacción laboral*

#### **Covarianzas residuales**

|        | item75   | item74  | item73   | item72  | item71  | item70  | item69  | item68  | item67  | item66  | item65  | item64  | item63 | item62 | item61 |
|--------|----------|---------|----------|---------|---------|---------|---------|---------|---------|---------|---------|---------|--------|--------|--------|
| item75 | .021     |         |          |         |         |         |         |         |         |         |         |         |        |        |        |
| item74 | ,050     | ,002    |          |         |         |         |         |         |         |         |         |         |        |        |        |
| item73 | ,034     | ,002    | $-0.003$ |         |         |         |         |         |         |         |         |         |        |        |        |
| item72 | $-.026$  | $-.022$ | ,031     | ,012    |         |         |         |         |         |         |         |         |        |        |        |
| item71 | $-.017$  | $-.018$ | ,160     | ,052    | ,005    |         |         |         |         |         |         |         |        |        |        |
| item70 | ,016     | ,011    | ,109     | ,042    | ,007    | ,018    |         |         |         |         |         |         |        |        |        |
| item69 | ,053     | $-.027$ | $-.010$  | ,007    | ,087    | ,085    | ,001    |         |         |         |         |         |        |        |        |
| item68 | ,083     | ,019    | $-0.007$ | $-.010$ | ,020    | ,209    | ,001    | ,015    |         |         |         |         |        |        |        |
| item67 | ,064     | ,059    | ,100     | ,081    | ,014    | ,024    | $-.047$ | ,235    | ,005    |         |         |         |        |        |        |
| item66 | ,000     | $-.002$ | ,010     | ,008    | ,038    | $-075$  | $-.004$ | ,013    | ,023    | ,001    |         |         |        |        |        |
| item65 | $-.143$  | $-.063$ | ,000     | $-.006$ | ,024    | $-.056$ | ,004    | $-.012$ | $-.057$ | ,007    | ,011    |         |        |        |        |
| item64 | $-.072$  | $-.032$ | ,007     | $-.016$ | $-.023$ | $-059$  | ,016    | $-.021$ | $-.088$ | ,029    | ,016    | $-.002$ |        |        |        |
| item63 | $-0.066$ | ,000    | $-.035$  | $-.015$ | $-.104$ | $-.088$ | ,008    | $-.057$ | $-.131$ | $-.015$ | ,010    | ,022    | ,000   |        |        |
| item62 | ,027     | ,113    | $-0.028$ | $-.005$ | $-.122$ | $-.128$ | $-.057$ | ,041    | ,023    | ,025    | $-.016$ | $-.004$ | ,036   | ,004   |        |
| item61 | ,211     | ,043    | $-.042$  | $-.012$ | ,062    | ,229    | $-.015$ | $-.015$ | ,193    | $-.100$ | $-.001$ | $-.045$ | ,092   | ,011   | ,000   |

*Tabla 185. Covarianzas residuales del modelo confirmatorio para el cuestionario de satisfacción laboral*

# 4.3.1.10. Análisis factorial confirmatorio del cuestionario de satisfacción laboral del *modelo final*

Se han analizado los criterios de ajuste del AFC para el cuestionario de satisfacción laboral eliminado los ítems con carga menor a 0,5.

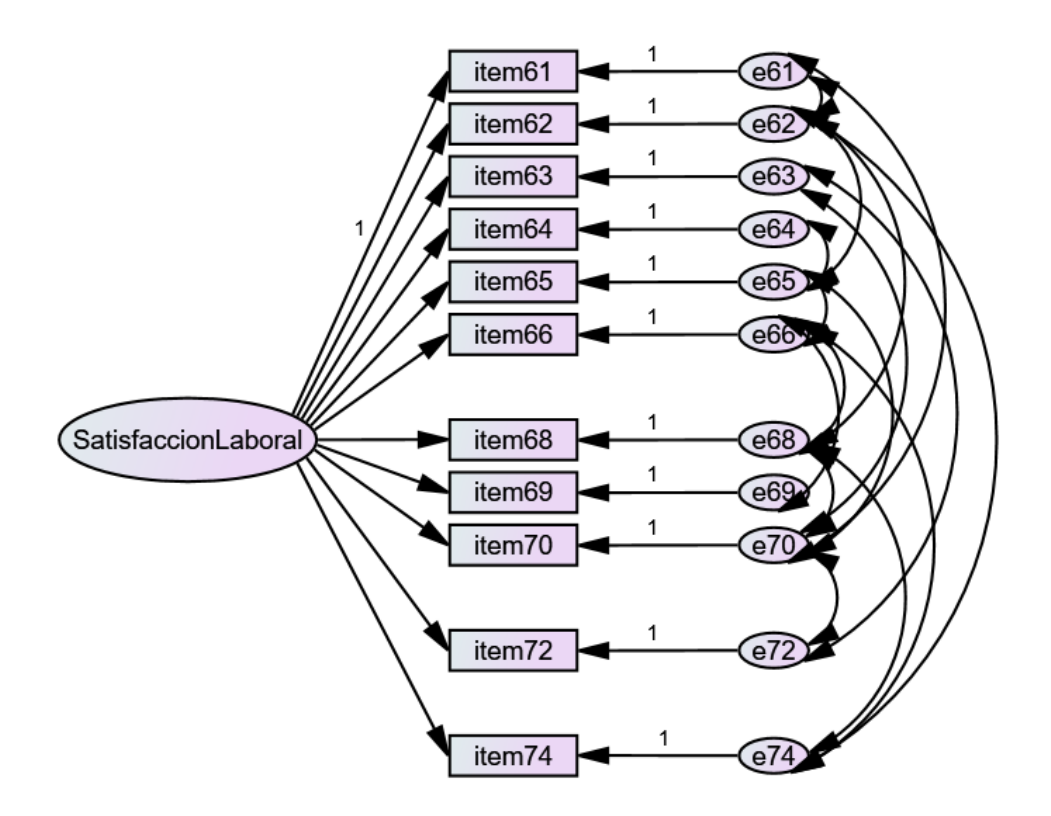

*Figura 46. Modelo confirmatorio del cuestionario de satisfacción laboral final*

- Indicadores de ajuste: Como puede verse, todos son considerados valores adecuados según la Tabla 82. excepto para el valor de AVE. Respecto a los pesos de los ítems a los factores, todos cargan con valores superiores a 0,5.
	- $\circ$  Prueba de bondad de ajuste: 0,76
	- $O$  NFI = 0,99
	- $O$  CFI = 1,00
	- $\circ$  RMSEA = 0,00
	- $O$  AVE = 0,29
	- $O$  CR = 0,81

#### **Pesos estandarizados**

| SatisfaccionLaboral  | ,550 |
|----------------------|------|
| SatisfaccionI aboral | ,729 |
| SatisfaccionI aboral | ,703 |
| SatisfaccionI aboral | .832 |
| SatisfaccionI aboral | .765 |
| SatisfaccionI aboral | ,704 |
| Satisfaccion aboral  | .699 |
| SatisfaccionI aboral | .835 |
| Satisfaccion aboral  | .531 |
| SatisfaccionI aboral | .810 |
| SatisfaccionLaboral  | .562 |
|                      |      |

Tabla 186. Pesos estandarizados del modelo confirmatorio para el cuestionario de *satisfacción laboral final*

#### **Covarianzas de la muestra**

|        | item74 | item72 | item70 | item69 | item68 | item66 | item65 | item64 | item63 | item62 | item61 |
|--------|--------|--------|--------|--------|--------|--------|--------|--------|--------|--------|--------|
| item74 | 1,502  |        |        |        |        |        |        |        |        |        |        |
| item72 | ,852   | 2,333  |        |        |        |        |        |        |        |        |        |
| item70 | ,719   | 1,535  | 3,870  |        |        |        |        |        |        |        |        |
| item69 | ,994   | 1,786  | 1,507  | 2,989  |        |        |        |        |        |        |        |
| item68 | 1,175  | 1,376  | 1,401  | 1,604  | 2,526  |        |        |        |        |        |        |
| item66 | ,833   | 1,119  | ,944   | 1,196  | 1,249  | 1,649  |        |        |        |        |        |
| item65 | ,913   | 1,641  | 1,098  | 1,913  | 1,473  | 1,345  | 3,005  |        |        |        |        |
| item64 | ,955   | 1,717  | 1,449  | 2,001  | 1,542  | 1,254  | 2,136  | 2,780  |        |        |        |
| item63 | ,642   | ,866   | ,678   | 1,345  | 1,036  | ,843   | 1,236  | 1,293  | 1,760  |        |        |
| item62 | ,850   | 1,327  | 1,120  | 1,547  | 1,402  | ,969   | 1,328  | 1,487  | ,999   | 2,163  |        |
| item61 | ,638   | 1,147  | 1,273  | 1,337  | 1,030  | ,837   | 1,228  | 1,285  | ,863   | 1,334  | 2,838  |

Tabla 187. Covarianzas de la muestra del modelo confirmatorio para el cuestionario de *satisfacción laboral final*

#### **Covarianzas residuales**

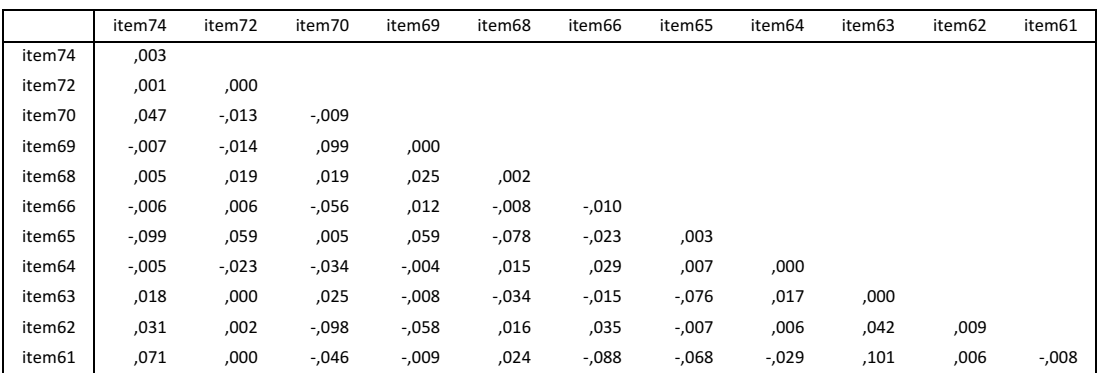

*Tabla 188. Covarianzas residuales del modelo confirmatorio para el cuestionario de satisfacción laboral final*

## *4.3.1.11. Validez de criterio*

# Análisis de la relación entre los factores identificados en el análisis confirmatorio **(modelo final) y el factor de satisfacción laboral (final)**

Se ha realizado la correlación de Pearson entre el cuestionario final y el de satisfacción laboral final, en este caso ambos ajustados. Se ha usado un solo factor para la escala de satisfacción laboral (Warr, Cook, & Wall, 1979) y los 9 factores en el modelo final. Las correlaciones se han calculado con el coeficiente de correlación de Pearson.

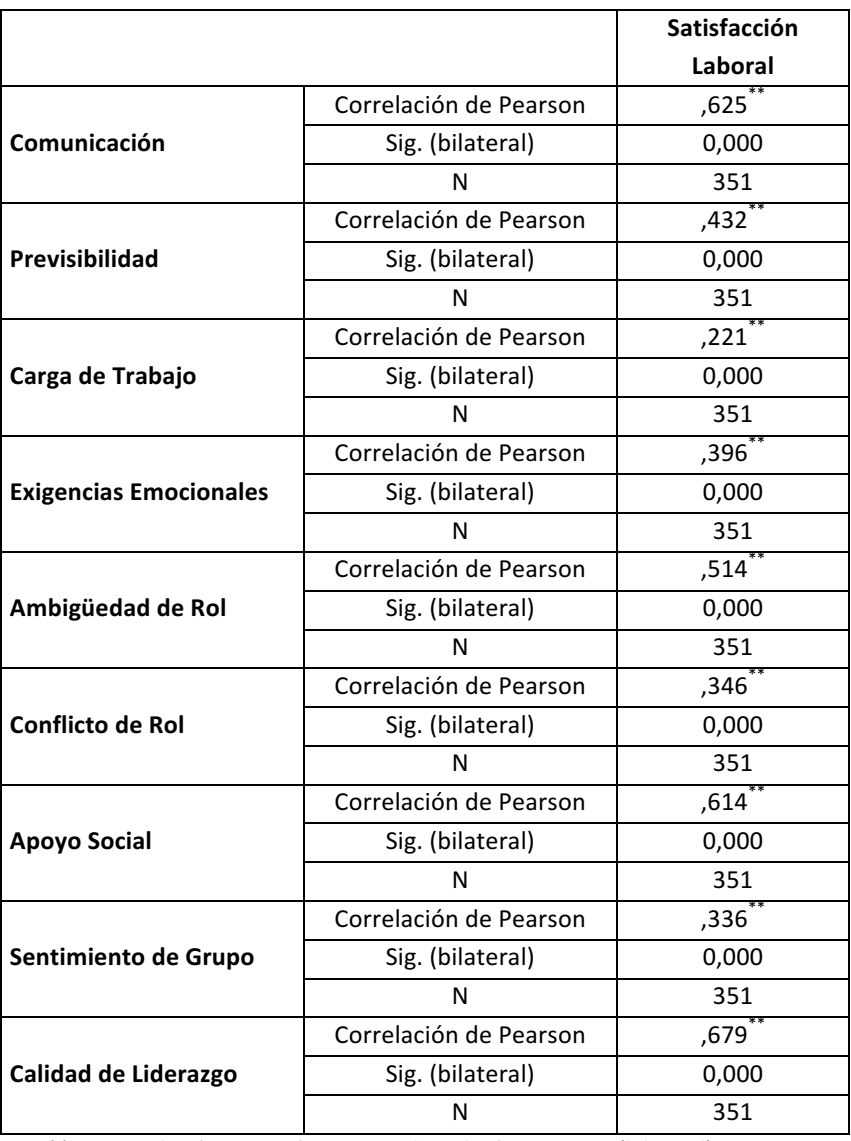

\*\*. La correlación es significativa en el nivel inferior a 0,01 (bilateral).

Correlaciones significativas con valores mayores a 0,2

*Tabla 189. Coeficientes de correlación entre el factor satisfacción laboral final y cada uno de los factores del modelo final*

Como se puede observar todas las correlaciones son significativas por lo que cabe interpretar que el cuestionario propuesto final comparado con otro que trata sobre aspectos de satisfacción laboral está relacionado.

# **4.3.2. Fiabilidad**

Se ha realizado el análisis de fiabilidad con el **alfa de Chronbach** que proporciona un modelo de la consistencia interna del cuestionario. La consistencia interna o coherencia de las puntuaciones obtenidas en el marco de un mismo procedimiento de medida, parte del supuesto de que todos los elementos de un procedimiento o los ítems de una prueba conducen a la medida de un mismo rasgo o porciones coherentes del mismo.

La mayor parte de los autores consideran buena fiabilidad a partir de 0,85 y concretamente para, (George y Mallery, 2003) con más de 0,90 se considera excelente. Se incluye el cuadro citado en la metodología para comparar los ajustes de los factores:

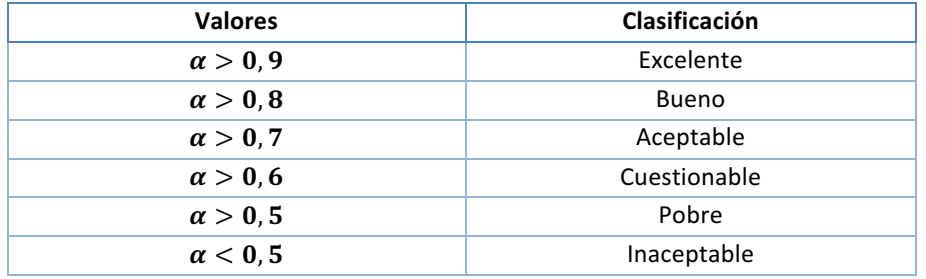

*Tabla 190. Grado de ajuste del alfa de Chronbach*

También se ha utilizado la opción "T-cuadrado de Hotelling" que genera una prueba multivariante sobre la hipótesis nula de que todos los elementos de la escala tienen la misma media donde el grado de significación debe ser igual a cero.

## *4.3.2.1. Análisis de fiabilidad del cuestionario inicial*

Se ha comprobado si en caso de excluir uno de los ítems mejoraría el alfa de Chronbach y dado que las diferencias eran menores a 0,01 se mantienen todos los ítems del cuestionario.

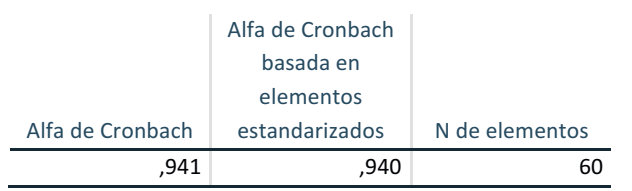

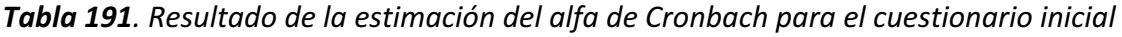

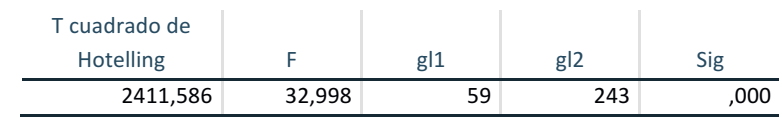

**Tabla 192***.* Resultado de la prueba de T cuadrado de Hotelling para el cuestionario *inicial*

## *4.3.2.2. Análisis de fiabilidad por factores del modelo inicial*

**1. Factor calidad de liderazgo**

|                  | Alfa de Cronbach |                |
|------------------|------------------|----------------|
|                  | basada en        |                |
|                  | elementos        |                |
| Alfa de Cronbach | estandarizados   | N de elementos |
| 913              | 911              |                |

Tabla 193. Resultado de la estimación del alfa de Cronbach para el factor calidad de *liderazgo en el cuestionario inicial*

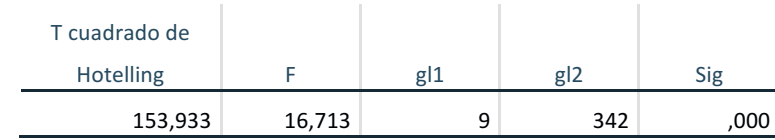

Tabla 194. Resultado de la prueba de T cuadrado de Hotelling para el factor calidad de *liderazgo en el cuestionario inicial*

**2. Factor comunicación**

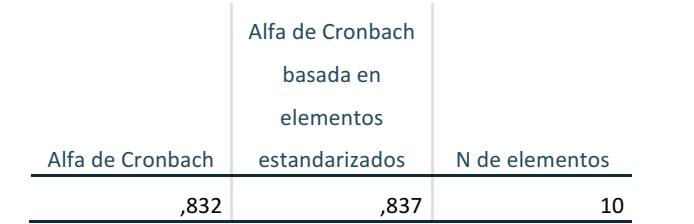

Tabla 195. Resultado de la estimación del alfa de Cronbach para el factor *comunicación en el cuestionario inicial*

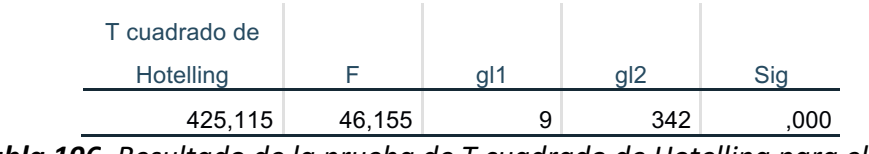

Tabla 196. Resultado de la prueba de T cuadrado de Hotelling para el factor *comunicación en el cuestionario inicial*

## **3. Factor previsibilidad**

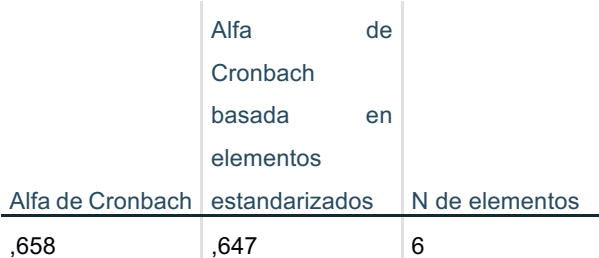

Tabla 197. Resultado de la estimación del alfa de Cronbach para el factor previsibilidad *en el cuestionario inicial*

| T cuadrado de |        |     |     |     |
|---------------|--------|-----|-----|-----|
| Hotelling     |        | al. | al2 |     |
| 276,712       | 54,710 | 5   | 346 | 000 |

Tabla 198. Resultado de la prueba de T cuadrado de Hotelling para el factor *previsibilidad en el cuestionario inicial*

## **4. Factor carga de trabajo**

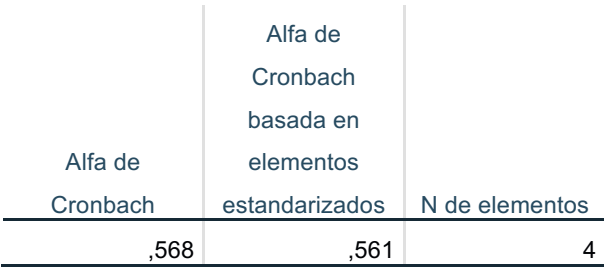

Tabla 199. Resultado de la estimación del alfa de Cronbach para el factor carga de *trabajo en el cuestionario inicial*

| T cuadrado de |        |   |     |     |
|---------------|--------|---|-----|-----|
| Hotelling     |        |   |     |     |
| 167,661       | 55,568 | ົ | 348 | 000 |

Tabla 200. Resultado de la prueba de T cuadrado de Hotelling para el factor carga de *trabajo en el cuestionario inicial*

## **5. Factor demandas psicológicas**

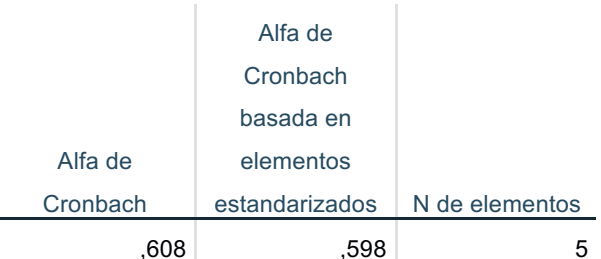

Tabla 201. Resultado de la estimación del alfa de Cronbach para el factor demandas *psicológicas en el cuestionario inicial*

| T cuadrado de |         |     |     |     |
|---------------|---------|-----|-----|-----|
| Hotelling     |         | al' | al2 |     |
| 433,668       | 107,488 |     | 347 | 000 |

Tabla 202. Resultado de la prueba de T cuadrado de Hotelling para el factor demandas *psicológicas en el cuestionario inicial*

## **6. Factor exigencias emocionales**

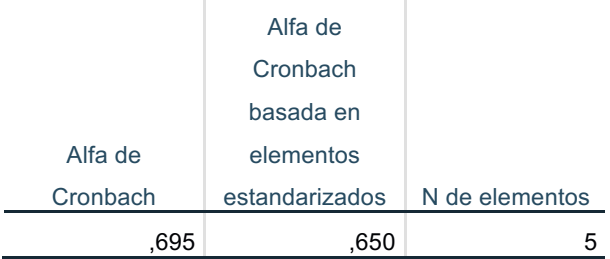

Tabla 203. Resultado de la estimación del alfa de Cronbach para el factor exigencias *emocionales en el cuestionario inicial*

| T cuadrado de |        |     |     |
|---------------|--------|-----|-----|
| Hotelling     |        |     | Sia |
| 154,534       | 38.302 | 347 | 000 |

**Tabla 204***.* Resultado de la prueba de T cuadrado de Hotelling para el factor exigencias *emocionales en el cuestionario inicial*

## **7. Factor ambigüedad de rol**

|          | Alfa de        |                |
|----------|----------------|----------------|
|          | Cronbach       |                |
|          | basada en      |                |
| Alfa de  | elementos      |                |
| Cronbach | estandarizados | N de elementos |
|          | 722            |                |

Tabla 205. Resultado de la estimación del alfa de Cronbach para el factor ambigüedad *de rol en el cuestionario inicial*

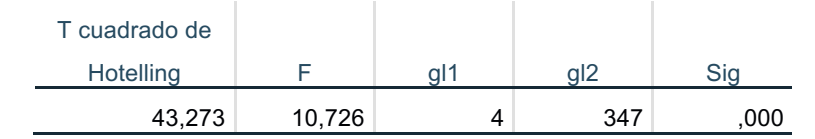

Tabla 206. Resultado de la prueba de T cuadrado de Hotelling para el factor *ambigüedad de rol en el cuestionario inicial*

## **8. Factor conflicto de rol**

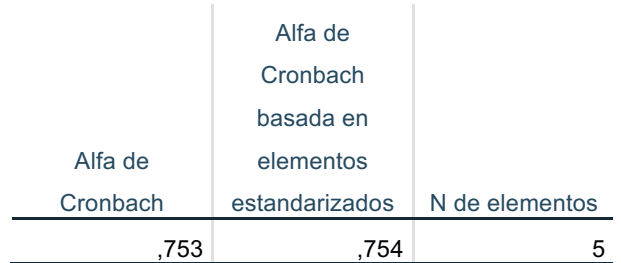

Tabla 207. Resultado de la estimación del alfa de Cronbach para el factor conflicto de *rol en el cuestionario inicial*

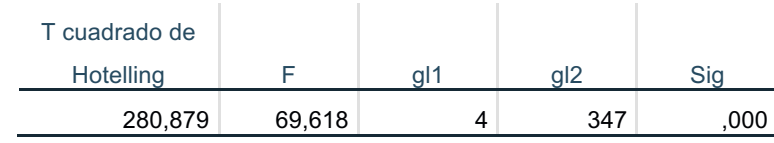

Tabla 208. Resultado de la prueba de T cuadrado de Hotelling para el factor conflicto *de rol en el cuestionario inicial*

## **9. Factor apoyo social**

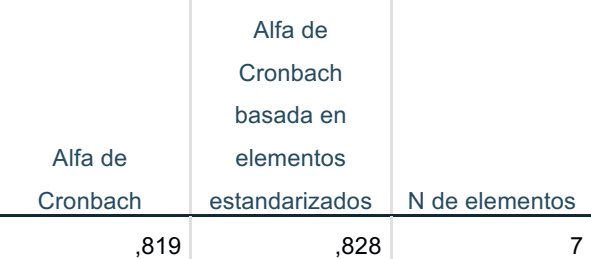

Tabla 209. Resultado de la estimación del alfa de Cronbach para el factor apoyo social *en el cuestionario inicial*

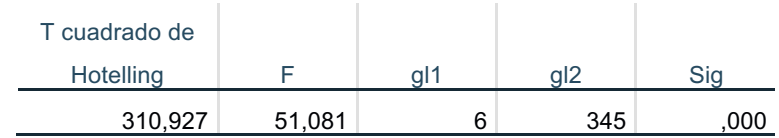

**Tabla 210***.* Resultado de la prueba de T cuadrado de Hotelling para el factor apoyo *social en el cuestionario inicial*

## **10. Factor sentimiento de grupo**

| 656      | 655            |                |
|----------|----------------|----------------|
| Cronbach | estandarizados | N de elementos |
| Alfa de  | elementos      |                |
|          | basada en      |                |
|          | Cronbach       |                |
|          | Alfa de        |                |
|          |                |                |

Tabla 211. Resultado de la estimación del alfa de Cronbach para el factor sentimiento *de grupo en el cuestionario inicial*

| T cuadrado de |        |     |     |
|---------------|--------|-----|-----|
| Hotelling     |        | al2 | Sia |
| 80,150        | 39,960 | 349 | 000 |

**Tabla 212***.* Resultado de la prueba de T cuadrado de Hotelling para el factor *sentimiento de grupo en el cuestionario inicial*

Como se puede observar los factores previsibilidad, carga de trabajo, demandas psicológicas y sentimiento de grupo tienen valores entre 0,5 y 0,6 que según la literatura son valores pobres o cuestionables. Se realiza seguidamente el análisis de fiabilidad del cuestionario final tras haber eliminado los ítems según el AFC.

## *4.3.2.3. Análisis de fiabilidad del cuestionario en el modelo final*

Se ha realizado la comprobación de que los factores en el modelo final, que en algunos casos tienen menos ítems de los que inicialmente se identificaron, muestran buenos valores en el alfa de Cronbach:

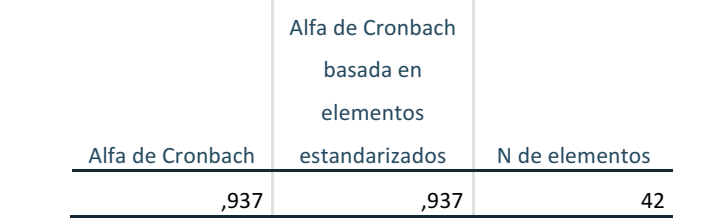

Tabla 213. Resultado de la estimación del alfa de Cronbach para el cuestionario en el *modelo final*

| T cuadrado de    |        |    |     |      |
|------------------|--------|----|-----|------|
| <b>Hotelling</b> |        | gľ |     | Sig  |
| 1394,655         | 30,128 |    | 310 | .000 |

**Tabla 214***.* Resultado de la prueba de T cuadrado de Hotelling para el cuestionario en el *modelo final*

## *4.3.2.4. Análisis de fiabilidad de los factores en el modelo final*

**1. Factor calidad de liderazgo**

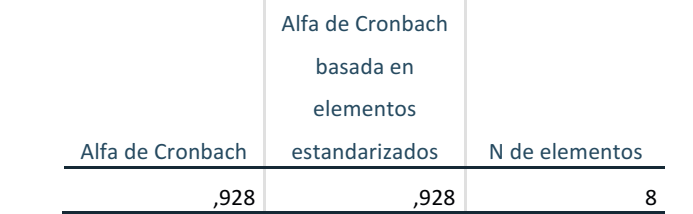

Tabla 215. Resultado de la estimación del alfa de Cronbach para el factor calidad de *liderazgo en el modelo final*

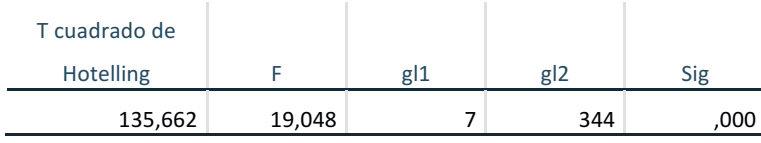

Tabla 216. Resultado de la prueba de T cuadrado de Hotelling para el factor calidad de *liderazgo en el modelo final*

## **2. Factor comunicación**

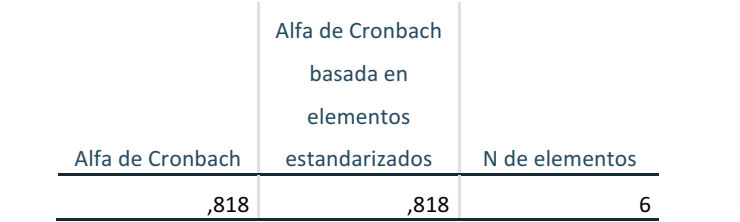

Tabla 217. Resultado de la estimación del alfa de Cronbach para el factor *comunicación en el modelo final*

| T cuadrado de    |        |                |        |      |
|------------------|--------|----------------|--------|------|
| <b>Hotelling</b> |        | g <sub>1</sub> | $g$  2 | Sig  |
| 178,215          | 35,236 | 5              | 346    | ,000 |

Tabla 218. Resultado de la prueba de T cuadrado de Hotelling para el comunicación en *el modelo final*

## **3. Factor previsibilidad**

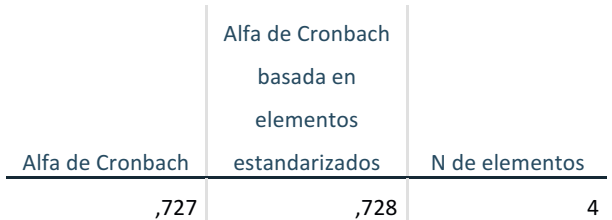

Tabla 219. Resultado de la estimación del alfa de Cronbach para el factor previsibilidad *en el modelo final*

| T cuadrado de    |        |                 |      |
|------------------|--------|-----------------|------|
| <b>Hotelling</b> |        | g <sub>12</sub> | Sig  |
| 32,432           | 10,749 | 348             | ,000 |

Tabla 220. Resultado de la prueba de T cuadrado de Hotelling para el factor *previsibilidad en el modelo final*

# **4. Factor carga de trabajo**

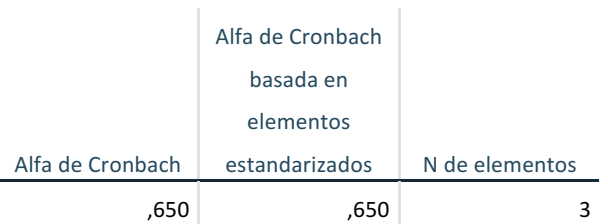

Tabla 221. Resultado de la estimación del alfa de Cronbach para el factor carga de *trabajo en el modelo final*

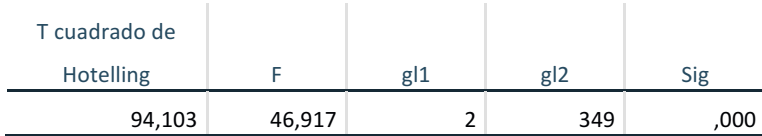

**Tabla 222***.* Resultado de la prueba de T cuadrado de Hotelling para el factor carga de *trabajo en el modelo final*

## **5. Factor exigencias emocionales**

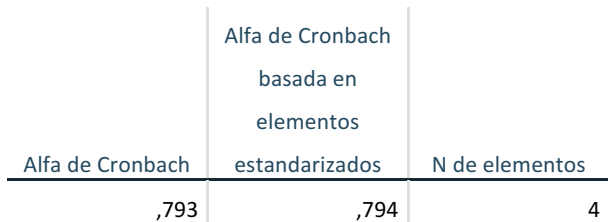

Tabla 223. Resultado de la estimación del alfa de Cronbach para el factor exigencias *emocionales en el modelo final*

| T cuadrado de    |       |     |                 |      |
|------------------|-------|-----|-----------------|------|
| <b>Hotelling</b> |       | gı. | g <sub>12</sub> | Sig  |
| 19,828           | 6,572 | 3   | 348             | .000 |

Tabla 224. Resultado de la prueba de T cuadrado de Hotelling para el factor exigencias *emocionales en el modelo final*

## **6. Factor ambigüedad de rol**

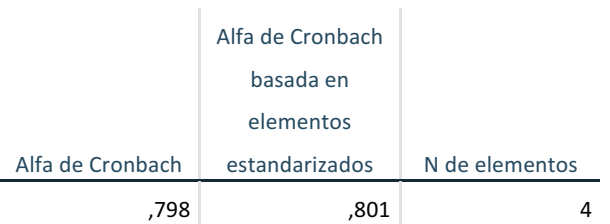

Tabla 225. Resultado de la estimación del alfa de Cronbach para el factor ambigüedad *de rol en el modelo final*

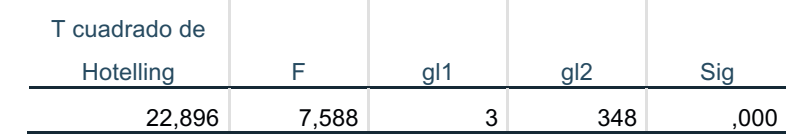

**Tabla 226***.* Resultado de la prueba de T cuadrado de Hotelling para el factor *ambigüedad de rol en el modelo final*

## **7. Factor conflicto de rol**

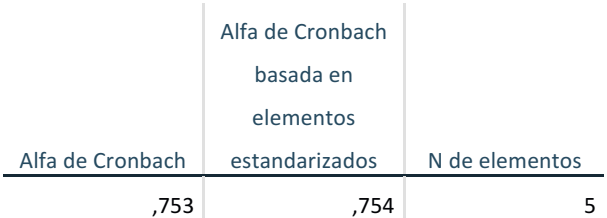

Tabla 227. Resultado de la estimación del alfa de Cronbach para el factor conflicto de *rol en el modelo final*

| T cuadrado de    |        |     |     |     |
|------------------|--------|-----|-----|-----|
| <b>Hotelling</b> |        | gIJ | giz | Sig |
| 280,879          | 69,618 |     | 347 | 000 |

Tabla 228. Resultado de la prueba de T cuadrado de Hotelling para el factor conflicto *de rol en el modelo final*

## **8. Factor apoyo social**

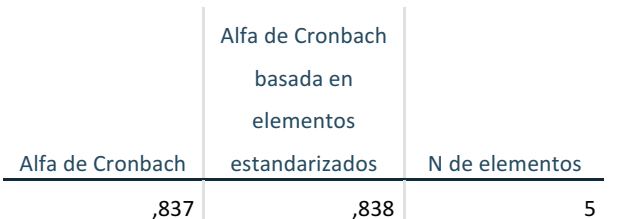

Tabla 229. Resultado de la estimación del alfa de Cronbach para el factor apoyo social *en el modelo final*

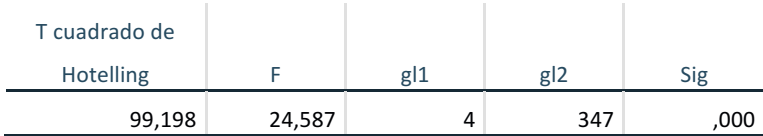

**Tabla 230***.* Resultado de la prueba de T cuadrado de Hotelling para el factor apoyo *social en el modelo final*

## **9.** Factor sentimiento de grupo

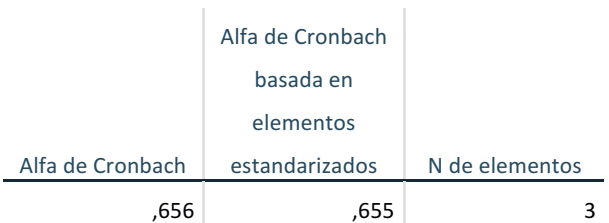

Tabla 231. Resultado de la estimación del alfa de Cronbach para el factor sentimiento *de grupo en el modelo final*

| T cuadrado de    |        |     |     |      |
|------------------|--------|-----|-----|------|
| <b>Hotelling</b> |        | gli | giz | Sig  |
| 80,150           | 39,960 |     | 349 | ,000 |

**Tabla 232**. Resultado de la prueba de T cuadrado de Hotelling para el factor *sentimiento de grupo en el modelo final*

Seguidamente se muestra una comparativa de los valores de alfa de Cronbach entre el modelo inicial y final. Se puede apreciar que los factores calidad de liderazgo, previsibilidad, carga de trabajo, exigencias emocionales, ambigüedad de rol y apoyo social han aumentado respecto a los valores iniciales. Destacan previsibilidad, carga de trabajo y exigencias emocionales, que han aumentado significativamente.

|                                 | Alfa de Cronbach inicial | Alfa de Cronbach final |  |
|---------------------------------|--------------------------|------------------------|--|
| Modelo completo                 | 0,941                    | 0,937                  |  |
| Factor 1: calidad de liderazgo  | 0,913                    | 0,928                  |  |
| Factor 2: comunicación          | 0,832                    | 0,818                  |  |
| Factor 3: previsibilidad        | 0,658                    | 0,727                  |  |
| Factor 4: carga de trabajo      | 0,568                    | 0,650                  |  |
| <b>Factor 5: demandas</b>       | 0.608                    |                        |  |
| psicológicas                    |                          |                        |  |
| <b>Factor 6: exigencias</b>     | 0,695                    | 0,793                  |  |
| emocionales                     |                          |                        |  |
| Factor 7: ambigüedad de rol     | 0,701                    | 0,798                  |  |
| Factor 8: conflicto de rol      | 0,753                    | 0,753                  |  |
| Factor 9: apoyo social          | 0,819                    | 0,837                  |  |
| Factor 10: sentimiento de grupo | 0,656                    | 0,656                  |  |

**Tabla 233.** Comparativa alfa de Cronbach entre factores iniciales y finales

Como se observa, el cuestionario tiene un Alfa de Cronbach superior a 0,9, por lo que se considera que la fiabilidad del mismo es excelente. Esta afirmación se ve reforzada por la **fiabilidad compuesta o CR**, dado que los valores para todos los factores finales se ajustan al criterio definido.

## *4.3.2.5. Análisis de fiabilidad del cuestionario de satisfacción laboral*

Se ha realizado el mismo análisis para el cuestionario de satisfacción laboral. En este caso el alfa de Chronbach es de 0,90 siendo 323 los casos válidos. No existen ítems cuya eliminación mejore dicho alfa y los test son significativos:

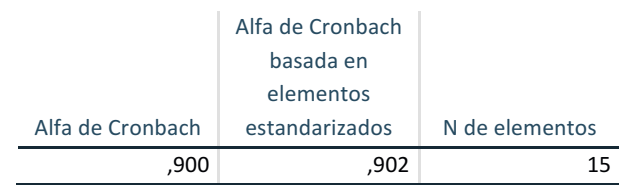

Tabla 234. Resultado de la estimación del alfa de Cronbach para el cuestionario de *satisfacción laboral*

| T cuadrado de    |        |        |                |      |
|------------------|--------|--------|----------------|------|
| <b>Hotelling</b> |        | $g$  1 | g <sub>2</sub> | Sig  |
| 650,234          | 44,570 | 14     | 309            | .000 |

Tabla 235. Resultado de la prueba de T cuadrado de Hotelling para el cuestionario de *satisfacción laboral*

Así mismo se ha repetido el análisis con los 4 ítems eliminados (sin los ítems 67, 71, 73 y 75). El resultado es el siguiente:

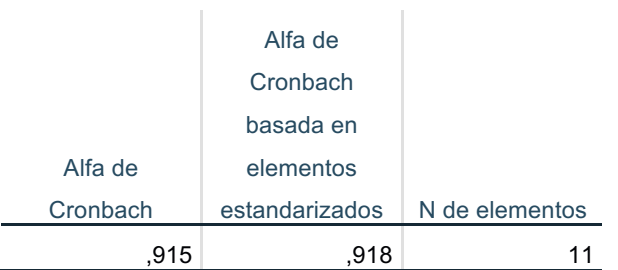

*Tabla 236. Resultado de la estimación del alfa de Cronbach para el cuestionario de satisfacción laboral final*

| cuadrado de |        |     |                 |      |
|-------------|--------|-----|-----------------|------|
| Hotelling   |        | gl1 | q <sub>12</sub> | Sia  |
| 499,313     | 48,647 | 10  | 341             | .000 |

*Tabla 237. Resultado de la prueba de T cuadrado de Hotelling para el cuestionario de satisfacción laboral final*

# **4.3.3. Ajuste del modelo**

Como los valores para el modelo completo final del AFE y AFC son buenos y el alfa de Cronbach es excelente, no se considera necesario continuar con el ajuste del modelo porque todos los parámetros del modelo completo se ajustan a criterio.

Por tanto se puede indicar que el modelo final obtenido es válido y fiable.

Seguidamente se ve la composición inicial de los factores y en rojo los que se han eliminado.

- 1. Calidad de liderazgo: 1, 2, 3, 4, 5, 6, 7, 8, 9, 10
- 2. Comunicación: 11, 12, 13, 14, 15, 16, 17, 18, 19, 20
- 3. Previsibilidad: 21, 22, 27, 28, 29, 30
- 4. Carga de Trabaio: 23, 24, 25, 26.
- 5. Demandas psicológicas: 31, 32, 33, 34, 35
- 6. Exigencias emocionales: 36, 37, 38, 39, 40
- 7. Ambigüedad de rol: 41, 42, 43, 46, 47
- 8. Conflicto de rol: 44, 45, 48, 49, 50
- 9. Apoyo social: 51, 52, 53, 54, 56, 57, 60
- 10. Sentimiento de grupo: 55, 58, 59

Tras obtener un modelo ajustado, se realiza un estudio en profundidad de los ítems que ha habido que eliminar y el posible motivo.

## 1. **Calidad de liderazgo:**

*Ítem 7: Me siento valorado en mi trabajo, ya que mi esfuerzo e implicación es apreciado y reconocido por mis compañeros*  $\rightarrow$  esta pregunta se incluyó junto a la pregunta 6, que constituye la valoración por el superior, ya que la interrelación entre compañeros también depende en parte de lo que fomente el superior, si bien al ver los resultados, no corresponden al mismo constructo y habría sido conveniente no incluirla o asociarla a otro factor como por ejemplo apoyo social.

*Ítem 8: El PDI usuario de mi servicio valora la actividad que desarrollamos en mi unidad*  $\rightarrow$  esta pregunta se añadió a propuesta del juicio de expertos y es interesante medir el tipo de relación existente. Se integró en calidad de liderazgo ya que el hecho de que se valore un servicio entre PAS y PDI depende en gran parte de lo que el "líder" traslade con procedimientos o buen hacer. El problema radica en que muchos de los encuestados comentaban que no sabían qué contestar porque sentían que trabajaban solos en su unidad o no tenían relación con el PDI, por lo que habría venido bien tener un valor central neutro en las respuestas. En ese caso se les indicaba que lo indicaran en observaciones como propuesta de mejora sobre el cuestionario.

## **2. Comunicación:**

*Ítem 15: En mi unidad hay implantados mecanismos que favorecen la comunicación informal entre compañeros (zonas de descanso, máquinas de café,*   $etc.$ )  $\rightarrow$  es probable que no se entendiera la necesidad de espacios comunes para

socializar y fomentar la comunicación informal o se considerase una pregunta no necesaria para evaluar los riesgos psicosociales.

*Ítem 16: La comunicación entre el personal de mi unidad y los usuarios es buena y* los canales están bien estructurados  $\rightarrow$  es posible que la palabra usuarios llevase a confusión, dado que pueden ser usuarios tanto un PDI, un PAS, alumnos u otro tipo de clientes. Algunos trabajadores tenían dudas sobre qué contestar en esta pregunta ya que indicaban que no tenían contacto en su trabajo con usuarios, considerando quizás a alumnos u otro tipo de clientes.

*Ítem 17: Conozco los servicios que prestan los compañeros de mi unidad* à esta pregunta es fácil de interpretar y está formulada en polaridad directa. Puede que se entendiera que no tuvieran la necesidad de conocer esos servicios por no tener que coordinarse, al igual que en la siguiente pregunta.

*Ítem 18: Conozco los servicios que prestan otras unidades de la US con las que tenemos que coordinarnos*  $\rightarrow$  algunos de los encuestados indicaban que no sabían qué contestar porque consideraban que no tenían que coordinarse con otras unidades.

## **3. Previsibilidad:**

*Ítem 28: Mi horario laboral me permite compaginar mi tiempo libre con el de mi familia* y amigos  $\rightarrow$  esta pregunta se incluyó a propuesta del juicio de expertos. Al diseñar el cuestionario se incluyó en el factor previsibilidad dado que el establecer un horario laboral con anticipación y poder ajustar así la vida personal y profesional supone una previsión en la gestión del trabajo, aunque siendo estrictamente correctos, esta pregunta correspondería con el factor doble presencia.

*Ítem 30: Dispongo de cierta flexibilidad horaria en caso de que me retrase al llegar al trabajo, por motivos justificados* → pregunta propuesta por el juicio de expertos y de polaridad inversa. Puede que no se interpretase bien el cómo contestar. 

## **4. Carga de Trabajo:**

*Ítem 24: Dispongo de los medios técnicos y materiales suficientes y adecuados para realizar mi trabajo*  $\rightarrow$  es probable que no se entendiera el hecho de que no contar con los recursos adecuados puede aumentar la carga de trabajo, al tardar más en ejecutar la tarea o no poder realizarla.
**5. Demandas psicológicas:** desaparece el factor. Se analizan todas las preguntas y se ve que todas están relacionadas con los requisitos mentales o de esfuerzo intelectual requerido al trabajador para realizar su trabajo. Sin embargo, todas excepto la 32, que se detalla seguidamente, tienen polaridad inversa y puede ser que no se entendieran bien, ya que los encuestados trasladaban que les costaba más saber cómo tenían que contestar. La polaridad inversa se incluyó para eliminar el sesgo de respuesta, si bien, tras ver los resultados, sería conveniente incluirlas más distribuidas entre los distintos factores y poner menos cantidad.

*Ítem 32: Puedo tomar las decisiones sin apresurarme, con tiempo* → algunos de los encuestados preguntaban qué marcaban en esta pregunta, ya que en su puesto de trabajo consideraban que no tenían que tomar decisiones.

Se relacionan el resto de ítems eliminados, para los que la razón fundamental puede ser el hecho de ser inversas y llevarles a confusión en las respuestas.

*Ítem 31: Las decisiones que tengo que tomar diariamente en mi trabajo son muy complicadas y requieren una gran responsabilidad* 

*Ítem 33: En mi trabajo es necesario prestar mucha atención y concentración en mis tareas, de tal forma que me limita hablar, desplazarme o atender a otra cosa.*

*Ítem 34: El desarrollo de mi trabajo requiere de una cualificación y experiencia superior a la que dispongo actualmente.*

*Ítem 35: Mi trabajo requiere tener buena memoria, manejar muchos datos e información compleja, aprender cosas o métodos nuevos frecuentemente.*

#### **6. Exigencias emocionales:**

*Ítem 37: En mi trabajo soy capaz de afrontar problemas con los usuarios de forma objetiva* y directa.  $\rightarrow$  puede deberse a lo que se ha comentado en ítems anteriores respecto a la duda que les generaba la palabra usuario.

**7.** Ambigüedad de rol:

*Ítem 47: Las tareas inherentes al puesto que ocupo son de un nivel inferior a mi cualificación profesional:*  $\rightarrow$  esta pregunta se incluyó a petición del juicio de expertos, pero quizá no esté bien formulada y no se entienda del todo lo que se quiere preguntar. Además, es una pregunta de polaridad inversa, con los inconvenientes que ya se han visto en el factor demandas psicológicas.

**8. Conflicto de rol:** se mantienen todos los ítems.

#### **9.** Apoyo social:

*Ítem 57: En mi unidad se ha producido alguna situación de violencia física,*  psicológica, sexual o discriminatoria hacia algún compañero → pregunta añadida a petición del juicio de expertos y de polaridad inversa. Se incluyó en apovo social ya que cuando se evidencian actitudes violentas entre compañeros se debe apoyar a los implicados y poner en conocimiento también este tipo de actitudes lo cual refuerza el apoyo entre compañeros.

*Ítem 60: En mi unidad, se organizan actividades de grupo en las que participan la mayoría de los compañeros*  $\rightarrow$  en esta pregunta consultaban si se refería a actividades organizadas por la US o por la unidad a que le correspondiesen o si eran actividades informales entre los compañeros, por lo que es de considerar que no se marcó bien porque la interpretación pudo ser muy diversa.

#### **10. Sentimiento de grupo:** se mantienen todos los ítems

Haciendo un análisis de lo expuesto, se puede indicar que es adecuado incluir preguntas de polaridad inversa, para evitar el sesgo de responder siempre la misma opción. Sin embargo, se deben incluir las menos posibles porque a los encuestados les cuesta interpretarlas y saber qué contestar.

Por otra parte, en las opciones de respuesta, es necesario incluir un valor de respuesta neutro, tipo NS/NC, para aquellas preguntas en las que el encuestado no se identifique. Poner 4 opciones de respuesta, que se recomienda como mínimo, evita el sesgo de la respuesta central. En las sesiones se les informaba que si alguien quería hacer alguna aclaración sobre la pregunta, se incluyese en el apartado de "observaciones". Sin embargo, se han encontrado cuestionarios con preguntas en blanco y en el apartado "observaciones" no se ha indicado nada. De hecho, solo han utilizado este apartado el 17% de los encuestados.

Las preguntas del juicio de expertos, que con tan buen criterio se propusieron dado que reflejaban situaciones del PAS donde ya se conocía que se estaban dando exposiciones inadecuadas en las condiciones de trabajo, no deberían haberse incluido entre los factores ya definidos, sino que se tendría que haber hecho otra valoración para ver si había que incluir nuevos factores o sustituirlos por otros ya existentes.

En total se han eliminado 18 ítems, suponiendo un 30 % de todo el cuestionario.

Este resultado es normal, ya que según se cita en la bibliografía, (Barbero García, Vila Abad, & Holgado Tello, 2010) y (de Pinedo, 1982) es necesario incluir más ítems para luego eliminar los que no cumplen las propiedades psicométricas. En concreto, este último establece una relación de 100 a 150 ítems para quedarse finalmente con 15 o 30 ítems definitivos.

Para finalizar la validación de la herramienta y confirmar las propiedades psicométricas del modelo final se debería hacer otra toma de datos en condiciones similares respecto a distribución y muestra para volver a realizar el análisis del modelo a ver si ofrece los mismos o mejores criterios de ajuste, lo cual queda fuera del alcance de la presente tesis doctoral.

### **4.3.4. Procesamiento de datos**

Una vez ajustado el modelo, es el momento de poder procesar los datos desde el punto de vista de la corrección del cuestionario para saber cómo se encuentran los trabajadores respecto a los niveles de exposición en los distintos factores psicosociales.

Antes de utilizar los datos brutos hay que eliminar los 18 ítems que no están en el modelo ajustado, evaluándose los 9 factores del modelo final.

#### *4.3.4.1. Análisis estadístico y descriptivo*

Se van a realizar tres tipos de análisis según se ha establecido en la metodología propuesta:

1. Baremación por técnicas aditivas sumando las puntuaciones directas. Se sigue el método de la herramienta *Cuestionario para la Valoración de Factores de Riesgo Psicosocial en la Enseñanza (CV-FRP) de la Federación de Trabajadores de la Enseñanza (FETE)*, descrito en el estudio del estado del arte.

Según la literatura esta forma de puntuar no es tan fiable como las técnicas ponderadas por fiabilidad, validez o por puntuaciones factoriales, pero la ventaja que tienen es que el usuario puede autocorregir el cuestionario.

El índice de riesgo se calcula mediante el sumatorio de los valores puntuados en los ítems de cada factor (1-4), teniendo en cuenta al sumar, el valor positivo  $(+)$ o negativo (-), tal como se ha explicado en el apartado ponderación del estudio del estado del arte para el cuestionario CV-FRP.

Para obtener ese valor se le asigna un signo (+) a aquellos ítems que tienden a incrementar el riesgo, es decir, preguntas de polaridad inversa o se le asigna un signo (-) a aquellos ítems que tienden a disminuir el riesgo, es decir preguntas de polaridad directa. Actuando de esa forma, los índices de riesgo por factor serían:

#### 4.- Resultados

| <b>FACTORES</b>               | $No$ (tems | <b>FAVORABLE</b> | <b>INTERMEDIO</b> | <b>DESFAVORABLE</b> |  |
|-------------------------------|------------|------------------|-------------------|---------------------|--|
| Calidad de liderazgo          | 8          | $(-32, -25)$     | $(-24, -16)$      | $(-15, -8)$         |  |
| Comunicación                  | 6          | $(-24, -19)$     | $(-18, -12)$      | $(-11, -6)$         |  |
| Previsibilidad                | 4          | $(-16, -13)$     | $(-12, -8)$       | $(-7, -4)$          |  |
| Carga de trabajo              | 3          | (3, 5)           | (6, 9)            | (10, 12)            |  |
| <b>Exigencias emocionales</b> | 4          | (4, 7)           | (8, 12)           | (13, 16)            |  |
| Ambigüedad de rol             | 4          | $(-16, -13)$     | $(-12, -8)$       | $(-7, -4)$          |  |
| Conflicto de rol              | 5          | (5, 9)           | (10, 15)          | (16, 20)            |  |
| Apoyo social                  | 5          | $(-20, -16)$     | $(-15, -10)$      | $(-9, -5)$          |  |
| Sentimiento de grupo          | 3          | $(-12, -10)$     | $(-9, -6)$        | $(-5, -3)$          |  |

*Tabla 238. Niveles de riesgo por técnica aditiva.* 

Por ejemplo, para el factor exigencias emocionales, primero habría que ver qué ítems lo componen. Está formado por los ítems 36, 38, 39 y 40, todos ellos de polaridad inversa. Para calcular el índice de riesgo para el nivel de exposición favorable sería:  $1+1+1+1= 4$  para el valor inferior y  $2+2+2+2= 8$  para el inferior del nivel intermedio, por lo que los valores del intervalo favorable irían de 4 a 7.

Ya que no es objeto de la presente tesis doctoral realizar la ERP, y dada la sensibilidad de los datos, no se detallan los resultados por centros ni por puesto. Se muestran a título de ejemplo, los resultados globales de toda la universidad.

Se ha optado por una representación gráfica en terciles y diagrama de barras. En el eje (y) se representan cada uno de los 9 factores del modelo final incluyendo dos barras en cada uno, donde se pueden ver los niveles de exposición al factor en caso de disponer de contrato permanente o no permanente.

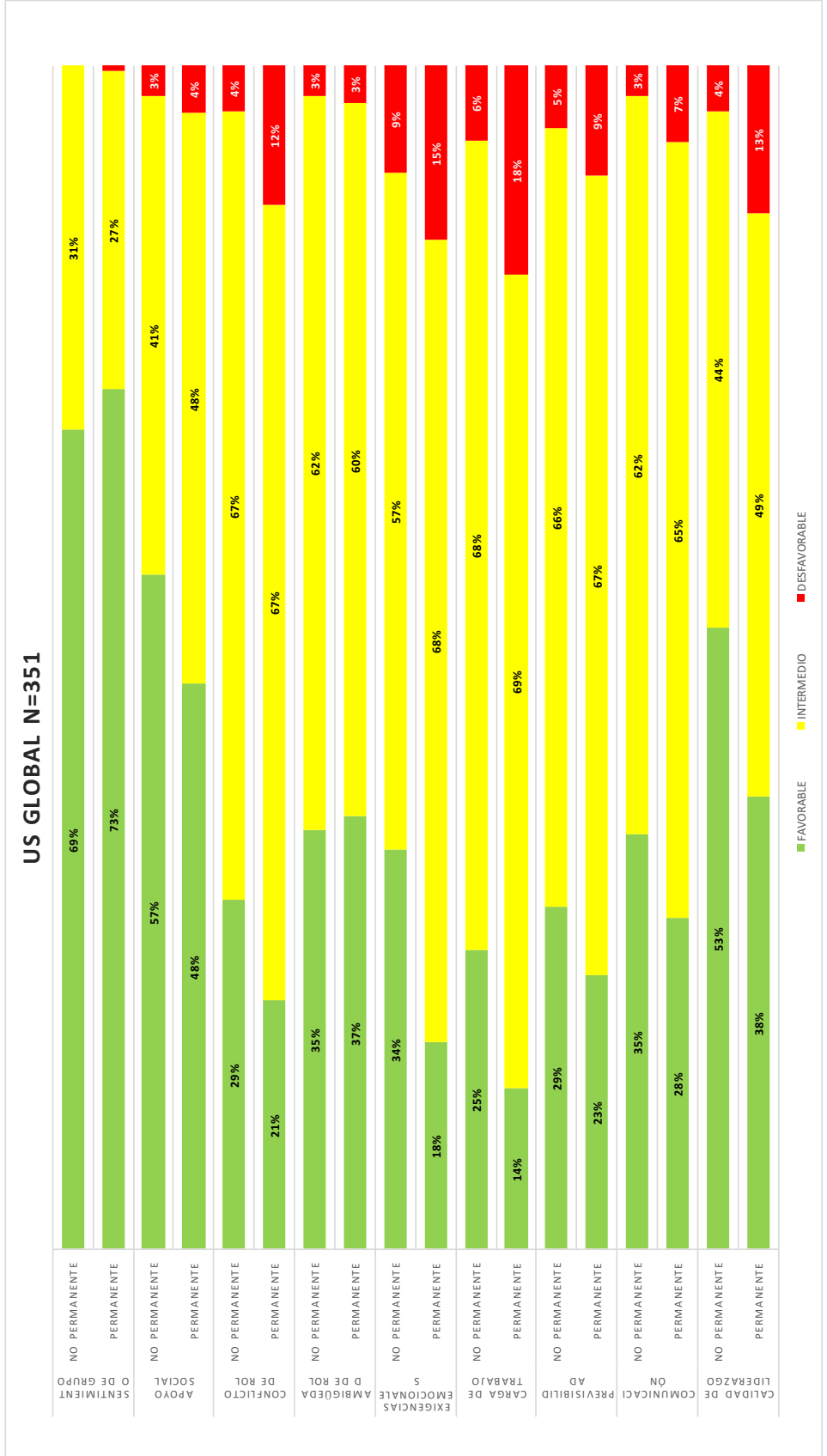

4.- Resultados

*Figura 47. Resultados aplicando técnicas aditivas*

**2.** Baremación por técnicas aditivas tipificadas en percentiles: La puntuación de los ítems toma el valor de la respuesta (1-4). Se propone una baremación basada en terciles. Los datos se obtienen a través de las puntuaciones que devuelve el programa ©SPSS basándose en las respuestas de los sujetos y pasándola a percentiles, con tal de obtener un patrón poblacional.

|                               | <b>Media</b> | Desviación estándar | <b>Percentiles</b> |       |       | <b>Terciles</b> |       |
|-------------------------------|--------------|---------------------|--------------------|-------|-------|-----------------|-------|
|                               |              |                     | 25                 | 50    | 75    | 1/3             | 2/3   |
| Calidad de liderazgo          | 23,35        | 5,58                | 20,00              | 24,00 | 28,00 | 22,00           | 25,00 |
| Comunicación                  | 16,94        | 3,43                | 15,00              | 17,00 | 19,00 | 16,00           | 18,00 |
| Previsibilidad                | 11,01        | 2,47                | 10,00              | 11,00 | 12,00 | 10,00           | 12,00 |
| Carga de trabajo              | 7,67         | 1,99                | 6,00               | 8.00  | 9.00  | 7.00            | 9,00  |
| <b>Exigencias emocionales</b> | 10,68        | 2,75                | 9,00               | 11,00 | 12,00 | 10,00           | 12,00 |
| Ambigüedad de rol             | 12,20        | 2,34                | 11,00              | 12,00 | 14,00 | 11,00           | 13,00 |
| Conflicto de rol              | 13,47        | 2,91                | 12,00              | 14,00 | 15,00 | 12,00           | 15,00 |
| Apoyo social                  | 15,66        | 3,05                | 14,00              | 15,00 | 18,00 | 15.00           | 17,00 |
| Sentimiento de grupo          | 10,43        | 1,29                | 9,00               | 11,00 | 12,00 | 10,00           | 11,00 |

*Tabla 239. Baremación por técnica aditiva tipificada en percentiles*

La representación gráfica se ha realizado en un gráfico tipo radar (Figura 48). Lo que queda en el área dentro del primer tercil serían valores desfavorables, entre ambas líneas tendrían un nivel de exposición intermedio y en el área exterior, fuera de la línea roja, sería favorable. Esto se debe a que en la escala de respuestas del cuestionario el valor inferior representa la exposición más desfavorable y el superior la más favorable. Es necesario tenerlo en cuenta para invertir los pesos de los ítems de polaridad inversa en los datos brutos.

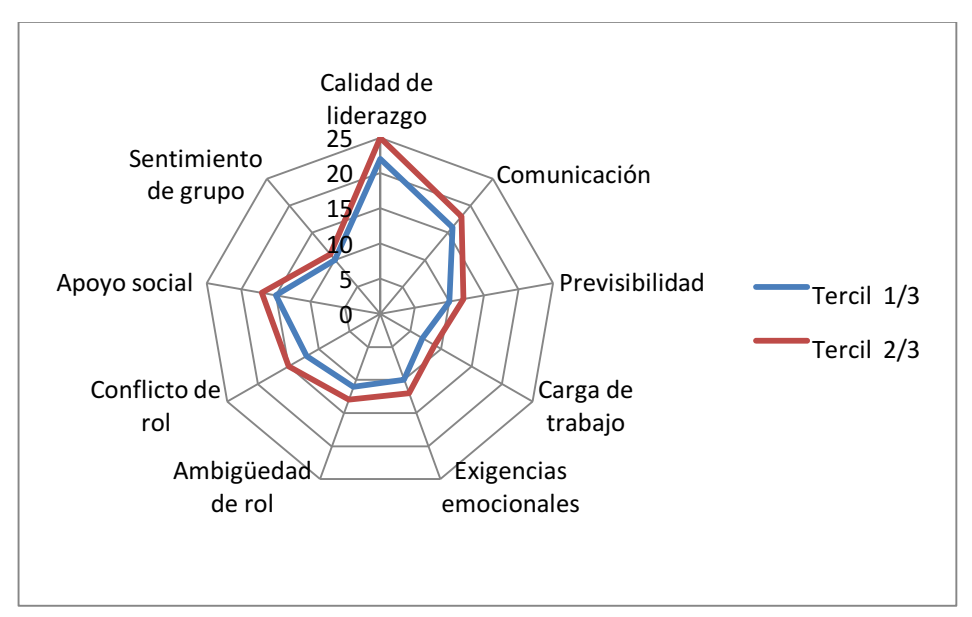

*Figura 48. Resultados con técnicas aditivas tipificadas en percentiles.*

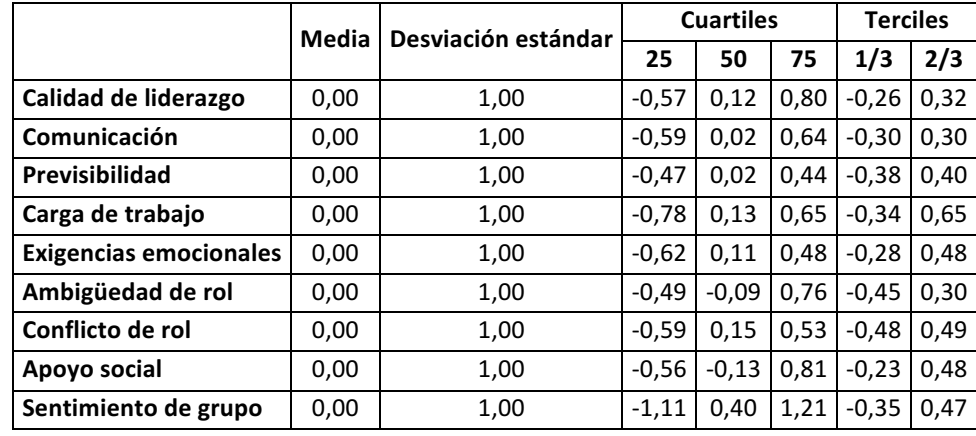

**3. Baremación por puntuaciones factoriales determinadas por regresión en el análisis factorial:**

*Tabla 240. Baremación por puntuaciones factoriales*

Puede observarse que la baremación por puntuaciones factoriales basadas en regresión es mucho más discriminante que la baremación por puntuaciones directas basada en la suma de los ítems.

En este caso se han tipificado los valores a una distribución normal, por lo que el valor de la media es cero en todos los casos y la desviación típica uno.

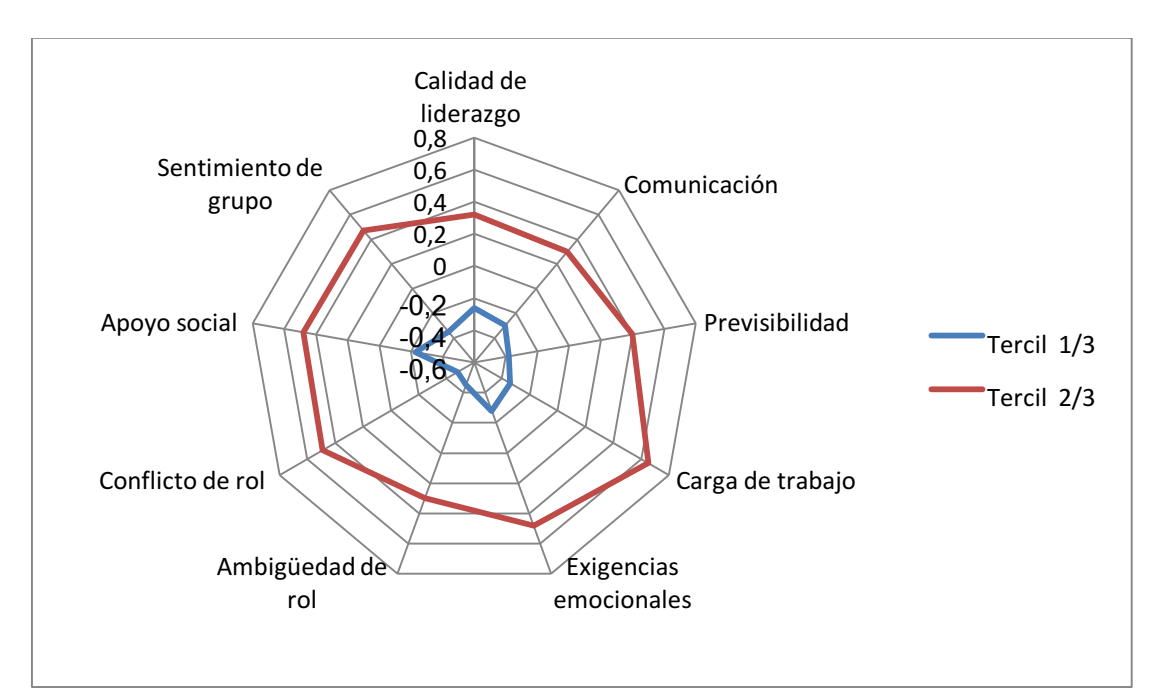

*Figura 49. Resultados con puntuaciones factoriales*

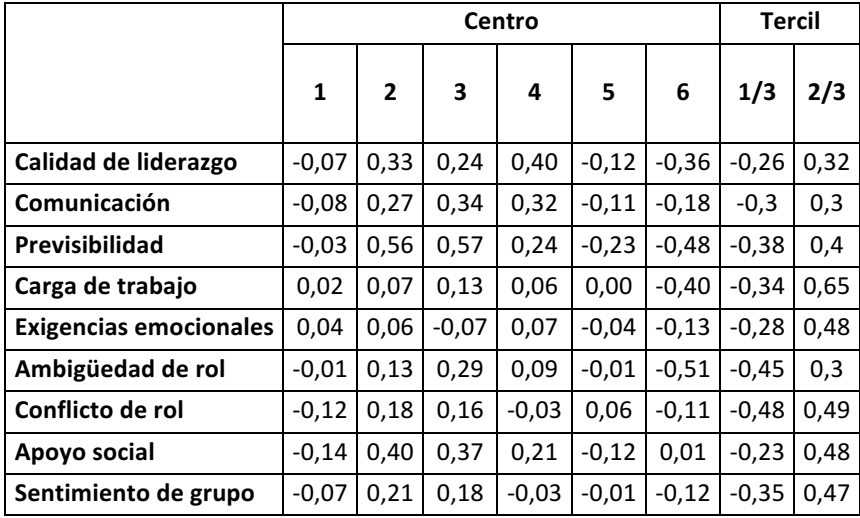

**4. Baremación por puntuaciones factoriales determinadas por regresión en el**  análisis factorial para todos los puestos y centros:

*Tabla 241. Baremación por puntuaciones factoriales de todos los centros*

Cada línea de color corresponde a un centro, pero por la sensibilidad de los datos se ha eliminado la leyenda.

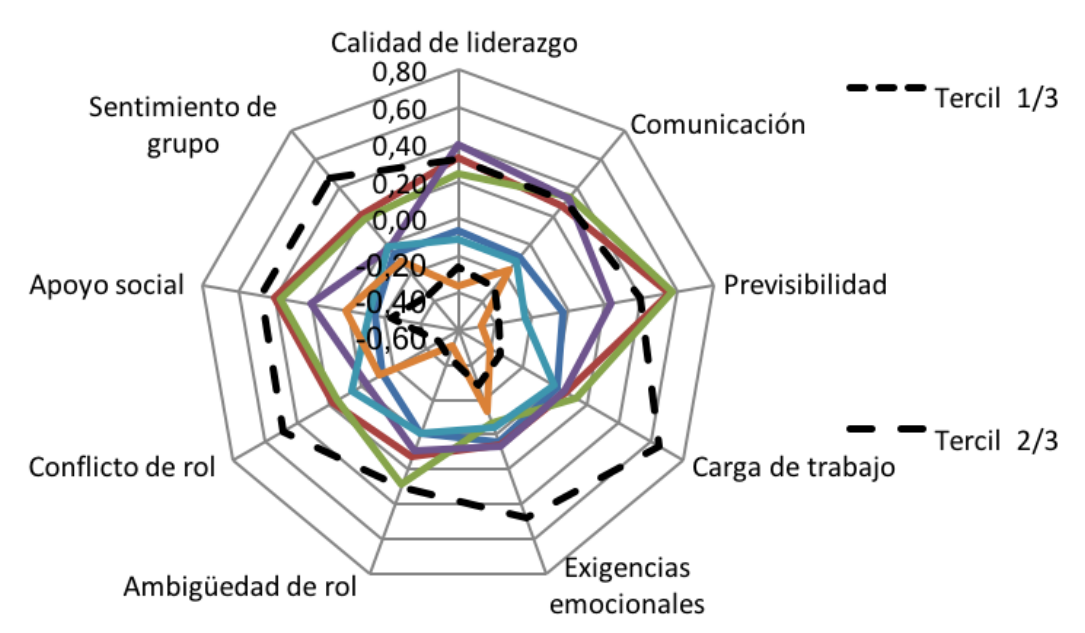

*Figura 50. Resultados con puntuaciones factoriales para todos los centros* 

La gran ventaja de este baremo es que es más discriminante que el basado en la suma de las puntuaciones de los ítems, como se ha indicado, y permite extraer más fácilmente conclusiones sobre la situación de los grupos analizados. Además, el gráfico tipo radar permite comparar visualmente varios centros a la vez. Si la representación se realizase en cuartiles, se diferenciaría aún mejor.

No hay un método mejor que otro, sin embargo, tal como se ha citado anteriormente, si no se aporta una aplicación informática de prevención que traslade las puntuaciones directas a las tipificadas, el usuario no puede corregir el cuestionario. En este caso, se recomienda utilizar el primer método de corrección mediante técnicas aditivas de las puntuaciones directas.

#### **Análisis de la Información Cualitativa**

Además del tratamiento de los datos, es importante analizar las observaciones realizadas por los trabajadores en la pregunta cualitativa ya que pueden aportar información a tener en consideración sobre sus condiciones de trabajo o sobre la propia herramienta. De los 351 encuestados, 60 han escrito en el apartado de observaciones, suponiendo un 17%. Tras analizar las respuestas se puede indicar:

- En el 22% de las respuestas se hace alguna solicitud de mejora de condiciones de trabajo. Especialmente se destaca la necesidad de mejorar las relaciones con los responsables superiores, poca posibilidad de promocionar, diferencias entre turnos de mañana y tarde y falta de flexibilidad horaria. Destaca un 7% que refiere una excesiva carga de trabajo.
- Por otra parte, el 78% realiza anotaciones referentes a preguntas del cuestionario. En ellas recogen aspectos donde indican que no poseen superior inmediato, así como, no saber qué marcar en relación con otras unidades o PDI, en caso de trabajar sólo. También se indica que no se ha marcado nada en las UAs porque su puesto de trabajo no estaba recogido. Además se refiere la necesidad de un valor central neutro o la posibilidad de contestar el cuestionario de forma telemática.

#### **4.4. Propuestas de mejora**

En esta etapa del proceso planteado en la metodología diseñada, se reformula el desarrollo de la herramienta. Es necesario tener en cuenta los resultados del ajuste del modelo, para analizar qué elementos se pueden modificar.

- En el caso que nos ocupa, al tener una herramienta ajustada basada en la inicial, se debería pasar de nuevo sobre una muestra poblacional mayor, tal como se ha comentado en un apartado anterior, para obtener de nuevo sus propiedades psicométricas y comprobar que se mantienen su validez y fiabilidad.
- Del exhaustivo análisis realizado en todas las etapas del proceso de la herramienta de ERP para el PAS de la US, se extrae una lectura experimental importante sobre los requisitos que debe tener un cuestionario psicométrico, los cuales se subrayan a continuación:
- $\circ$  En la selección de los factores es muy importante ceñirse al constructo de dicho factor, es decir, a lo que significa. Tras el consenso con el GT y el juicio de expertos, se deben reformular la selección final de ítems y factores en caso de que surgieran nuevas propuestas.
- $\circ$  Delimitar bien las unidades de análisis y hacerlas por centro, para que todos los trabajadores puedan identificarse dentro de alguna UA.
- o La polaridad inversa de las preguntas afecta mucho en la consistencia del cuestionario y los trabajadores no las suelen entender. Se propone reformular la mayor parte de las preguntas inversas en polaridad directa, dejar las menos posibles en polaridad inversa y redistribuir las que queden entre varios factores, para que no se concentren en un factor.
- $\circ$  Incluir como mínimo 5 opciones de respuesta para que se disponga de un valor neutro que facilite la respuesta en caso de no sentirse identificados con la pregunta, con el riesgo por otra parte de que se dé el sesgo de contestar normalmente el valor central.

Por tanto, se deberían ajustar las UAs y poner al menos 5 opciones de respuesta antes de volver a medir con el modelo final.

Es necesario plantear los resultados obtenidos tanto en el GT como acudir de nuevo al juicio de expertos, de forma, que se saquen las conclusiones oportunas sobre la falta de consistencia de los ítems eliminados buscando las posibles causas y ver si sería necesario ajustar alguna otra pregunta de las del modelo final de forma aclaratoria para el PAS, sin realizar grandes modificaciones ya que, en ese caso, el cuestionario cambiaría modificándose sus propiedades psicométricas.

# **5. CONCLUSIONES Y LÍNEAS FUTURAS**

5.- Conclusiones y líneas futuras

### **5.1. Conclusiones**

La presente tesis doctoral desarrolla una metodología para el diseño de herramientas de ERP basada en el uso de cuestionarios para un sector de actividad o perfil de puesto concreto, es decir, un colectivo de trabajadores suficientemente homogéneo. Con objeto de utilizarla en un sector de actividad o perfil de puesto concreto, se ha aplicado al diseño de una herramienta para el personal de administración y servicios en el ámbito universitario, y se ha validado dicha herramienta sobre el PAS de la US.

La metodología ha probado su utilidad en el diseño de herramientas de evaluación de riesgos psicosociales para cualquier sector de actividad o perfil del puesto concreto y se han definido los criterios para garantizar obtener conclusiones objetivas y fiables desde el diseño de una herramienta hasta su validación psicométrica.

La necesidad de esta metodología se ha detectado en el análisis exhaustivo de las metodologías de ERP existentes. En dicho análisis se ha identificado que no todas las herramientas de ERP disponibles se encuentran validadas psicométricamente y sobre todo se validan para determinados perfiles poblacionales que no coinciden con los de otros tipos de empresas, sectores de actividad o perfiles de puestos donde finalmente se aplican.

Por otra parte, las herramientas sectoriales identificadas han sido escasas, y no se han encontrado estudios que permitan reproducirlas para cualquier sector de actividad o perfil de puesto concreto. Tampoco se ha encontrado ninguna herramienta validada para la realización de la ERP del PAS en el ámbito universitario, basada en el uso de cuestionarios, que es el caso de aplicación de la metodología que se presenta en esta tesis doctoral.

La metodología tiene tres fases fundamentales: análisis inicial del perfil del puesto objeto de estudio, el desarrollo de la herramienta y finalmente la validación psicométrica de la misma. A estas fases hay que añadir las propuestas de mejora sobre los resultados obtenidos en el ajuste del modelo y la revisión periódica de la herramienta. Estas revisiones son necesarias por los cambios que pueda experimentar el perfil del puesto, por avances y modificaciones en los procesos de trabajo y por nuevos conocimientos de los factores de riesgos psicosociales que puedan afectar al colectivo para el que se diseña el cuestionario. La metodología está fundamentada en el estudio del estado del arte, necesario como fase previa de todas las etapas.

A continuación se resumen las principales conclusiones obtenidas durante el desarrollo de esta tesis doctoral: 

- Como **conclusión de la fase de análisis inicial del perfil del puesto** cabe resaltar la importancia de:
	- $\circ$  recopilar toda la información del perfil objeto de estudio pues va a ser la base, entre otras cosas, para seleccionar los factores psicosociales a incluir en el cuestionario.
	- $\circ$  consultar a un grupo de trabajo y de expertos donde, tras triangular la información y una vez obtenidas las conclusiones sobre el tema a discutir, se realice una segunda consulta para confirmar los acuerdos alcanzados viendo en lo que pueda afectar a las decisiones ya consensuadas.
- Como **conclusión del desarrollo de la herramienta** se destaca la importancia del diseño de la misma en base a las características óptimas de construcción de un cuestionario psicométrico indicadas en el capítulo 3. Estas se han obtenido del estudio de los parámetros de las herramientas que se utilizan para hacer ERP basadas en el uso de cuestionarios y las características que debe tener un cuestionario psicométrico para construirlo sobre un modelo teórico, de tal forma que resulte válido y fiable al aplicar los métodos de validación utilizados por otras herramientas.

Esta tesis doctoral evidencia, entre otras cosas, la necesidad del diseño de herramientas de ERP sectoriales para un sector de actividad o perfil de puesto concreto, actualizadas a los nuevos procesos de trabajo y preferiblemente con el desarrollo de una AIP, ya que en general las herramientas existentes presentan limitaciones en algunos de los aspectos referidos, tal como se ha concluido en el capítulo 2.

- Como **conclusión de la validación psicométrica de una herramienta** diseñada siguiendo la metodología DISHERP y enfocada al PAS de la US, destacar que:
	- o se debe aplicar el estado del arte de validación psicométrica incluyendo tanto el análisis factorial exploratorio como el análisis factorial confirmatorio del cuestionario.
	- $\circ$  se recomienda mantener en la medida de lo posible la estructura de los factores e ítems propuestos en la fase de elaboración del cuestionario, dado que en parte proceden del análisis de la literatura y en la medida que el ajuste del modelo lo permita, se mantienen en el proceso de validación.
	- $\circ$  en relación a la aplicación al caso concreto de la metodología de diseño de herramientas de ERP para el PAS de la US, esta tesis doctoral ha partido de unas hipótesis iniciales de un total de 60 ítems y de 10 factores psicosociales posibles, consensuados entre el GT y el juicio de expertos, como diseño inicial del cuestionario de ERP. En la fase de validación psicométrica se han visto afectados 7 factores en los que alguno o varios ítems no pudieron mantenerse en el modelo final, así como 1 factor que

desaparece. Por tanto, el modelo pasa de 10 a 9 factores psicosociales y de 60 a 42 ítems. Las razones y propuestas de mejora quedan recogidas en el capítulo 4.

Como conclusión del proceso de validación, se ha comprobado que, siguiendo todas las fases de la metodología DISHERP diseñada para la realización de herramientas de ERP basadas en el uso de cuestionarios, se ha obtenido un cuestionario **válido**, ya que se ajusta a los criterios que se establecen en la metodología para los parámetros definidos. Respecto a la fiabilidad del modelo, el cuestionario representa una **fiabilidad excelente** con un valor del alfa de Cronbach superior a 0,9. Por lo tanto se puede concluir que la herramienta de ERP diseñada para el PAS de la US proporciona resultados válidos y fiables que representan al colectivo en cuestión, lo cual garantiza tomar decisiones adecuadas sobre las medidas a proponer.

- Como conclusiones generales del desarrollo completo de la metodología de **diseño de herramientas de ERP sectoriales** destacar que:
	- $\circ$  En este sentido no se ha encontrado ningún manual, libro, método, artículo o procedimiento en la literatura que integre de una forma ordenada, descriptiva, analítica, desarrollada en profundidad y aplicada al proceso de construcción de una herramienta de evaluación de riesgos sectorial en el ámbito psicosocial. Se han encontrado buenos textos de referencia donde se indican distintas partes del proceso, pero no unificados. Esta tesis doctoral supone un documento unificado para aplicar la metodología diseñada desde el diseño, descripción, desarrollo y aplicación de la misma, siendo una aportación de la tesis doctoral.
	- o Por otra parte, se puede concluir que la aplicación práctica de la metodología propuesta ha permitido desarrollar una herramienta de evaluación de riesgos psicosociales válida y fiable para el personal de administración y servicios en el ámbito universitario, dando cobertura a una de las necesidades detectadas y suponiendo una de las aportaciones prácticas y aplicables de la tesis doctoral.
- Como **conclusión global de la tesis doctoral**, destacar que se ha propuesto una metodología para el diseño de ERP sectoriales que permite cubrir el vacío actual en el que en el que es necesario desarrollar ERP para distintos sectores de actividad o perfiles profesionales concretos, suponiendo otra de las principales aportaciones de la tesis doctoral. Esta tesis es de utilidad a los técnicos especializados en prevención de riesgos psicosociales que precisen para el desarrollo de su trabajo, la elaboración y validación de herramientas de ERP sectoriales para determinados colectivos.

## **5.2. Líneas futuras**

Los resultados y conclusiones de esta tesis doctoral dan paso a las siguientes líneas futuras de trabajo:

- Con respecto a la metodología para el diseño de herramientas de ERP basada en el uso de cuestionarios para un sector de actividad o perfil de puesto **concreto**:
	- $\circ$  La principal actividad a desarrollar consistiría en establecer varios casos de uso en distintos sectores o perfil de puesto y para cada caso de uso aplicarlo en varias empresas. De esta forma se podrían sacar conclusiones más detalladas sobre la metodología y ajustarla si fuese necesario.
	- o Desarrollo de una guía basada en la metodología de diseño de herramientas ERP en un sector de actividad o perfil de puesto concreto, lo cual facilitaría su adopción en el entorno profesional de la ERP.
	- $\circ$  Dicha guía debería incluir un apartado específico, no desarrollado en esta tesis doctoral, con recomendaciones para el diseño de la Aplicación Informática para la Prevención, donde el usuario pueda acceder a cumplimentar el cuestionario y permita automatizar la corrección de la ERP devolviendo los resultados obtenidos.

#### • Con respecto a la **herramienta diseñada para el PAS Universitario**:

- o Validar el cuestionario final desarrollado para el PAS en el ámbito universitario en una muestra más amplia de la US y en otras universidades para comprobar que se mantienen las propiedades psicométricas, poder establecer un baremo de referencia y revisar si efectivamente los ítems del cuestionario se mantienen.
- o Diseño de una Aplicación Informática para la Prevención donde el usuario pueda acceder a cumplimentar el cuestionario y permita automatizar la corrección de la ERP devolviendo los resultados obtenidos.

# **6. BIBLIOGRAFÍA**

- ACHS. (2016). *Procedimiento Programa de Vigilancia de Riesgos Psicosociales para empresas ACHS.*
- Abad, F. J., García, C., Gil, B., Olea, J., Ponsoda, J., & Revuelta, J. (2004). Introducción a *la Psicometría: Teoría Clásica de los Test y Teoría de Respuesta al Ítem.* Universidad Autónoma de Madrid, Facultad de Psicología, Madrid.
- AERA, APA, & NCME. (1999). The Standards for Educational and Psychological Testing. (A. P. Association, Ed.)
- Agencia Europea para la Seguridad y la Salud en el Trabajo. (2005). *Campañas de salud y seguridad: cómo hacer llegar el mensaje.* Luxemburgo: Oficina de Publicaciones Oficiales de las Comunidades Europeas.
- Aldas-Manzano, J., & Uriel, E. (2005). Análisis multivariante aplicado. Madrid: Thomson.
- Alemany, J. M. (2004). *El Ciclo Shewhart o el Ciclo Deming*. Retrieved Mayo 15, 2016, from CTPE: http://www.ctpe.ips.edu.ar/wp-content/uploads/2016/05/El-Ciclo-Shewhart-o-el-Ciclo-Deming-Alemany.pdf
- Aliaga Tovar, J. (2007). Psicometria: Tests Psicométricos, Confiabilidad y Validez. *Psicometría*, 85-108.
- Almirall Hernández, P., del Castillo Martín, N., González Marrero, A., Álvarez Porbén, S., Hernández Romero, J., & Parada Fernández, C. (2008). Validación de un instrumento para el diagnóstico del mobbing. Cuestionario de Heinz Leymannn (LIPT).
- Almodóvar Molina, A., Galiana Blanco, M., Hervás Rivero, P., & Pinilla García, F. (2011). *VII Encuesta Nacional de Condiciones de Trabajo. Madrid: Instituto Nacional de* Seguridad e Higiene en el Trabajo.
- American Educational Research Association, American Psychological Association y National Council on Measurement in Education. (1999). Standards for educational and psychological testing. (A. E. Association, Ed.) Washington, DC.
- ANC. (2008, Enero 14). Resolución del 21 de diciembre de 2007, de la Dirección General de Trabajo, por la que se registra y publica el Acta de prórroga para el año 2008, del Acuerdo Interconfederal para la negociación colectiva 2007 (ANC 2007) y sus anexos. *III(12)*, 2534-2540 (7 págs).
- Aranda Beltrán, C., Pando Moreno, M., & Salazar Estrada, J. (2016, mayo-agosto). Confiabilidad y validación de la escala Maslach Burnout Inventory (Hss) en trabajadores del occidente de México. Salud Uninorte, 32(2), 218-227.
- Arias, B. (2008). *SCRIBD*. Retrieved Octubre 14, 2016, from SCRIBD: https://es.scribd.com/document/227747015/Analisis-Factorial-Confirmatorio
- Arias, M. (2000). Triangulación metodológica: sus principios, alcances y limitaciones. *Enfermera, XVIII*(1), 37-57.
- Association, A. E. (2014). Standards for Educational and Psychological Testing. . Washington:: AERA.
- Avargues Navarro, M., & Borda Mas, M. (2006). Tesis Doctoral. El "Core of Burnout" y los síntomas de estrés del personal de la Universidad de Sevilla: Prevalencia,

factores psicosociales y análisis del efecto mediador de la competencia personal percibida. Sevilla.

- Azofra, M. (1999). *Cuestionarios.* Madrid: Centro de Investigaciones Sociológicas.
- Bagozzi, R. P., & Yi, Y. (1998). On the evaluation of structural equations Models. *Journal* of the Academy of Marketing Science, 16(1).
- Barbero García, M. I., Vila Abad, E., & Holgado Tello, F. P. (2015). *Psicometría.* Madrid: sanz y torres.
- Barboza, G. (2014, Febrero 8). *Slideplayer*. Retrieved Septiembre 13, 2016, from http://slideplayer.es/slide/36280/
- Bartlett, M. S. (1950). Tests of Significance in Factor Analysis. British Journal of *Psychology, 3*(2), 77-85.
- Beavers, A., & al, e. (2013). Practical Considerations for Using Exploratory Factor Analysis in Educational Research. Practical Assessment, Research & Evaluation, 18(6), 1-13.
- Belkic, K., & Savic, C. (2008). The occupational stress index—an approach derived from cognitive ergonomics applicable to clinical practice. *SJWEH Suppl*(6), 169-176.
- Benavides, F., Gimeno, D., Benach, J., Martínez, J. M., Jarque, S., & Berra, A. (2002). Descripción de los factores de riesgo psicosocial en cuatro empresas. *Gaceta Sanitaria*(16), 222-229.
- Bennet, H. (2002). Stress Risk Assessment. The key to tackling stress in the workplace. PsychAssessments Ltd.
- Blanco Moreno, F. J. (2005, Febrero 12). *SPSS 10: Guía para el análisis de datos.* (U. C. Departamento de Sociología IV, Ed.) Retrieved from pendientedemigracion.ucm: http://pendientedemigracion.ucm.es/info/socivmyt/paginas/D\_departamento/ materiales/analisis\_datosyMultivariable/20factor\_SPSS.pdf
- Bollen, K. A. (1989). Structural Equations with Latent Variables (1 ed.). Wiley-Interscience.
- Boluarte, A. (2014). Propiedades psicométricas de la Escala de satisfacción laboral de Warr, Cook y Wall, versión en español. Revista Médica Herediana(25), 80-84.
- Bräunig, D., & Kohstall, T. (2011). *El rendimiento de la prevención: Cálculo de costos y* beneficios de las investigaciones en la seguridad y salud en el trabajo en las empresas. Ginebra: Asociación Internacional de la Seguridad Social (ISSA).
- Burgaleta, R., & Fernández, J. (1986). *Metodología de la Psicología Diferencial y del Trabajo.* Universidad Complutense de Madrid, Facultad de Psicología, Madrid.
- Campbell, D., & Fiske, D. (1959). Convergent and discriminant validation by the multitraitmultimethod matrix. *Psychological Bulletin*(56), 81-105.
- Carmines, E. G., & Zeller, R. A. (1979). *Reliability and validity assessment* (9 ed.). Beverly Hills: SAGE.
- Carvajal Valcárcel, A. (2011, Enero Abril). ¿Cómo validar un instrumento de medida de la salud? Anales del Sistema Sanitario de Navarra, 34(1), 63-72.
- Casa Anguita, Repullo Labrador, & Donados Campos. (2003). La encuesta como técnica de investigación. Elaboración de cuestionarios y tratamiento estadístico de los datos. *Aten Primaria*, 31(8):527-38.
- Casademont Torrents, L., & Novella Izquierdo, M. (2007). Prevención Integral. Retrieved from https://www.prevencionintegral.com/canal-orp/papers/orp-2007/evaluacion-riesgos-psicosociales-en-un-centro-residencial
- Cattell, R. B. (1966). The scree test for the number of factors. *Multivariable Behavioral Research, 1*(2), 245-276.
- Céspedes Cuevas, V. M., & Tristán-López, A. (2013, Julio 30). Influencia de la direccionalidad de los ítem en los resultados de instrumentos de medición. (E. USTA, Ed.) *Diversitas, 10*(1), 29-43. Retrieved Diciembre 12, 2016, from Diversitas Ediciones USTA:

http://revistas.usta.edu.co/index.php/diversitas/article/view/1560/2211

- Chacón Mosoco, S., & Pérez Gil, J. A. (2008). *Diseño y medición de programas de* intervención neuropsicológica: aspectos fundamentales. . Sevilla: Universidad de Sevilla.
- Chiner, E. (2016, Noviembre 12). *Repositorio Institucional de la Universidad de Alicante.* Retrieved from Repositorio Institucional de la Universidad de Alicante: https://rua.ua.es/dspace/bitstream/10045/19380/23/Tema%205-Fiabilidad.pdf
- Cohen, L., & Manion, L. (1990). *Métodos de investigación educativa* (1 ed.). Madrid: La muralla.
- Comité Mixto OIT/OMS. (1984). *Informe del Comité Mixto OIT/OMS de Medicina del Trabajo.*
- Cox, T., Griffiths, A., & Rial-González, E. (2005). *Investigación sobre el estrés relacionado con el trabajo.* Luxemburgo: Oficina de Publicaciones Oficiales de las Comunidades Europeas.
- Cronbach, L. (1951). Coefficient alpha and the internal structure of the tests. . *Psychometrika, 16*, 297-334.
- Cupani, M. (2012). Análisis de Ecuaciones Estructurales: conceptos, etapas de desarrollo y un ejemplo de aplicación. *Revista Tesis, 2*(1), 186-199.
- Daza, F. M., & Bilbao, J. P. (1995). *NTP 443: Factores psicosociales: metodología de* evaluación. Instituto Nacional de Seguridad e Higiene en el Trabajo.
- de Arquer, M., & Nogareda, C. (2000). NTP 575. Carga mental de trabajo: indicadores. Instituto Nacional de Seguridad e Higiene en el Trabajo. Retrieved from http://www.insht.es/InshtWeb/Contenidos/Documentacion/FichasTecnicas/NT P/Ficheros/501a600/ntp\_575.pdf
- de Arquer, M. (1996). NTP 401. Fiabilidad Humana: métodos de cuantificación, juicio de expertos. Centro Nacional de Condiciones de Trabajo. Madrid: Ediciones y publicaciones del INSHT. http://www.mtas.es/insht/ntp/ntp\_401.htm
- de Arquer, M., Martín Daza, F., & Nogareda, C. (1995). NTP 388. Ambigüedad y *conflicto de rol.* Retrieved from

http://www.insht.es/InshtWeb/Contenidos/Documentacion/FichasTecnicas/NT P/Ficheros/301a400/ntp\_388.pdf

- de Frutos, M. O., & Molina, A. A. (1995). *NTP 450. Factores Psicosociales. Fases para su* evaluación. Instituto Nacional de Seguridad e Higiene en el Trabajo.
- de la Fuente Fernández, S. (2011). Componentes principales. Madrid: Universidad Autónoma de Madrid.
- de Pinedo, I. F. (1982). *NTP 015: Construcción de una escala de actitudes tipo likert.* Barcelona: Ediciones y publicaciones del INSHT.
- del Prado, J. (2016, 07 09). *PRLIMF*. Retrieved 07 09, 2016, from http://www.imfformacion.com/blog/prevencion-riesgos-laborales/actualidad-laboral/modelosde-investigacion-del-estres-esfuerzo-recompensa-de-siegrist/
- del Prado, J. (2016, 07 09). *PRLIMF*. Retrieved 07 09, 2016, from http://www.imfformacion.com/blog/prevencion-riesgos-laborales/actualidad-laboral/modelodemanda-control-apoyo-social-de-karasek/
- Dirección General de la Inspección de Trabajo y Seguridad Social . (2012). *Guía de Actuaciones de la Inspección de Trabajo y Seguridad Social sobre Riesgos*  Psicosociales. Madrid: Ministerio de Empleo y Seguridad Social. Subdirección General de Información Administrativa y Publicaciones.
- Duro Martín, A. (2008, Enero-Junio). Modelo conjunto de calidad de vida laboral y salud mental en el trabajo: Valor explicativo del modelo y de sus escalas. *Cuadernos de Administración*(39), 9-18.
- Duro Martín, A. (2005). Calidad de Vida Laboral y Psicología Social de la Salud en el Trabajo: hacia un modelo de componentes comunes para explicar el bienestar laboral psicológico y la salud mental laboral de origen psicosocial. Resultados preliminares. *Revista del ministerio de trabajo y asuntos sociales*(56).
- Dziuban, C. D., & Shirkey, E. C. (1974). When Is a Correlation Matrix Appropriate for Factor Analysis? Some Decision Rules. *Psychological Bulletin, 81*(6), 358-361.
- En Leka, S., & Cox, T. (2009). *The European Framework for Psychosocial Risk Management.* Retrieved Febrero 15, 2015, from http://primaef.org/Documents/PRIMA-EF%20eBOOK.pdf
- Escobar-Pérez, J., & Cuero-Martínez, A. (2008). Validez de contenido y juicio de expertos: una aproximación a su utilización. Avances en Medición(6), 27-36.
- Escribá Agir, V., Más Pons, M., & Flores Reus, E. (2001). Validación del Job Content Questionnaire en personal de enfermería hospitalario. *Gac Sanit, 2*(15), 142-149.
- *Escuela Técnica Superior de Edificación*. (2015). Retrieved Junio 2016, from Universidad Politécnica de Madrid: https://www.edificacion.upm.es/seccioncalidad/encuestas-satisfaccion.html
- Euroempleo, C. (2012). *Cuestionario de Satisfacción Laboral.* Madrid.
- Eurofound. (2016). Sixth European Working Conditions Survey-Overview report. Luxembourg: Publications Office of the European Union.
- European Agency for Safety and Health at Work. (2009). New and emerging risks in occupational safety and health. Luxembourg: Office for Official Publications of the European Communities.
- Fernández, A., Edgardo, P., Alderete, A. M., Richaud, C., & Fernández, M. (2010). ¿Construir o Adaptar Tests Psicológicos? Diferentes Respuestas a una Cuestión Controvertida. *Evaluar-Laboratorio de Evaluación Psicológica y Educativa*, 60-74.
- Fernández Sánchez, L. (2002). *Manual para la evaluación y prevención de riesgos* ergonómicos y psicosociales en Pymes. Instituto Nacional de Seguridad e Higiene en el Trabajo.
- Fernández Salgado, E. (2016, Febrero 26). Affor-Prevención Psicosocial. Retrieved Enero 10, 2017, from http://affor.es/index.php/es/listado-de-articulos/121 prevencion-psicosocial-una-inversion-rentable
- Fernández, J., & Mielgo, M. (2001). *EAE. Escala de Apreciación del Estrés.* Madrid: TEA Ediciones.
- Ferrando, P. J. (1996). Evaluación de la unidimensionalidad de los ítems mediante análisis factorial. Psicothema, 397-410.
- Ferrer Puig, R., Guilera Ferré, G., & Peró Cebollero, M. (2011). Propiedades psicométricas del instrumento de valoración de riesgos psicosociales del Instituto Nacional de Seguridad e Higiene en el Trabajo (FPSICO). Instituto Nacional de Seguridad e Higiene en el Trabajo (INSHT). Universitat de Barcelona.
- Franquet i Bernis, J. M. (2008). *El estudio operativo de la psicología: una aproximación matemática* (1 ed.). Tortosa: Universidad Nacional de Educación a Distancia.
- Fremap, S. d. (2002). *Evaluación de factores de riesgo psicosociales.*
- Gabinete de Asistencia Técnica en PRL PREVEN-GRA.14. (2014). *Plan Estratégico para la mejora continua de la Seguridad y Salud Laboral en la Pyme.*
- Garanley Abogados. (n.d.). *Garanley Abogados*. Retrieved from https://garanleyabogados.com/estres-accidente-laboral/
- García Pérez, M., & Magaz Lago, Á. (2009). *¿Cómo valorar test psicométricos?* (1 ed.). Barakaldo: ALBOR-COHS.
- García-Saisó, A., Ortega-Andeane, P., & Reyes-Lagunes, I. (2014). Adaptación y Validación Psicométrica de la Escala de Clima Social Organizacional (WES) de Moos en México. *Acta de Investigación Psicológica, 1*(4), 1370 - 1384.
- Gempp Fuentealba, R. (2006, Diciembre). El error estándar de medida y la puntuación verdadera de los tests psicológicos: Algunas recomendaciones prácticas. *Terapia Psicológica, 24*(2), 117-129.
- George, D., & Mallery, P. (2003). *SPSS for Windows step by step: A simple guide and reference* (3 ed.). Boston: Pearson.
- González, J., & Rodriguez, M. (2005). *Cuestionario de estrategias de acoso en el trabajo. El LIPT-60.* Madrid: Editorial EOS.
- Gorsuch, R. L. (1974). Factor Analysis (2 ed.). Hillsdale: Lawrence Erlbaum Associates.
- Guadix, J., Carrillo-Castrillo, J., Onieva, L., & Lucena, D. (2015). Strategies for psychosocial risk management in manufacturing. *Journal of Business Research*, *68*, 1475-1480.
- Grupo de Trabajo de la Comisión sobre Factores de Riesgo Psicosocial en el Trabajo. (2009). *Principios comunes de la Intervención Psicosocial en Prevención de Riesgos Laborales.* Pamplona: Instituto Navarro de Salud Laboral.
- Grupo de Trabajo de la Comisión sobre Factores de Riesgos Psicosocial en el Trabajo del INSL. (2005). *Procedimiento general de Evaluación de Riesgos Psicosociales.* Instituto Navarro de Salud Laboral, Departamento de Salud. Pamplona: Fondo de Publicaciones del Gobierno de Navarra.
- Guàrdia Olmos, J. (2008). *Evaluación de los principales métodos de evaluación de riesgos psicosociales.* Universidad de Barcelona, Departamento de Metodología de las Ciencias del Comportamiento.
- Guàrdia Olmos, J., Maribel, P., & Maite, B. (2008). Propiedades psicométricas de la batería de evaluación de riesgos psicosociales en la mediana y pequeña empresa. Psicothema(4), 939-944. http://www.redalyc.org/articulo.oa?id=72720465
- Gómez Benito, J., & Hidalgo, M. (2011). La validez en los tests, escalas y cuestionarios. *La sociología en los escenarios (revista electrónica)*.
- Gómez Etxebarria, M. (2012). *Prevención Integral*. Retrieved from https://www.prevencionintegral.com/canal-orp/papers/orp-2012/ventajasevaluar-riesgos-psicosociales
- Gómez Velarde, A. (2012). *II Encuesta Andaluza de Condiciones de Trabajo*. Sevilla: JUNTA DE ANDALUCÍA. Consejería de Economía, Innovación, Ciencia y Empleo. Instituto Andaluz de Prevención de Riesgos Laborales.
- Gómez, L. (2014). Cuestionario para la Valoración de Factores de Riesgo Psicosocial en la Enseñanza (CV-FRP). UGT FETE enseñanza, 24.
- Hackman, J., & Oldham, G. (1974). The Job Diagnostic Survey: An instrument for the diagnosis of Jobs and the evaluation of Job Redesign Projects. Yale: Office of Naval Research Manpower Administration.
- Haertel, E. H. (2006). Reliability. *Educational measurement, 4*(1), 65-110.
- Hair, J., Anderson, R., Tatham, R., & Black, W. (1998). *Multivariate Data Analysis 5th.* (P. H. International, Ed.)
- Hernández Arellano, J., Serratos Pérez, J., García Alcaraz, J., & Ibarra Mejía, G. (2012, Noviembre). Consistencia interna del Cuestionario SOFI-S. Análisis de su aplicación en Operadores de Tornos CNC. Congreso Internacional de *Investigación, 4*(3), 14-16.
- Herrera Castellanos, M. (2011). *Formula para cálculo de la muestra poblaciones finitas.* Enero 19, 2017,mhttps://investigacionpediahr.files.wordpress.com/2011/01/ formula-para-cc3a1lculo-de-la-muestra-poblaciones-finitas-var-categorica.pdf
- Herrera Jonathan, D. M., & Minerva, A. (2012). Análisis de los Diferentes Métodos de *Mejora Continua.* Puerto Ordaz: UNEXPO.

HSE. (2004). *Herramienta de hse para determinar el estrés ocasionado por el trabajo.* 

- Hurrell, J., & McLaney, M. (1988). Exposure to job stress- A new psychometric instrument. *Scand J work Environ health*(14), 27.
- IBM. (2017, Febrero 24). Análisis de fiabilidad: Estadísticos. Retrieved from Análisis de fiabilidad: Estadísticos: https://www.ibm.com/support/knowledgecenter/es/SSLVMB\_22.0.0/com.ibm. spss.statistics.help/spss/base/idh\_reli.htm
- Idoate García, V., & Ruíz García, E. (n.d.). Cuestionario MPF. Comprensibilidad, validez y fiabilidad. (A. N. (ANER), Ed.) *Revista Navarra de Ergonomía, 4*(4), 16-23.
- Instituto Nacional de Seguridad e Higiene en el Trabajo (INSHT) (2003). Manual para la *evaluación y prevención de riesgos ergonómicos y psicosociales en la PYME.* INSHT. Madrid: Servicio de ediciones y publicaciones del INSHT.
- Instituto Nacional de Seguridad e Higiene en el Trabajo (INSHT) (2015). *Algunas orientaciones para evaluar los factores de riesgo psicosocial (edición ampliada*  2015). Madrid: Servicio de ediciones y publicaciones del INSHT.
- Instituto de Ergonomía de Mapfre. (2010). *Instituto Mapfre*. Retrieved from Soluciones para técnicos de prevención:

http://www.inermap.com/software/Psicofaq.htm#Validada

- Instituto de Salud Pública de Navarra. (2015). *Nota informativa sobre el método del INSL.* Pamplona: ISPN.
- Instituto Nacional de Seguridad e Higiene en el Trabajo (INSHT) (2015). *Encuesta Nacional de Gestión de Riesgos Laborales en las Empresas. ESENER-2 – España.* Madrid.
- Instituto Nacional de Seguridad e Higiene en el Trabajo (INSHT) (2015). *Factores de* riesgos de enfermedades cardiovasculares en la población trabajadora según la *Encuesta Nacional de Salud 2011/2012.* Madrid.
- Instituto Nacional de Seguridad e Higiene en el Trabajo (INSHT) (2007). *VI Encuesta Nacional de Condiciones de Trabajo. Ministerio de Trabajo y Asuntos Exteriores,* Madrid.
- Instituto Nacional de Seguridad e Higiene en el Trabajo (INSHT) (2015). Algunas *orientaciones para evaluar los factores de riesgo psicosocial (edición ampliada 2015).* Madrid.
- Jefatura del Estado. Ley 31/1995, de 8 de noviembre, de Prevención de Riesgos Laborales. BOE. (Noviembre 10 de 1995). *I(núm.269)*, pp.32590-32611(22 págs). Retrieved from https://www.boe.es/boe/dias/1995/11/10/pdfs/A32590- 32611.pdf
- Jiménez, B. M. (2011). Factores y riesgos laborales psicosociales: conceptualización, historia y cambios actuales. *Medicina y Seguridad del Trabajo*, 57. Suplemento  $1:1-262.$
- Kaiser, H. F. (1960). The application of electronic computers to factor analysis. *Educational and Psychological Measurement, 20*(1), 141-151.
- Karasek, R. e. (1998). The Job Content Questionnaire (JCQ): An Instrument for internationally Comparative Assessments of Psychosocial Job Characteristics. *Journal of Occupational Health Psychology, 3*(4), 322-355.
- Kazronian, S., Zakerian, S., Saraji, J., & Hosseini, M. (2013). Reliability and Validity study of the NIOSH Generic Job Stress Questionnaire (GJSQ) among Firefighters in Tehran city. Journal of Health and Safety at Work, 3, 25-34.
- Kim, J.-O., & Mueller, C. W. (1994). *Factor Analysis, Statistical Methods and Practical Issues.* London: Sage.
- Kline, P. (1986). A Handbook of Test Construction. New York: Methuen.
- Kline, P. (1994). An Easy Guide to Factor Analysis. Newbury Park: Sage.
- Kristensen, T. e. (2005). The Copenhagen Psychosocial Questionnaire—a tool for the assessment and improvement of the psychosocial work environment. *Scand J Work Environ Health, 31*(6), 438-449.
- Lahera, M., & Nogareda, C. (2009). NTP 840: El método del INSL para la identificación y evaluación de factores psicosociales. *INSHT*.
- Lara Ruiz, Á., Otero Aparicio, M., Manzano Santamaría, N., Fidalgo Vega, M., Vega Martínez, S., & Pérez Bilbao, J. (2015). *Algunas orientaciones para evaluar los factores de riesgo psicosocial.* Madrid: Servicio de ediciones y publicaciones del INSHT.
- León Rubio, J., & Avargues Navarro, M. (2007, Octubre). Evaluación del estrés Iboral del personal universitario. MAPFRE Medicina, 18(4), 323-332.
- LEXNOVA. (2016). *Evaluación de los riesgos psicosociales. Método MPF (Mini Psychosocial Factors)*. Retrieved 04 19, 2016, from

http://www.lexnova.es/Pub\_ln/Supuestos/supuesto118.htm

- L'Institut national de recherche et de sécurité (INRS). (2013). *Évaluer les facteurs de* risques psychosociaux: l'outil RPS-DU. Paris: ED 6140.
- Llauradó, O. (2014, Diciembre 12). *netquest*. Retrieved Septiembre 10, 2016, from https://www.netquest.com/blog/es/blog/es/la-escala-de-likert-que-es-y-comoutilizarla
- Llopis, V. M. (2000). *Psicologia-online*. Retrieved Octubre 16, 2016, from http://www.psicologia-online.com/pir/el-proceso-de-inferencia.html
- Lord, F. M., & Novick, M. R. (1968). *Statistical Theories of Mental Test Scores* (1 ed.). Scottsdale: Information Age Publishing.
- Luceño, L. (2005). *Evaluación de factores psicosociales en el entorno laboral. Construcción y validación del Cuestionario Multidimensional DECORE. Tesis*  doctoral. Madrid: Editorial Complutense.
- Luceño, L., & Martín, J. (2005). *DECORE. Cuestionario de evaluación de riesgos psicosociales.* Madrid: Tea Ediciones.
- Luceño, L., & Martín, J. (2005). *Propiedades psicométricas del instrumento de valoración* de riesgos psicosociales del Instituto Nacional de Seguridad e Higiene en el *Trabajo (FPSICO).* Barcelona: Tea Ediciones.
- López Fernández, J. (2002). Validación de la "Escala de Estrés de Enfermería" (NSS), de Gray-Toft y Anderson. Departamento de Psicología Cognitiva, Social y Organizacional.
- Lyon, D. (1999). Postmodernidad. Madrid: Alianza Editorial.
- Magnavita, N. (2012). Validation of the Italian version of the HSE Indicator Tool. *Occupational Medicine*(62), 288–294.

doi:https://doi.org/10.1093/occmed/kqs025

- Manassero Mas, M., García Buades, E., Vázquez Alonso, A., Fererr Pérez, V., Ramis Palmer, C., & Gili Planas, M. (2000). Análisis causal del burnout en la enseñanza. *Revista de Psicología del Trabajo y de las Organizaciones, 2*(16), 173-195.
- Mapfre. (2003). Criterios objetivos para la evaluación de la carga de trabajo derivada de factores psicosociales y organizacionalesMétodo del Instituto de ergonomía de MAPFRE (INERMAP). *Mapfre seguridad, 23*(90), 29-37.
- Marrero Santos, M., Rivero Arias, E., Pastor Arango, M., Fernández Rodrígez, C., & Vergara Barrenechea, A. (2011). Elaboración de la versión cubana del cuestionario JSS para la evaluación del estrés psicosocial laboral. *Revista Cubana de Salud y Trabajo, 12*(2), 9-18.
- Martín Arribas, M. (2004). Diseño y validación de cuestionarios. *Matronas Profesión*, vol.  $5(17): 23-29.$
- Martín Daza, F. (1997). NTP 438. Prevención del estrés: intervención sobre la *organización.* Instituto Nacional de Seguridad e Higiene en el Trabajo. Retrieved from http://www.insht.es/InshtWeb/Contenidos/Documentacion/FichasTecnicas/NT

P/Ficheros/401a500/ntp\_438.pdf

- Martín Daza, F. (1999). NTP 318. El estrés: proceso de generación en el ámbito laboral. http://www.insht.es/InshtWeb/Contenidos/Documentacion/FichasTecnicas/NT P/Ficheros/301a400/ntp\_318.pdf
- Martínez Arias, M. R. (1996). Psicometría: Teoría de los test psicológicos y educativos (1 ed.). Madrid: Síntesis.
- Martínez Arias, M. R., Hernández Lloreda, M. J., & Hernández Lloreda, M. V. (2006). *Psicometría* (1 ed.). Madrid: Alianza.
- Martínez-Gómez,, M., Marín-García,, J., & Giraldo-O'Meara, M. (2014). *Validación de las* escalas del Job Diagnostic Survey (JDS) aplicadas a entornos educativos *universitarios.* Departamento de Organización de Empresas. Valencia: Universidad Politécnica de Valencia.
- MC-Mutual y la Universidad de Barcelona. (2008). Batería MC-UB. Método de evaluación de riesgos psicosociales. *MC Mutual*(1), 1-6.
- Mejías García, A., Carbonell Vayá, E., Gimeno Navarro, M., & Fidalgo Vega, M. (2011). *NTP 891-892. Procedimiento de solución autonóma de los conflictos de violencia laboral (I)-(II).* Instituto Nacional de Seguridad e Higiene en el Trabajo.

http://www.insht.es/InshtWeb/Contenidos/Documentacion/FichasTecnicas/NT P/Ficheros/881a915/ntp-891%20w.pdf

- Meliá, J. (2003). La Batería Valencia PREVACC de la Universidad de Valencia: La evaluación de las dimensiones comportamentales, grupales y organizacionales que afectan a los accidentes laborales. *Tercer Congreso Internacional de Prevención de Riesgos Laborales.* Santiago de Compostela.
- Meliá, J. (2004). La Batería de Factores Psicosociales de la Universidad de Valencia: La evaluación multidimensional comprehensiva de los riesgos psicosociales. *Tercer Congreso Internacional de Prevención de Riesgos Laborales.* Santiago de Compostela.
- Meliá, J. (2004). La Batería Valencia PREVACC de la Universidad de Valencia: La evaluación de las dimensiones comportamentales, grupales y organizacionales que afectan a los accidentes laborales. Santiago de Compostela.: Tercer Congreso Internacional de Prevención de Riesgos Laborales.
- Meliá, J., Nogareda, C., Lahera, M., Duro, A., Peiró, J. S., & Gracia, D. (2006). Principios Comunes para la Evaluación de los Riesgos Psicosociales en la Empresa. In *Perspectivas de Intervención en Riesgos Psicosociales. Evaluación de Riesgos.* (pp. 13-36). Barcelona: Foment del Treball Nacional.
- Meneses, J. (2013). *Psicometría.* Barcelona: Editorial UOC. Retrieved Junio 27, 2017
- Messick, S. (1994). The interplay of evidence and consequences in the validity of performance assessment. American Educational Research Association, 23(2), i-42.
- Messick, S. (1995). Standards of Validity and the Validity of Standards in Performance Asessment. *Educational Measurement: Issues and Practice, 14*(4), 5-8.
- Mikulic, I., & Cassullo, G. (2006). Alguanas consideraciones acerca del concepto de clima *social y su evaluación.* Buenos Aires.
- Ministerio de Trabajo y Asuntos Sociales. Real Decreto 39/1997, de 17 de enero, por el que se aprueba el Reglamento de los Servicios de Prevención. *I(núm.27)*, pp.3031-3045 BOE. (31 de Enero de 1997). (15 págs). Retrieved from https://www.boe.es/boe/dias/1997/01/31/pdfs/A03031-03045.pdf
- Moncada, S., Llorens, C., Andrés, R., Moreno, N., & Molinero, E. (2014). *Manual del método CoPsoQ-istas21 (versión 2) para la evaluación y la prevención de los*  riesgos psicosociales. Barcelona: Instituto Sindical de Trabajo, Ambiente y Salud (ISTAS)-CCOO.
- Moncada, S., Utzet, M., Molinero, E., Llorens, C., Moreno, N., Galtés, A., & Navarro, A. (2014). The Copenhagen Psychosocial Questionnaire II (COPSOQ II) in Spain - A tool for psychosocial risk assesment at the workplace. American Journal of *Industrial Medicine*(57), 97–107.
- Morales Vallejo, P. (2013, Septiembre 15). El análisis factorial en la construcción e interpretación de tests, escalas y cuestionarios.

Madrid. Retrieved Febrero 14, 2017, from

http://www.upcomillas.es/personal/peter/investigacion/AnalisisFactorial.pdf

- Moreno Hurtado, J., Inés Calzón, A., Gentil Alpériz, L., & Pulido Jiménez, J. (2008). / *Encuesta Andaluza de Condiciones de Trabajo.* Sevilla: Junta de Andalucía. Consejería de Empleo. Instituto Andaluz de Prevención de Riesgos Laborales.
- Moreno Jiménez, B., & Báez León, C. (2010). *Factores y riesgos psicosociales, formas,* consecuencias, medidas y buenas prácticas. Instituto Nacional de Seguridad e Higuiene en el Trabajo, Universidad Autónoma de Madrid, Madrid.
- Muestreo, U. d. (2013). http://www.estadistica.mat.uson.mx/Material/elmuestreo.pdf. Retrieved Noviembre 27, 2016, from

http://www.estadistica.mat.uson.mx/Material/elmuestreo.pdf

- Muñiz Fernández, J. (1997). *Introducción a la teoría de respuesta a los ítems* (1 ed.). Madrid: Pirámide.
- Muñiz, J. (2003). *Teoría Clásica de los test.* Pirámide.
- Muñiz, J. (2010, Enero-Abril). Las teorías de los test: teoría clásica y teoría de respuesta a los ítems . Papeles del Psicólogo, 31(1), 56-57.
- Muñiz, J., & Hambleton, R. (2000). *Adaptación de los tests de unas culturas a otras. Metodología de las Ciencias del Comportamiento* (Vol. 2).
- Murillo Torrecilla, F. J. (n.d.). *Cuestionairos y escalas de actitudes*. Universidad Autónoma de Madrid, Facultad de formación de profesorado y educación . Madrid: Universidad Autónoma de Madrid.
- Navarro Vallenilla, J. (2007). *Trabajo modelo para enfoques de investigación acción* participativa. Maturín: Universidad Politécnica experimental de Paria.
- Navas Ara, M. (2001). Métodos, diseños y técnicas de investigación psicológica. UNED-Universidad Nacional de Educación a Distancia.
- Nogareda Cuixart, C., & Nogareda Cuixart, S. (1997). *NTP 455. Trabajo a turnos y* nocturnos: Aspectos organizativos. Instituto Nacional de Seguridad e Higiene en el Trabajo.

http://www.insht.es/InshtWeb/Contenidos/Documentacion/FichasTecnicas/NT P/Ficheros/401a500/ntp\_455.pdf

- Nogareda Cuixart, S. (1994). NTP 355. Fisiología del estrés. (I. N. Trabajo, Ed.) http://www.insht.es/InshtWeb/Contenidos/Documentacion/FichasTecnicas/NT P/Ficheros/301a400/ntp\_355.pdf
- Nogareda Cuixart, S. (2000). *NTP 574. Estrés en el colectivo docente: metodología para su evaluación.* Instituto Nacional de Seguridad e Higiene en el Trabajo. http://www.insht.es/InshtWeb/Contenidos/Documentacion/FichasTecnicas/NT P/Ficheros/501a600/ntp\_574.pdf
- Nogareda Cuixart, S., & Bestrantén Belloví, M. (2011). NTP 916. El descanso en el trabajo: pausas. Instituto Nacional de Seguridad e Higiene en el Trabajo. Retrieved from http://www.insht.es/InshtWeb/Contenidos/Documentacion/NTP/NTP/Ficheros /891a925/916w.pdf
- Nogareda, C., & Almodóvar Molina, A. (2005). *NTP 702: El proceso de evaluación de los factores psicosociales.* Madrid: Ediciones y publicaciones del INSHT.
- Ochoa, C. (2013, Noviembre 11). *netquest*. Retrieved Septiembre 25, 2016, from netquest: https://www.netquest.com/blog/es/blog/es/que-tamano-demuestra-necesito
- Oncins, M., & Almodóvar, A. (1995). *NTP 450: Factores psicosociales: fases para su* evaluación. Madrid: Ediciones y ppublicaciones del INSHT.
- Organización Internacional del trabajo. (2010). *Riesgos emergentes y nuevos modelos de prevención en un mundo de trabajo en transformación.* Ginebra: Oficina Internacional del Trabajo.
- Organización Mundial del Trabajo. (2016). *Estrés en el trabajo, un reto colectivo.* Ginebra: Organización Mundial del Trabajo (OIT).
- Osborne, J. W., & Costello, A. B. (2004, Junio 11). Sample size and subject to item ratio in principal components analysis. Practical Assessment, Research & Evaluation, *9*(11), 1-9.
- OSHA. (2003). *La seguridad y salud laboral en el sector de la enseñanza*. Retrieved from http://osha.europa.eu/es/publications/factsheets/46
- Peiró, J., & Gil-Monte, P. (1999). Validez factorial del MASLACH BURNOUT INVENTORY en una muestra multiocupacional. *Psicothema, 11*(3), 679-689.
- Pérez Bilbao, J., & Fidalgo Vega, M. (1999). *Job satisfaction: Overall Job Satisfaction Scale - NTP 394.* INSHT. Barcelona: Centro Nacional de Condiciones de Trabajo.
- Pérez Bilbao, J., & Nogareda Cuixart, C. (1998). *NTP 489. Violencia en el lugar de trabajo.* Instituto Nacional de Seguridad e Higiene en el Trabajo. Retrieved from http://www.insht.es/InshtWeb/Contenidos/Documentacion/FichasTecnicas/NT P/Ficheros/401a500/ntp\_489.pdf
- Pérez Bilbao, J., & Nogareda Cuixart, C. (2012). *NTP 926 Factores psicosociales: metodología de evaluación.* Madrid: INSHT.
- Pérez Bilbao, J., & Sancho Figueroa, T. (1999). NTP 507. Acoso sexual en el trabajo. Instituto Nacional de Seguridad e Higiene en el Trabajo. Retrieved from http://www.insht.es/InshtWeb/Contenidos/Documentacion/FichasTecnicas/NT P/Ficheros/501a600/ntp\_507.pdf
- Pérez Castaño, L. (2016, Septiembre 14). *Instituto Asturiano de Prevención de Riesgos* Laborales. Retrieved from http://www.iaprl.org/formacion-jornadas-cursosseminarios/30-jornadas/92
- Pérez Gil, J. A. (2007). *Desarrollos actuales de la medición: Aplicaciones en evaluación psicológica.* Sevilla: Universidad de Sevilla.
- Pérez Gil, J. A., Chacón Moscoso, S., & Moreno Rodríguez, R. (2000). Validez de constructo: el uso de análisis factorial exploratorio-confirmatorio para obtener evidencias de validez. Psicothema, 12(2), 442-446.
- Pérez Mira, V. (2014). *¿Es obligatoria de ER Psicosocial?* Retrieved from ¿Es obligatoria de ER Psicosocial?: http://affor.es/index.php/es/blog/40-es-obligatoria-la-erpsicosocial
- Perez Mira, V. (2017). ¿Cómo vencer las reticencias frente a los riesgos psicosociales? Retrieved from http://www.imf-formacion.com/blog/prevencion-riesgoslaborales/prevencion/reticencias-riesgos-psicosociales/
- Pickers, S. (2015, Noviembre 04). *Psyma*. Retrieved Enero 20, 2016, from Psyma: http://www.psyma.com/company/news/message/como-determinar-eltamano-de-una-muestra

Pita Fernández, S. (2010). Determinación del tamaño muestral. A Coruña.

- Prieto, G., & R. Delgado, A. (2010). Fiabilidad y validez. Papeles del Psicólogo, 67-74.
- Querol, V., & Saéz, E. (2011). *Ideas, tendencias* y nuevas formas de trabajo para la *economía del conocimiento.* Logroño: Servicio Riojano de Empleo.

QuestionPro. Retrieved Septiembre 10, 2016, from QuestionPro: https://www.questionpro.com/blog/es/que-es-la-escala-de-likert-y-comoutilizarla/

- Ramírez, E. (2015, Febrero 07). Ïntroducción a la metodología de investigación en salud. Planteamiento de una hipótesis. Santo Domingo.
- Red Europea para la Promoción de la Salud en el Trabajo (ENWHP). (2009). *Trabajadores* sanos en empresas saludables de la ENWHP. La Red europea de promoción de la salud en el trabajo (ENWHP).
- Reckase, M. D. (1979). Unifactor Latent Trait Models Applied to Multifactor Tests: Results and Implications. *Journal of Educational Statistics*, 4(3), 207-230.
- Riedmann, A., & Pfister, M. (2009). *European Survey of Enterprises on New and Emerging Risks.* European Agency for Safety and Health at Work.
- Robles Garrote, P., & Rojas, M. (2015). La validación por juicio de expertos: dos investigaciones cualitativas en Lingüistica aplicada. Revista Nebrija de Lingüistica *Aplicada*(18).
- Rodríguez Fernández, A., Díaz Bretones, F., Fuertes Martínez, F., Martín Quiros, M. A., Montalbán Peregrín, M., Sánchez Santa-Bárbara, E., & Zarco Martín, V. (2004). Psicología de las organizaciones. Aragó, Barcelona: Editorial UOC.
- Rodríguez Trujillo, N. (1999). Glosario de términos psicométricos y afines. Caracas: Universidad Central de Venezuela.

Rodriguez, I. e. (2003). *El modelo AMIGO y la metodología PREVENLAB-PSICOSOCIAL: Aportaciones y retos en la prevención de los riesgos psicosociales.* Madrid.

- Rositas Martínez, J. (2014, Noviembre 17). Los tamaños de las muestras en encuestas de las ciencias sociales y su repercusión en la generación del conocimiento. *InnOvaciOnes de NegOciOs*, 235-268.
- Sagües Cifuentes, M. J., Zimmermann Verdejo, M., & Muñoz Nieto-Sandoval, M. (2015). Factores de riesgos de enfermedades cardiovasculares en la población

*trabajadora según la Encuesta Nacional de Salud 2011/2012.* Madrid: Instituto Nacional de Seguridad e Higiene en el Trabajo (INSHT).

- Salanova, M. (2005). Metodología WONT para la Evaluación y Prevención de Riesgos Psicosociales. *Gestión Práctica de Riesgos Laborales*(14), 22-31 (9 págs).
- Salanova, M., & López-Zafra, E. (2011). Psicología Social y Psicología Positiva. Revista de *Psicología Social*, 339-343.
- Salanova, M., Llorens, S., & Ventura, M. (2010). *Informe de evaluación de factores* psicosociales. Universitat Jaume I, Equipo de Investigación WONT Prevenció, Castellón.
- Sánchez Ollero, J., Benavides Velasco, C., & del Cubo Arroyo, E. (2016). *Informe de Evaluación de Riesgos Psicosociales. Personal de Administración y Servicios de la Universidad de Málaga.* Universidad de Málaga. Málaga: Cátedra de Seguridad y Salud en el Trabajo. Prevención de Riesgos Laborales.
- Sánchez Rivero, M. (2005). *Introducción a la teoría de respuesta al ítem, una herramienta para el análisis de variables latentes.* Badajoz: Universidad de Extremadura.
- Sanchis Almenara, M. (2016, Octubre). *Revista formación de seguridad laboral.* Retrieved from http://www.seguridad-laboral.es/prl-porsectores/industria/industria-4.0.-el-trabajador-como-piedra-angular-de-lafactoria
- Santisteban Requena, C. (1990). *Psicometría: teoría y práctica en la construcción de tests* (1 ed.). Barcelona: Ediciones Norma.
- Schmitt, F. F. (1995). *Truth: A primer* (1 ed.). San Francisco: Westview Press.
- Sebastián Cárdenas, M. L. (2008). *Ergonomía: Pautas de actuación. Guía para la* realización de evaluaciones Ergonómicas y Psicosociales. Sevilla: Colegio Oficial de Psicología de Andalucía Occidental.
- Sebastián Cárdenas, M. L., Idoate García, V. M., Llano Lagares, M., & Almanzor Elhadad, F. I. (2008). SOFI-SM: Cuestionario para el análisis de la fatiga laboral física, mental y psíquica.
- Sebastián Cárdenas, M. L. (2010). *SOFI-SM: Manual*. Sevilla: Colegio Oficial de Psicología de Andalucía Occidental.
- Sebastían, M., & Fidalgo, M. (2009). *NTP 823: Sistema de Análisis Triangular del Acoso (SATA).* Andalucía: INSHT.
- Sims, & keller. (n.d.). *Job Characteristics Index*. Retrieved 06 16, 2016, from http://www.nlsinfo.org/site/girls/docs/gdetext/yw/yjci.htm
- Spielberger, C., & Vagg, P. (1999). *Job Stress Survey Score Report.*
- Thorndike, R. (1989). *Psicometría aplicada* (1 ed.). Ciudad de Mexico: Limusa.
- Tomás , J., Oliver, A., & Sancerni, M. (n.d.). *Informe resumido de la Encuesta de Riesgos Psicosociales de la UVEG.*
- Union General de Trabajadores. (2010). *Guía de buenas prácticas. MéTodos de Evaluación y sistemas de gestión de riesgos psicosociales: un balance de utilidades y limitaciones.* Barcelona: Secretaría de Salud Laboral de la UGT-CEC.
- Universidad Autónoma de Madrid. (2016, Diciembre` 12). *UAM.* Retrieved from UAM: https://www.uam.es/personal\_pdi/psicologia/cadalso/Docencia/Psicometria/A puntes/tema4TyP\_4.pdf
- Universidad Católica de San Antonio de Murcia. (2014-2015). *Encuesta de satisfacción laboral del Personal de Administración y Servicios.*
- Universidad de Antioquia. Centro de estudios de opinión. (n.d.). *El cuestionario. El instrumento de recolección de información de la técnica de la encuesta social.*
- Universidad de Barcelona. (2010). Guía de buenas prácticas, métodos de Evaluación y *Sistemas de Gestión de Riesgos Psicosociales: un balance de utilidades y limitaciones.* Barcelona: Observatorio Permanente de Riesgos Psicosociales. Secretaría de Salud Laboral de la UGT-CEC.
- *Universidad de Granada*. (2008). Retrieved Junio 2016, from

https://test.ugr.es/limesurvey/

- *Universidad de Oviedo: Facultad de Economía y Empresa*. (2011). Retrieved 2016, from https://econo.uniovi.es/c/document\_library/get\_file?uuid=562c5f2d-7886-4a1c-8fbb-c81df5575f9d&groupId=746637
- Universidad del País Vasco. (2014). *Evaluación de riesgos psicosociales. Método CoPsoQ istas21.* Universidad del País Vasco.
- *Universidad Pontificia de Salamanca*. (n.d.). Retrieved 2016, from https://www.upsa.es/la-upsa/servicios-

generales/contenido.php?idServ=3105&idCG=4073

- Universidad de Salamanca (2005). *Encuesta de Satisfacción Laboral 2004-2005 Personal* de Administración y Servicios. Universidad de Salamanca.. Retrieved Junio 2016, from http://qualitas.usal.es/
- Useche, L., & Mesa, D. (2006). Una introducción a la imputación de valores perdidos. Red de Revistas Científicas de América Latina y el Caribe, España y Portugal, *XXII*(31), 127-152.
- Valdivieso Taborga, C. E., Valdivieso Castellón, R., & Valdivieso Taborga, O. Á. (2011). Determinación del tamaño muestral mediante el uso de árboles de decisión. *UPB - Investigación y Desarrollo, 11*, 148-176.
- Vega Marínez, S. (2001). NTP 603-NTP 604: Riesgo psicosocial: el modelo demanda*control-apoyo social I y II -INSHT.* INSHT. Retrieved 07 09, 2016, from http://www.imf-formacion.com/blog/prevencion-riesgos-laborales/actualidadlaboral/modelo-demanda-control-apoyo-social-de-karasek/
- Vega Martínez, S. (2010). *NTP 860: Intervención Psicosociales: Guía del INRS para* agentes de prevención. Madrid: Ediciones y publicaciones del INSHT.
- Verdugo, M. Á., Crespo, M., Badía, M., & Arias, B. (2008). Metodología en la *investigación sobre discapacidad. Introducción al uso de las ecuaciones estructurales.* Salamanca: INICO.
- Warr, Cook, & Wall. (1979). Scales for the measurement of some work attitudes and aspects of psychological well-being. Journal of Occupational Psychology, 52, 129-148.
- World Health Organization. (2010). *Health Impact of Psychosocial Hazards at Work: An overview.* Nottingham: Institute of Work, Health & Organisations.

# **7. ANEXOS**
Anexo I: Parámetros de las herramientas de Evaluación de Riesgos Psicosociales

# **HERRAMIENTAS GLOBALES**

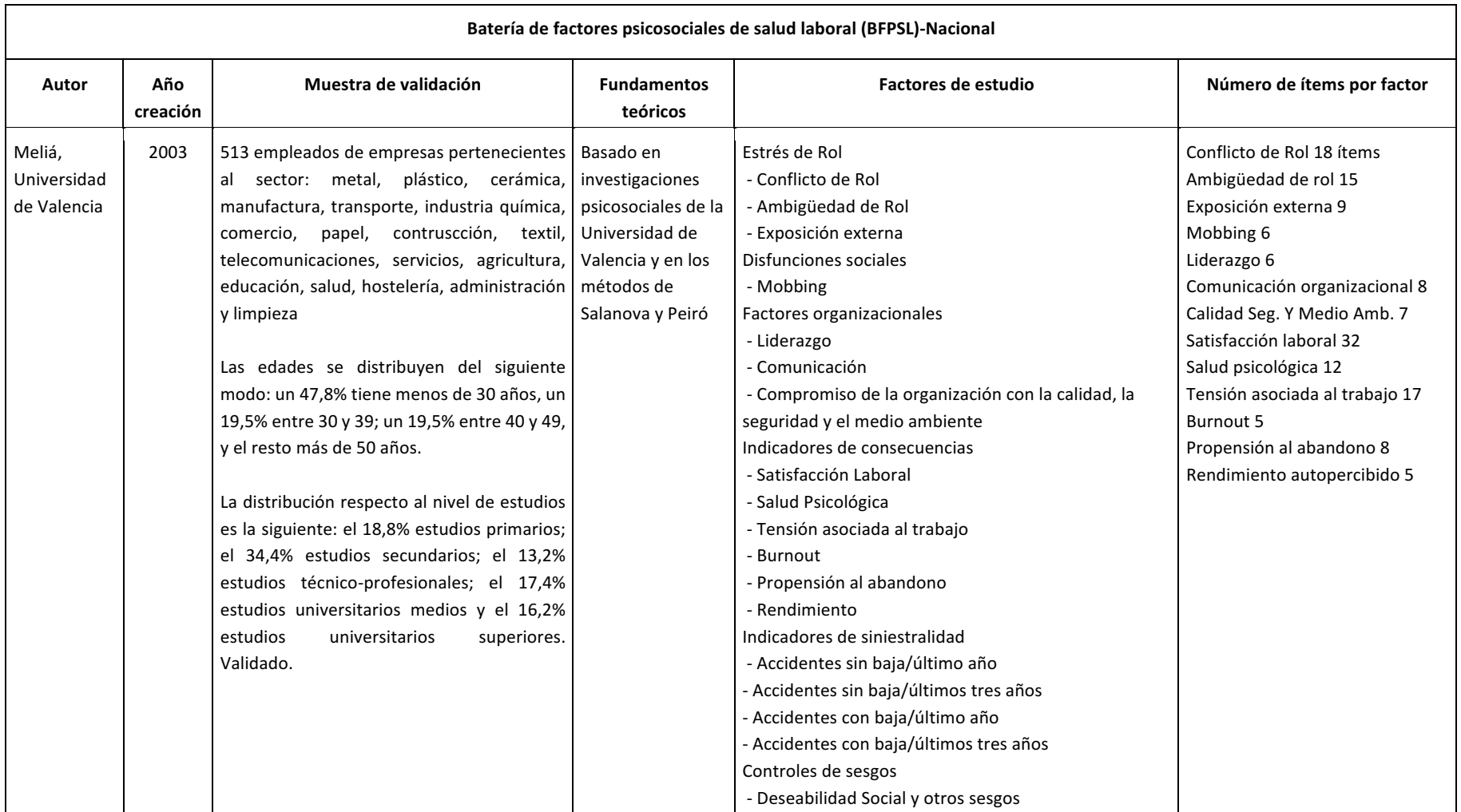

# *Tabla 242. Batería de factores psicosociales de salud laboral (BFPSL) (Meliá J. , 2004)*

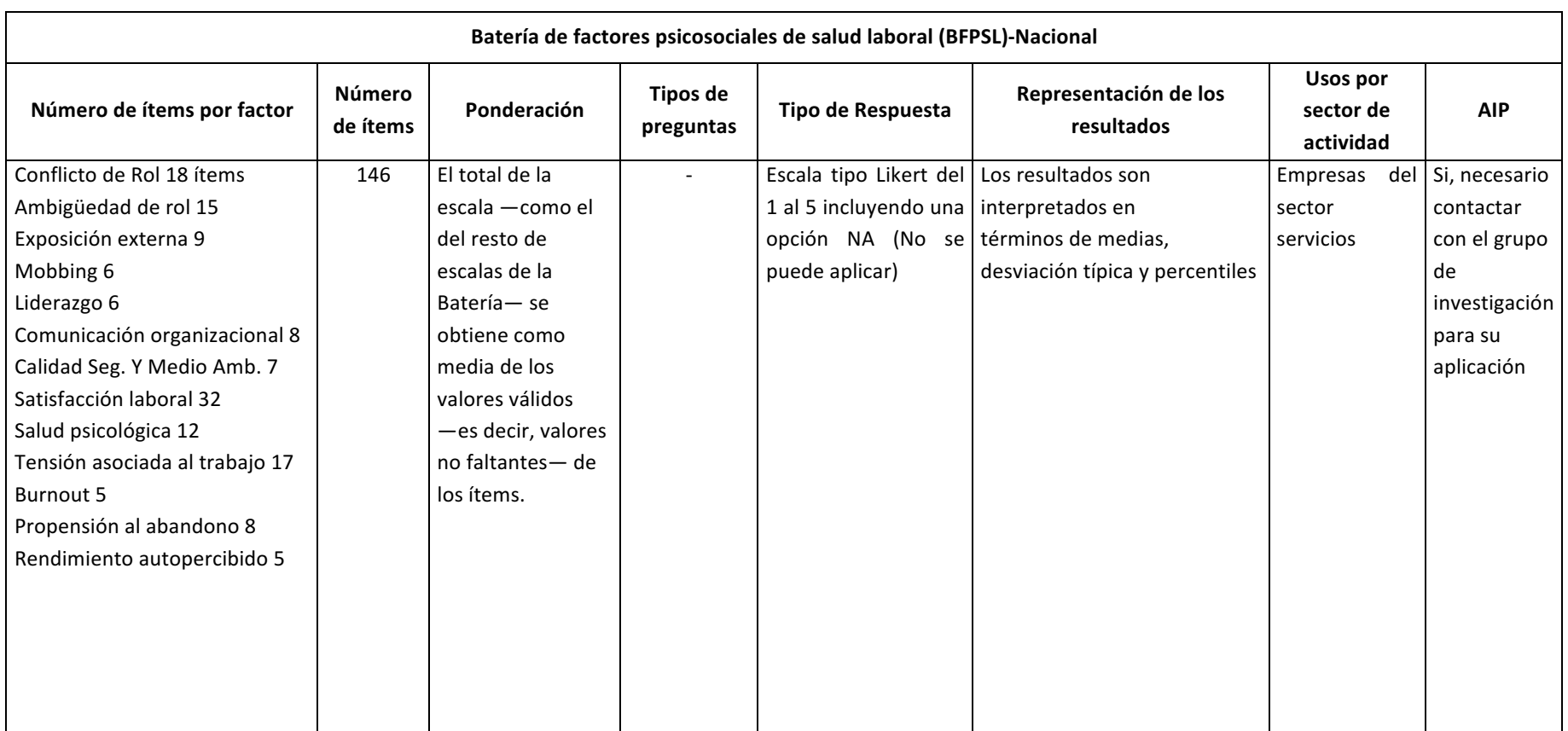

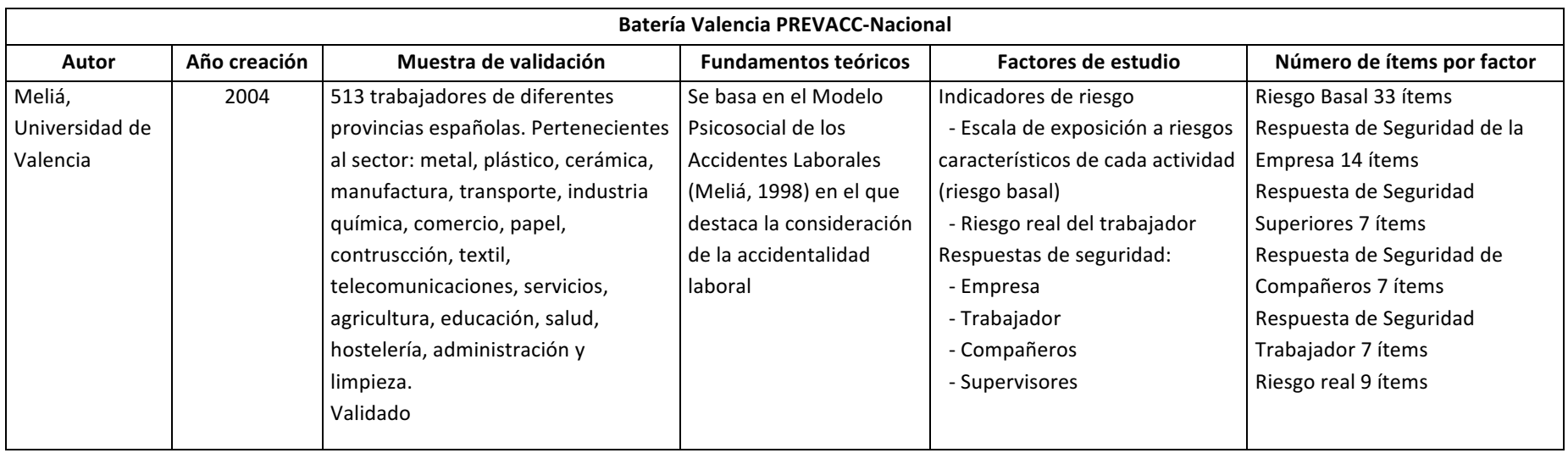

# *Tabla 243. Batería Valencia PREVACC 2003 (Meliá J. , 2003)*

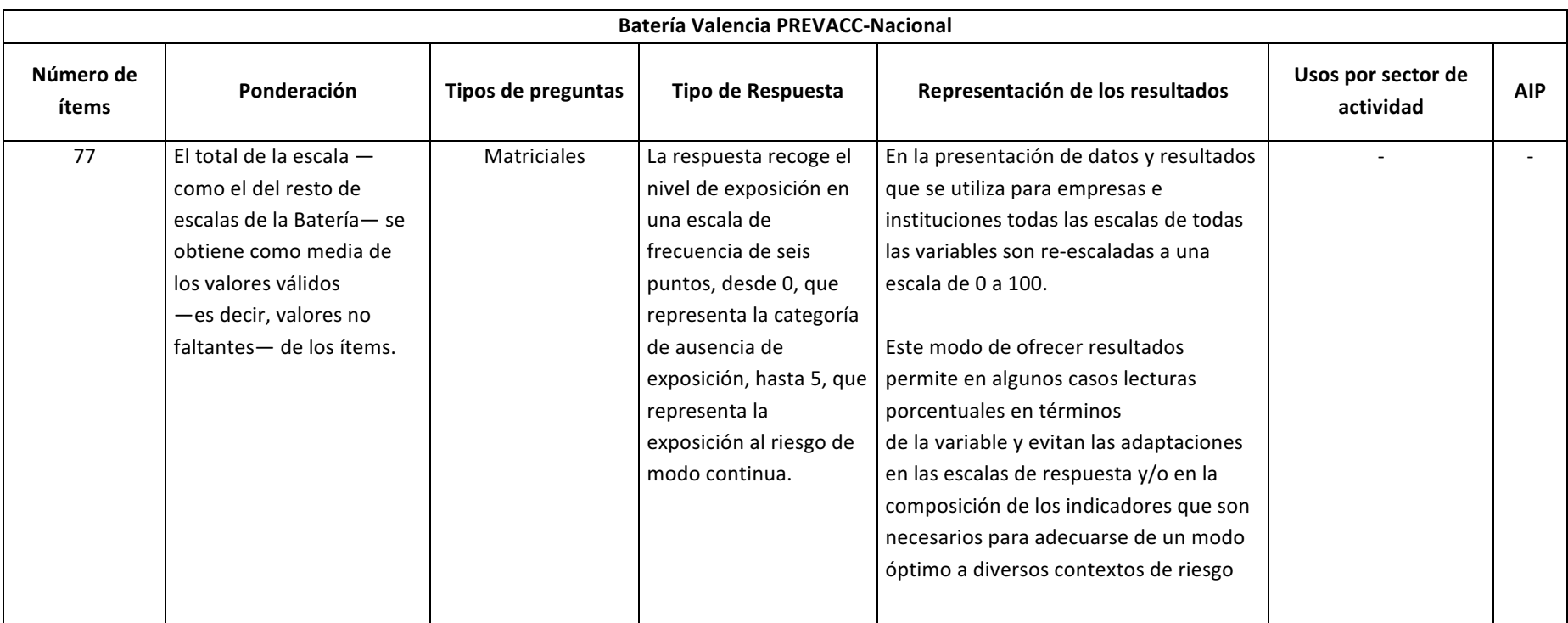

# *Tabla 244. DECORE (Luceño & Martín, 2005)*

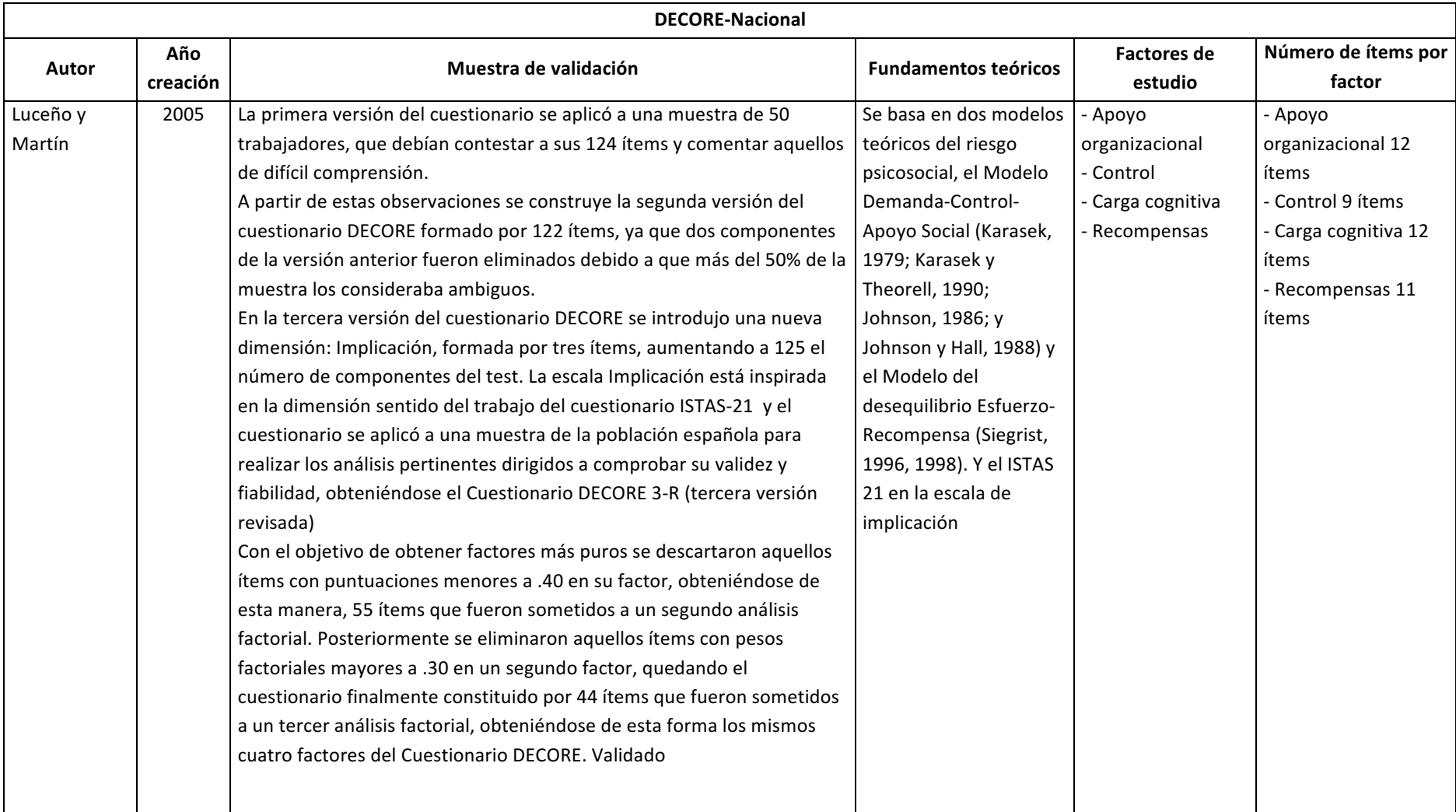

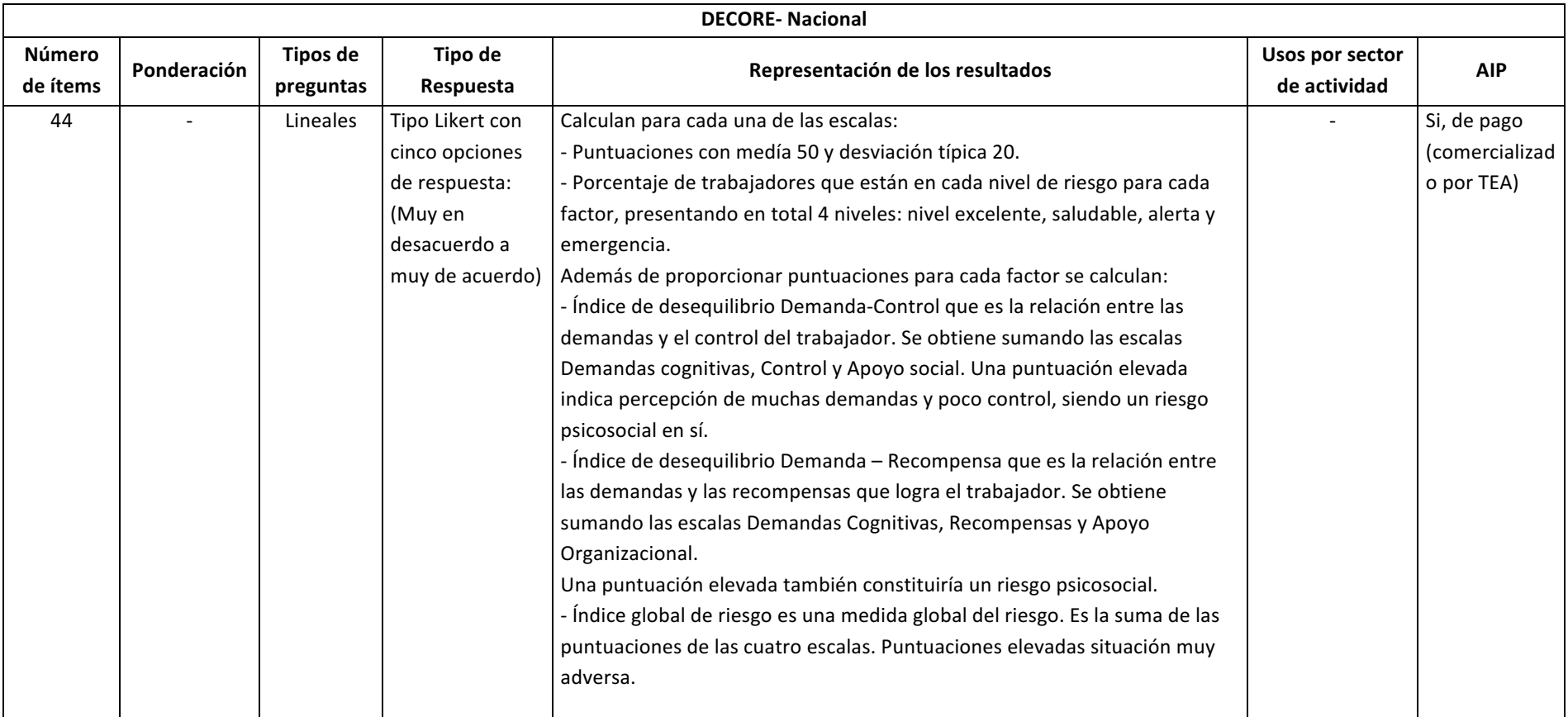

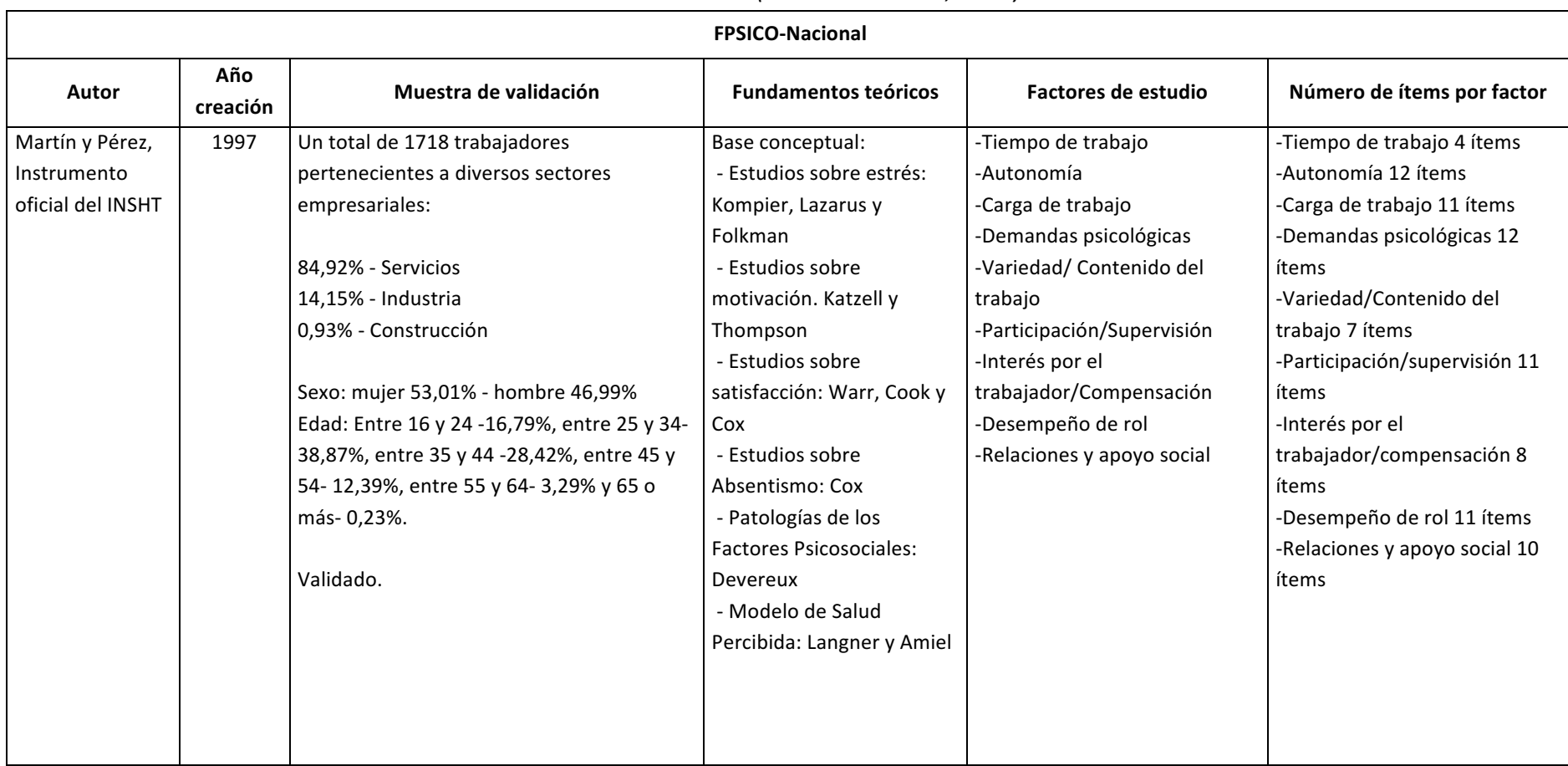

#### *Tabla 245. FPSICO (Luceño & Martín, 2005)*

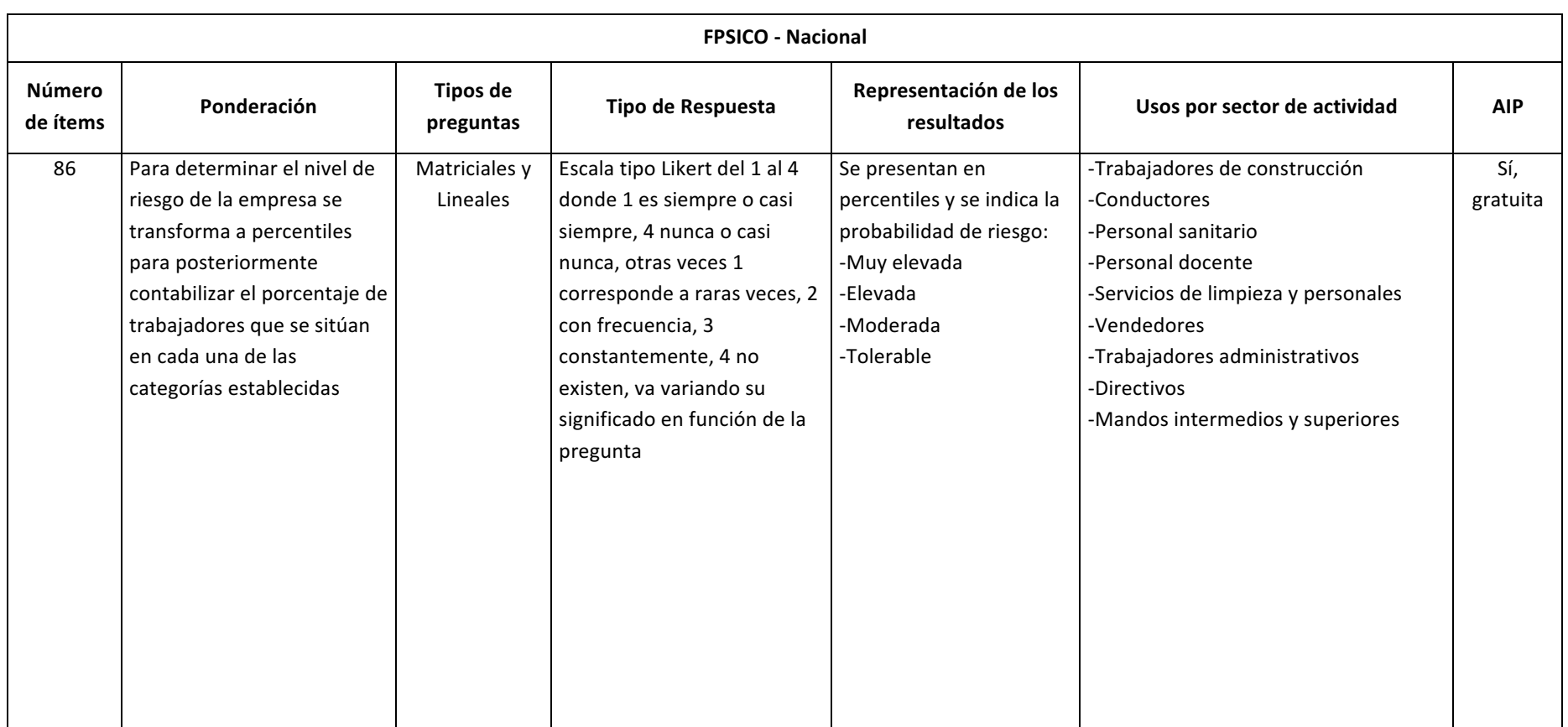

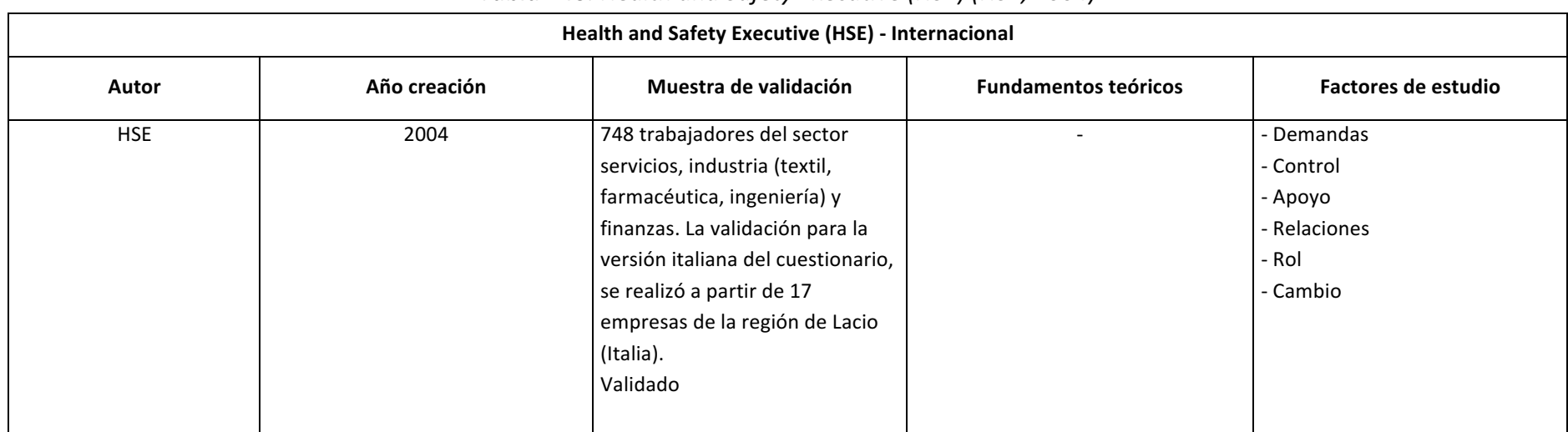

### **Tabla 246***.* Health and Safety Executive (HSE) (HSE, 2004)

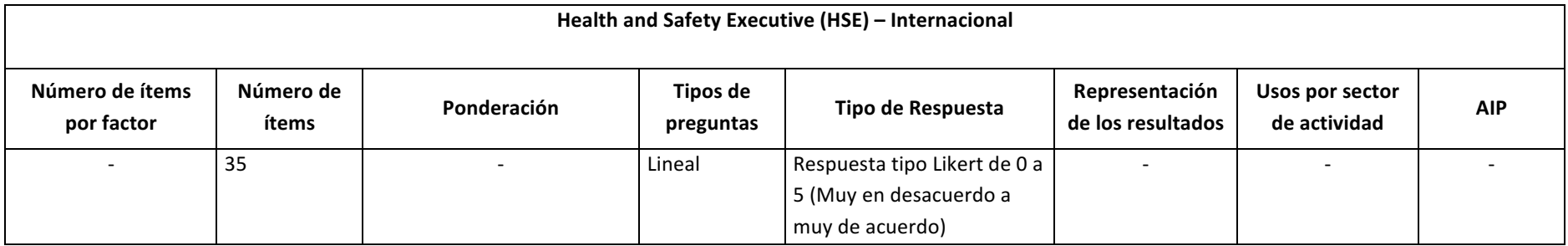

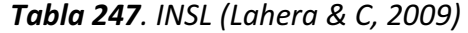

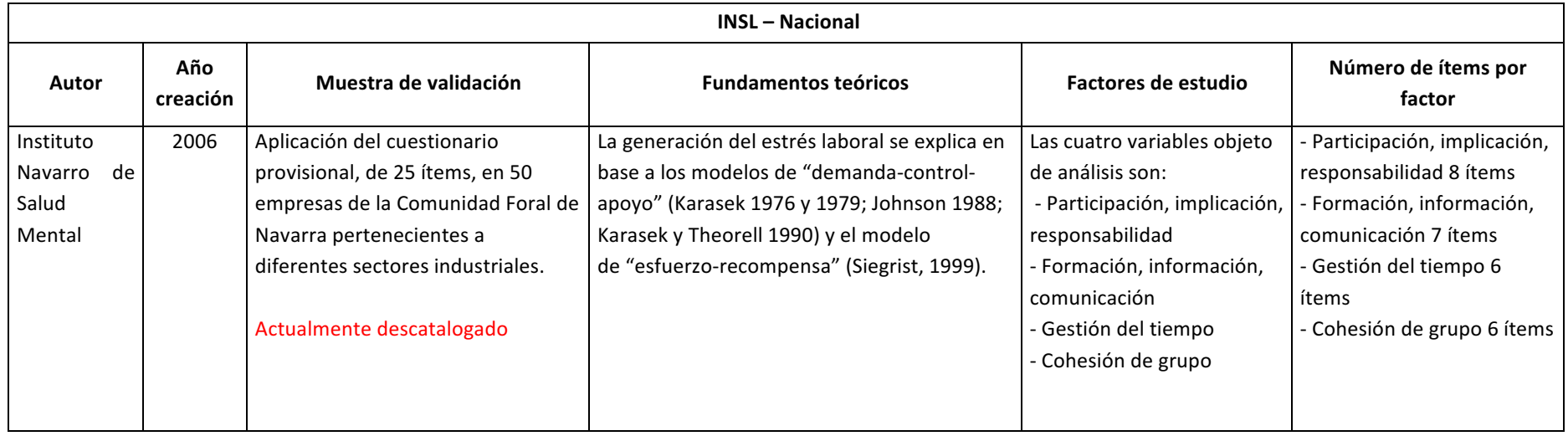

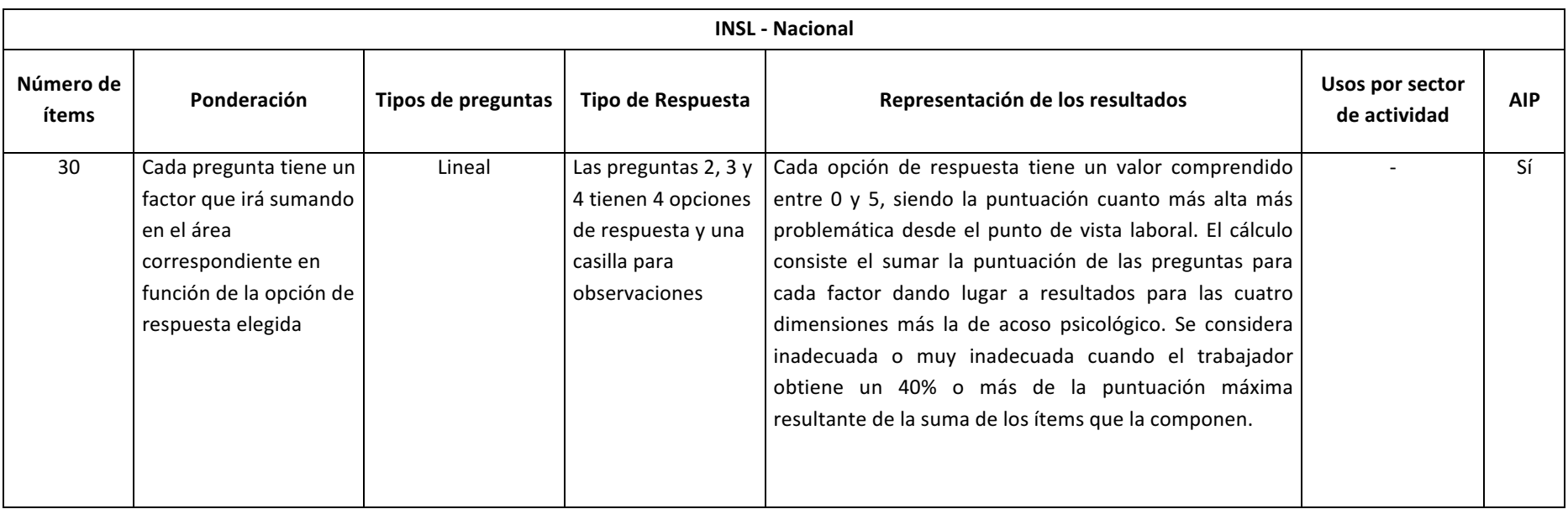

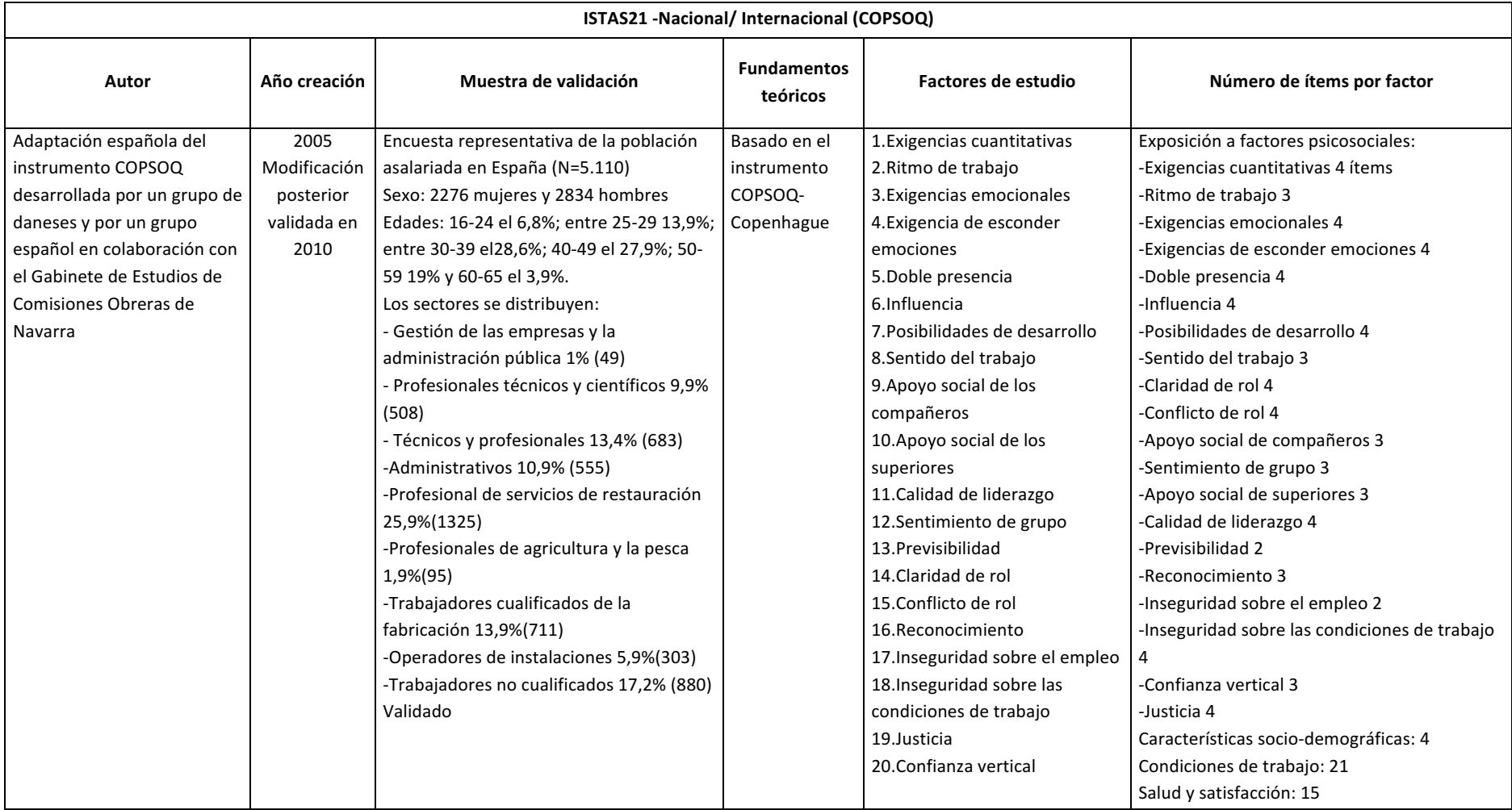

# *Tabla 248. ISTAS21 (Moncada, Llorens, Andrés, Moreno, & Molinero, 2014)*

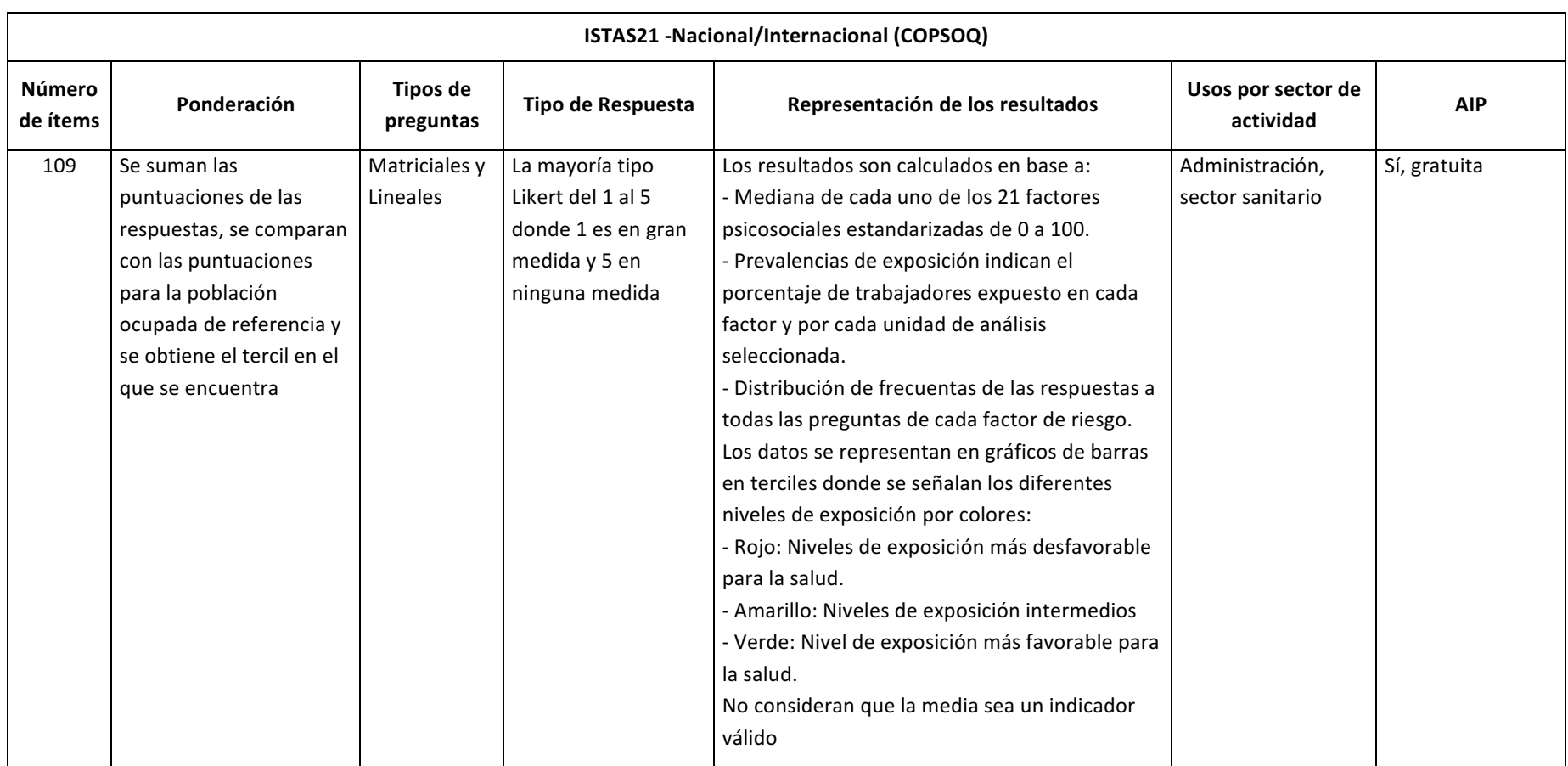

|           | Job Characteristics Index (JCI) - Internacional |                          |                                |                               |                                     |                    |             |                              |                      |                                 |                                    |                          |
|-----------|-------------------------------------------------|--------------------------|--------------------------------|-------------------------------|-------------------------------------|--------------------|-------------|------------------------------|----------------------|---------------------------------|------------------------------------|--------------------------|
| Autor     | Año<br>creación                                 | Muestra de<br>validación | <b>Fundamentos</b><br>teóricos | <b>Factores de</b><br>estudio | Número<br>de ítems<br>por<br>factor | Número<br>de ítems | Ponderación | <b>Tipos de</b><br>preguntas | Tipo de<br>respuesta | Representación<br>de resultados | Usos por<br>sector de<br>actividad | <b>AIP</b>               |
| Sims,     | 1976                                            | No validado              |                                | Autonomía                     | $\overline{\phantom{0}}$            | 30                 |             |                              |                      |                                 |                                    | $\overline{\phantom{0}}$ |
| Szilagyi, |                                                 |                          |                                | - Feedback                    |                                     |                    |             |                              |                      |                                 |                                    |                          |
| and       |                                                 |                          |                                | - Relaciones con              |                                     |                    |             |                              |                      |                                 |                                    |                          |
| Keller    |                                                 |                          |                                | compañeros                    |                                     |                    |             |                              |                      |                                 |                                    |                          |
|           |                                                 |                          |                                | -Identificación               |                                     |                    |             |                              |                      |                                 |                                    |                          |
|           |                                                 |                          |                                | con la tarea                  |                                     |                    |             |                              |                      |                                 |                                    |                          |
|           |                                                 |                          |                                | - Amistad en el               |                                     |                    |             |                              |                      |                                 |                                    |                          |
|           |                                                 |                          |                                | trabajo                       |                                     |                    |             |                              |                      |                                 |                                    |                          |

**Tabla 249***. Job Characteristics Index (JCI)* (Sims & keller, s.f.)

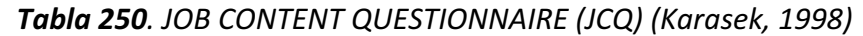

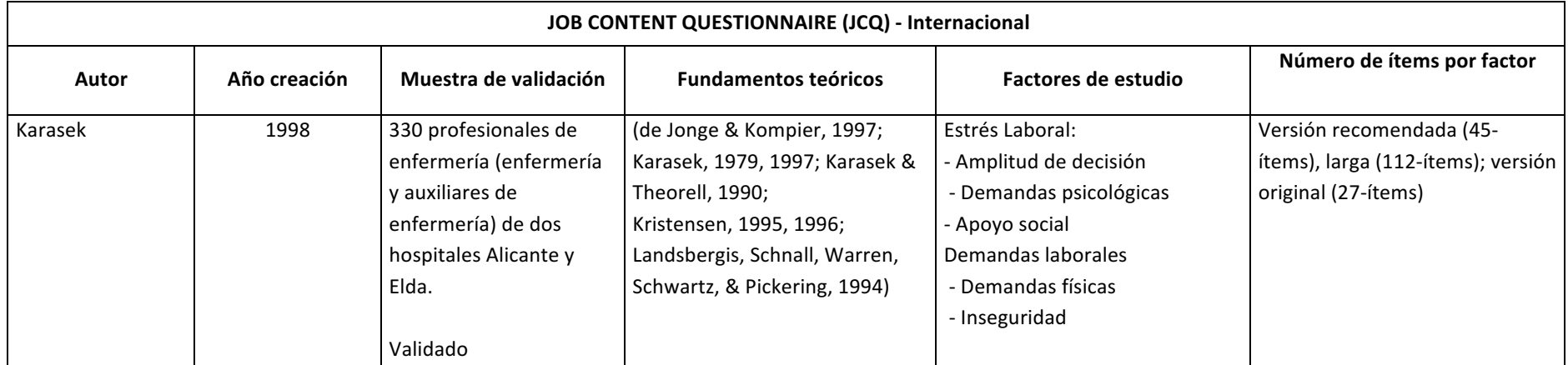

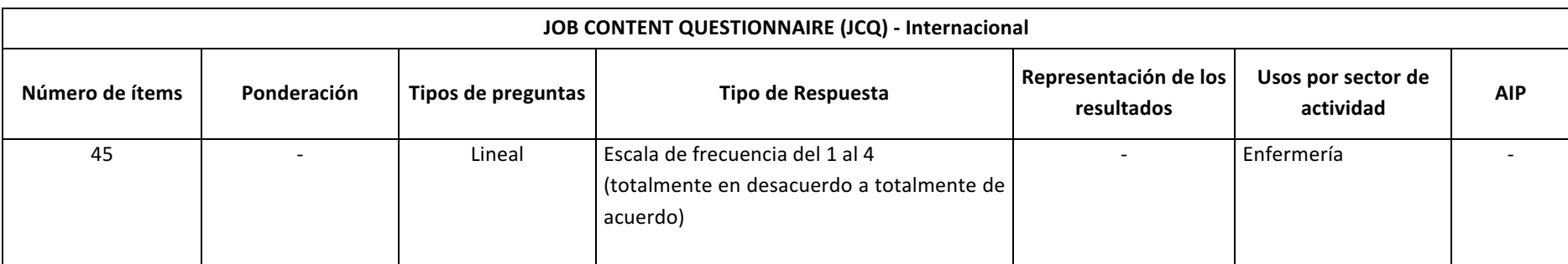

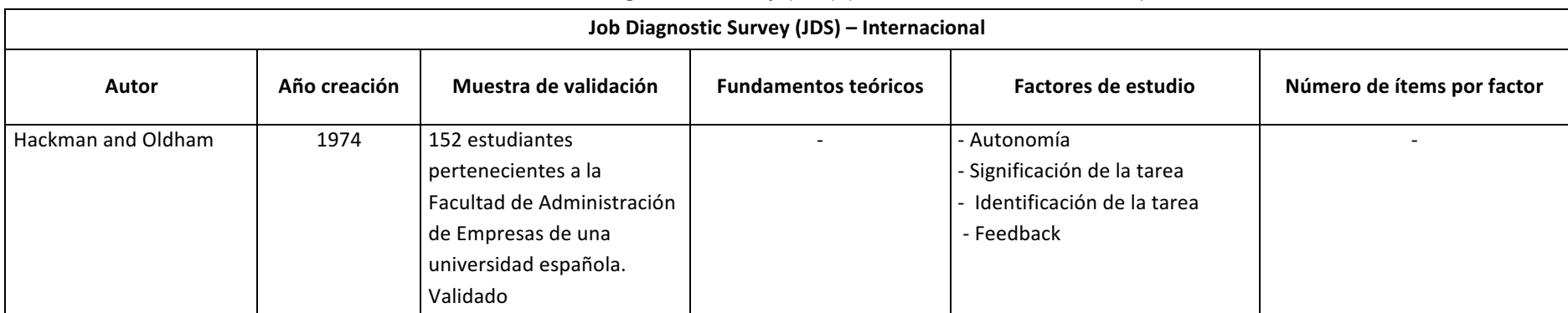

# *Tabla 251. Job Diagnostic Survey (JDS) (Hackman & Oldham, 1974)*

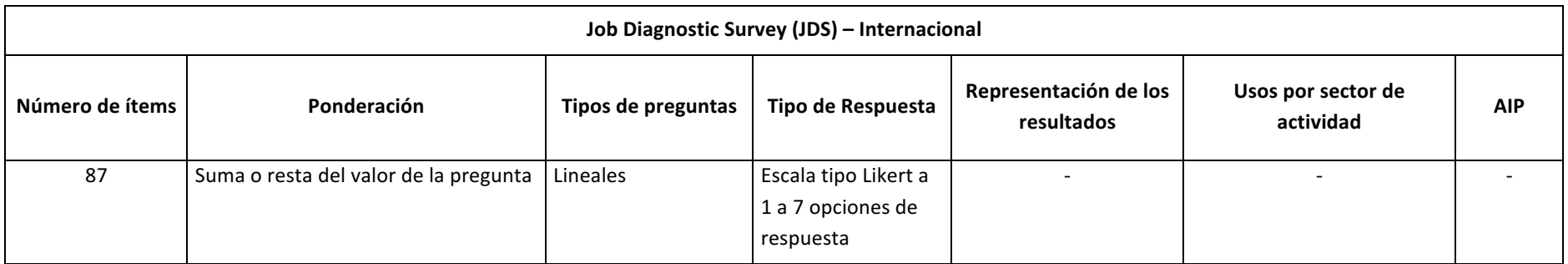

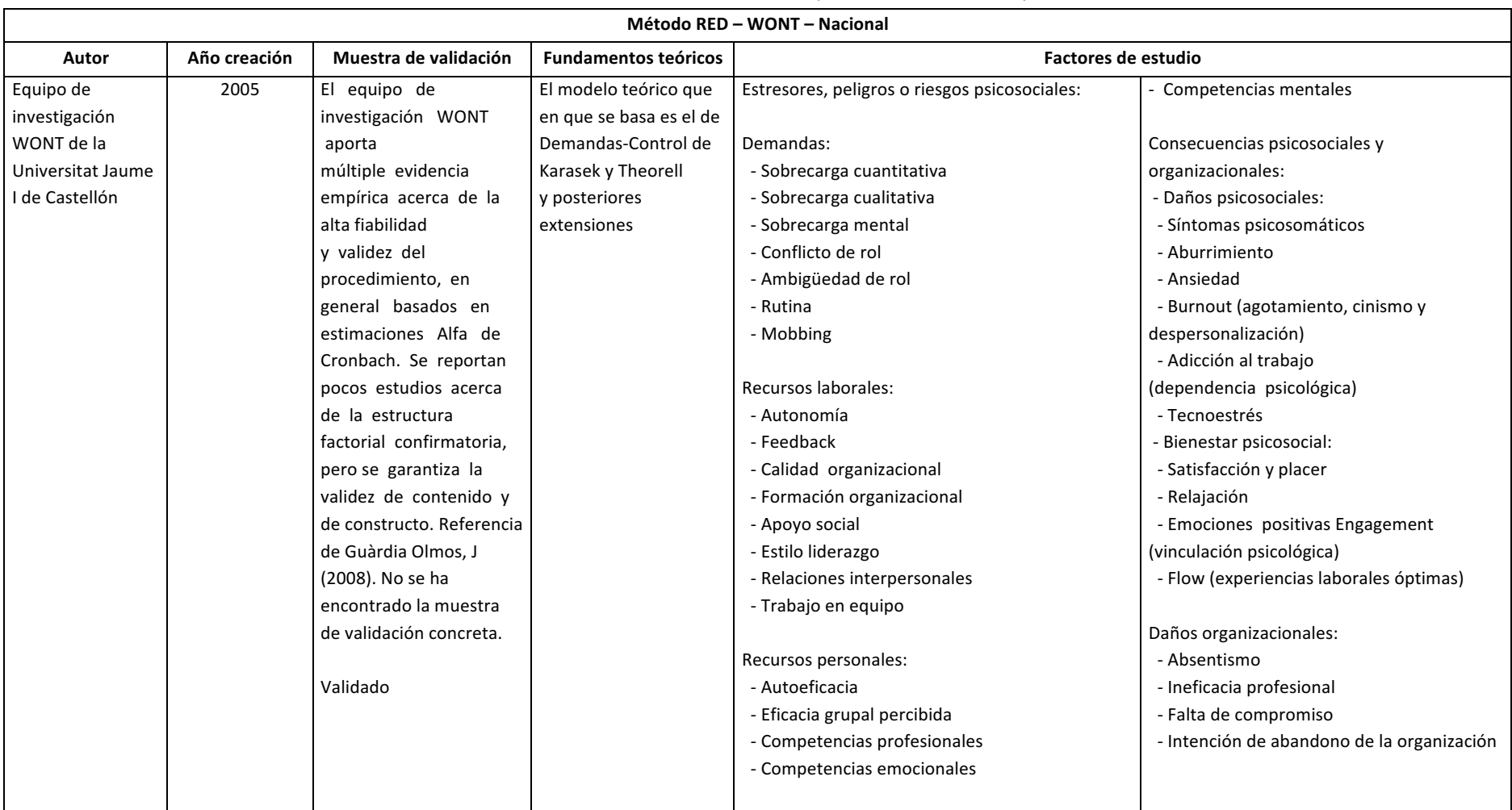

#### *Tabla 252. Método RED-WONT (Salanova M. , 2005)*

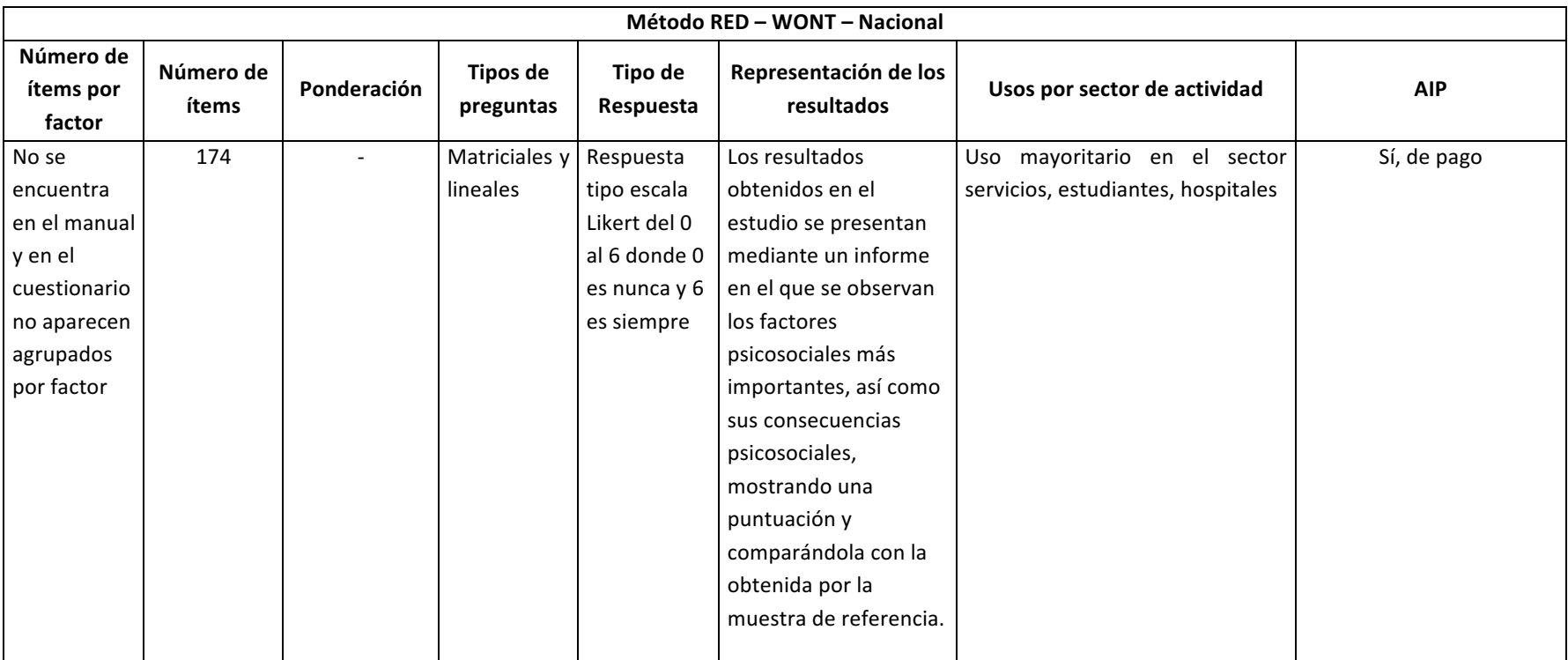

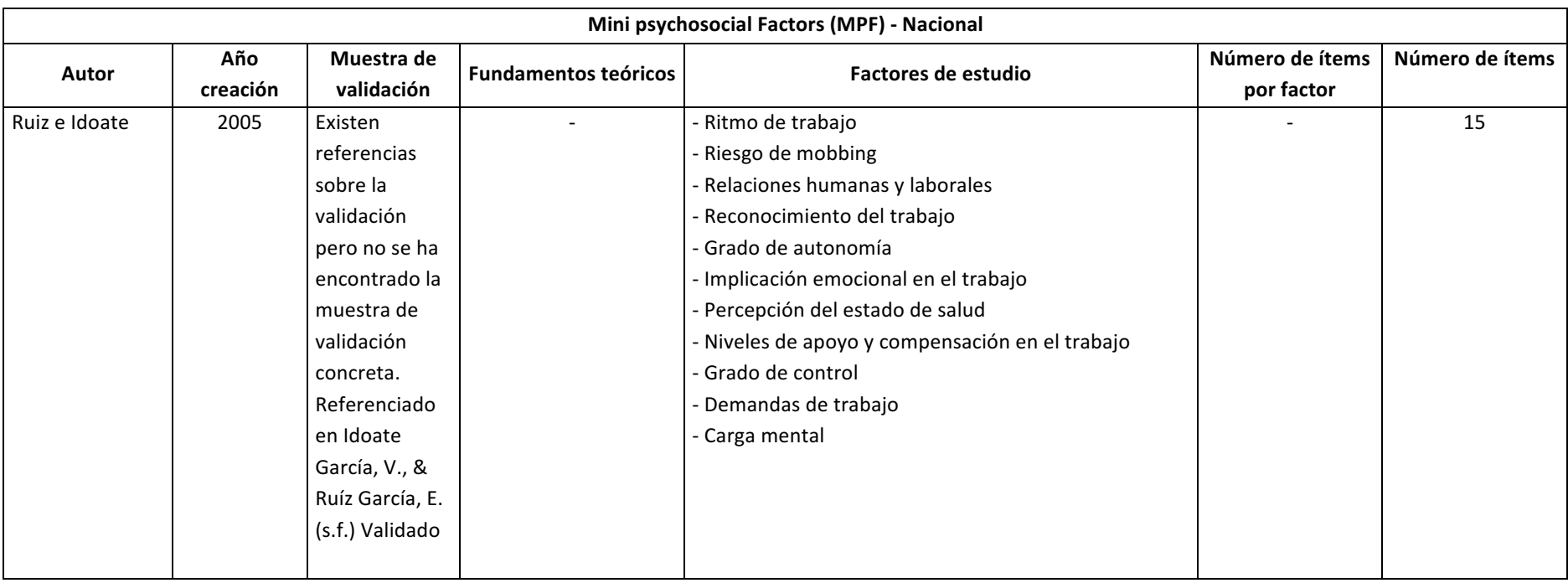

# *Tabla 253. Mini psychosocial Factors (MPF) (LEXNOVA, s.f.)*

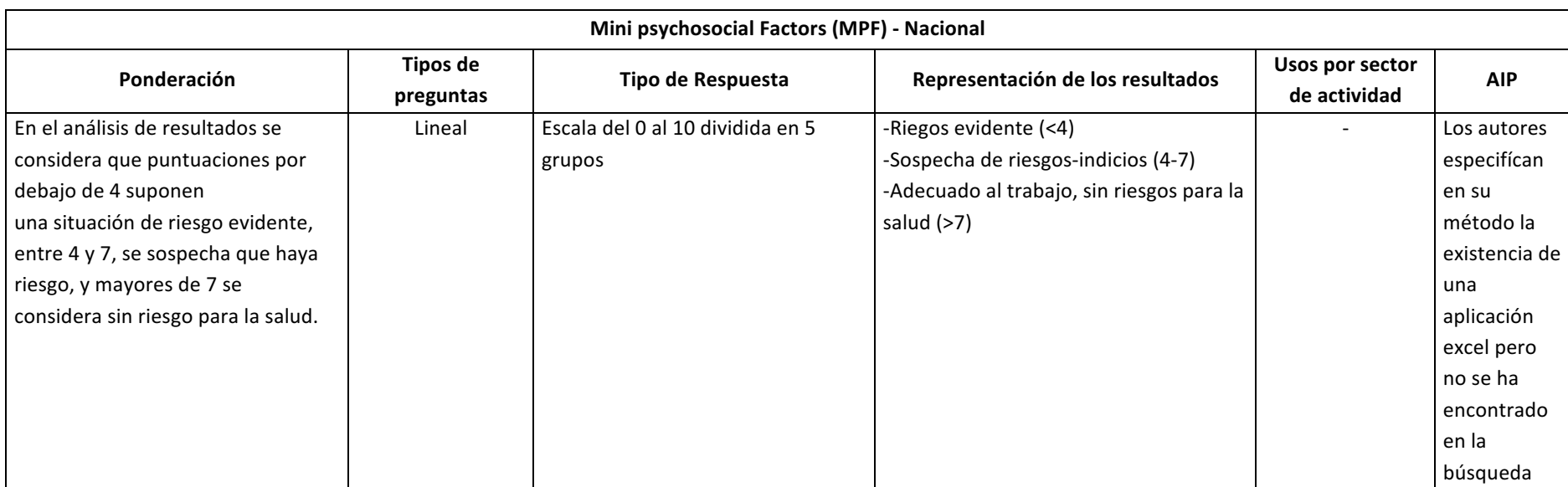

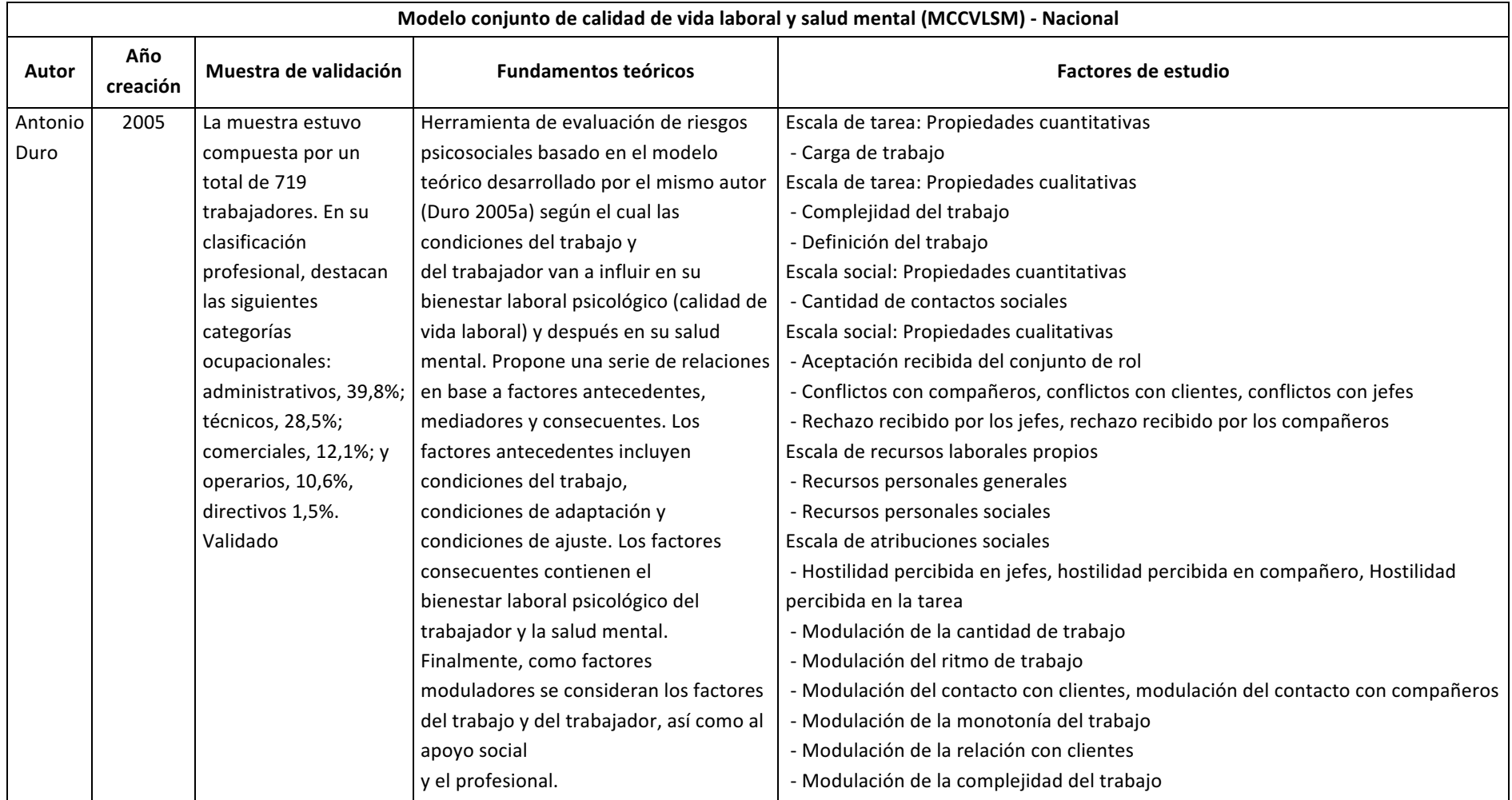

# Tabla 254. Modelo conjunto de calidad de vida laboral y salud mental (MCCVLSM) (Duro, 2005)

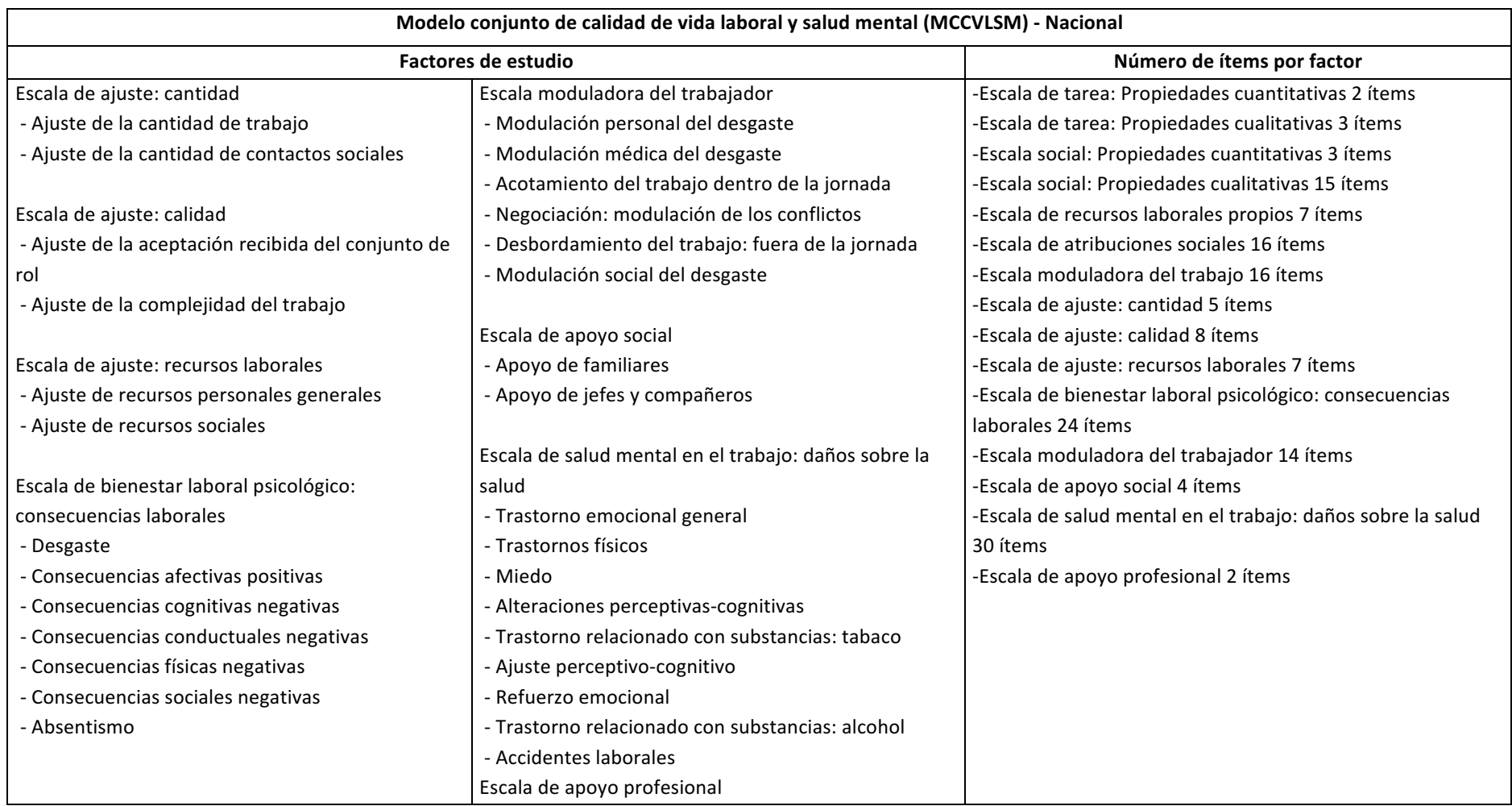

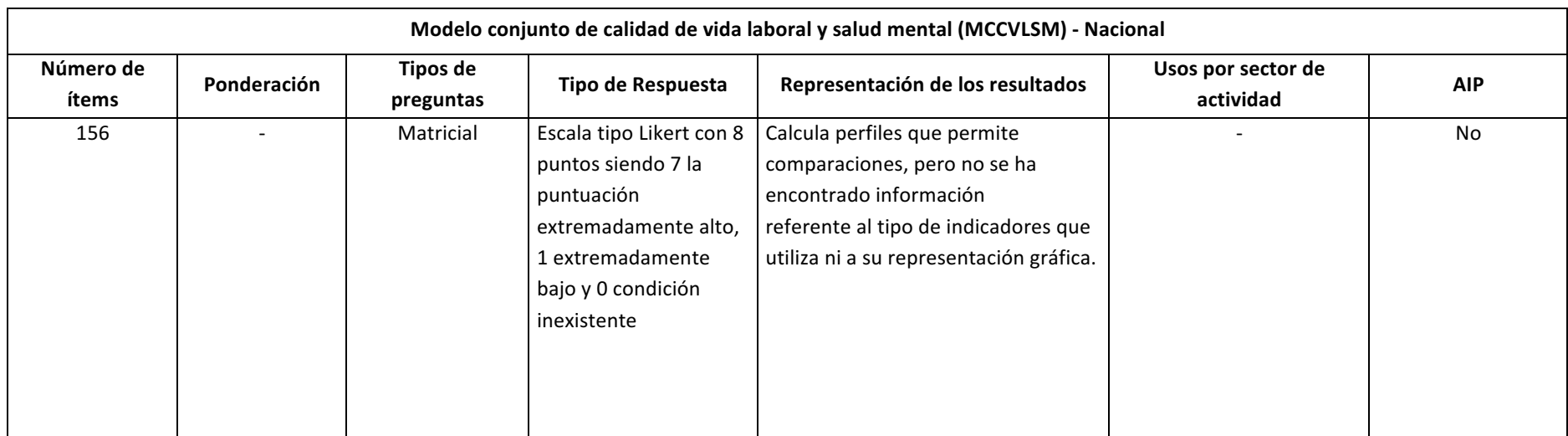

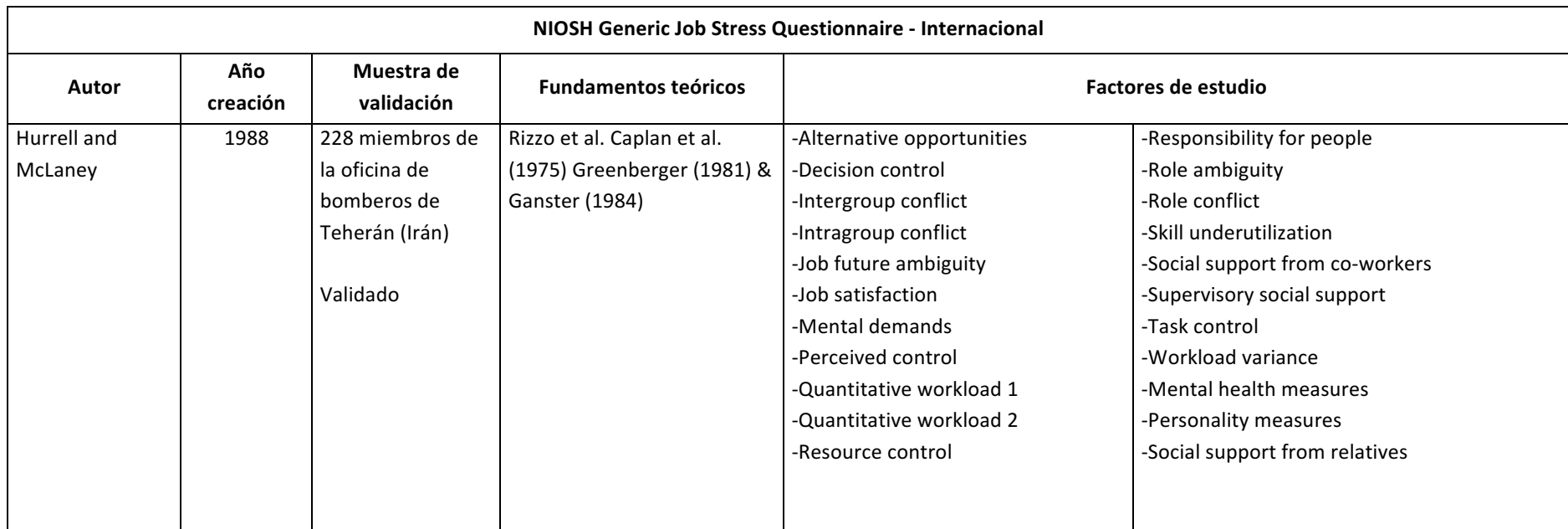

# *Tabla 255. NIOSH Generic Job Stress Questionnaire (Hurrell & McLaney, 1988)*

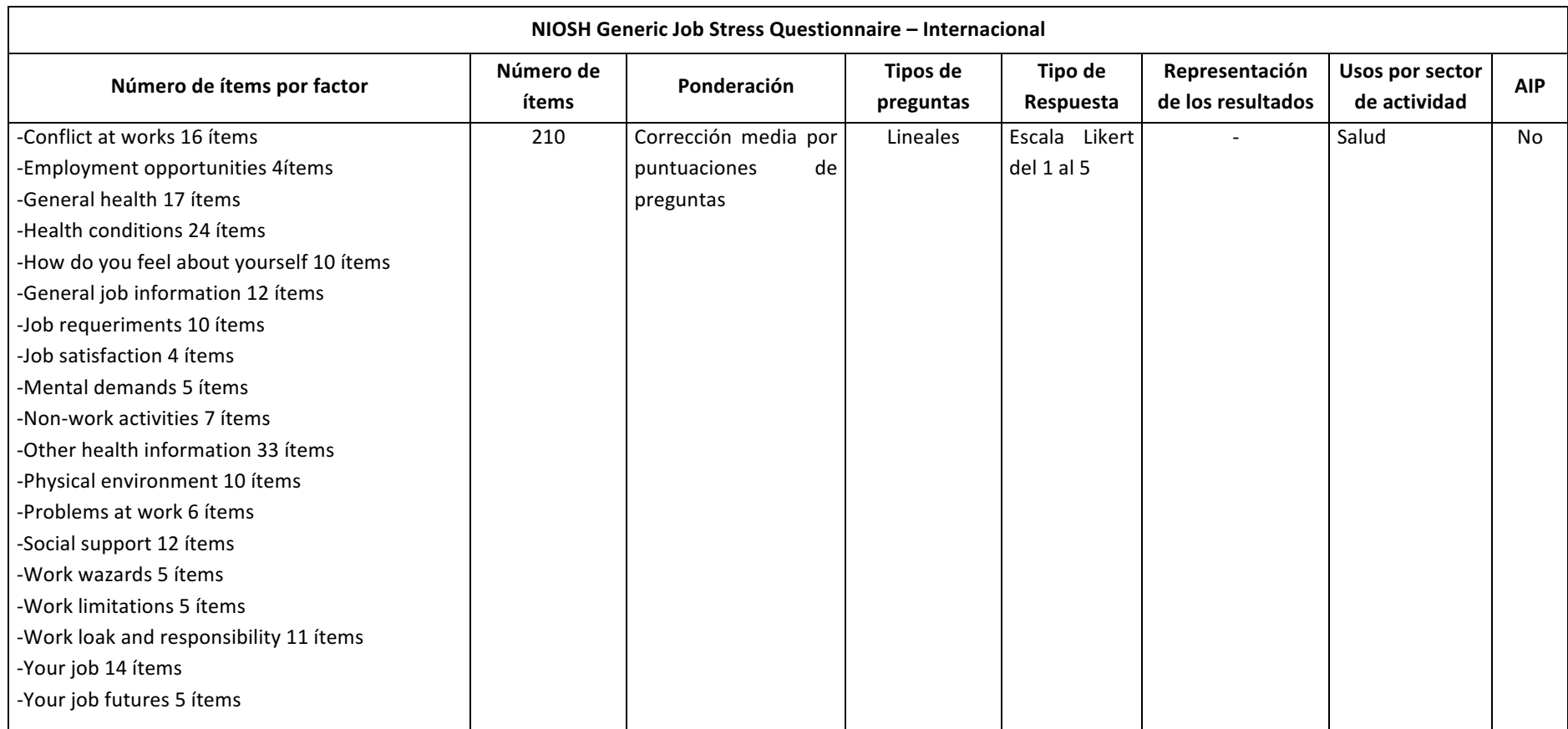

# *Tabla 256. PREVENLAB (Rodriguez, 2003)*

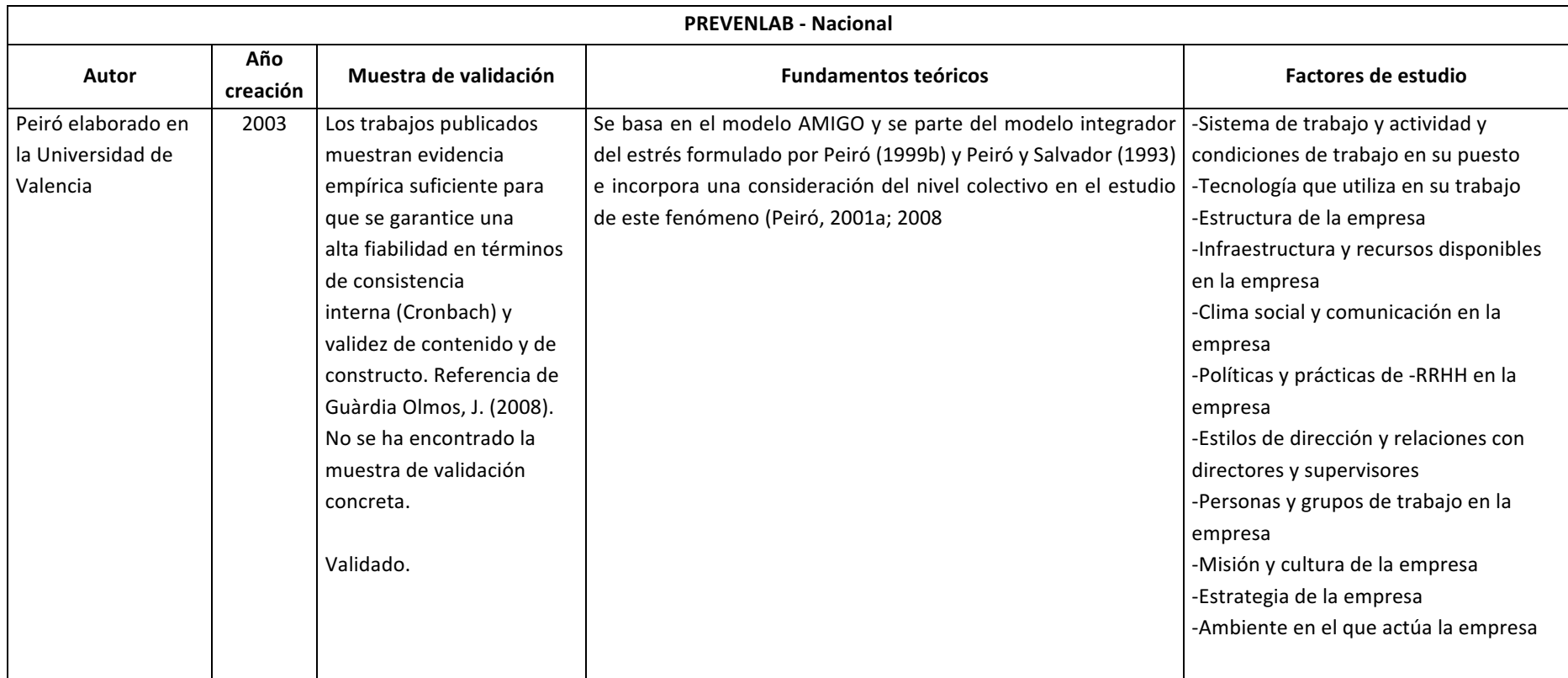

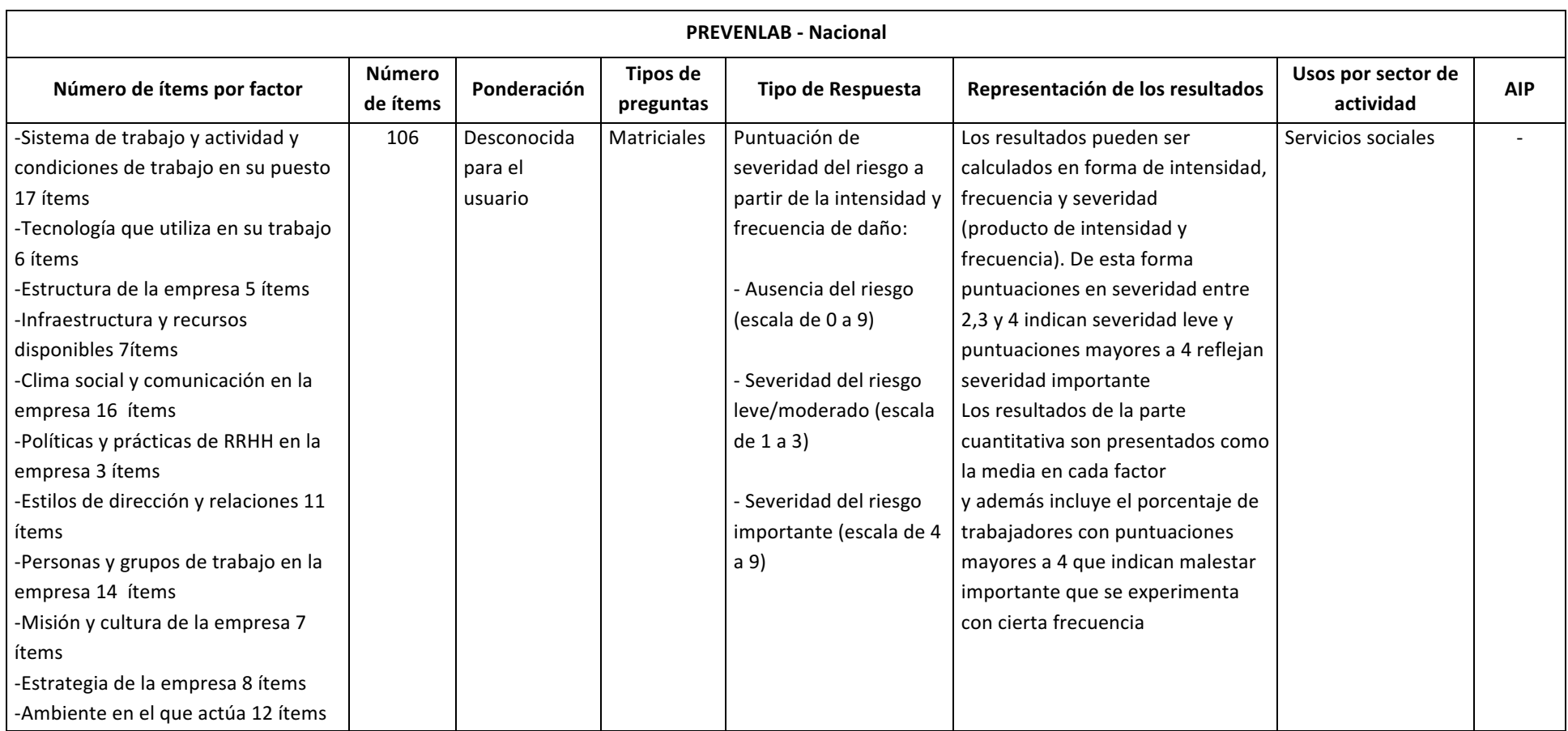

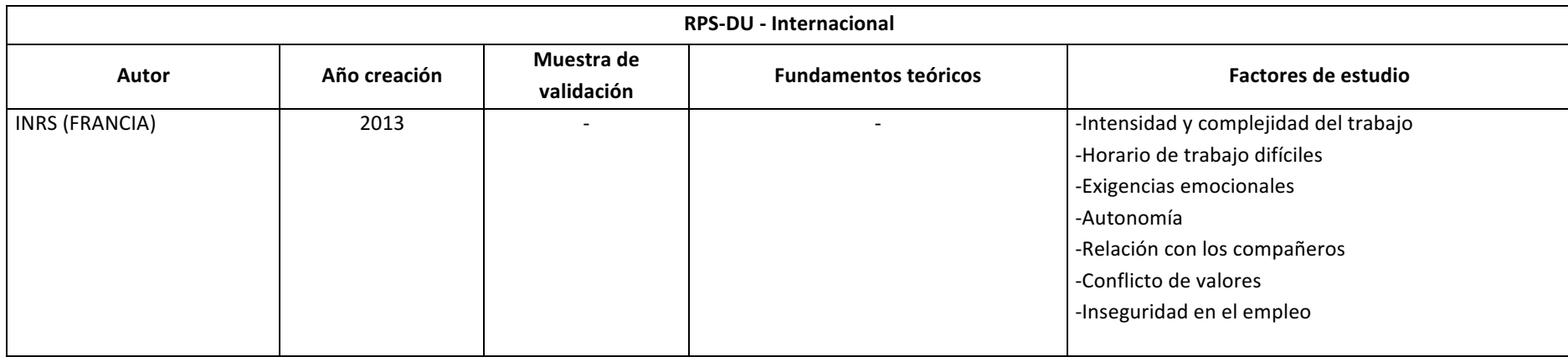

# Tabla 257. RPS-DU (L'Institut national de recherche et de sécurité (INRS), 2013)

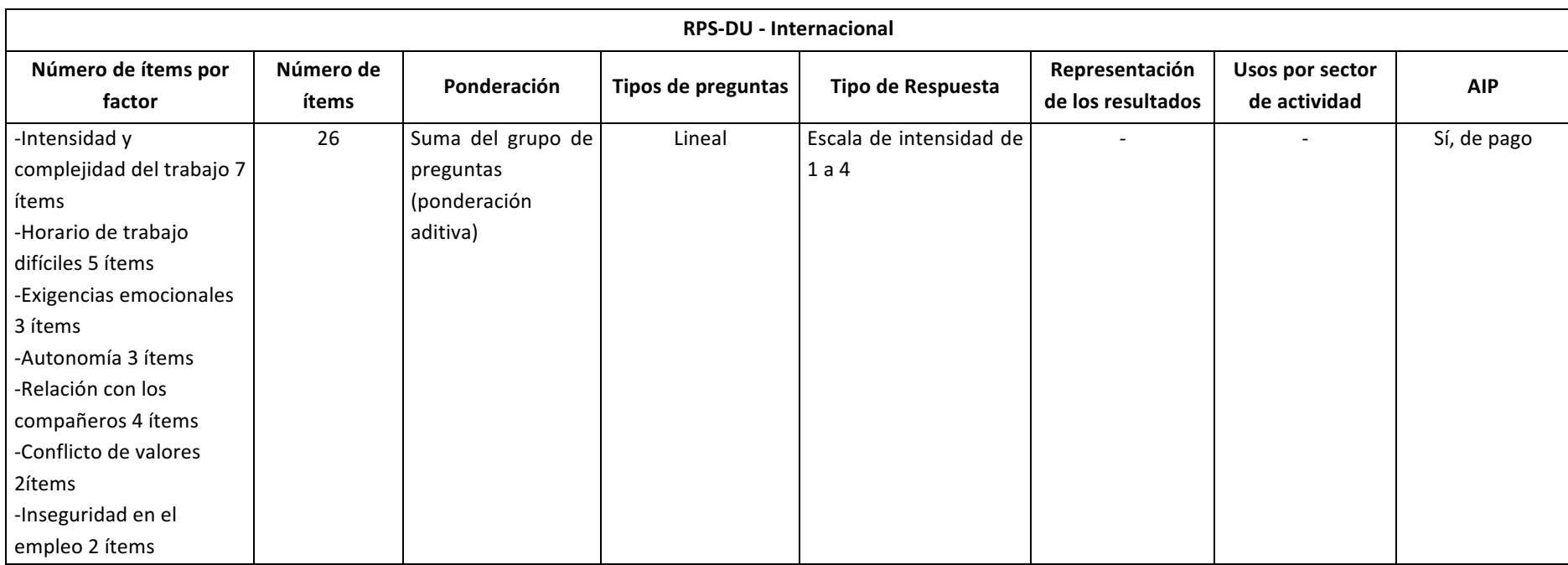

# **HERRAMIENTAS SECTORIALES**

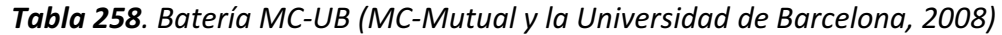

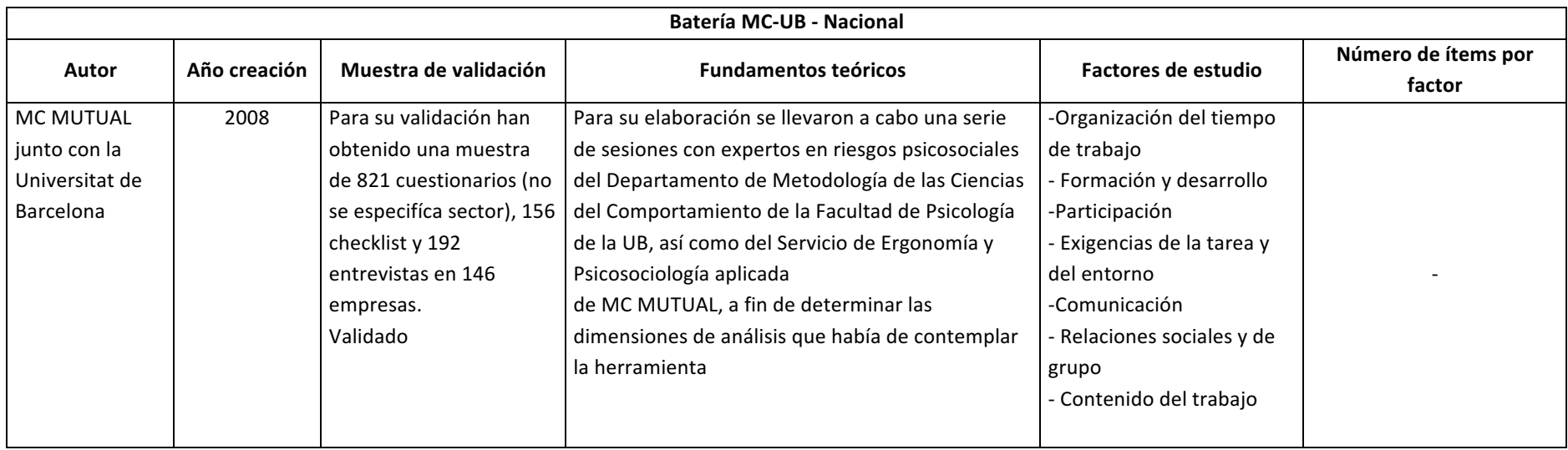

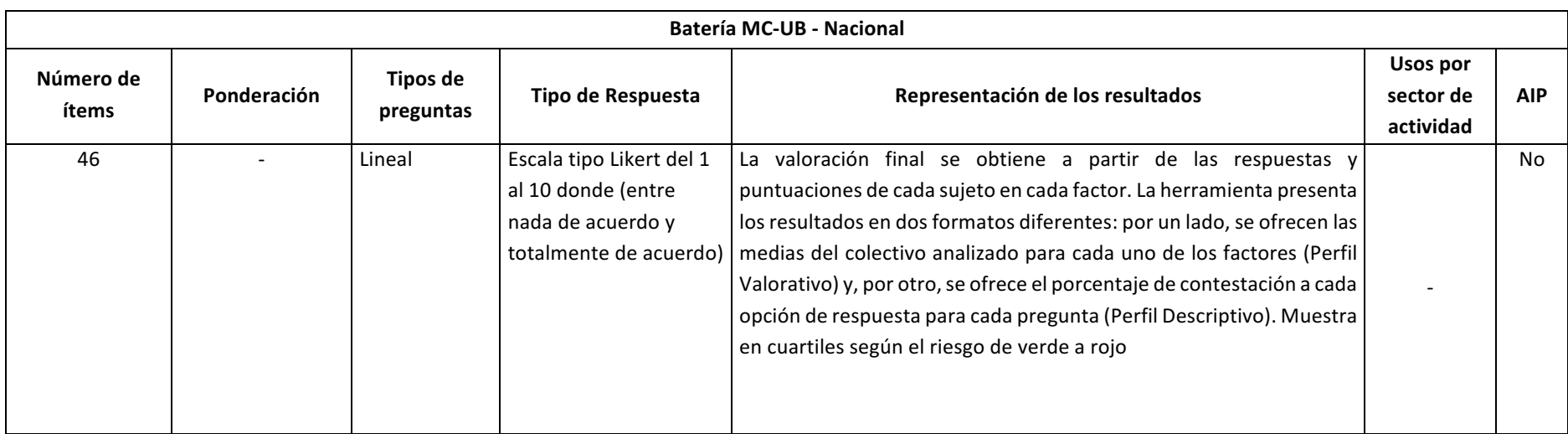

| <b>CV-FRP - Nacional</b> |              |                          |                                |                                              |                                               |  |  |  |  |
|--------------------------|--------------|--------------------------|--------------------------------|----------------------------------------------|-----------------------------------------------|--|--|--|--|
| Autor                    | Año creación | Muestra de<br>validación | <b>Fundamentos</b><br>teóricos | Factores de estudio                          |                                               |  |  |  |  |
| Luis Gómez Pérez         | 2014         | No validado              |                                | - Influencia en el trabajo.                  | - Rol en la organización, conflicto de rol.   |  |  |  |  |
|                          |              |                          |                                | - Apoyo social en el trabajo.                | - Sentido del trabajo.                        |  |  |  |  |
|                          |              |                          |                                | - Refuerzo.                                  | - Satisfacción.                               |  |  |  |  |
|                          |              |                          |                                | - Calidad de liderazgo.                      | - Posibilidades de desarrollo en el trabajo.  |  |  |  |  |
|                          |              |                          |                                | - Violencia y conflicto interpersonal en el  | - Integración en la profesión y en el centro. |  |  |  |  |
|                          |              |                          |                                | contexto laboral.                            | - Competencia y eficacia                      |  |  |  |  |
|                          |              |                          |                                | - Exigencias cuantitativas y de control del  | - Salud.                                      |  |  |  |  |
|                          |              |                          |                                | tiempo.                                      | - Doble presencia.                            |  |  |  |  |
|                          |              |                          |                                | - Exigencias cognitivas.                     | - Seguridad/inseguridad en el trabajo.        |  |  |  |  |
|                          |              |                          |                                | - Exigencias sensoriales.                    |                                               |  |  |  |  |
|                          |              |                          |                                | - Exigencias emocionales.                    |                                               |  |  |  |  |
|                          |              |                          |                                | - Previsibilidad.                            |                                               |  |  |  |  |
|                          |              |                          |                                | - Rol en la organización, ambigüedad de rol. |                                               |  |  |  |  |

*Tabla 259. CV-FRP (Gómez, 2014)*

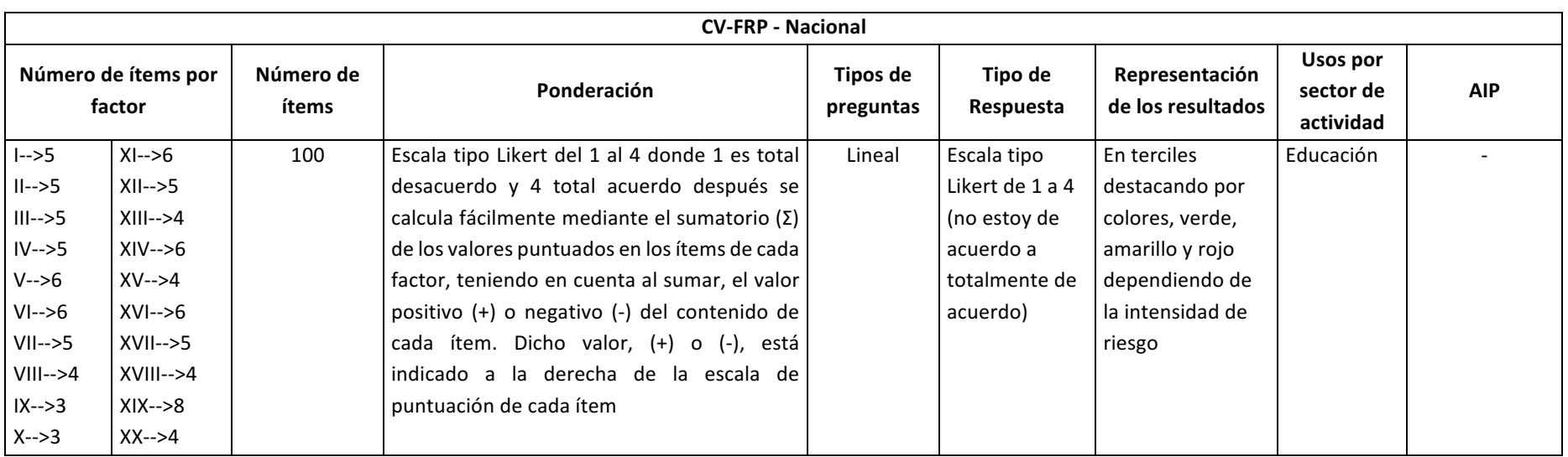

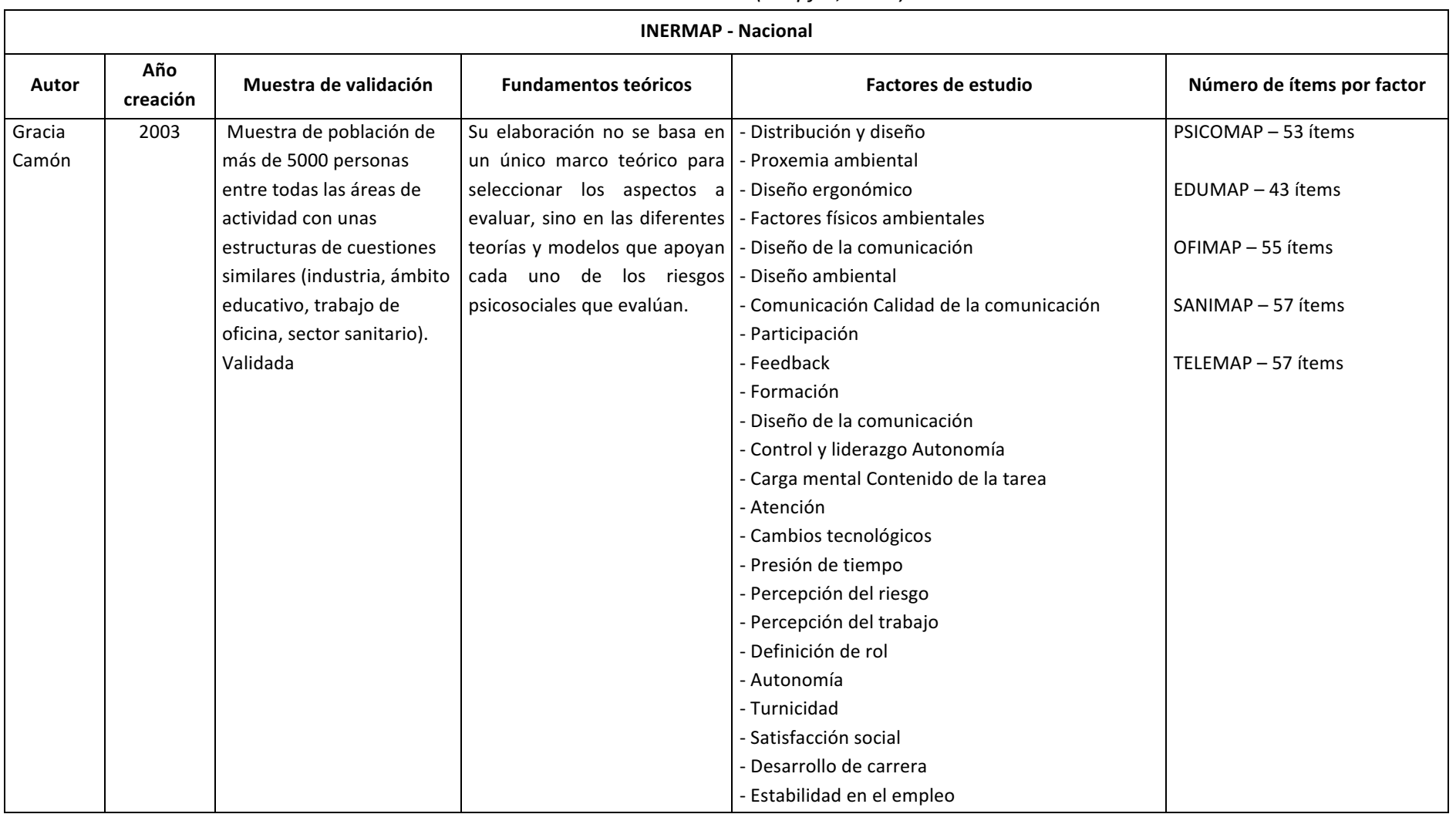

#### *Tabla 260. INERMAP (Mapfre, 2003)*
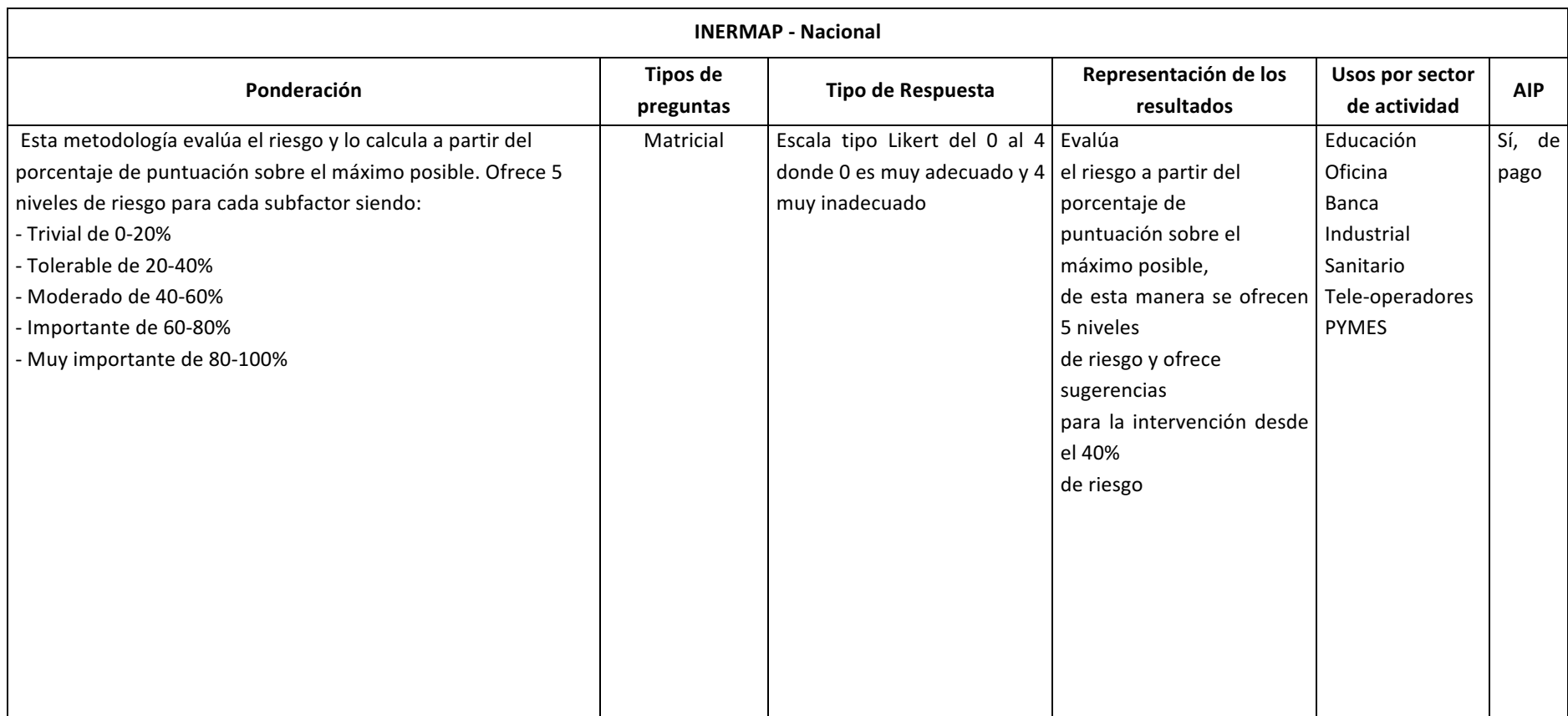

# **HERRAMIENTAS ESPECÍFICAS**

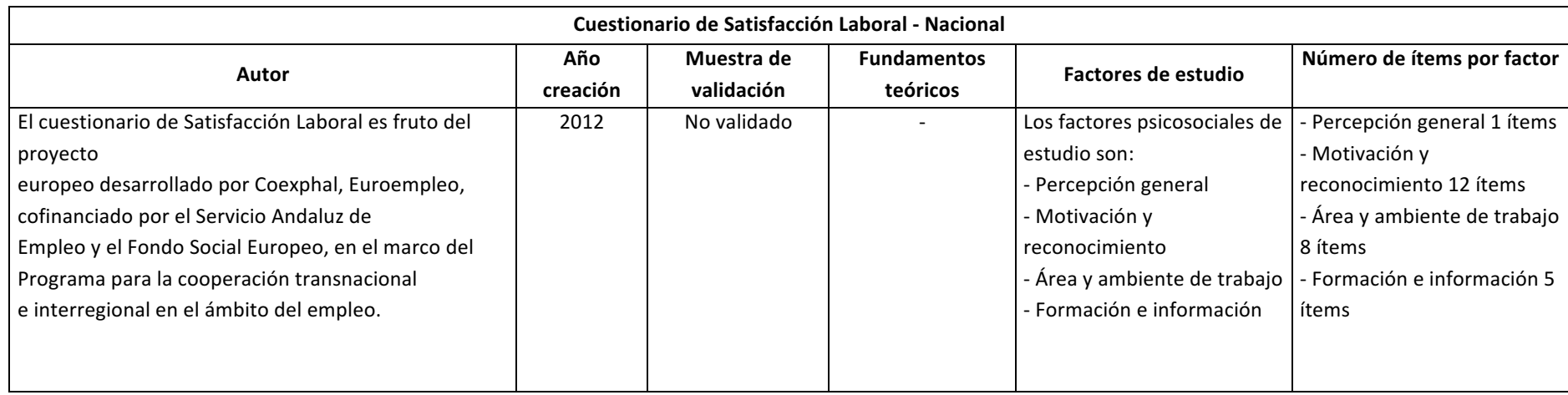

### *Tabla 261. Cuestionario de Satisfacción Laboral (Euroempleo, 2012)*

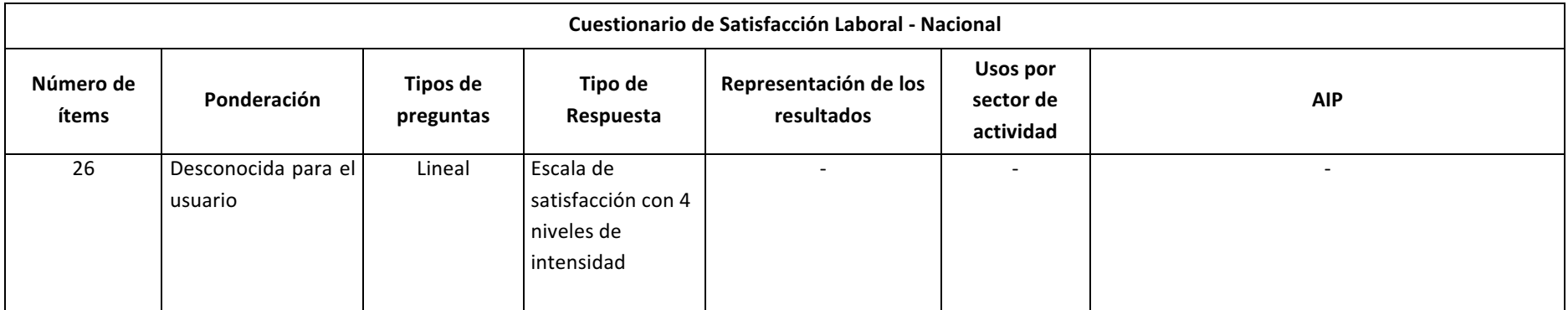

# *Tabla 262. Cuestionario de Escala General de Satisfacción (Overall Job Satisfaction OJS) (Pérez Bilbao & Fidalgo Vega, 1995)*

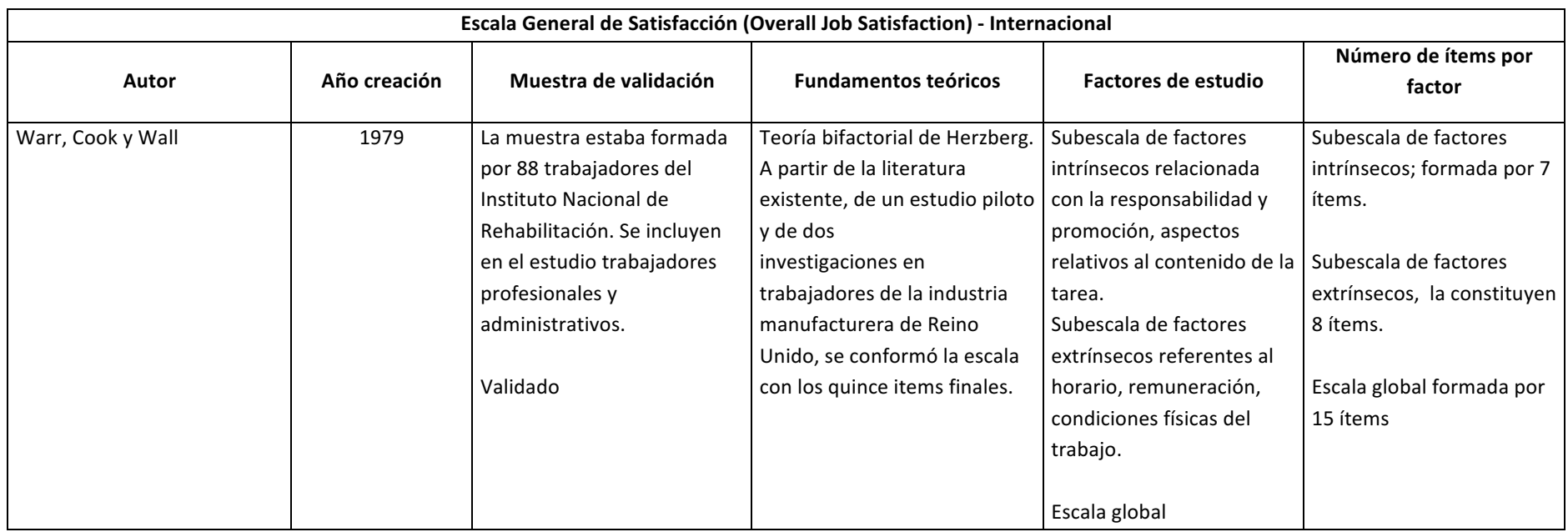

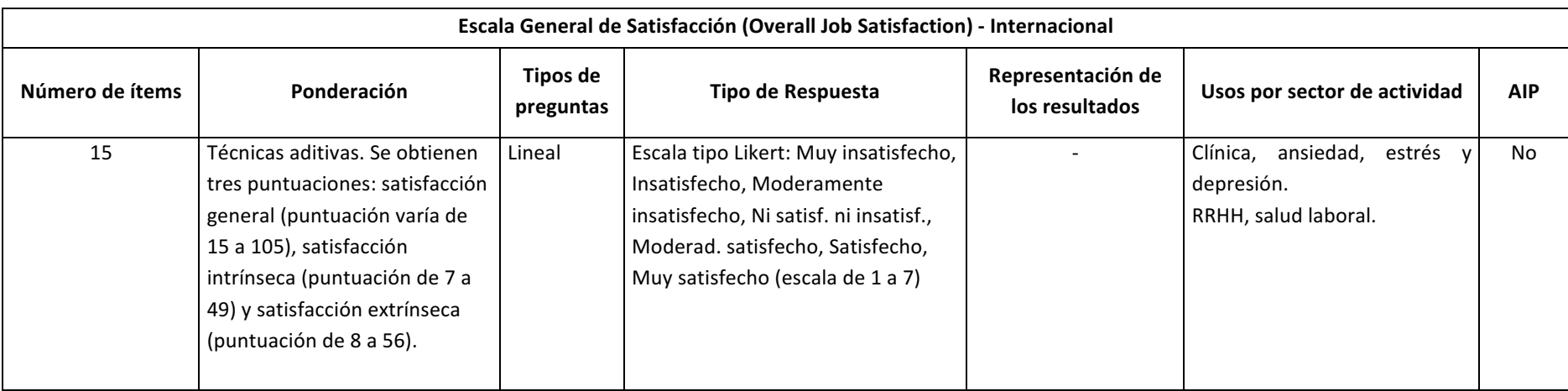

# *Tabla 263. Escala de Apreciación del Estrés (EAE) (Fernández & Mielgo, 2001)*

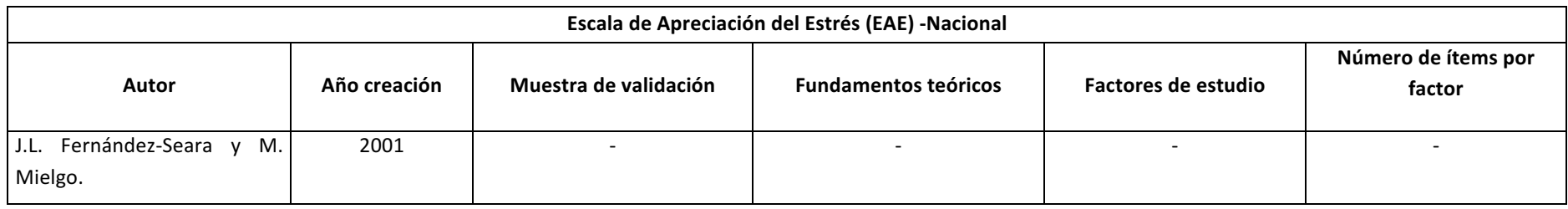

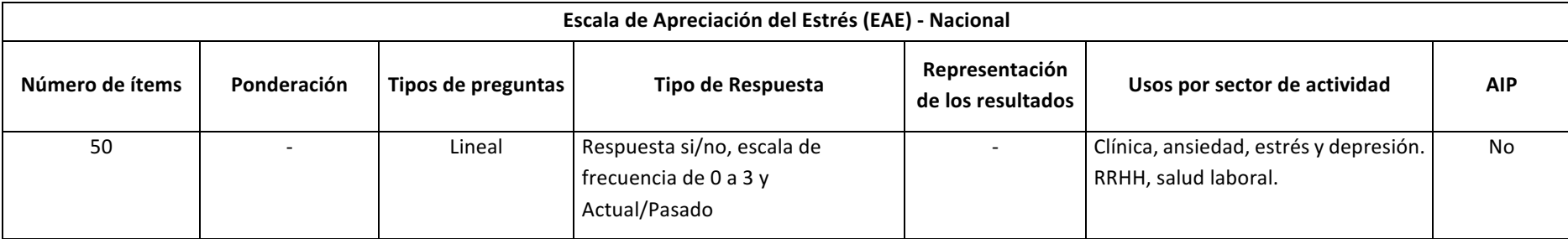

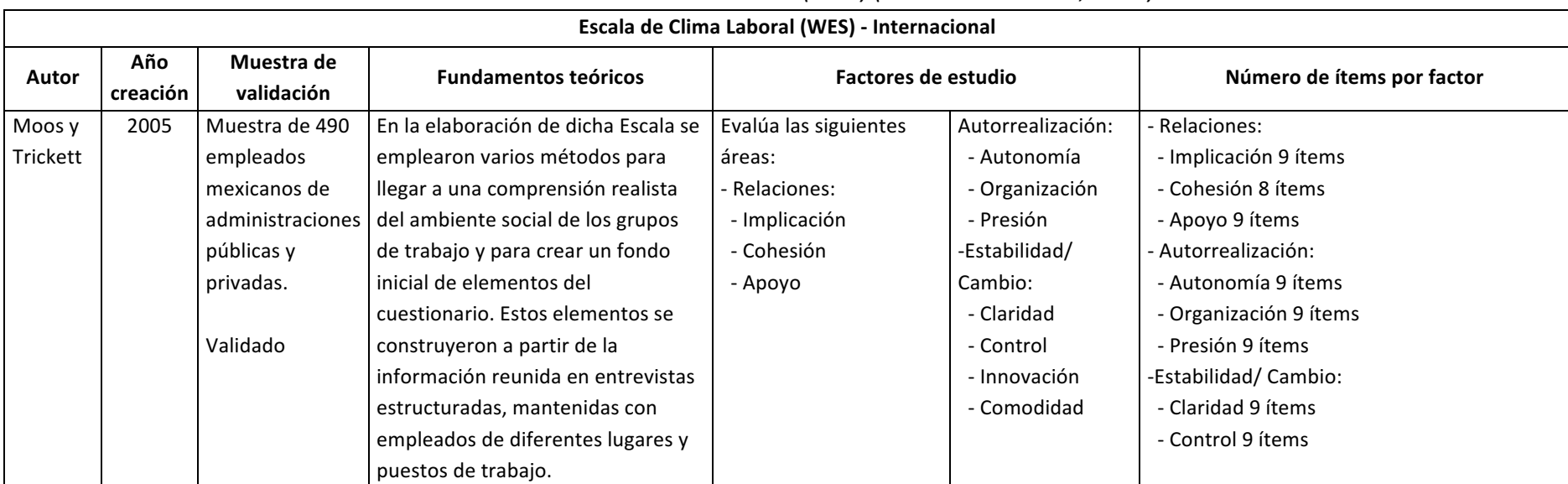

## *Tabla 264. Escala de Clima Laboral (WES) (Mikulic & Cassullo, 2006)*

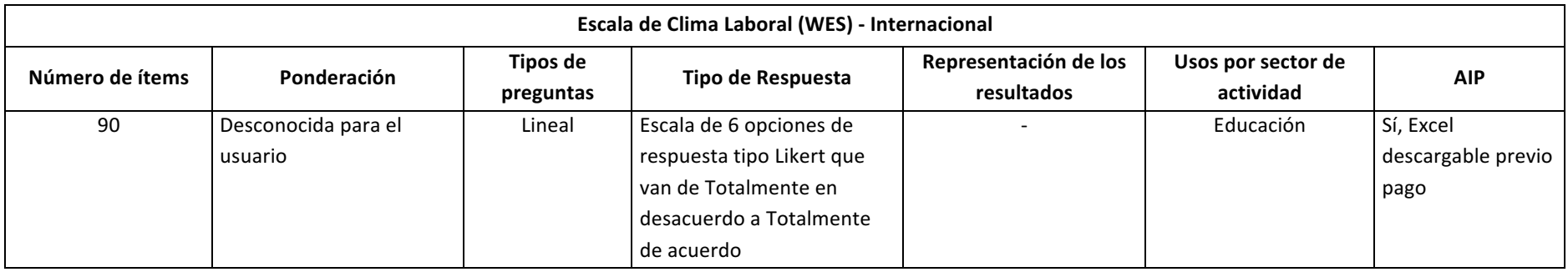

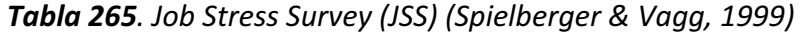

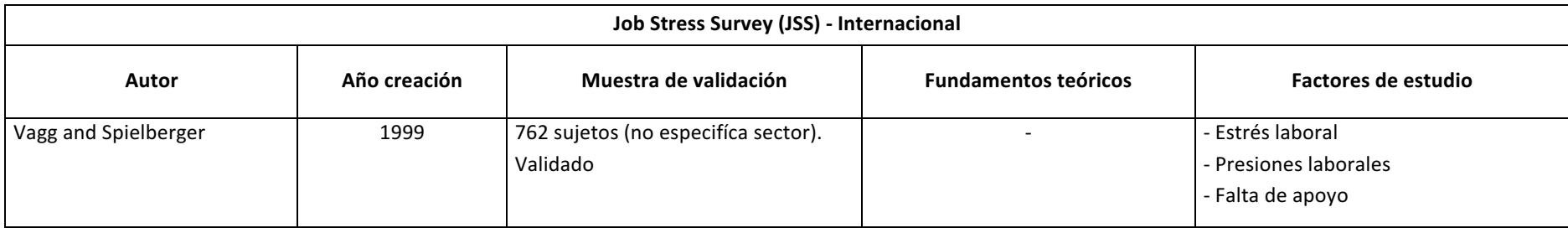

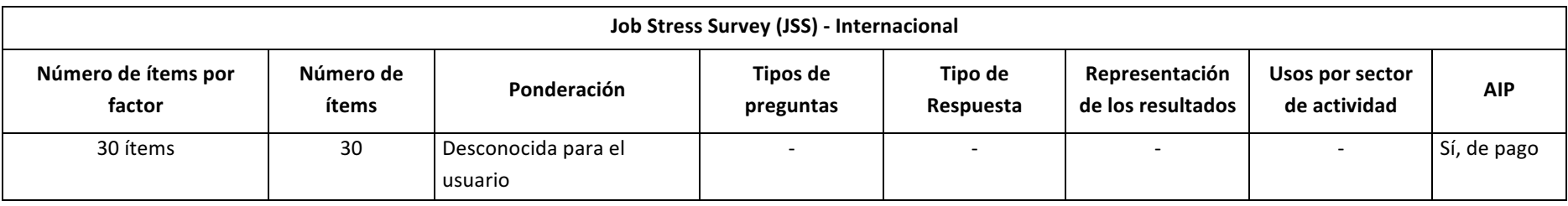

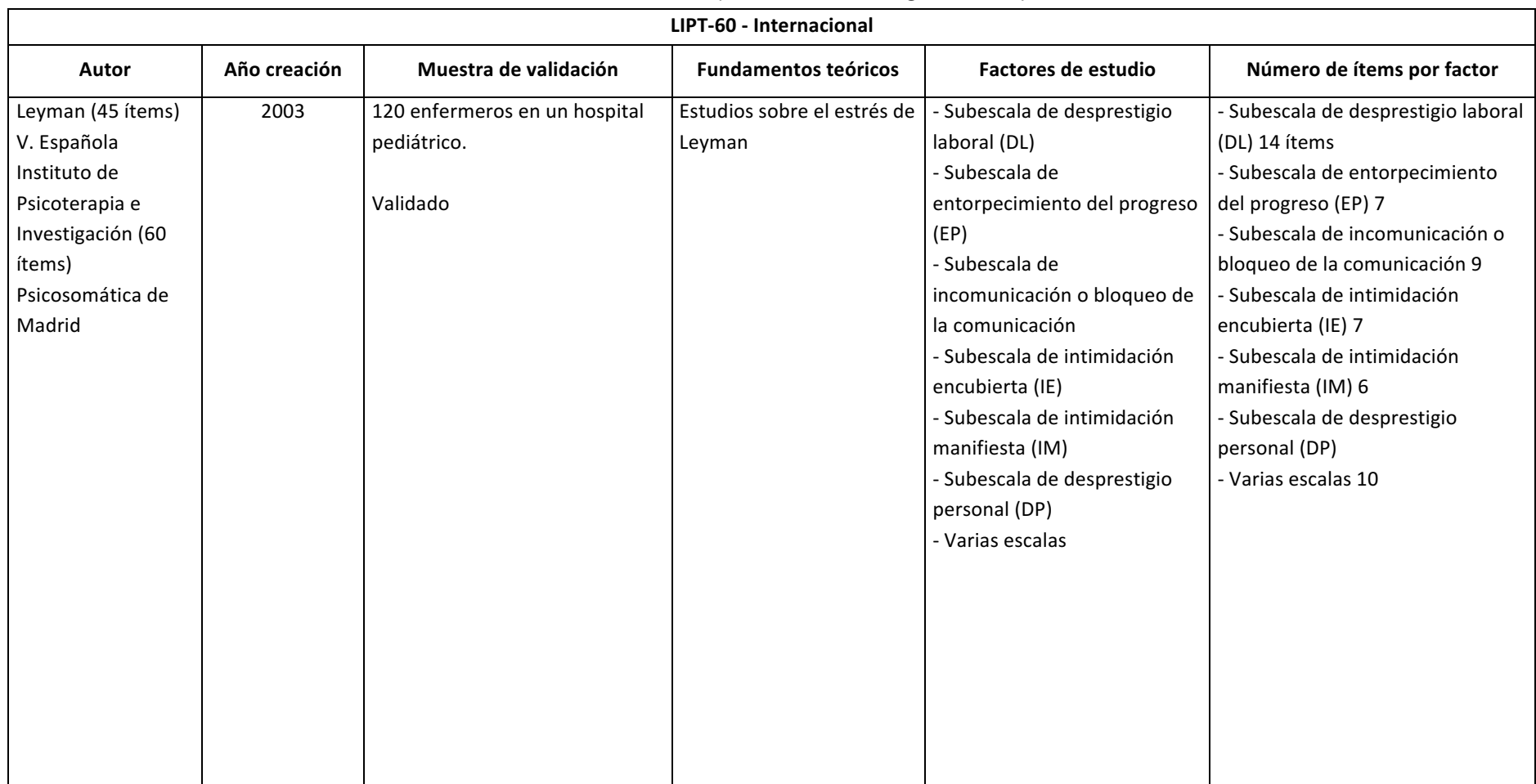

### *Tabla 266. LIPT-60 (González & Rodriguez, 2005)*

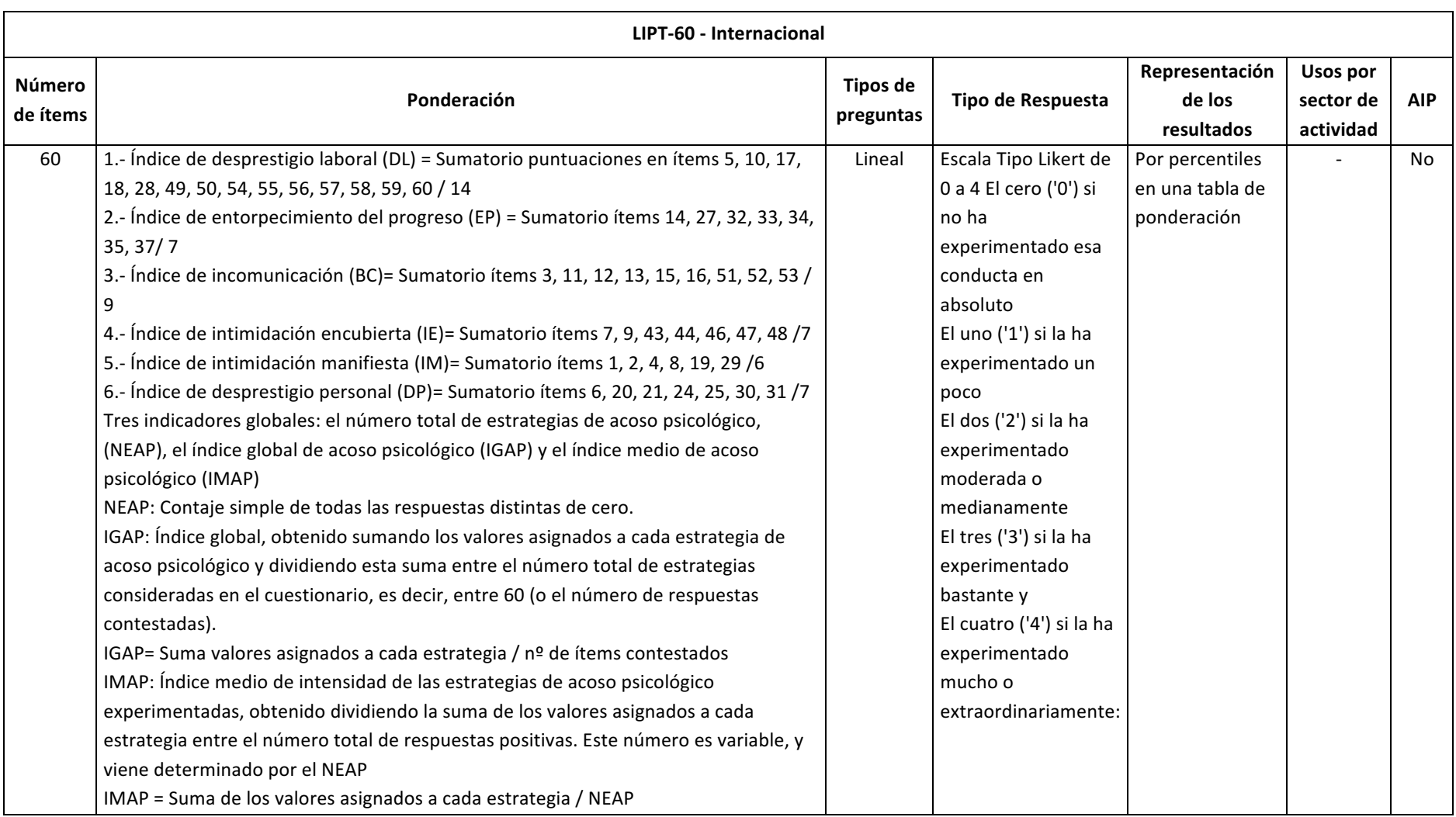

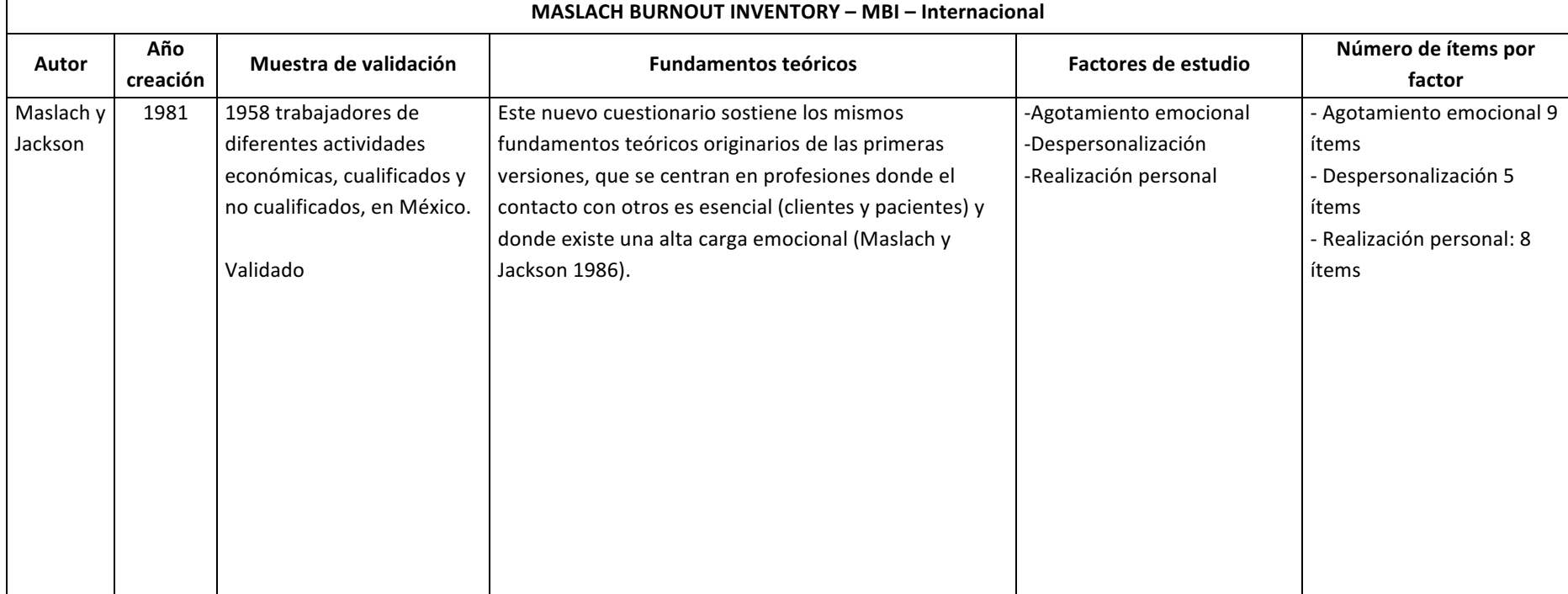

### *Tabla 267. Maslach Burnout Inventory – MBI (Peiró & PR, 1999)*

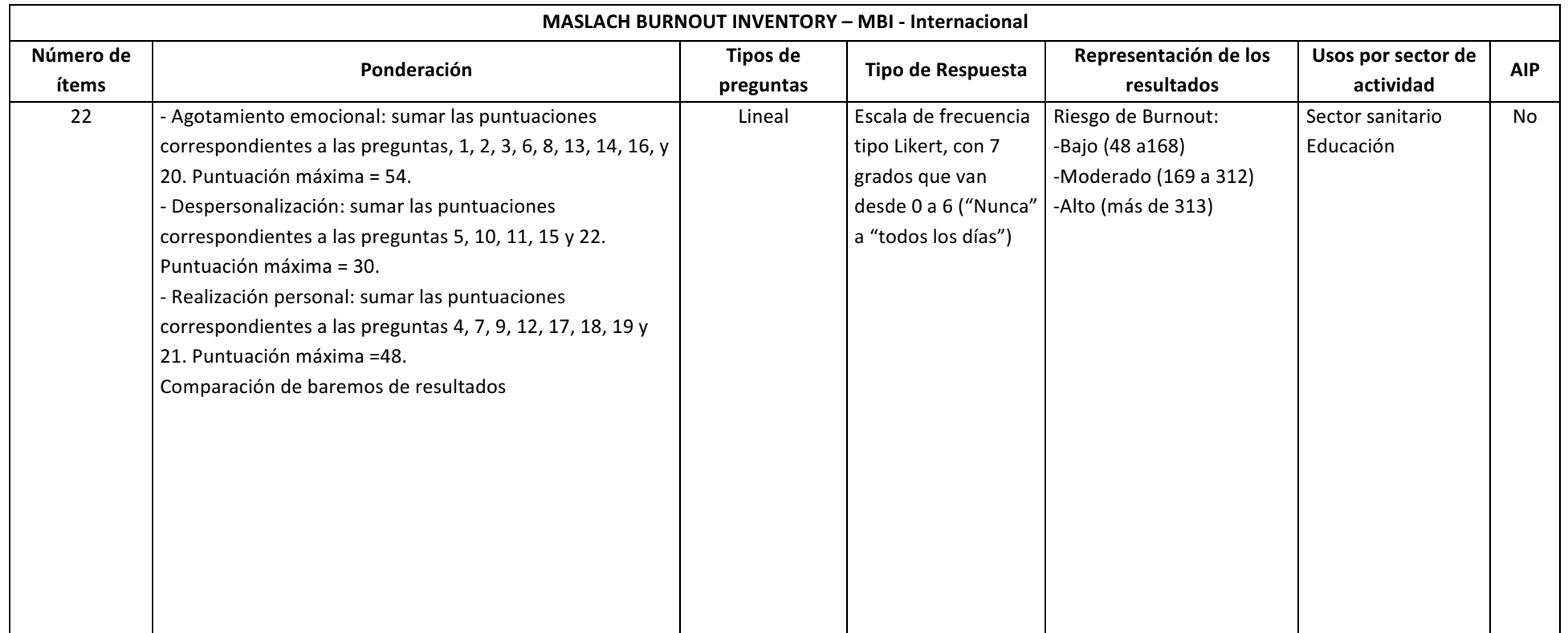

### *Tabla 268. Occupational Stress Index (OSI) (Belkic & Savic, 2008)*

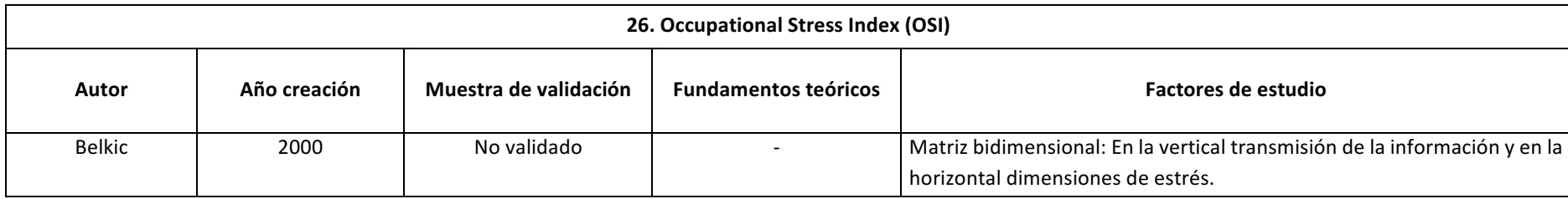

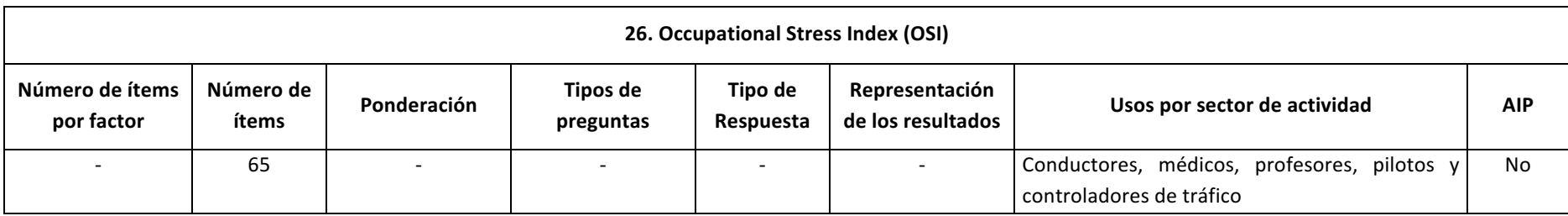

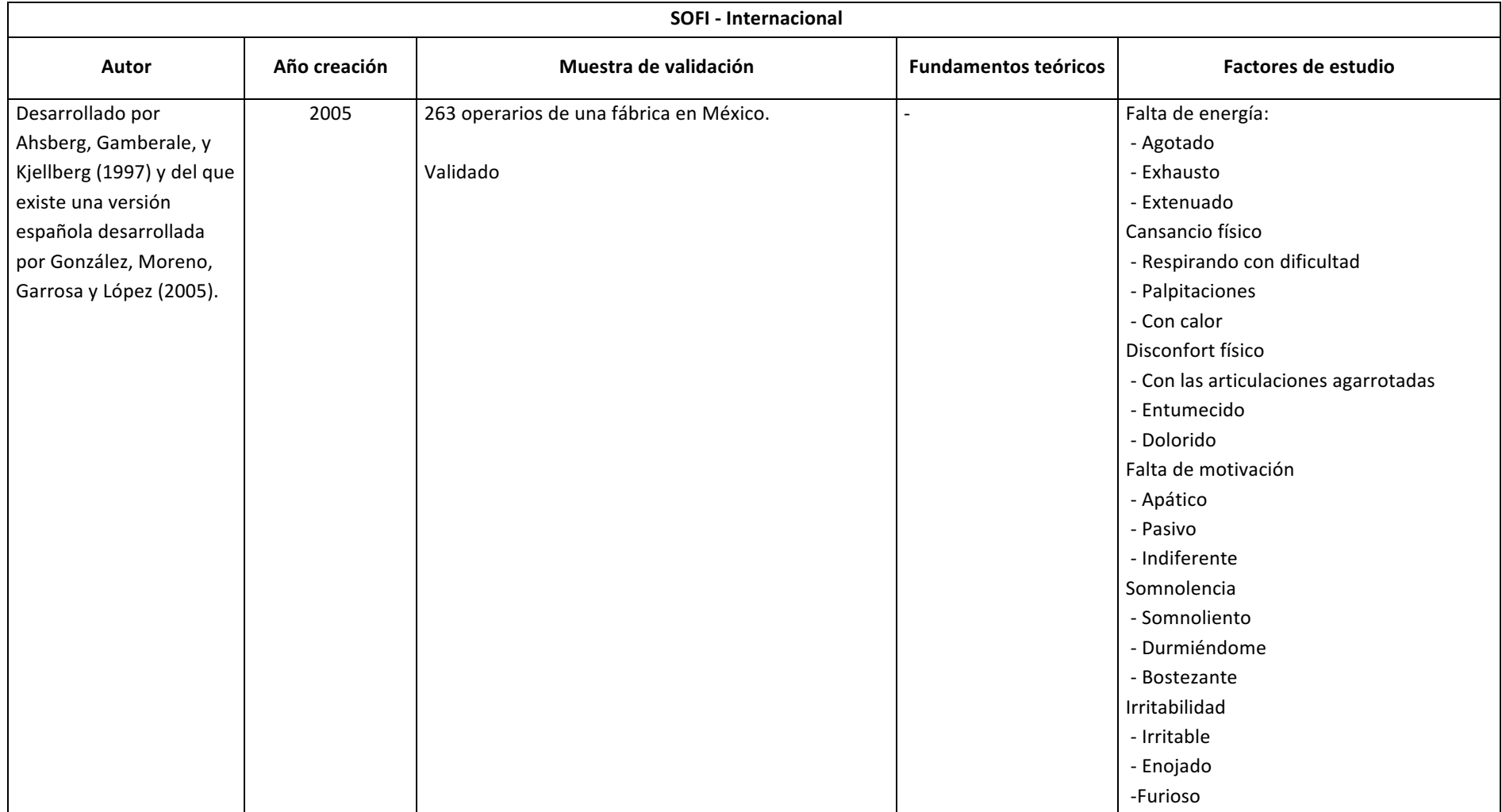

### Tabla 269. SOFI (Sebastián Cárdenas, Idoate García, Llano Lagares, & Almanzor Elhadad, 2008)

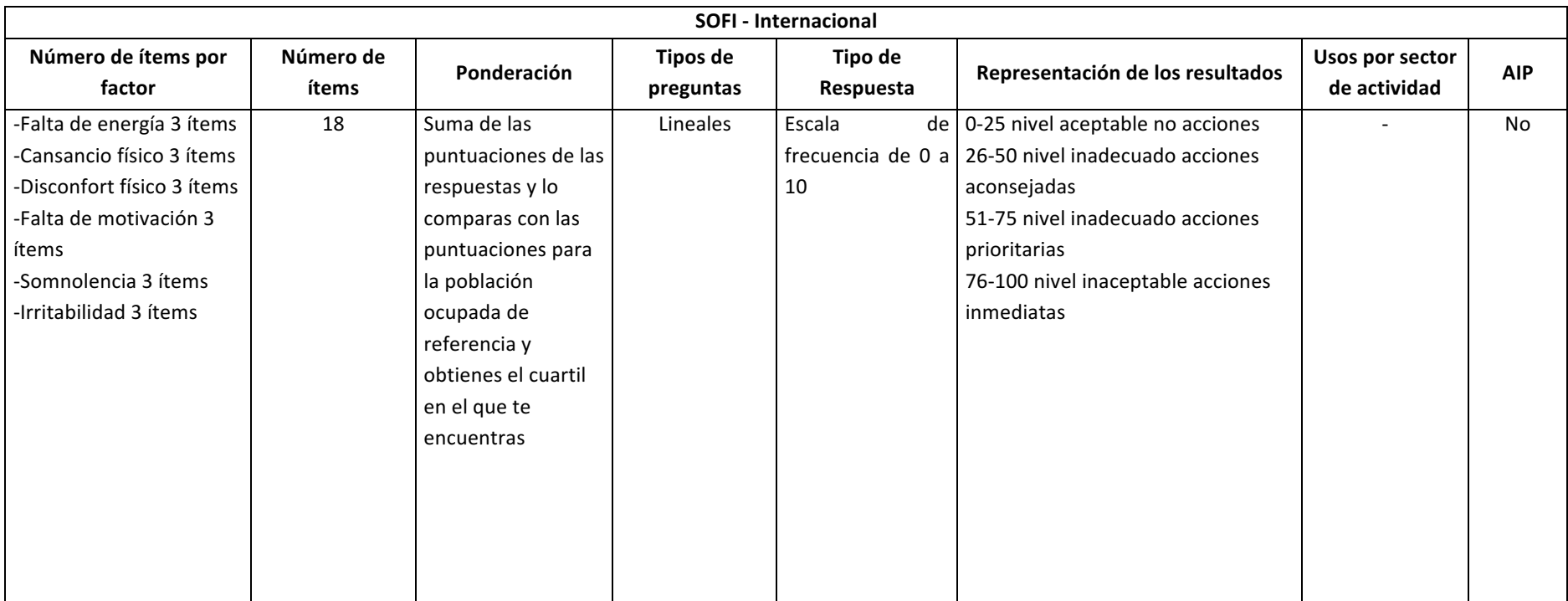

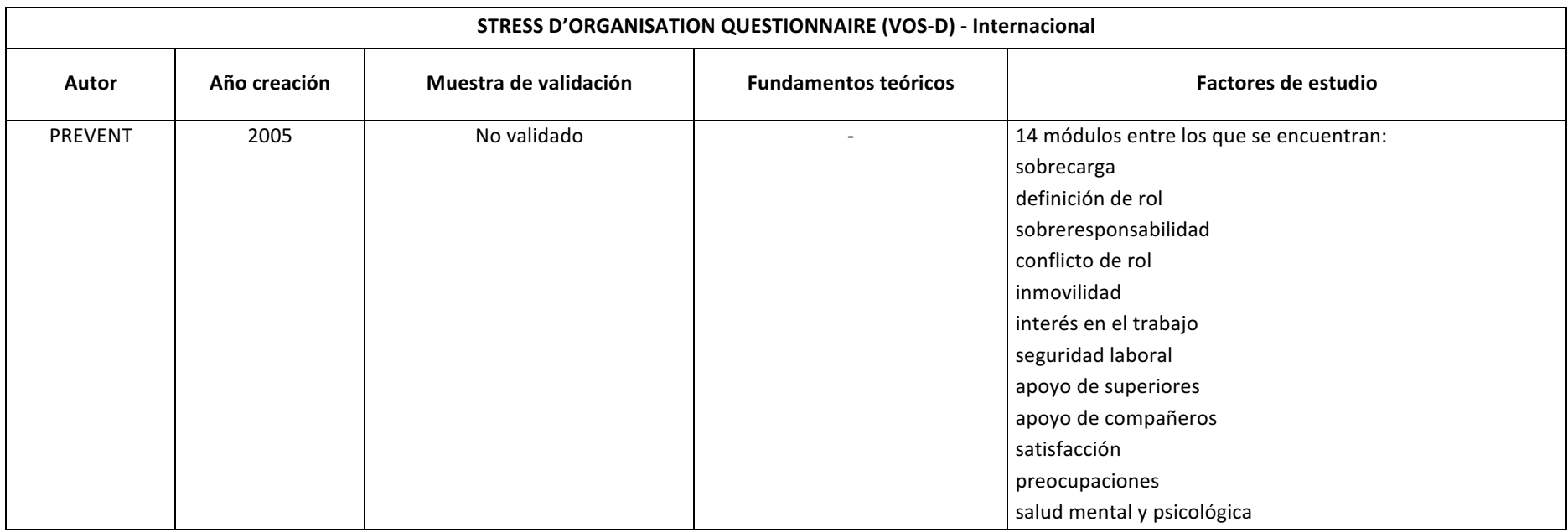

### Tabla 270<sup>*.*</sup> STRESS D'ORGANISATION QUESTIONNAIRE (VOS-D) (World Health Organization, 2010)

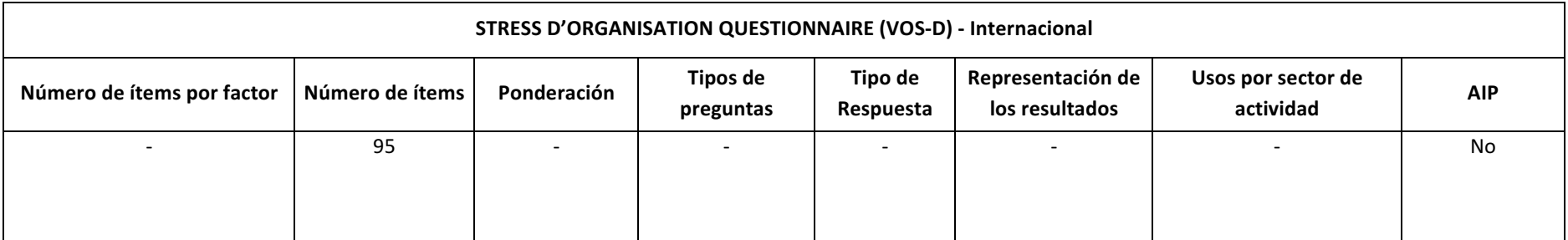

### *Tabla 271. STRESS RISK ASSESSMENT (Bennet, 2002)*

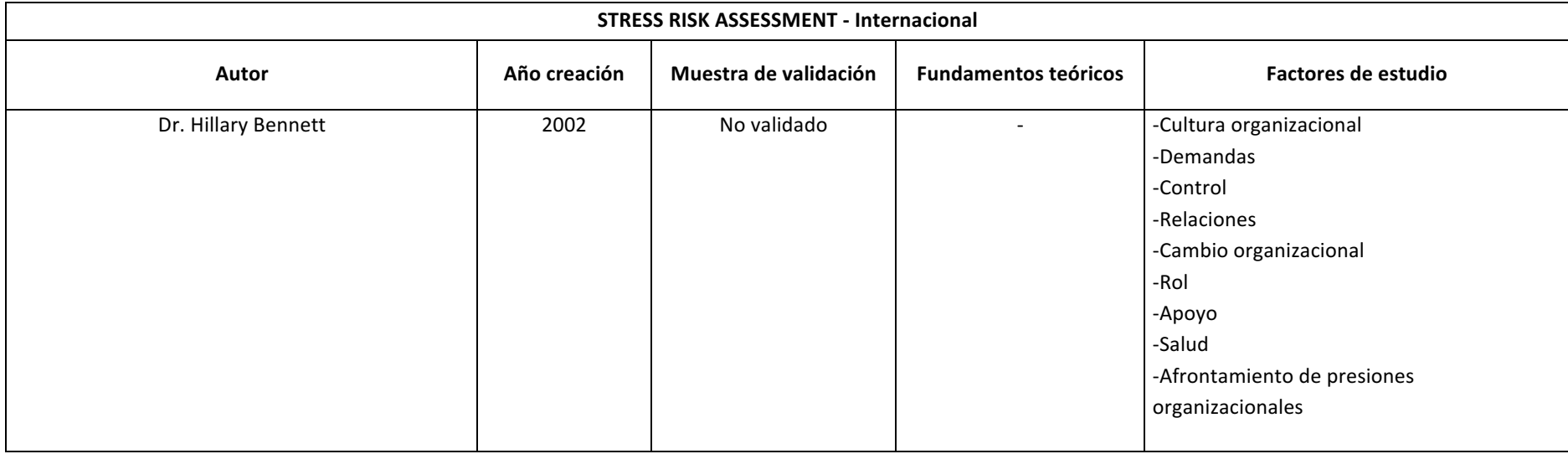

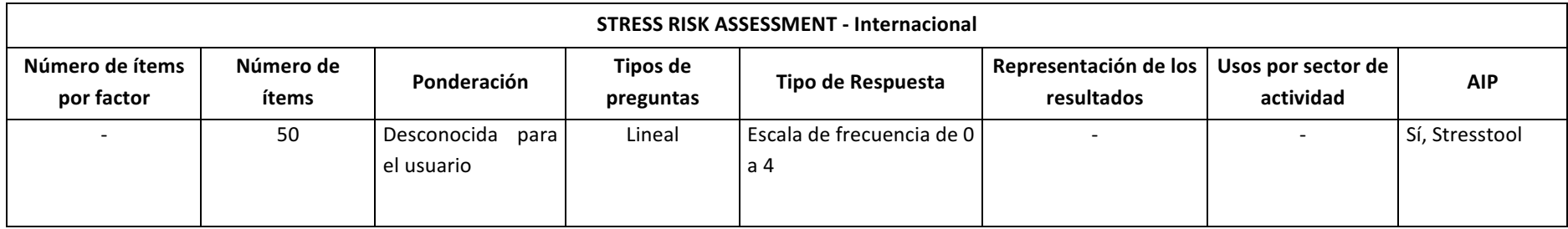

# Anexo II: Cuestionarios de las herramientas de Evaluación de Riesgos **Psicosciales analizadas**

Los cuestionarios se encuentran en los enlaces listados:

### **HERRAMIENTAS GLOBALES**

**1. FSICO**

http://www.ugtbalears.com/es/PRL/Psicosociologia/Metodologas%20de%2 0evaluacin/cuestionario%20%20imprimir%20fpsico.pdf

- **2.** Health and Safety Executive (HSE) http://www.hse.gov.uk/stress/standards/pdfs/indicatortool.pdf
- **3.** Instituto Navarro de Salud Laboral (INSL) https://w3.ual.es/GruposInv/Prevencion/evaluacion/procedimiento/F.%20F actores%20Psicosociales.pdf
- **4. ISTAS 21 – COPSOQ** http://www.copsoq.istas21.net/ficheros/documentos/v2/manual%20Copso q%202(24-07-2014).pdf
- **5. Job Content Questionnaire (JCQ)** file:///C:/Users/portatil/Downloads/S0213911101715336\_S300\_es%20(3).p df
- **6. Job Diagnostic Survey (JDS)** http://files.eric.ed.gov/fulltext/ED099580.pdf
- **7. Método RED – WONT** https://es.surveymonkey.com/r/RED-WEB-want
- **8. Mini psychosocial Factors (MPF)** http://www.lexnova.es/Pub\_ln/Supuestos/supuesto118.htm
- **9. NIOSH Generic Job Stress Questionnaire** https://www.cdc.gov/niosh/topics/workorg/tools/pdfs/niosh-generic-jobstress-questionaire.pdf
- **10. RPS-DU** file:///C:/Users/portatil/Downloads/ed6140.pdf

### **HERRAMIENTAS SECTORIALES**

### **11. Batería MC-UB**

http://www.mcmutual.com/contenidos/opencms/es/webpublica/Prestacio nesServicios/actividadesPreventivas2/resources/presentacionbateria.pdf

**12. CV-FRP - Valoración de Factores de Riesgo Psicosocial en la Enseñanza** https://testprl.org/media/test/explic\_metodologica\_riesgo\_psicosocial.pdf

### **HERRAMIENTAS ESPECÍFICAS**

- **13. Cuestionario de Satisfacción Laboral (EUROEMPLEO)** file:///C:/Users/portatil/Downloads/Cuestionario%20sobre%20Satisfacci%C 3%B3n%20Laboral-3.pdf
- **14. Cuestionario de Satisfacción Laboral: Overall Job Satisfaction Scale (OJS)** http://www.insht.es/InshtWeb/Contenidos/Documentacion/FichasTecnicas /NTP/Ficheros/301a400/ntp\_394.pdf
- **15. Escala de Apreciación del Estrés (EAE)** http://catarina.udlap.mx/u\_dl\_a/tales/documentos/moor/millan\_h\_ma/ap endiceA.pdf

### **16. LIPT-60**

http://gonzalezderivera.com/art/pdf/manual-lipt60.pdf

%20Maslach%20Burnout%20Inventory.pdf

**17. Maslach Burnout Inventory (MBI)** http://www.javiermiravalles.es/sindrome%20burnout/Cuestionario%20de

### **18. SOFI-SM**

http://rabida.uhu.es/dspace/bitstream/handle/10272/3420/b15756543.pd f?sequence=1

### **HERRAMIENTAS ESPECÍFICAS PAS**

**19. Cuestionario de expectativas y satisfacción del PAS de la Universidad de Granada**

http://www.ugr.es/~rhuma/sitioarchivos/noticias/satisfaccion\_laboral.pdf

**20. Encuesta de Satisfacción Personal de Administración y Servicios de la**  Escuela Universitaria de Arquitectura Técnica de la Universidad Politécnica **de Madrid**

https://www.edificacion.upm.es/calidad/encuestas/Resultados\_PAS-201213.pdf

- **21. Cuestionario de Satisfacción Laboral del Personal de Administración y**  Servicios de la Universidad Católica San Antonio de Murcia http://www.ucam.edu/sites/default/files/estudios/grados/gradoedificacion/presencial/masinformacion/informe\_encuestas\_satisfaccion\_pas.pdf
- **22. Encuesta de Satisfacción de la Universidad de Oviedo** file:///C:/Users/portatil/Downloads/2012- Encuentas%20satisfaccion%20PAS%20(4).pdf
- 23. Cuestionario de Satisfacción del Personal de Administración y Servicios de **la Universidad Pontifica de Salamanca** https://www.upsa.es/unidad-tecnica-de-calidad-upsa/pdf/modelos-deencuesta/SatisfaccionPAS.pdf
- **24. Cuestionario de Satisfacción Laboral de la Universidad de Salamanca** http://qualitas.usal.es/docs/PAS\_2005\_cuestionario.pdf

### **Anexo III: Cuestionario Inicial**

Estimados compañeros y compañeras,

La política de Prevención de Riesgos Laborales del programa de gobierno del Rector de la Universidad de Sevilla, D. Miguel Ángel Castro Arroyo, se compromete, en su objetivo 5, punto 4, entre otros, al *"Desarrollo de un programa de intervención psicosocial, que incluya la evaluación, la búsqueda de*  estrategias de intervención orientadas a la solución autónoma de conflictos, el seguimiento de la implantación, así como la valoración de la eficacia, para alcanzar el bienestar psicológico de las personas".

Así mismo en la Estrategia de Seguridad y Salud 2017-2020 de la Universidad de Sevilla, aprobaba por acuerdo 8.1/CG el 21-12-2016, se establece como objetivo estratégico "Fomentar la investigación en prevención de riesgos laborales para generar conocimientos aplicables a la Institución y a la Sociedad".

Con tal de contribuir a desarrollar estas acciones, la Cátedra de Prevención de Riesgos Laborales de la Universidad de Sevilla, en colaboración con el Servicio de Prevención de Riesgos Laborales de la US (SEPRUS), del Vicerrectorado de Servicios Sociales y Comunitarios, está realizando el proyecto de investigación *"Desarrollo de una herramienta de evaluación de riesgos psicosociales: aplicación al Personal de Administración y Servicios en el ámbito universitario".*

El objetivo de este estudio es identificar y medir aquellas condiciones de trabajo relacionadas con los factores psicosociales que puedan dar lugar a un riesgo psicosocial, siendo estos, según la Agencia Europea de Seguridad y Salud en el Trabajo (OSHA) "aquellos aspectos del diseño, organización y dirección del trabajo y de su entorno social que pueden causar daños psíquicos, sociales o físicos en la salud de los *trabajadores".*

Para ello, es necesario contar con tu participación como miembro del PAS de la US, rellenando el cuestionario que te entregamos a continuación, el cual está codificado de forma "ciega" para garantizar el **ANONIMATO** de todos los participantes,

El cuestionario consta de 75 preguntas con varias opciones de respuesta. Lee cada pregunta tranquilamente y marca de forma sincera y veraz la casilla que consideres se ajusta más a la realidad de tu trabajo, en la plantilla adjunta que te entregamos.

#### Es importante que contestes todas las preguntas y marques sólo una opción de respuesta.

Si necesitas hacer alguna observación adicional, podrás indicarlo al final de la plantilla, donde puedes incluir todo lo que consideres necesario o no se haya preguntado.

Una vez respondidos los cuestionarios, se procesará toda la información recogida en la herramienta de Evaluación de Riesgo Psicosocial de forma colectiva por tipo de puesto de trabajo. Los resultados de esta evaluación se derivarán al Servicio de Prevención de Riesgos de la Universidad de Sevilla, quien mantendrá el carácter **CONFIDENCIAL y ANÓNIMO** de los mismos.

#### *iIMUCHAS GRACIAS POR TU COLABORACIÓN!!*

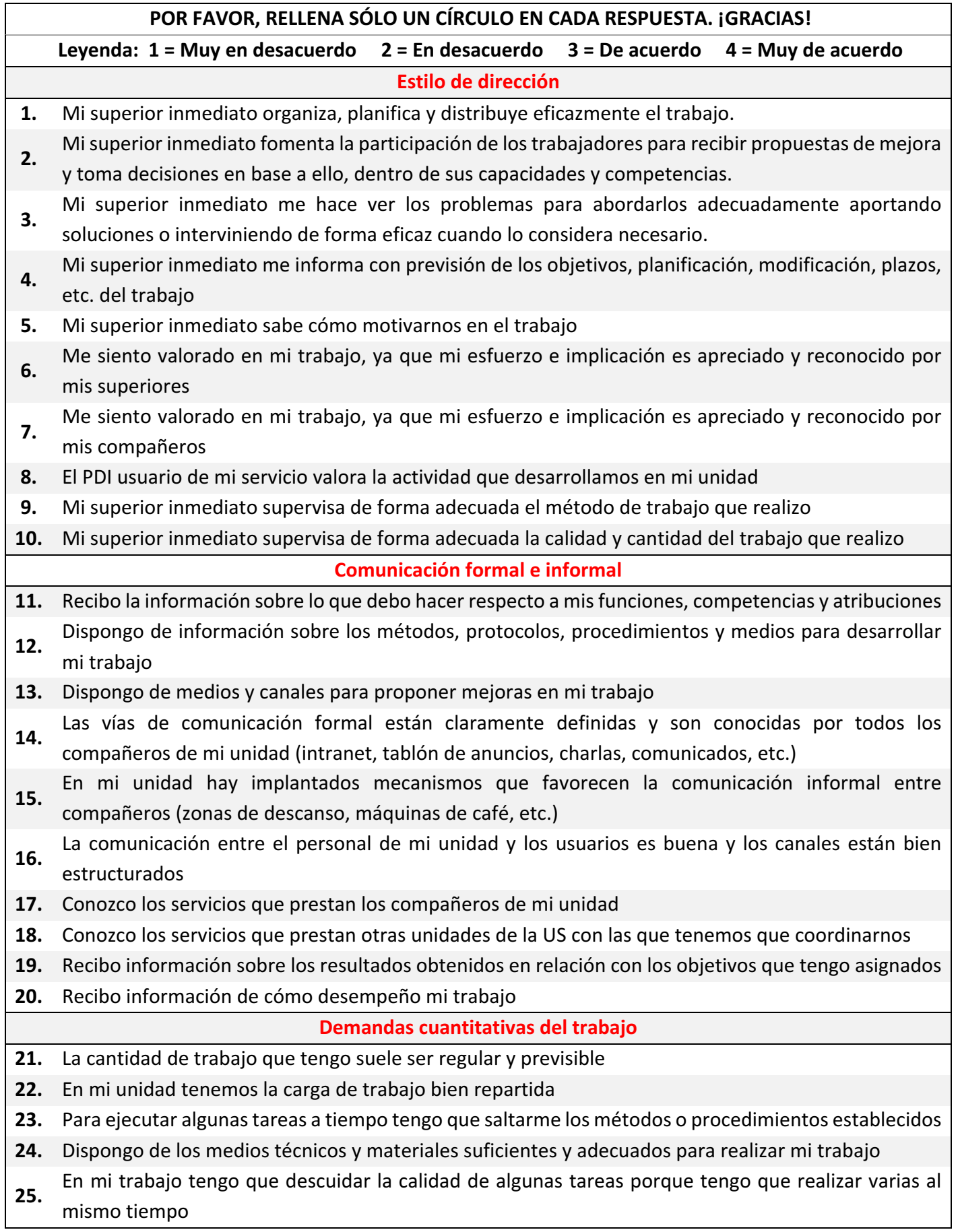

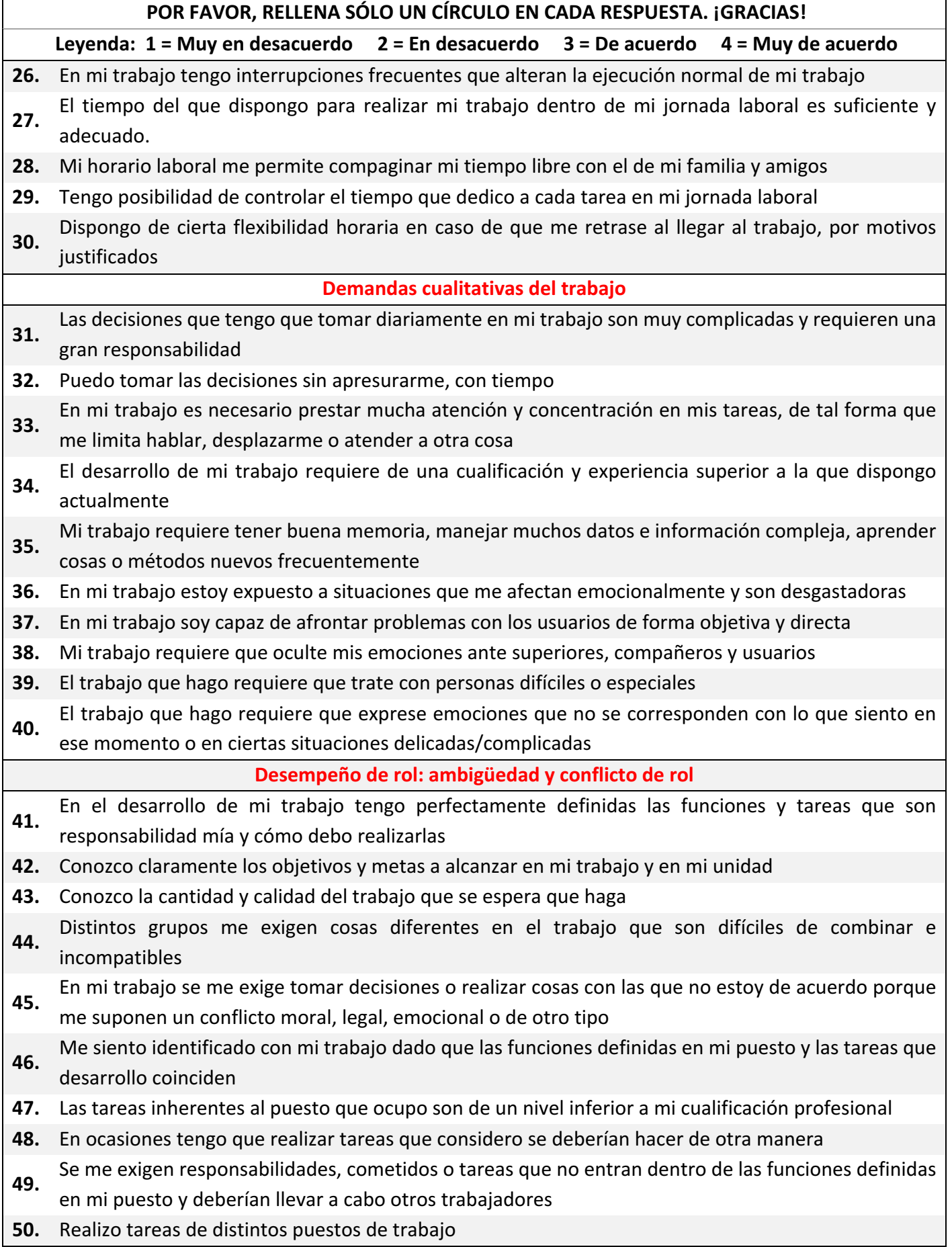

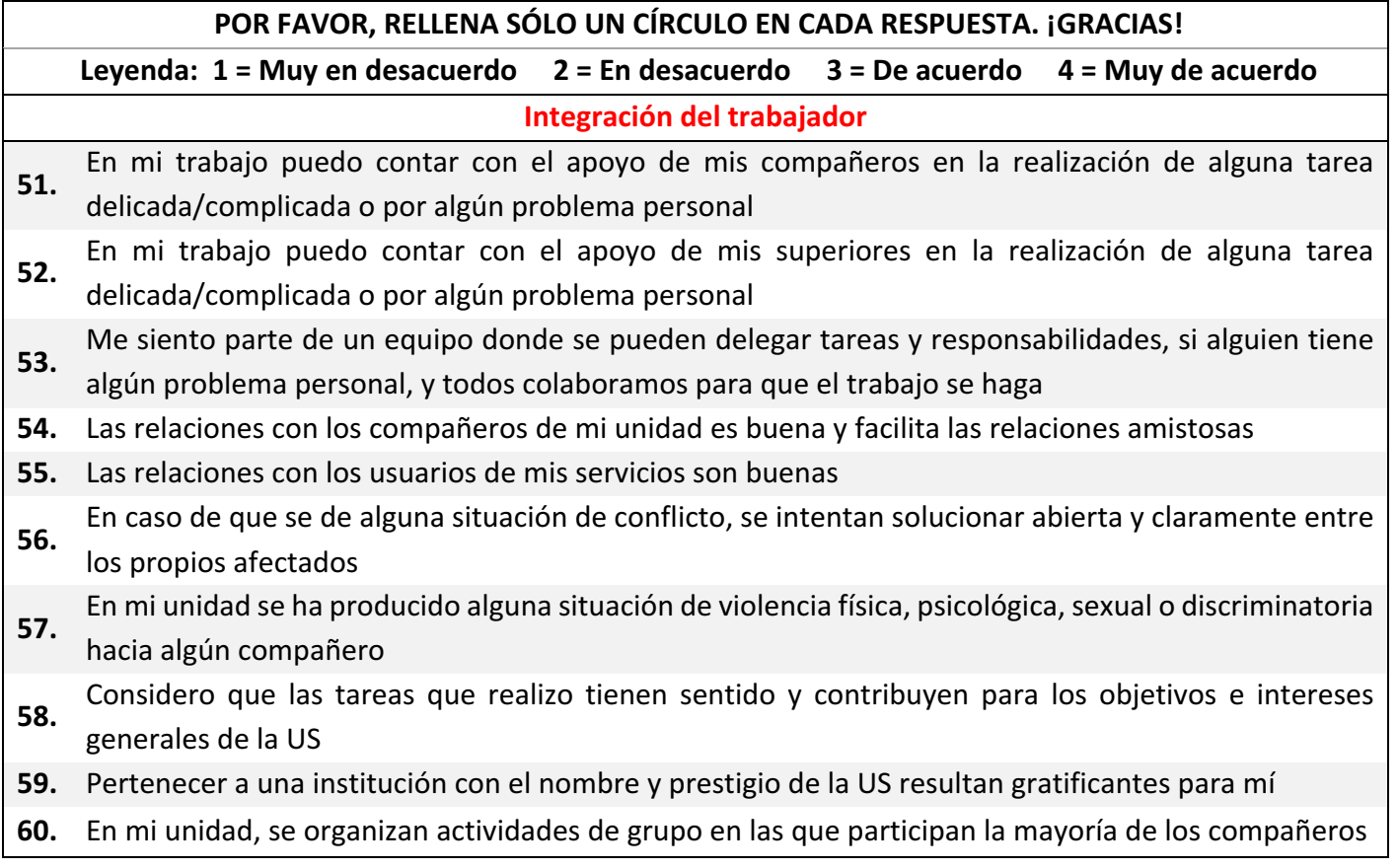

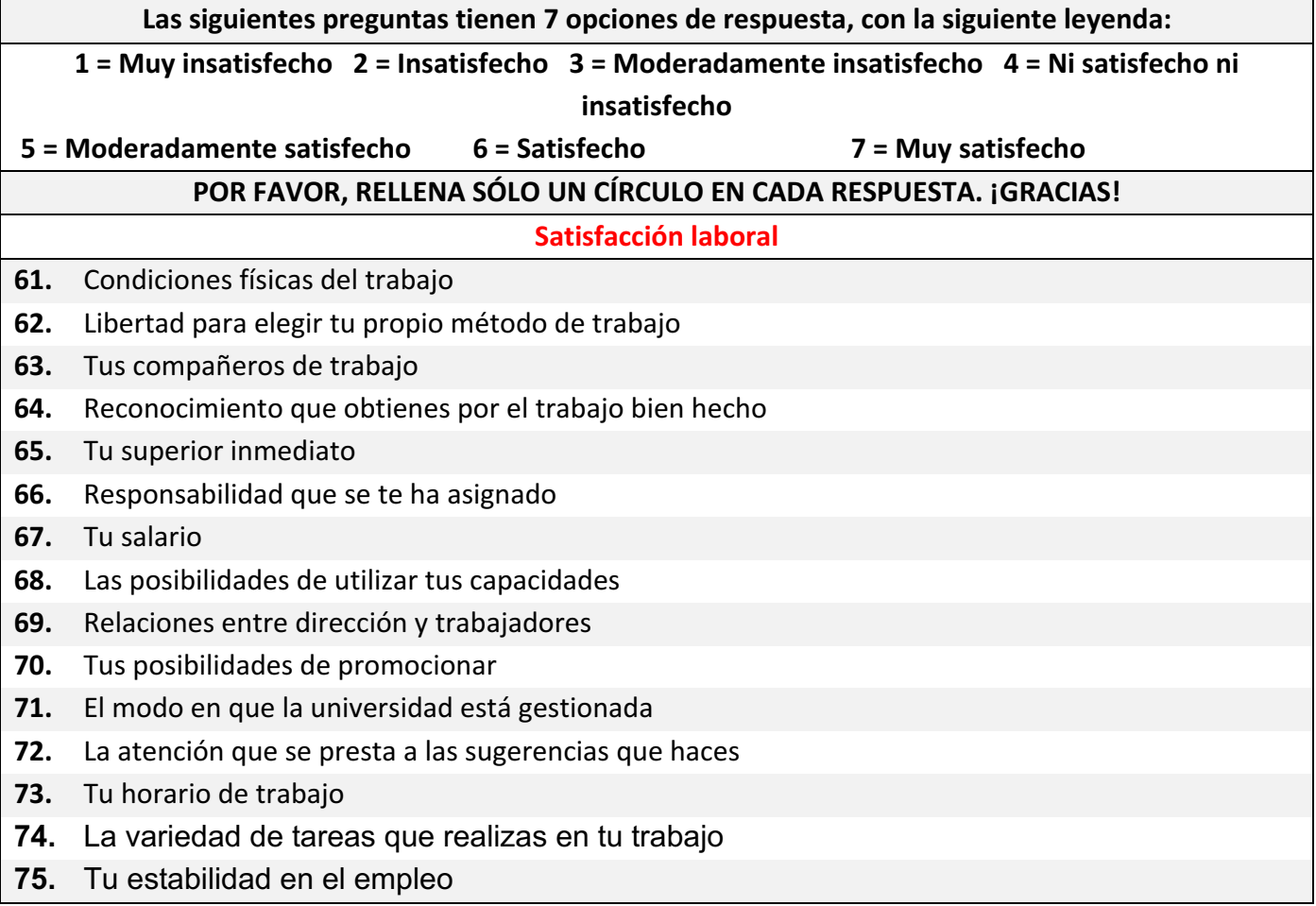

# **¡¡MUCHAS GRACIAS POR TU COLABORACIÓN!!**

# **Anexo IV: Plantilla de respuestas**

**Estudio de Factores Psicosociales para el PAS Fecha:** \_\_\_\_\_\_\_\_\_\_\_\_\_\_\_\_\_\_\_\_\_\_ 

Por favor, contesta a todas las preguntas y rellena a lápiz sólo un círculo en cada respuesta. ¡Gracias!

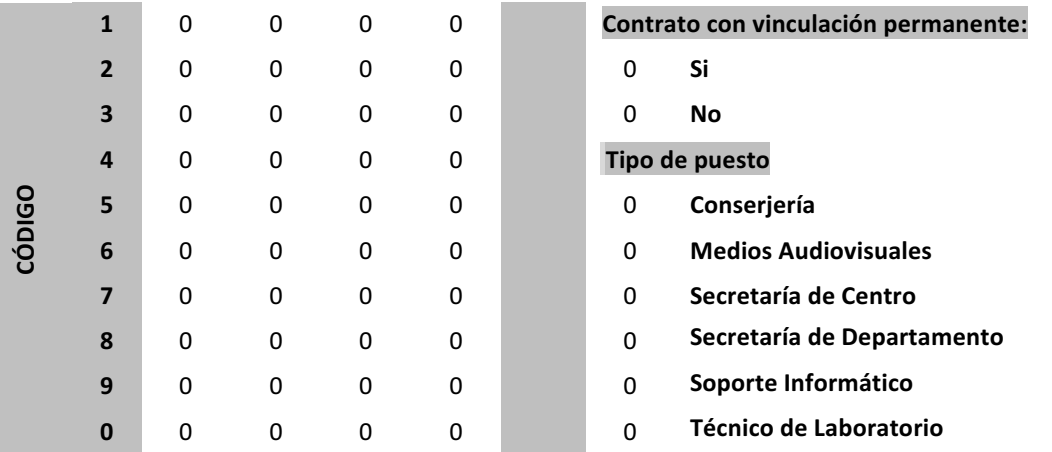

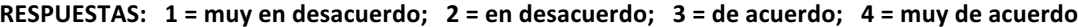

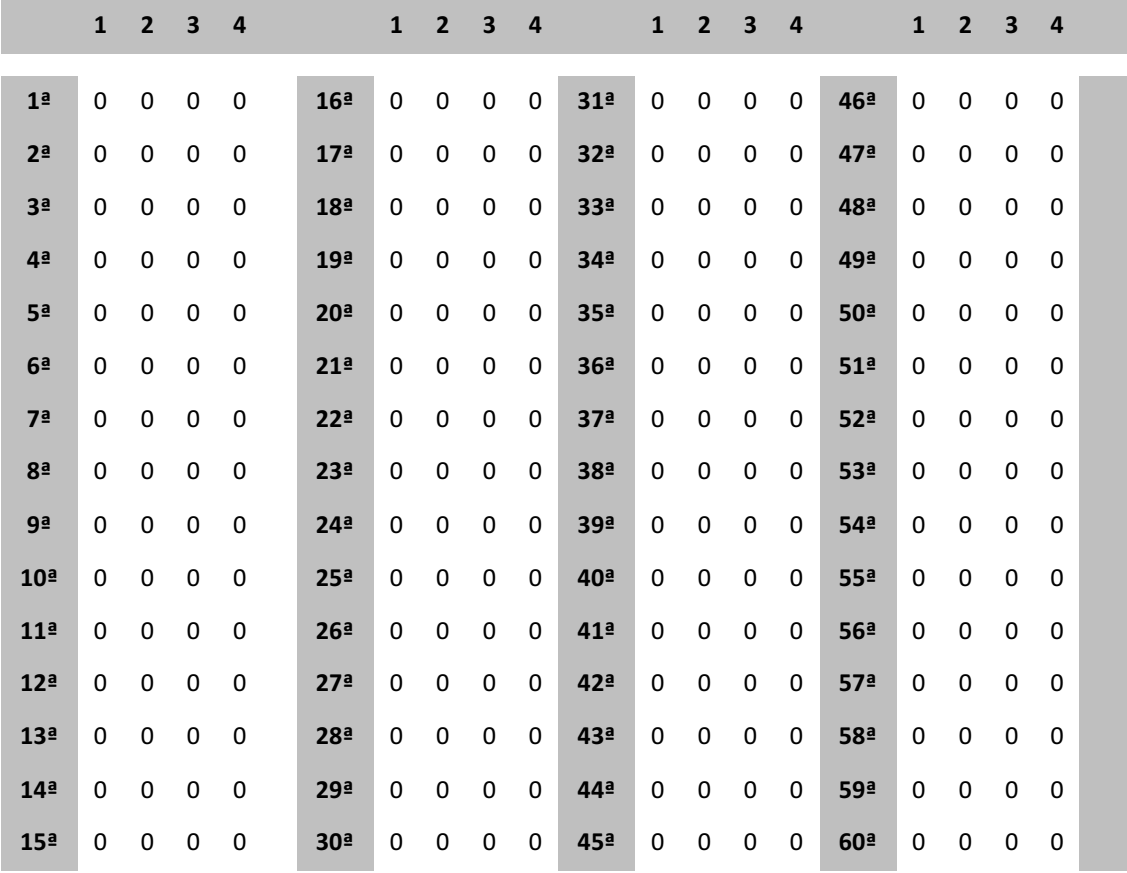

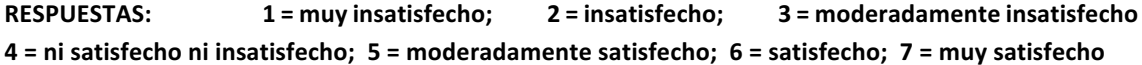

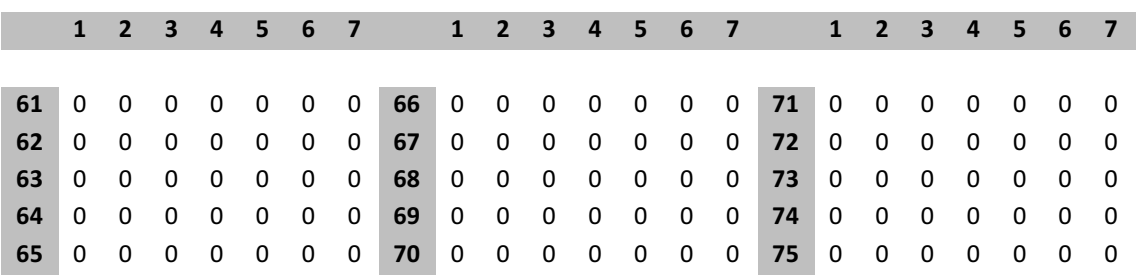

#### **OBSERVACIONES:**

#### **ii MUCHAS GRACIAS POR TU COLABORACIÓN !!**

# **Anexo V: Cuestionario final**

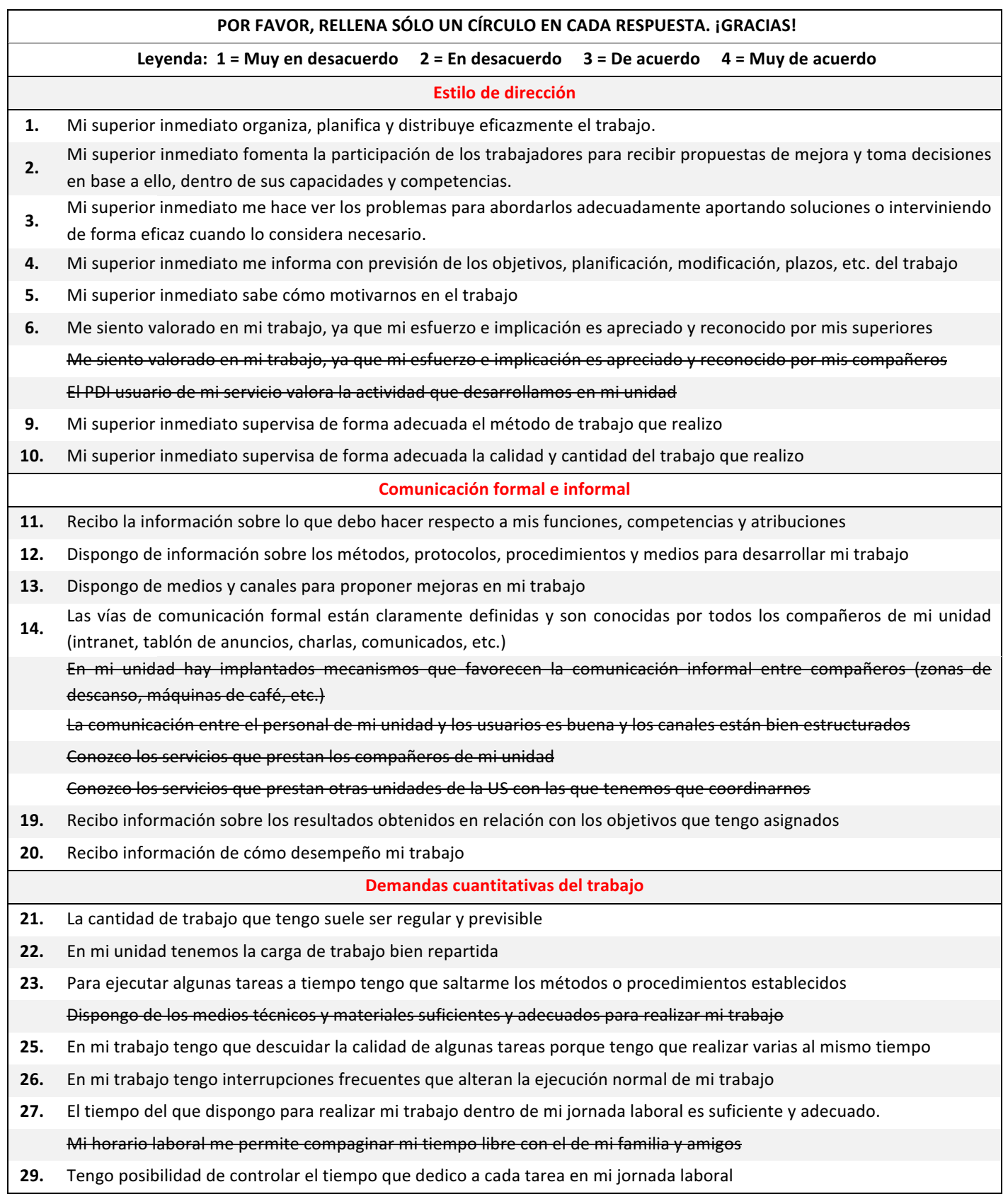

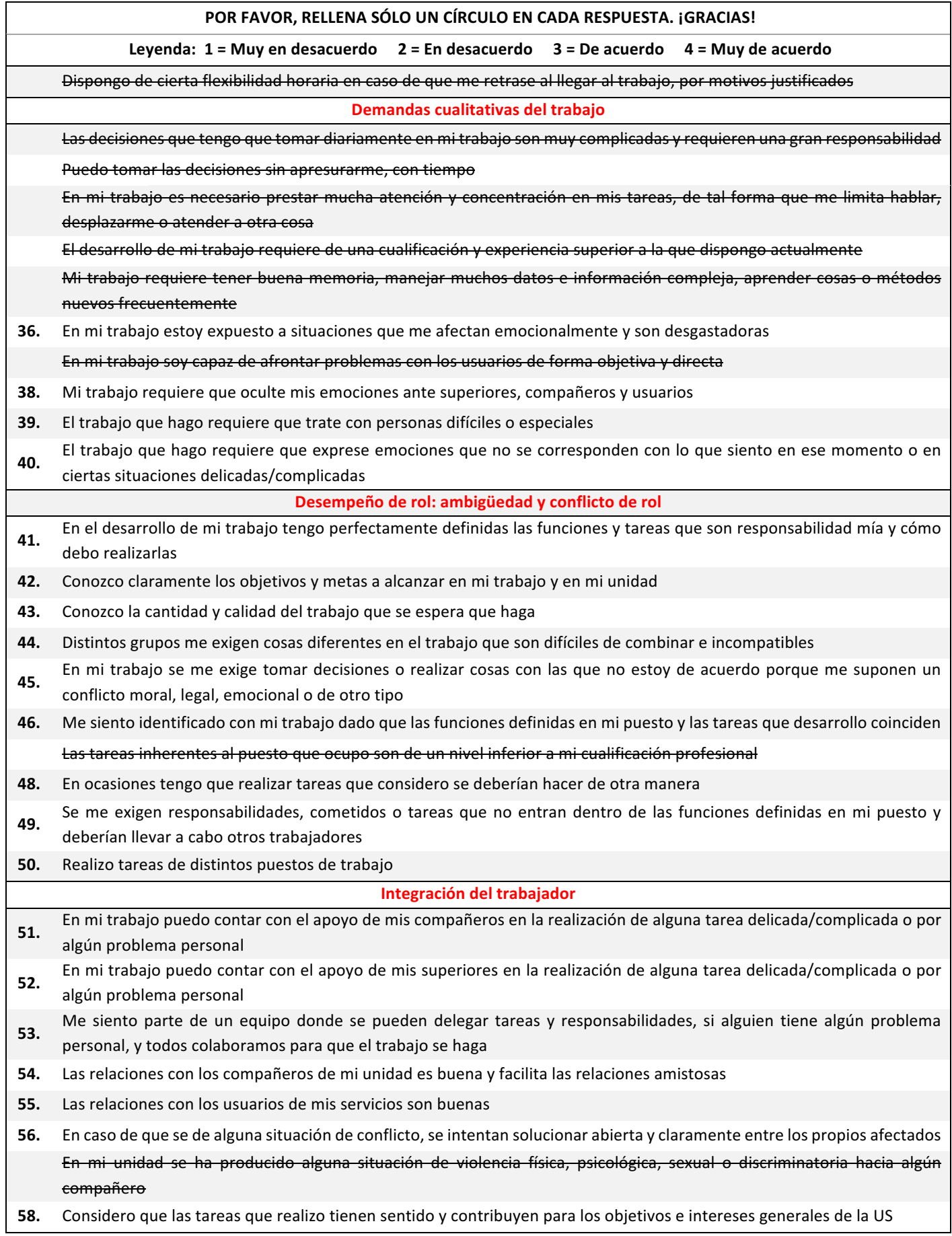

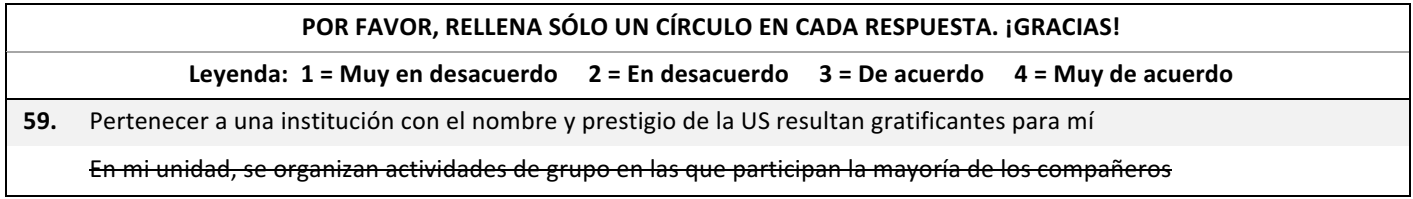